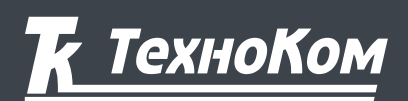

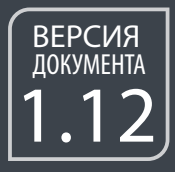

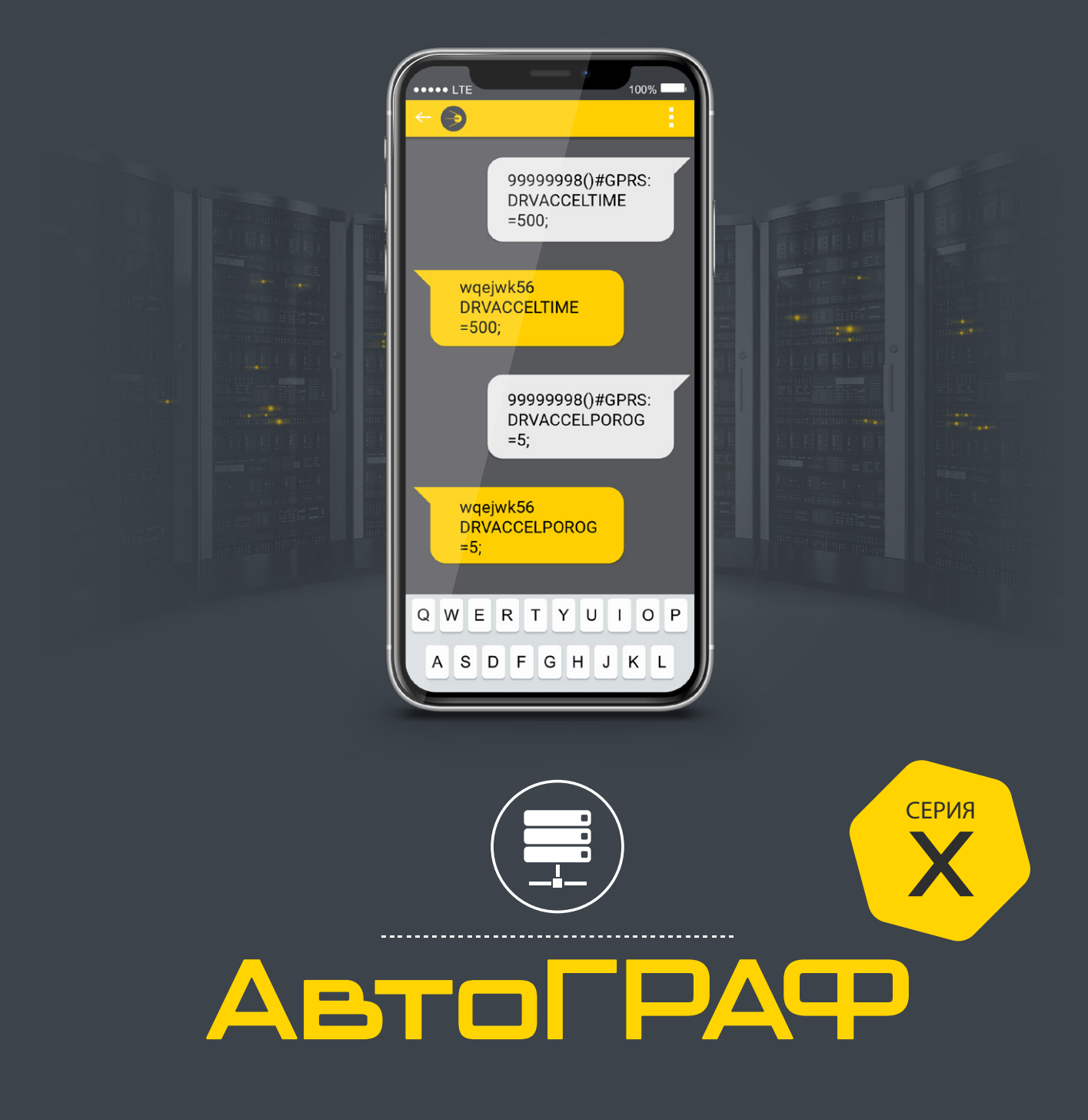

# SMS И СЕРВЕРНЫЕ КОМАНДЫ<br>УДАЛЕННОЙ НАСТРОЙКИ

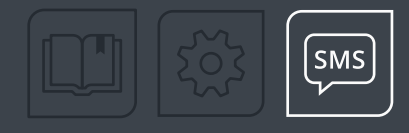

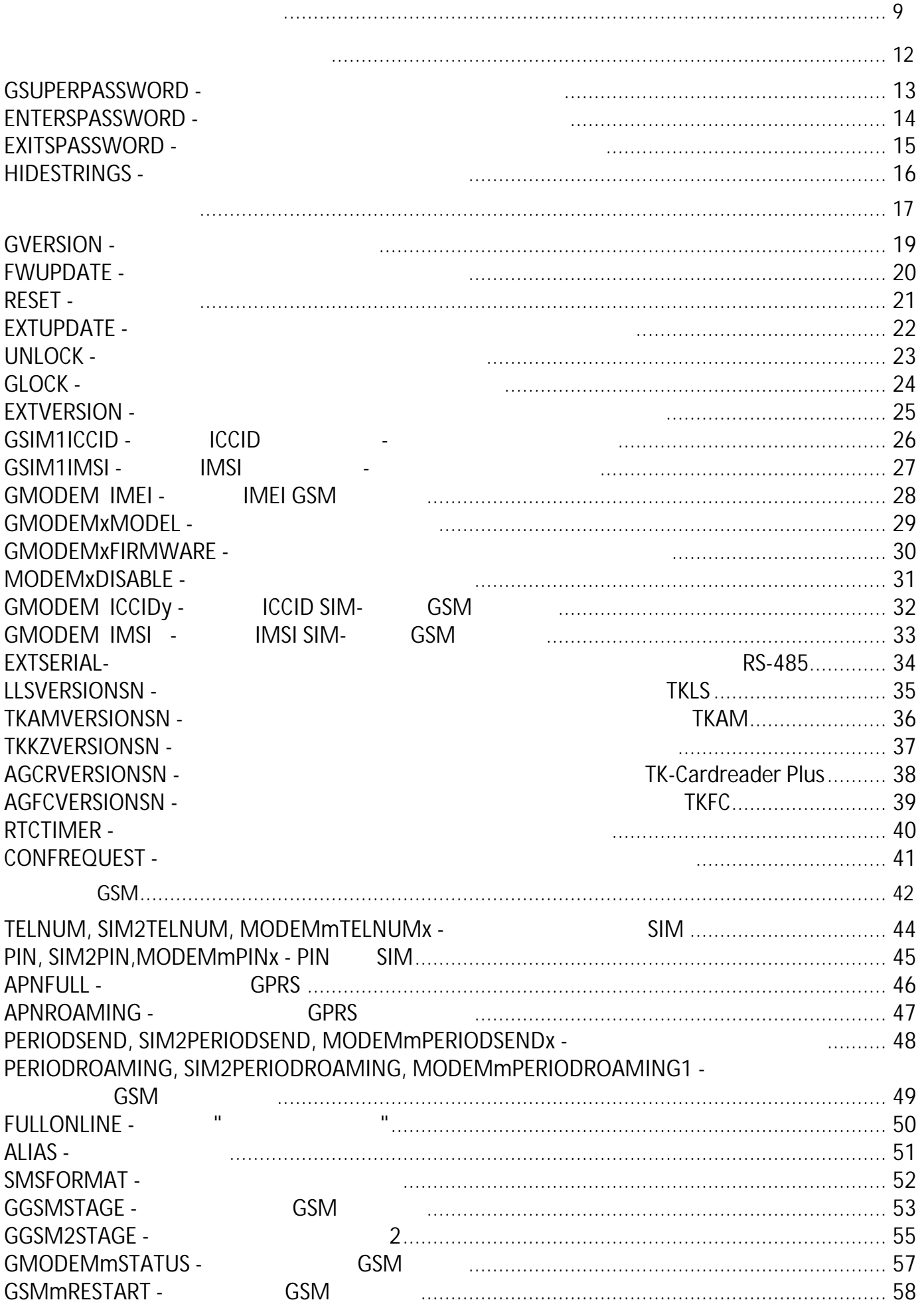

 $\frac{1}{2}$  (0 2024)

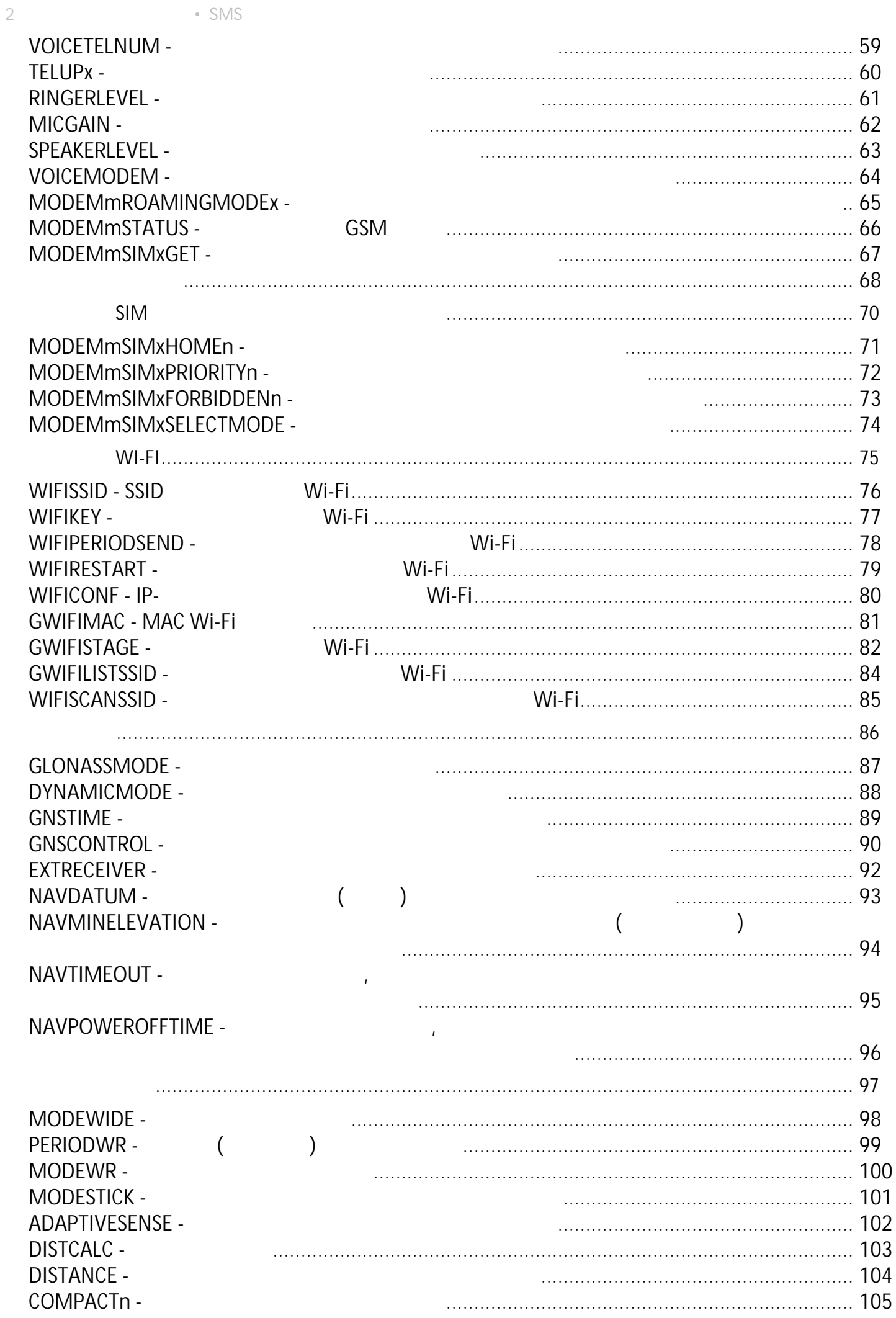

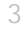

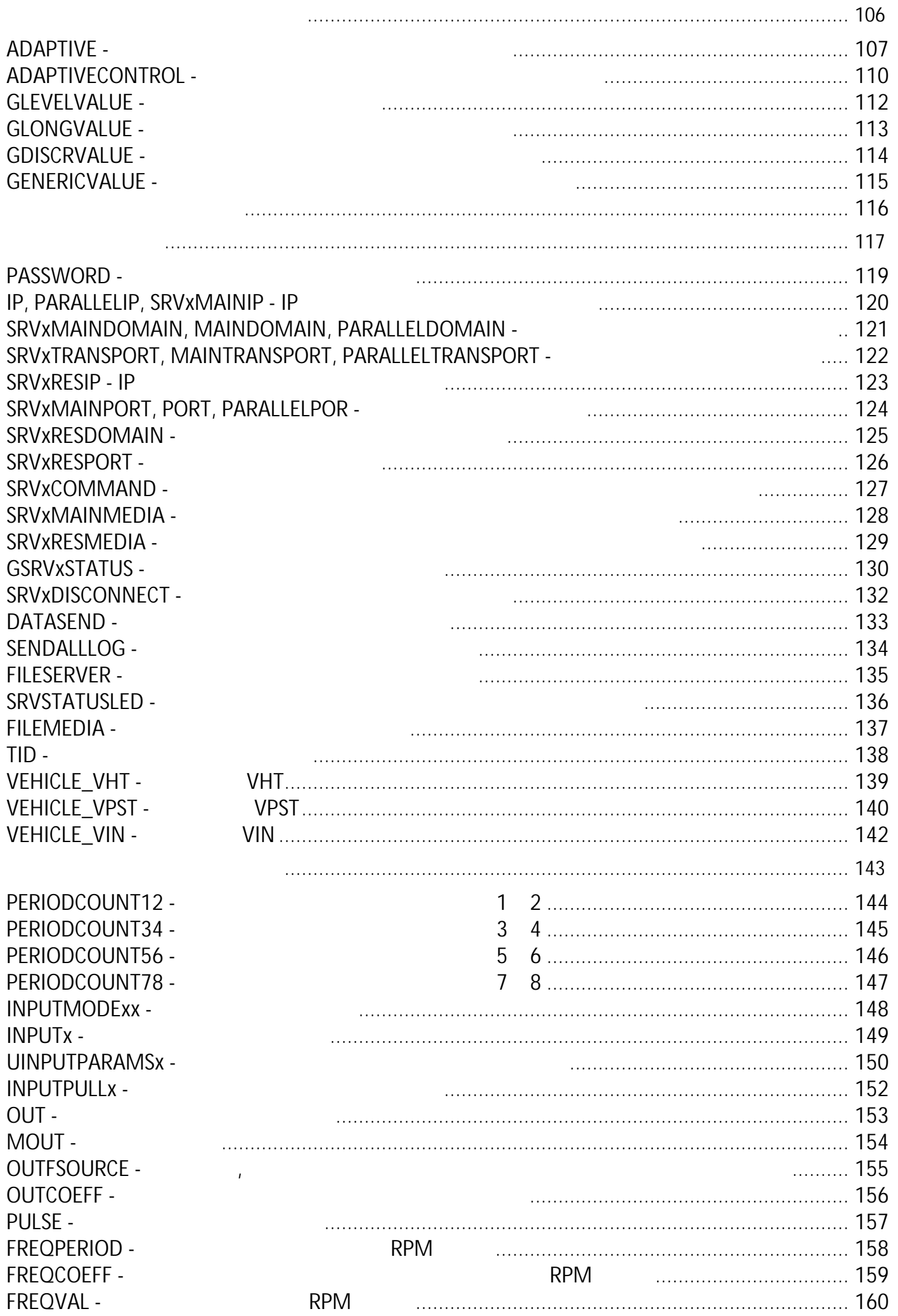

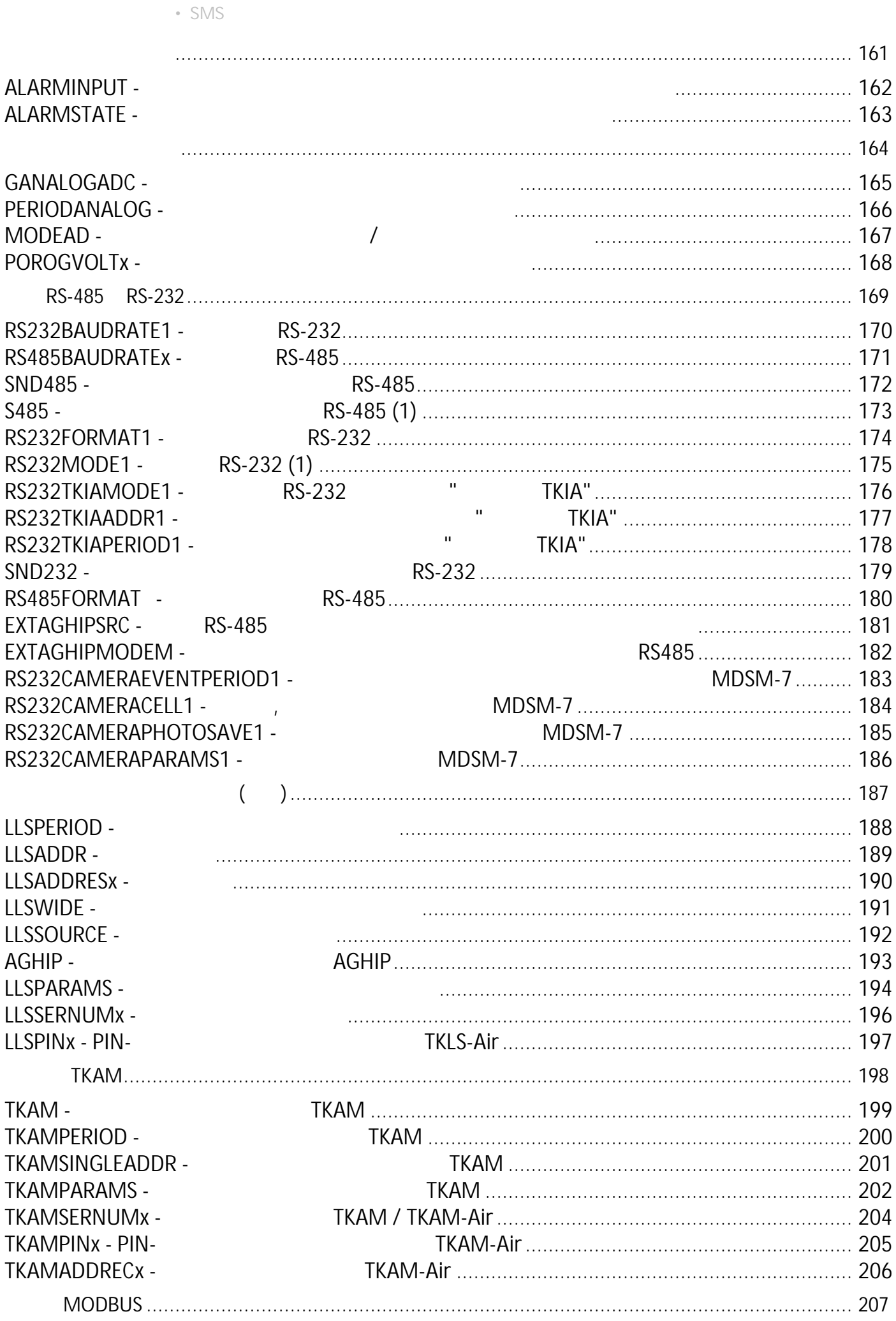

 $\degree$  © 2024  $\bar{\rm u}$ 

MODBUSIN -

 $\overline{\mathcal{A}}$ 

SMS

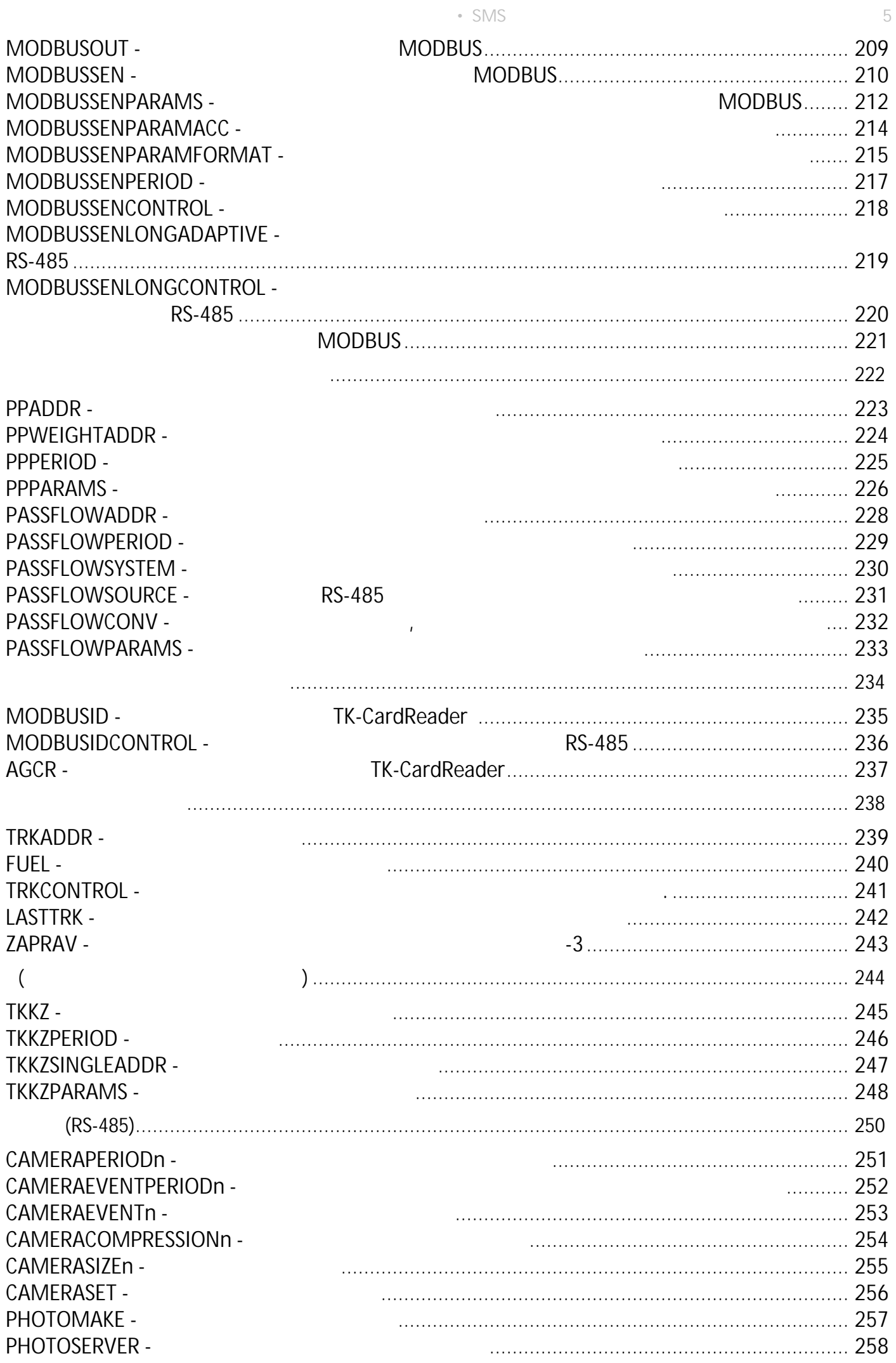

 $6\overline{6}$ 

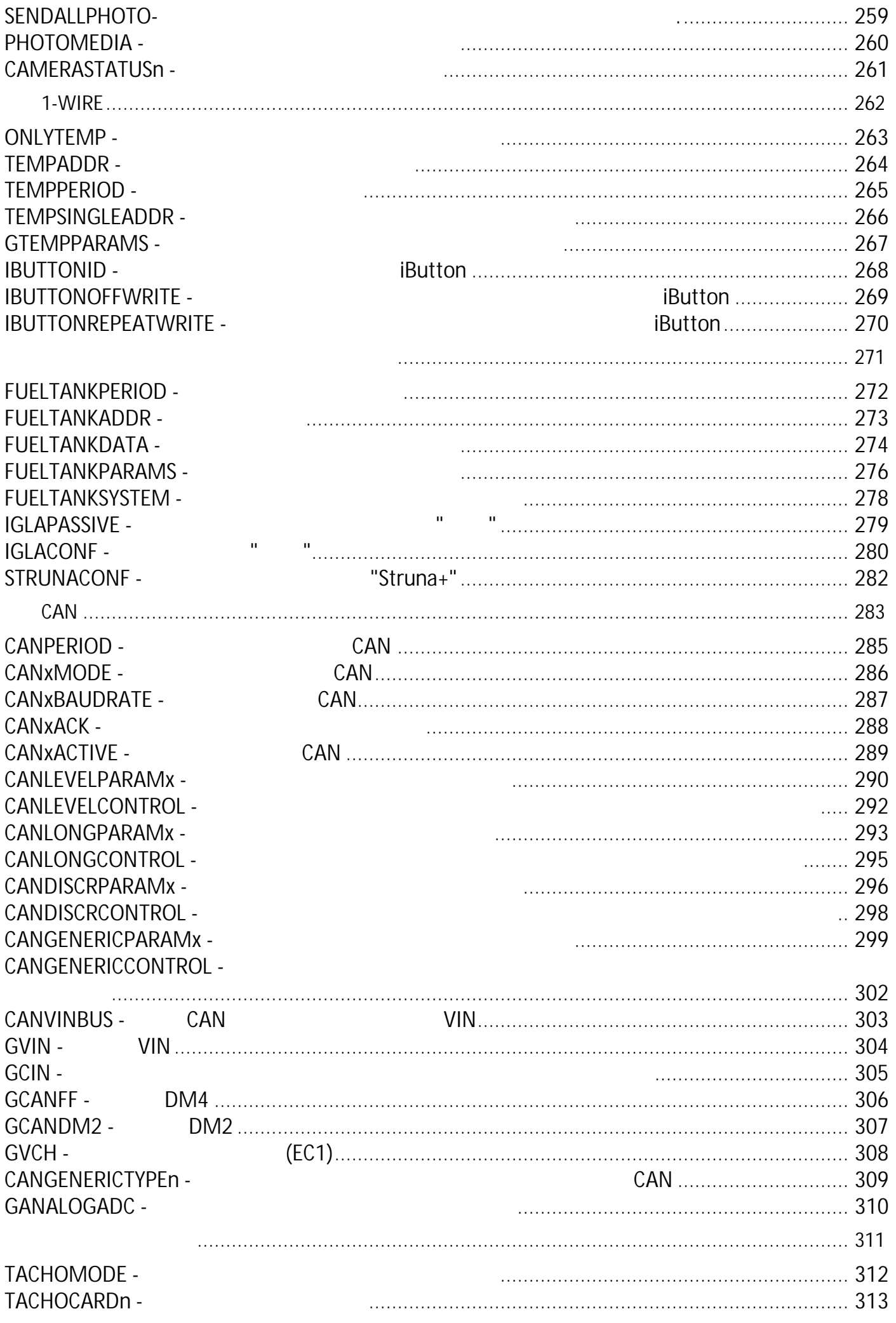

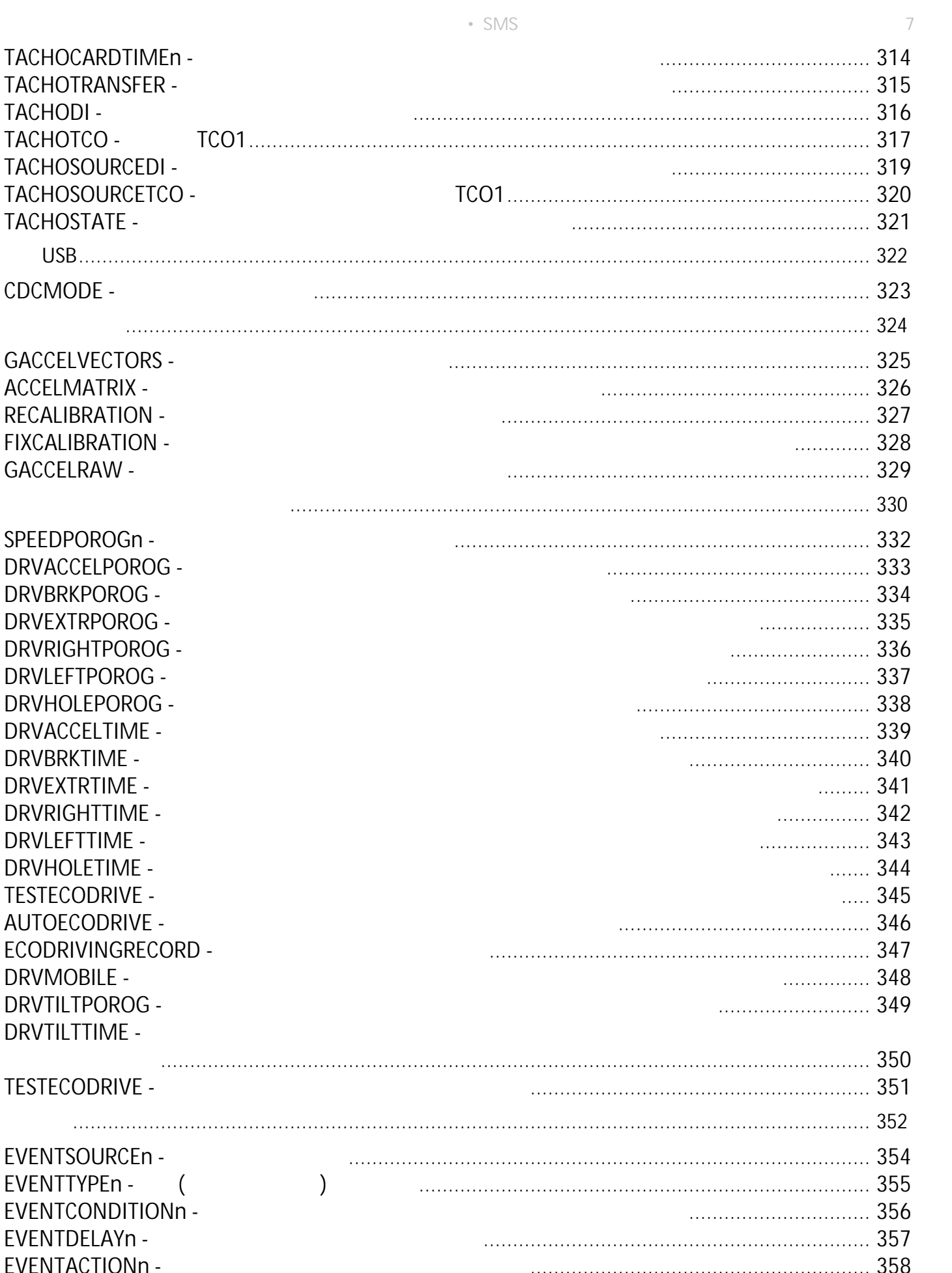

**TACHODI** 

**DRVACCE** 

**DRVTILTT** 

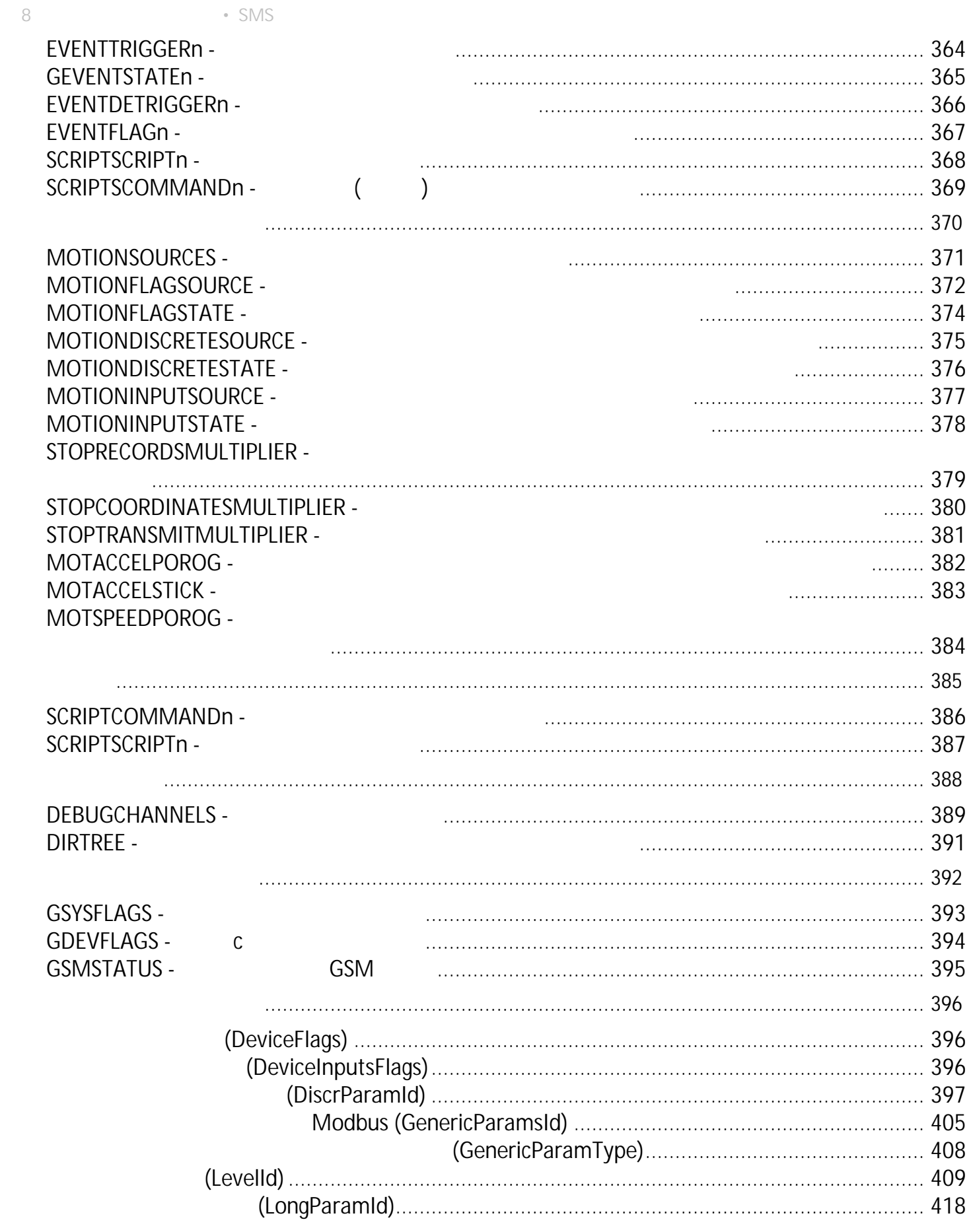

<span id="page-9-0"></span>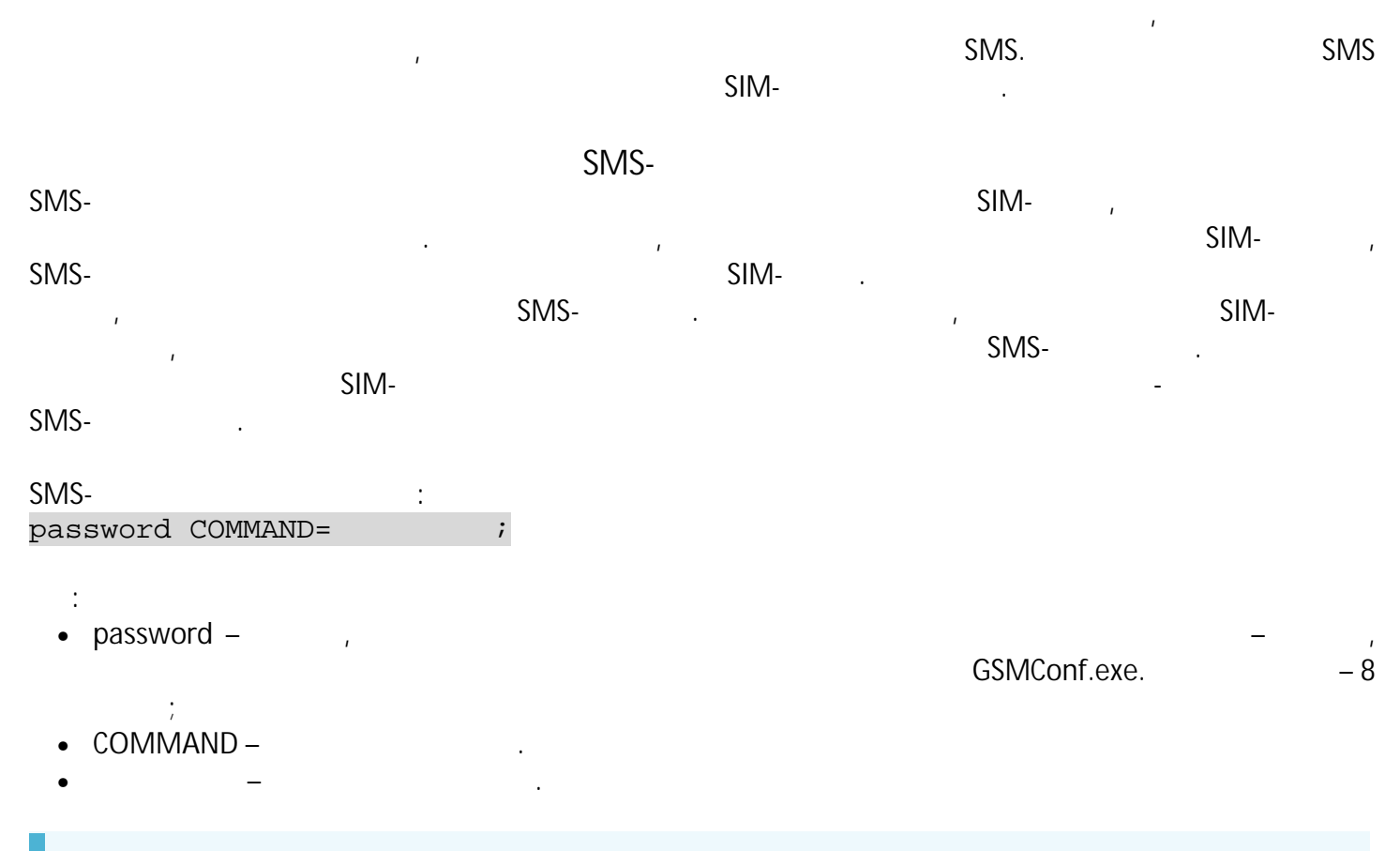

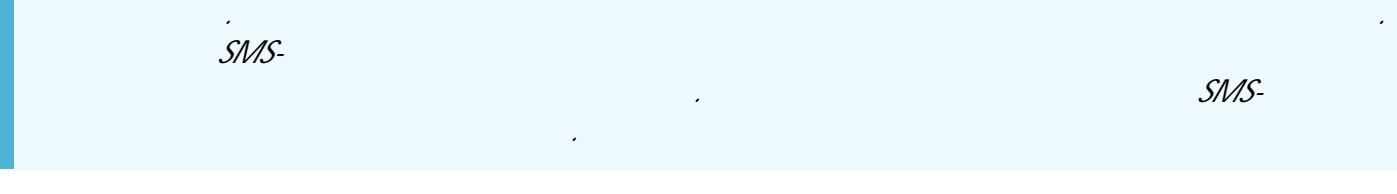

**:**

#### serial(alias)#COMMAND=

- :
- **serial** ;
- **alias** ;
- **COMMAND** , ;
- **–** SMS- .

(alias), *#*.

52500(Kamaz625)PERIODWR=5;

**:**

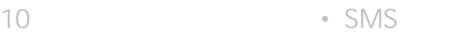

SMS- .

- $\qquad \qquad \text{10.6}$  .  $\qquad \qquad \text{11.6}$  .  $\qquad \text{12.7}$
- 
- $\bullet$  . At a set of  $\bullet$  , at a set of  $\bullet$  , at  $\circ$  , at  $\circ$  , at  $\circ$  , at  $\circ$  , at  $\circ$  , at  $\circ$  , at  $\circ$  , at  $\circ$  , at  $\circ$  , at  $\circ$  , at  $\circ$  , at  $\circ$  , at  $\circ$  , at  $\circ$  , at  $\circ$  , at  $\circ$  , at  $\circ$  , at  $\circ$
- $\bullet$  . The set of  $\bullet$  .
- $\bullet$  , and the set of the set of the set of the set of the set of the set of the set of the set of the set of the set of the set of the set of the set of the set of the set of the set of the set of the set of the set of t .

; *"completed"* - .

#### COMMAND=parameters;

- : • **COMMAND** – ;
- **parameters** .

.

 $\operatorname{\mathsf{Log}}$  . The contract of the contract of the contract of the contract of the contract of the contract of the contract of the contract of the contract of the contract of the contract of the contract of the contract of

**:**

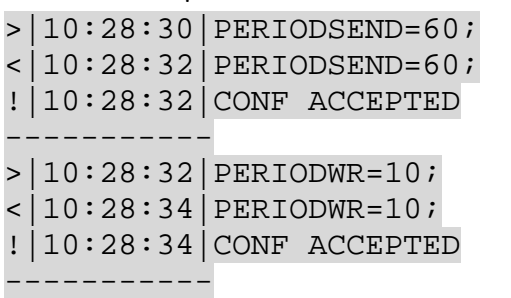

 $($   $>),$   $)$  $(\hspace{1cm} \langle \hspace{1cm} \rangle, \hspace{1cm} \hspace{1cm} - \hspace{1cm} \rangle, \hspace{1cm} \rangle$ ( !).

*. .*

*. 5 . , .*

:

. .

.

: *"processing"* -

.

**:**

## **SMS** SMS 'G',

**:**

*. .*

#### **GPERIODWR**

#### **SMS- :** password GCOMMAND;

#### :

- **password** ,
	- $-8$  ;
- **COMMAND** ;
- $\bullet$   $G$   $'G',$

#### COMMAND;

- **COMMAND** ;
- **G** 'G', .

## GSMConf.exe.

<span id="page-12-0"></span>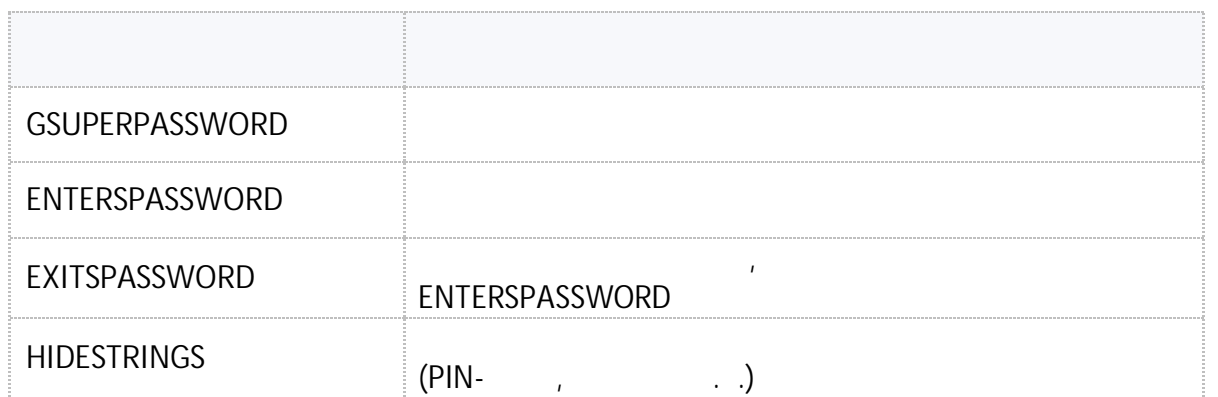

## <span id="page-13-0"></span>**GSUPERPASSWORD**

 $\bullet$  . The set of the set of the set of the set of the set of the set of the set of the set of the set of the set of the set of the set of the set of the set of the set of the set of the set of the set of the set of the s

.

 $: 01.02 - a4$ 

**:**

• : ---.

GSUPERPASSWORD;

#### **:** SUPERPASSWORD=level:author;

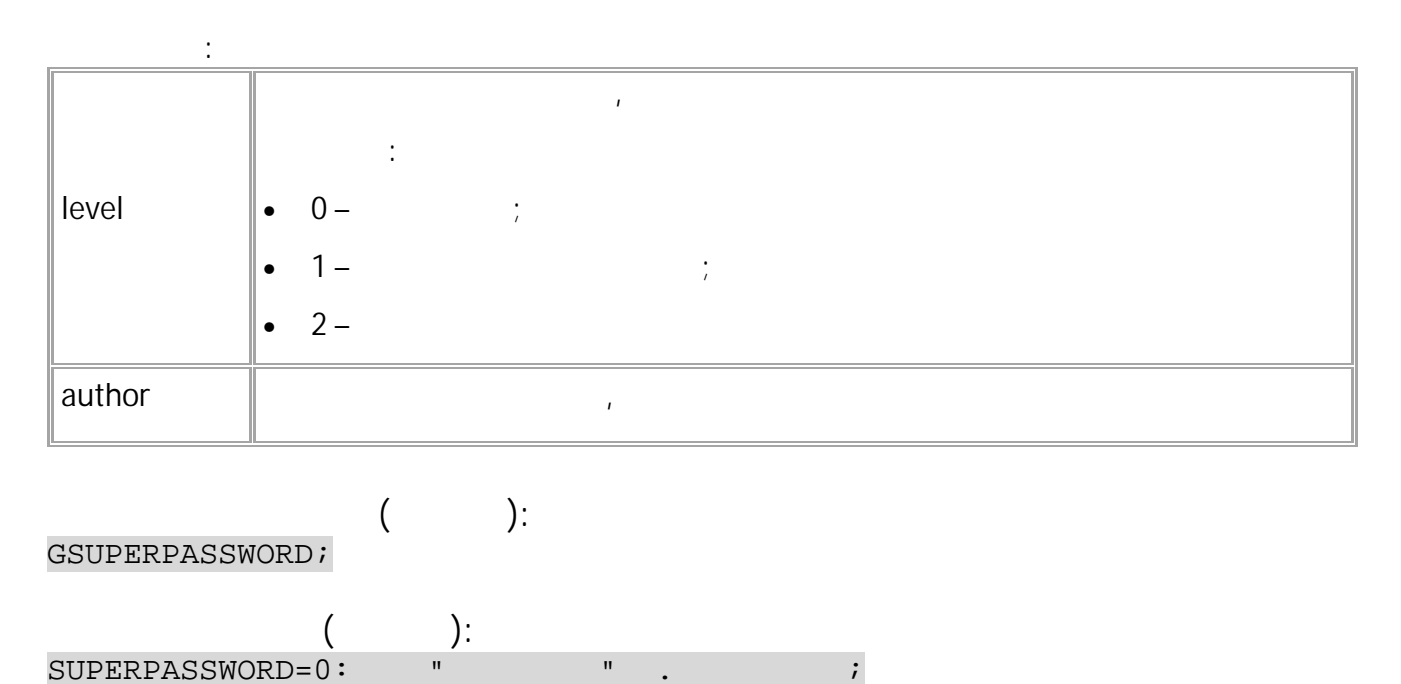

14 • SMS

## <span id="page-14-0"></span>**ENTERSPASSWORD**

• . ( **[RESET](#page-21-0)**, ) **[EXITSPASSWORD](#page-15-0)**. SMS. • : 01.02-a4 .  $\vdots$  ---. **:** ENTERSPASSWORD=sec\_password; **:** ENTERSPASSWORD=sec;

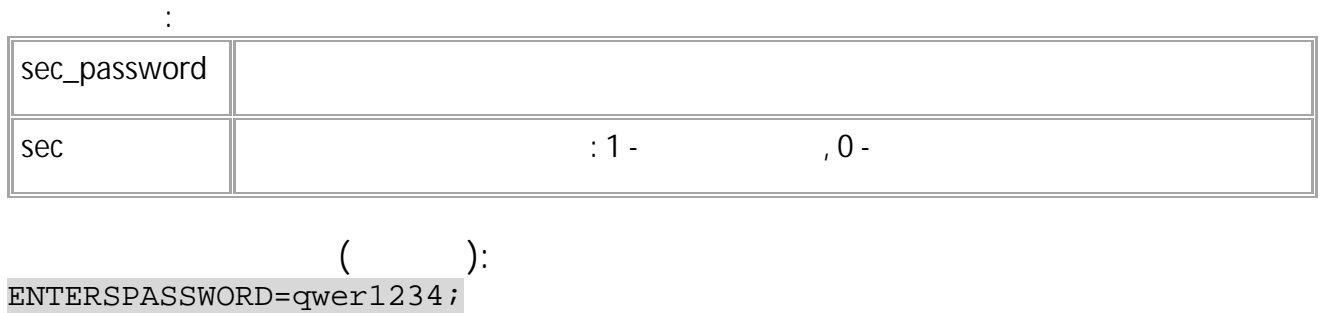

**( ):** ENTERSPASSWORD=1;

# <span id="page-15-0"></span>**EXITSPASSWORD**

EXITSPASSWORD;

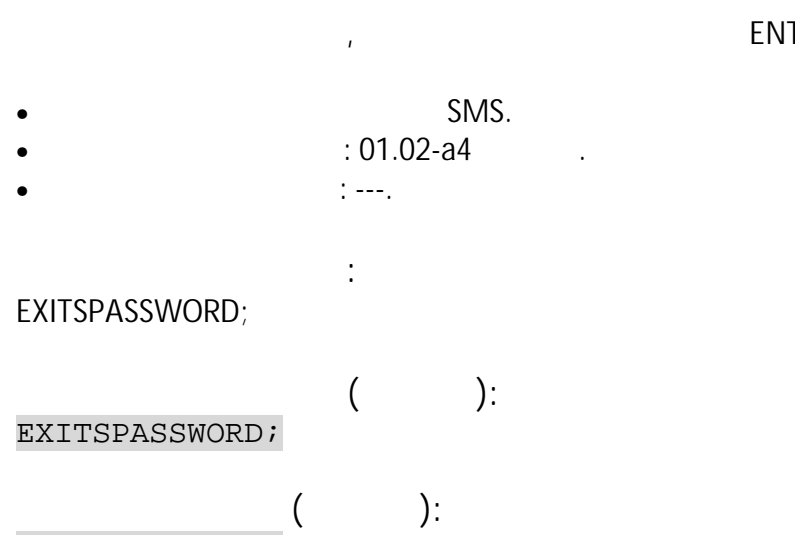

, **[ENTERSPASSWORD](#page-14-0)**.

16 • SMS

# <span id="page-16-0"></span>**HIDESTRINGS**

(PIN- , , , , , , , , ).

- SMS.
- : 01.02-a4 .
- : GHIDESTRINGS.

**:**

HIDESTRINGS=level;

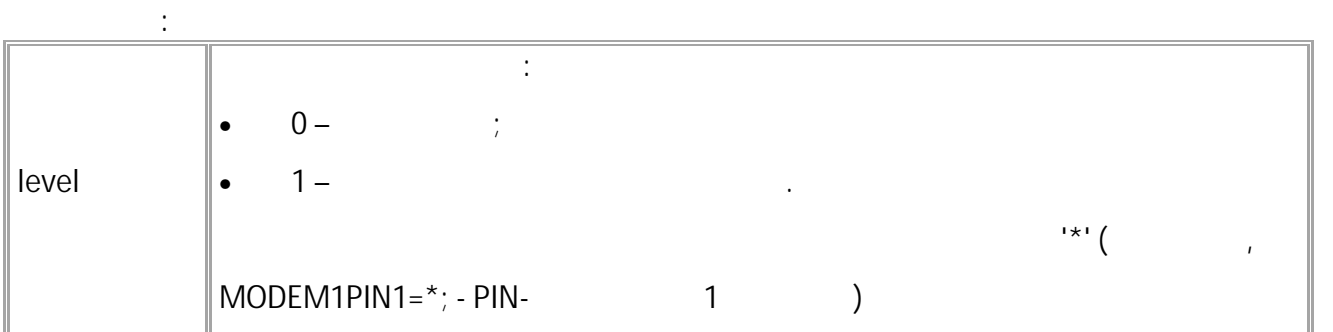

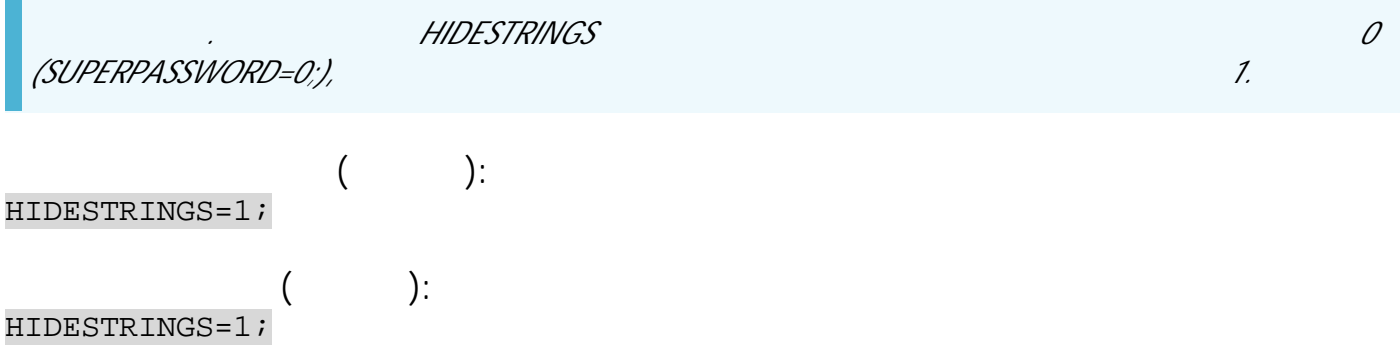

<span id="page-17-0"></span>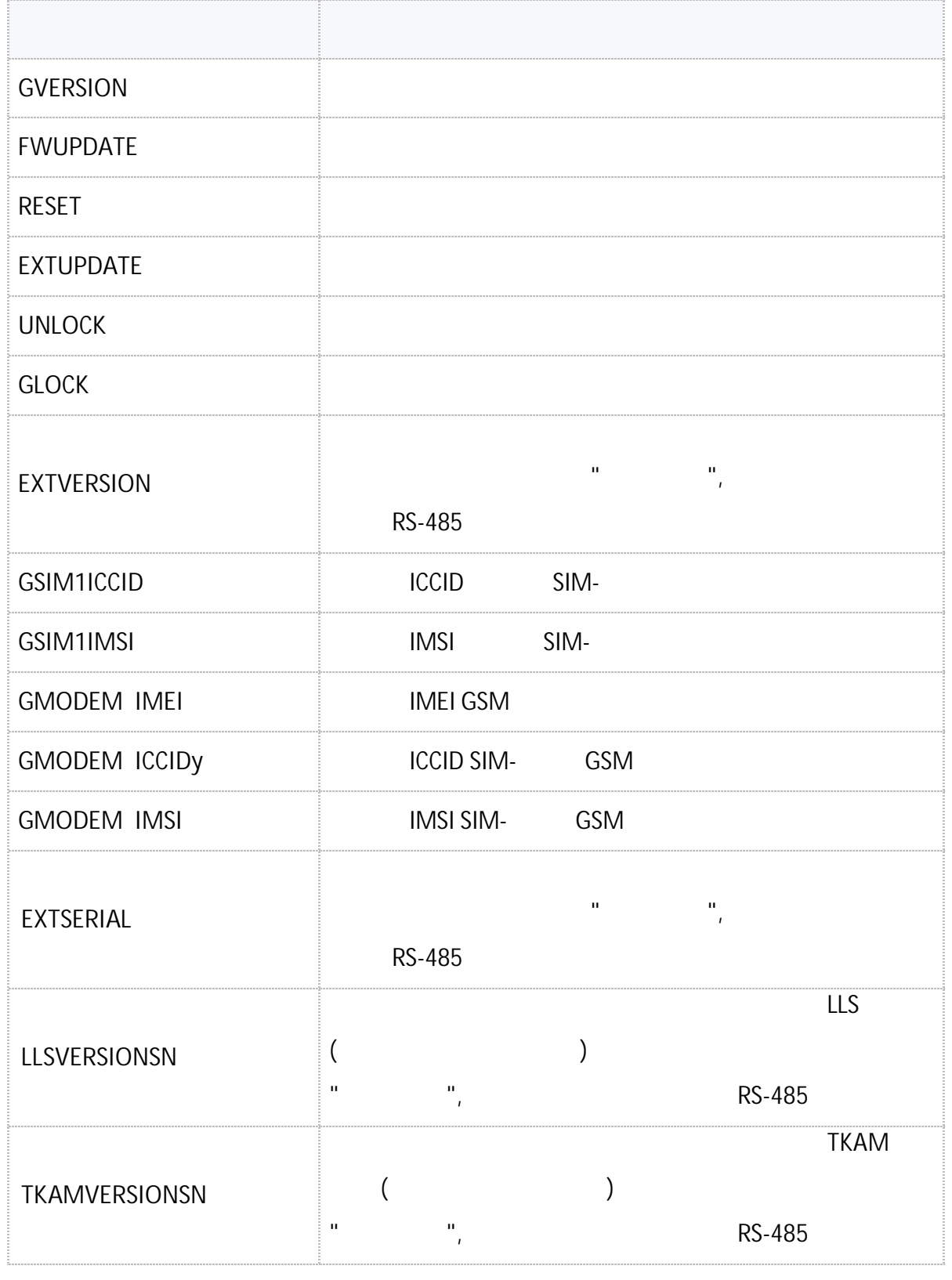

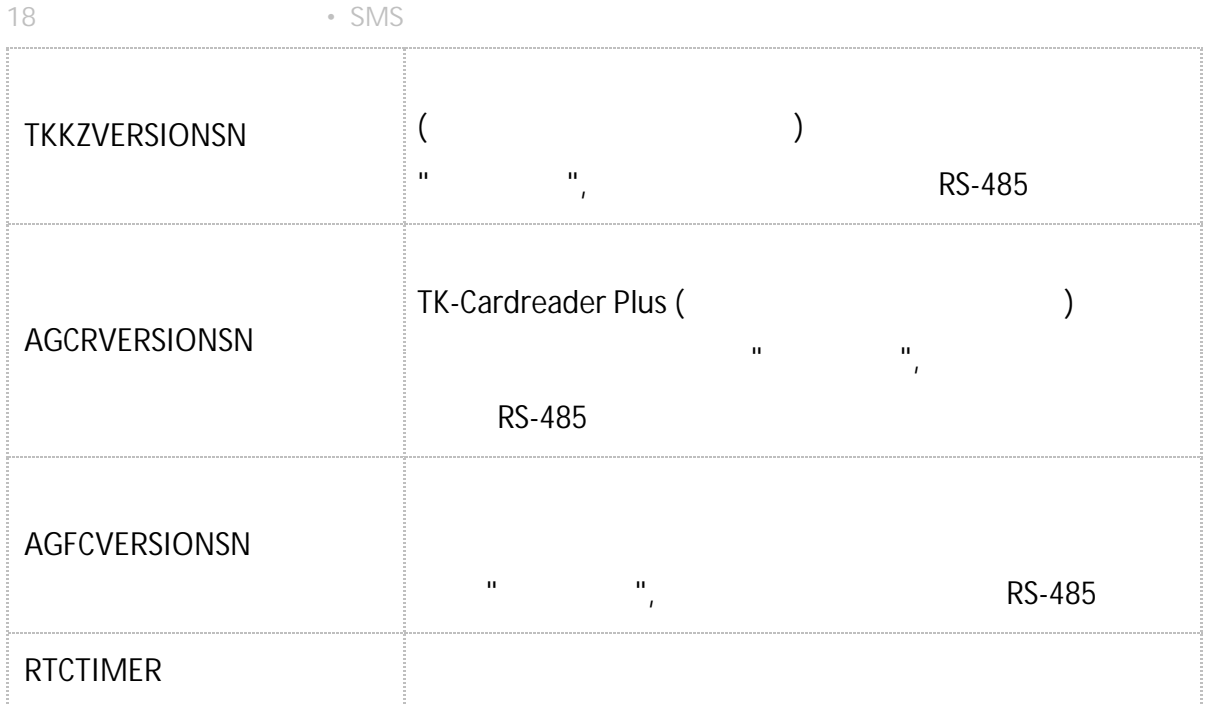

# <span id="page-19-0"></span>**GVERSION**

. SMS.

•  $: 01.02-a4$  .

**:**

GVERSION;

**( ):** GVERSION;

**( ):** VERSION=-01.02-a4;

# <span id="page-20-0"></span>**FWUPDATE**

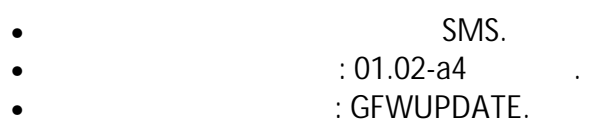

**:**

FWUPDATE=update;

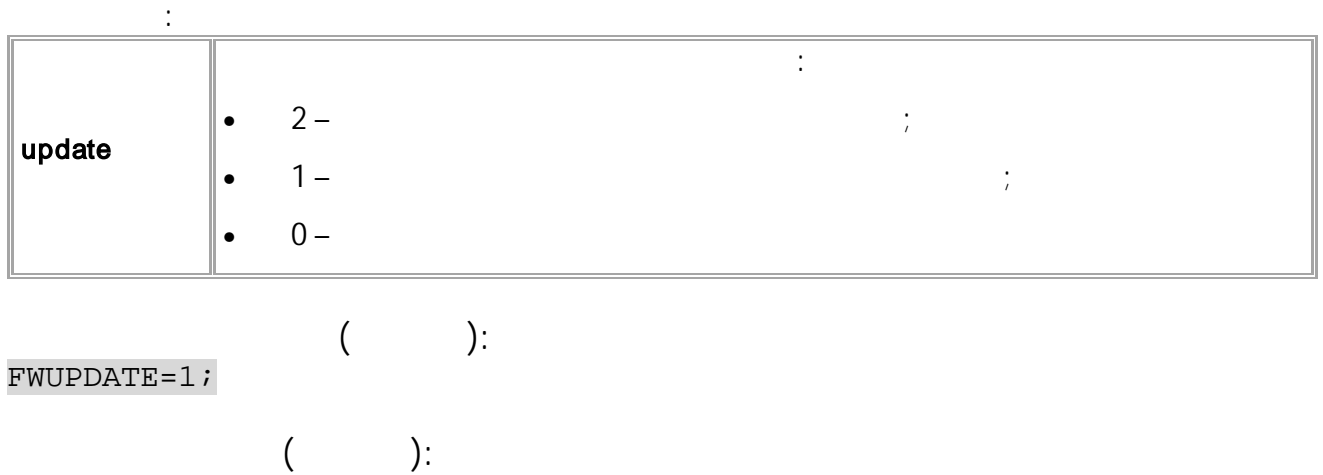

.

FWUPDATE=1;

# <span id="page-21-0"></span>**RESET**

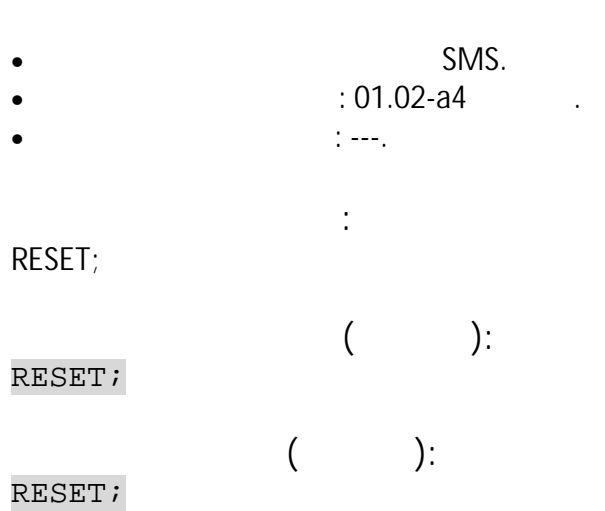

.

# <span id="page-22-0"></span>**EXTUPDATE**

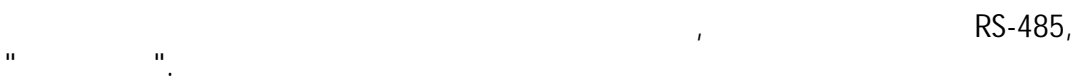

- SMS.
- $: 01.12 a1$  $\sim 10^{11}$  km  $^{-1}$
- $\mathbb{C}$  ---  $\mathbb{C}$

 $\ddot{\phantom{a}}$ EXTUPDATE=firmware,addr;

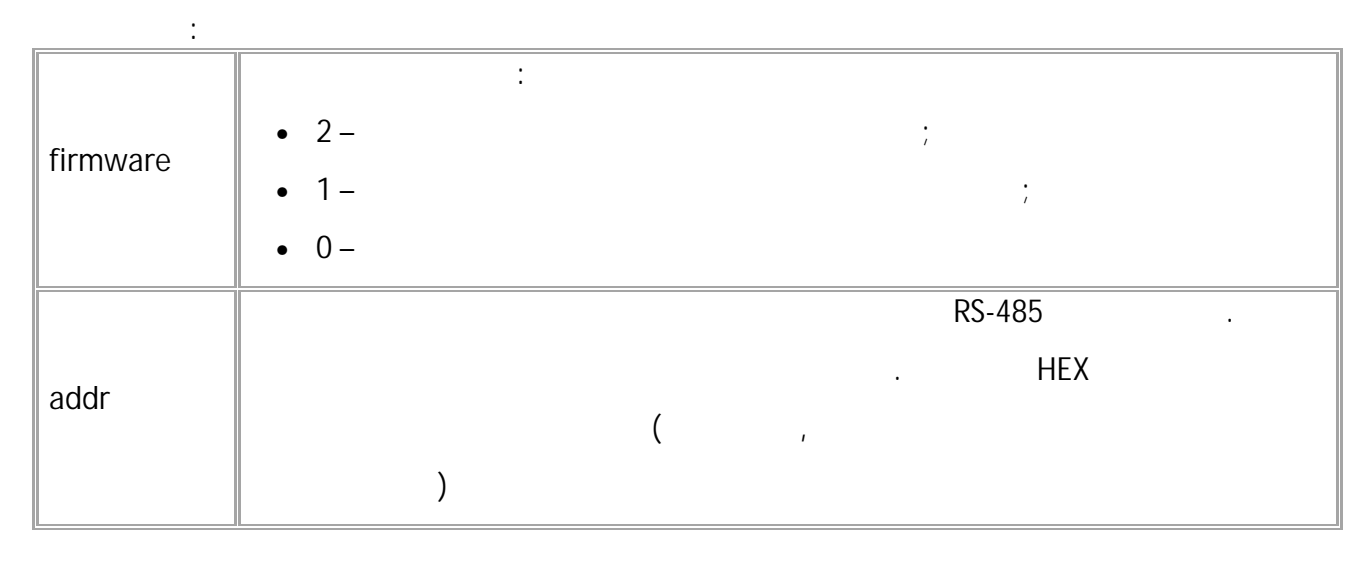

$$
\begin{array}{c}\n \text{Extribution} \\
\text{Exproblem} \\
\text{Exproblem} \\
\end{array}
$$

 $\cdot$ ):  $\left($ EXTUPDATE= $1, 213,$ AGFC- $1.63$ ;

# <span id="page-23-0"></span>**UNLOCK**

•

.

, and the contract of the contract of the contract of the contract of the contract of the contract of the contract of the contract of the contract of the contract of the contract of the contract of the contract of the con • SMS.

**:**

- $\therefore$  01.12  $\therefore$
- : ---.

UNLOCK=func,unlock\_key;

**:** UNLOCK=func,answer;

**:** func  $\|\cdot\|$ **unlock\_key** . **answer** : • **unlock\_key** - , ;  $\bullet$  **FALSE** –

**( ):** UNLOCK=1,GFJKG1M3; **( ):** UNLOCK=1,GFJKG1M3;

*. ( « »).*

# <span id="page-24-0"></span>**GLOCK**

- SMS.
- $: 01.12$  .

**:**

• : ---.

**:**

GLOCK;

LOCK=status;

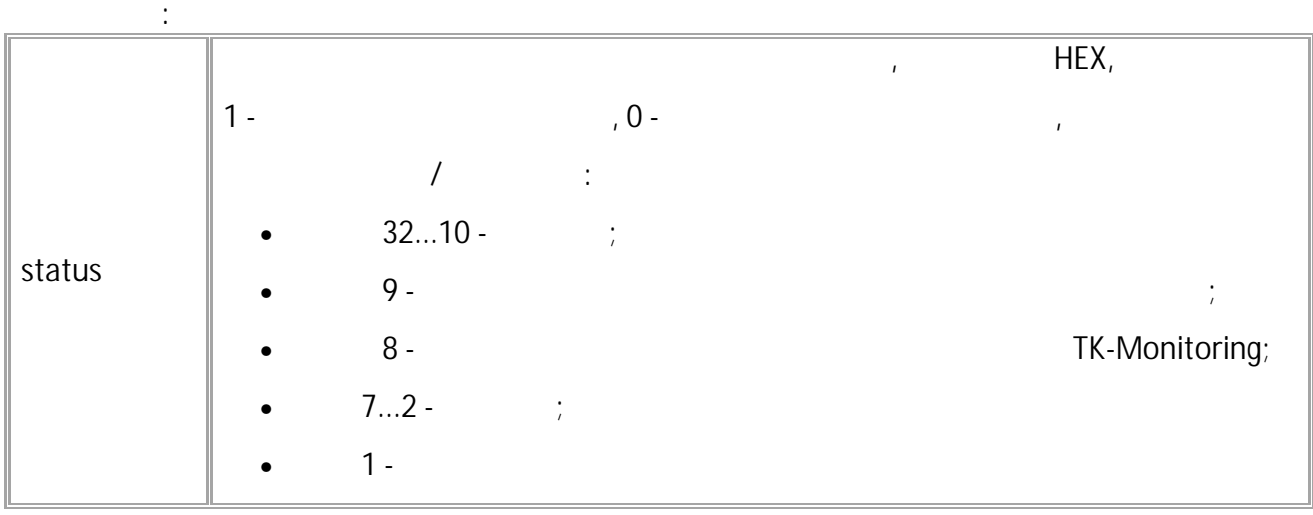

.

GLOCK;

**( ):**

**( ):**

 $\frac{1}{2}$   $\frac{1}{2}$   $\frac{1}{2}$ 

LOCK=00000001;

## <span id="page-25-0"></span>**EXTVERSION**

RS-485.

 $\sim$   $\sim$ 

- SMS.
- $: 13.18$
- : GEXTVERSION, EXTVERSION.

 $\ddot{\cdot}$ 

EXTVERSION=addr;

 $\sim$  1. EXTVERSION=addr, version;

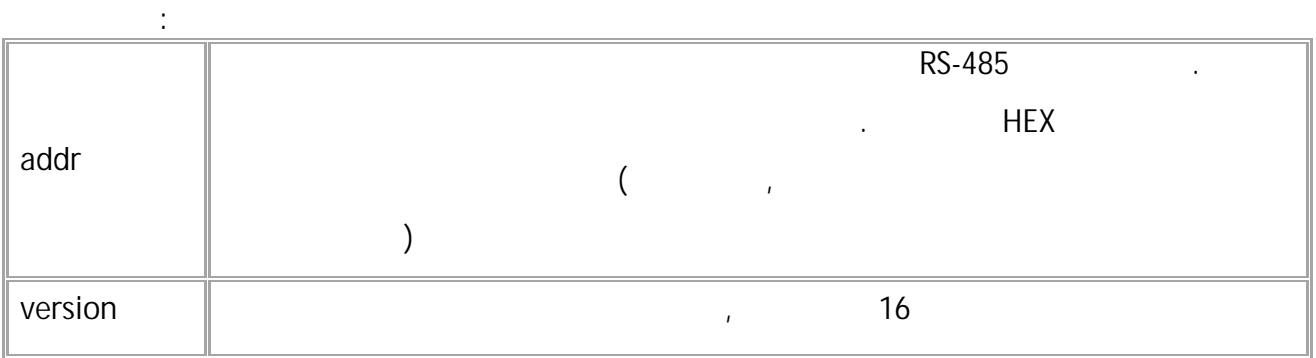

$$
( ):
$$
  
EXTVERSION=213;

 $($  ): EXTVERSION=213, AGFC-1.63;  $\label{eq:10} \begin{array}{ll} \mathbf{u}_1 & \cdots & \mathbf{u}_n \\ \mathbf{u}_2 & \cdots & \mathbf{u}_n \end{array}$ 

# <span id="page-26-0"></span>**GSIM1ICCID**

ICCID SIM- .

**:**

• SMS. •  $: 13.22$ 

**:**

GSIM1ICCID;

SIM1ICCID=iccid;

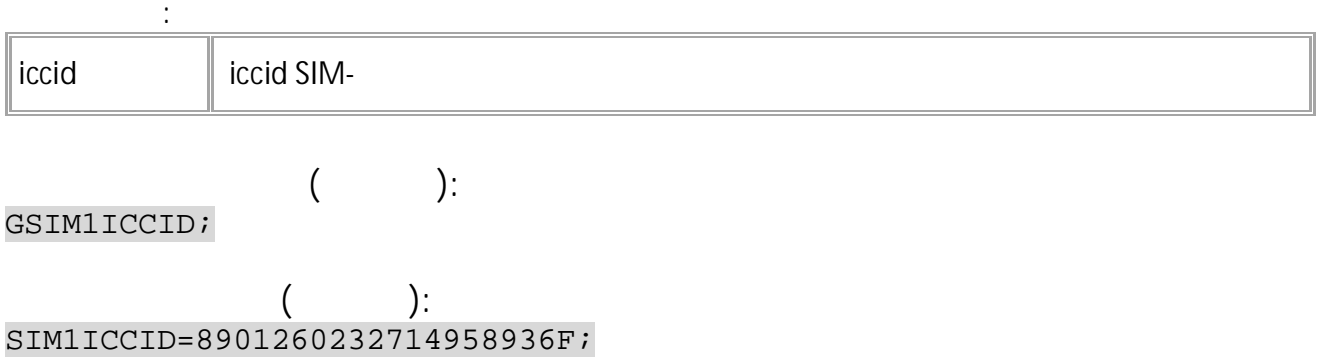

# <span id="page-27-0"></span>**GSIM1IMSI**

IMSI SIM- .

• SMS. •  $: 13.22$  .

**:**

**:**

GSIM1IMSI;

SIM1IMSI=IMSI;

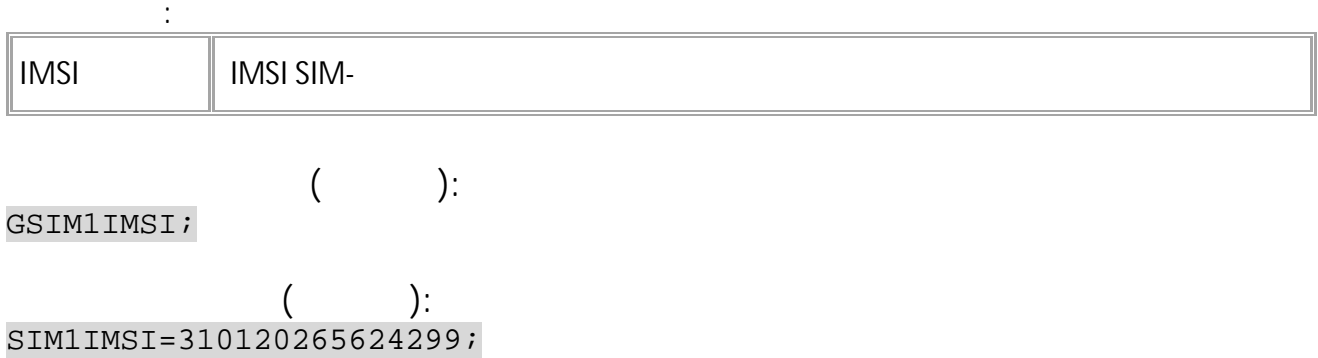

# <span id="page-28-0"></span>**GMODEM IMEI**

IMEI GSM .

- SMS.
- $\therefore$  13.22

**:**

## GMODEM IMEI;

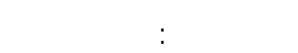

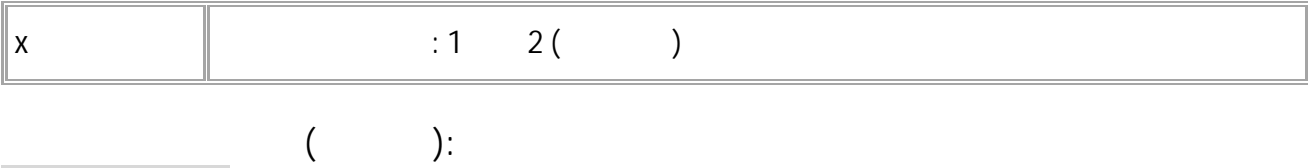

GMODEM1IMEI;

**( ):** MODEM1IMEI=447402-51-543765-0;

## <span id="page-29-0"></span>**GMODEMxMODEL**

. SMS.

 $\therefore$  13.32

**:**

**:**

GMODEM MODEL;

MODEMxMODEL=model;

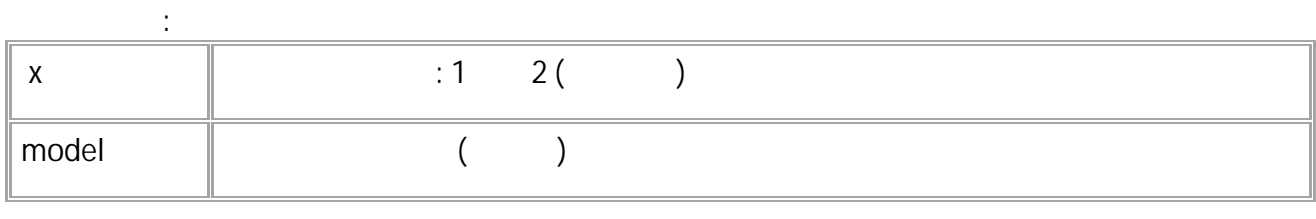

**( ):** GMODEM1MODEL;

**( ):** MODEM1MODEL=SIM868;

## <span id="page-30-0"></span>**GMODEMxFIRMWARE**

SMS.

 $\therefore$  13.32

**:**

**:**

GMODEM FIRMWARE;

#### MODEMxFIRMWARE=frmw;

**:**

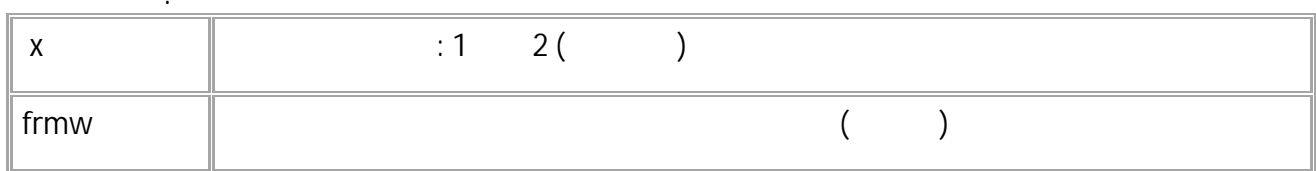

.

**( ):** GMODEM1FIRMWARE;

**( ):** MODEM1FIRMWARE=1418B03SIM868E32\_BLE\_DS\_TLS12;

## <span id="page-31-0"></span>**MODEMxDISABLE**

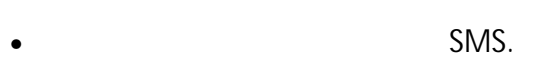

- : 13.29 .
- : GMODEMxDISABLE.

**:**

.

### MODEMxDISABLE=m;

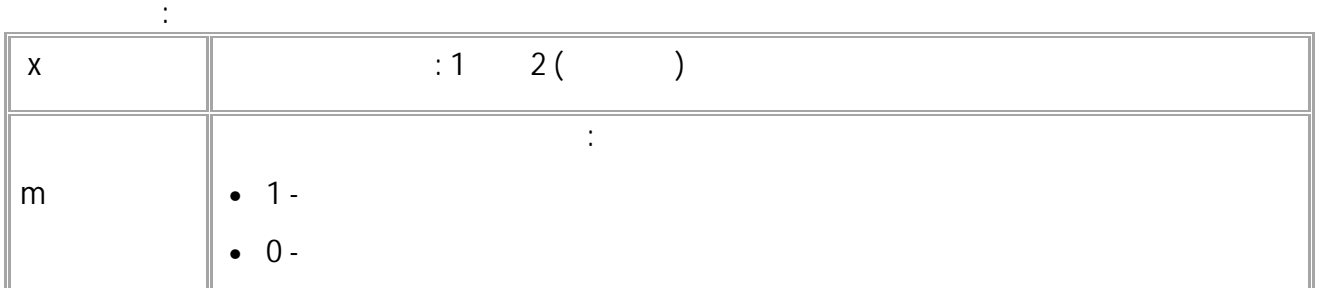

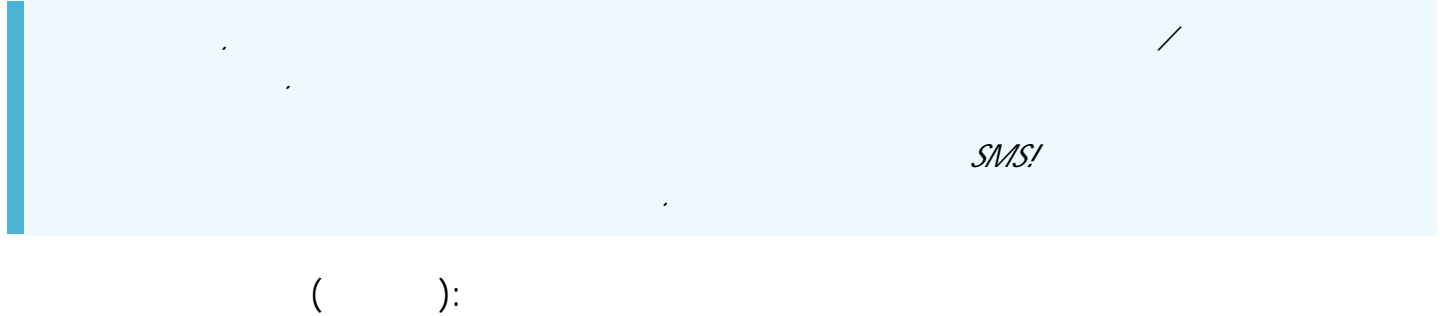

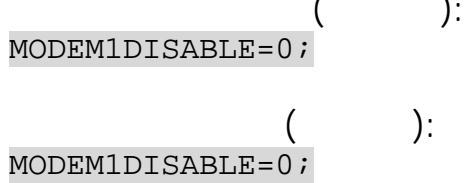

# <span id="page-32-0"></span>GMODEM ICCIDy

ICCID SIM- GSM

SMS.  $: 13.22$ 

 $\sim 10^7$ 

# GMODEM ICCIDy;

 $\sim 10^{-11}$ 

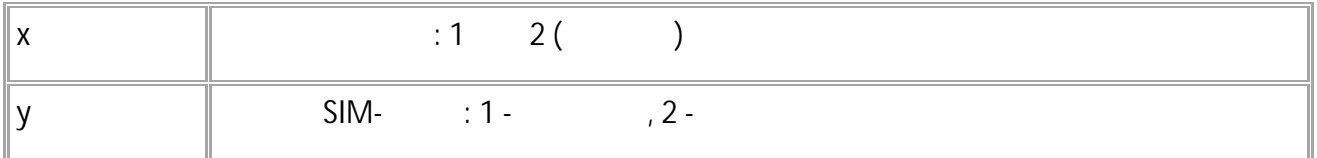

 $\hspace{1.6cm}$  ):  $\overline{(\ }$ GMODEM1ICCID1;

 $\overline{\phantom{a}}$ ):  $\left($ MODEM1ICCID1=8901260232714958936F;

# <span id="page-33-0"></span>**GMODEM IMSI**

- IMSI SIM- GSM
- $MS.  
213.22$
- 

 $\sim 10^{-1}$ 

 $\qquad \qquad$  ):

## **GMODEM IMSIy;**

## $\sim 10^6$

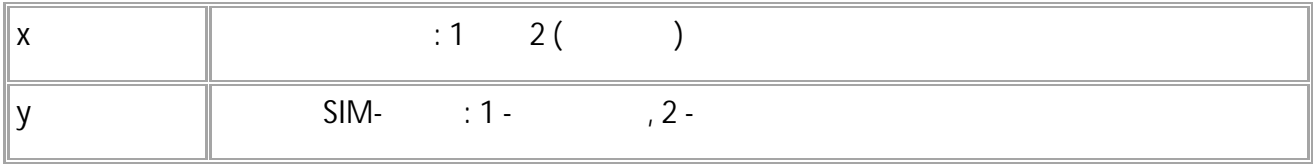

 $\overline{\mathcal{L}}$ GMODEM1IMSI1;

 $\overline{\phantom{a}}$ ):  $\left($ MODEM1IMSI1=310120265624299;

34 • SMS

# <span id="page-34-0"></span>**EXTSERIAL**

RS-485.

- SMS.
- : 13.31 .
- : GEXTSERIAL, EXTSERIAL. .

**:**

EXTSERIAL=addr;

**:** EXTSERIAL=addr,serial;

**:**

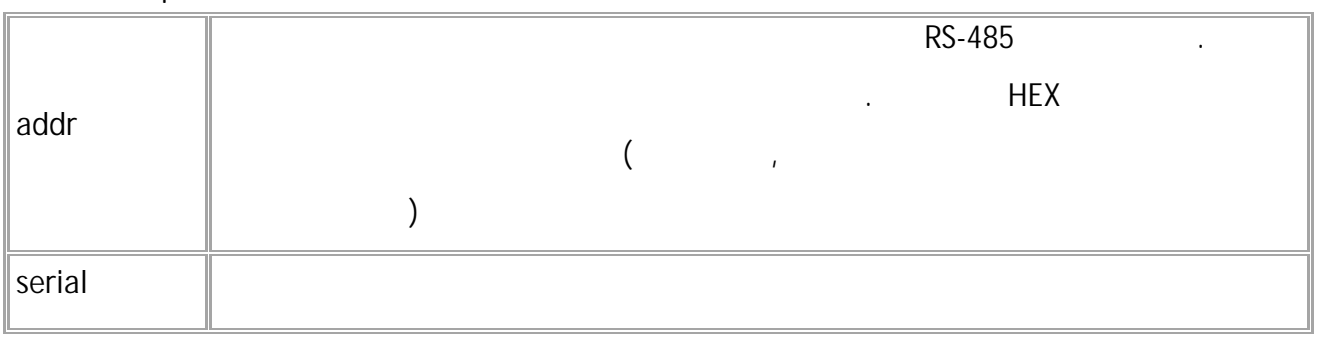

" (n) (n) (n) (n)

**( ):** EXTSERIAL=213;

**( ):** EXTSERIAL=213,10000000;

# <span id="page-35-0"></span>**LLSVERSIONSN**

- $LLS$  ( ) " ", RS-485.
- SMS.
- $: 13.31$
- : GLLSVERSIONSN, LLSVERSIONSN. .

**:**

LLSVERSIONSN=index;

LLSVERSIONSN=index,firmware,serial;

**:**

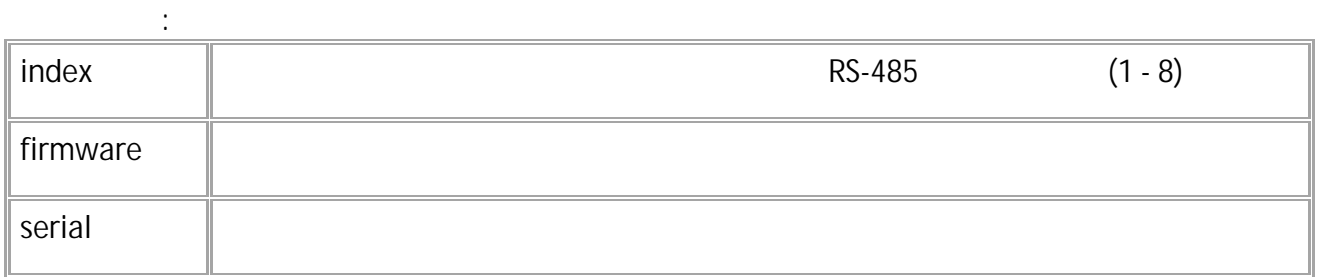

**( ):** LLSVERSIONSN=0; **( ):** LLSVERSIONSN=0,TKLS-1.63,10000000;
## **TKAMVERSIONSN**

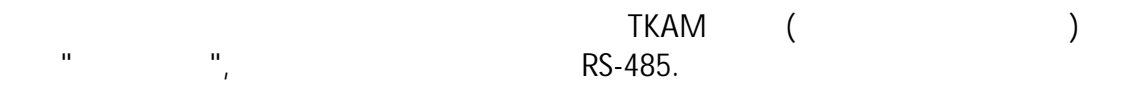

- SMS.
- : 13.31 .
- : GTKAMVERSIONSN, TKAMVERSIONSN.

**:** TKAMVERSIONSN=index;

.

**:** TKAMVERSIONSN=index,firmware,serial;

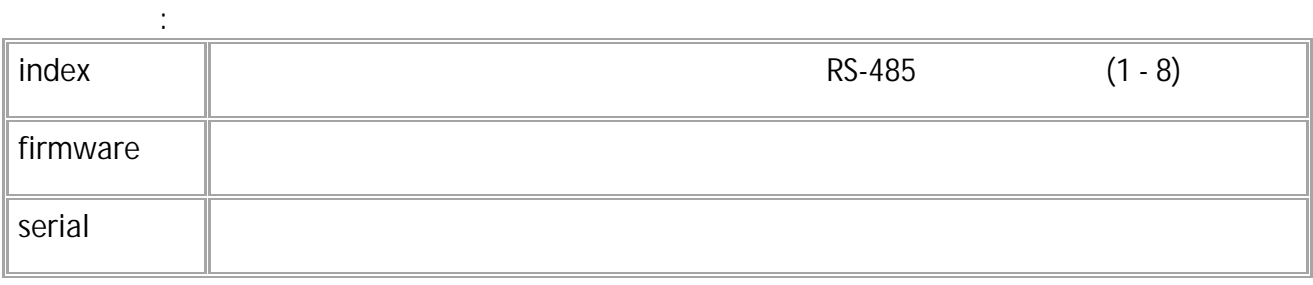

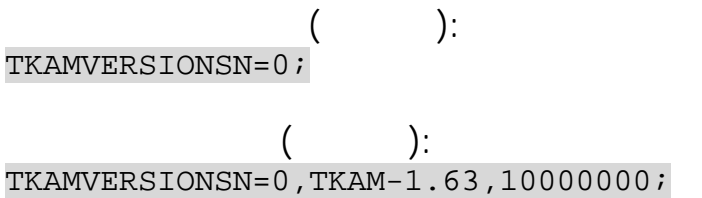

# **TKKZVERSIONSN**

 $($  ) " ", RS-485.

- SMS.
- $: 13.31$
- : GTKKZVERSIONSN, TKKZVERSIONSN.

**:**

TKKZVERSIONSN=index;

**:**

.

**:** TKKZVERSIONSN=index,firmware,serial;

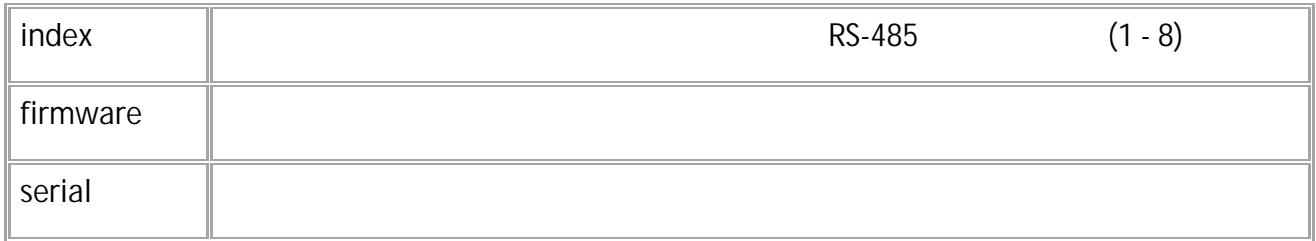

**( ):** TKKZVERSIONSN=0; **( ):** TKKZVERSIONSN=0,TKKZ-1.63,10000000;

## **AGCRVERSIONSN**

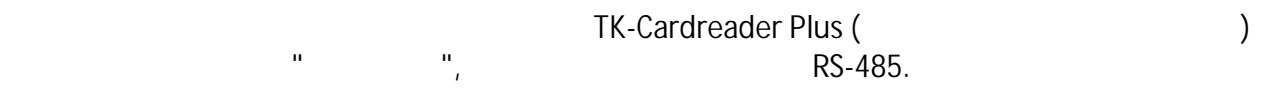

- SMS.
- : 13.31 .
- : GAGCRVERSIONSN, AGCRVERSIONSN.

**:** AGCRVERSIONSN=index;

.

**:** AGCRVERSIONSN=index,firmware,serial;

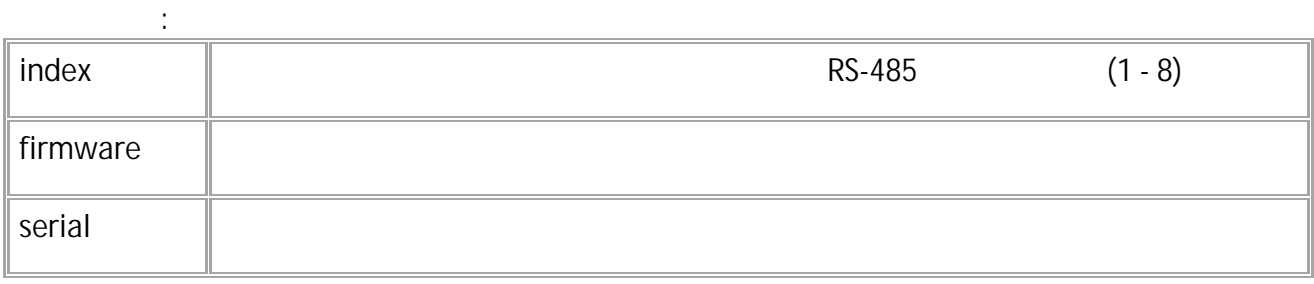

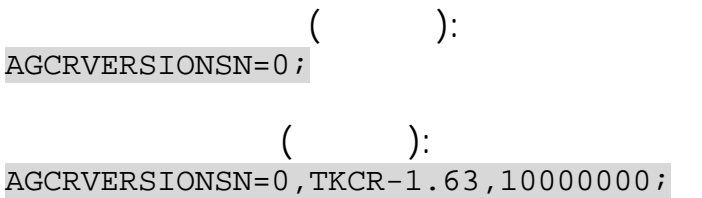

## **AGFCVERSIONSN**

 $"$   $"$ ,  $"$  RS-485.

- SMS.
- $: 13.31$
- : GAGFCVERSIONSN, AGFCVERSIONSN.

**:** AGFCVERSIONSN=index;

.

**:** AGFCVERSIONSN=index,firmware,serial;

**: index** RS-485 (1 - 8) **firmware serial**

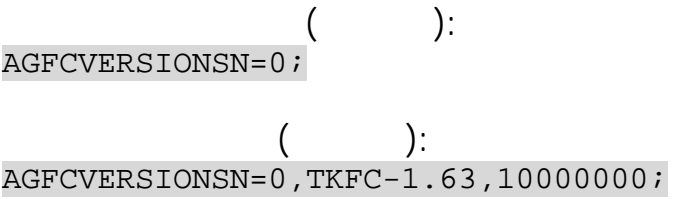

40 • SMS

# **RTCTIMER**

- SMS. • : 13.10 .
- : GRTCTIMER.

**:**

RTCTIMER=time;

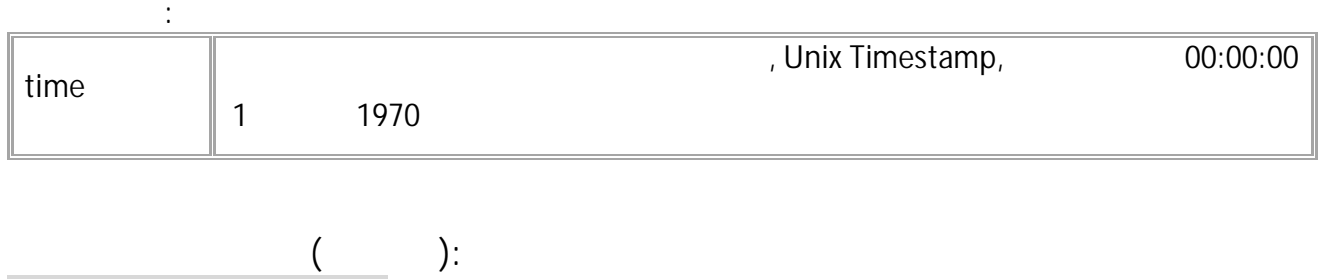

.

$$
\begin{array}{l}\n\text{RTCTIMER=1675245065;} \\
( )\text{:}\n\end{array}
$$
\n
$$
\begin{array}{l}\n\text{RTCTIMER=1675245065;}\n\end{array}
$$

.

# **CONFREQUEST**

- SMS.
- : 01.02-a4 .

**:**

• : ---.

#### CONFREQUEST=x;

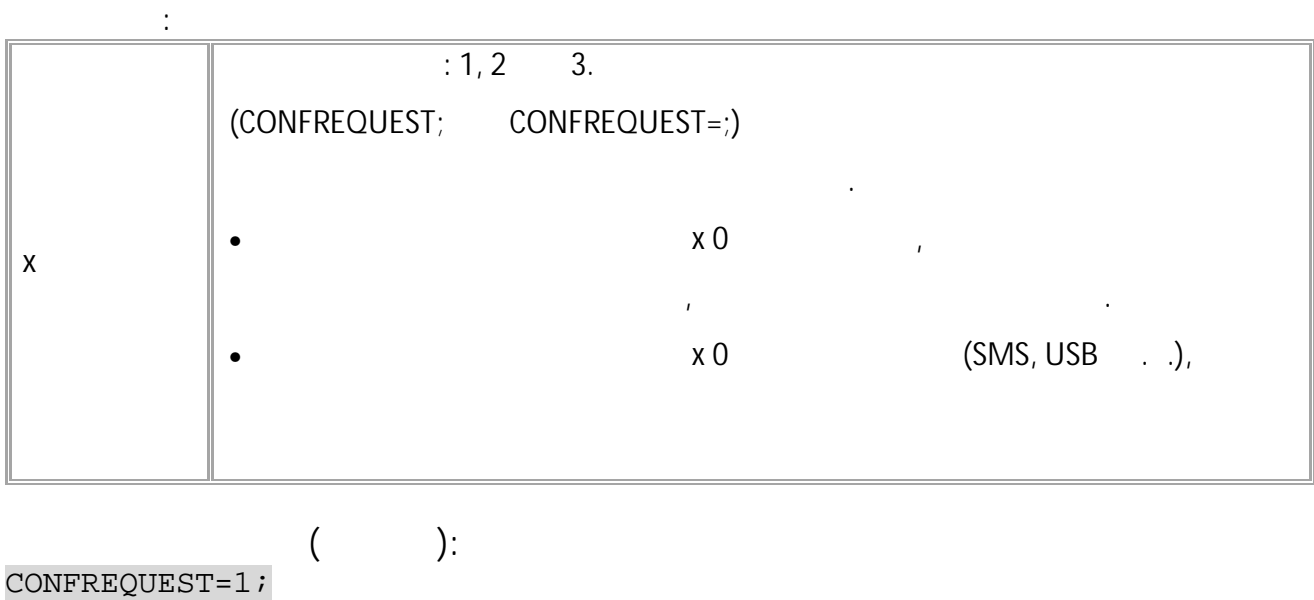

**( ):** CONFREQUEST=1;

# **GSM**

<span id="page-42-0"></span>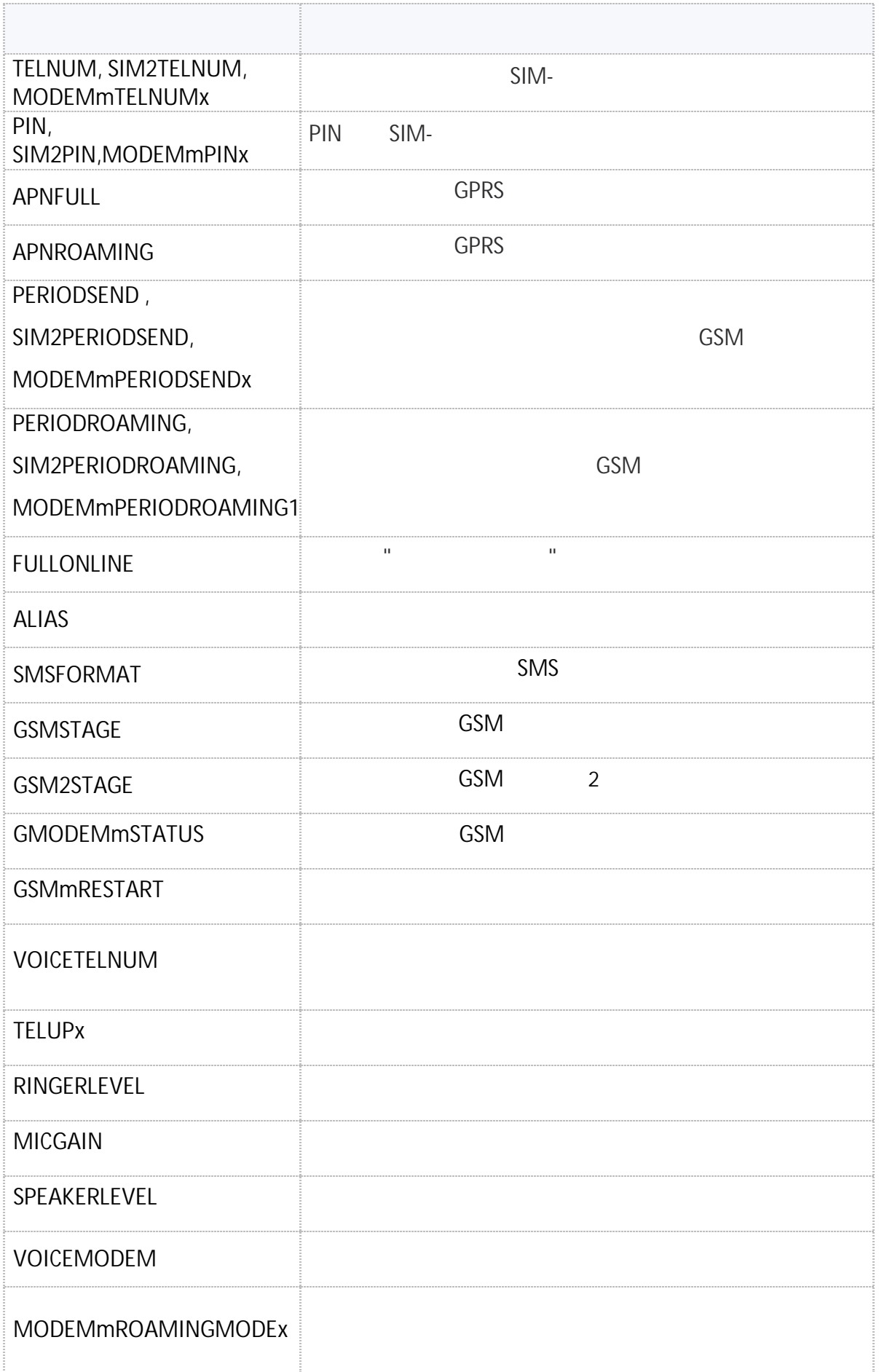

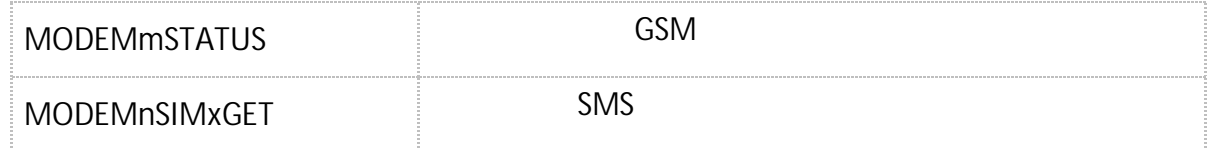

## <span id="page-44-0"></span>**TELNUM, SIM2TELNUM, MODEMmTELNUMX GSM**

SIM- .

- SMS.
	- $: 01.02 a4$
- : GTELNUM, GSIM2TELNUM, GMODEMmTELNUMx.

**:** TELNUM=phone; - *SIM- 1 1*. SIM2TELNUM=phone; - *SIM- 2 1*. MODEMmTELNUMx=phone;

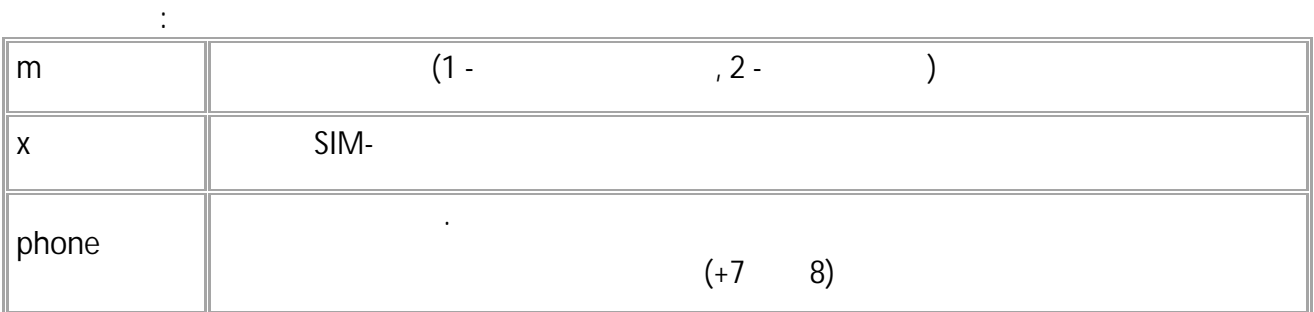

*. TELNUM SIM2TELNUM .*

**( ):** TELNUM=+79518885647; **( ):** TELNUM=+79518885647;

#### <span id="page-45-0"></span>**PIN, SIM2PIN,MODEMmPINx GSM**

- PIN SIM-
- SMS.
- $: 01.02-a4$
- : GPIN, GSIM2PIN, GMODEMmPINx.
- **:**
- PIN=pin; *- SIM- 1;*
- SIM2PIN=pin; *- SIM- 2;*
- MODEMmPINx=pin;

**: m**  $(1 -$  , 2 - )  $\mathsf{x}$  SIM**pin** PIN-

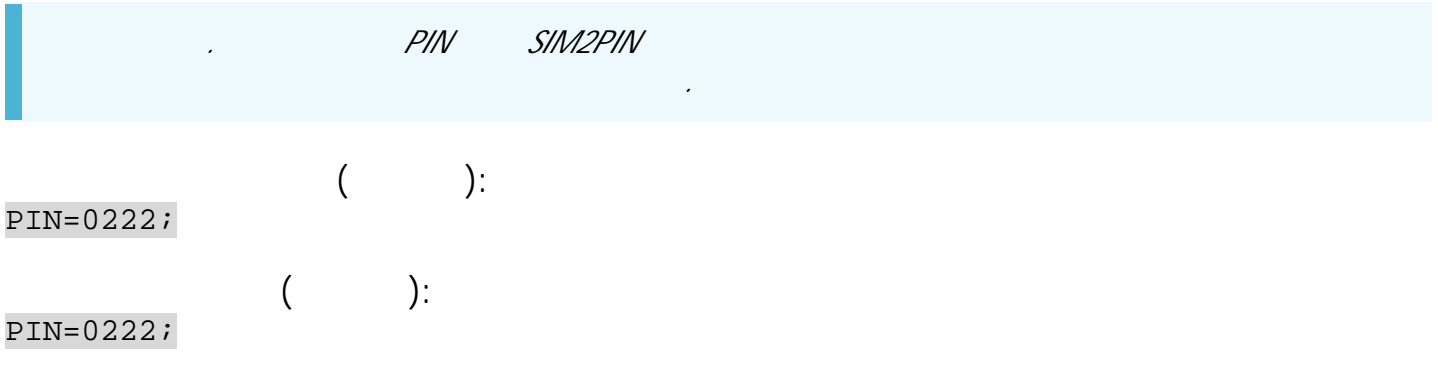

# <span id="page-46-0"></span>**APNFULL**

**GSM** 

GPRS.

- SMS.
- : 01.02-a4 .

**:**

- : GAPNFULL, GSIM2APNFULL, GMODEM1APNx.
- APNFULL="apnname","apnuser","apnpassword"; *- SIM- 1*
- SIM2APNFULL="apnname","apnuser","apnpassword"; *- SIM- 2*
- MODEM1APNx="apnname","apnuser","apnpassword";

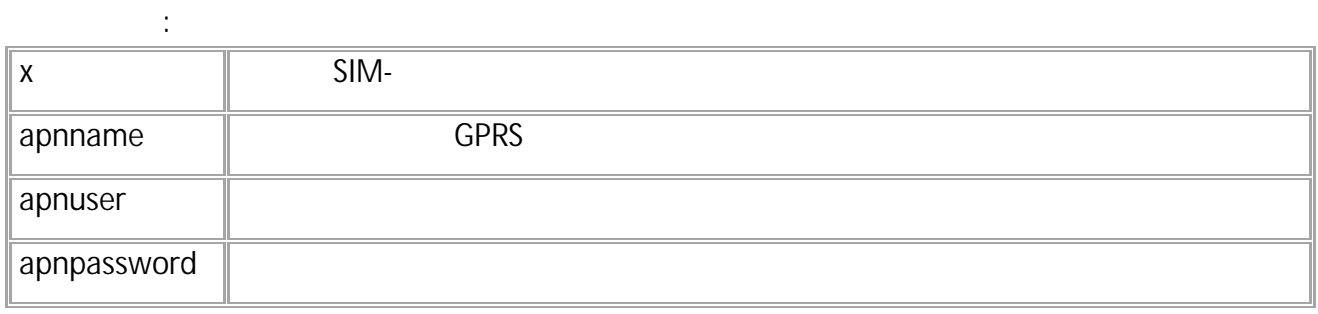

**( ):** MODEM1APN1="mts.internet.ru","mts","mts";

**( ):** MODEM1APN1="mts.internet.ru","mts","mts";

# <span id="page-47-0"></span>**APNROAMING**

**GSM** 

#### GPRS .

- SMS.
	- $: 01.02 a4$

**:**

- : GAPNROAMING, GSIM2APNROAMING, GMODEM1APNROAMINGx.
- APNROAMING="apnname","apnuser","apnpassword"; *- SIM- 1.*
- SIM2APNROAMING="apnname","apnuser","apnpassword"; *- SIM- 2.*
- MODEM1APNROAMINGx="apnname","apnuser","apnpassword";

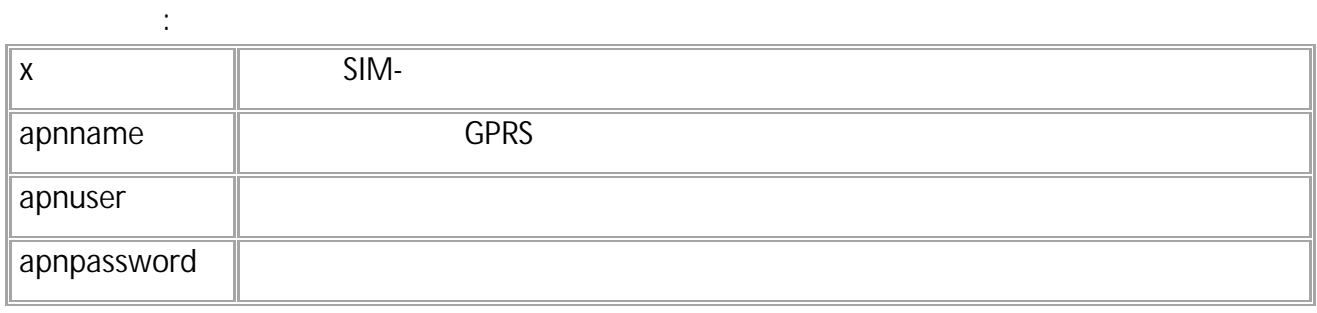

**( ):** MODEM1APNROAMING1="mts.internet.ru","mts","mts";

**( ):** MODEM1APNROAMING1="mts.internet.ru","mts","mts";

## <span id="page-48-0"></span>**PERIODSEND, SIM2PERIODSEND, MODEMmPERIODSENDx GSM**

GSM .

- SMS.
- $: 01.02 a4$
- : GPERIODSEND, GSIM2PERIODSEND, GMODEMmPERIODSENDx.
- **:**
- PERIODSEND=time; *- SIM 1;*
- SIM2PERIODSEND=time; *- SIM 2;*
- MODEMmPERIODSENDx=time;

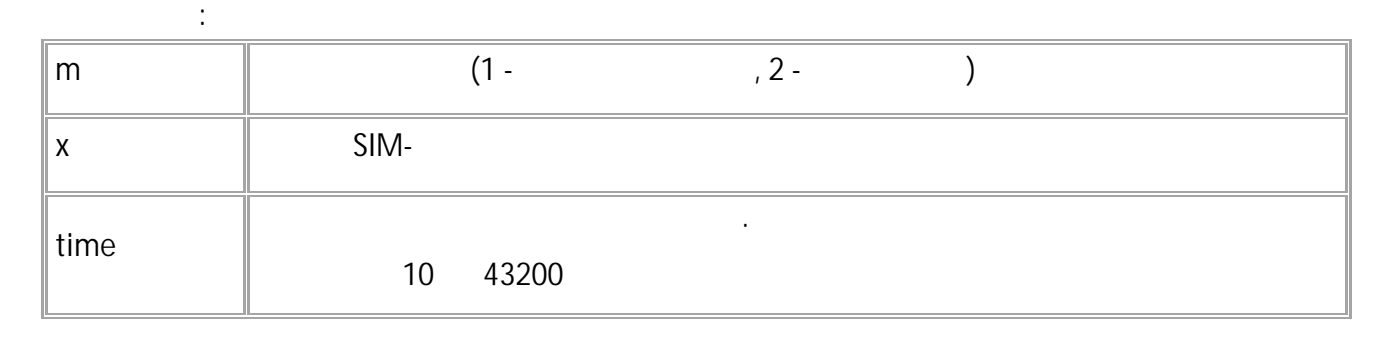

*. PERIODSEND SIM2PERIODSEND .*

$$
\begin{array}{c}\n \text{()}\\ \text{MODEM1PERIODSEND1=30;}\n \end{array}
$$

**( ):** MODEM1PERIODSEND1=30;

# <span id="page-49-0"></span>**PERIODROAMING, SIM2PERIODROAMING, MODEMmPERIODROAMING1**

**GSM** 

GSM .

- SMS.
- $: 01.02 a4$
- : GPERIODROAMING, GSIM2PERIODROAMING, GMODEMmPERIODROAMING1.
- **:** • PERIODROAMING=time; *- SIM 1*;
- SIM2PERIODROAMING=time; *- SIM 2*;
- MODEMmPERIODROAMING1=time;

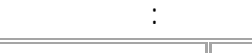

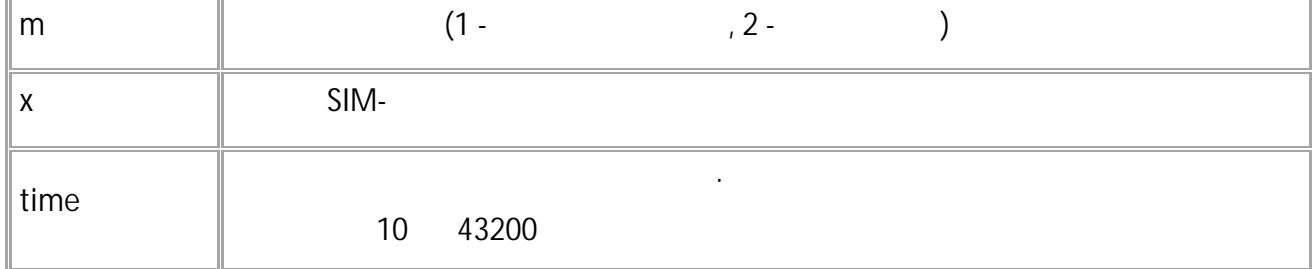

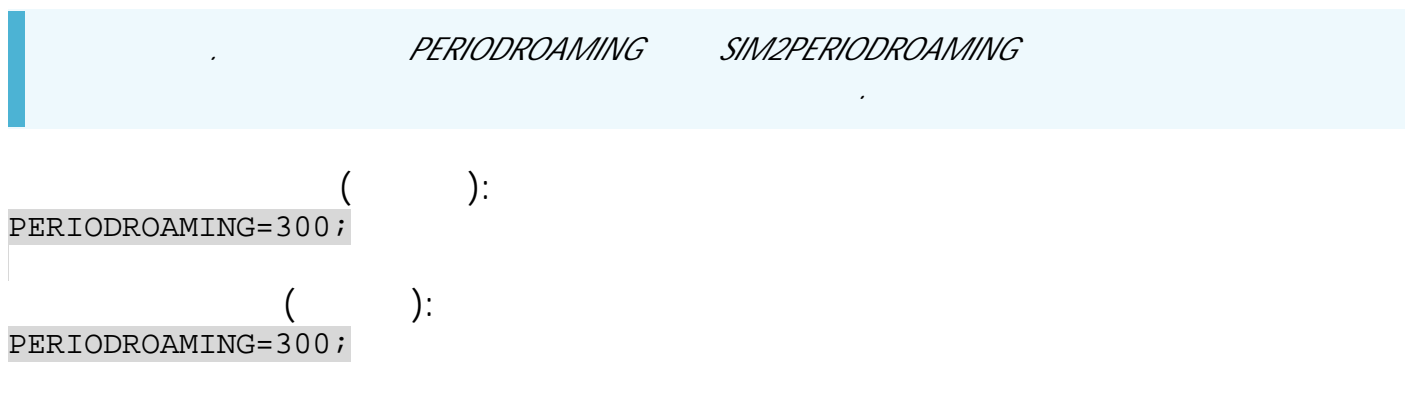

<span id="page-50-0"></span>**GSM** 

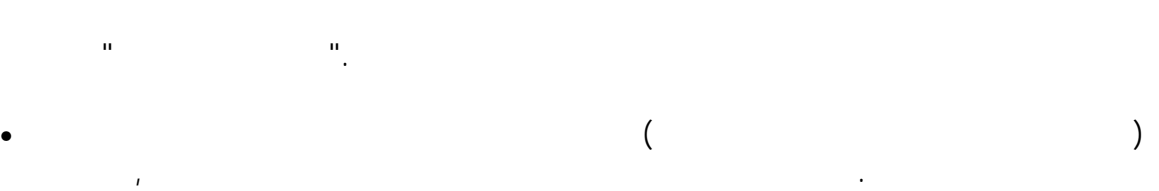

**:**

- SMS.
- : 01.02-a4 .
- : GFULLONLINE.

### FULLONLINE=a;

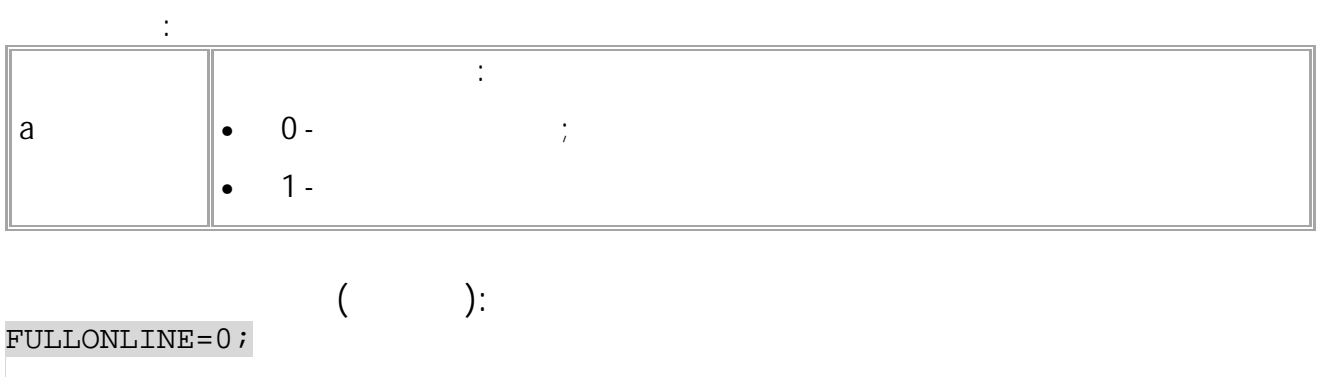

#### **( ):** FULLONLINE=0;

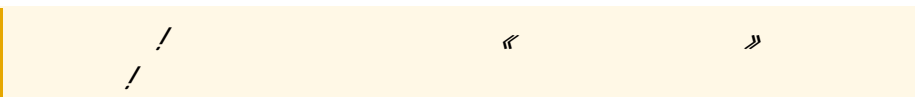

<span id="page-51-0"></span>SMS.

.

• : 01.02-a4 . • : GALIAS.

**:**

ALIAS=alias;

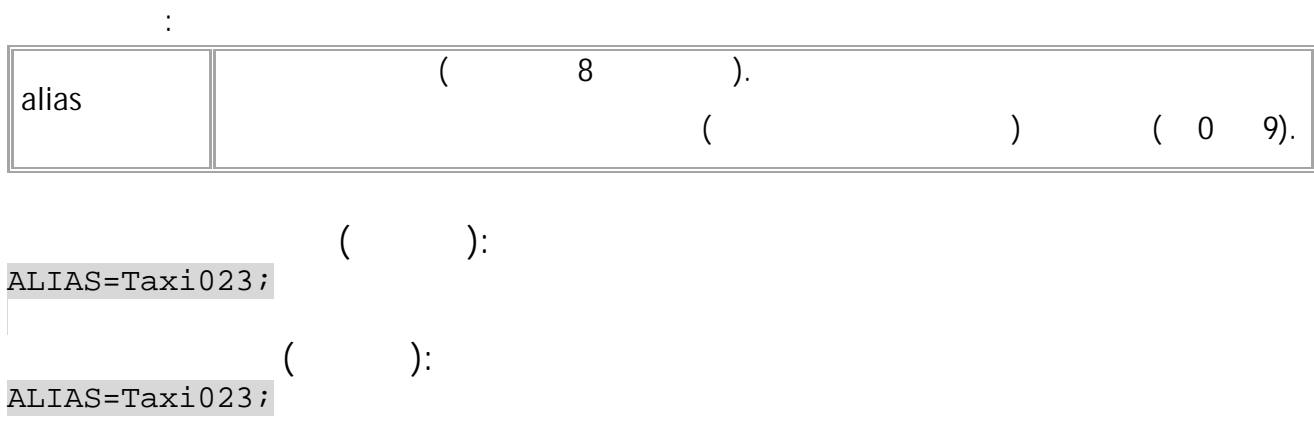

52 • SMS

#### <span id="page-52-0"></span>**SMSFORMAT GSM**

- SMS.
- : 01.02-a4 .
- : GSMSFORMAT.

**:**

#### SMSFORMAT=link;

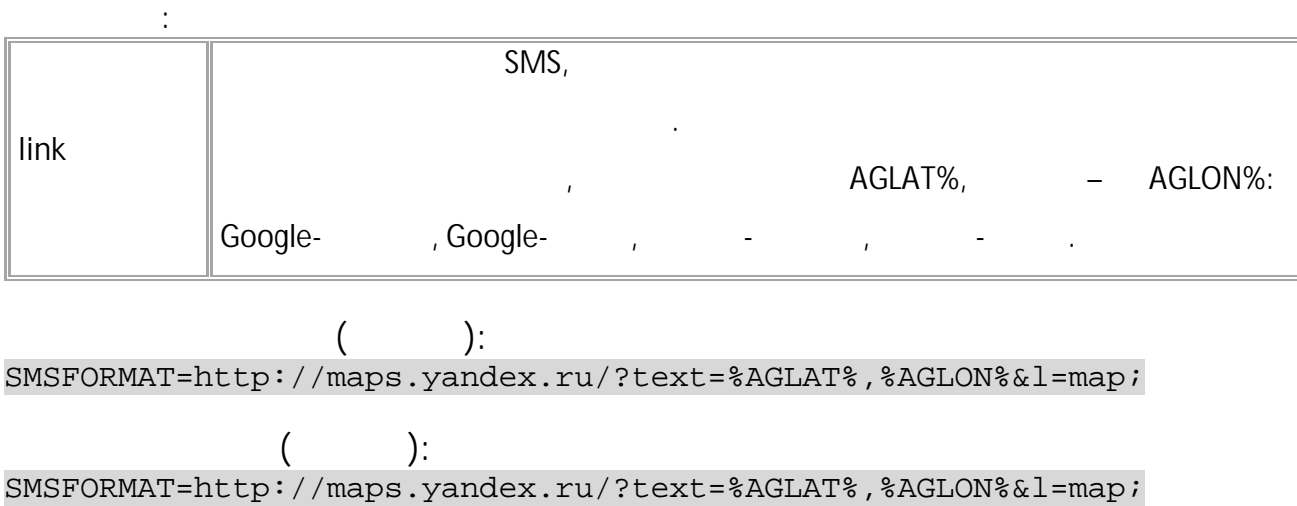

.

#### <span id="page-53-0"></span>**GGSMSTAGE GSM**

GSM .

• SMS. • : 01.10-a2 .

**:**

GGSMSTAGE; GGSMSTAGE=a,b;

*a b*

*SIM- .*

*, ( . ).*

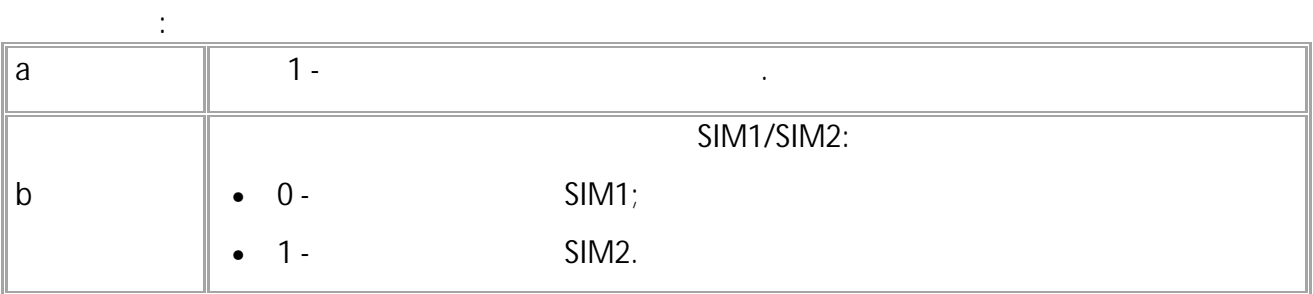

**:** GSMSTAGE=p1,p2,p3,p4,p5,p6;

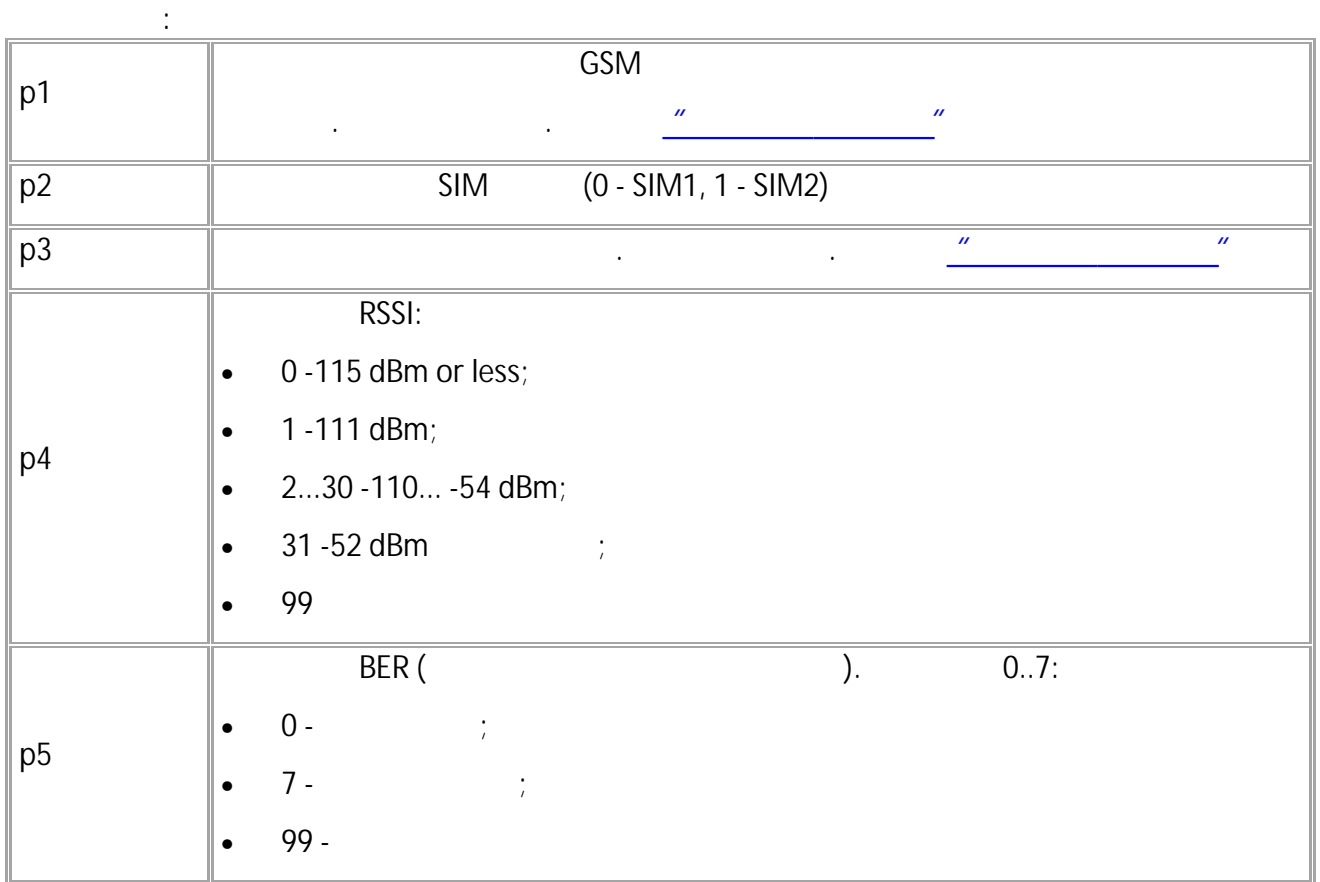

$$
\qquad \qquad \text{GCSMSTAGE:}\qquad \qquad \text{)}:
$$

GGSMSTAGE=0,0;

$$
\begin{array}{c}\n 3, 29, 1, 07 \\
 \hline\n 0, 3, 29, 1, 07\n \end{array}
$$

#### <span id="page-55-0"></span>**GGSM2STAGE GSM**

- GSM 2. SMS.
- : 13.29 .

**:**

GGSM2STAGE; GGSM2STAGE=a,b;

*a b*

*SIM- .*

**:**

*, ( . ).*

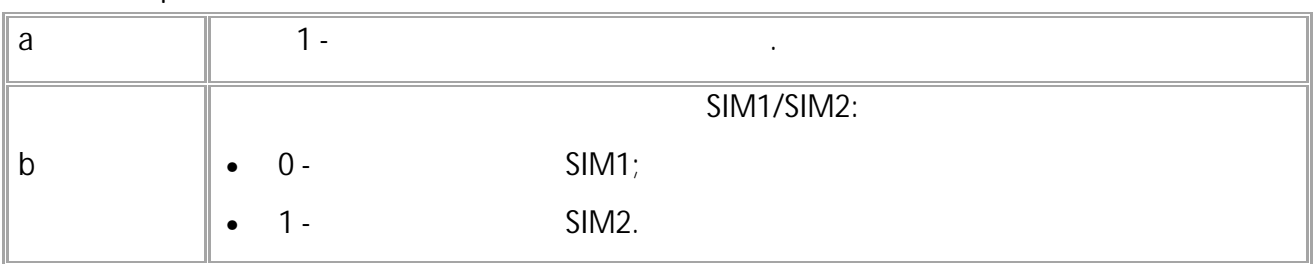

**:** GSMSTAGE=p1,p2,p3,p4,p5,p6;

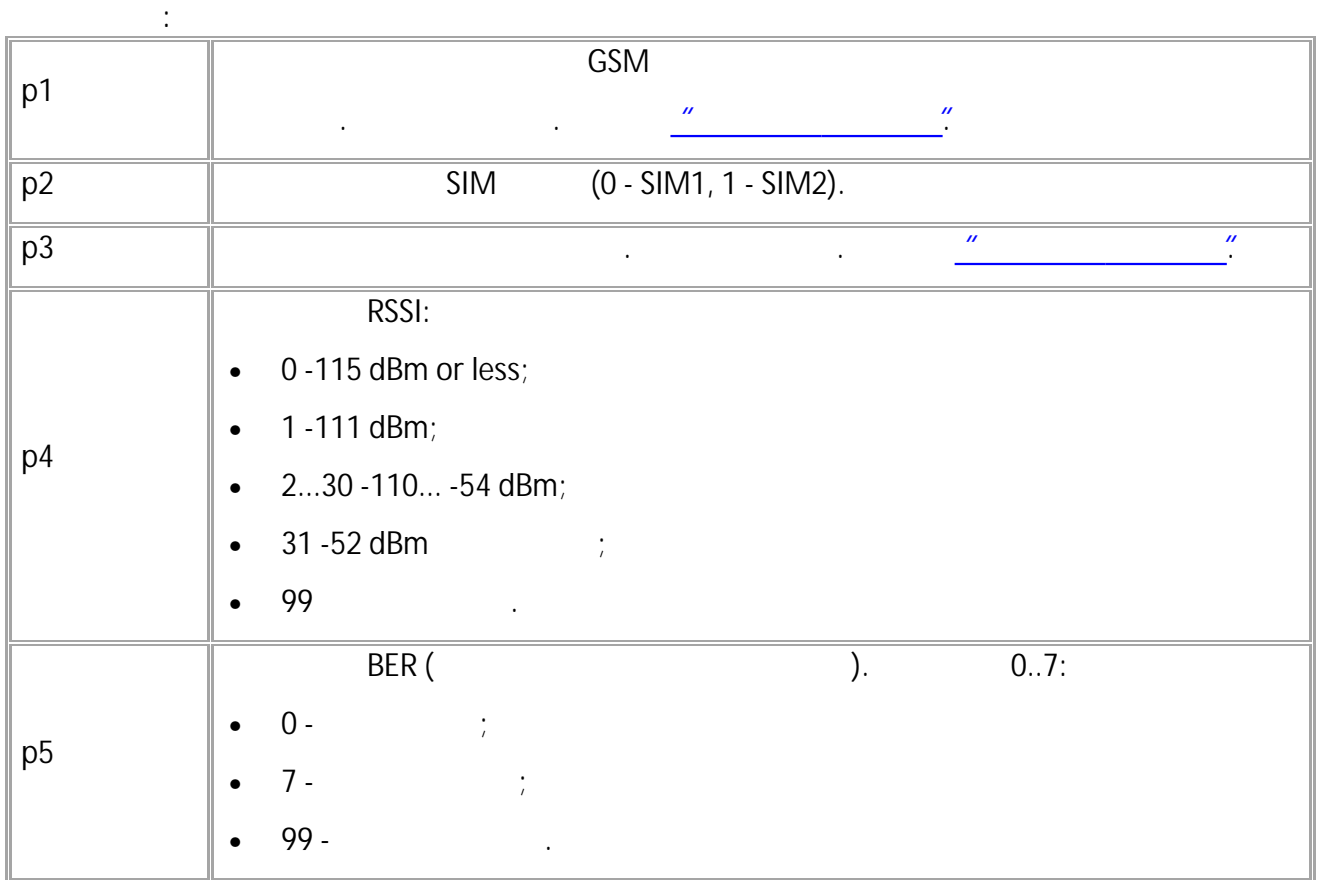

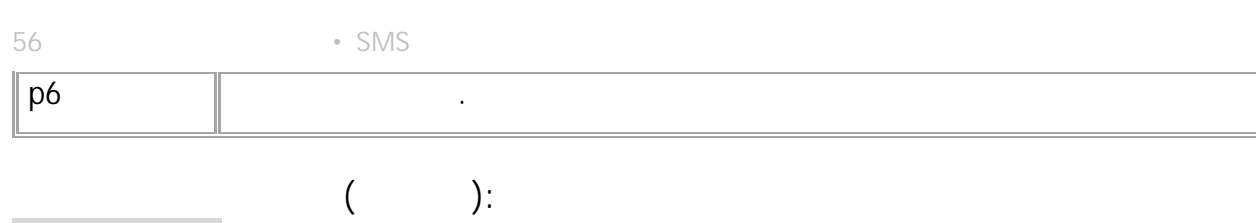

GGSM2STAGE; GGSM2STAGE=0,0;

**( ):** GSM2STAGE=3,0,3,29,1,0;

#### <span id="page-57-0"></span>**GMODEMmSTATUS GSM**

- GSM .
- SMS. • : 01.02-a4 .

**:**

**:**

GMODEMmSTATUS;

#### MODEMmSTATUS=RSSI,Q,S,P,G,R;

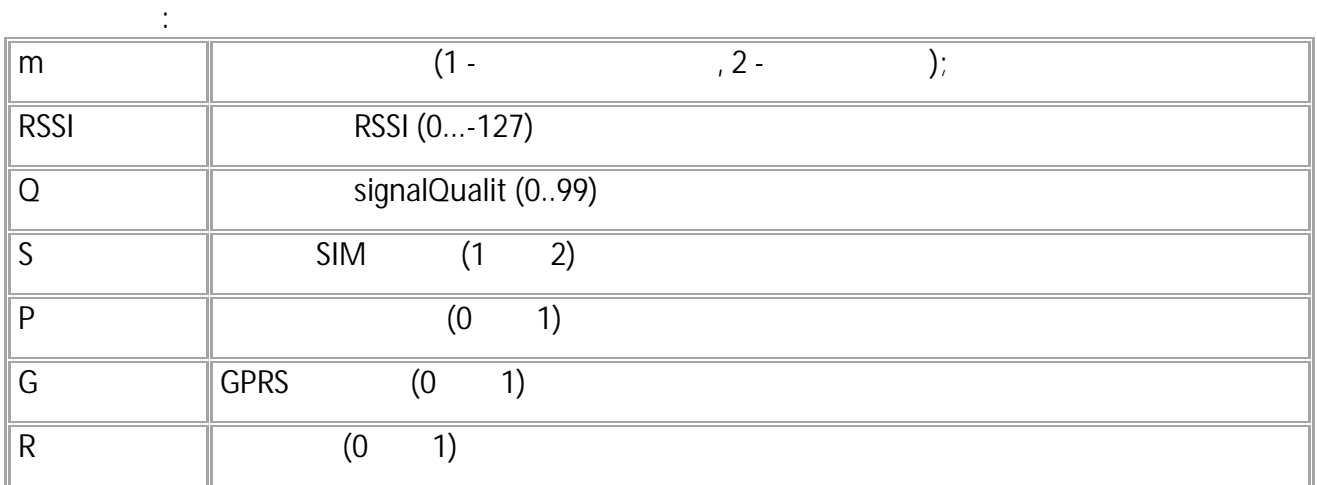

GMODEM1STATUS;

**( ):** MODEM1STATUS=0,85,1,1,1,0;

**( ):**

**:**

#### <span id="page-58-0"></span>**GSMmRESTART GSM**

. ( GSMSTAGE MODEMmSTATUS) . SMS.<br>a4  $: 01.02 - a4$ 

GSMmRESTART; GSMmRESTART;

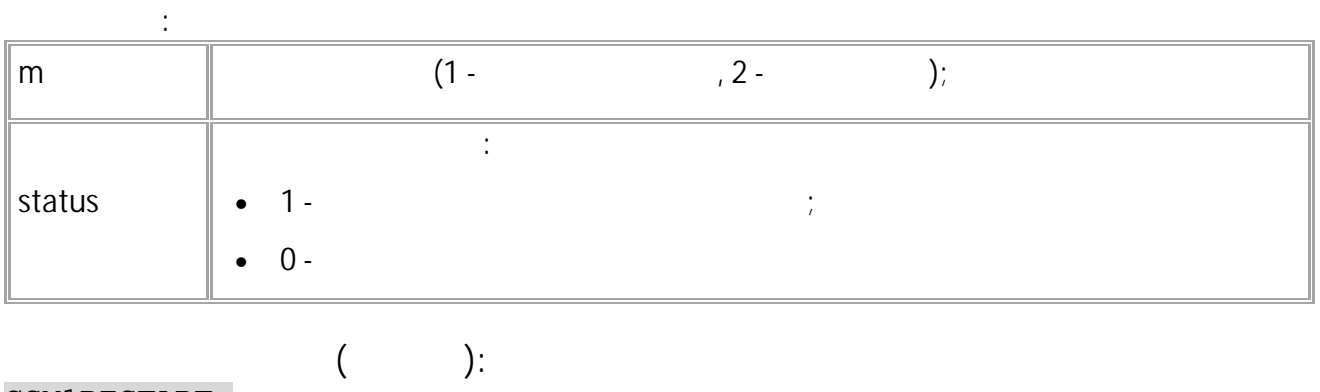

GSM1RESTART;

**( ):** GSM1RESTART=1;

.

#### <span id="page-59-0"></span>**VOICETELNUM GSM**

- SMS.
- $: 13.16$
- : GVOICETELNUM.

**:**

VOICETELNUM=phone;

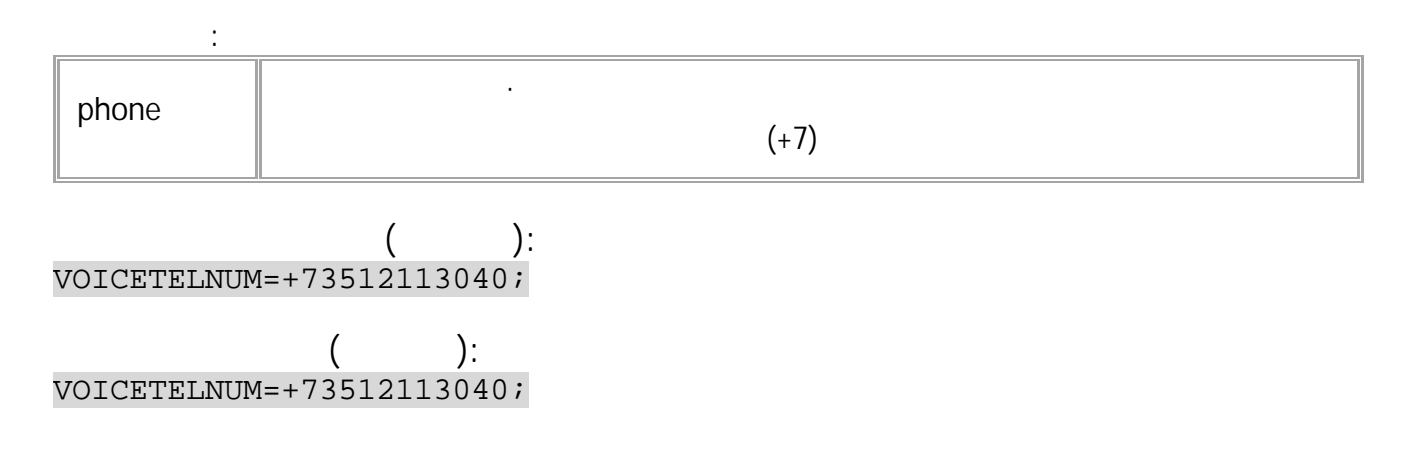

60 • SMS

.

#### <span id="page-60-0"></span>**TELUPx GSM**

SMS. • : 13.16 .

• : GTELUPx.

**:**

### TELUPx=phone;

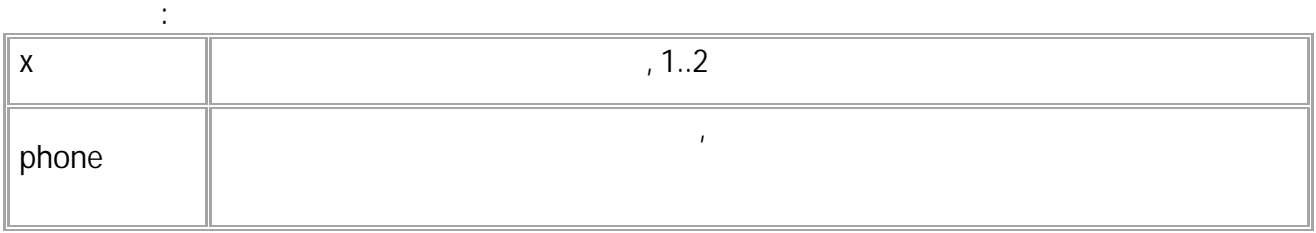

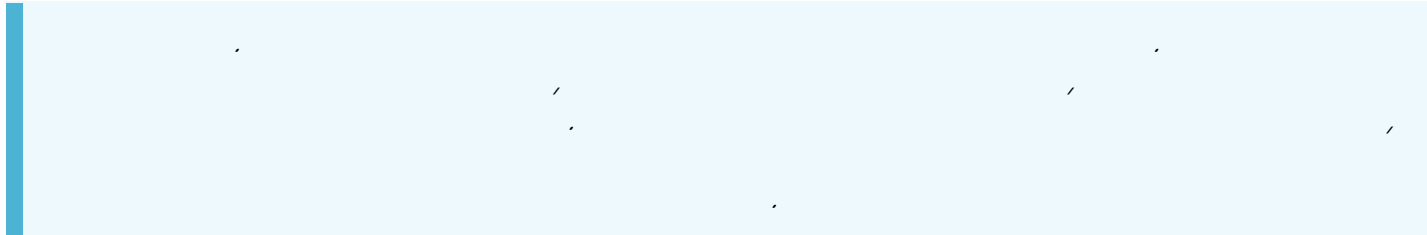

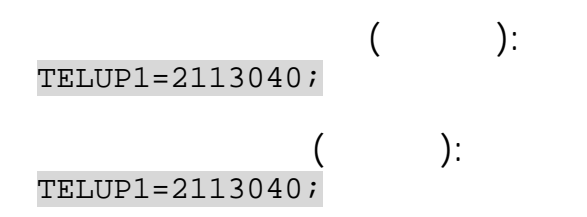

#### <span id="page-61-0"></span>**RINGERLEVEL GSM**

SMS.

- $: 13.16$
- : GRINGERLEVEL.

**:**

RINGERLEVEL=level;

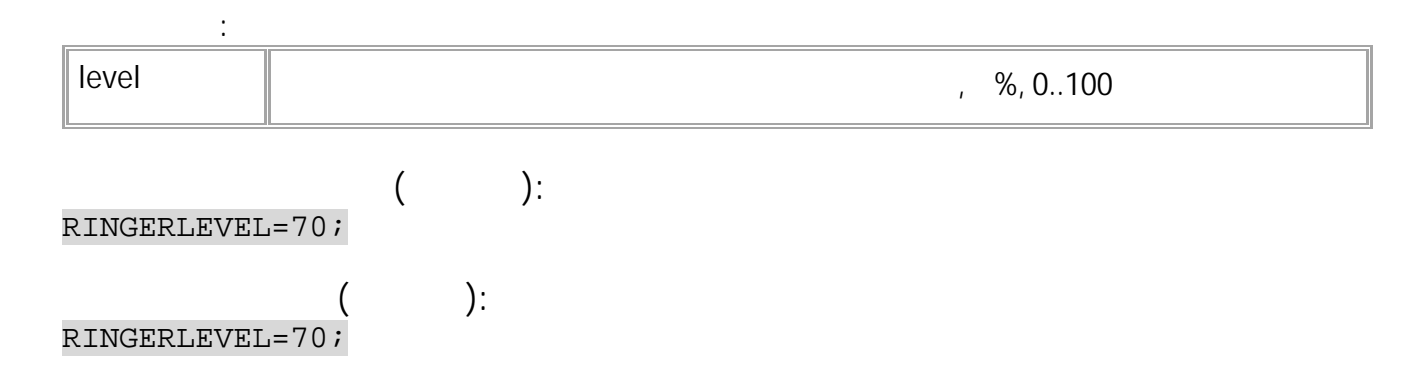

.

62 • SMS

#### <span id="page-62-0"></span>**MICGAIN GSM**

• SMS.

•  $: 13.16$  . • : GMICGAIN.

**:**

MICGAIN=level;

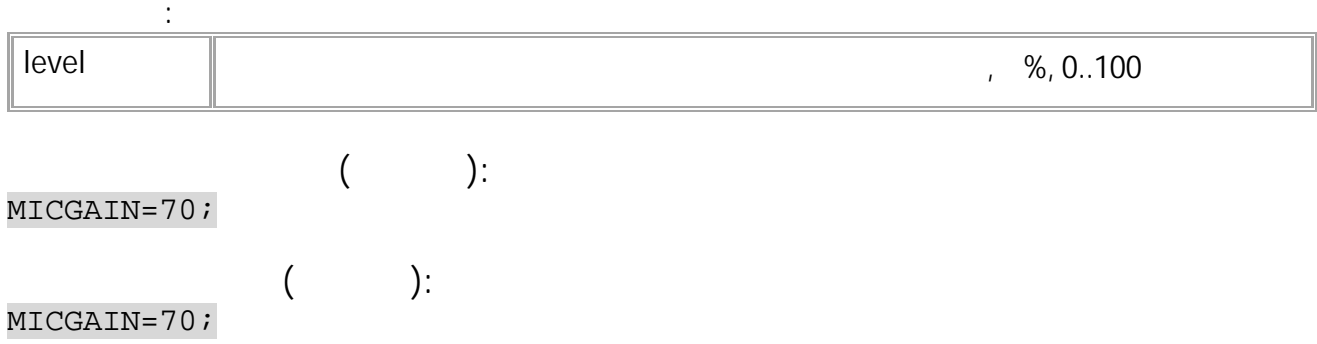

.

.

#### <span id="page-63-0"></span>**SPEAKERLEVEL GSM**

- SMS.
- $: 13.16$
- : GSPEAKERLEVEL.

**:**

#### SPEAKERLEVEL=level;

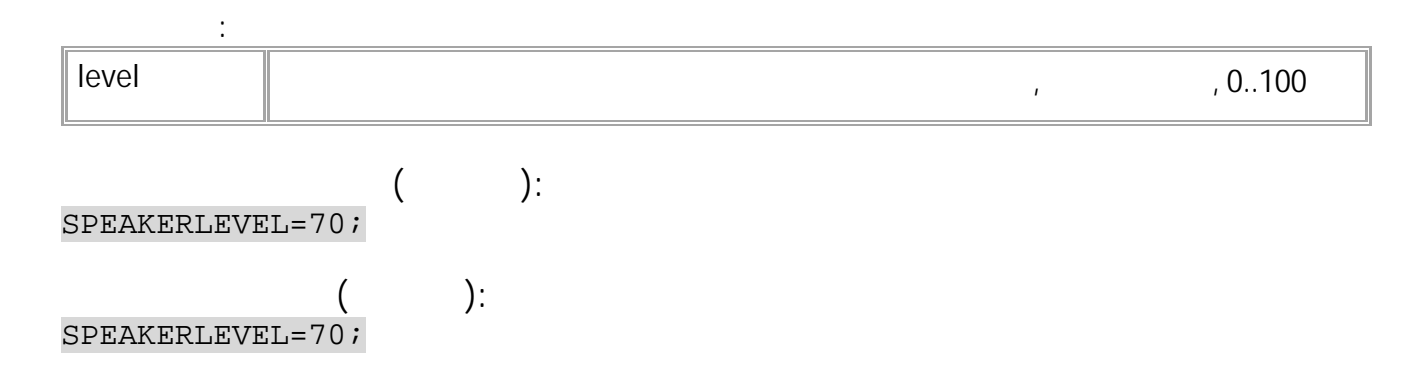

#### <span id="page-64-0"></span>**VOICEMODEM GSM**

# , and the contract of the contract of the contract of the contract of the contract of the contract of the contract of the contract of the contract of the contract of the contract of the contract of the contract of the con

- SMS.
- : 13.29 .
- : GVOICETELNUM.

**:**

## VOICEMODEM=m;

**: m** (1-, 2- ) **( ):** VOICEMODEM=1; **( ):** VOICEMODEM=1;

.

#### <span id="page-65-0"></span>**MODEMmROAMINGMODEx GSM**

- SMS.
	- : 01.02-a4 .
	- : GMODEMmROAMINGMODEx.

**:**

#### MODEMmROAMINGMODEx=mode;

**: m** (1 - , 2 - )  $\mathsf{x}$  SIM**mode** : **R** - **N** () -

*. , ( ), MODEMmPERIODSENDx MODEMmPERIODROAMINGx, 5 GPRS. . 5 , GPRS .* **( ):** MODEM1ROAMINGMODE1=N; **( ):** MODEM1ROAMINGMODE1=N;

#### <span id="page-66-0"></span>**MODEMmSTATUS GSM**

GSM .

• SMS. • : 01.02-a4 .

**:**

GMODEMmSTATUS;

#### **:** MODEMmSTATUS=RSSI,Q,S,P,G,R;

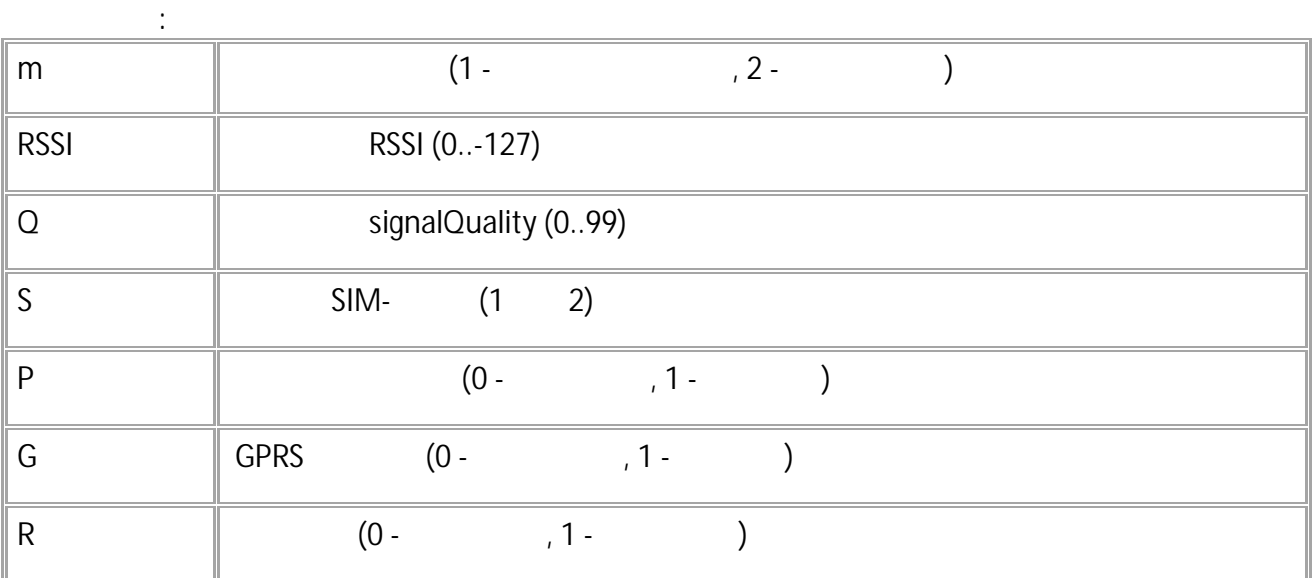

**( ):** GMODEM1STATUS;

**( ):** MODEM1STATUS=0,85,1,1,1,0;

#### <span id="page-67-0"></span>**MODEMmSIMxGET GSM**

SMS. • : 13.26 .

.

 $\frac{1}{2}$  ---.

#### **:** MODEMmSIMxGET=recepient;

**: m** (1 - , 2 - )  $\mathsf{x}$  SIM**recepient** , and the contract of the contract of the contract of the contract of the contract of the contract of the contract of the contract of the contract of the contract of the contract of the contract of the contract of the con (+7 8)

*. SIM-SMS MODEM1SIMxGET. SIM- .* **( ):** MODEM1SIM1GET=+79554443322;

**( ):** MODEM1SIM1GET=+79554443322;

<span id="page-68-0"></span>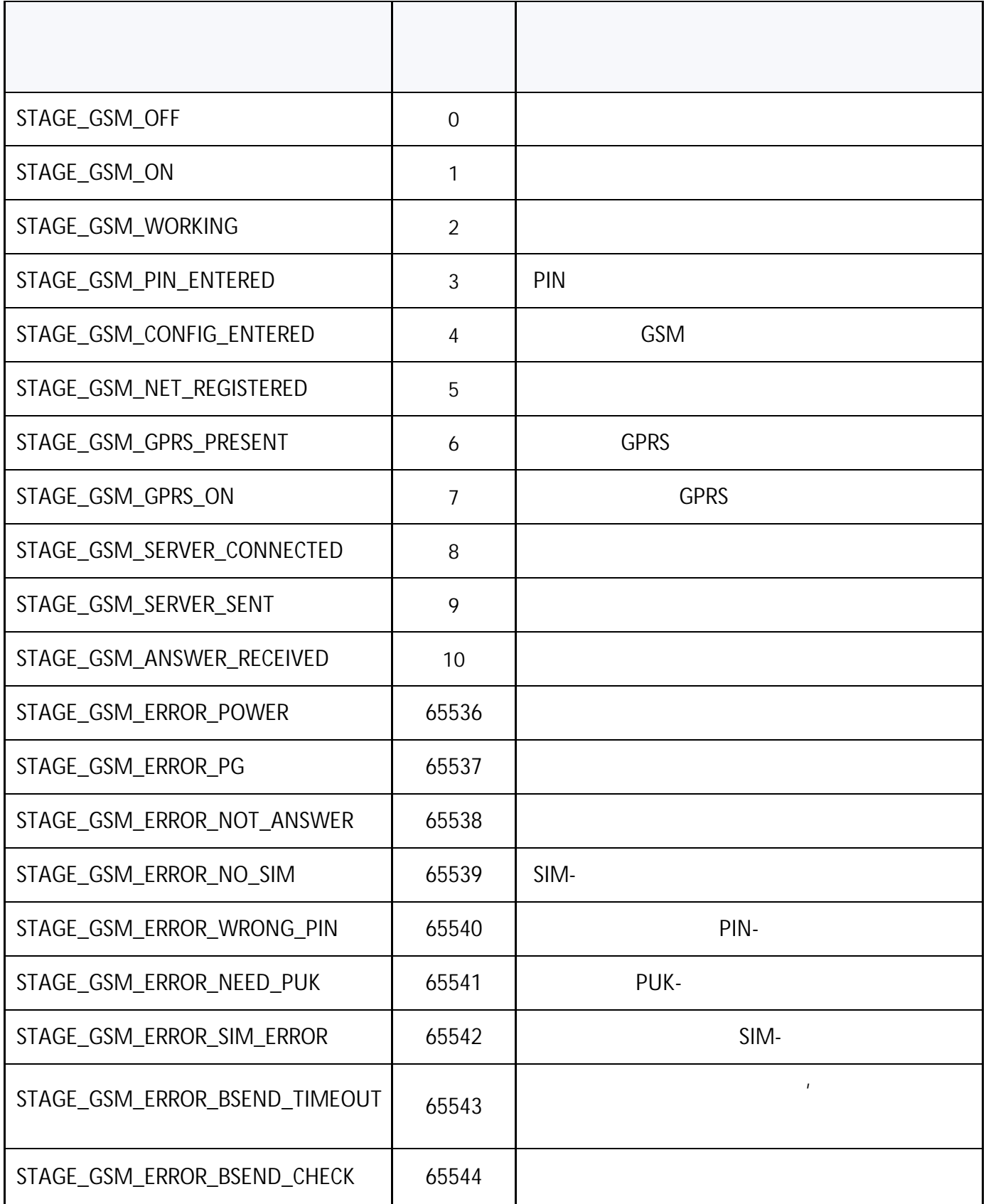

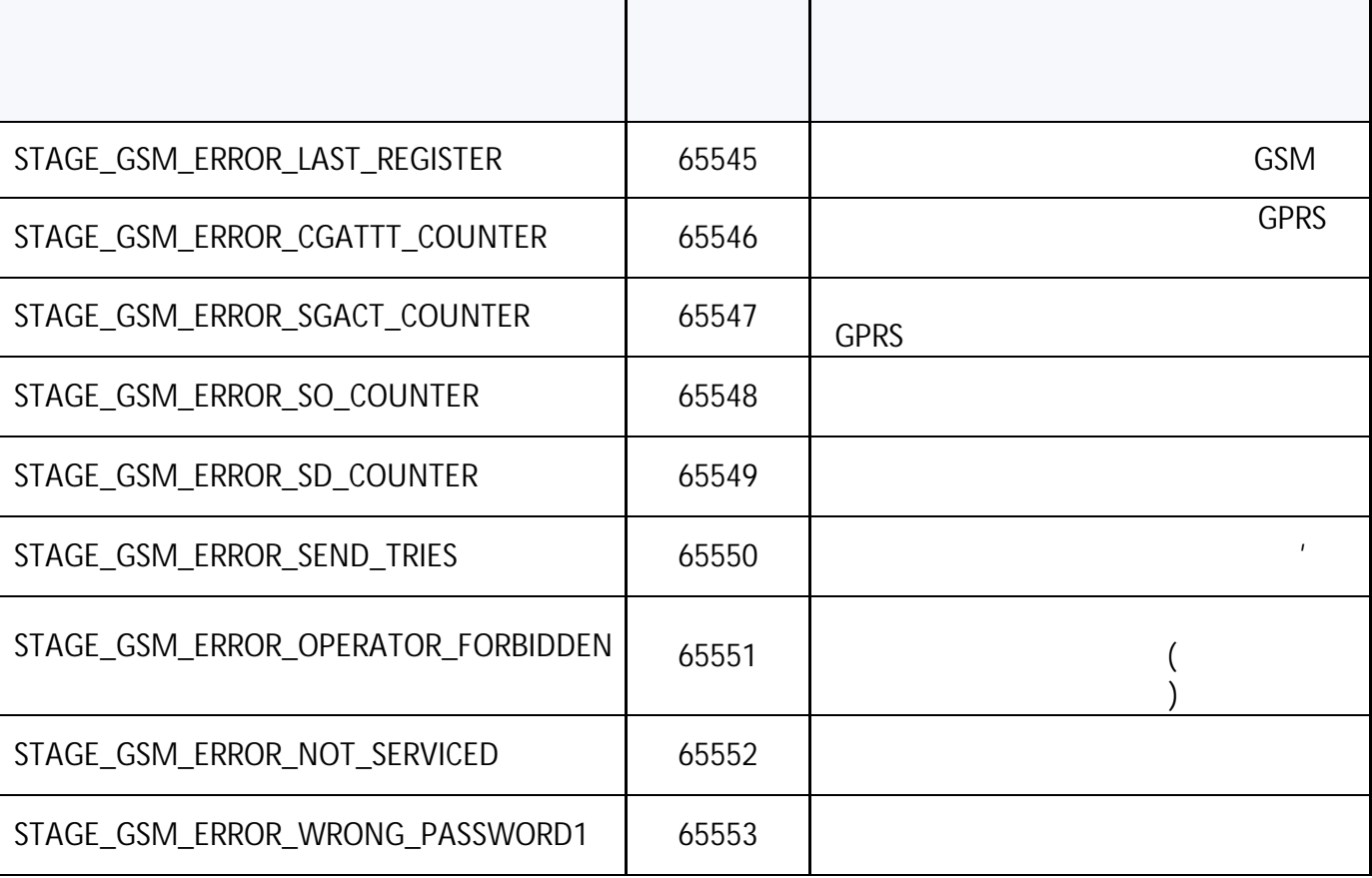

# **SIM**

<span id="page-70-0"></span>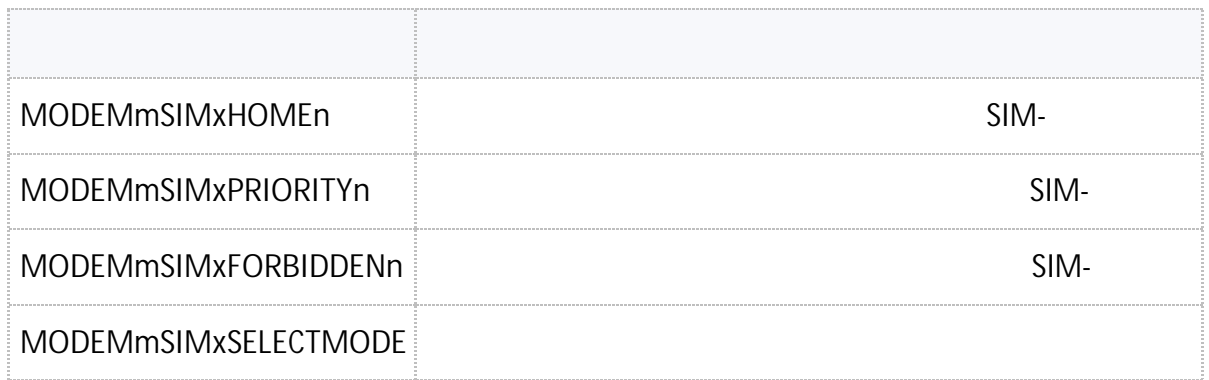

#### <span id="page-71-0"></span>**MODEMmSIMxHOMEn** [SIM в домашней сети и роуминге](#page-70-0)

SIM- .

- SMS.
- $: 13.18$
- : GMODEM1SIMxHOMEn.

**:**

MODEMmSIMxHOMEn=operator;

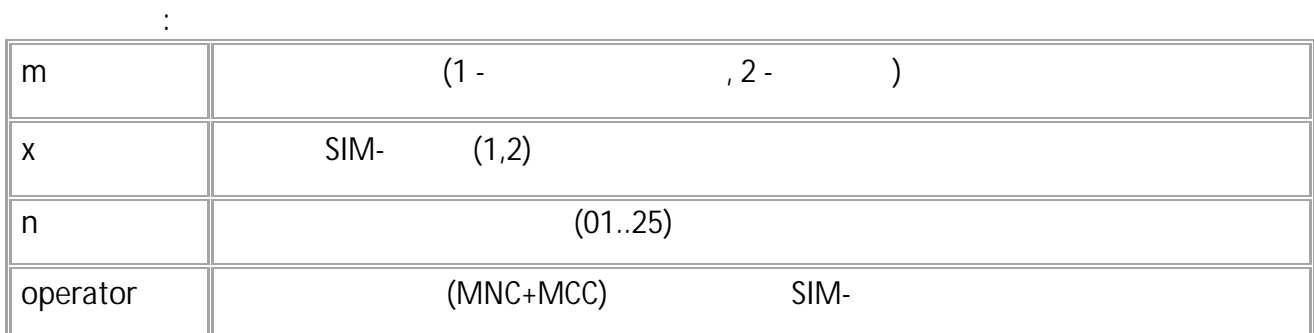

$$
\begin{array}{c}\n \text{()}\\ \text{MODEM1SIM1HOME01=25001;}\n \end{array}
$$

MODEM1SIM1HOME01=25001;
#### **MODEM1SIMxPRIORITYn** [SIM в домашней сети и роуминге](#page-70-0)

SIM- .

- SMS.
- : 13.18 .
- : GMODEM1SIMxPRIORITYn.

**:**

MODEMmSIMxPRIORITYn=operator;

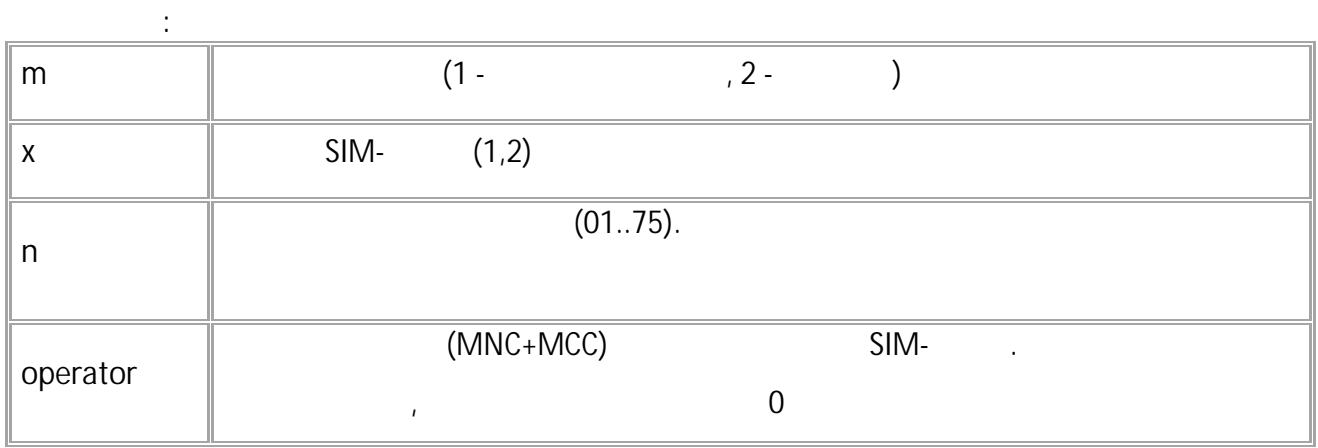

$$
\begin{array}{c}\n \text{()}\\ \text{MODEM1SIM1PRIORITY01=25002:}\n \end{array}
$$

**( ):** MODEM1SIM1PRIORITY01=25002;

#### **MODEM1SIMxFORBIDDENn** [SIM в домашней сети и роуминге](#page-70-0)

SIM- .

- SMS.
- $: 13.18$
- : GMODEM1SIMxFORBIDDENn.

**:**

MODEMmSIMxFORBIDDENn=operator;

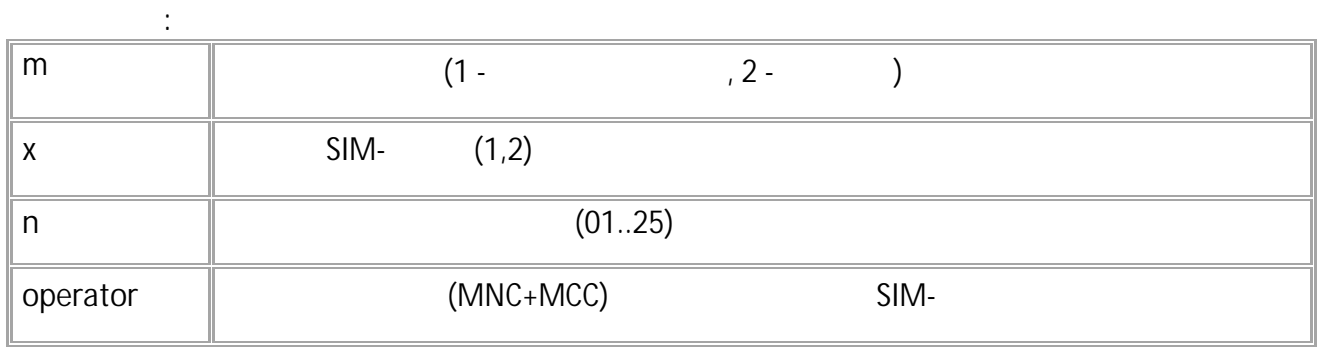

$$
\begin{array}{c}\n \text{(} & \text{)}:\n \\ \text{MODEM1SIM1FORBIDDENO1=25002};\n \end{array}
$$

**( ):** MODEM1SIM1FORBIDDEN01=25002;

#### **MODEM1SIMxSELECTMODE** [SIM в домашней сети и роуминге](#page-70-0)

- SMS.
- : 13.18 .
	- : GMODEM1SIMxSELECTMODE.

**:**

.

MODEMmSIMxSELECTMODE=mode;

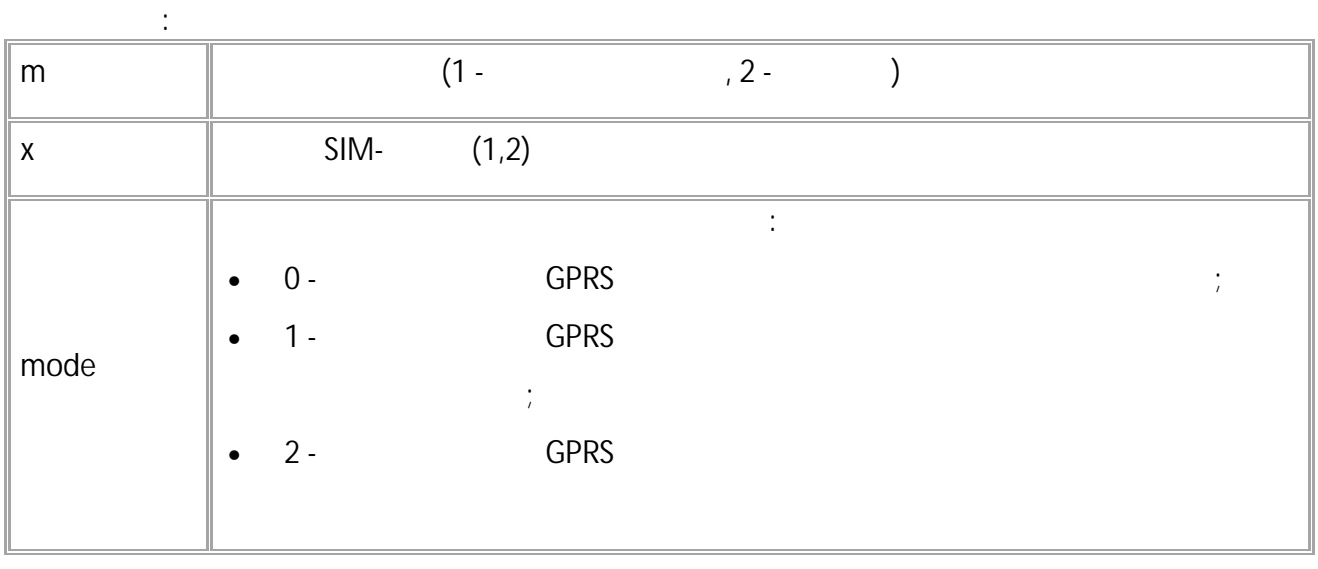

$$
( ):
$$
  
MODEMISIMISELECTMODE=2;  

$$
( ):
$$
  
MODEMISIMISELECTMODE=2;

# **Wi-Fi**

<span id="page-75-0"></span>Wi-Fi -GX Wi-Fi.

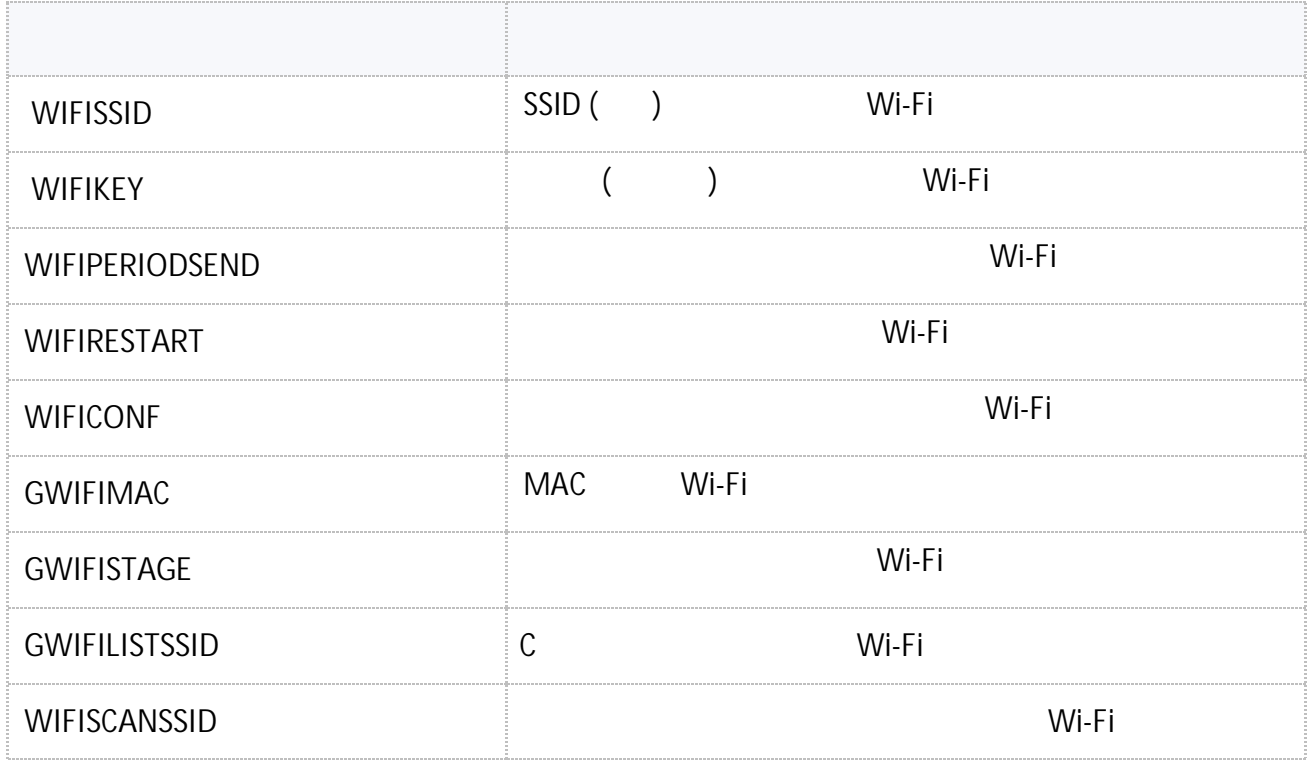

76 • SMS

### <span id="page-76-0"></span>**WIFISSID** Wi-Fi

SSID ( ) Wi-Fi.

• SMS.  $: 13.22$ • : GWIFISSID.

**:**

WIFISSID=ssid;

**:** ssid SSID () Wi-Fi, 36 **( ):** WIFISSID=technokom; **( ):** WIFISSID=technokom;

#### <span id="page-77-0"></span>**WIFIKEY**  $W_i$ -Fi

- ( ) Wi-Fi.
- SMS.
- $: 13.22$  .

**:**

• : GWIFIKEY.

WIFIKEY=key;

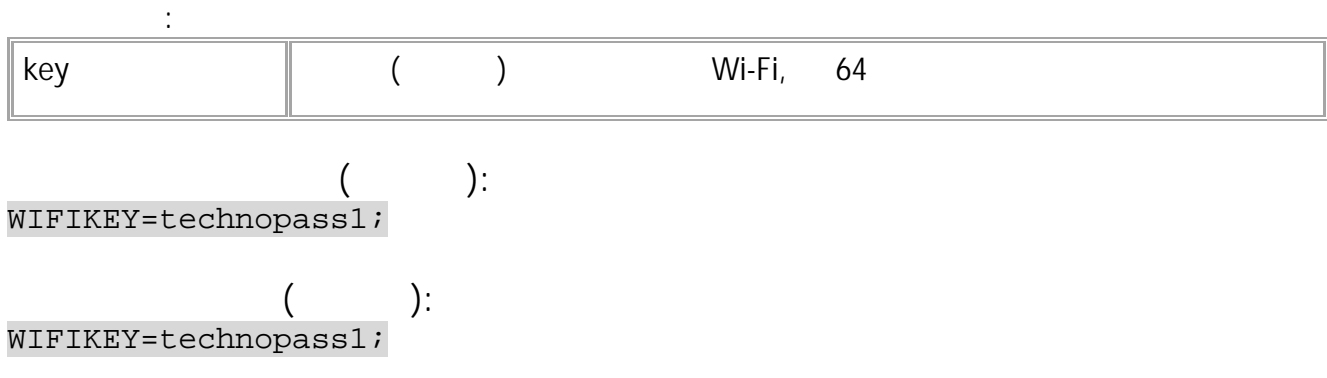

**:**

#### <span id="page-78-0"></span>**WIFIPERIODSEND** Wi-Fi

Wi-Fi.

SMS.  $: 13.22$ • : GWIFIPERIODSEND.

WIFIPERIODSEND=time;

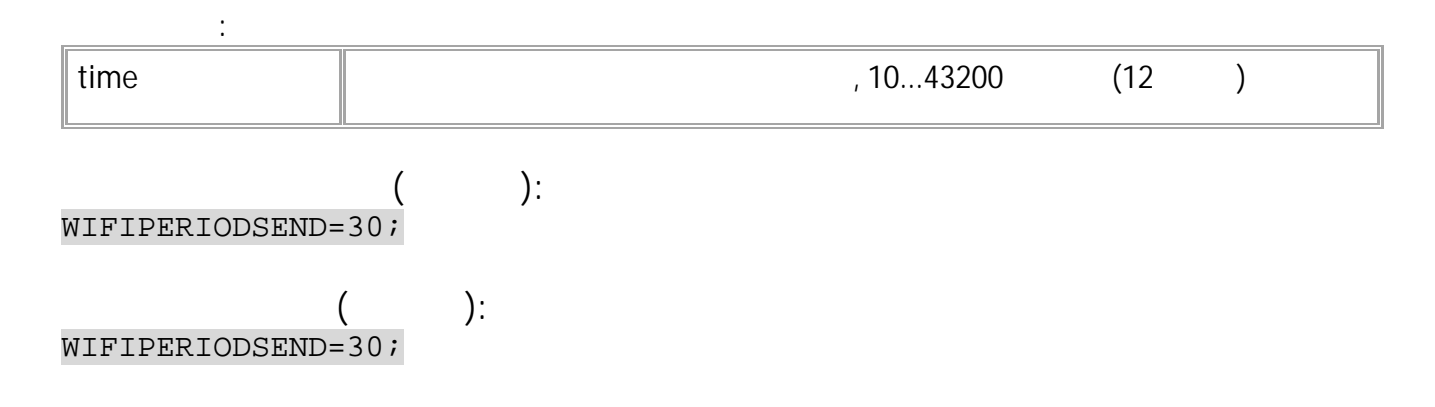

#### <span id="page-79-0"></span>**WIFIRESTART** Wi-Fi

Wi-Fi. • SMS.  $: 13.22$  $\frac{1}{2}$  ---. **:** WIFIRESTART; **( ):** WIFIRESTART; **( ):**

WIFIRESTART;

#### <span id="page-80-0"></span>**WIFICONF** Wi-Fi

Wi-Fi.

SMS. • : 13.22 . • : GWIFICONF.

**:**

WIFICONF=dhcp,ip,mask,gw,dns;

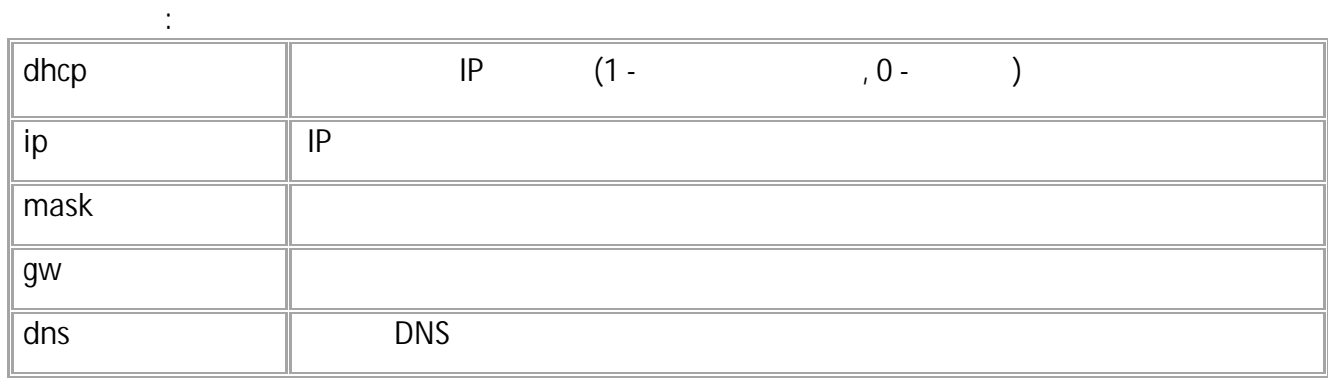

**( ):** WIFICONF=0,192.168.6.101,255.255.255.0,192.168.6.1,192.168.6.1;

**( ):** WIFICONF=0,192.168.6.101,255.255.255.0,192.168.6.1,192.168.6.1;

#### <span id="page-81-0"></span>**GWIFIMAC** Wi-Fi

- MAC Wi-Fi .
- SMS.
- : 13.22 . • : GWIFIMAC.

**:**

WIFIMAC=mac;

**:** mac **MAC** Wi-Fi **( ):** GWIFIMAC;

**( ):** WIFIMAC=30:83:98:c5:43:58;

82 • SMS

#### <span id="page-82-0"></span>**GWIFISTAGE** Wi-Fi

Wi-Fi .

- SMS.
- $: 13.22$
- : GWIFISTAGE WIFISTAGE. , .

**:**

GWIFISTAGE;

**:** WIFISTAGE=cur\_stage,max\_stage,rssi,channel,ip,mac;

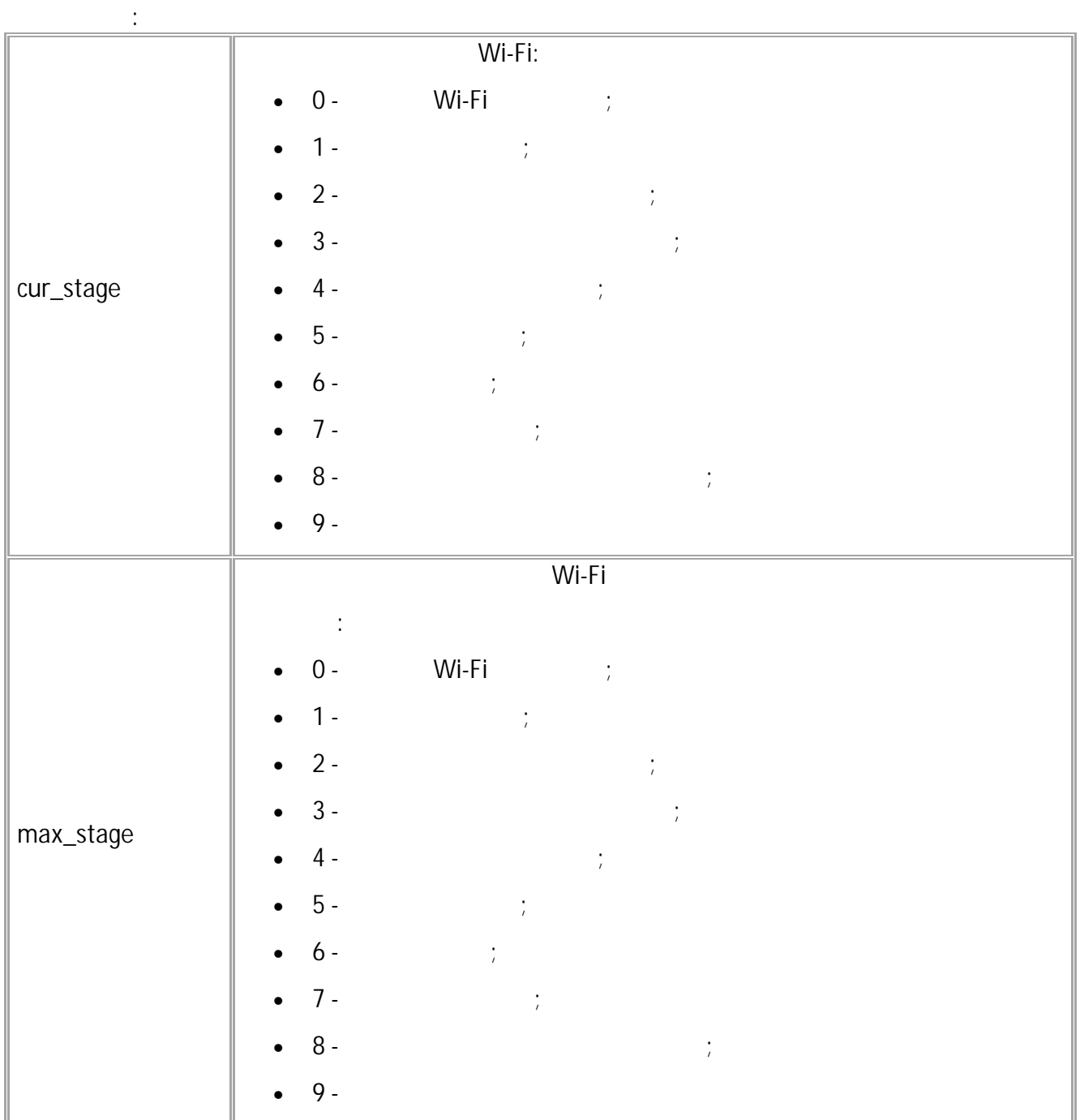

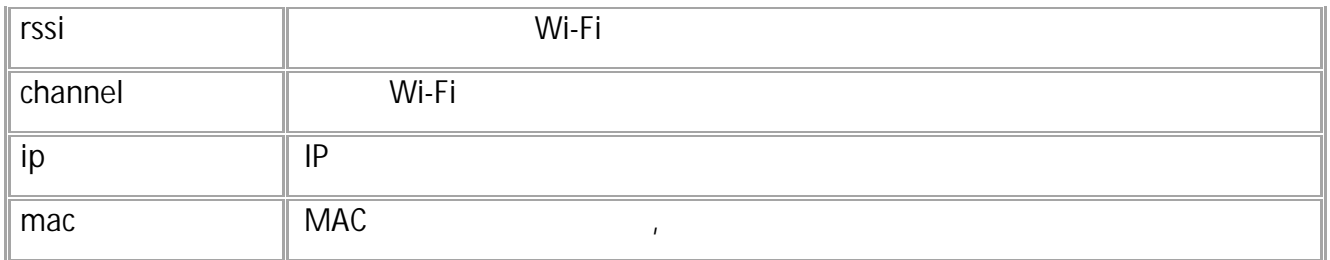

GWIFISTAGE;

**( ):** WIFISTAGE=8,9,-51,6,192.168.6.0,8a:2a:a8:c4:9b:7d;

**( ):**

84 • SMS

#### <span id="page-84-0"></span>**GWIFILISTSSID** Wi-Fi

Wi-Fi.

**:**

- SMS.
- $\therefore$  13.33  $\therefore$
- : GWIFILISTSSID.

GWIFILISTSSID;

**:** WIFILISTSSID=s1,s2,s3,s4,s5,s6,s7,s8;

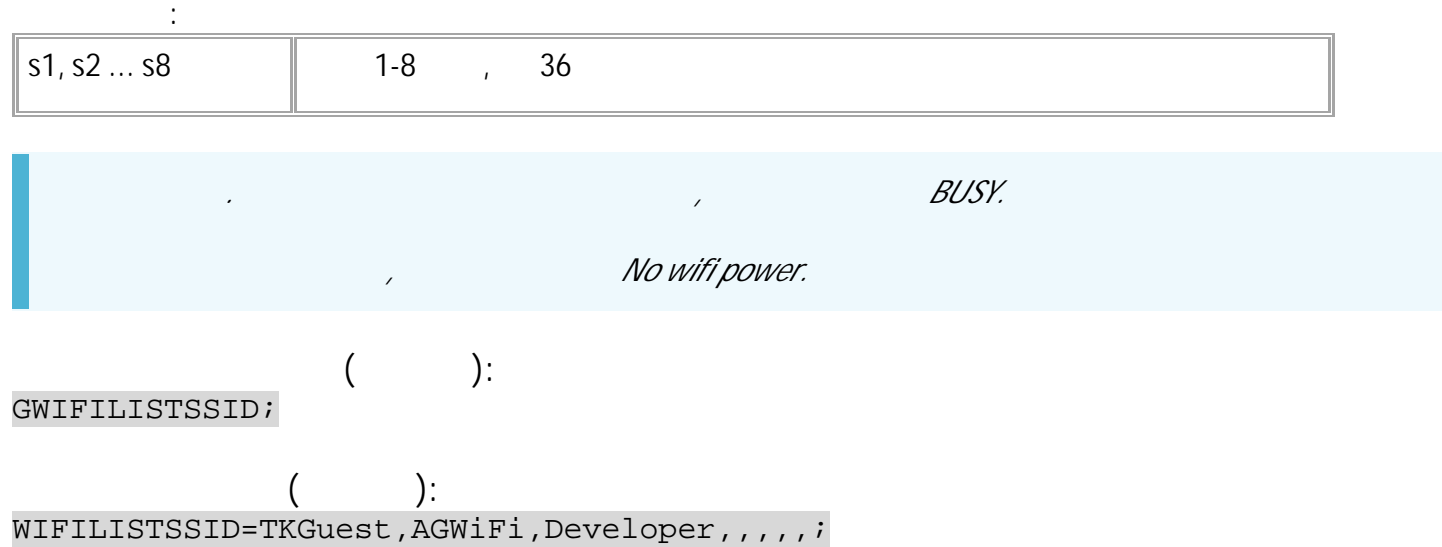

#### <span id="page-85-0"></span>**WIFISCANSSID** Wi-Fi

Wi-Fi.

- SMS.
- $: 13.33$  .
- : WIFISCANSSID.

**:**

WIFISCANSSID;

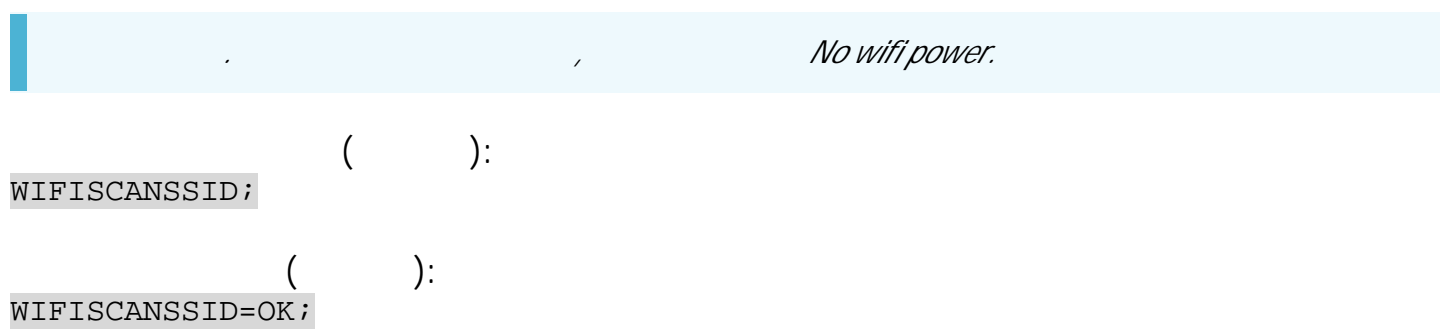

<span id="page-86-0"></span>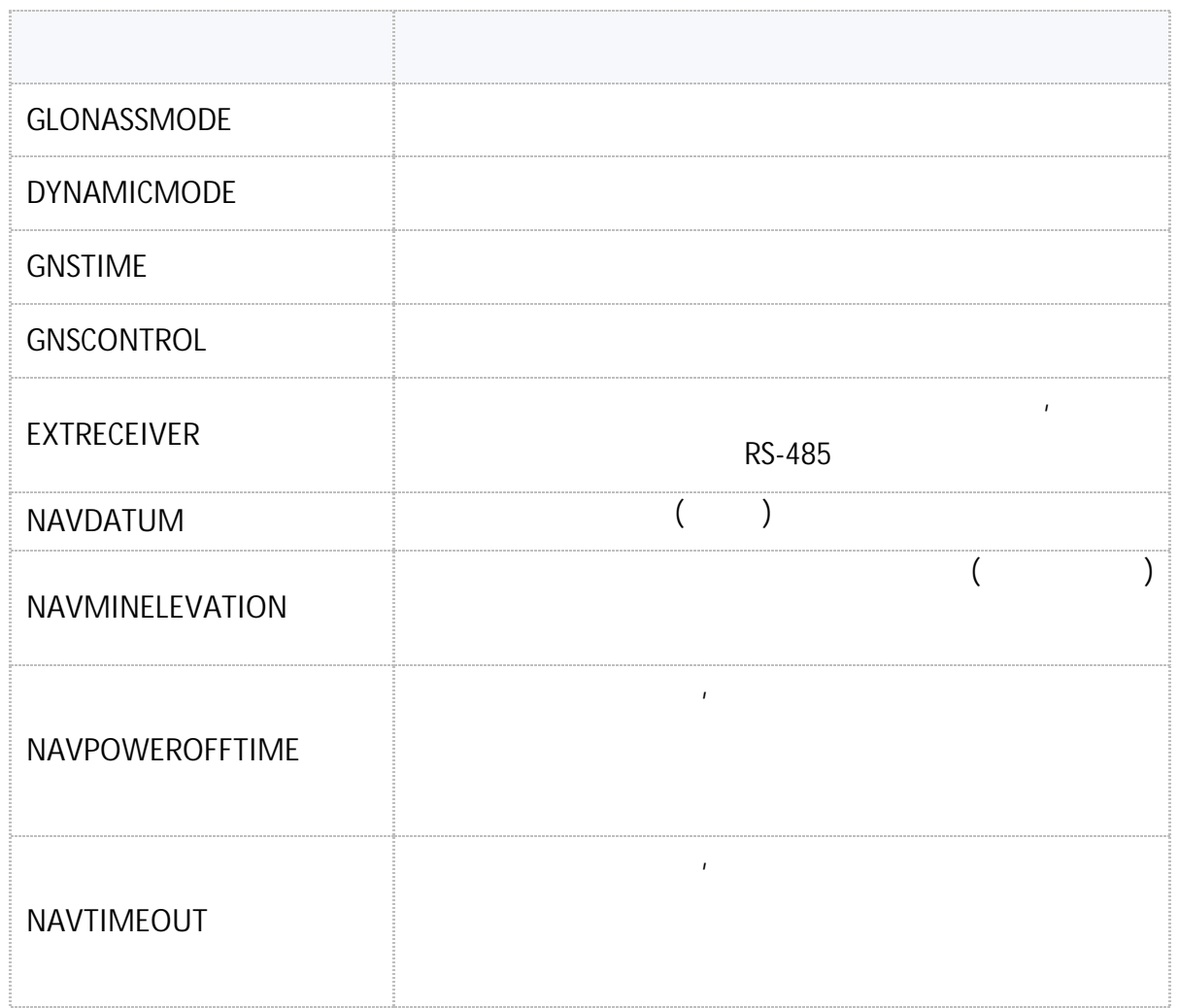

# <span id="page-87-0"></span>**GLONASSMODE**

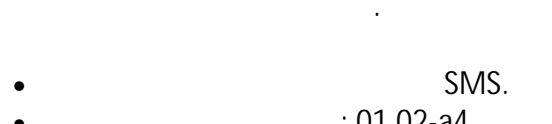

 $\therefore$  01.02-a4  $\therefore$ • : GGLONASSMODE.

**:**

GLONASSMODE=mode;

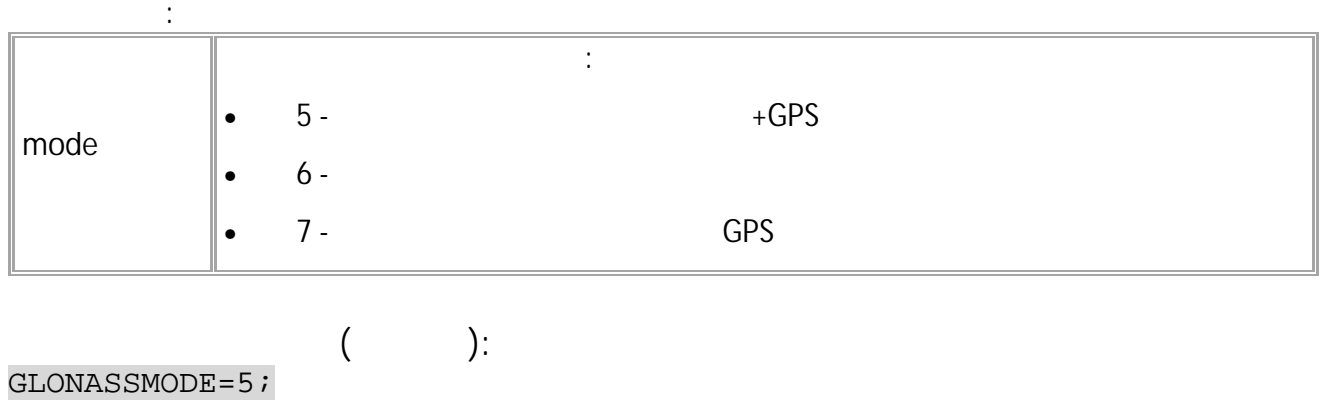

**( ):** GLONASSMODE=5;

### <span id="page-88-0"></span>**DYNAMICMODE**

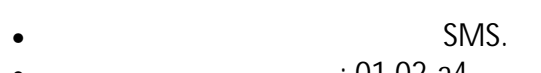

• : 01.02-a4 . • : GDYNAMICMODE.

.

**:**

### DYNAMICMODE=x;

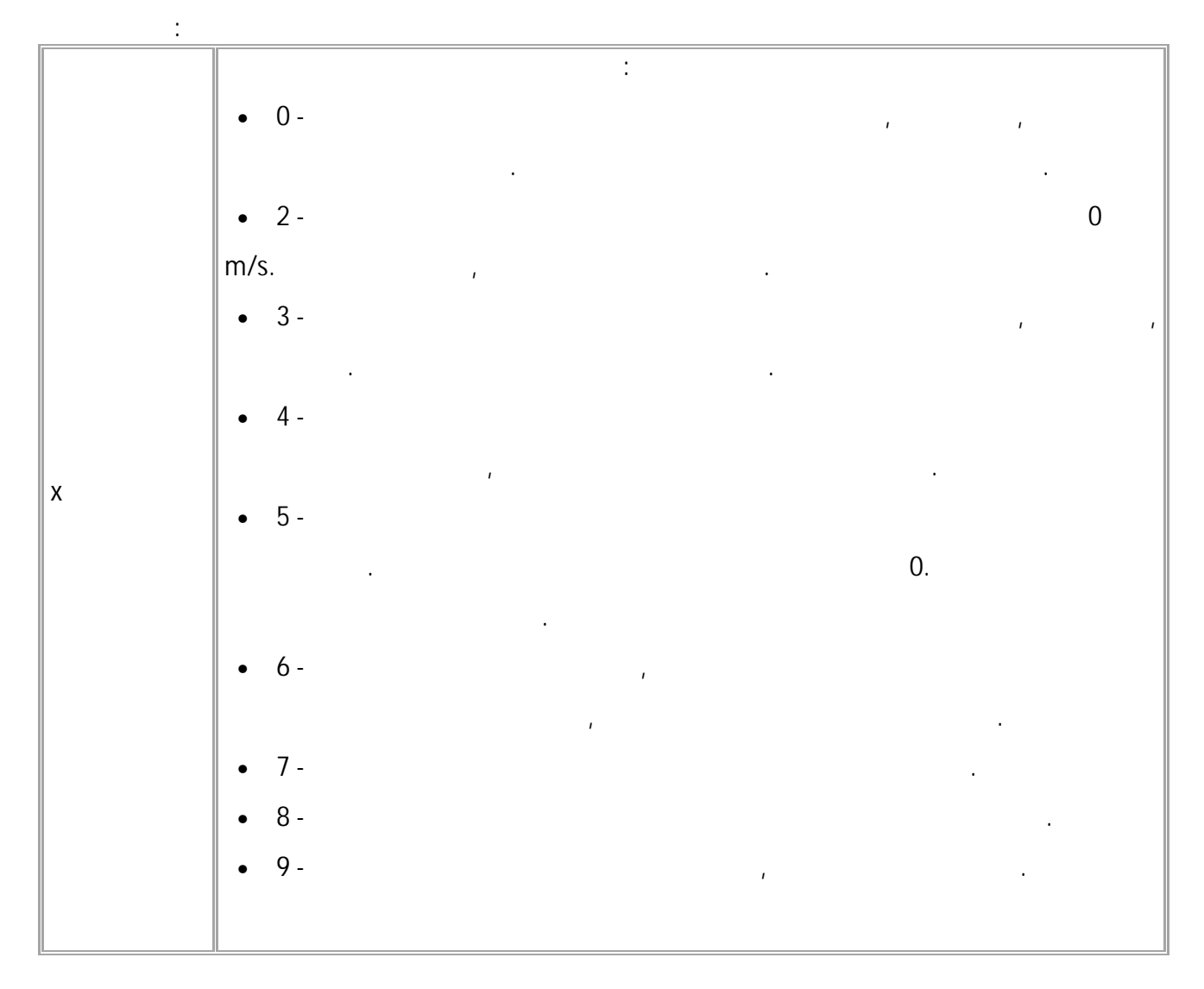

**( ):** DYNAMICMODE=2; **( ):** DYNAMICMODE=2;

# <span id="page-89-0"></span>**GNSTIME**

- SMS.
- $\therefore$  01.02-a4  $\therefore$
- : GGNSTIME, GNSTIME. , .

**:**

#### GNSTIME=time\_t;

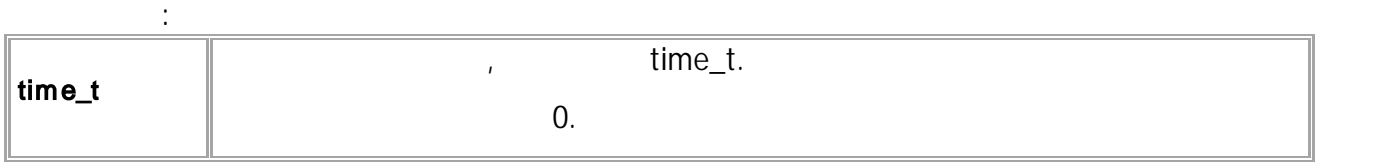

.

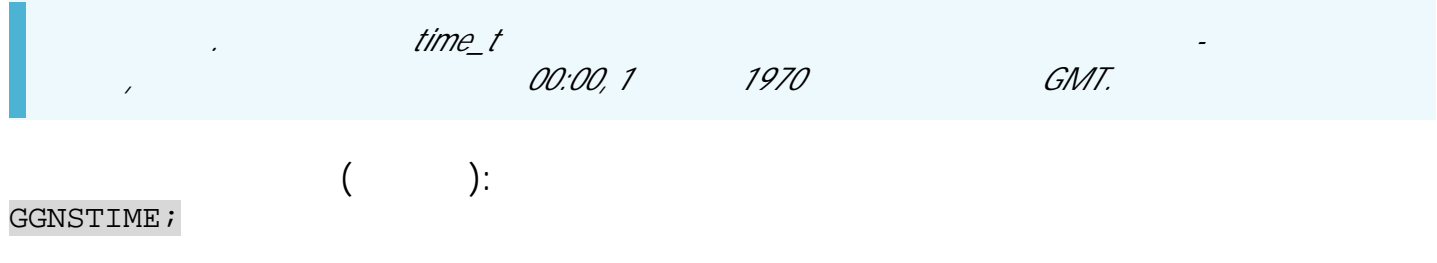

**( ):** GNSTIME=1643871799;

### <span id="page-90-0"></span>**GNSCONTROL**

**:**

- SMS.
- $: 01.02 a4$

**:**

• : GGNSCONTROL, GNSCONTROL.

GNSCONTROL=receiverSource,status,antennaStatus,posMode,gnssMode,numSV,hDop,ttTime,latitude,idNS ,longitude,idEW,speed,alt,course;

.

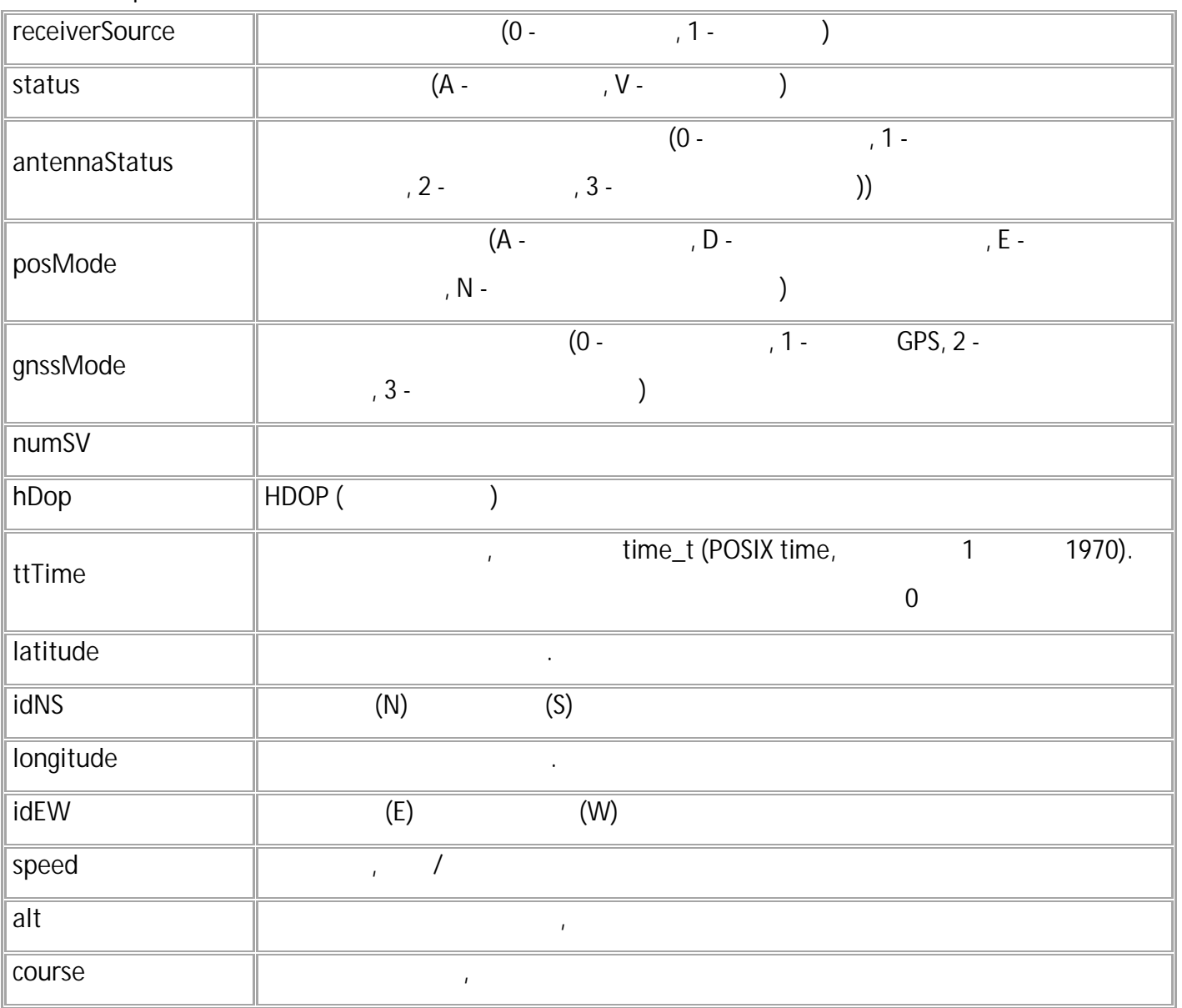

$$
\begin{array}{c}\n\text{GNSCONTROL:}\n\\
\end{array}
$$

 $\cdot$ 

 $233.6, 0.0i$ 

92 • SMS

# <span id="page-92-0"></span>**EXTRECEIVER**

 $\overline{\phantom{1}}$ ,  $\overline{\phantom{1}}$  RS-485.

- SMS.
- $: 01.12$
- : GEXTRECEIVER.

**:**

### EXTRECEIVER=mode;

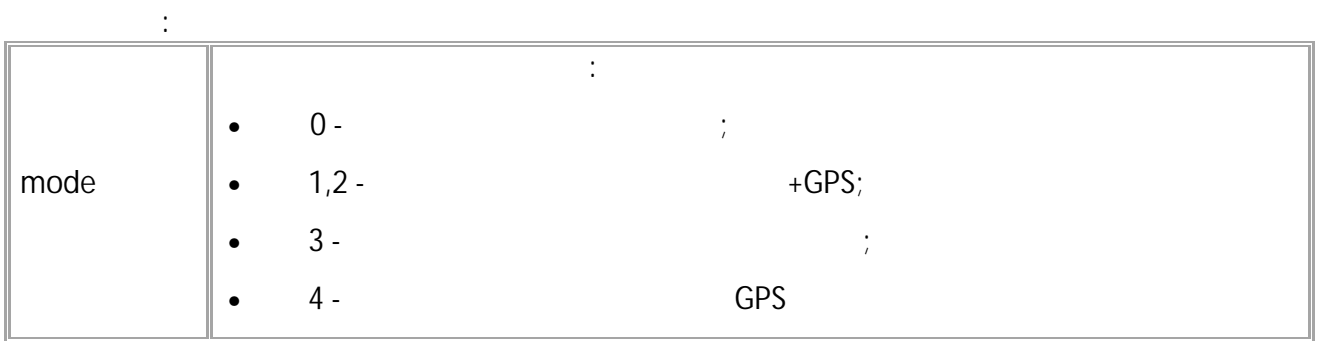

**( ):** EXTRECEIVER=2; **( ):** EXTRECEIVER=2;

# <span id="page-93-0"></span>**NAVDATUM**

- $($   $)$
- SMS.
- : 13.29 .
- : GNAVDATUM.

**:**

#### NAVDATUM=x;

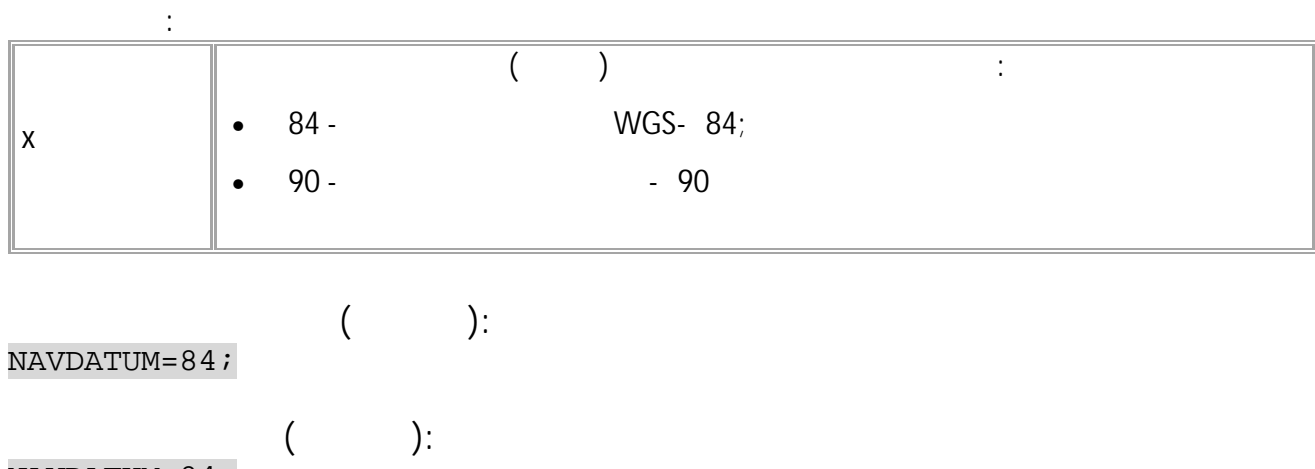

NAVDATUM=84;

94 • SMS

### <span id="page-94-0"></span>**NAVMINELEVATION**

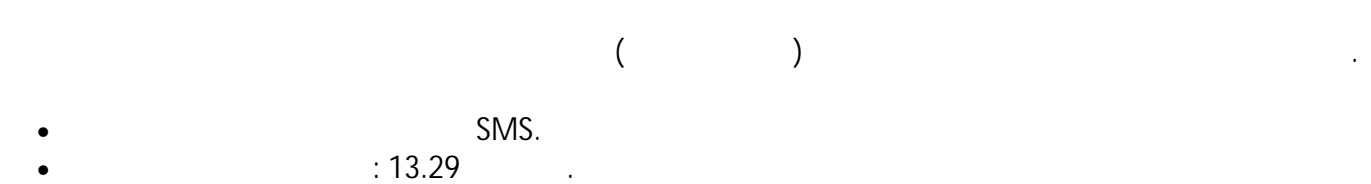

• : GNAVMINELEVATION.

**:**

NAVMINELEVATION=x;

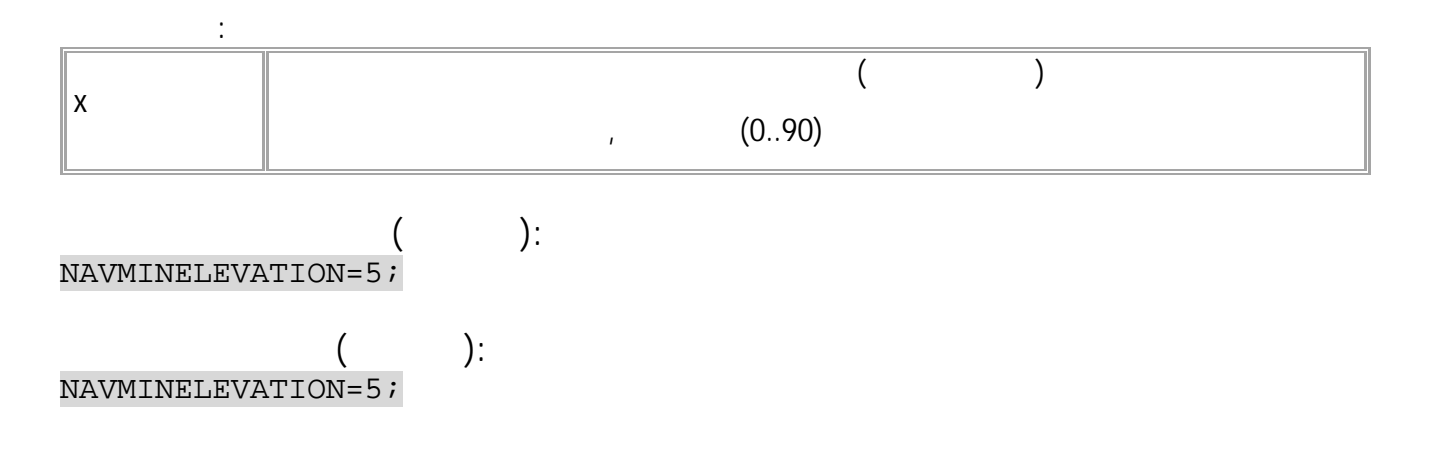

### <span id="page-95-0"></span>**NAVTIMEOUT**

- , .
- SMS.
- : 13.33 .
- : GNAVTIMEOUT.

**:**

### NAVTIMEOUT=t;

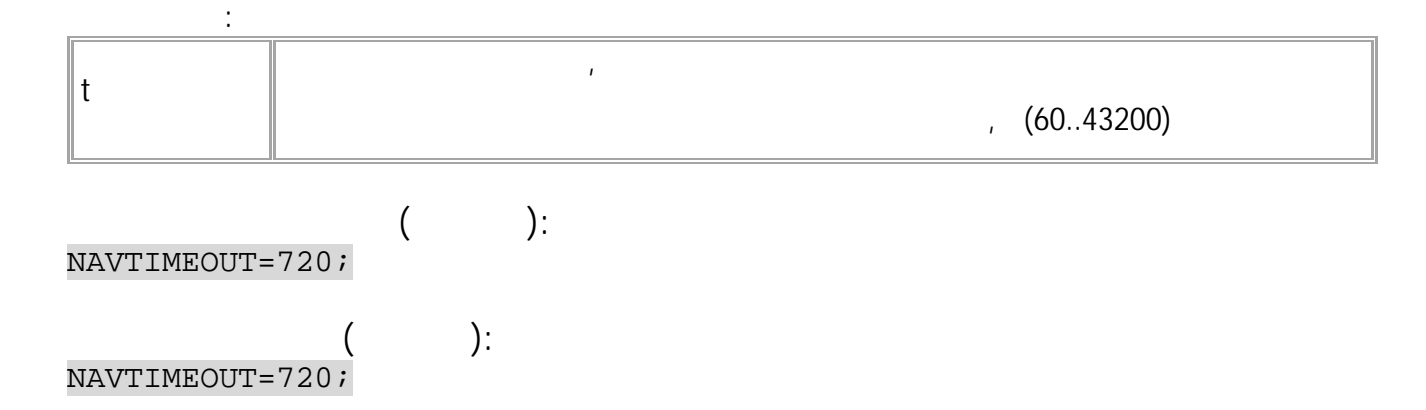

96 • SMS

# **NAVPOWEROFFTIME**

, .

- SMS.
- $: 13.29$
- : GNAVPOWEROFFTIME.

**:**

#### NAVPOWEROFFTIME=t;

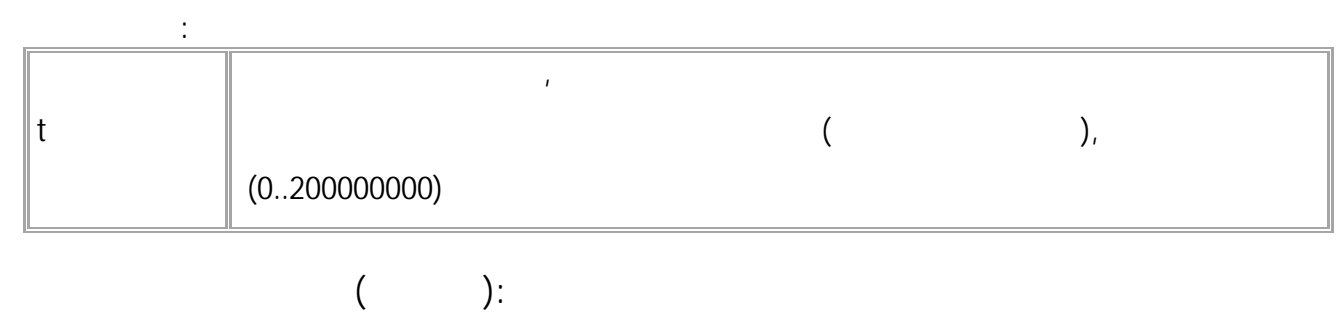

NAVPOWEROFFTIME=2000000000;

**( ):** NAVPOWEROFFTIME=200000000;

<span id="page-97-0"></span>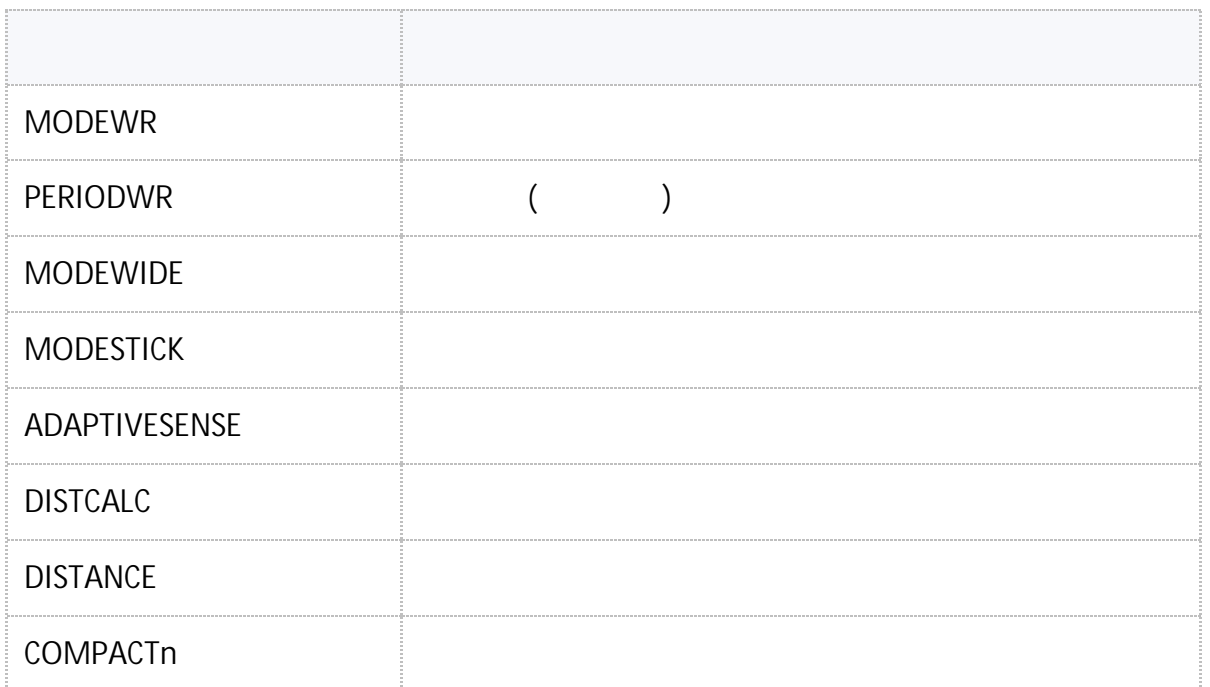

# <span id="page-98-0"></span>**MODEWIDE**

 $\bullet$  $\ddot{\phantom{0}}$  $\big)$ .  $\big($ SMS.  $: 01.02 - a4$  $\ddot{\phantom{a}}$ 

: GMODEWIDE.

 $\frac{1}{2}$ 

 $\ddot{\phantom{0}}$ 

#### MODEWIDE=status;

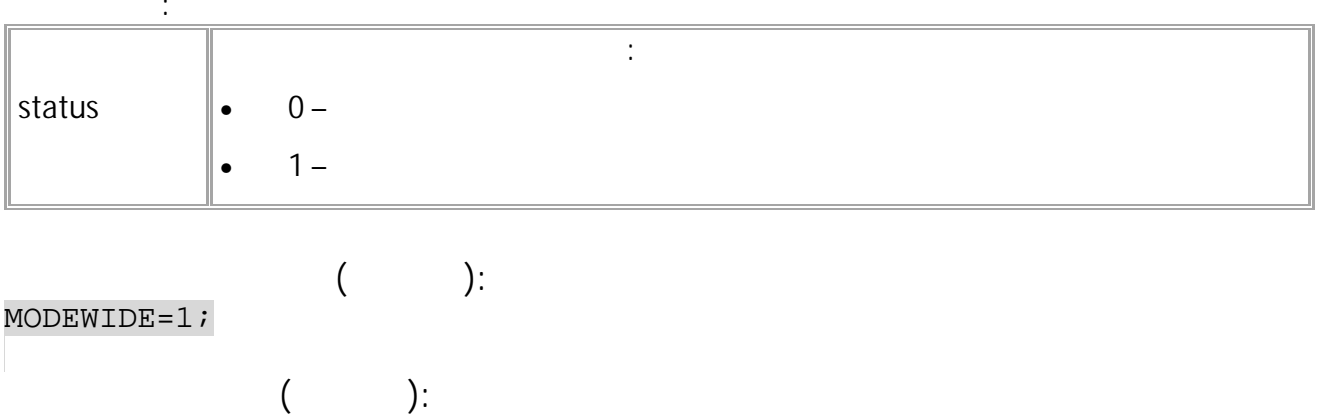

 $MODEWIDE=1;$ 

### <span id="page-99-0"></span>**PERIODWR**

- $($  )  $)$  $\bullet$  ( ).  $($  ). SMS. • : 01.02-a4 .
- : GPERIODWR.

**:**

### PERIODWR=period;

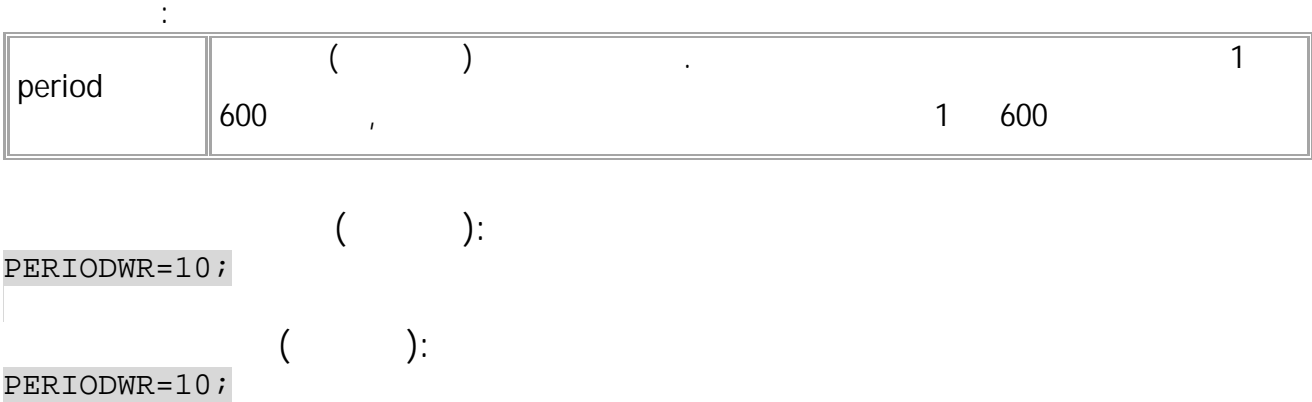

# <span id="page-100-0"></span>**MODEWR**

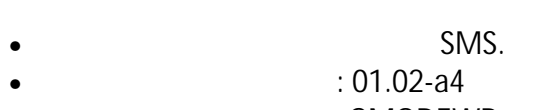

 $\sim 10^{11}$  km  $^{-1}$ 

 $\ddot{\Sigma}$ 

: GMODEWR.  $\bullet$ 

#### MODEWR=mode;

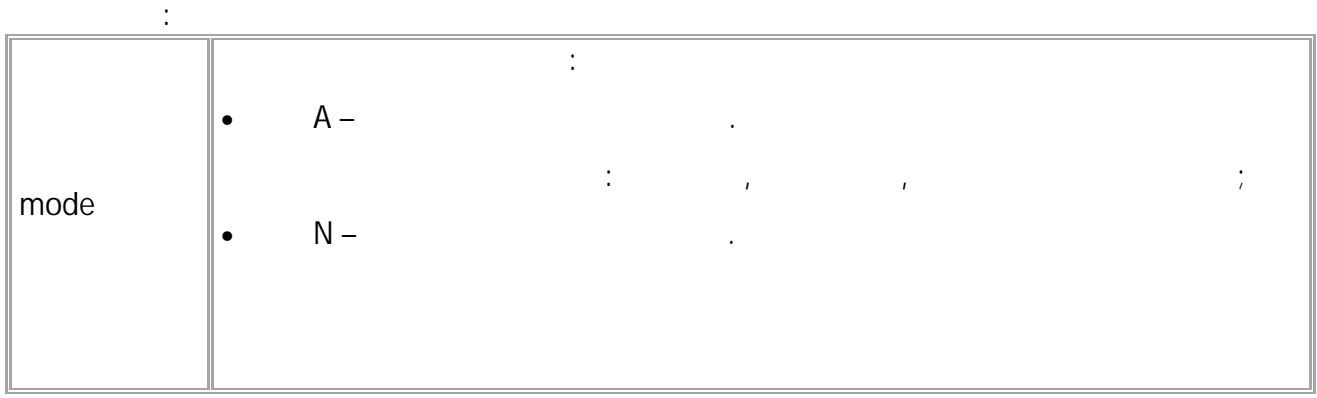

 $\cdot$ 

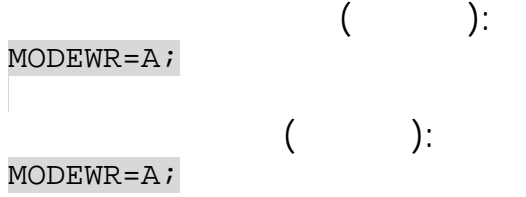

# <span id="page-101-0"></span>**MODESTICK**

- SMS.
- $: 13.32$
- : GMODESTICK.

**:**

#### MODESTICK=status;

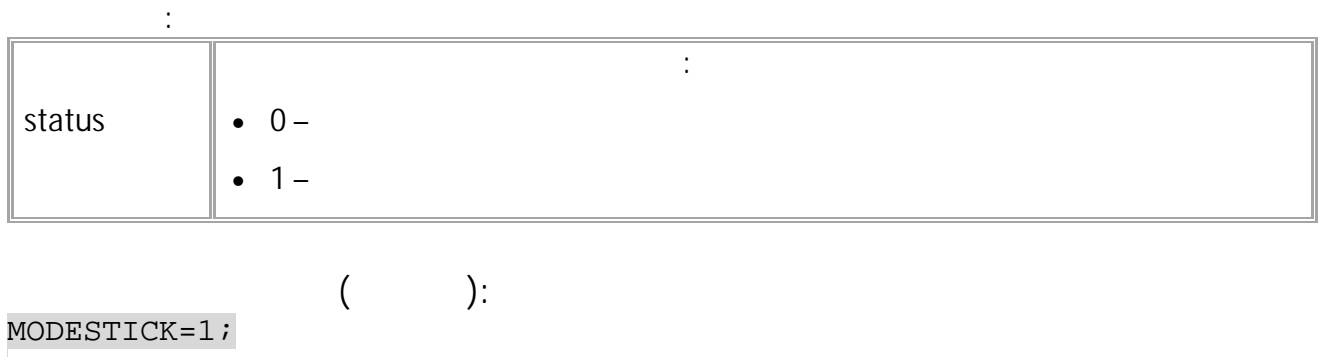

.

**( ):** MODESTICK=1;

### <span id="page-102-0"></span>**ADAPTIVESENSE**

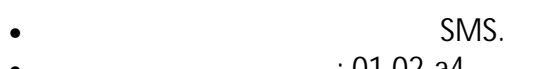

• : 01.02-a4 . • : GADAPTIVESENSE.

**:**

.

#### ADAPTIVESENSE=sense;

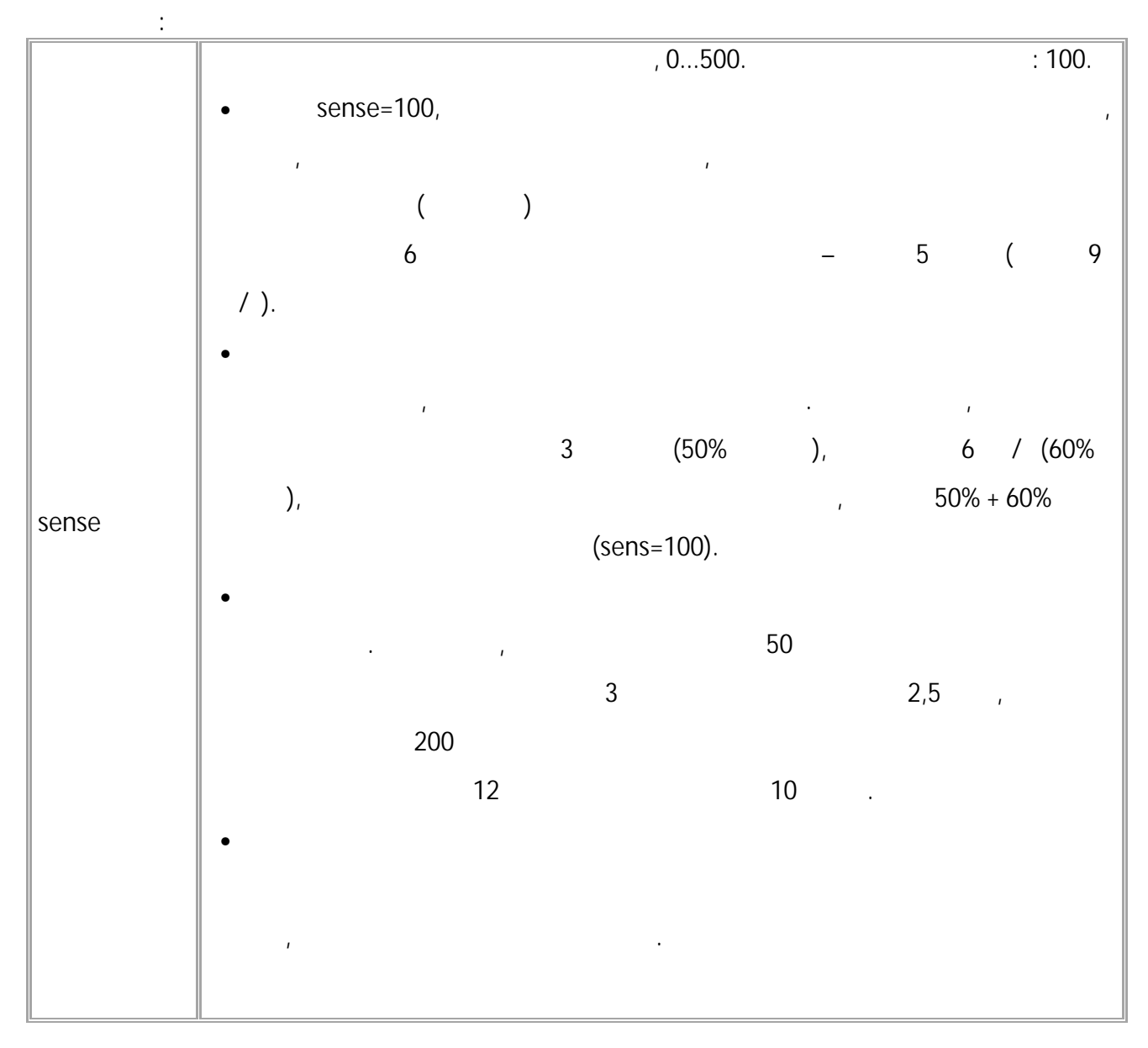

**( ):** ADAPTIVESENSE=200; **( ):** ADAPTIVESENSE=200;

 $\overline{a}$ 

 $\cdot$ ).

# <span id="page-103-0"></span>**DISTCALC**

 $\ddot{\phantom{a}}$  $\bullet$  $\overline{(\ }$ 

 $\ddot{\phantom{a}}$ 

- SMS.
- $: 01.02 a4$
- : GDISTCALC.

 $\frac{1}{2}$ 

### DISTCALC=status;

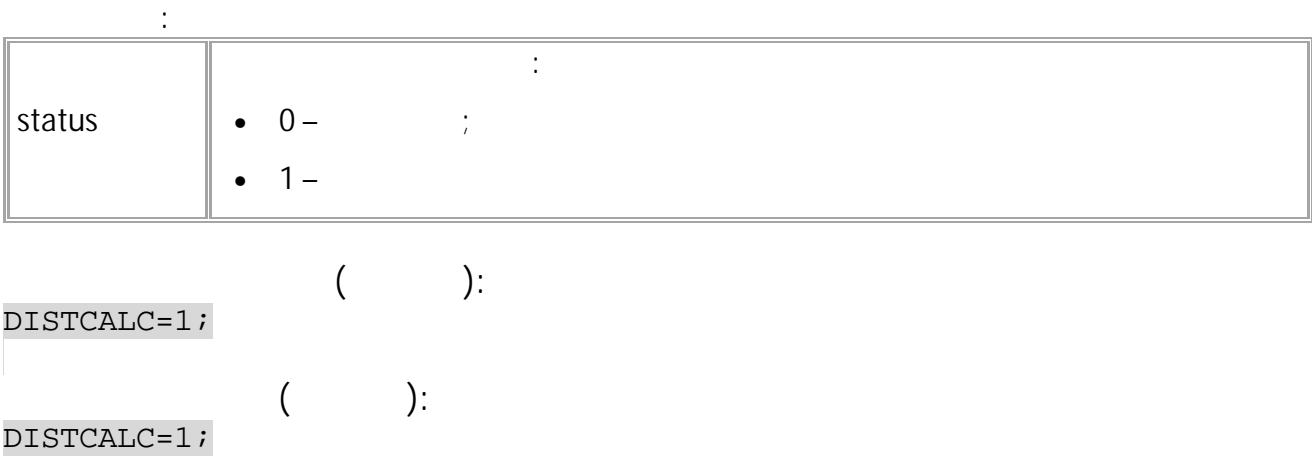

# <span id="page-104-0"></span>**DISTANCE**

- SMS.
- : 01.02-a4 .
- 

**:**

**:**

• : GDISTANCE. DISTANCE.

DISTANCE=distance;

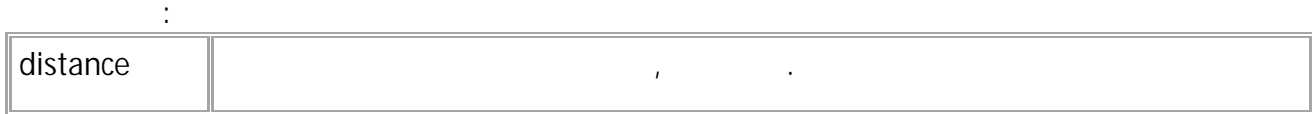

.

DISTANCE=distance;

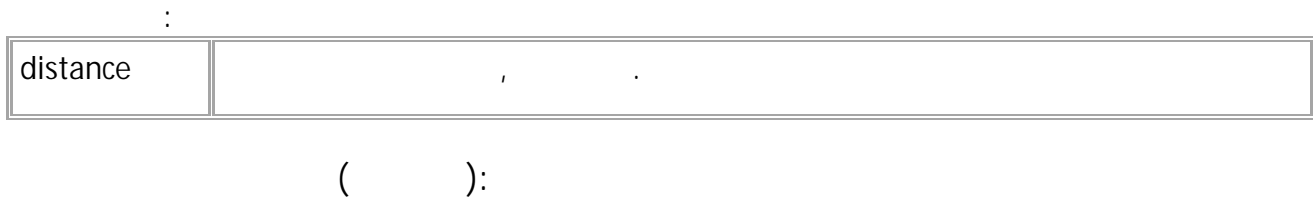

DISTANCE=241542000; GDISTANCE;

**( ):** DISTANCE=241542000.0;

# <span id="page-105-0"></span>COMPACTn

- - $(1 4)$
- SMS.
- $: 01.02 a4$
- : GCOMPACTn.

 $\frac{1}{2}$ 

### COMPACTn=compact\_data;

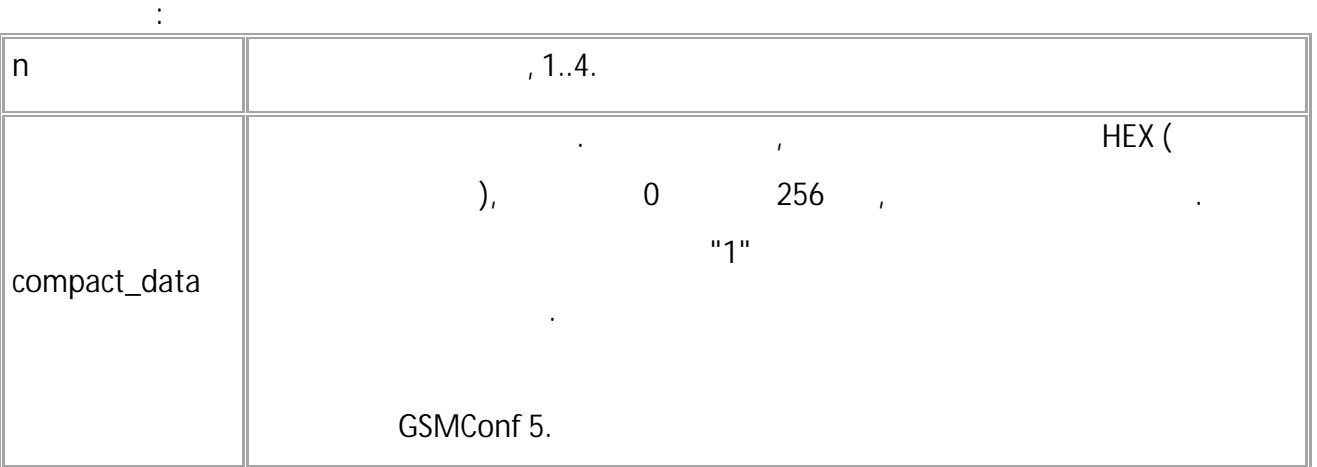

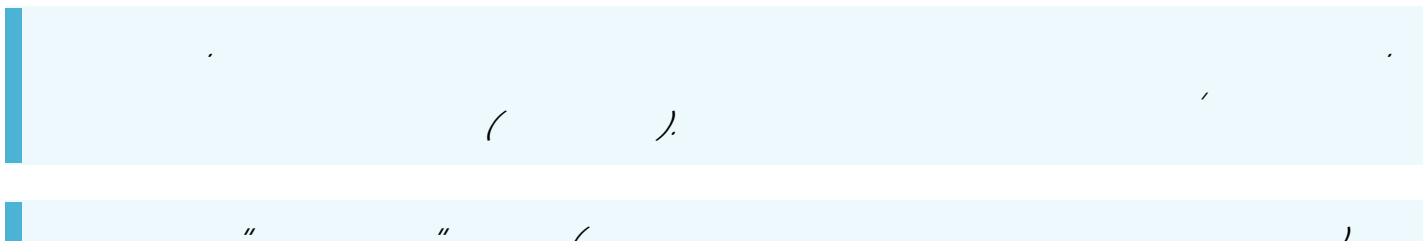

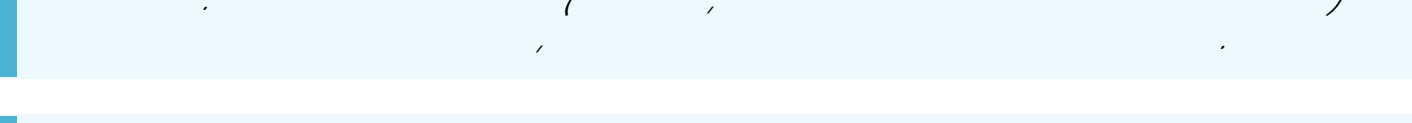

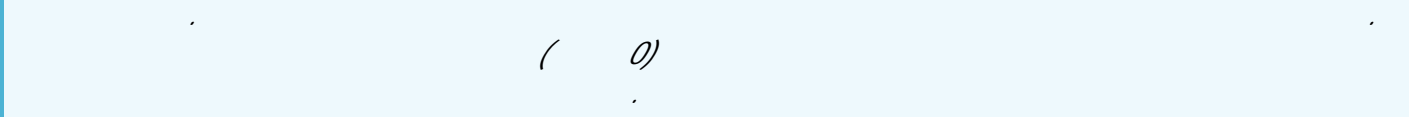

$$
\begin{array}{ll}\n\text{COMPACT1=06;} & & \\
\text{COMPACT3=FEFFFF;} & \\
\text{COMPACT1=06;} & & \\
\text{COMPACT1=06;} & \\
\text{COMPACT1=06;} & \\
\text{COMPACT3=FEFFFF;}\n\end{array}
$$

 $\alpha$ 

<span id="page-106-0"></span>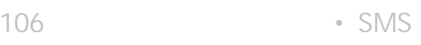

 $\mathcal{F}^{\text{max}}_{\text{max}}$ 

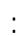

 $\mathcal{L}_{\text{max}}$  and  $\mathcal{L}_{\text{max}}$ 

 $\label{eq:2.1} \mathbf{F}_{\mathbf{r}} = \mathbf{F}_{\mathbf{r}} \mathbf{F}_{\mathbf{r}} + \mathbf{F}_{\mathbf{r}} \mathbf{F}_{\mathbf{r}} + \mathbf{F}_{\mathbf{r}} \mathbf{F}_{\mathbf{r}}$ 

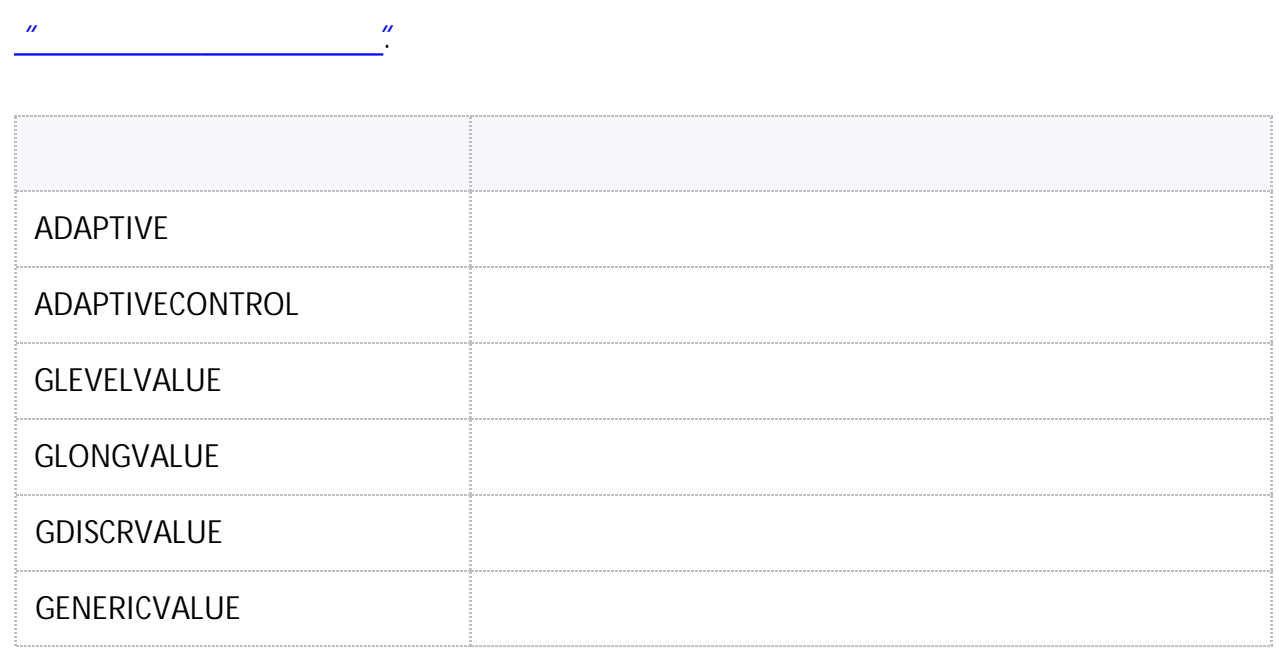

 $\label{eq:2.1} \mathcal{F}^{\text{max}}_{\text{max}}=\mathcal{F}^{\text{max}}_{\text{max}}$ 

.

## <span id="page-107-0"></span>**ADAPTIVE**

- SMS.
	- : 01.02-a4 .

**:**

• : GADAPTIVEx.

*.*

*.*

• **:** ADAPTIVEx=a,b,c,d,e,f,g,h,i,j;

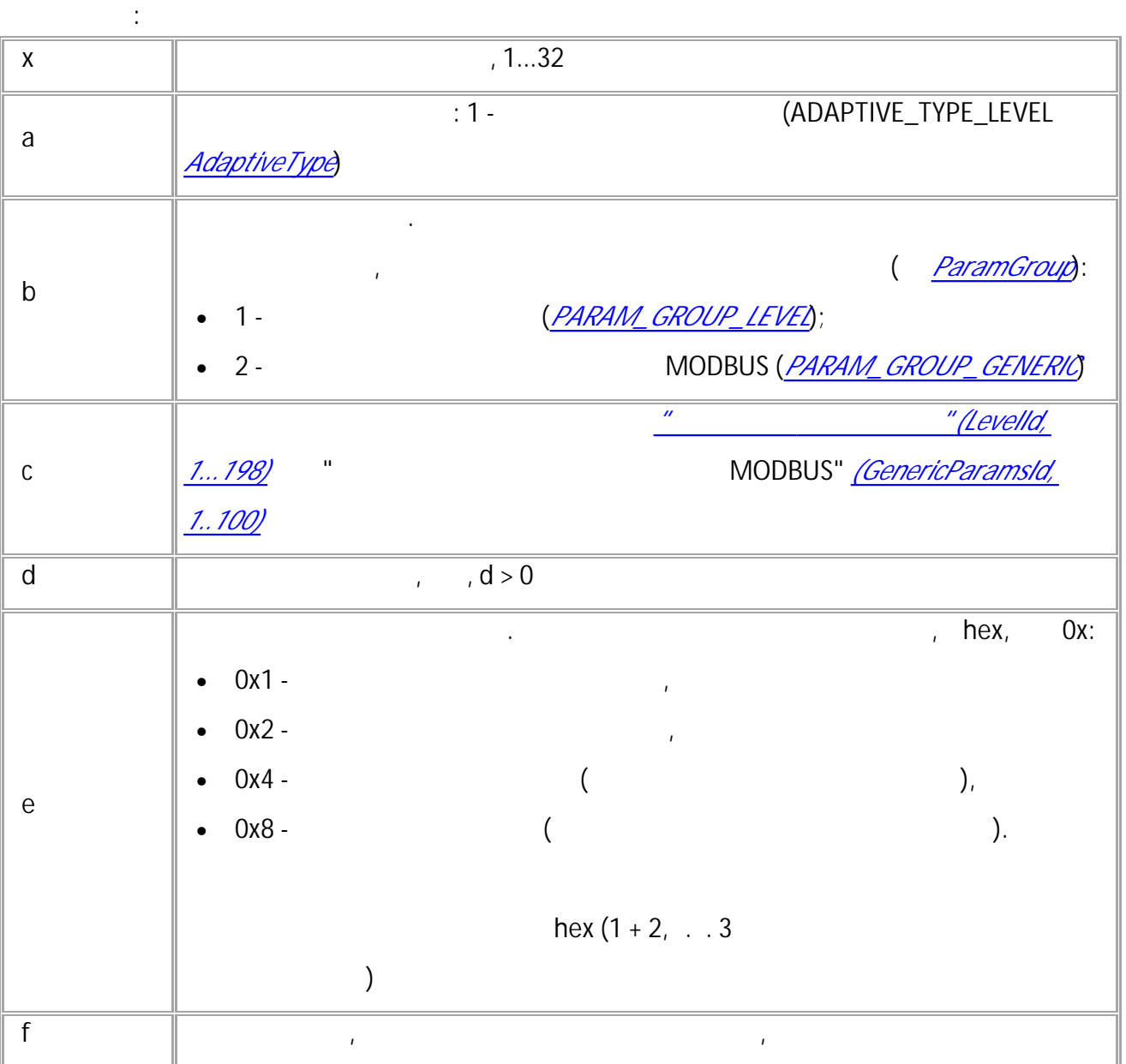

" " © 2024
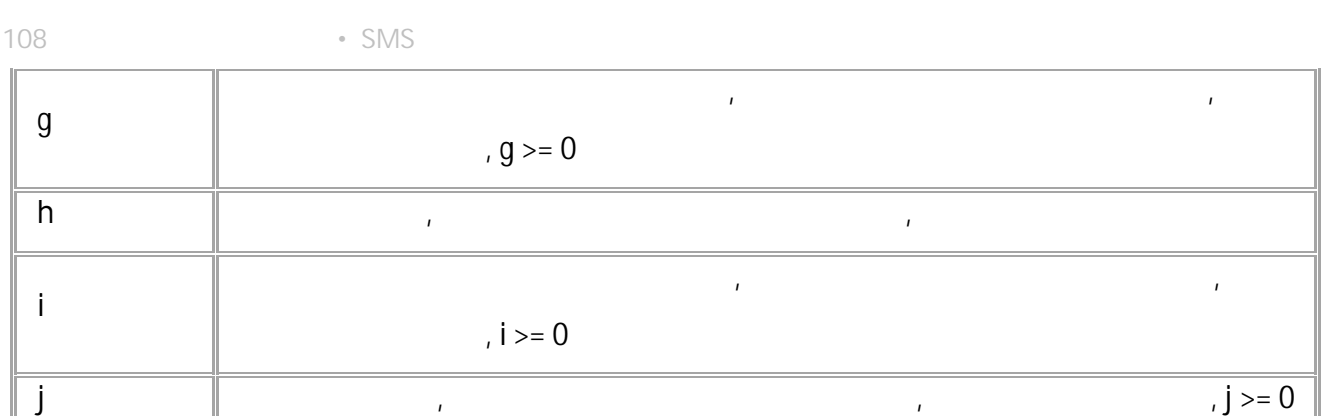

 $\overline{1}$ 

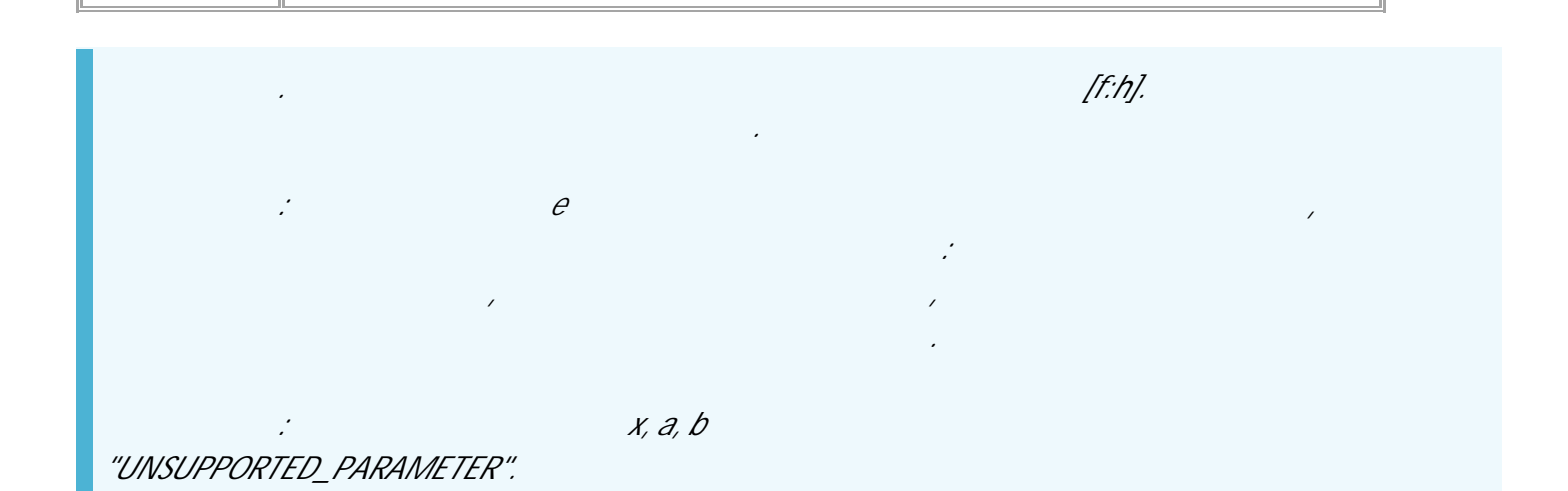

 $\bar{I}$ 

: ADAPTIVEx=a;

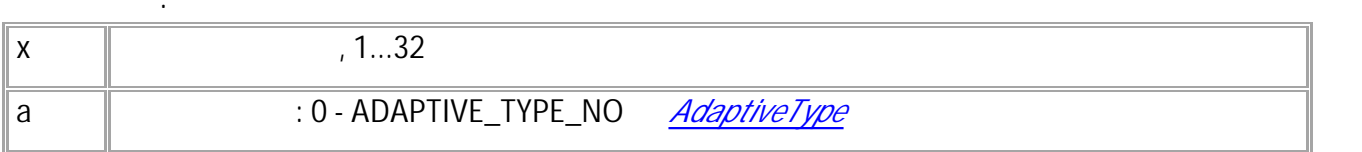

 $\chi$  $\partial$ , AdaptiveType, "UNSUPPORTED\_PARAMETER".  $\partial$  /= ADAPTIVE\_TYPE\_NO, AdaptiveType, "WRONG FORMAT".

 $\chi$ 

"UNSUPPORTED\_PARAMETER".

 $\mathcal{L}$ 

 $\cdot$ ):  $\left($ ADAPTIVE1=1,1,1,5,8,100,50,4000,50,100;

 $($  ): ADAPTIVE1=1,1,1,5,8,100.0,50.0,4000.0,50.0,100.0; 110 • SMS

### **ADAPTIVECONTROL**

SMS.

**:**

- $: 01.09$
- : ADAPTIVECONTROL, GADAPTIVECONTROL. ,

.

GADAPTIVECONTROLx;

.

**:** ADAPTIVECONTROLx=a,b,c,d;

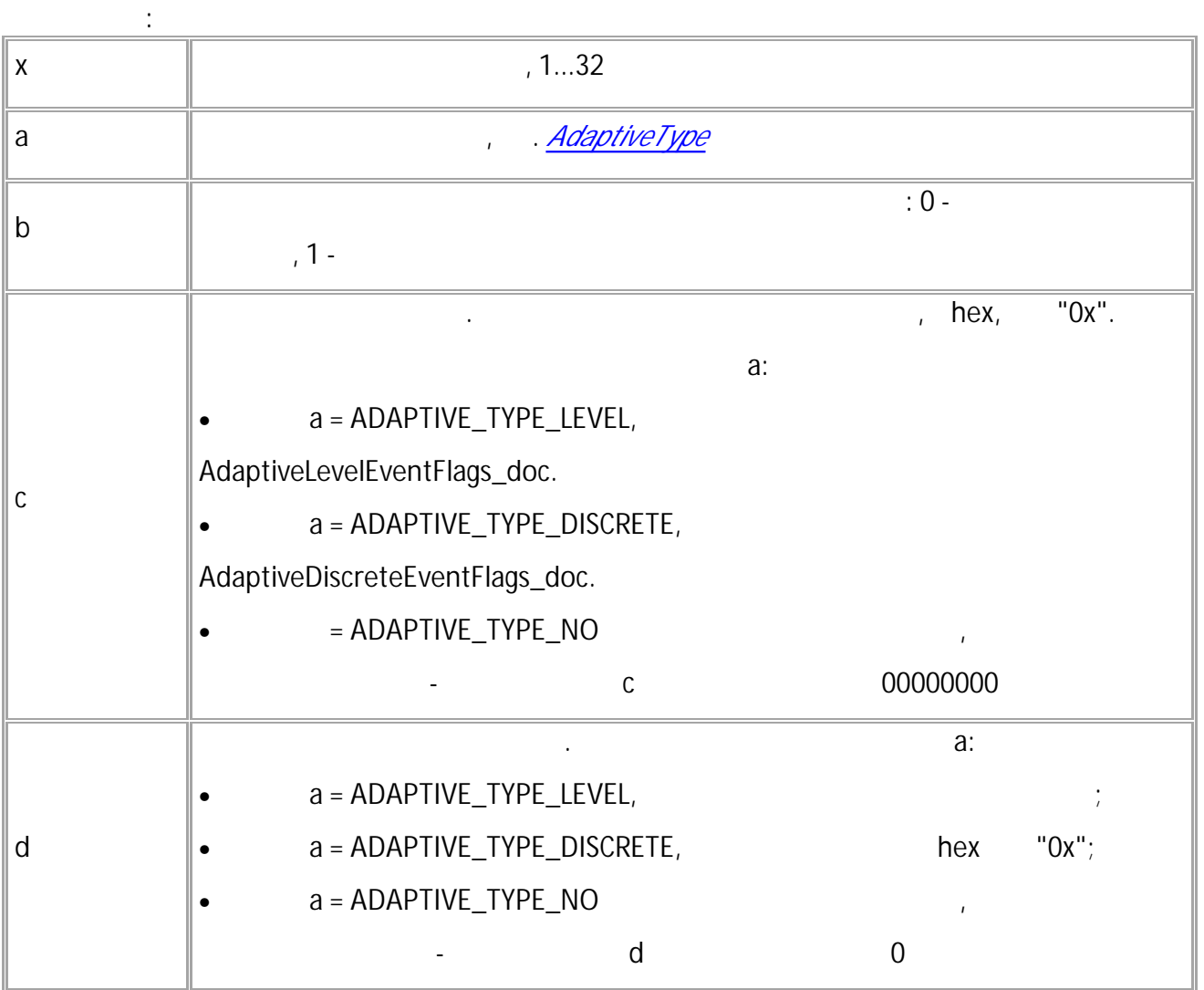

*. x "UNSUPPORTED\_PARAMETER".*

**( ):** GADAPTIVECONTROL32;

//

ADAPTIVECONTROL32=0,0,00000000,0;

//

ADAPTIVECONTROL32=1,1,00000006,8.501539;

//

ADAPTIVECONTROL32=2,1,00000001,1;

# **GLEVELVALUE**

. SMS. • : 01.09 .

**:**

**:**

GLEVELVALUEx;

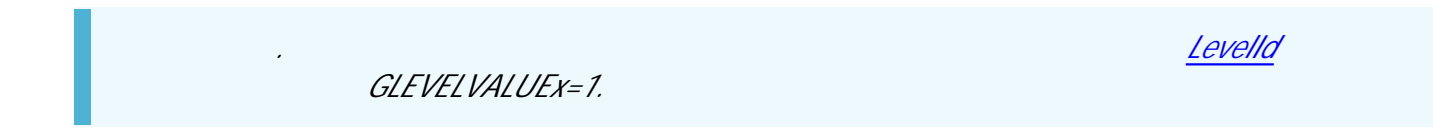

LEVELVALUEx=y,z;

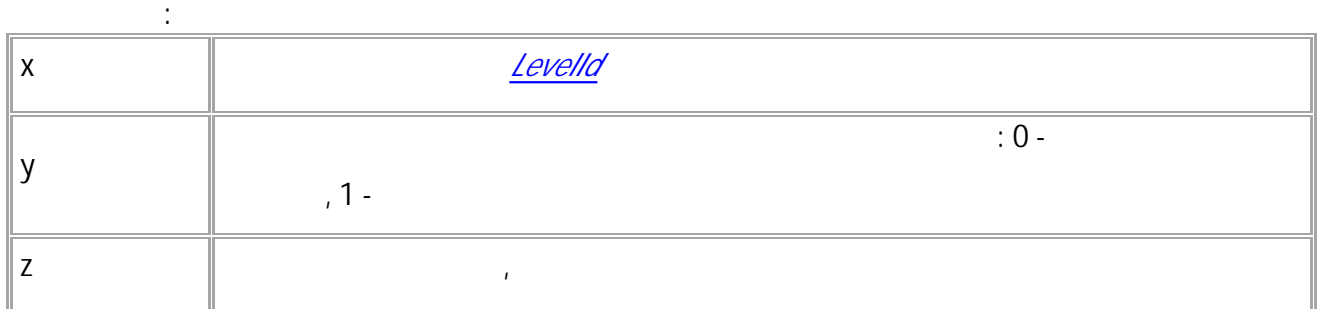

*. x "UNSUPPORTED\_PARAMETER".* **( ):** GLEVELVALUE1; GLEVELVALUE1=1; **( ):** GLEVELVALUE1=0,10.230; GLEVELVALUE1=0,10.230:LEVEL\_LLS1;

# **GLONGVALUE**

- SMS.
- : 01.09 .

**:**

**:**

#### GLONGVALUEx;

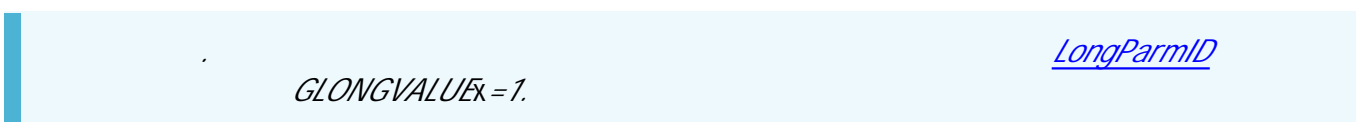

.

### GLONGVALUEx=y,z;

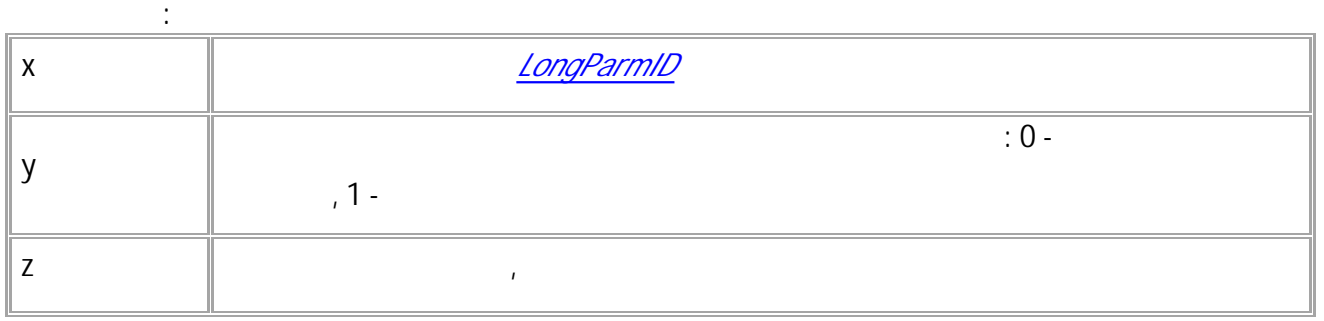

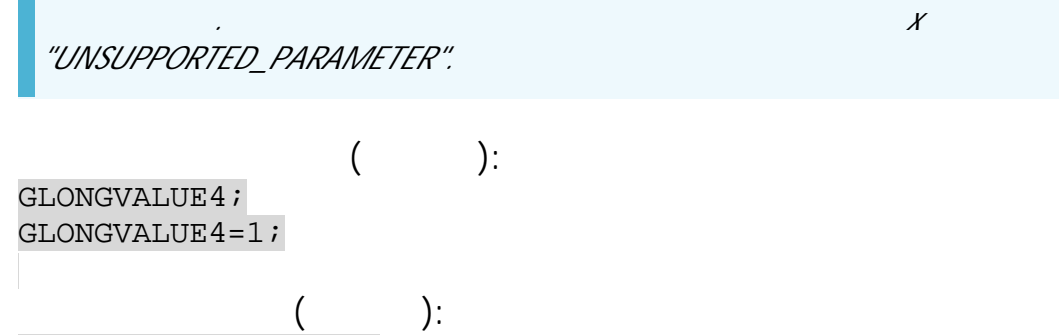

LONGVALUE4=0,0.000; LONGVALUE4=0,0.000:TOTAL\_VEHICLE\_DISTANCE\_SPN\_917;

# **GDISCRVALUE**

- SMS.
- : 01.09 .

**:**

**:**

#### GDISCRVALUEx;

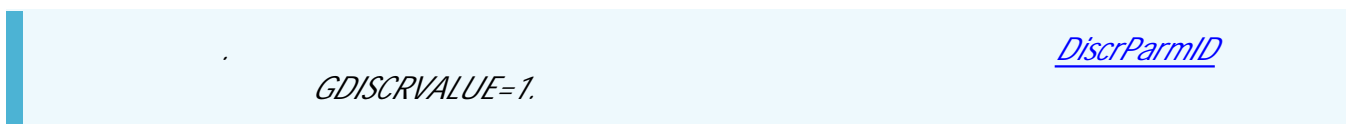

.

#### GDISCRVALUEx=y,z;

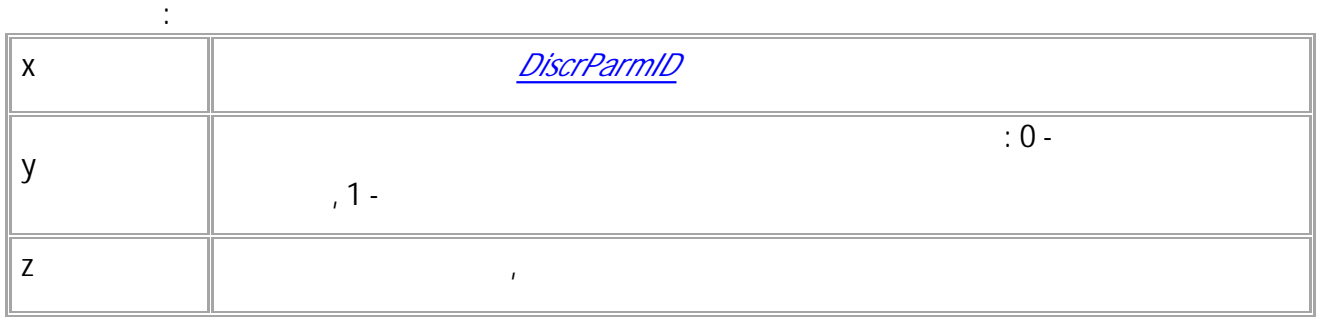

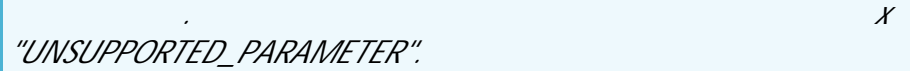

**( ):** GDISCRVALUE145; GDISCRVALUE145=1; **( ):** DISCRVALUE145=1,0;

DISCRVALUE145=1,0:EDDP\_ANY\_EVENT;

### **GENERICVALUE**

- SMS.
- $:01.09$  $\sim$  .

 $\dddot{\cdot}$ 

GGENERICVALUEx;

÷ GENERICVALUEx=y,z,v;

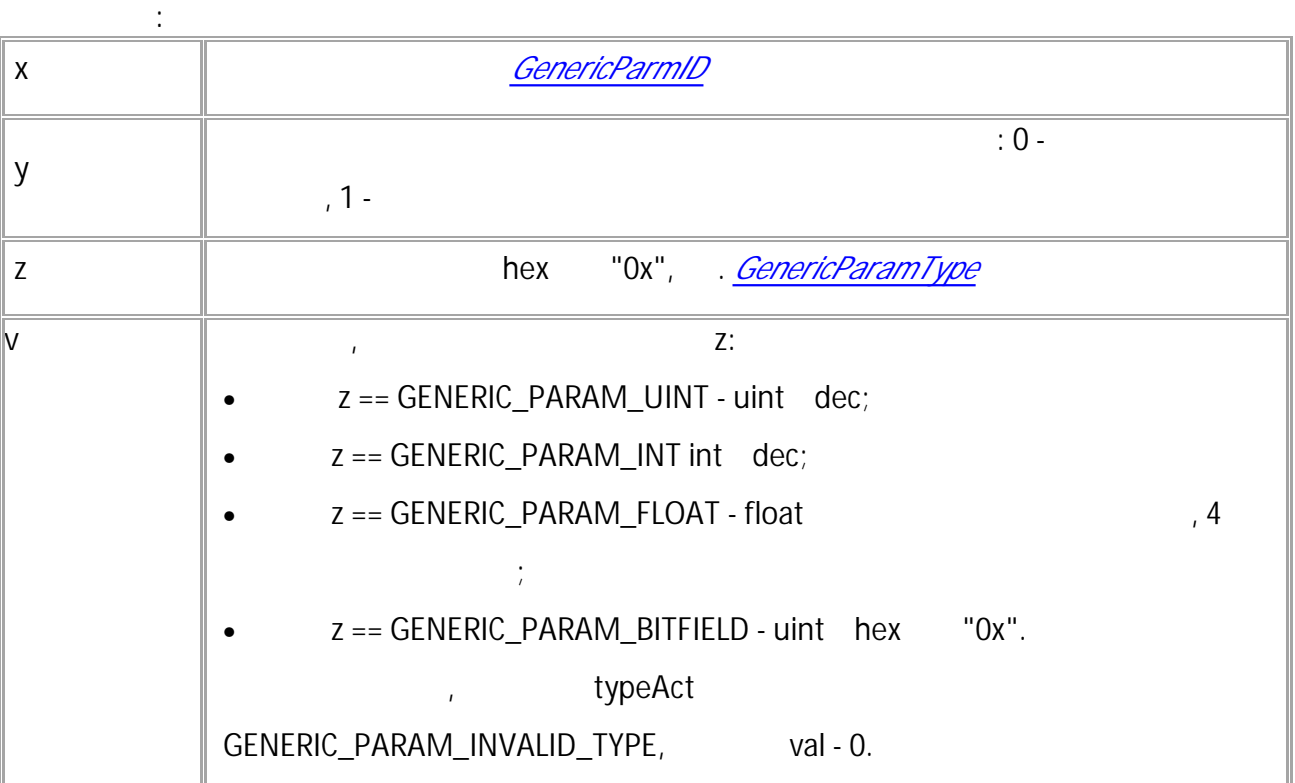

 $\chi$ 

"UNSUPPORTED\_PARAMETER".

 $\cdot$  $\overline{(}$ GGENERICVALUE45; GGENERICVALUEx45=1;  $\cdot$  $\left($ GGENERICVALUE=1,0; GGENERICVALUEx45=1,0:EDDP\_ANY\_EVENT;

 $\bar{\rm H}$ 

### <span id="page-116-0"></span>**AdaptiveType**

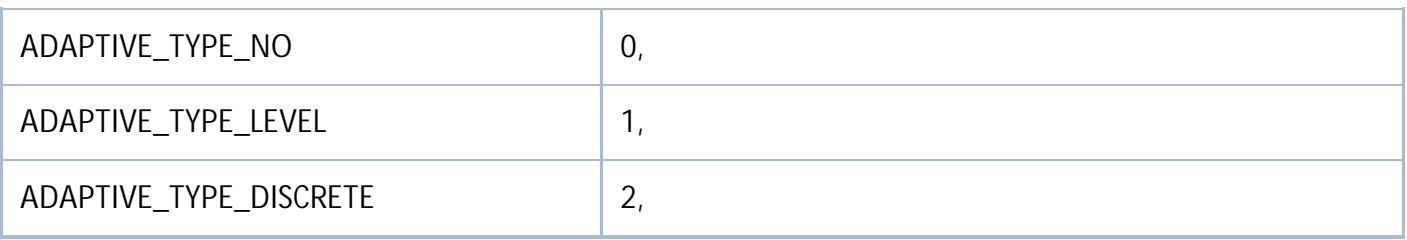

### **AdaptiveLevelEvent**

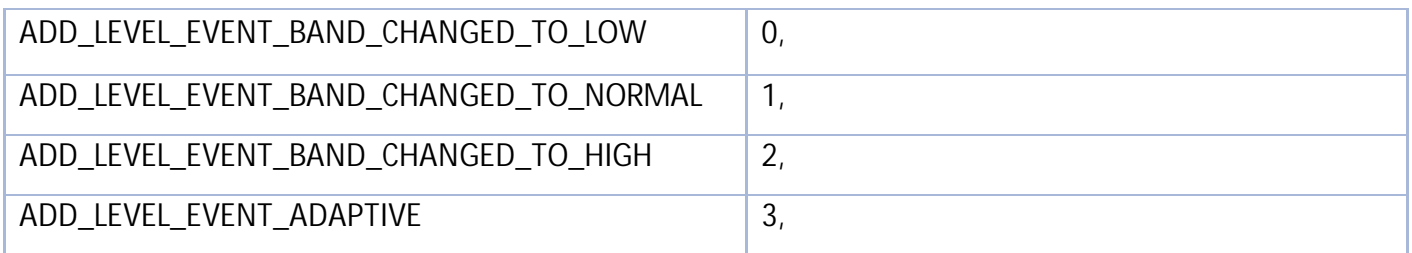

### **ParamGroup**

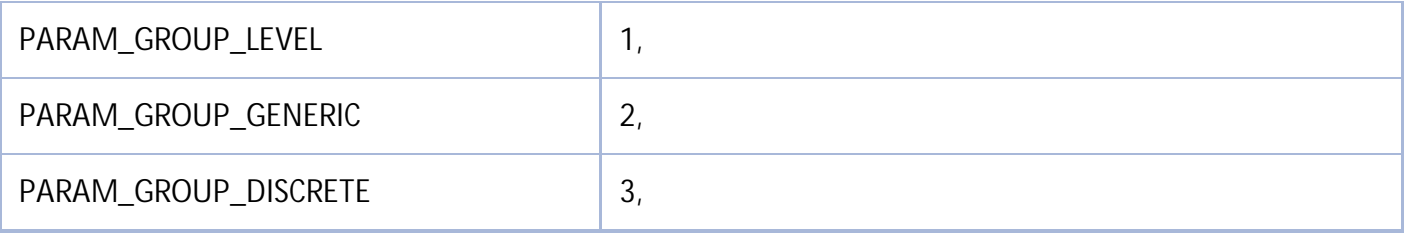

<span id="page-117-0"></span>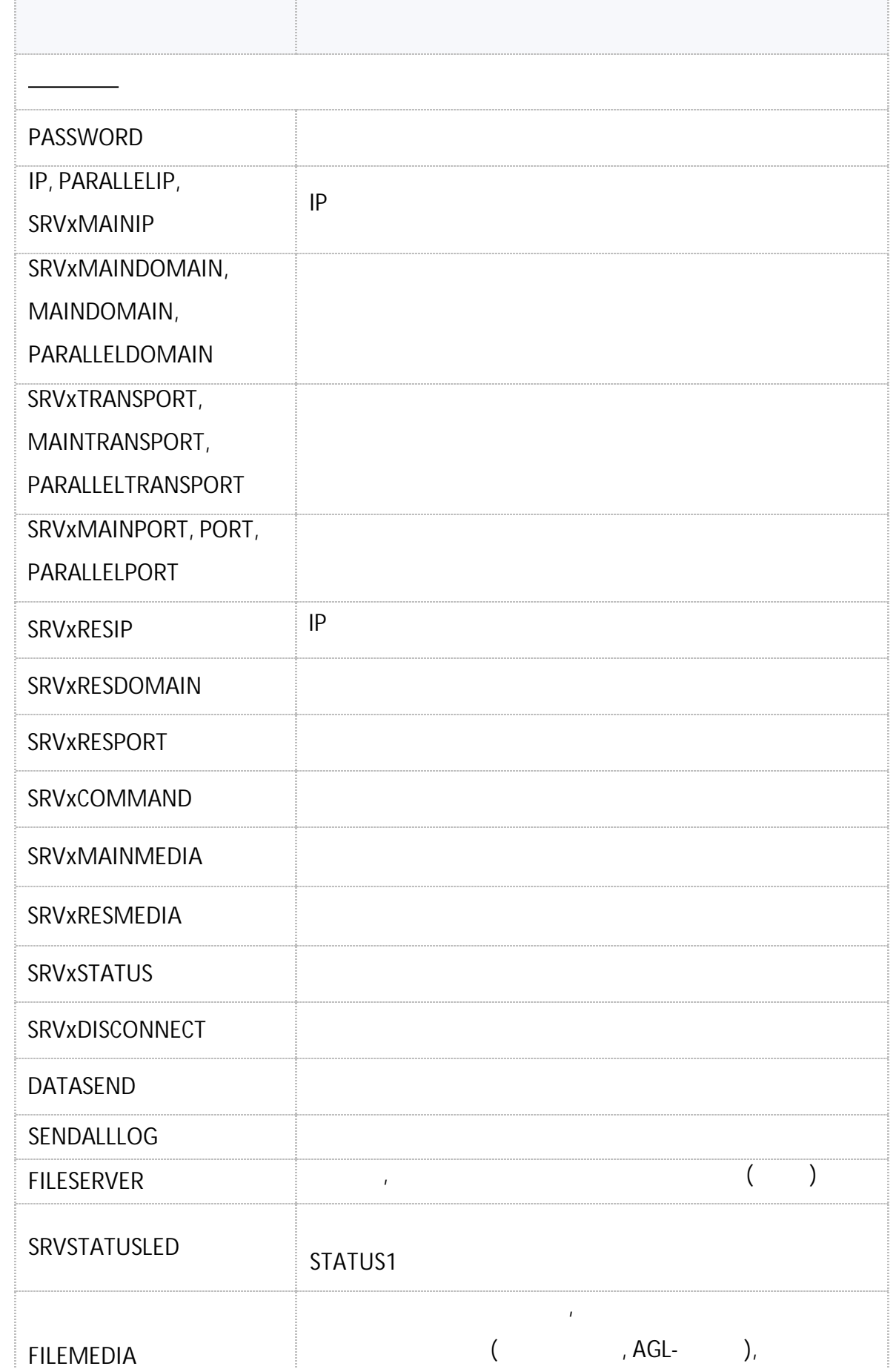

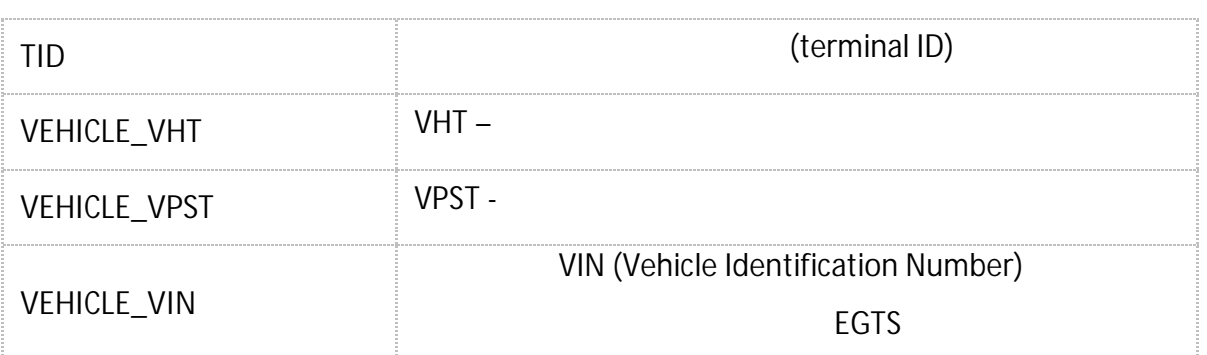

 $\langle \cdot \rangle$ 

.

# <span id="page-119-0"></span>**PASSWORD**

- SMS.
- $: 01.02 a4$
- $\frac{1}{2}$  ---.

**:** PASSWORD=new\_password;

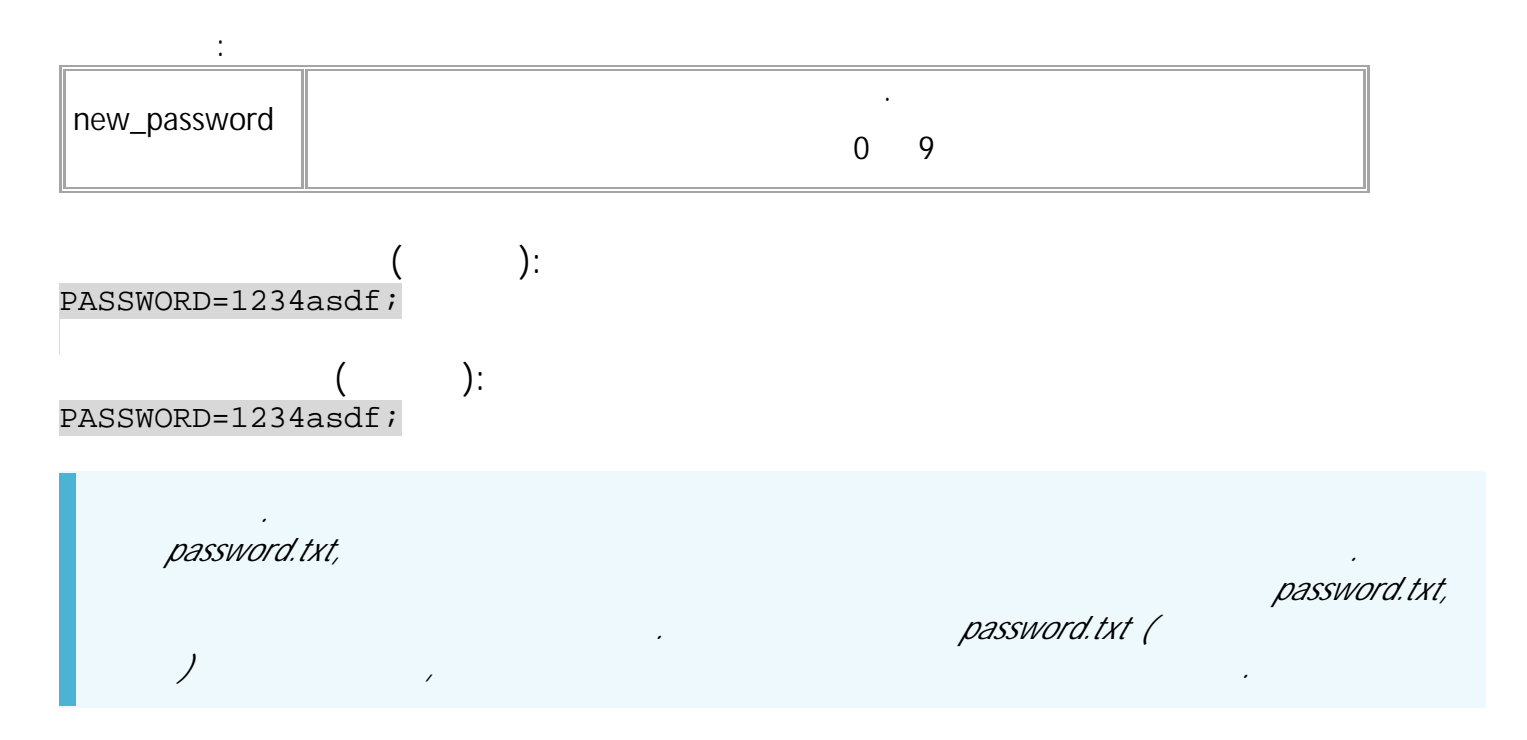

### <span id="page-120-0"></span>**IP, PARALLELIP, SRVxMAINIP**

- $IP$  . The set of  $\mathbb{R}^2$  is the set of  $\mathbb{R}^2$  is the set of  $\mathbb{R}^2$  is the set of  $\mathbb{R}^2$ .
- SMS.
- : 01.02-a4 .
- : GIP, GPARALLELIP, GSRVxMAINIP.

**:**

- IP=ip:port; *- 1;*
- PARALLELIP=ip:port; *- 2;*
- SRVxMAINIP=ip:port;

**:**

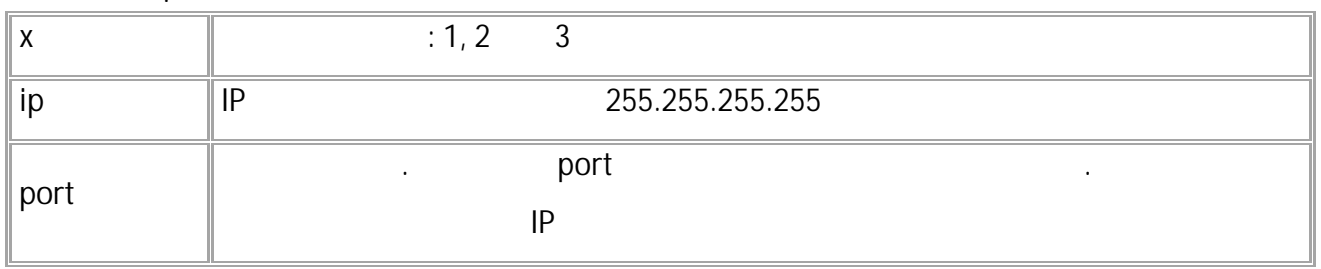

*. IP PARALLELIP " " .*

**:**

IP=225.225.225.225:65535; SRV2MAINIP=8.8.8.8:2225;

IP=225.225.225.225:65535; SRV2MAINIP=8.8.8.8:2225;

**:**

• SMS 121

### <span id="page-121-0"></span>**SRVxMAINDOMAIN, MAINDOMAIN, PARALLELDOMAIN**

.

- SMS.
	- $: 01.02 a4$
- : GSRVxMAINDOMAIN, GMAINDOMAIN, GPARALLELDOMAIN.
- MAINDOMAIN=domain:port; *- 1;*
- PARALLELDOMAIN=domain:port; *- 2;*

**:**

• SRVxMAINDOMAIN=domain:port;

**:**

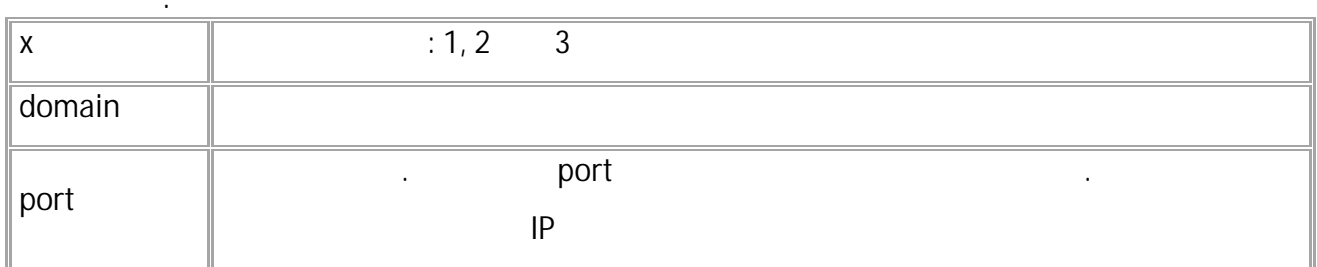

*. MAINDOMAIN PARALLELDOMAIN " " .* **( ):** SRV1MAINDOMAIN=office.tk-chel.ru:2225;

**( ):** SRV1MAINDOMAIN=office.tk-chel.ru:2225;

### <span id="page-122-0"></span>**SRVxTRANSPORT, MAINTRANSPORT, PARALLELTRANSPORT**

- SMS.
- $: 01.02 a4$
- : GSRVxTRANSPORT, GMAINTRANSPORT, GPARALLELTRANSPORT

.

- **:** • MAINTRANSPORT=transport; *- 1;*
- PARALLELTRANSPORT=transport; *- 2;*
- SRVxTRANSPORT=transport;

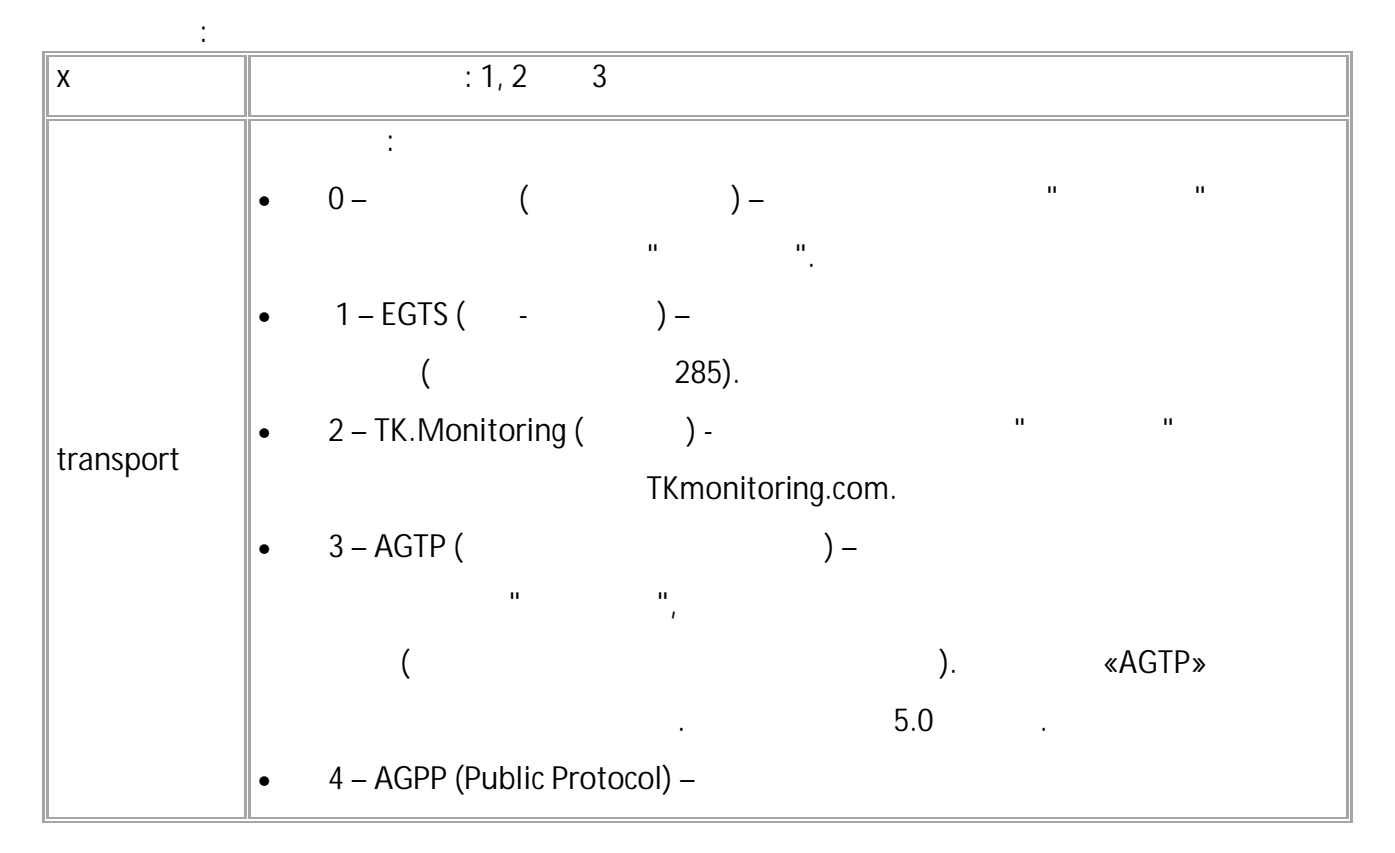

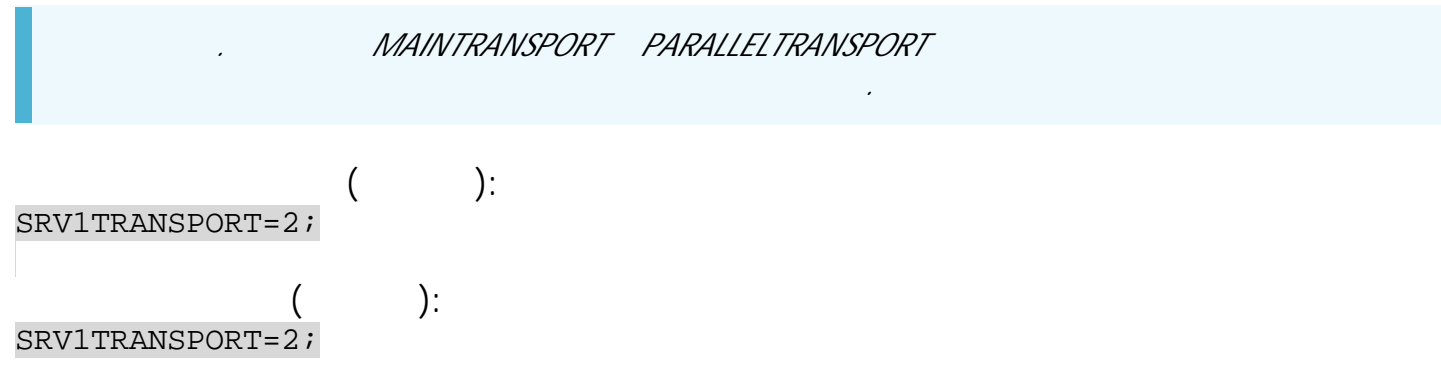

### <span id="page-123-0"></span>**SRVxRESIP**

 $IP$  . The set of the set of the set of the set of the set of the set of the set of the set of the set of the set of the set of the set of the set of the set of the set of the set of the set of the set of the set of the se

- SMS.
- $: 01.02-a4$  .
- : GSRVxRESIP.

**:**

SRVxRESIP=ip:port;

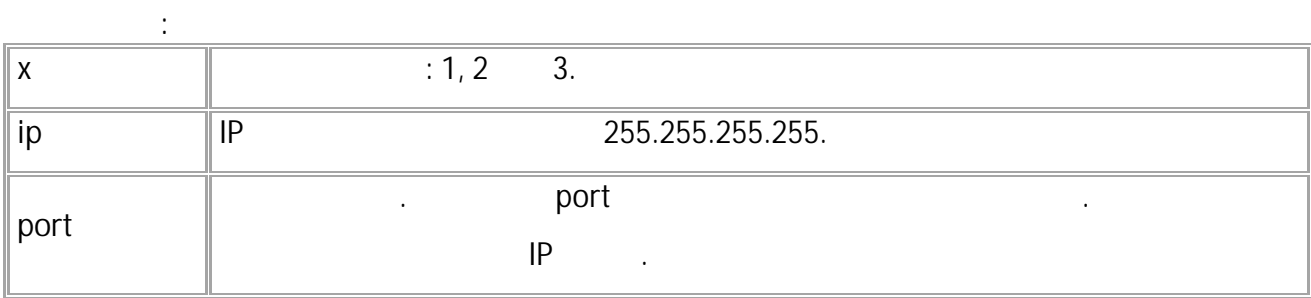

SRV2RESIP=9.9.9.9:2225;

SRV2RESIP=9.9.9.9:2225;

# <span id="page-124-0"></span>**SRVxMAINPORT, PORT, PARALLELPORT**

.

- SMS.
- $: 01.02 a4$
- : GSRVxMAINPORT, GPORT, GPARALLELPORT.
- **:** PORT=port; - 1:
- PARALLELPORT=port; 2;
- SRVxMAINPORT=port;

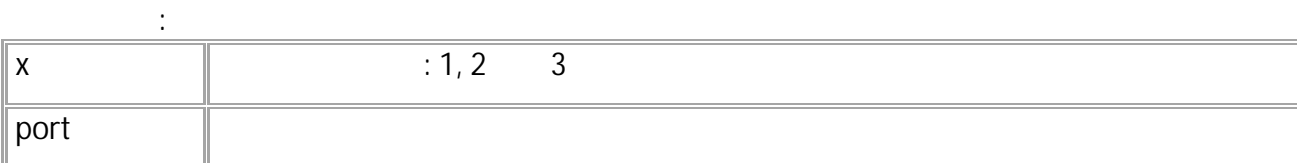

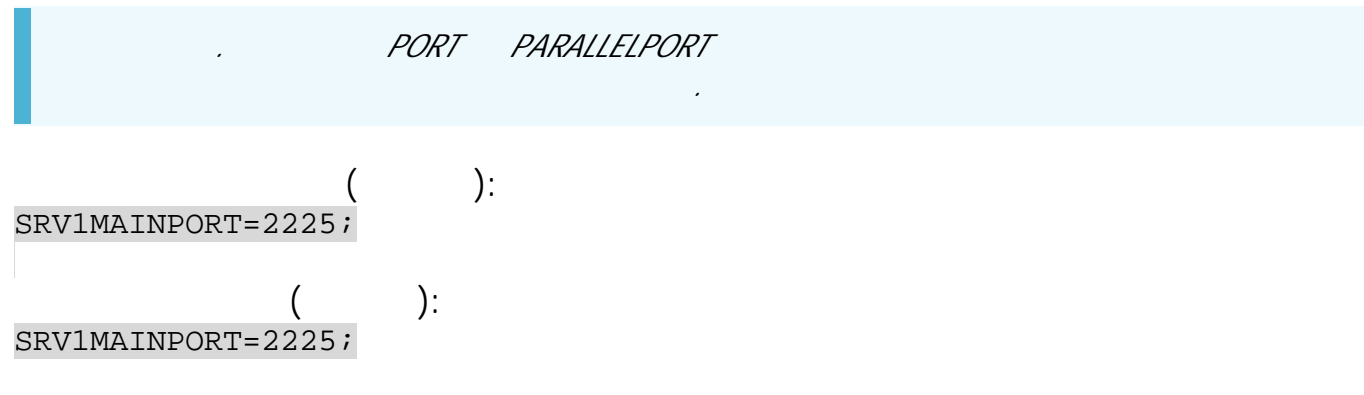

### <span id="page-125-0"></span>**SRVxRESDOMAIN**

- SMS.
- $: 01.02 a4$
- : GSRVxRESDOMAIN.

**:**

SRVxRESDOMAIN=domain:port;

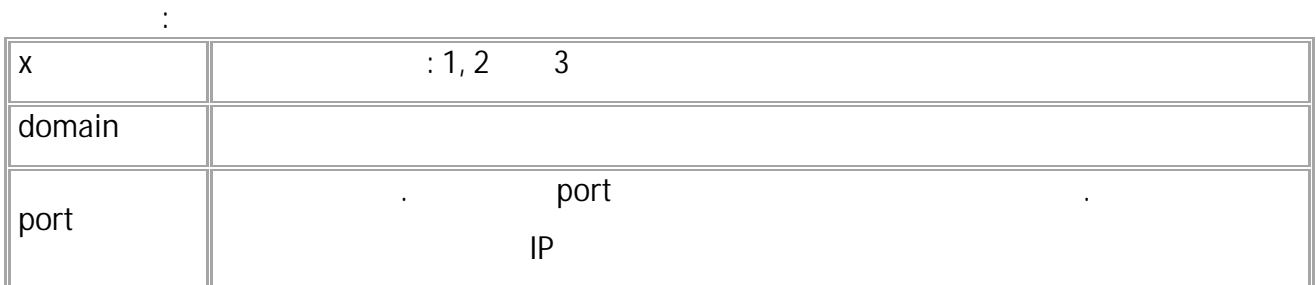

.

**( ):** SRV1RESDOMAIN=ag2.tk-chel.ru:2225;

**( ):** SRV1RESDOMAIN=ag2.tk-chel.ru:2225;

## <span id="page-126-0"></span>**SRVxRESPORT**

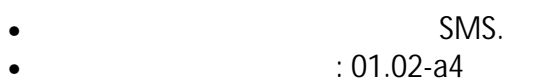

• : GSRVxRESPORT.

**:**

.

SRVxRESPORT=port;

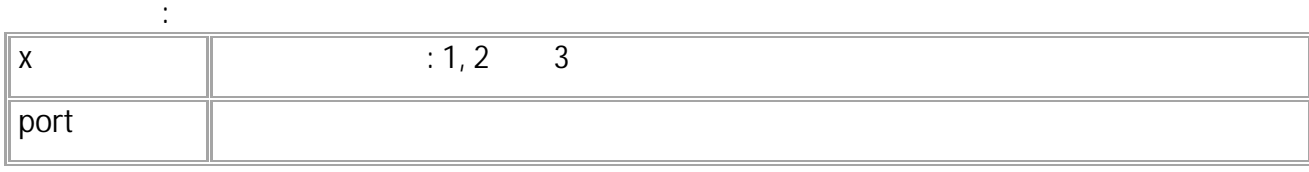

**( ):** SRV1RESPORT=2226; **( ):** SRV1RESPORT=2226;

.

# <span id="page-127-0"></span>**SRVxCOMMAND**

- SMS.
- : 01.02-a4 .
- : GSRVxCOMMAND.

**:**

#### SRVxCOMMAND=permit;

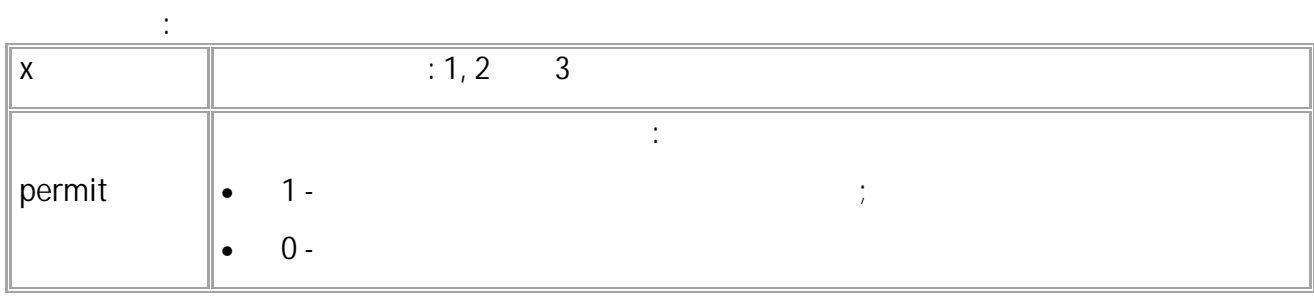

$$
S\n RV1COMMAND=1; \n ( ):
$$
\n
$$
S\n RV1COMMAND=1; \n ( ):
$$
\n
$$
S\n RV1COMMAND=1; \n}
$$

128 • SMS

### <span id="page-128-0"></span>**SRVxMAINMEDIA**

( -GX Wi-Fi).

- SMS.
- $: 13.22$
- : GSRVxMAINMEDIA.

**:**

#### SRVxMAINMEDIA=media;

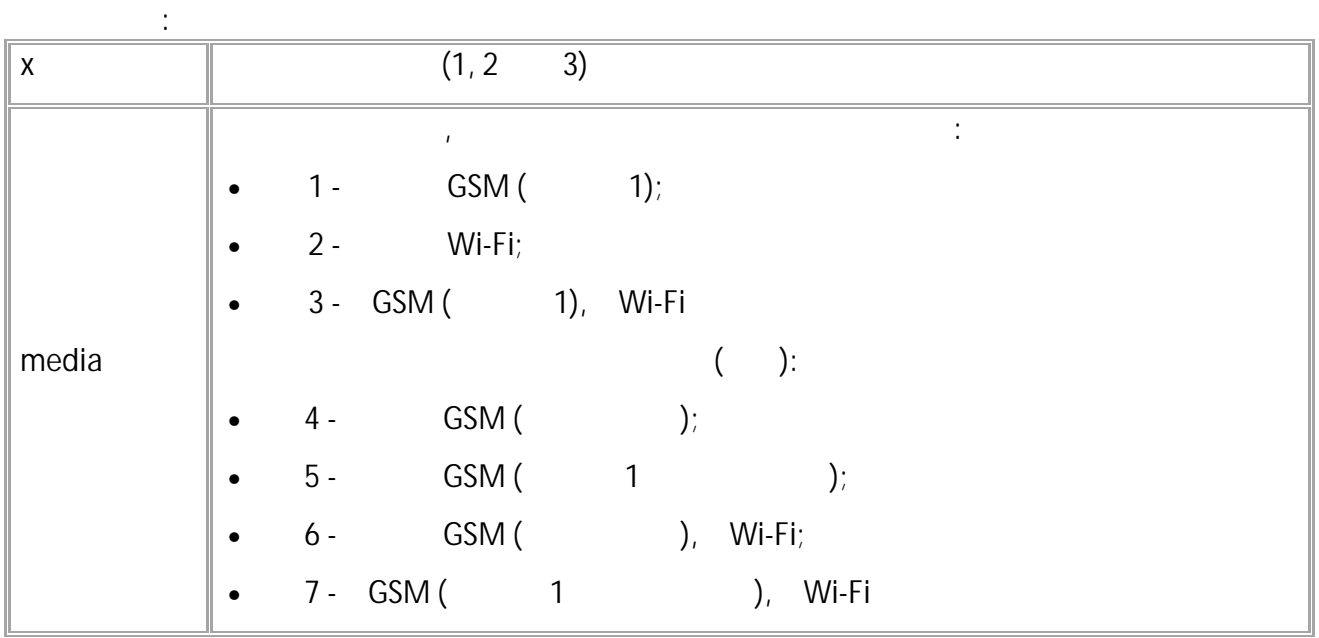

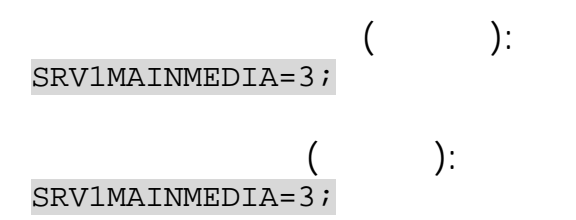

 $\sim$  -GX Wi-Fi).

# <span id="page-129-0"></span>**SRVxRESMEDIA**

SMS.

**:**

- $: 13.22$ • : GSRVxRESMEDIA.
- 

SRVxRESMEDIA=media;

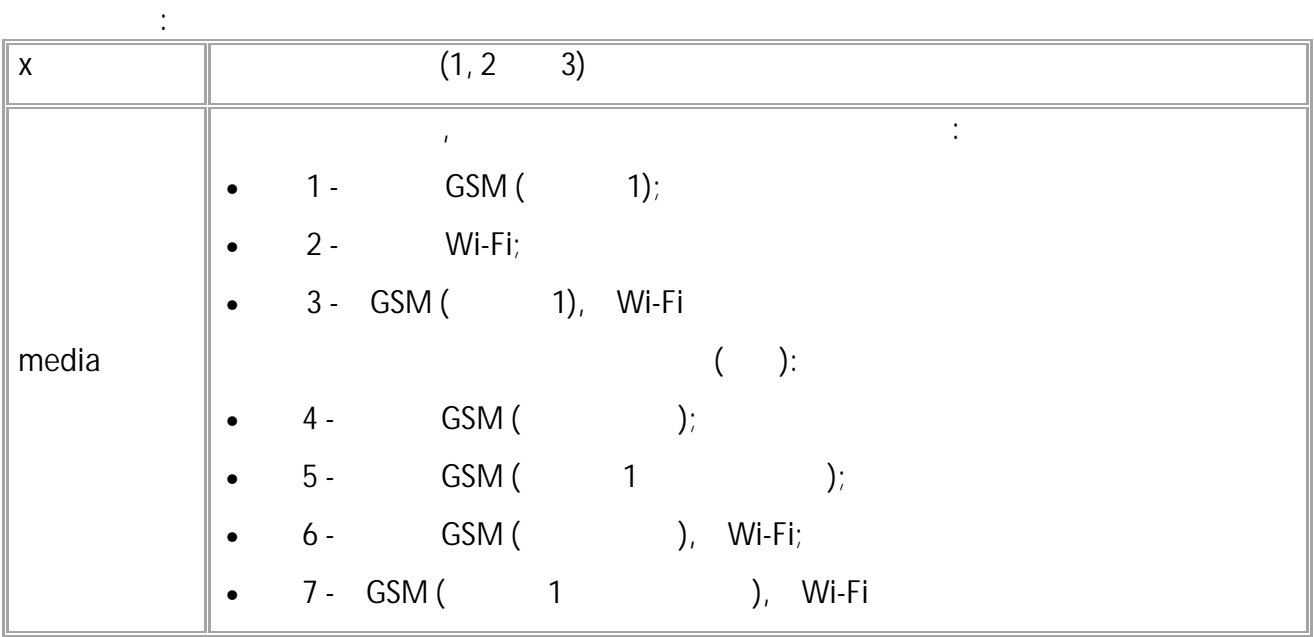

**( ):** SRV1RESMEDIA=3; **( ):**

SRV1RESMEDIA=3;

# <span id="page-130-0"></span>**GSRVxSTATUS**

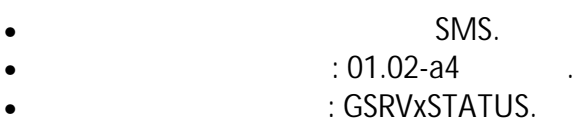

#### **:** SRVxSTATUS=current,max,channel,media;

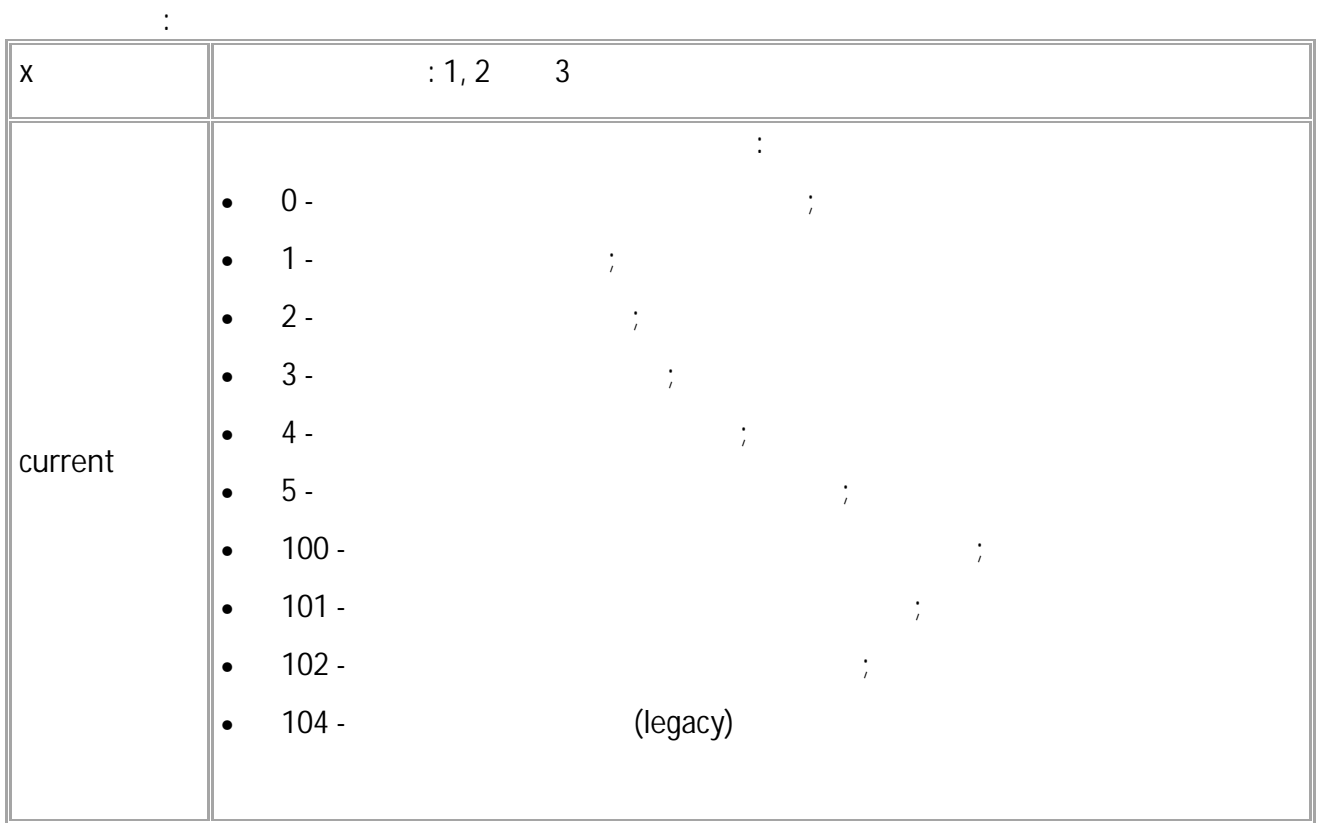

.

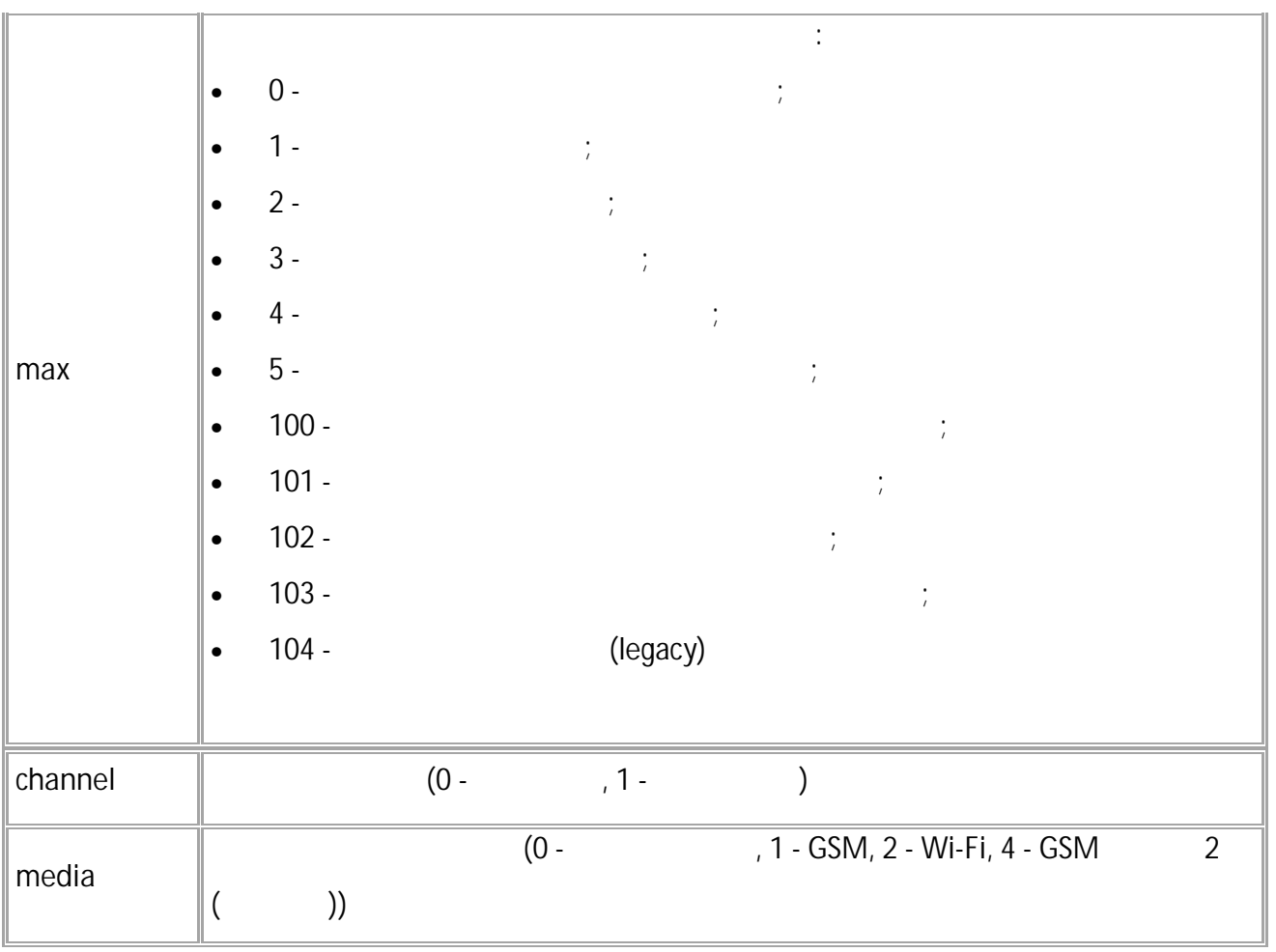

**( ):** GSRV1STATUS; **( ):**

SRV1STATUS=3,5,5,0,1;

# <span id="page-132-0"></span>SRVxDISCONNECT

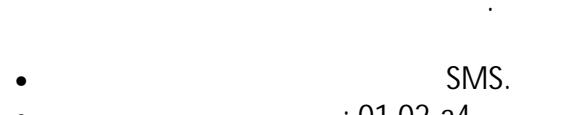

: 01.02-a4  $\mathcal{L}^{\text{max}}_{\text{max}}$  and  $\mathcal{L}^{\text{max}}_{\text{max}}$  $\frac{1}{2}$  and

 $\ddot{\cdot}$ 

### SRVxDISCONNECT;

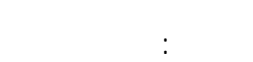

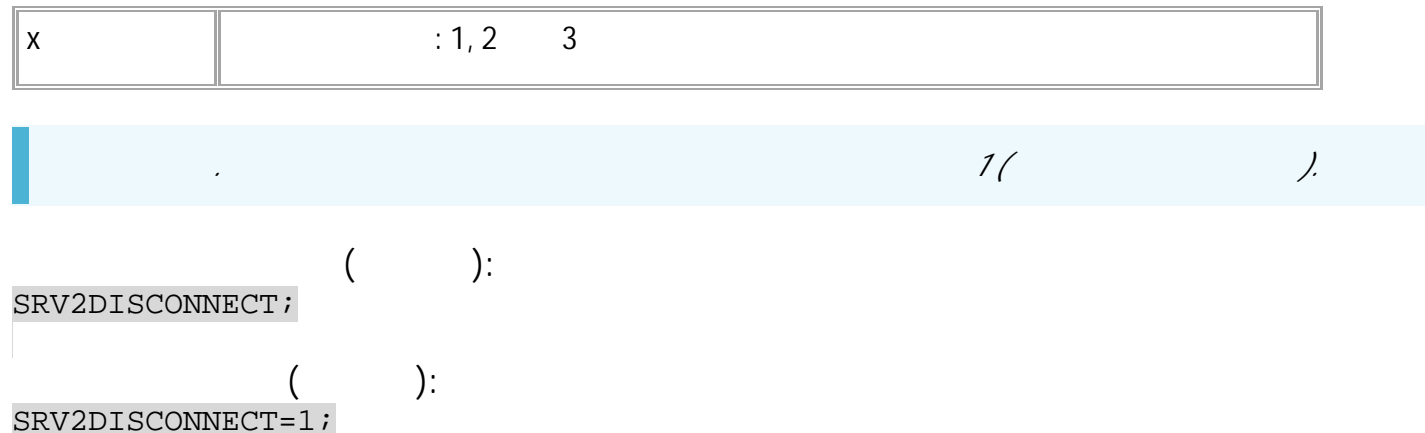

# <span id="page-133-0"></span>**DATASEND**

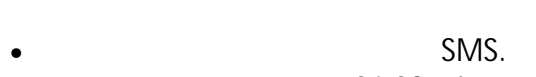

 $: 01.02 - a4$ 

 $\ddot{\cdot}$ 

 $\langle \rangle$  ---

#### DATASEND;

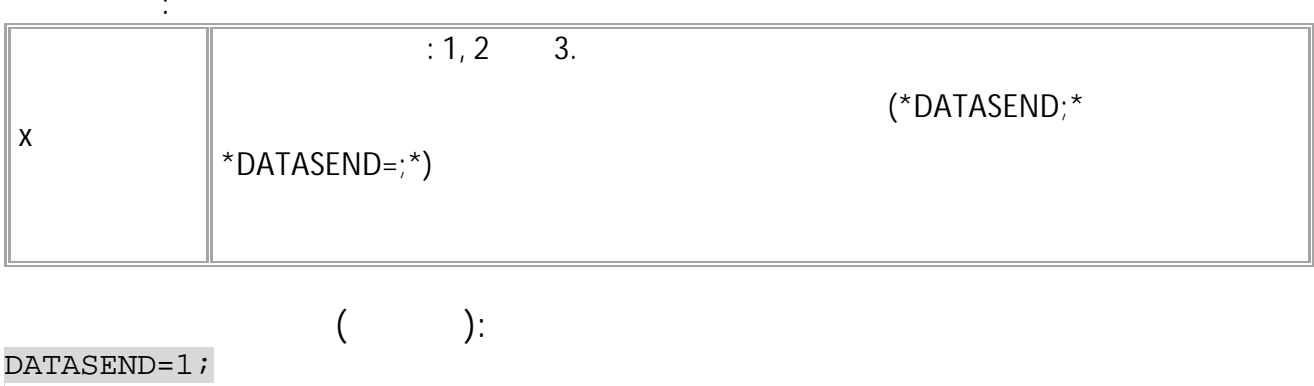

 $\ddot{\phantom{a}}$ 

 $\ddot{\phantom{a}}$ 

 $\big($  $\cdot$ DATASEND=1;

# <span id="page-134-0"></span>SENDALLLOG

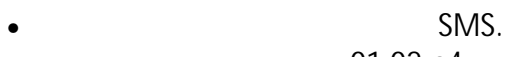

- $:01.02$ -a4  $\sim$   $\sim$ : GSENDALLLOG.
- 

 $\ddot{\cdot}$ 

### SENDALLLOG=x;

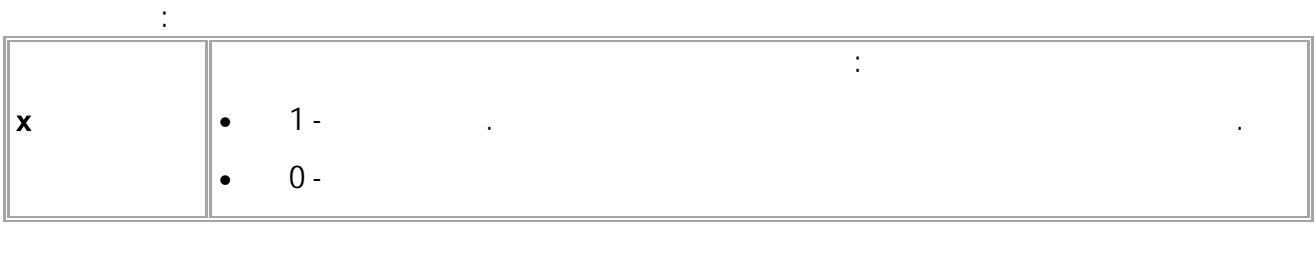

 $\ddot{\phantom{0}}$ 

#### $\cdot$ ):  $\left($ SENDALLLOG=1;  $\overline{(\ }$  $\cdot$

SENDALLLOG=1;

# <span id="page-135-0"></span>**FILESERVER**

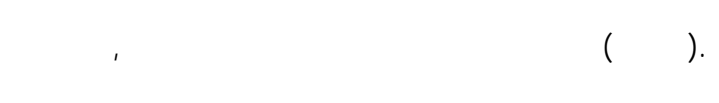

**:**

- SMS.
- : 01.02-a4 .
- : GFILESERVER.

FILESERVER=x;

**: x** (1,2,3) **( ):** FILESERVER=2; **( ):** FILESERVER=2;

## <span id="page-136-0"></span>**SRVSTATUSLED**

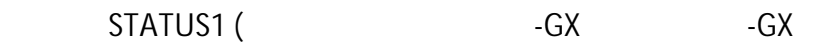

Wi-Fi).

- 
- SMS.
- : 13.19 .
- : GSRVSTATUSLED.

**:**

SRVSTATUSLED=server;

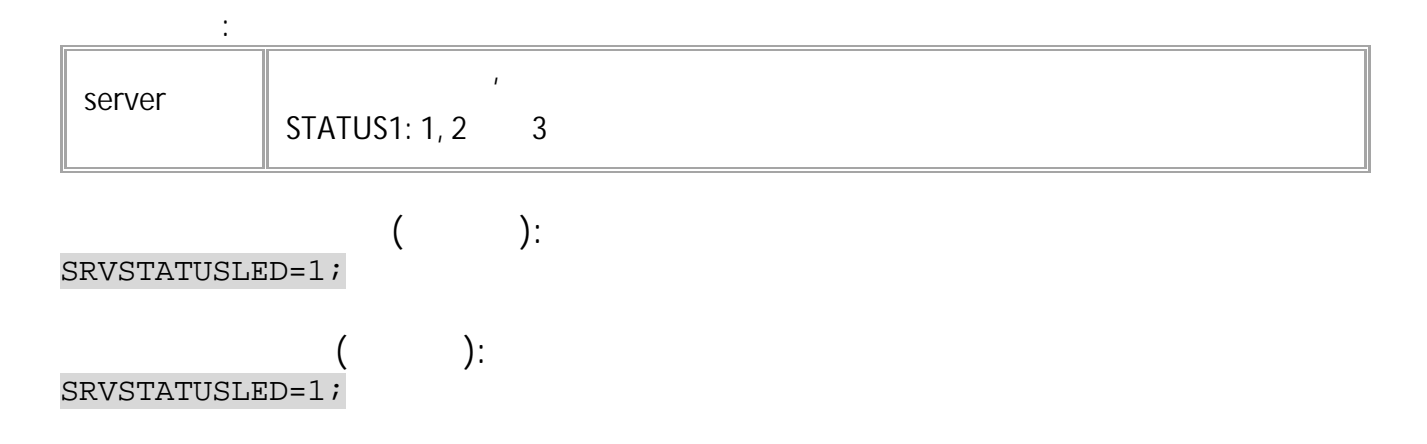

# <span id="page-137-0"></span>**FILEMEDIA**

- $($ ,  $\overline{AGL-}$ ,  $)$ ,  $\overline{AGL-}$
- SMS.
- $: 13.22$
- : GFILEMEDIA.

**:**

#### FILEMEDIA=media;

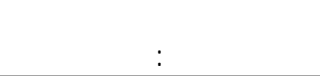

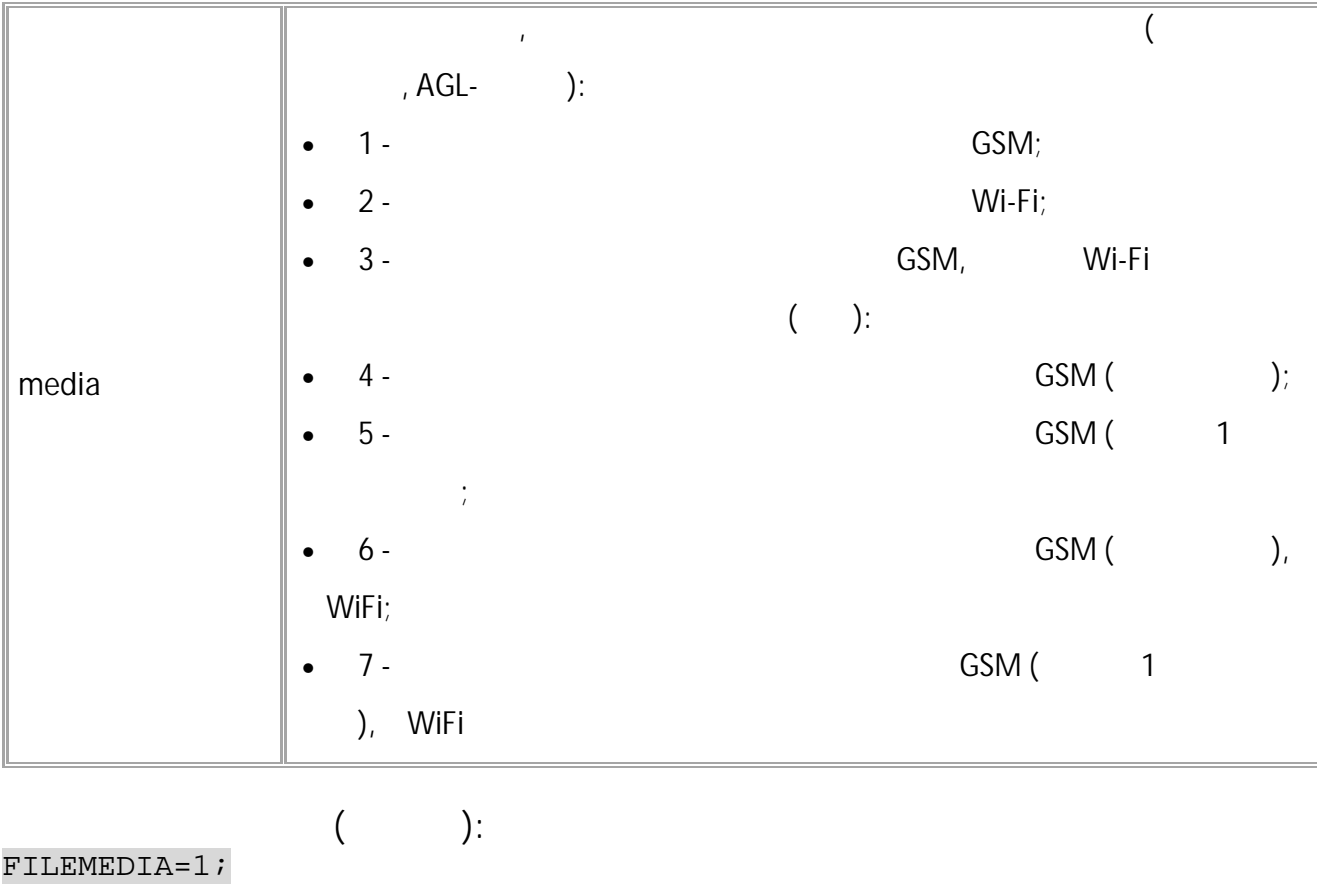

**( ):** FILEMEDIA=1;

138 • SMS

**:**

# <span id="page-138-0"></span>**TID**

(terminal ID).

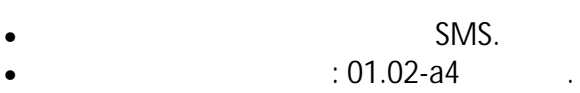

 $\bullet$  : GTID.

TID=id;

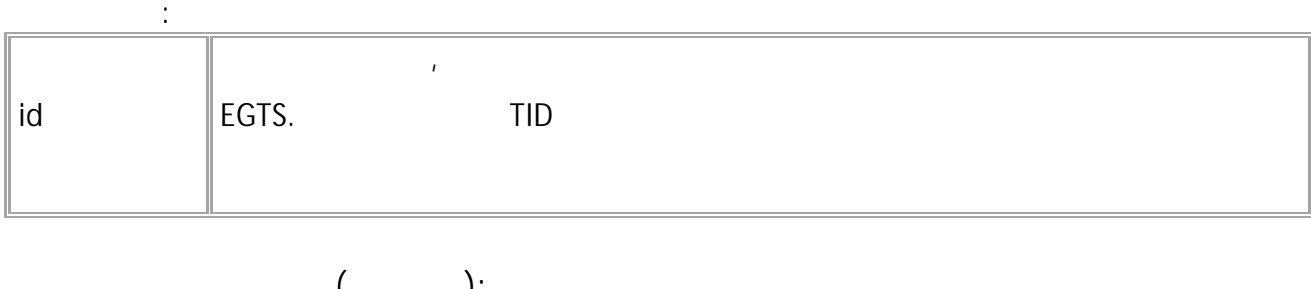

**( ):** TID=8922222; **( ):** TID=8922222;

# <span id="page-139-0"></span>**VEHICLE\_VHT**

VHT – , EGTS.

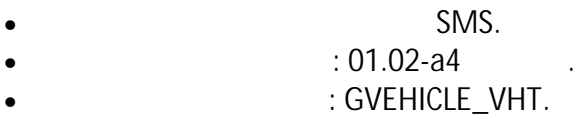

**:**

#### VEHICLE\_VHT=type;

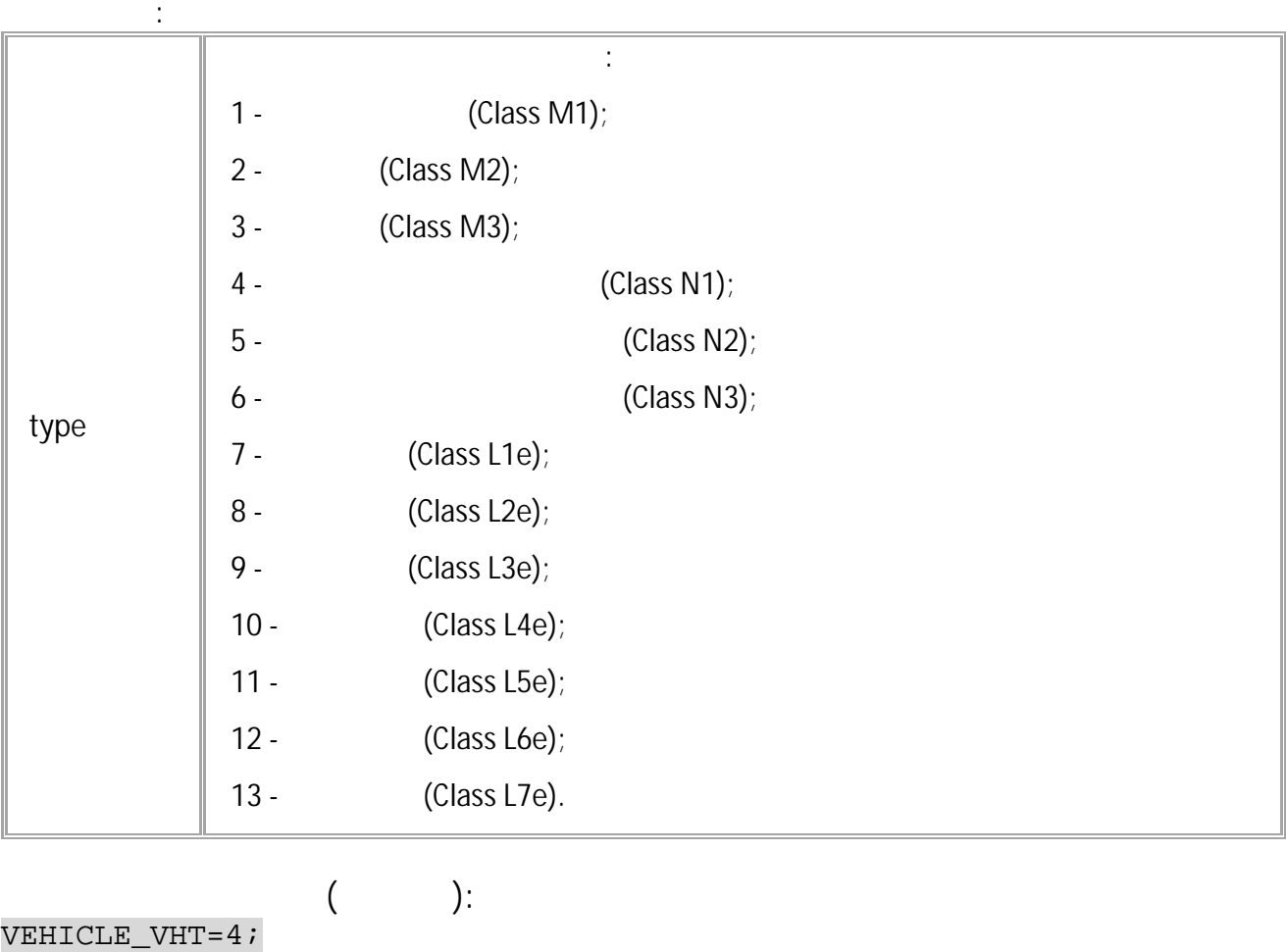

VEHICLE\_VHT=4;

$$
(\hspace{7cm})\colon
$$

## <span id="page-140-0"></span>**VEHICLE\_VPST**

 $V$ PST -  $\qquad \qquad \qquad$  ,  $\qquad \qquad \qquad$  ,  $\qquad \qquad \qquad$ 

EGTS.

- SMS.
- $: 01.02 a4$
- : GVEHICLE\_VPST.

**:**

VEHICLE\_VPST=type;

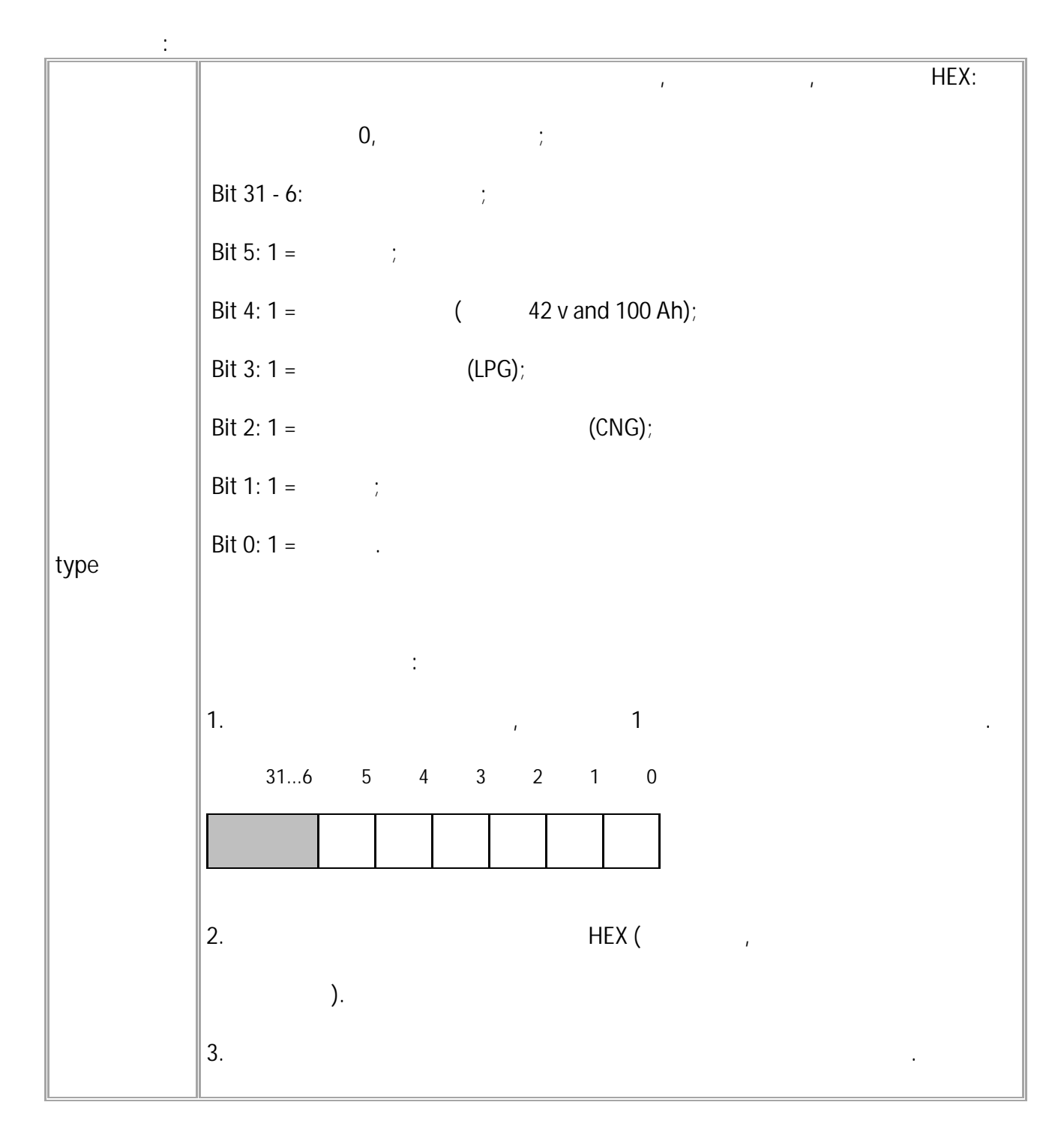

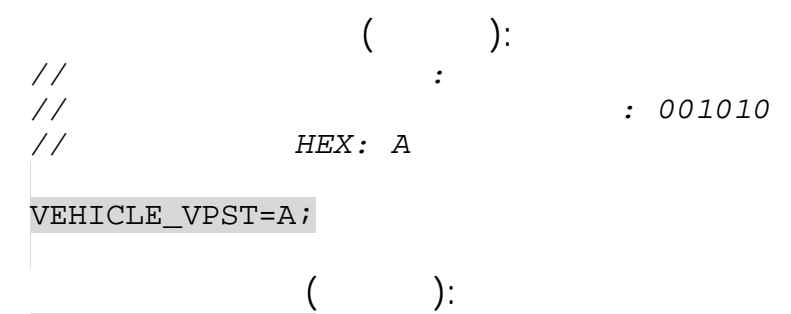

VEHICLE\_VPST=A;

# <span id="page-142-0"></span>**VEHICLE\_VIN**

VIN (Vehicle Identification Number) EGTS.

**:**

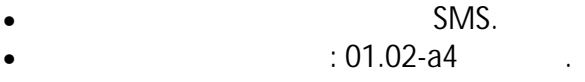

•  $\qquad \qquad : GVEHICLE_VIN.$ 

VEHICLE\_VIN=vin;

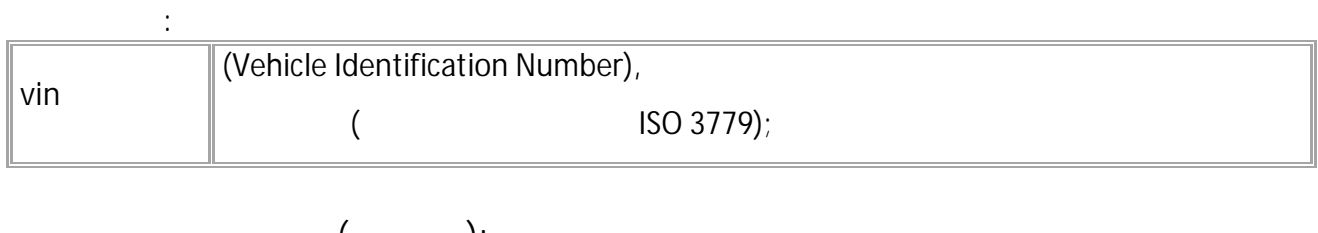

**( ):** VEHICLE\_VIN=1234567890; **( ):** VEHICLE\_VIN=1234567890;

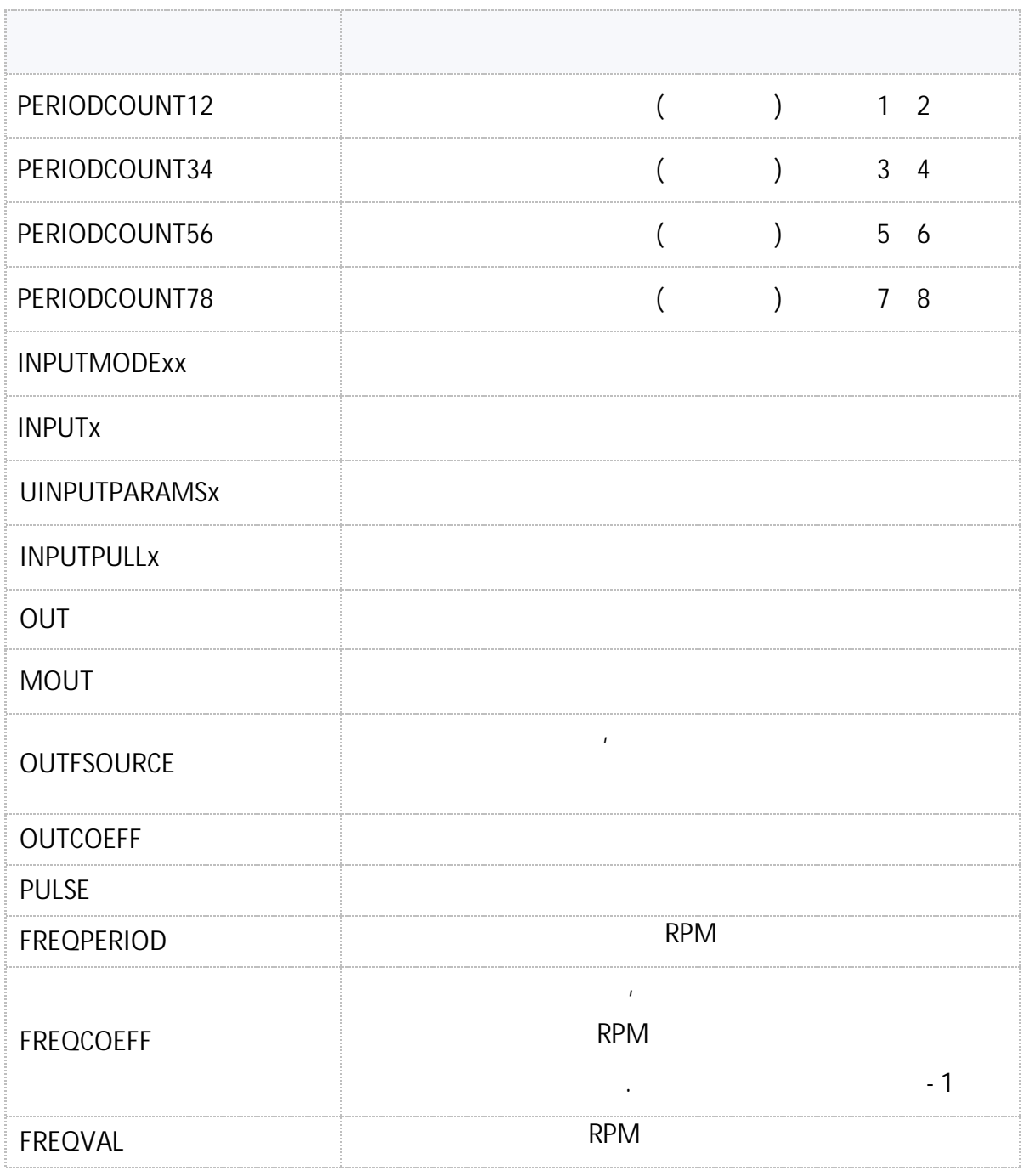

" " © 2024
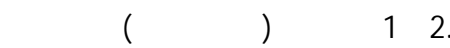

 $\blacksquare$ 

- SMS.
- $: 01.02 a4$
- : GPERIODCOUNT12.

 $\ddot{\cdot}$ 

#### PERIODCOUNT12=x;

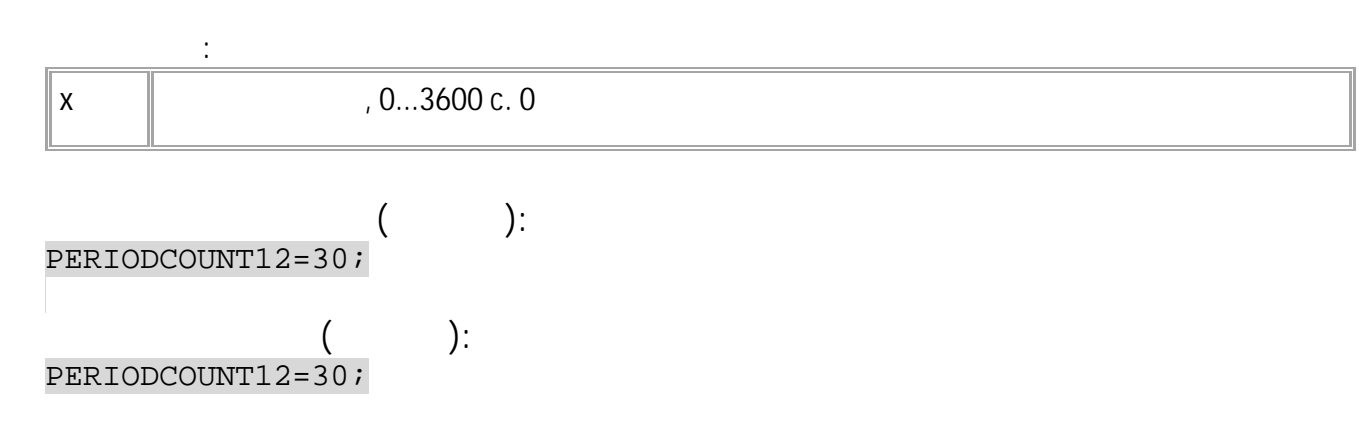

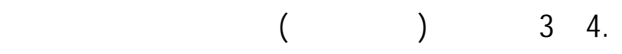

- SMS.
- $: 01.02 a4$
- : GPERIODCOUNT34.

**:**

#### PERIODCOUNT34=x;

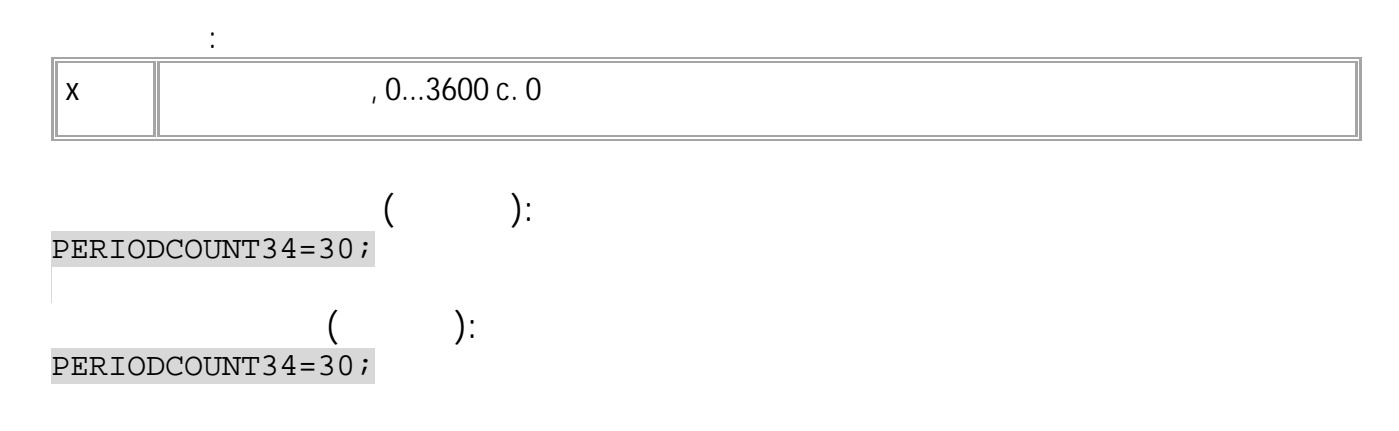

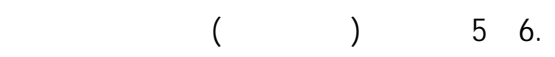

- SMS.
- : 01.02-a4 .
- : GPERIODCOUNT56.

**:**

### PERIODCOUNT56=x;

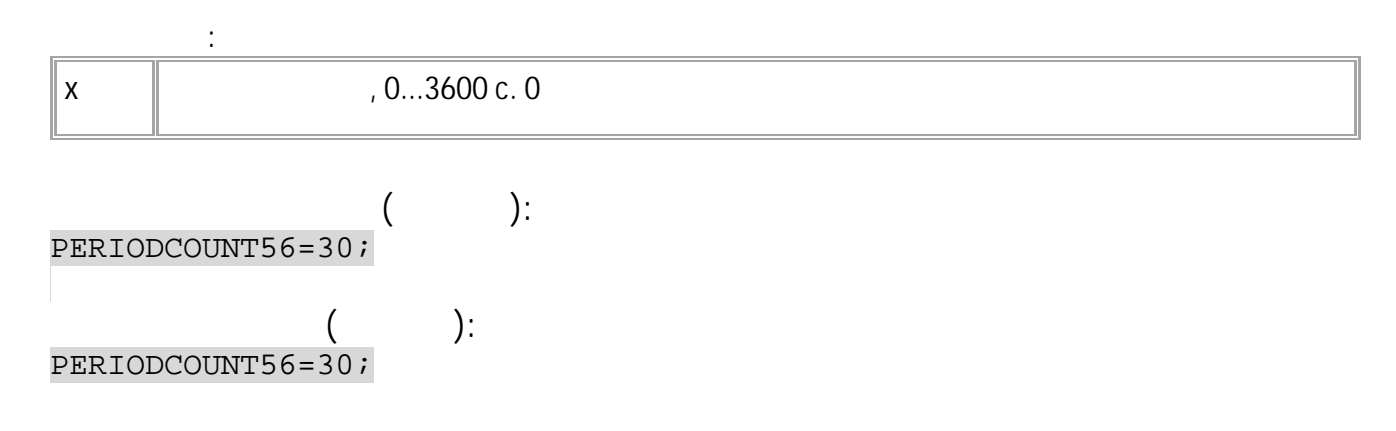

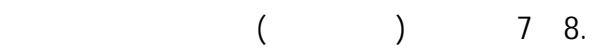

- SMS.
- : 01.02-a4 .
- : GPERIODCOUNT78.

**:**

#### PERIODCOUNT78=x;

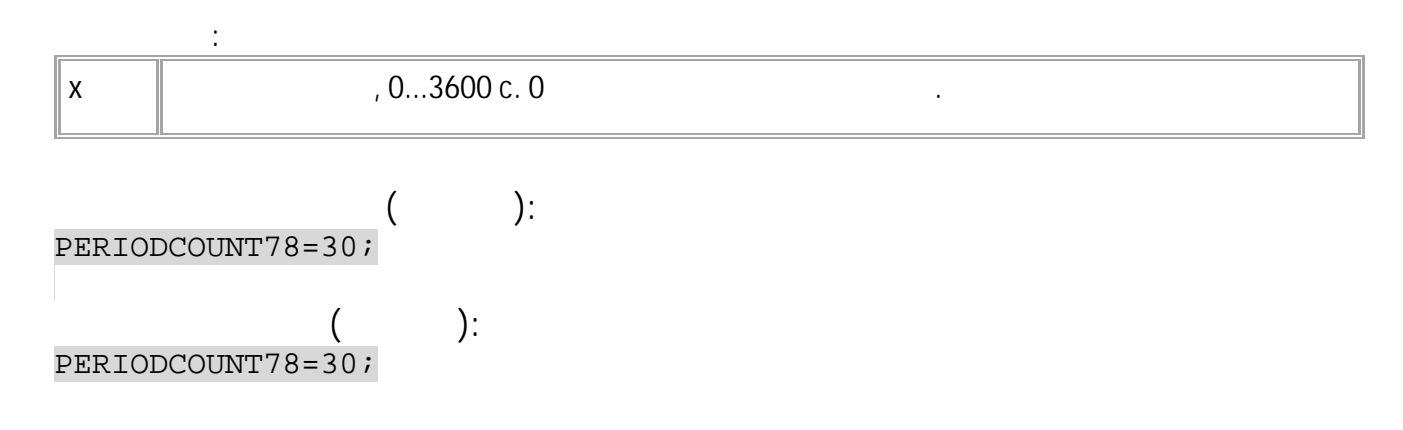

### <span id="page-148-0"></span>**INPUTMODExx**

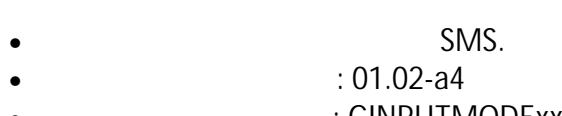

 $\mathcal{L}(\mathcal{L})$  and  $\mathcal{L}(\mathcal{L})$  .

 $\bullet$ : GINPUTMODExx.

 $\sim$  :

#### INPUTMODExx=m;

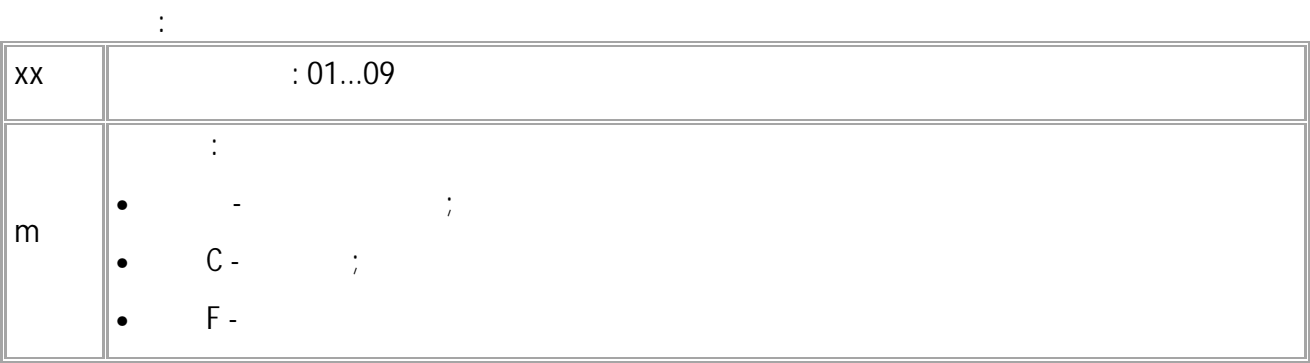

 $\blacksquare$ 

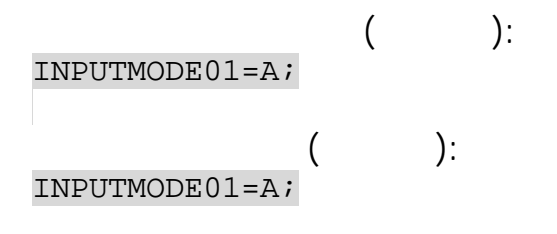

### **INPUTx**

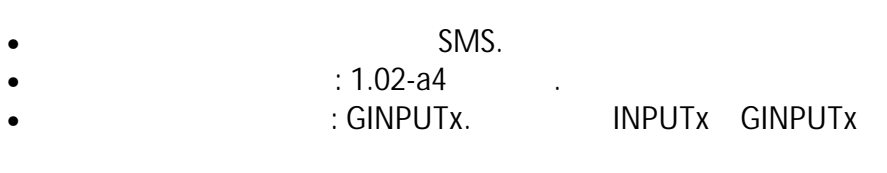

 $\mathcal{L}^{\text{max}}_{\text{max}}$  ,  $\mathcal{L}^{\text{max}}_{\text{max}}$ 

 $\sim 10$ 

 $\sim$  1

INPUTx;

 $INPUTx=b,c,d,e,f;$ 

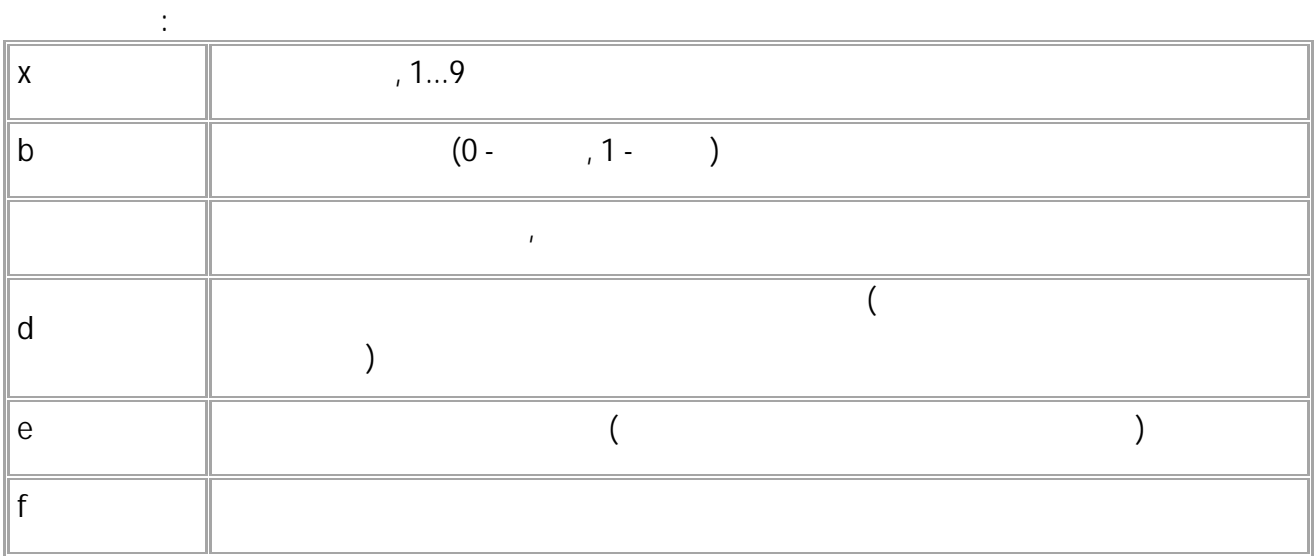

 $\left($  $\qquad \qquad$  ):

INPUT1;

 $($  ): INPUT1=0,512,65473,75632,INPUT\_M\_1;  $\sim 10^{11}$ 

 $\mathcal{L}^{\text{max}}$ 

### **UINPUTPARAMSx**

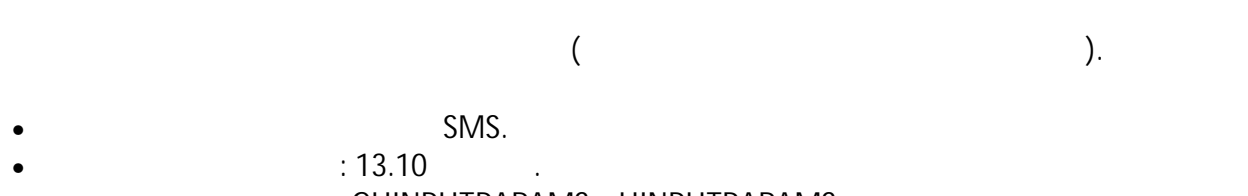

: GUINPUTPARAMSx, UINPUTPARAMSx.  $\overline{\phantom{a}}$ 

 $\ddot{\cdot}$ 

 $\bar{I}$ 

#### GUINPUTPARAMSx;

- $\mathbb{R}^2$  $\bullet$  $\overline{1}$
- : UINPUTPARAMSx=b,c,d,e;

 $\pmb{\prime}$ 

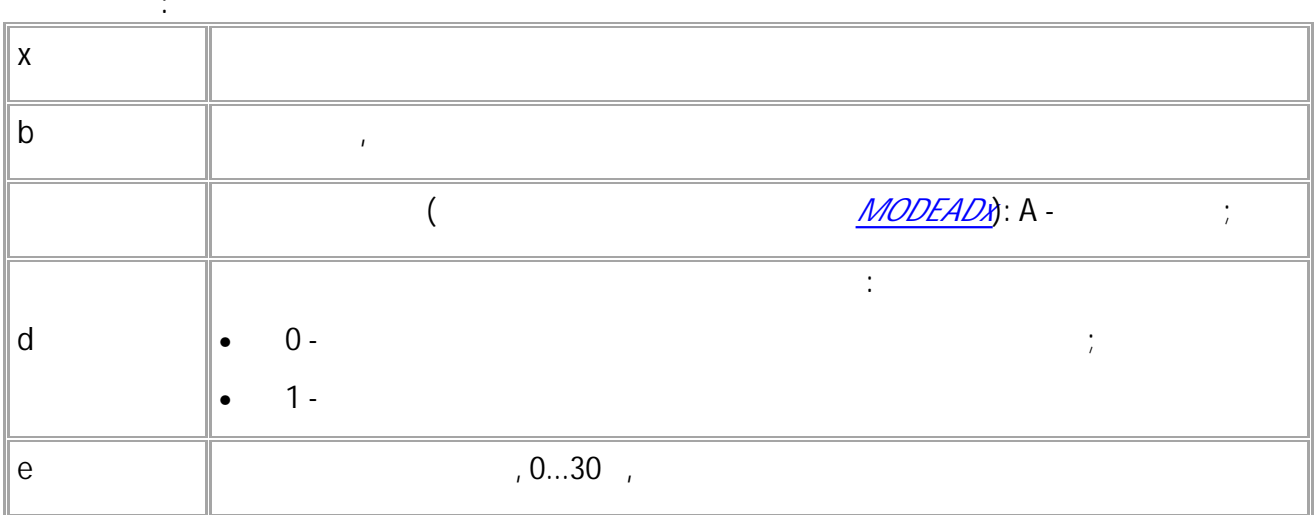

: UINPUTPARAMSx=b,c,d,e,f,g,h,i;

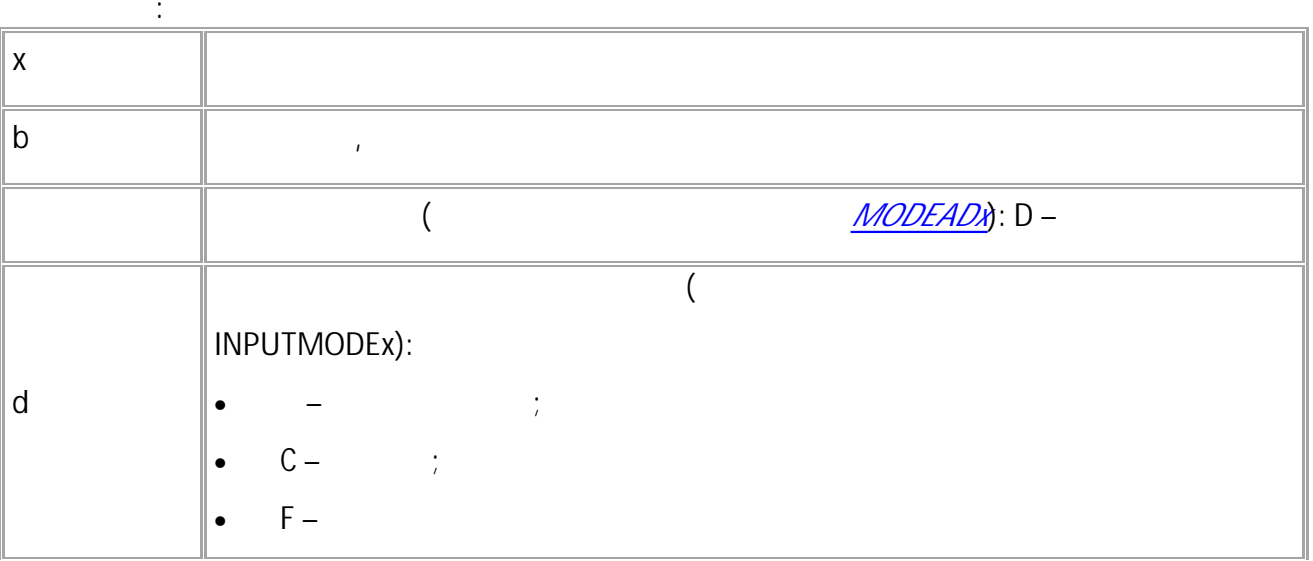

· SMS

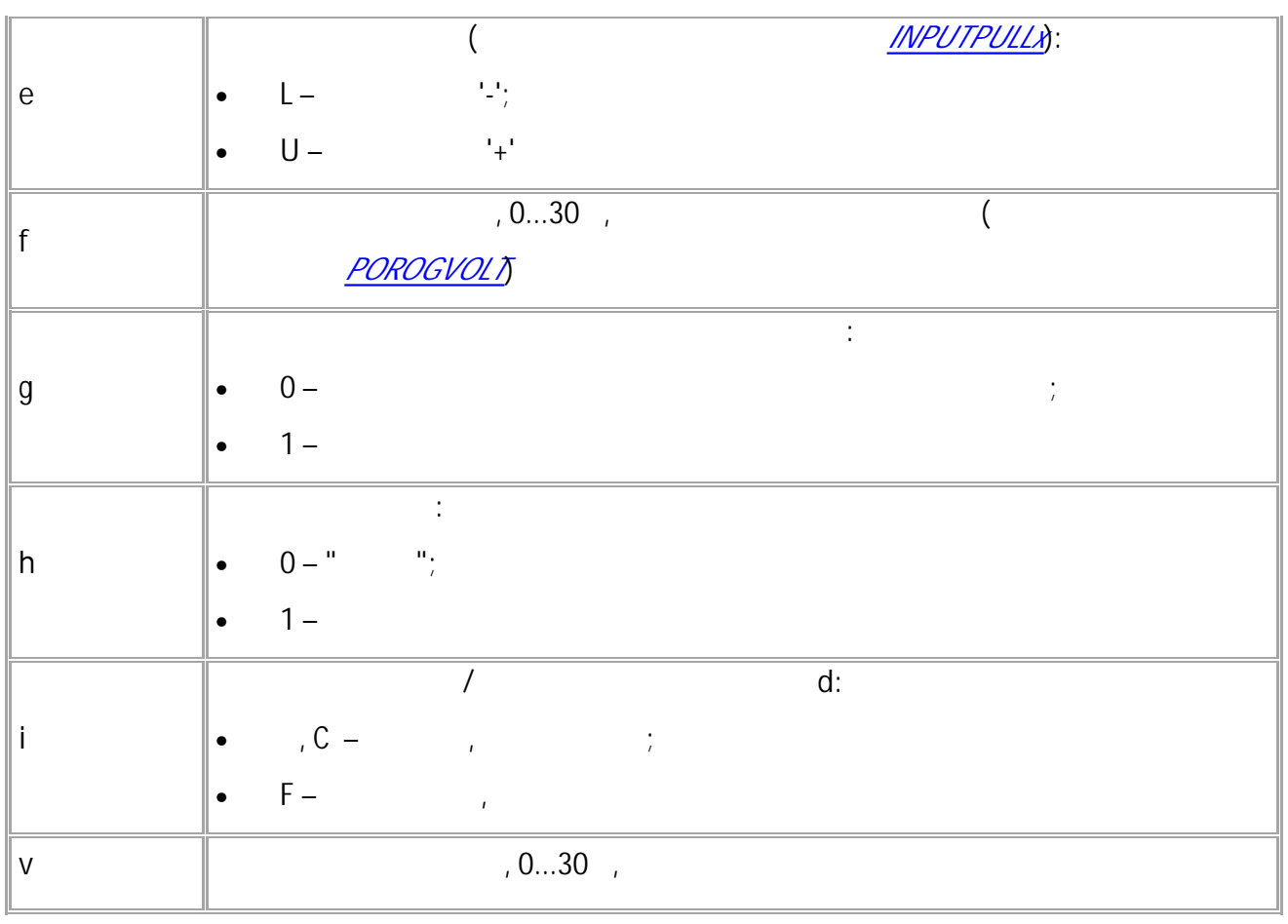

 $\hspace{1.6cm}$  ):  $\big($ 

GUINPUTPARAMS1;

 $($   $))$ :<br>UINPUTPARAMS1=Ignition, D, A, U, 7, 1, 1, 565;

### <span id="page-152-0"></span>**INPUTPULLx**

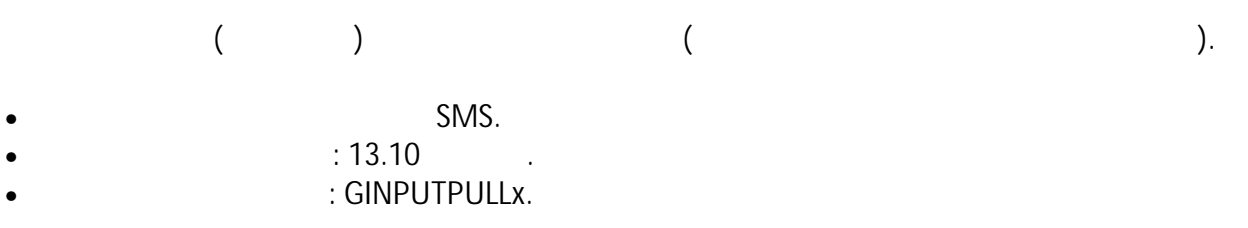

#### INPUTPULLx=m;

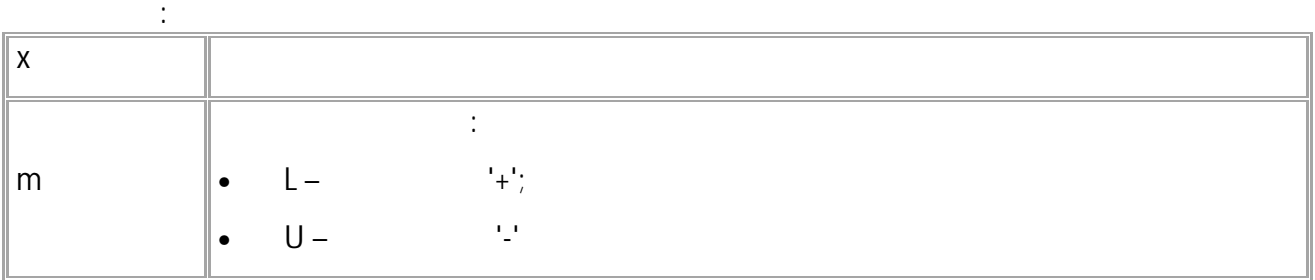

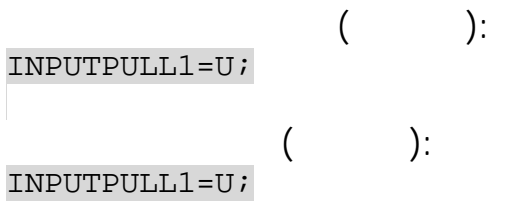

**:**

# OUT

 $\mathcal{L}^{\mathcal{L}}(\mathcal{A})$  . SMS.

 $\frac{1}{2}$  .

- $: 01.02 a4$  $\bullet$
- $\langle\cdots\rangle$

OUTx=a;

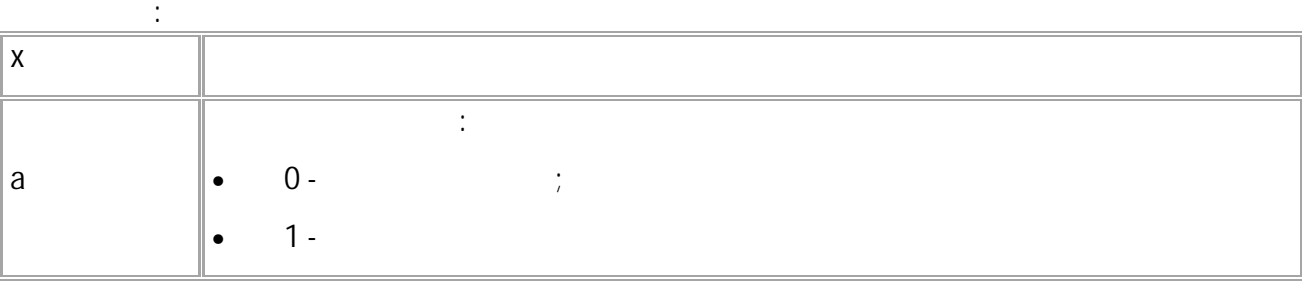

 $\ddot{\phantom{0}}$ 

 $\hspace{1.6cm} )$  :  $\langle$  $OUT1=1;$ 

 $\overline{(\ }$  $\cdot$  ):  $OUT1=1;$ 

153

# **MOUT**

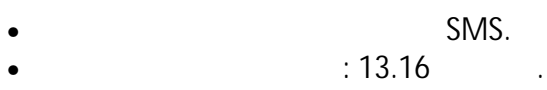

: GMOUTn.  $\bullet$ 

 $10\%$  .

#### MOUTn=m;

# $\sim 10^{11}$

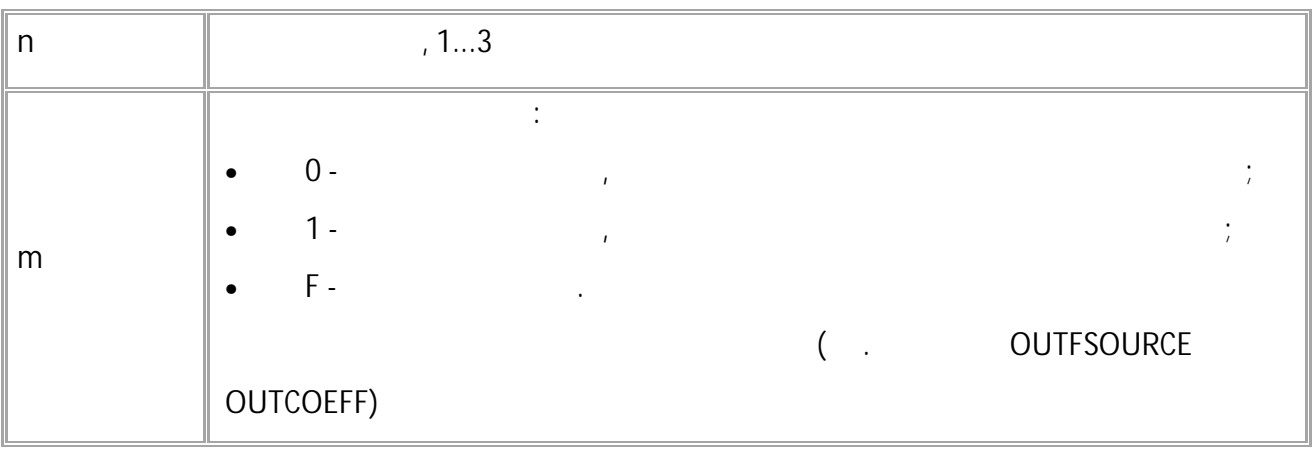

 $\langle \cdot \rangle$ 

 $\qquad \qquad$  ):  $\overline{a}$  $MOUT1=1;$ 

 $\cdot$ ):  $\big($  $MOUT1=1;$ 

, and the contract of the contract of the contract of the contract of the contract of the contract of the contract of the contract of the contract of the contract of the contract of the contract of the contract of the con

### <span id="page-155-0"></span>**OUTFSOURCE**

- SMS.
- $: 13.16$
- : GOUTFSOURCEn.

**:**

OUTFSOURCEn=s;

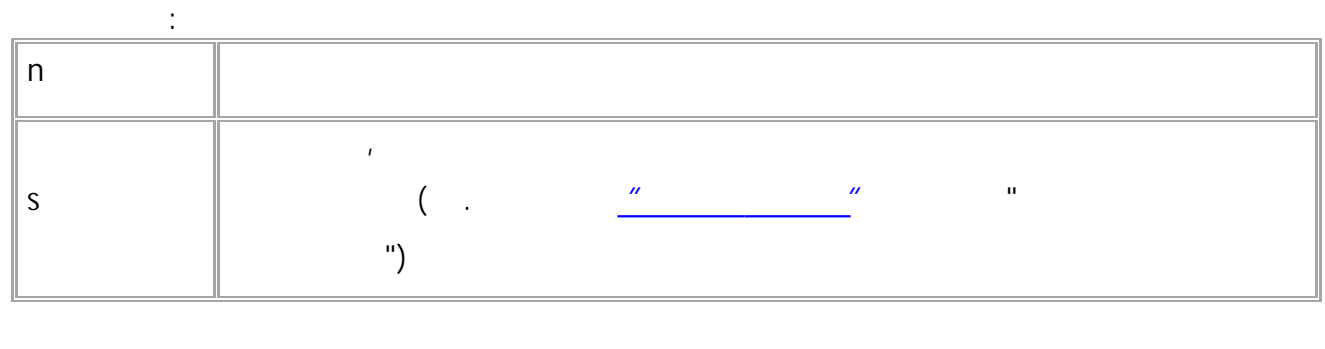

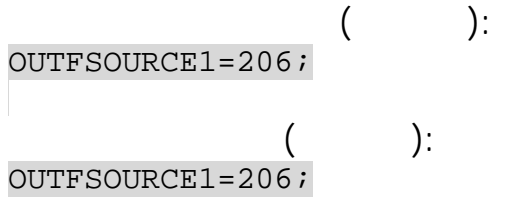

# <span id="page-156-0"></span>**OUTCOEFF**

- SMS.
- $: 13.16$  .
- : GOUTCOEFFn.

**:**

### OUTCOEFFn=f;

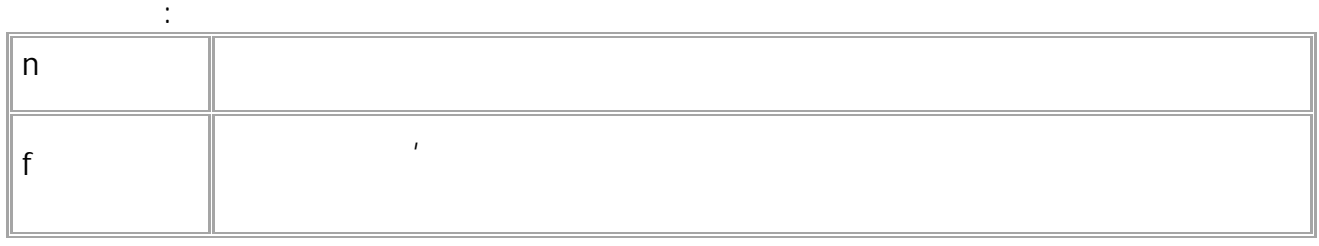

.

$$
\begin{array}{ll}\n & ( & ):\n \text{OUTCOEFF1=0.7;} \\
& ( & ):\n \text{OUTCOEFF1=0.7;}\n \end{array}
$$

# **PULSE**

 $\sim 10^{-10}$ SMS.

 $\ddot{\Sigma}$ 

- $: 01.02 a4$
- $\frac{1}{2}$  and

### PULSEn=t;

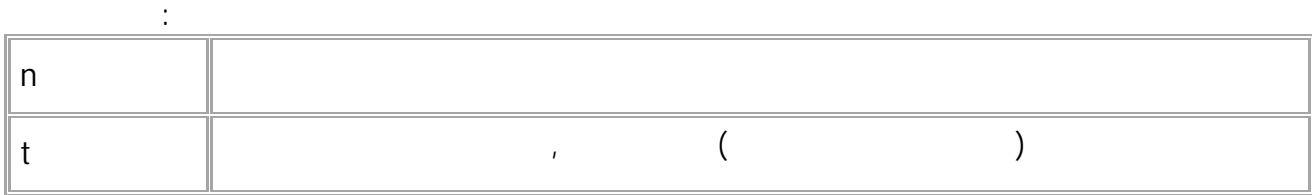

 $\ddot{\phantom{0}}$ 

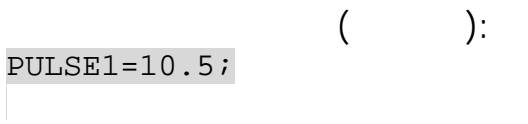

 $\big($ 

 $\cdot$ ):

 $PULSE1 = 10.57$ 

## **FREQPERIOD**

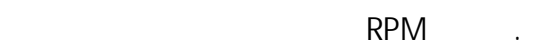

- SMS.
- $: 13.14$
- : GFREQPERIOD.

 $\ddot{\cdot}$ 

#### FREQPERIOD=x;

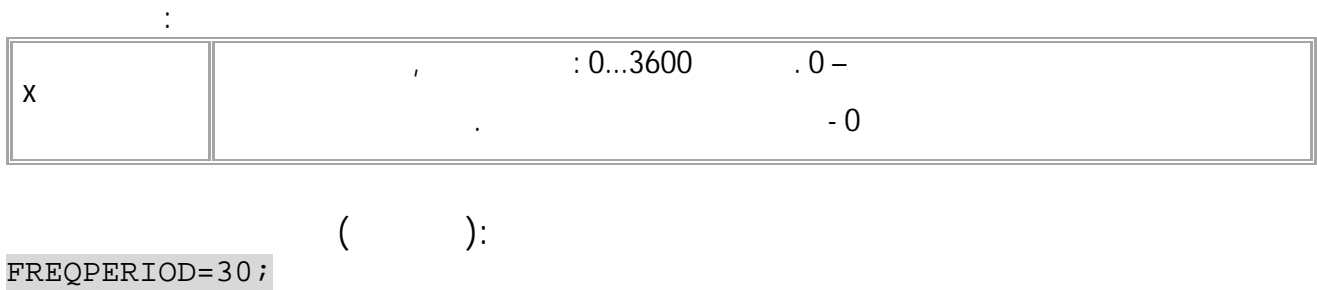

#### $\cdot$ ):  $\overline{\mathcal{L}}$ FREQPERIOD=30;

### **FREQCOEFF**

FREQCOEFF=1.5;

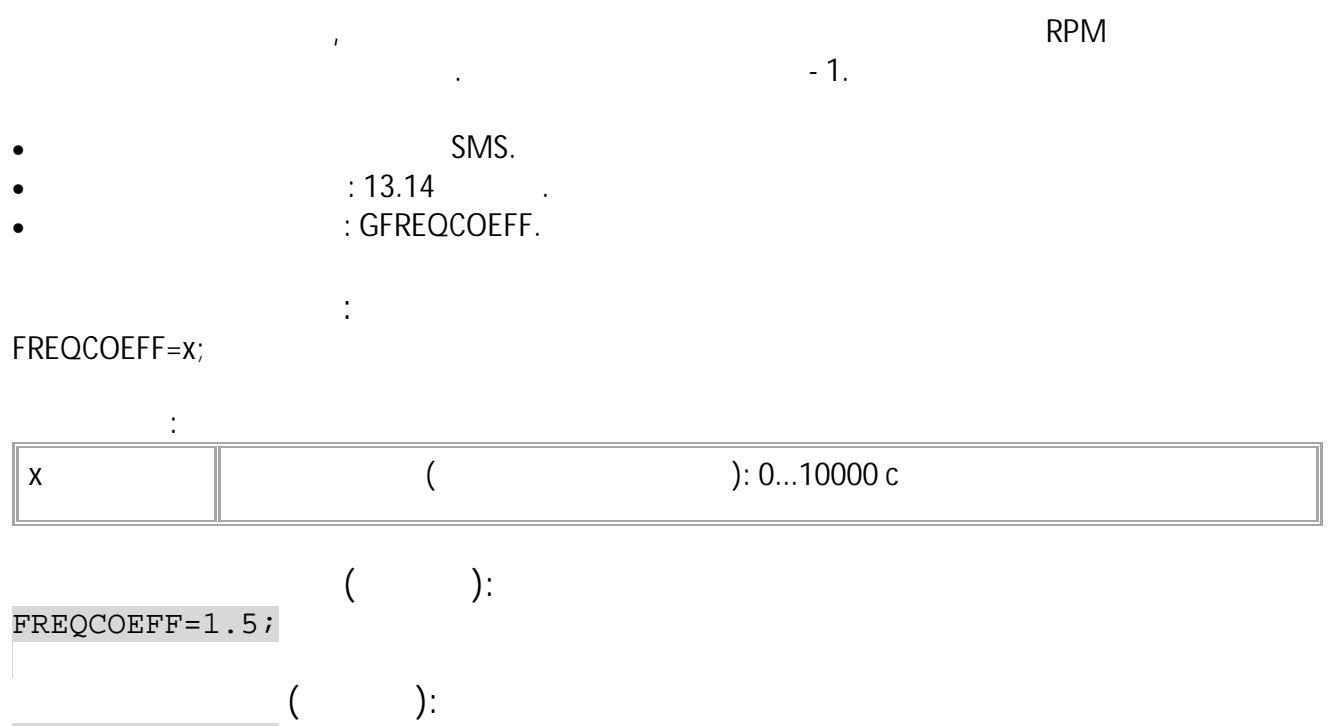

# **FREQVAL**

RPM .

- SMS.
- : 13.14 .
- : GFREQVAL, FREQVAL. , .

**:** FREQVAL = a,b,raw,c;

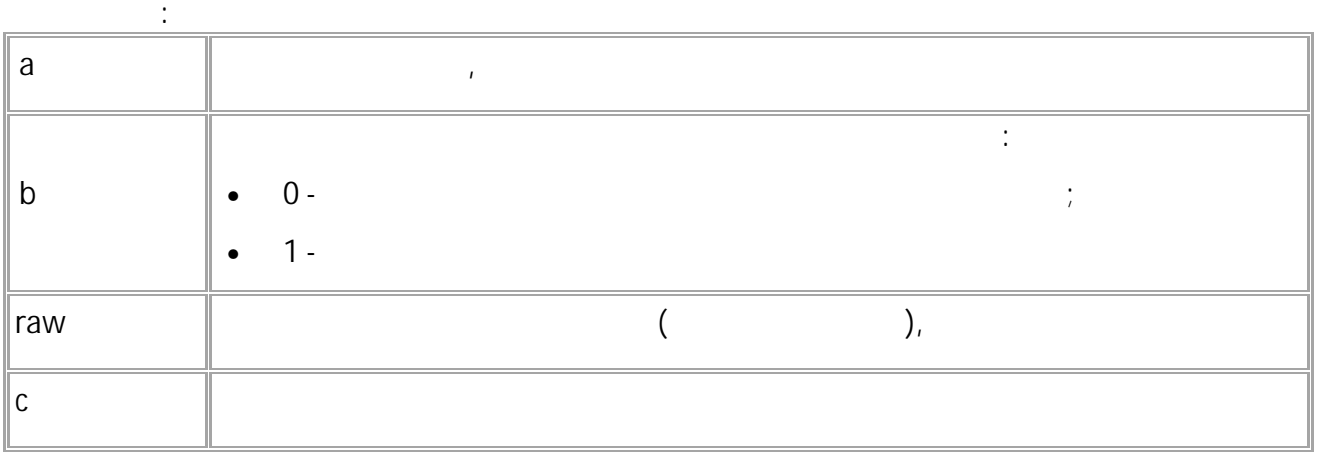

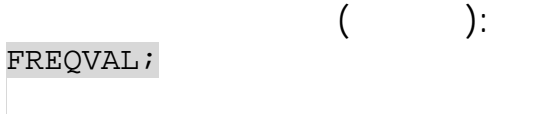

**( ):** FREQVAL=10.60,0,5.30,2.000000;

<span id="page-161-0"></span>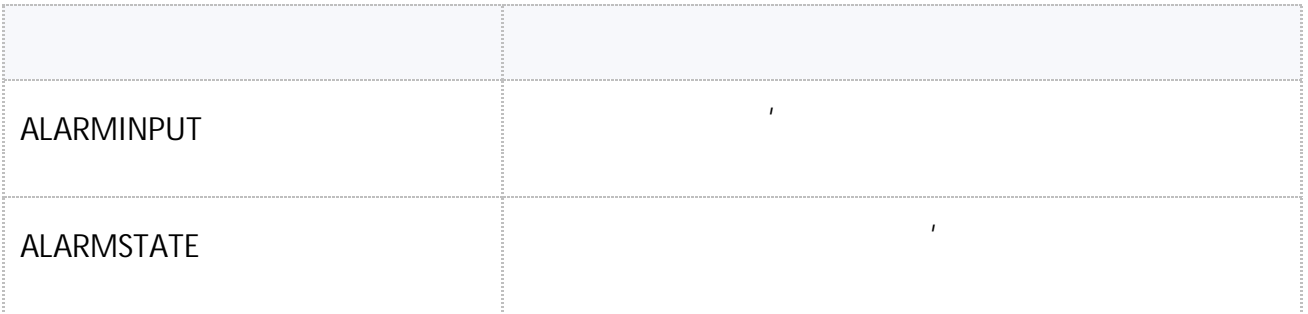

### <span id="page-162-0"></span>**ALARMINPUT**

- SMS. • : 01.04-a11 .
- : GALARMINPUT.

**:**

### ALARMINPUT=inp;

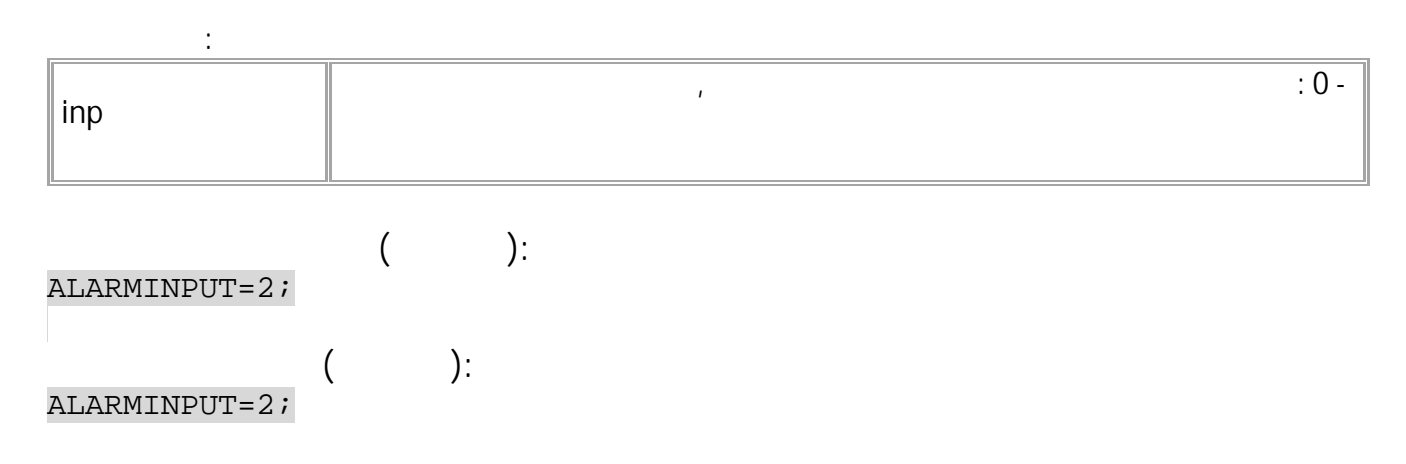

, and the contract of the contract of the contract of the contract of the contract of the contract of the contract of the contract of the contract of the contract of the contract of the contract of the contract of the con

, and the contract of the contract of the contract of the contract of the contract of the contract of the contract of the contract of the contract of the contract of the contract of the contract of the contract of the con

## <span id="page-163-0"></span>**ALARMSTATE**

- SMS.
- $\therefore$  01.04-a11  $\therefore$
- : GALARMSTATE.

**:**

#### ALARMSTATE=state;

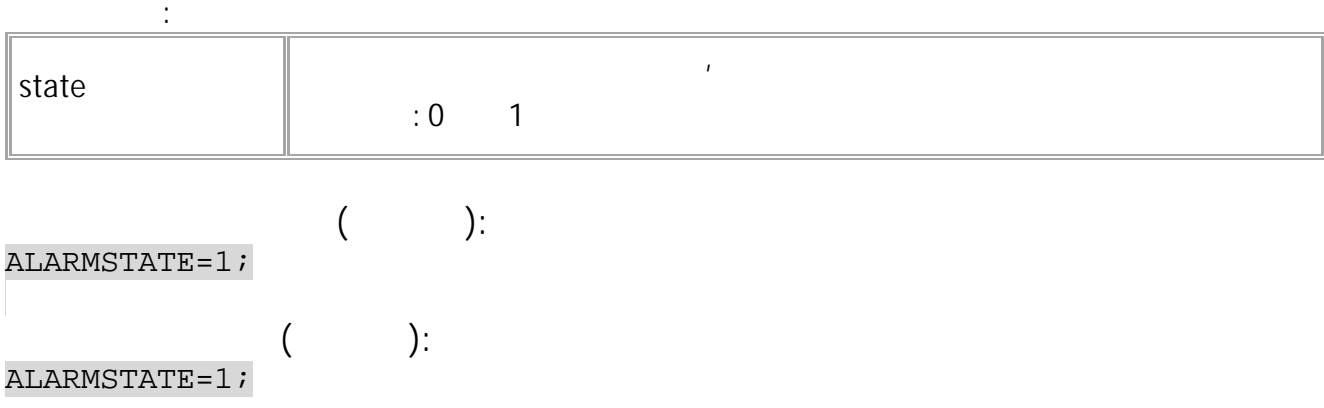

<span id="page-164-0"></span>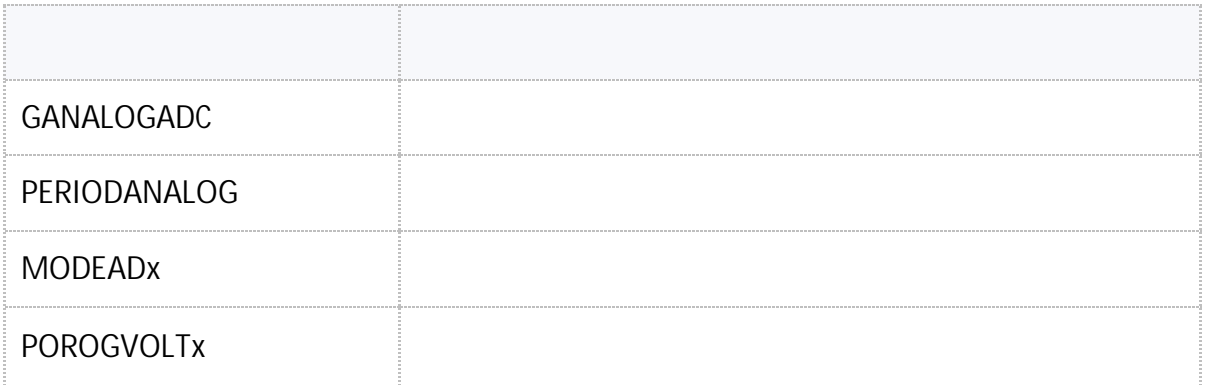

### <span id="page-165-0"></span>**GANALOGADC**

- SMS.
- $: 13.33$
- : GANALOGADC.

**:**

**:**

#### GANALOGADCx;

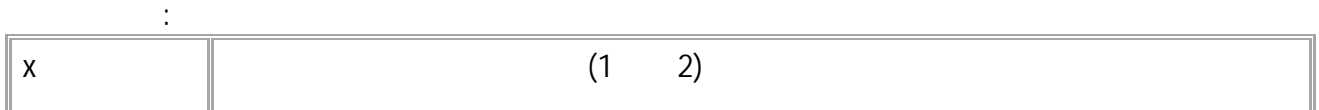

.

#### ANALOGADCx=value;

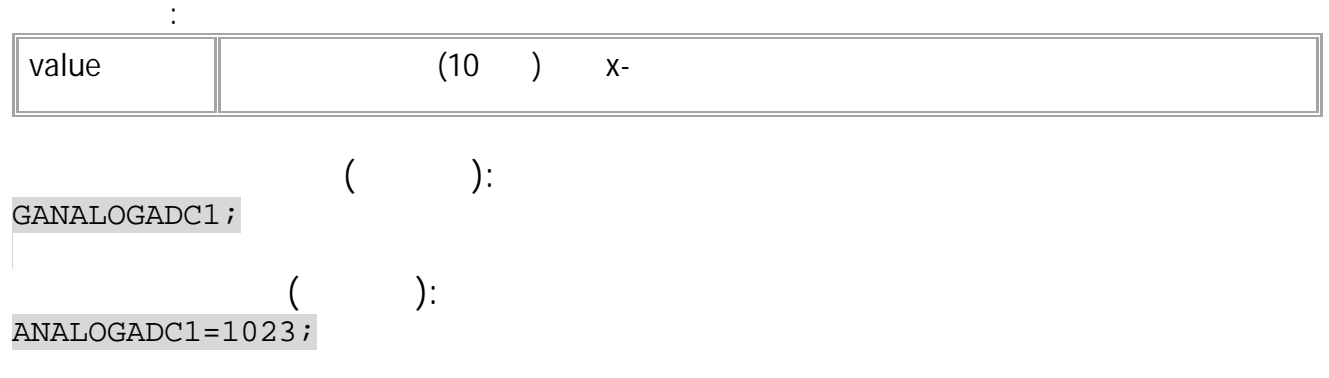

### <span id="page-166-0"></span>PERIODANALOG

 $\sim$  :  $\mathbf{u}$  $\mathbf{u}$ 

 $\mathbf{r}$ 

- SMS.
- $: 01.02 a4$
- : GPERIODANALOG.

 $\ddot{\cdot}$ 

#### PERIODANALOG=x;

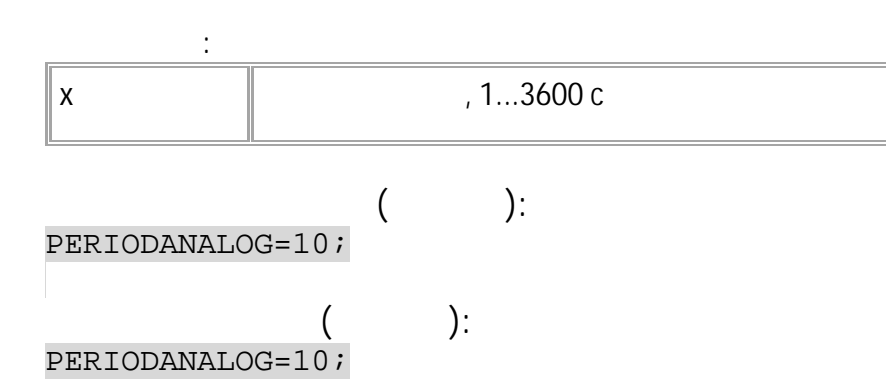

 $\mathbb{R}^3$ 

### <span id="page-167-0"></span>**MODEADx**

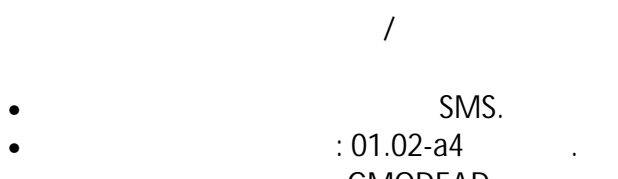

 $\sim 10^{-1}$ 

: GMODEAD.  $\bullet$ 

#### MODEADx=a;

 $\mathcal{C}^{\mathcal{A}}$ 

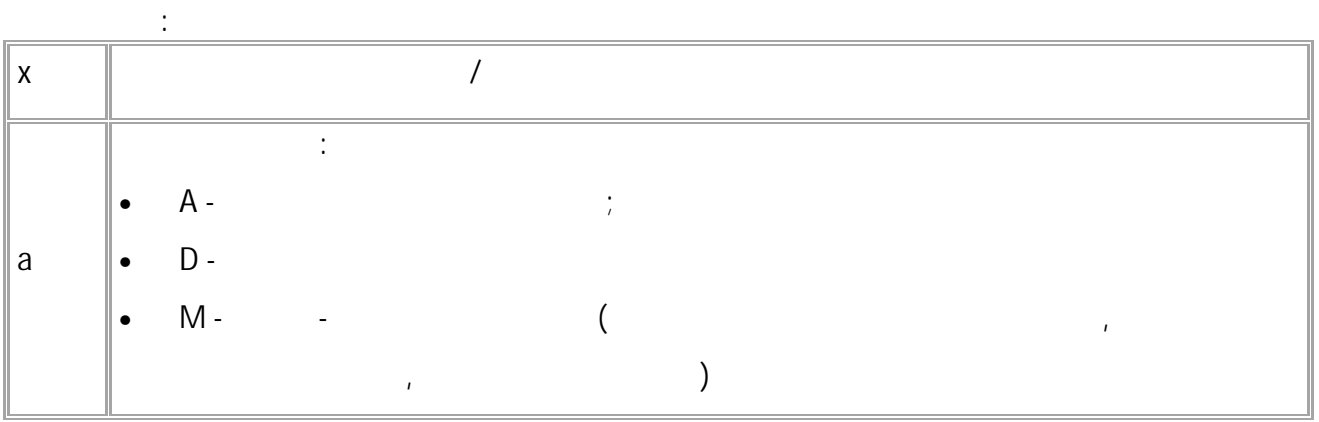

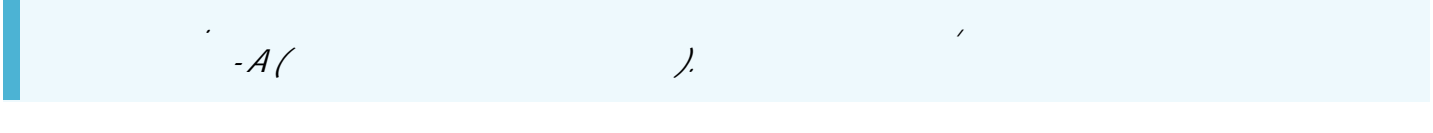

#### $\hspace{1.6cm}$  ):  $\overline{a}$  $MODEAD1 = A;$

 $\big($  $\qquad \qquad$  ):  $MODEAD1 = A;$ 

168 · SMS

### <span id="page-168-0"></span>**POROGVOLTx**

- SMS.  $: 01.04 - a1$  $\mathcal{A}$ : GPOROGVOLTx.
- $\ddot{\phantom{a}}$

### POROGVOLTx=a;

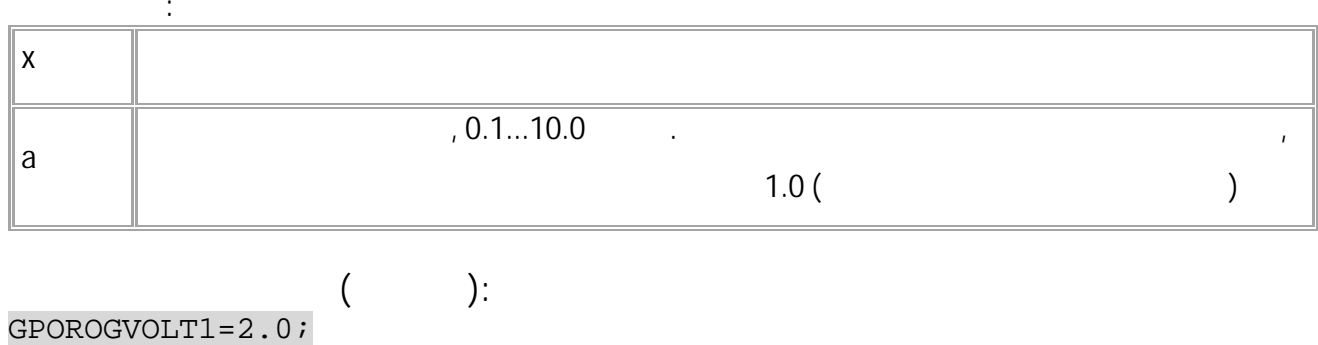

 $\ddot{\phantom{0}}$ 

 $\cdot$  $\left($  $GPOROGVOLT1=2.07$ 

## **RS-485 RS-232**

<span id="page-169-0"></span>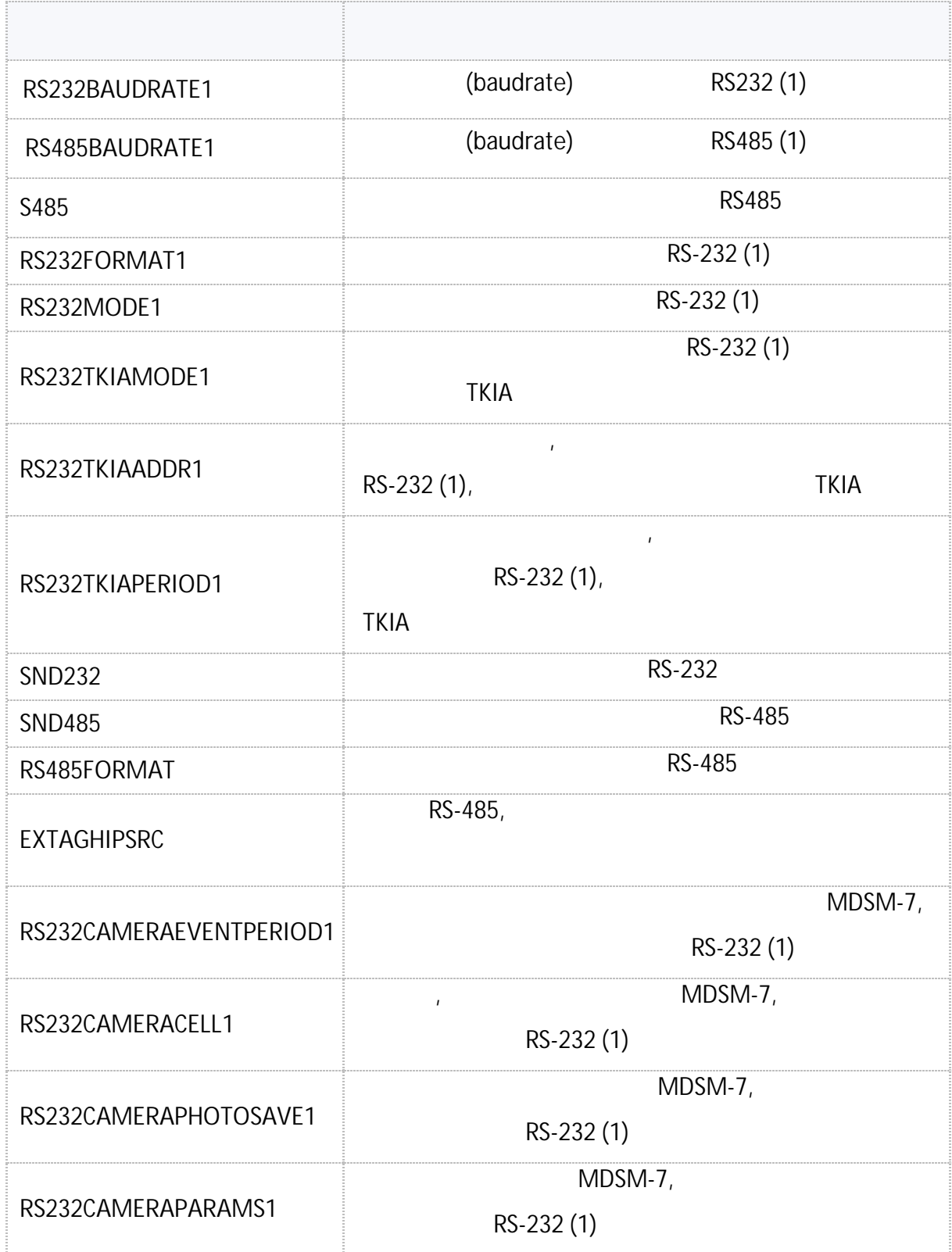

<span id="page-170-0"></span>**RS-232** 

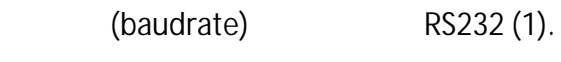

- SMS.  $: 01.02 - a4$  $\mathcal{L}^{\mathcal{L}}$  .
- : GRS232BAUDRATE1.

 $\ddot{\cdot}$ 

RS232BAUDRATE1=b;

 $\sim$   $\sim$ 

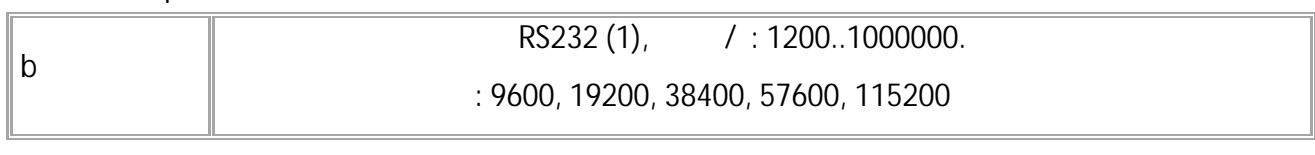

 $\cdot$ ):  $\overline{(}$ RS232BAUDRATE1=19200;  $\left($  $\cdot$ RS232BAUDRATE1=19200;

# <span id="page-171-0"></span>RS485BAUDRATEx

**RS-485** 

 $\bullet$ 

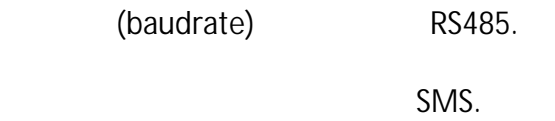

- $: 01.02 a4$  $\bullet$
- : GRS485BAUDRATEx.

 $\ddot{\cdot}$ 

RS485BAUDRATEx=b;

 $\sim$   $\sim$ 

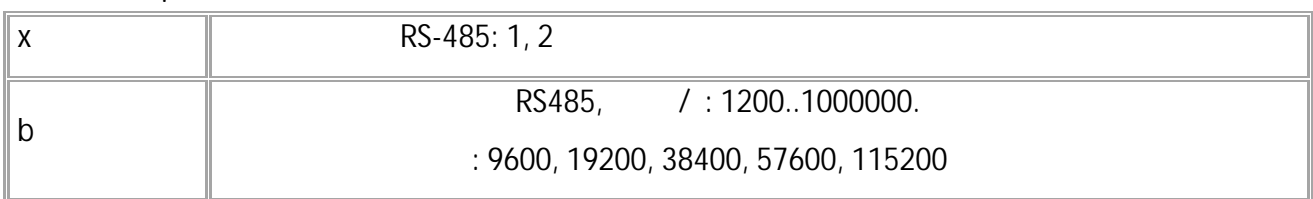

 $\sim 10$ 

$$
\begin{array}{cc} & ( & ): \\ \text{RS485BAUDRATE1=19200}; \\ & ( & ): \\ \text{RS485BAUDRATE1=19200}; \end{array}
$$

172 • SMS

#### <span id="page-172-0"></span>**SND485** RS-485

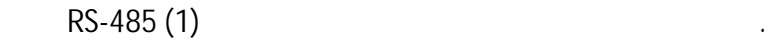

- SMS. • : 13.16 .
- : ---

**:** SND485=num,timeout,ansLen,sendLen:data;

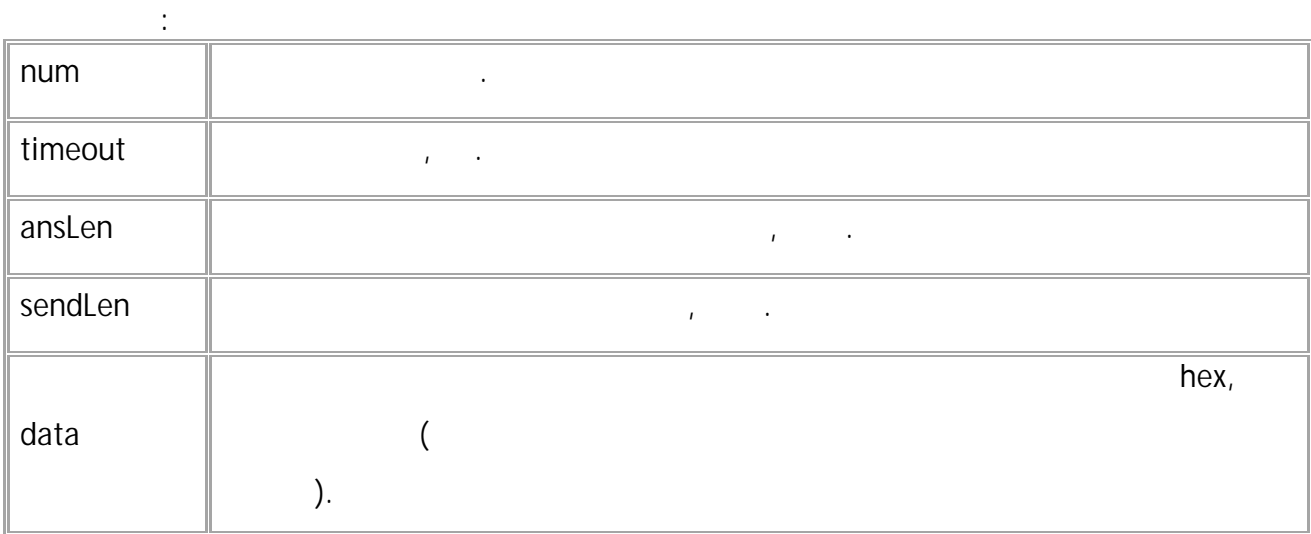

**:** SND485=num,ansLen:data;

**:**

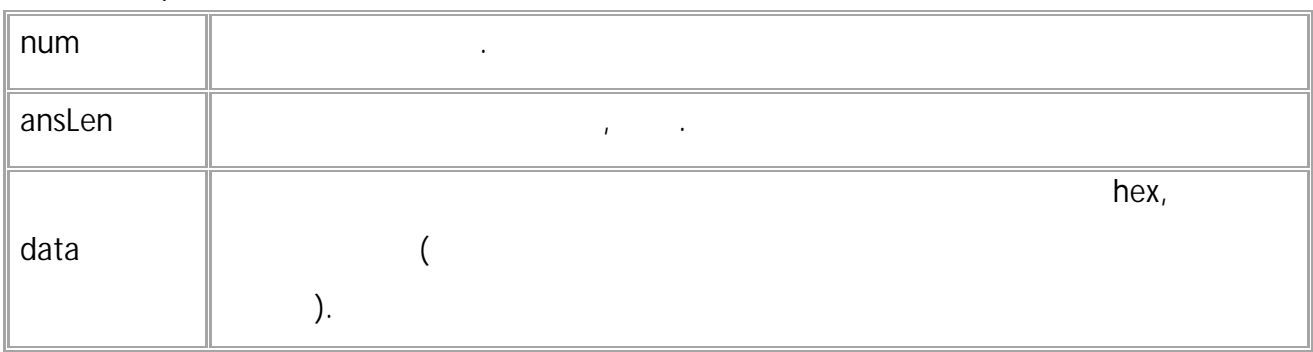

**( ):** SND485=1,250,100,4:31D006F0;

**( ):** SND485=1,4:31D006F0;

RS-485 (1).

- <span id="page-173-0"></span>SMS.
- : 01.02-a4 .
- : ---

**:** S485=Long:AnswerLong:AnswerWait:BaudRate:Date;

**:**

S485=AnswerLong:Data;

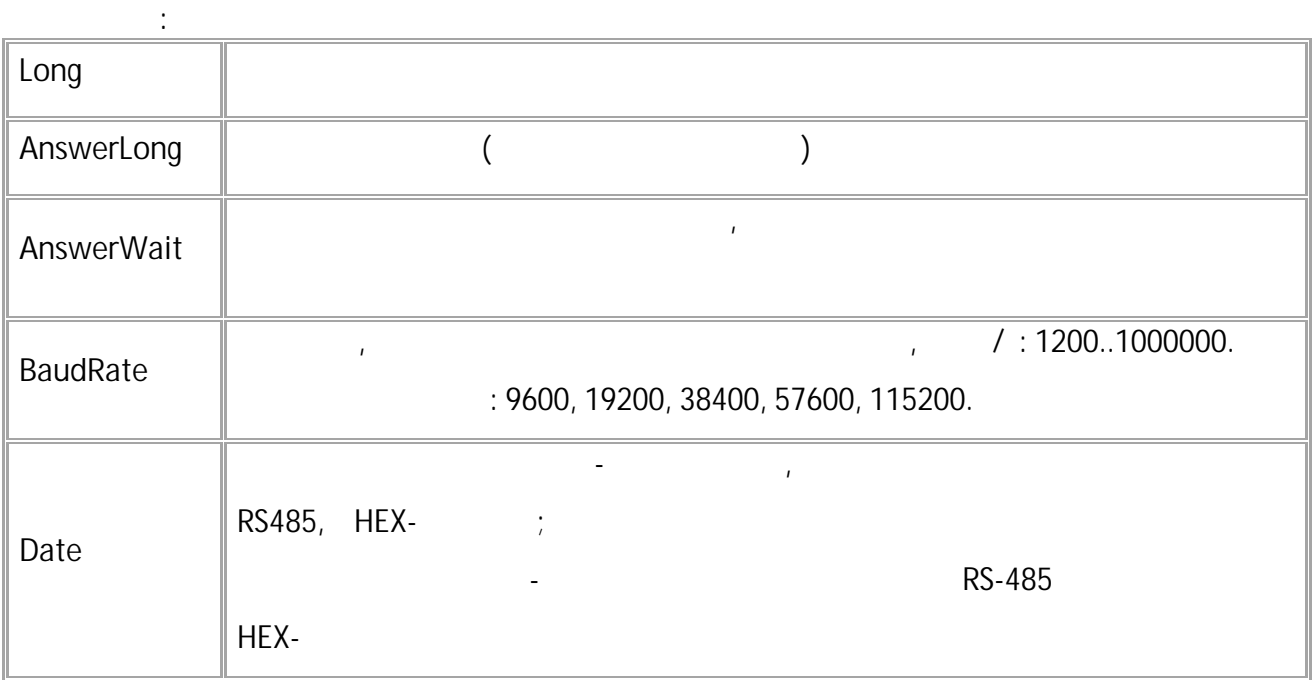

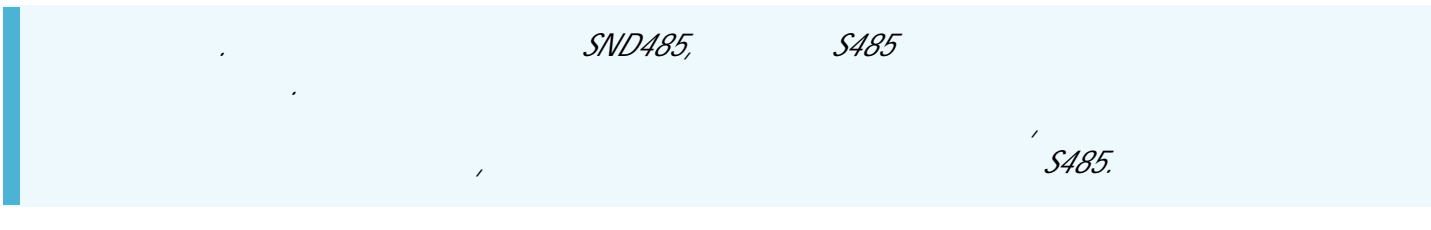

**( ):** S485=5:15:300:19200:3233340D0A;

**( ):** S485=15:3233340D0A;

#### <span id="page-174-0"></span>**RS232FORMAT1** RS-485

RS-232 (1).

- SMS.
- : 13.16 .
- : GRS232FORMAT1.

**:**

RS232FORMAT1=format;

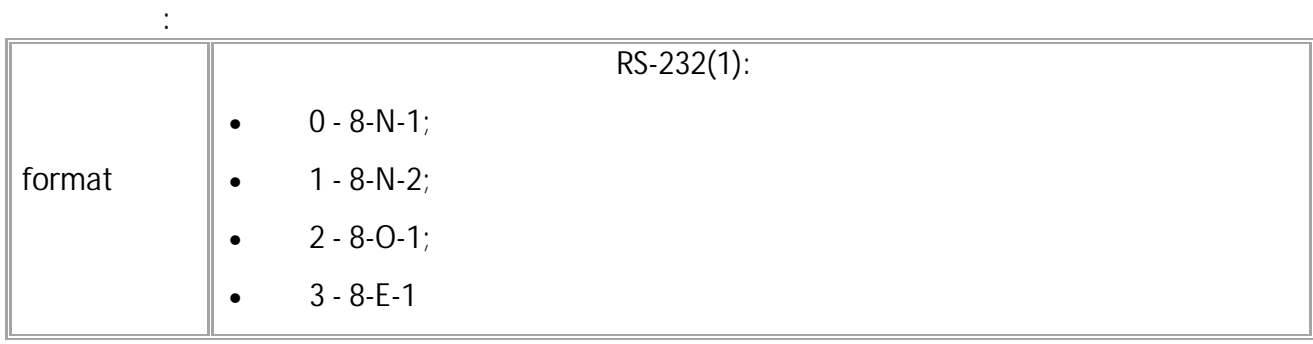

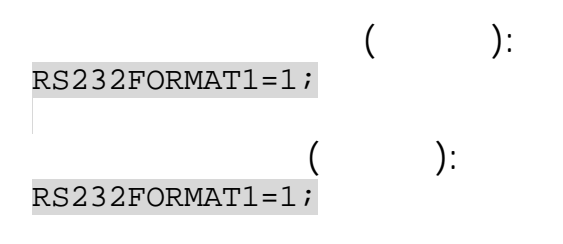

#### <span id="page-175-0"></span>**RS232MODE1** RS-485

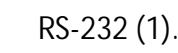

- SMS.
- $: 13.16$
- : GRS232MODE1.

**:**

RS232MODE1=mode;

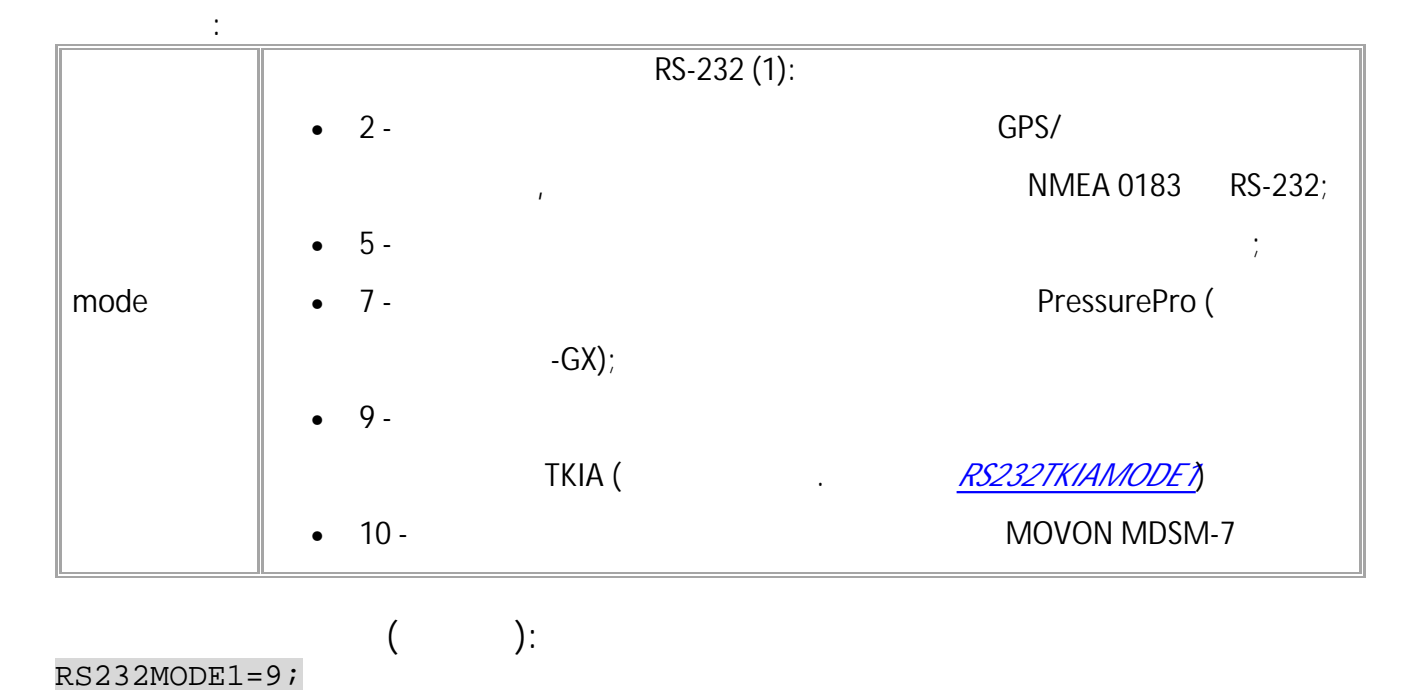

**( ):** RS232MODE1=9;

## <span id="page-176-0"></span>**RS232TKIAMODE1**

RS-485

RS-232 (1) TKIA.

- SMS.
- : 13.17 .
- : GRS232TKIAMODE1.

**:**

#### RS232TKIAMODE1=mode;

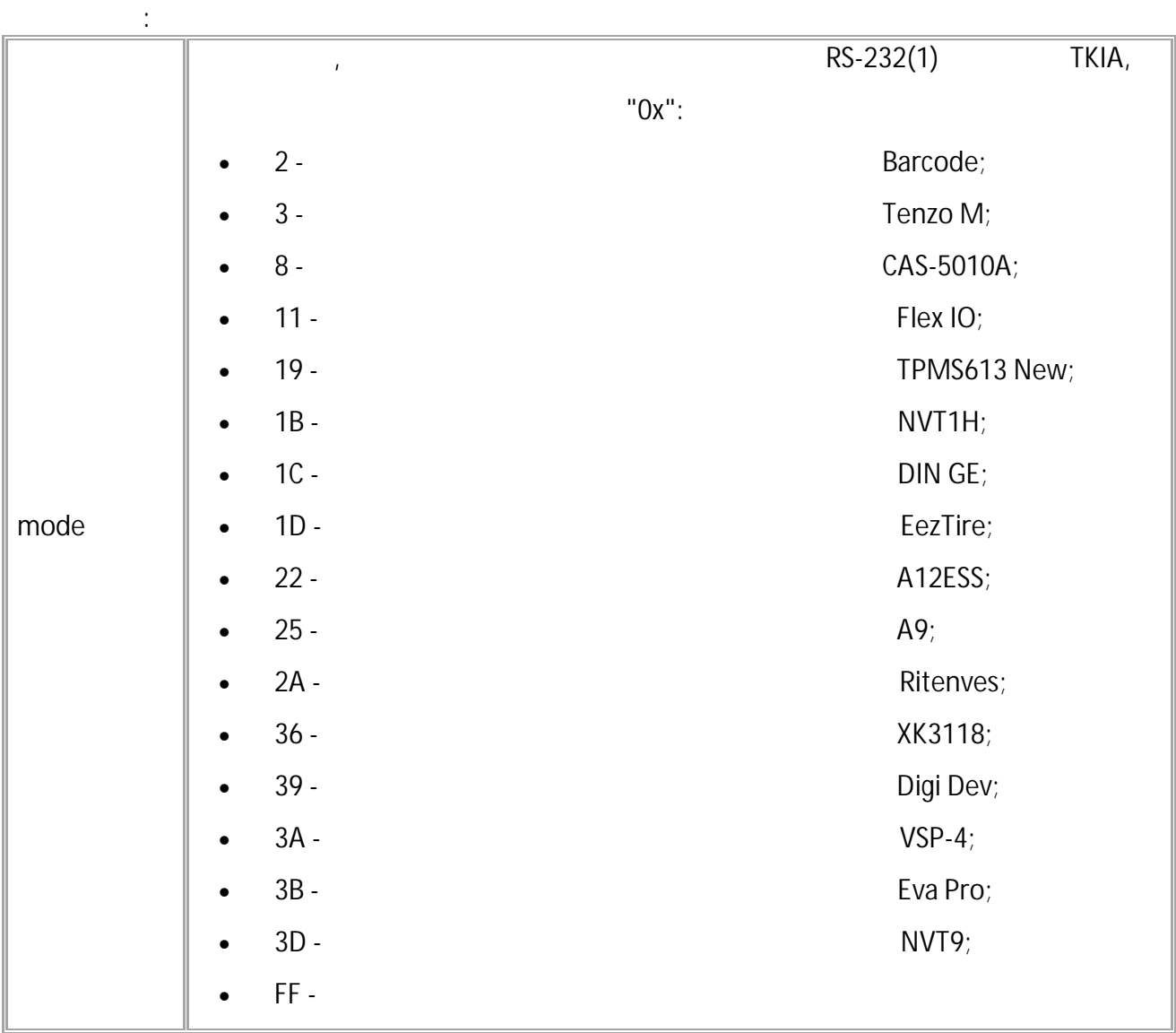

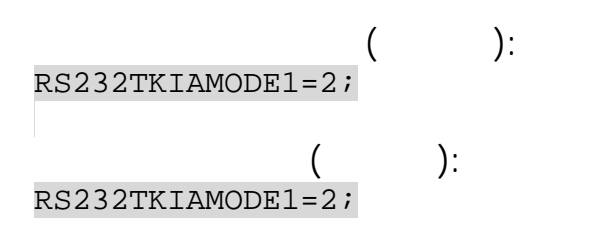

· SMS

#### <span id="page-177-0"></span>RS232TKIAADDR1 **RS-485**

RS-232 (1),

TKIA.

SMS.  $\bullet$ 

 $\mathbf{r} = \mathbf{r}$ 

- $: 13.17$
- : GRS232TKIAADDR1.

 $\ddot{\ddot{\psi}}$ 

RS232TKIAADDR1=addr;

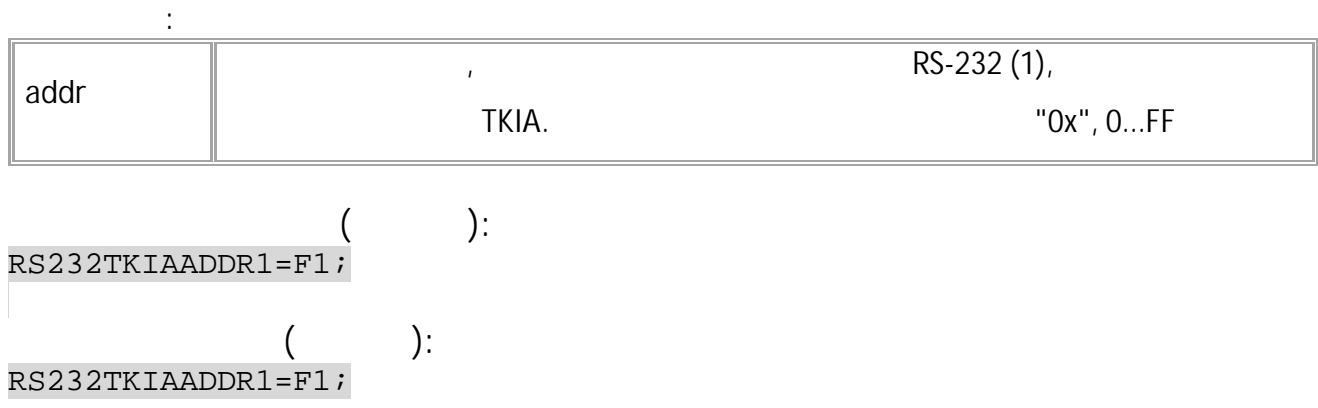

178 • SMS

#### <span id="page-178-0"></span>**RS232TKIAPERIOD1** RS-485

,  $RS-232(1)$ , TKIA.

- SMS.
- : 13.17 .
- : GRS232TKIAPERIOD1.

**:**

RS232TKIAPERIOD1=period;

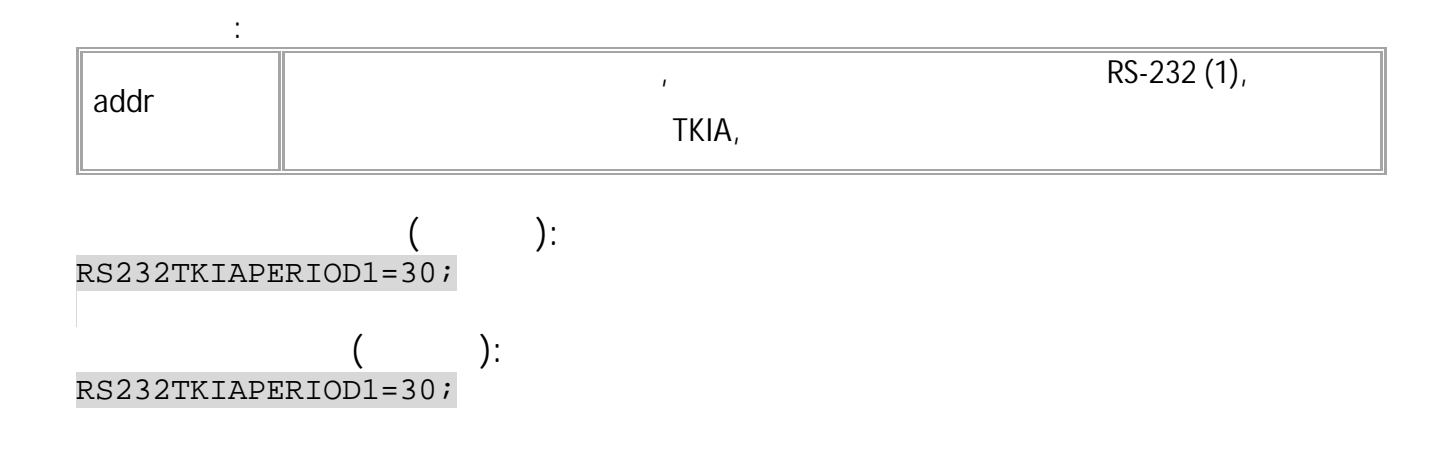

#### <span id="page-179-0"></span>**SND232** RS-485

RS-232.

- SMS.
- : 13.16 .
- : ---

SND232=num,timeout,ansLen,sendLen:data;

**:**

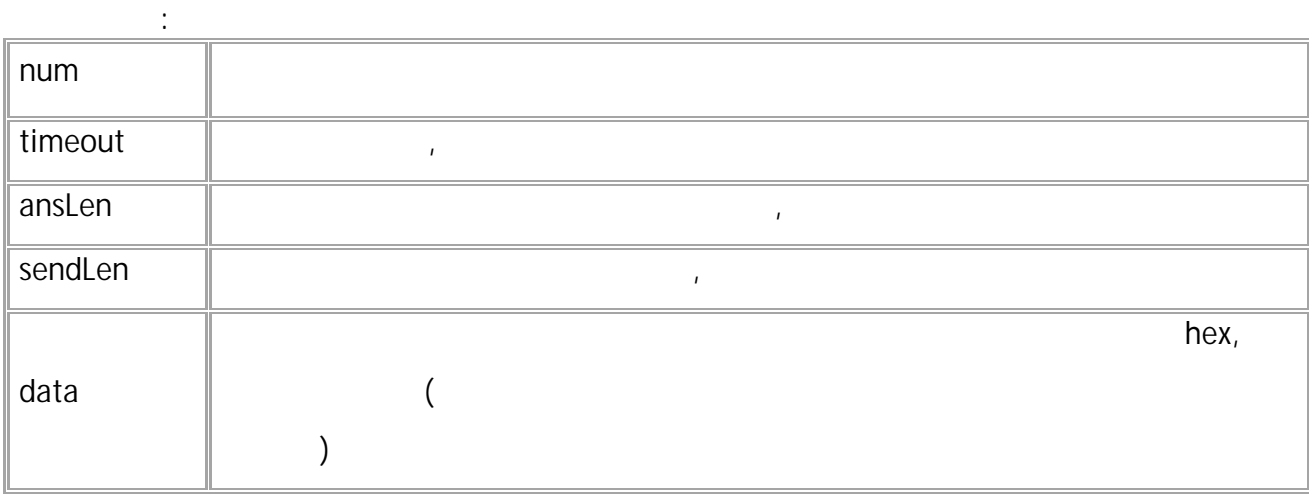

**:** SND232=num,ansLen:data;

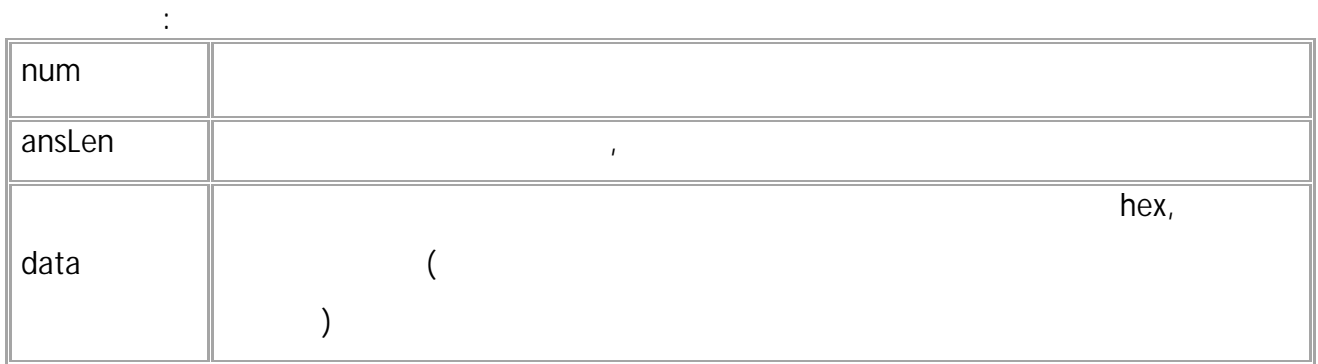

**( ):** SND232=1,250,100,4:31D006F0; **( ):**

SND232=1,4:31D006F0;
# **RS485FORMAT**

RS-485

RS-485.

- SMS.  $: 13.16$
- : GRS485FORMAT .

**:**

RS485FORMAT =format;

**: x** RS-485 (1 2) **format** RS-485:  $\bullet$  0 - 8-N-1; •  $1 - 8 - N - 2;$ •  $2 - 8 - 0 - 1$ ;  $-3 - 8 - E - 1$ 

**( ):** RS485FORMAT1=1; **( ):** RS485FORMAT1=1;

.

# <span id="page-181-0"></span>**EXTAGHIPSRC** RS-485

RS-485, .

- SMS.
- : 13.21 .
- : GEXTAGHIPSRC.

**:**

EXTAGHIPSRC=id;

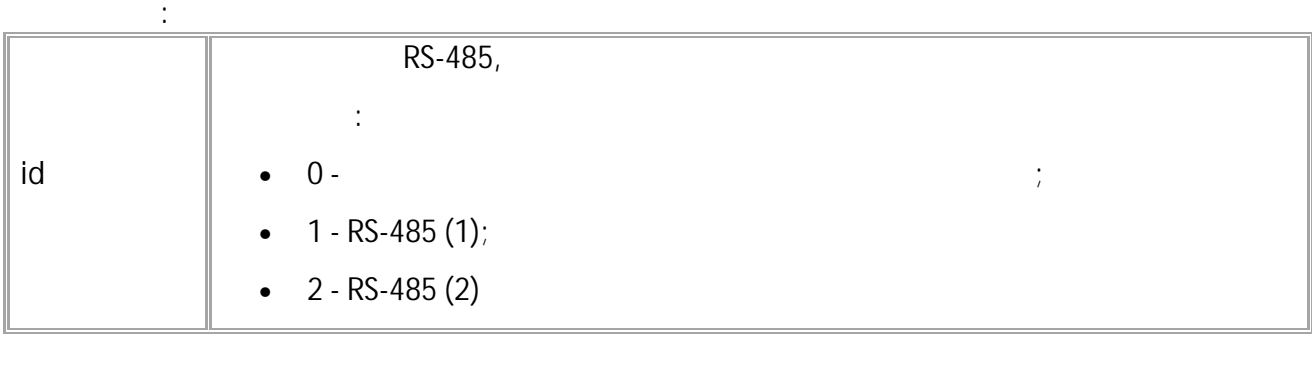

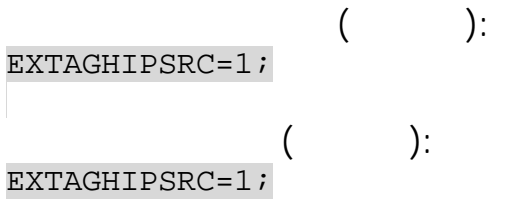

# EXTAGHIPMODEM **RS-485**

RS485.

 $\cdot$ 

- SMS.
- $: 13.23$
- : GEXTAGHIPMODEM.

 $\ddot{\cdot}$ 

 $\ddot{\cdot}$ 

# EXTAGHIPMODEM=m;

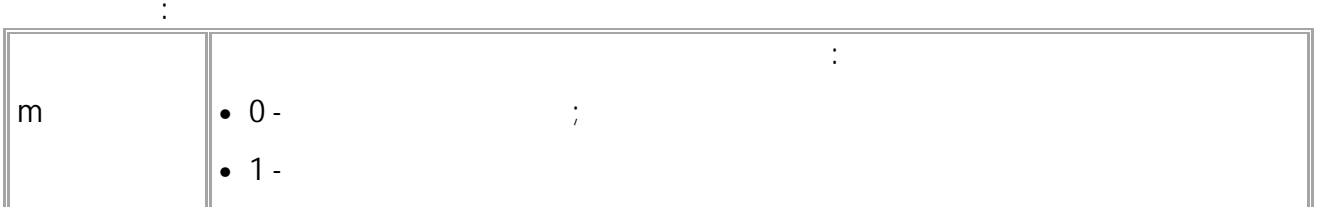

# EXTAGHIPMODEM=1;

#### $\ddot{\cdot}$ EXTAGHIPMODEM=1;

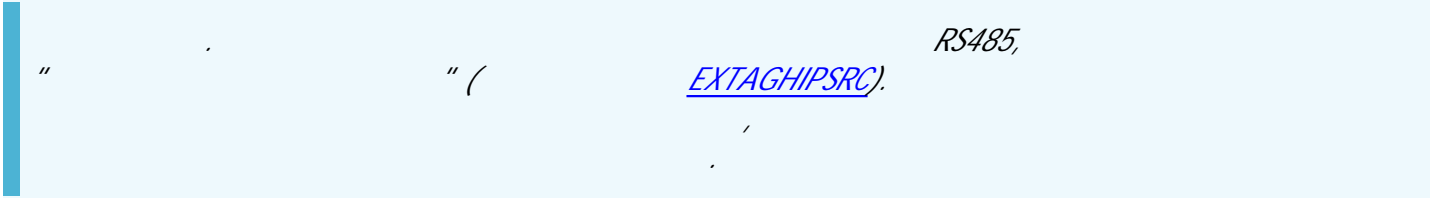

# **RS232CAMERAEVENTPERIOD1**

RS-485

MDSM-7, RS-232 (1).

- SMS.
- $: 13.33$ 
	- : GRS232CAMERAEVENTPERIOD1.

**:** RS232CAMERAEVENTPERIOD1=period;

**: period** MDSM-7, RS-232 (1), 1...3600 . 0 -

RS232CAMERAEVENTPERIOD1=30;

**:**

**:** RS232CAMERAEVENTPERIOD1=30;

# RS232CAMERACELL1

**RS-485** 

 $\bullet$ 

 $\ddot{\phantom{0}}$ 

MDSM-7,  $\bar{I}$ 

 $\overline{\phantom{a}}$ 

RS-232 (1).

- SMS.
- $: 13.33$
- : GRS232CAMERACELL1.

 $\dddot{\cdot}$ 

RS232CAMERACELL1=cell;

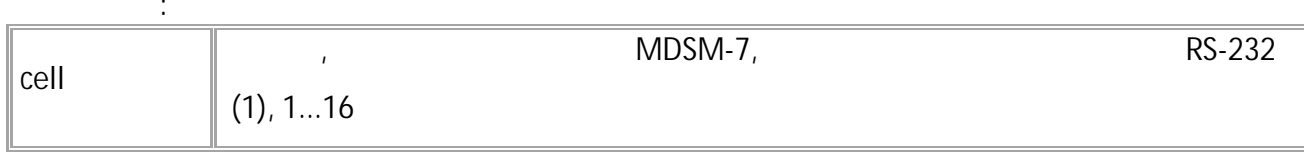

 $\ddot{\cdot}$ RS232CAMERACELL1=16;

RS232CAMERACELL1=16;

 $\ddot{\cdot}$ 

# **RS232CAMERAPHOTOSAVE1**

RS-485

MDSM-7, RS-232 (1).

- SMS.  $: 13.33$
- 

**:**

**:**

• : GRS232CAMERAPHOTOSAVE1.

RS232CAMERAPHOTOSAVE1=save;

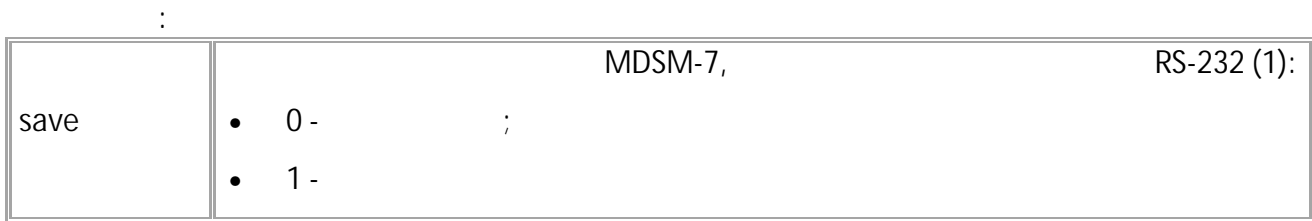

RS232CAMERAPHOTOSAVE1=1;

RS232CAMERAPHOTOSAVE1=1;

**:**

# **RS232CAMERAPARAMS1**

RS-485

MDSM-7, RS-232 (1).

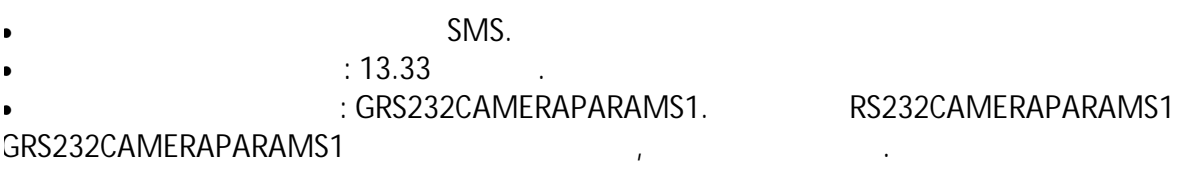

GRS232CAMERAPARAMS1;

**:** RS232CAMERAPARAMS1=new,state,status;

**:**

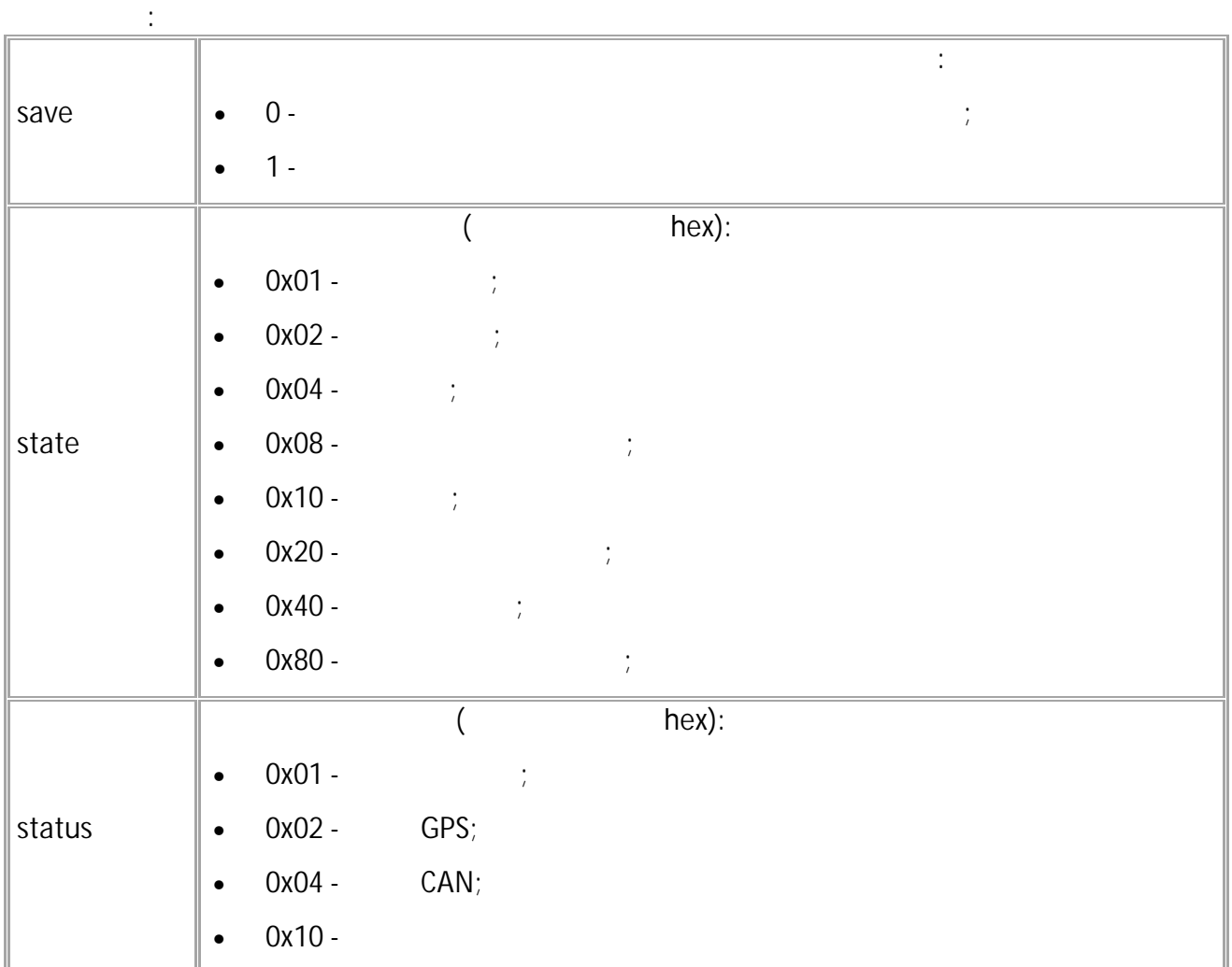

#### GRS232CAMERAPARAMS1;

# RS232CAMERAPARAMS1=1,C0,0;

**:**

**:**

<span id="page-187-0"></span>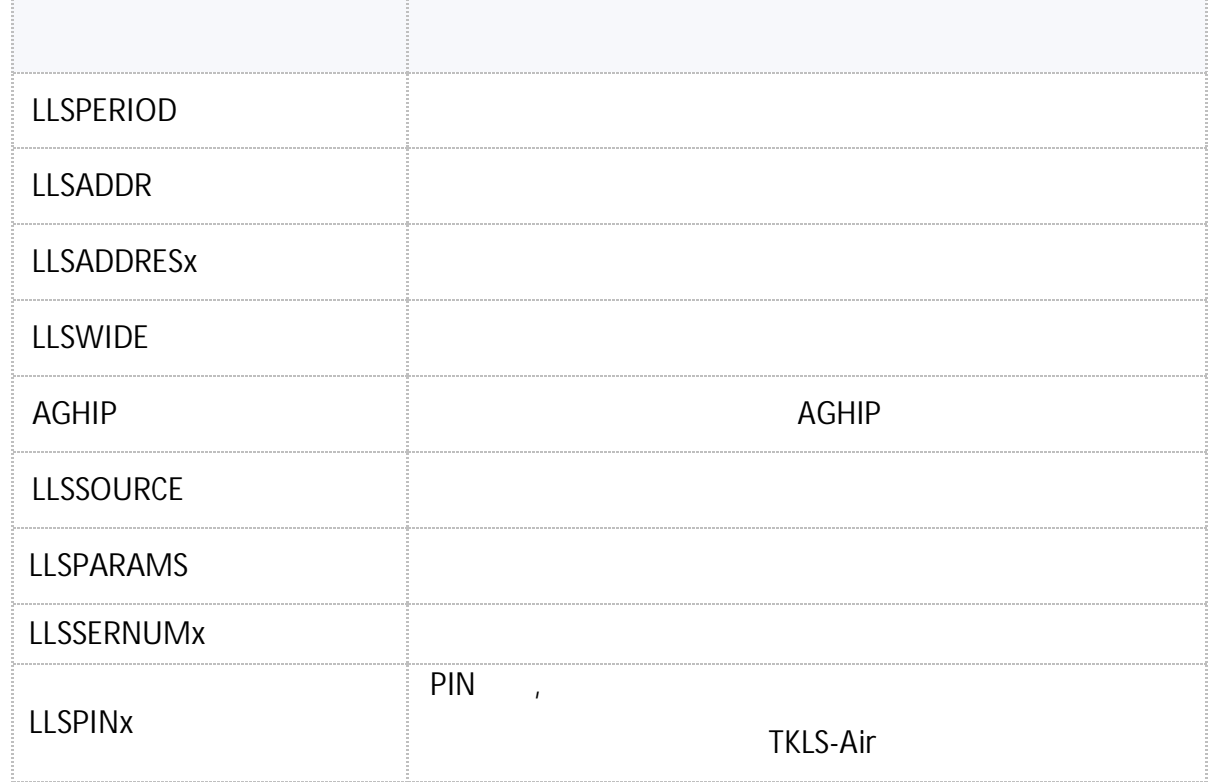

 $\mathbf{u} = \mathbf{u} \times \mathbf{u}$  .

# <span id="page-188-0"></span>**LLSPERIOD**  $\overline{C}$  $\overline{\phantom{a}}$

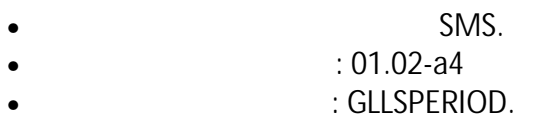

 $\mathcal{L}^{\text{max}}_{\text{max}}$ 

 $\ddot{\cdot}$ 

 $\langle \cdot \rangle$ 

# LLSPERIOD=x;

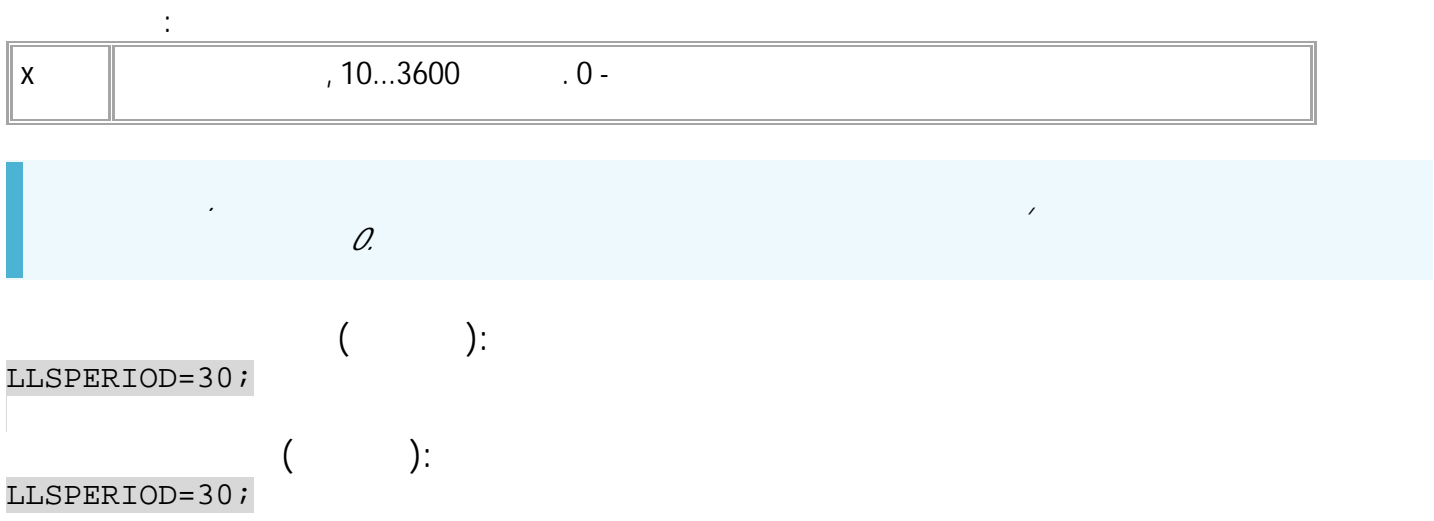

#### <span id="page-189-0"></span>**LLSADDR**  $\lambda$  $\overline{C}$

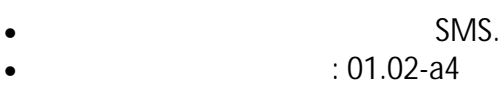

: GLLSADDR.

# $\ddot{\cdot}$ LLSADDR=A1,A2,A3,A4,A5,A6,A7,A8;

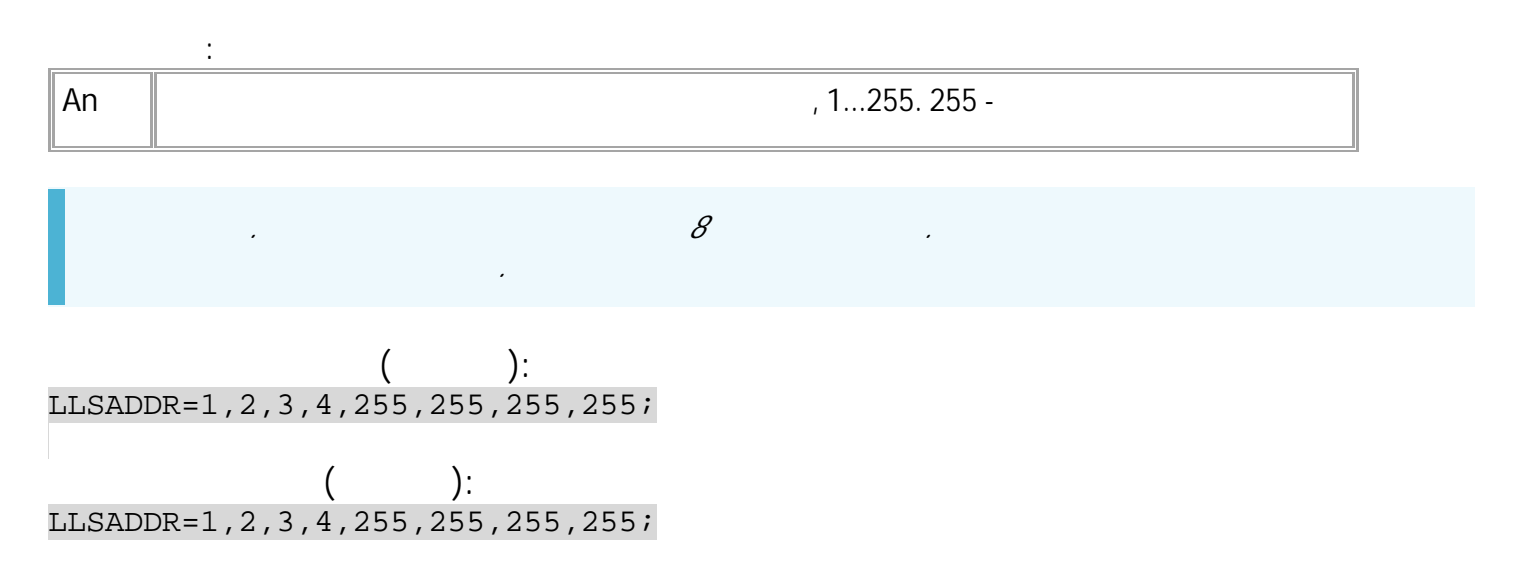

 $\mathbf{u} = \mathbf{u} \times \mathbf{u}$  .

#### <span id="page-190-0"></span>**LLSADDRES**  $\overline{C}$  $\overline{\phantom{a}}$

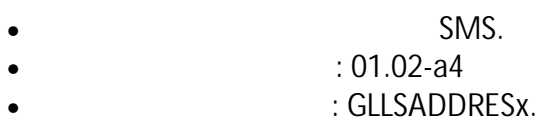

 $\ddot{\cdot}$ 

# LLSADDRESx=A;

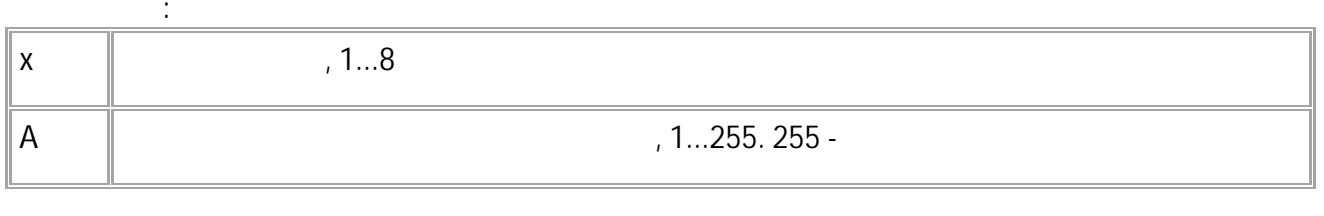

 $\mathscr{L}$ 

 $\ddot{\phantom{0}}$ 

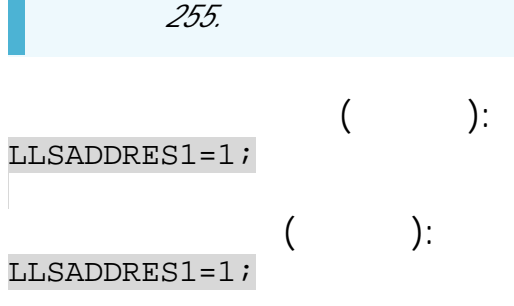

#### <span id="page-191-0"></span>**LLSWIDE**  $\overline{C}$  $\overline{\mathcal{Y}}$

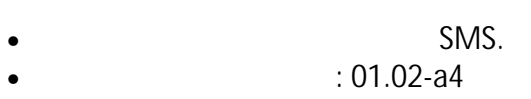

 $\ddot{\phantom{a}}$ 

: GLLSWIDE.  $\bullet$ 

 $\ddot{\cdot}$ 

# LLSWIDE=x;

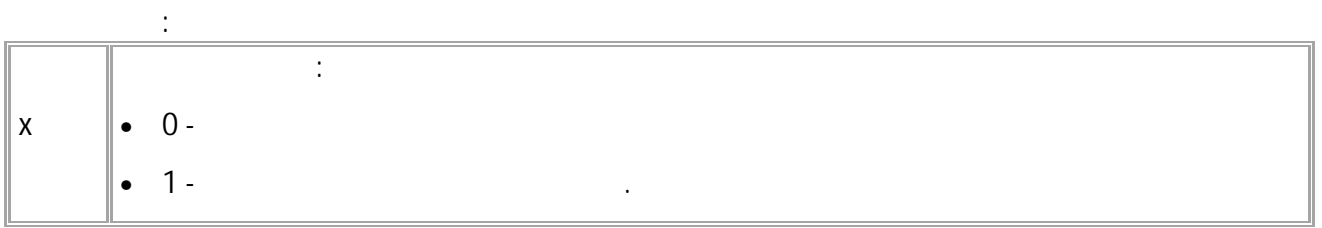

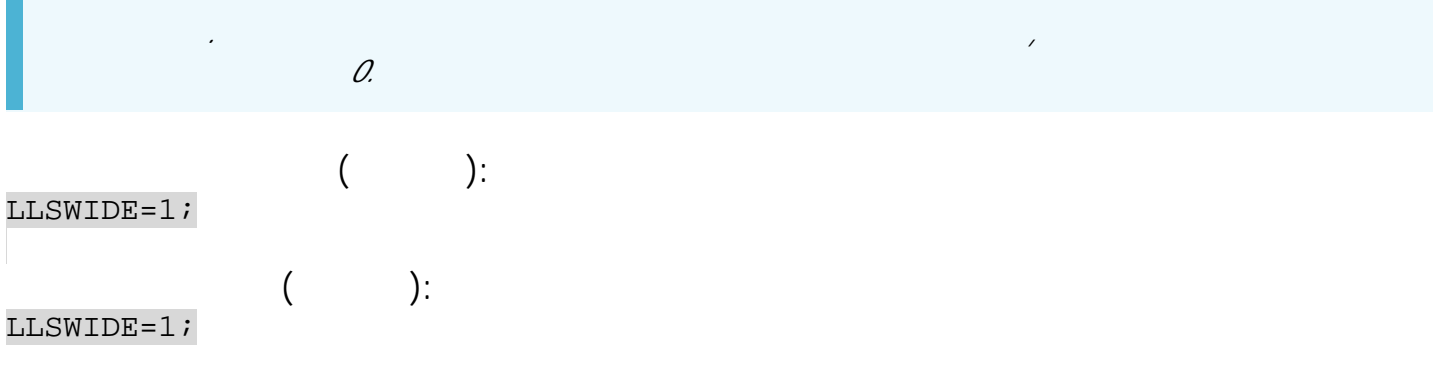

191

# <span id="page-192-0"></span>**LLSSOURCE**  $\overline{\phantom{a}}$  $\langle$

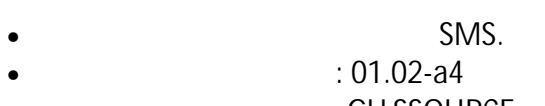

 $\ddot{\phantom{a}}$ 

 $\ddot{\cdot}$ 

: GLLSSOURCE.  $\bullet$ 

# LLSSOURCE=x;

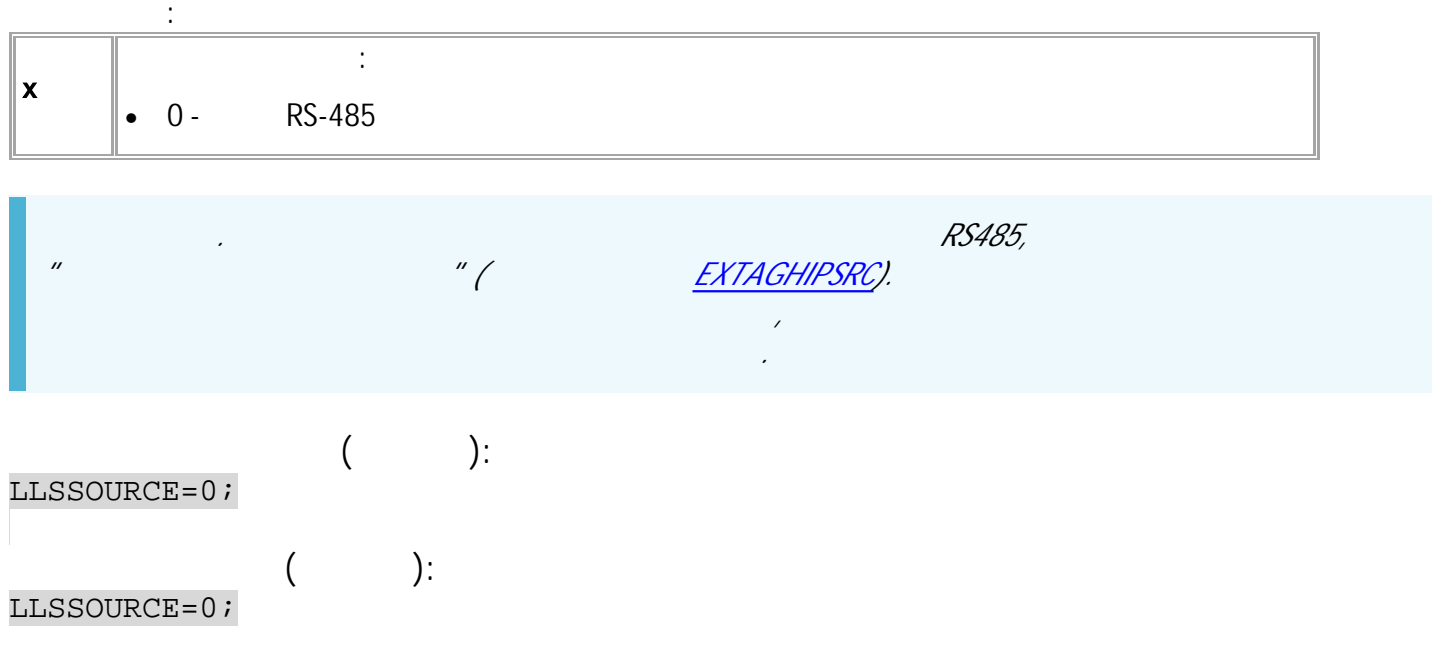

# <span id="page-193-0"></span>AGHIP

- $\bar{\mathcal{Y}}$ 
	- AGHIP.

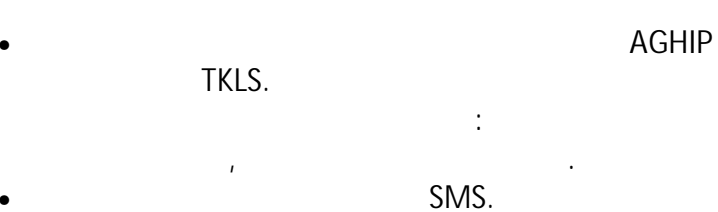

 $\ddot{\cdot}$ 

- $: 01.02 a4$  $\bullet$
- : GAGHIP.  $\bullet$

# AGHIP=x;

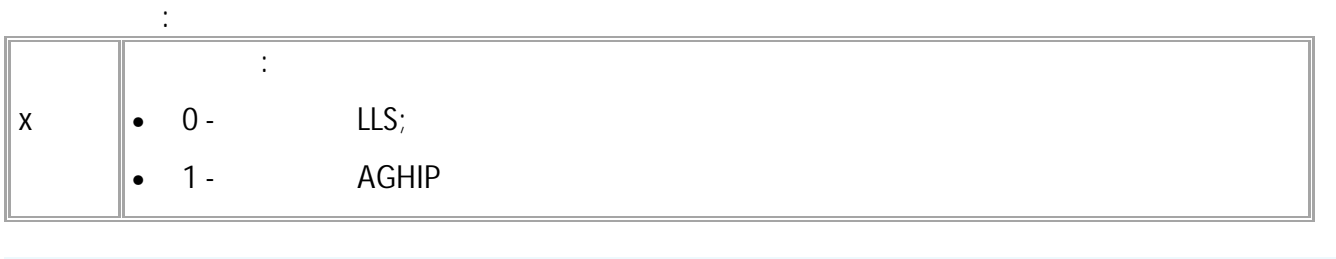

 $\sim$   $\sim$ 

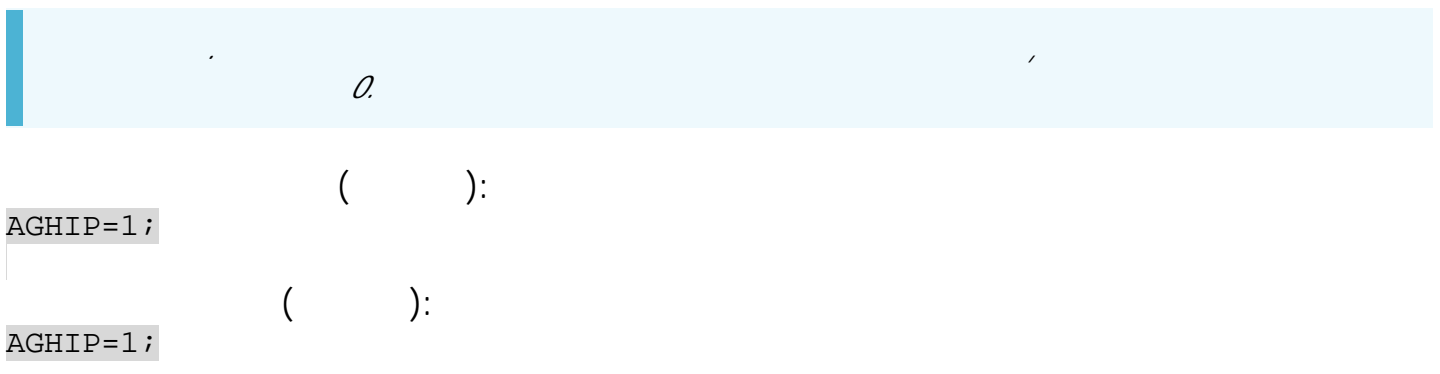

 $\mathcal{L}_{\mathcal{A}}$ 

194 · SMS

 $\cdot$ 

 $\ddot{\cdot}$ 

#### <span id="page-194-0"></span>LLSPARAMS  $\overline{C}$  $\lambda$

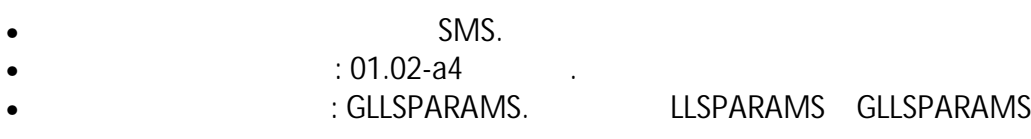

 $\ddot{\phantom{a}}$ 

GLLSPARAMSx;

 $\ddot{\cdot}$ LLSPARAMSx=a,b,c,d,e;

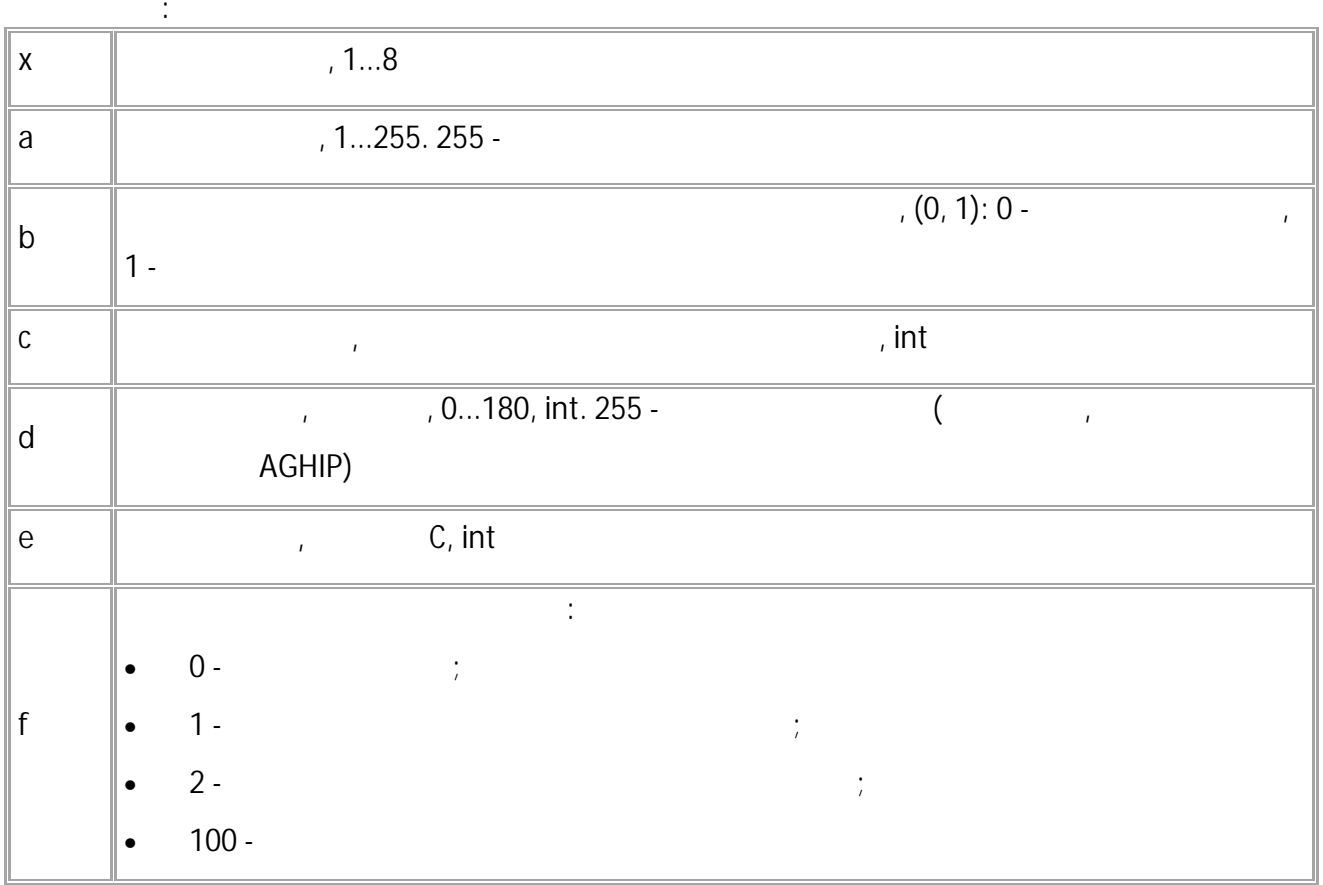

 $\overline{1}$ 

 $\cdot$ ):  $\overline{(\ }$ GLLSPARAMS1;

 $):$  $\overline{(\ }$ LLSPARAMS1=1, 1, 5667, 12, 21;

 $\overline{\phantom{a}}$ 

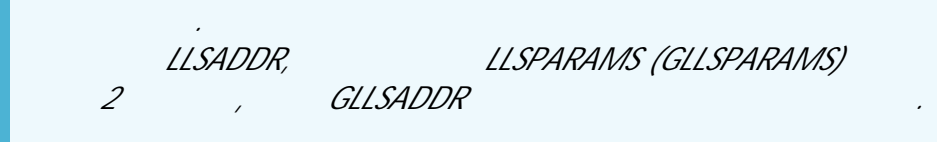

"UNSUPPORTED\_PARAMETER".

196 · SMS

# <span id="page-196-0"></span>LLSSERNUMx  $\overline{C}$  $\rightarrow$

- SMS.
- $: 13.14$
- : GLLSSERNUMx.

 $\sim$   $\sim$ 

 $\ddot{\cdot}$ 

# LLSSERNUMx=A;

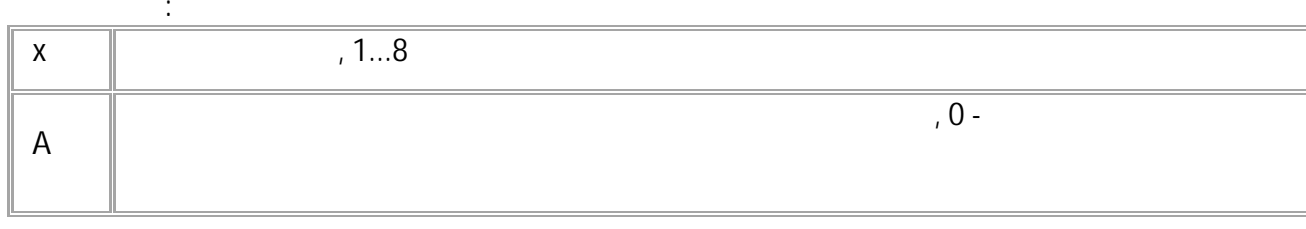

BLE (Bluetooth).

 $\mathcal{L}_{\text{max}}$ 

 $\hspace{1.6cm}$  ):  $\left($ LLSSERNUM1=12000000;  $\begin{tabular}{ll} \bf ( & ): \\ \hline LLSSERNUM1=12000000 \end{tabular}$  $\mathcal{L}^{\text{max}}_{\text{max}}$ 

 $\mathcal{O}$ 

# <span id="page-197-0"></span>**LLSPINX**  $\mathcal{L}$

 $PIN-$ ,

TKLS-Air.

SMS.  $\bullet$  $: 13.14$  .  $\bullet$ 

 $\rightarrow$ 

 $\sim 10^{-11}$ 

- : GLLSPINx.  $\bullet$
- 

LLSPINx=A;

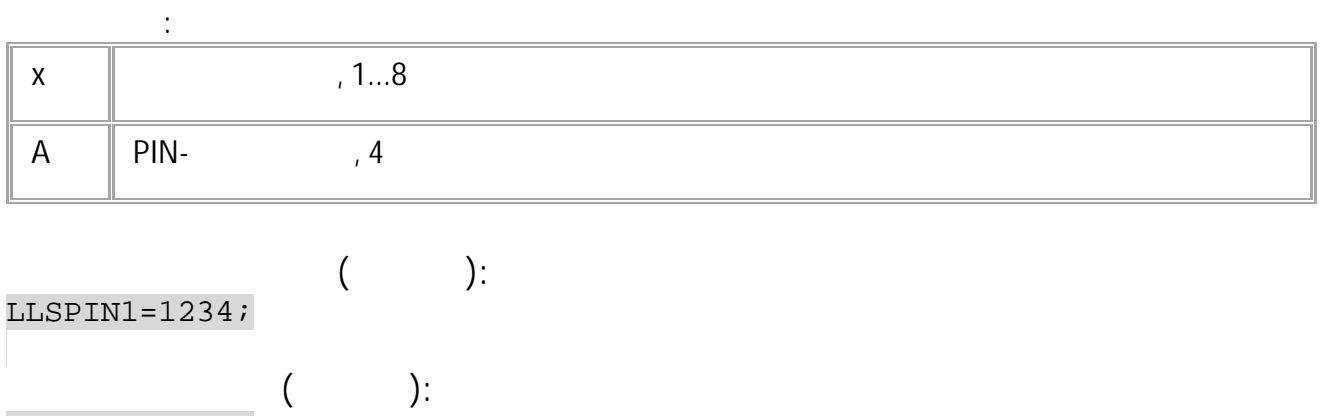

 $LLSPIN1=1234;$ 

**TKAM**

<span id="page-198-0"></span>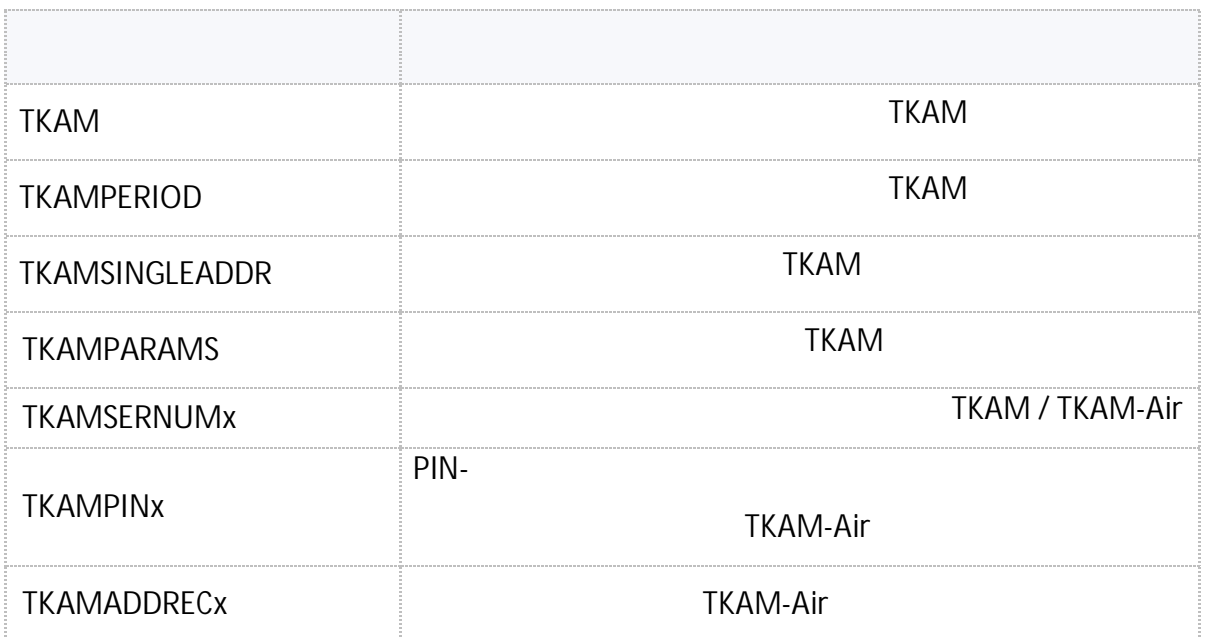

<span id="page-199-0"></span>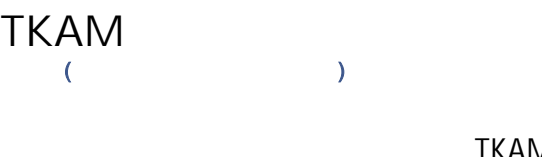

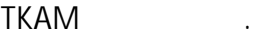

- SMS.
- : 01.02-a4 .

**:**

• : GTKAM.

# TKAM=x:Y1,Y2,Y3,Y4,Y5,Y6,Y7,Y8,Y9,Y10,Y11,Y12,Y13,Y14,Y15,Y16;

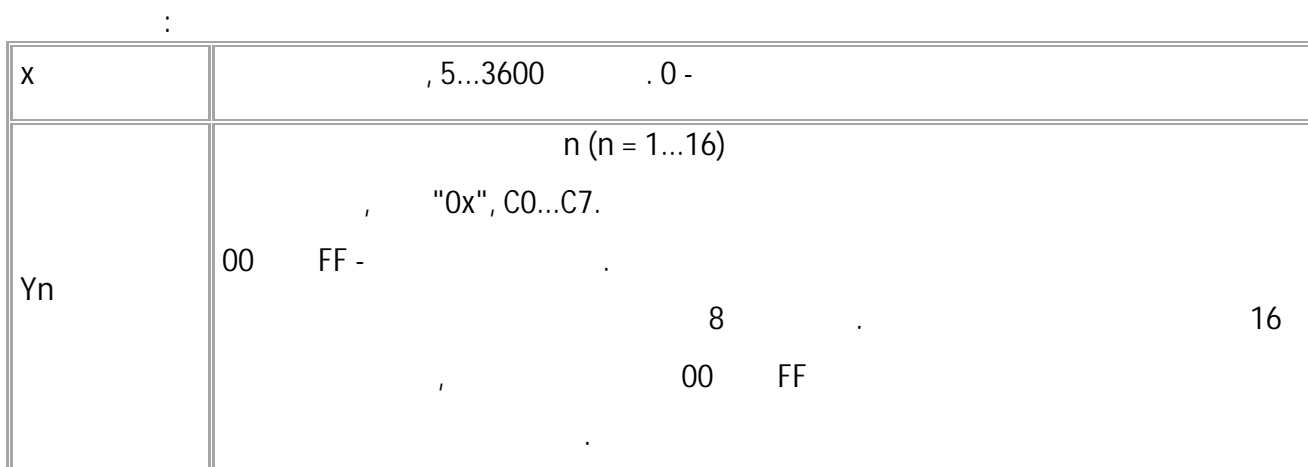

**( ):** TKAM=C0,C1,C2,C3,C5,0,0,0,0,0,0,0,0,0,0,0; **( ):** TKAM=C0,C1,C2,C3,C5,0,0,0,0,0,0,0,0,0,0,0;

# <span id="page-200-0"></span>TKAMPERIOD  $\overline{\phantom{a}}$  $\overline{C}$

TKAM.

 $\langle \rangle$  .

- SMS.  $\bullet$
- $: 01.02 a4$  $\bullet$
- : GTKAMPERIOD.

 $\ddot{\Sigma}$ 

# TKAMPERIOD=x;

 $\sim 10^6$ 

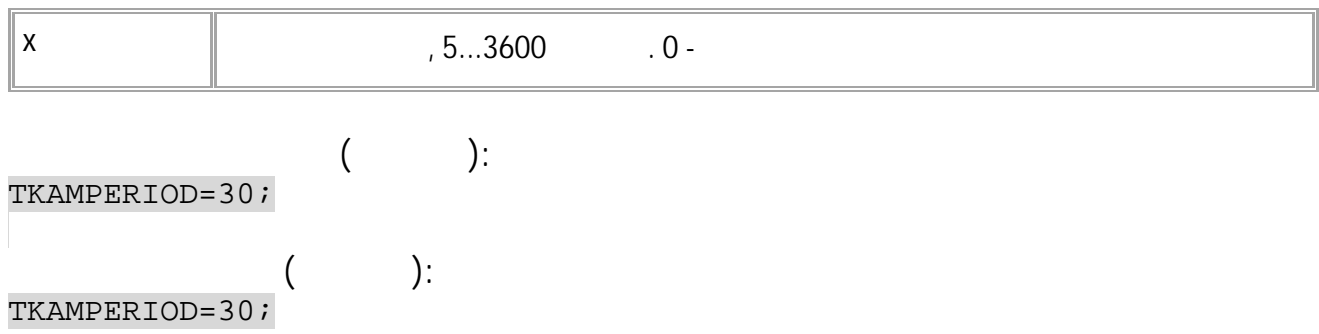

#### <span id="page-201-0"></span>TKAMSINGLEADDR  $\overline{C}$  $\mathcal{Y}$

TKAM.

- SMS.
- $: 01.02 a4$
- : GTKAMSINGLEADDR.

 $\ddot{\cdot}$ 

TKAMSINGLEADDRx=y;

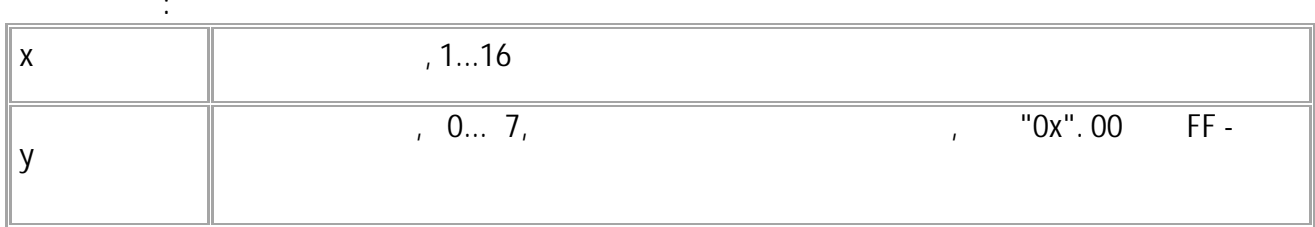

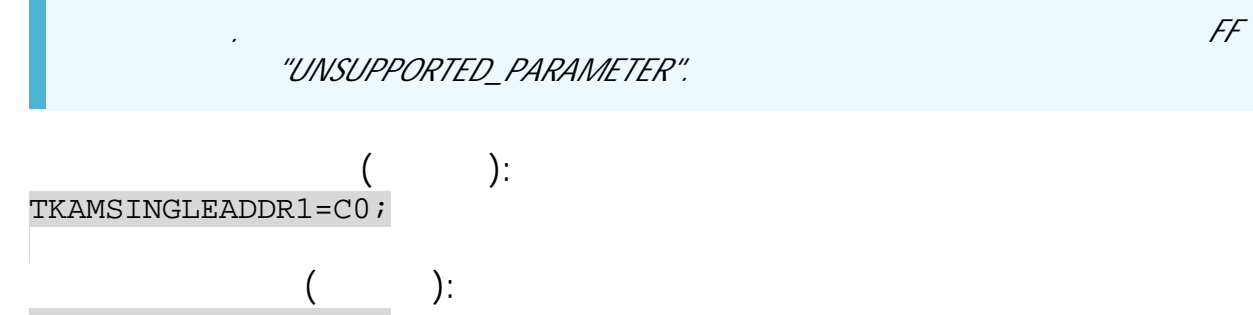

 $\mathcal{L}_{\mathcal{A}}$ 

TKAMSINGLEADDR1=C0;

 $_{\rm H}$ 

202  $-SMS$ 

# <span id="page-202-0"></span>**TKAMPARAMS**  $\overline{C}$  $\overline{\phantom{a}}$

TKAM.

SMS.  $:01.02$ -a4  $\sim$ TKAMPARAMS GTKAMPARAMS : GTKAMPARAMS.  $\sim$  $\mathcal{L}$ 

GTKAMPARAMSx;

 $\frac{1}{2}$ TKAMPARAMSx=a,b,c,d,e,f,g,h;

 $\sim$  1

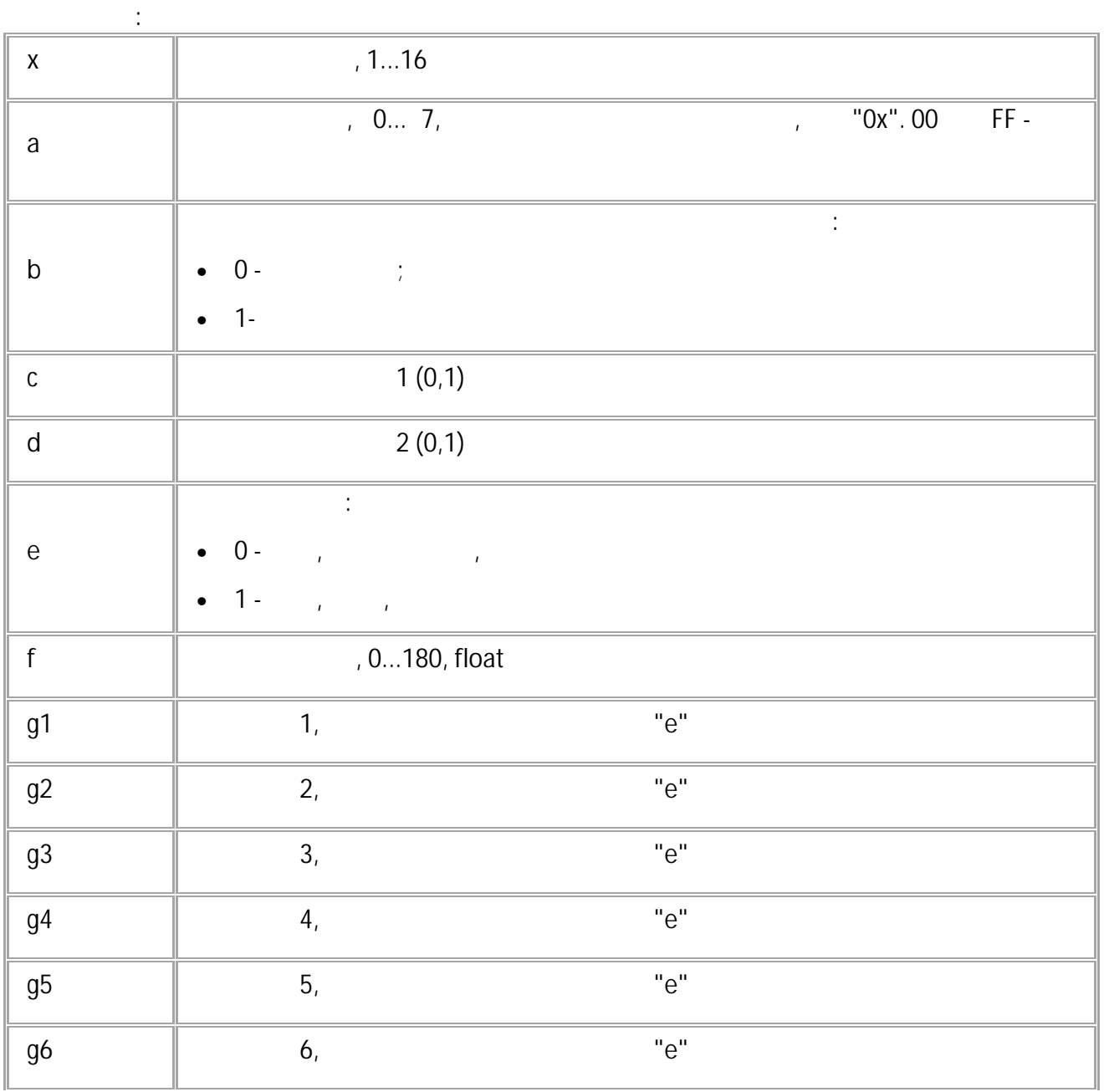

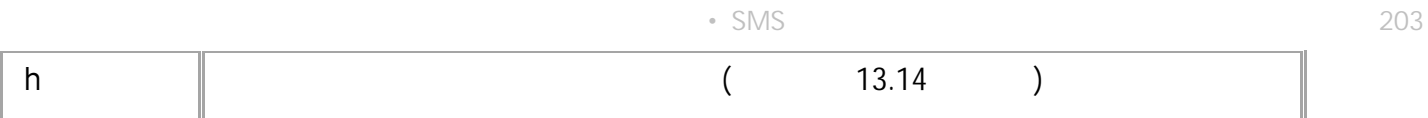

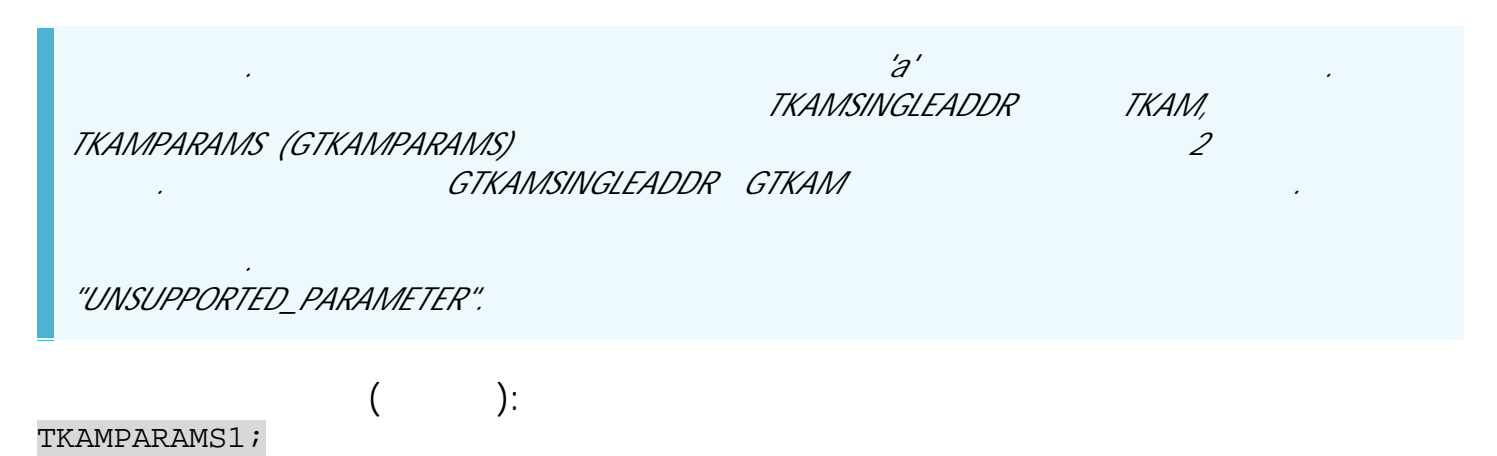

 $($  ):<br>TKAMPARAMS1=FF, 1, 0, 0, 2, 1.0, 27, 4, -1, 224, -56, 0, 2;

 $\mathbf{u} = \mathbf{u}$  ,  $\mathbf{u} = \mathbf{u}$ 

204 · SMS

#### <span id="page-204-0"></span>TKAMSERNUMx  $\overline{C}$  $\lambda$

# TKAM / TKAM-Air.

 $\ddot{\phantom{a}}$ 

BLE (Bluetooth).

- SMS.
- $: 13.14$
- : GTKAMSERNUMx.

 $\ddot{\cdot}$ 

TKAMSERNUMx=A;

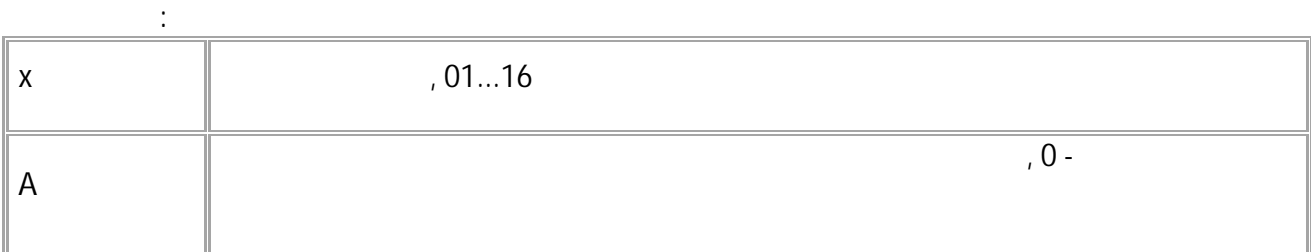

0.  $\cdot$  $\left($ TKAMSERNUM01=12000000;  $\hspace{1.6cm}$ :  $\left($ TKAMSERNUM01=12000000;

# <span id="page-205-0"></span>**TKAMPINx**  $\sim$  C

 $PIN-$ 

TKAM-Air.

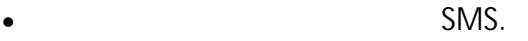

 $\lambda$ 

 $\mathbb{R}^{\mathbb{Z}}$ 

 $\cdot$ ):

- $: 13.14$  .  $\bullet$ : GTKAMPINx.
- 

TKAMPINx=A;

 $\sim 10$ 

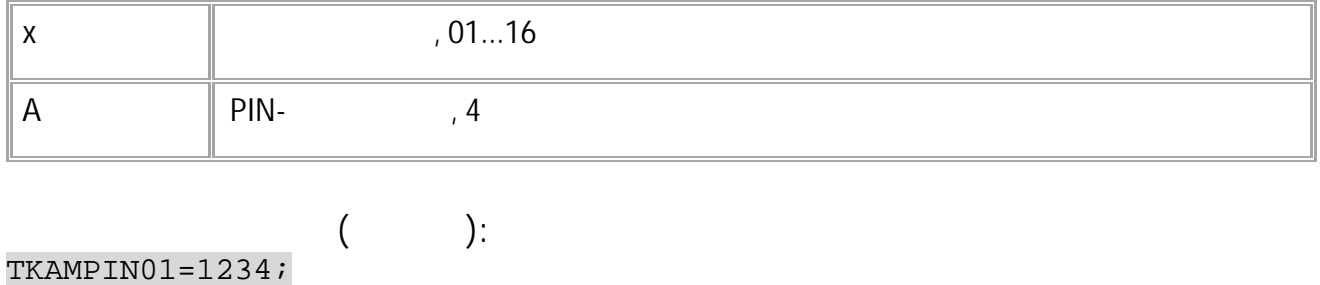

 $\overline{\phantom{a}}$  $TKAMPINO1=1234;$ 

#### <span id="page-206-0"></span>TKAMADDRECx  $\overline{\phantom{a}}$  $\overline{C}$

TKAM-Air.

- SMS.
- $: 13.31$
- : GTKAMADDREC.

 $\ddot{\cdot}$ 

# TKAMADDRECx=y;

# $\sim 10$

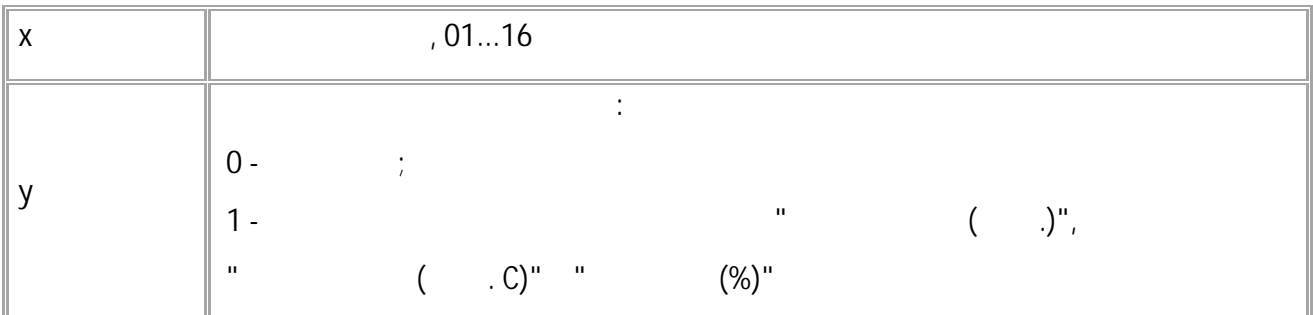

"UNSUPPORTED\_PARAMETER".

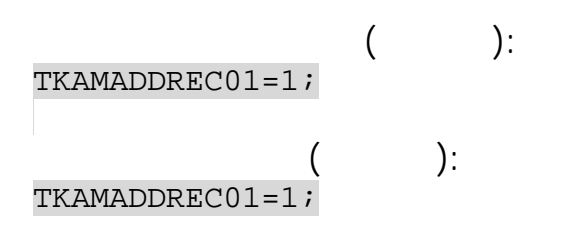

# **MODBUS**

<span id="page-207-0"></span>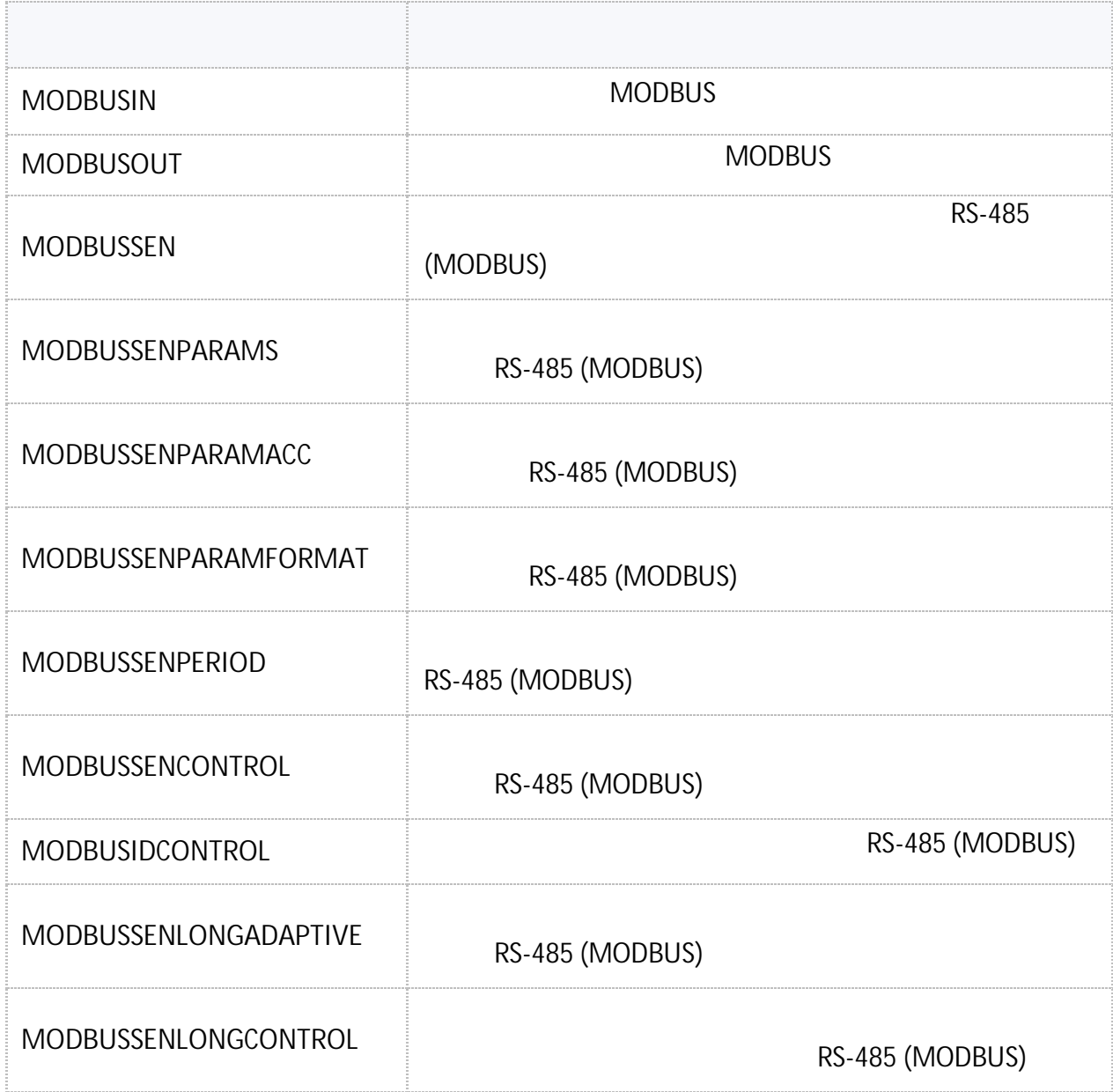

# <span id="page-208-0"></span>**MODBUSIN** MODBUS

# MODBUS.

- SMS.  $: 01.12$  . • : ---.
- **:** MODBUSIN=addr,reg\_addr,byte;

**:** MODBUSIN=addr,reg\_addr,byte,data;

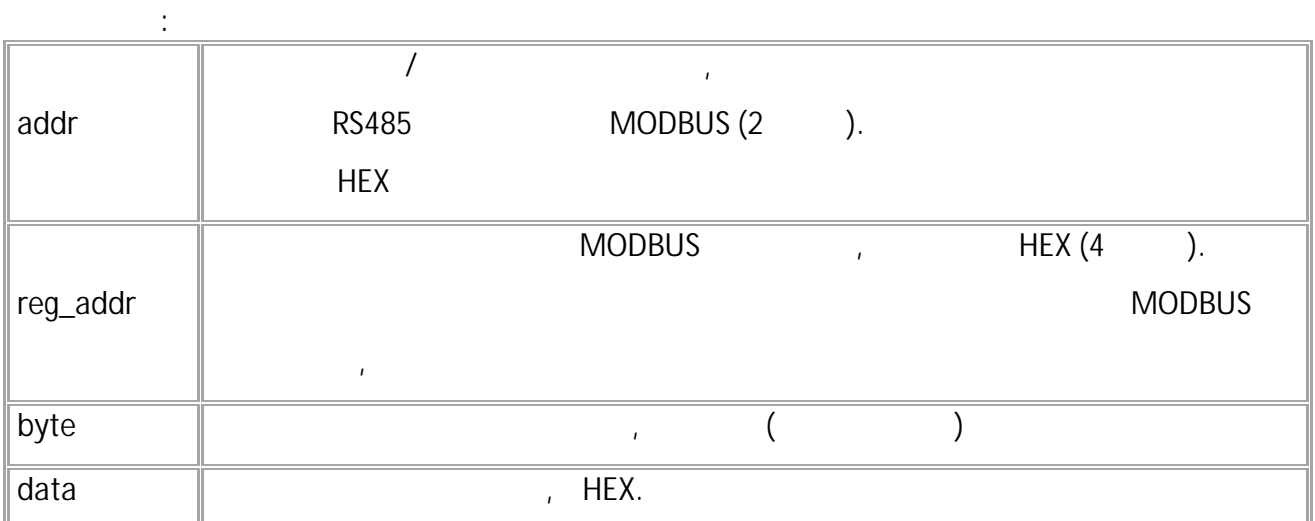

**( ):**  $\frac{1}{2}$  0064 ,  $RS485$  CO. MODBUSIN=C0,0064,2; **( ):** // 4100 (HEX). . .

, 0041 (HEX) 65 (DEC). CO TKAM 0064 (HEX)  $1 - 65$ .  $($  ).  $-65.$ 

MODBUSIN=C0,0064,2,4100;

,

# <span id="page-209-0"></span>**MODBUSOUT** MODBUS

( ) MODBUS.

- $\bullet$  MODBUS,  $\bullet$  ,  $\bullet$ RS485.
- SMS.
- $: 01.12$  .  $\frac{1}{2}$  ---,

**:** MODBUSOUT=addr,reg\_addr,byte,timeout,data;

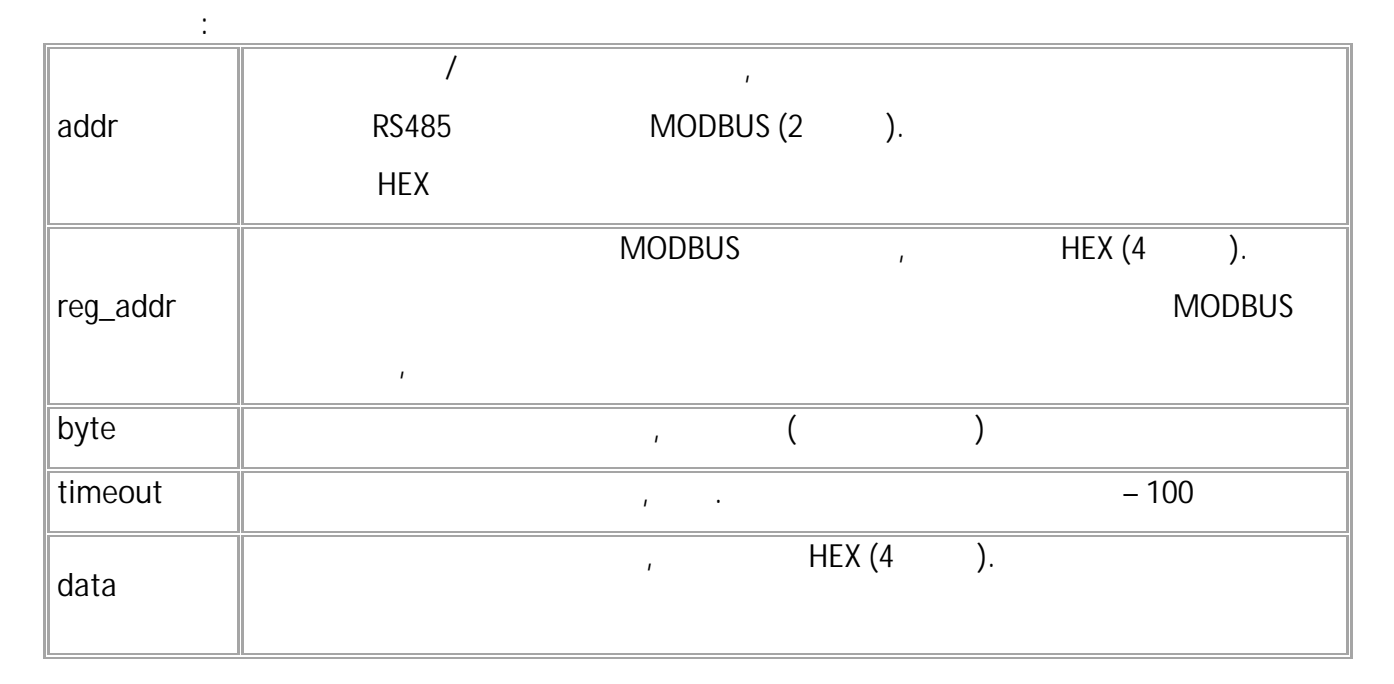

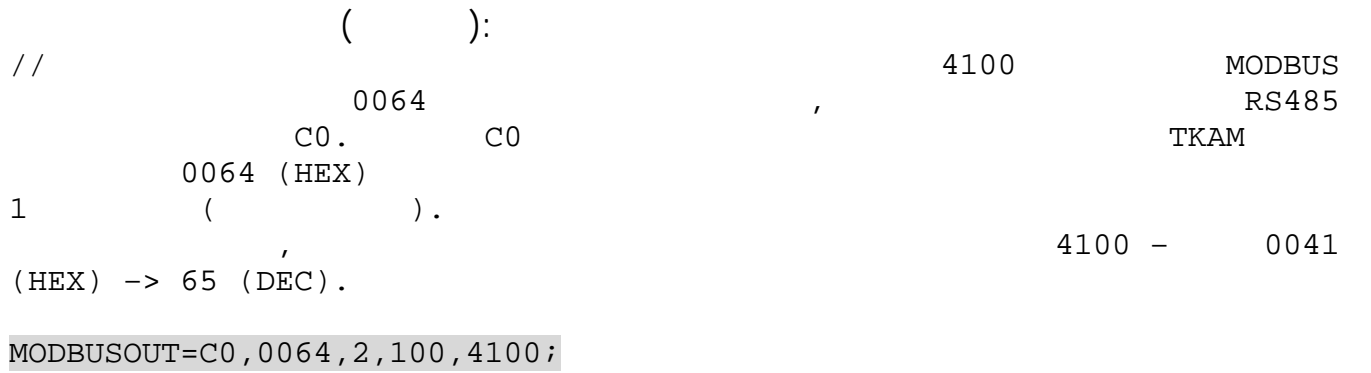

**( ):** MODBUSOUT=C0,0064,2,100,4100;

# <span id="page-210-0"></span>**MODBUSSEN** MODBUS

# RS-485 (MODBUS).

- SMS.
	- : 01.02-a4 .
- : GMODBUSSENxxx.

MODBUSSENxxx=addr,reg,cmd,type,len,conv;

**:**

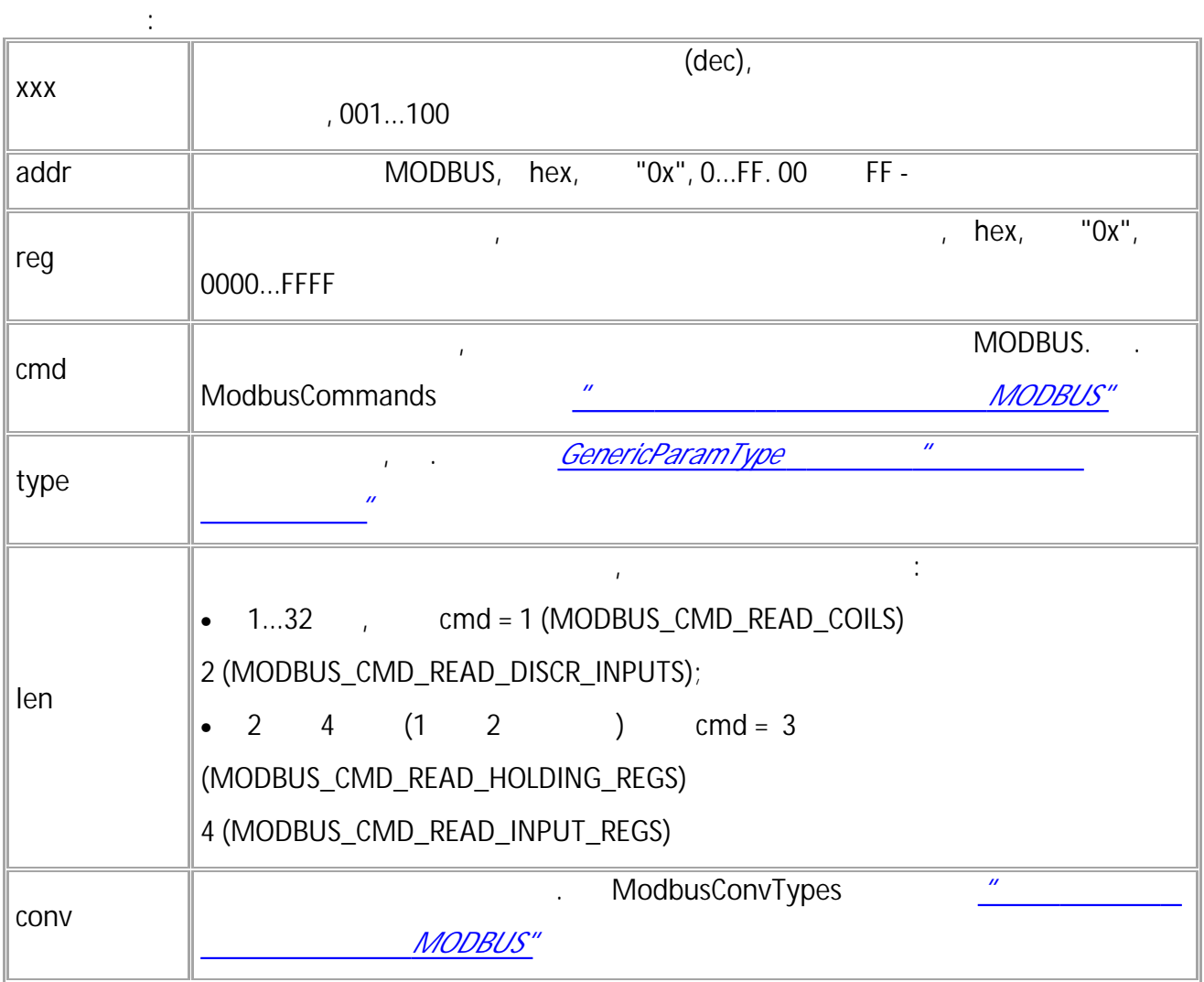

*:* **1.** *-GX - ( len) :* • *6...250 Read Holding Registers (0x03) Read Input Registers (0x04)* • *33..255 Read Coils (0x01) Read Discrete Inputs (0x02). type conv.* **2.** *Read Coils (0x01) Read Discrete Inputs (0x02) type conv (type GENERIC\_PARAM\_BITFIELD, ). Read Holding Registers (0x03) Read Input Registers (0x04) len = 2 conv , . type = MODBUS\_DATA\_TYPE\_FLOAT .* **3.** *addr reg "UNSUPPORTED\_PARAMETER". xxx, cmd, type, len conv addr 00 FF "UNSUPPORTED\_PARAMETER". addr = 00 FF .*

• SMS 211

**( ):** MODBUSSEN003=F8,0203,03,1,2,1;

**( ):** MODBUSSEN003=F8,0203,3,1,2,1;

### <span id="page-212-0"></span>**MODBUSSENPARAMS** MODBUS

RS-485 (MODBUS).

• SMS.

 $\mathbf{r}$  . The set of  $\mathbf{r}$ 

**:**

•  $: 01.02-a4$  .

**:**

• : MODBUSSENPARAMS GMODBUSSENPARAMS,

GMODBUSSENPARAMSxxx;

**:**

MODBUSSENPARAMSxxx=addr,reg,cmd,type,len,conv,valid,typeAct,val;

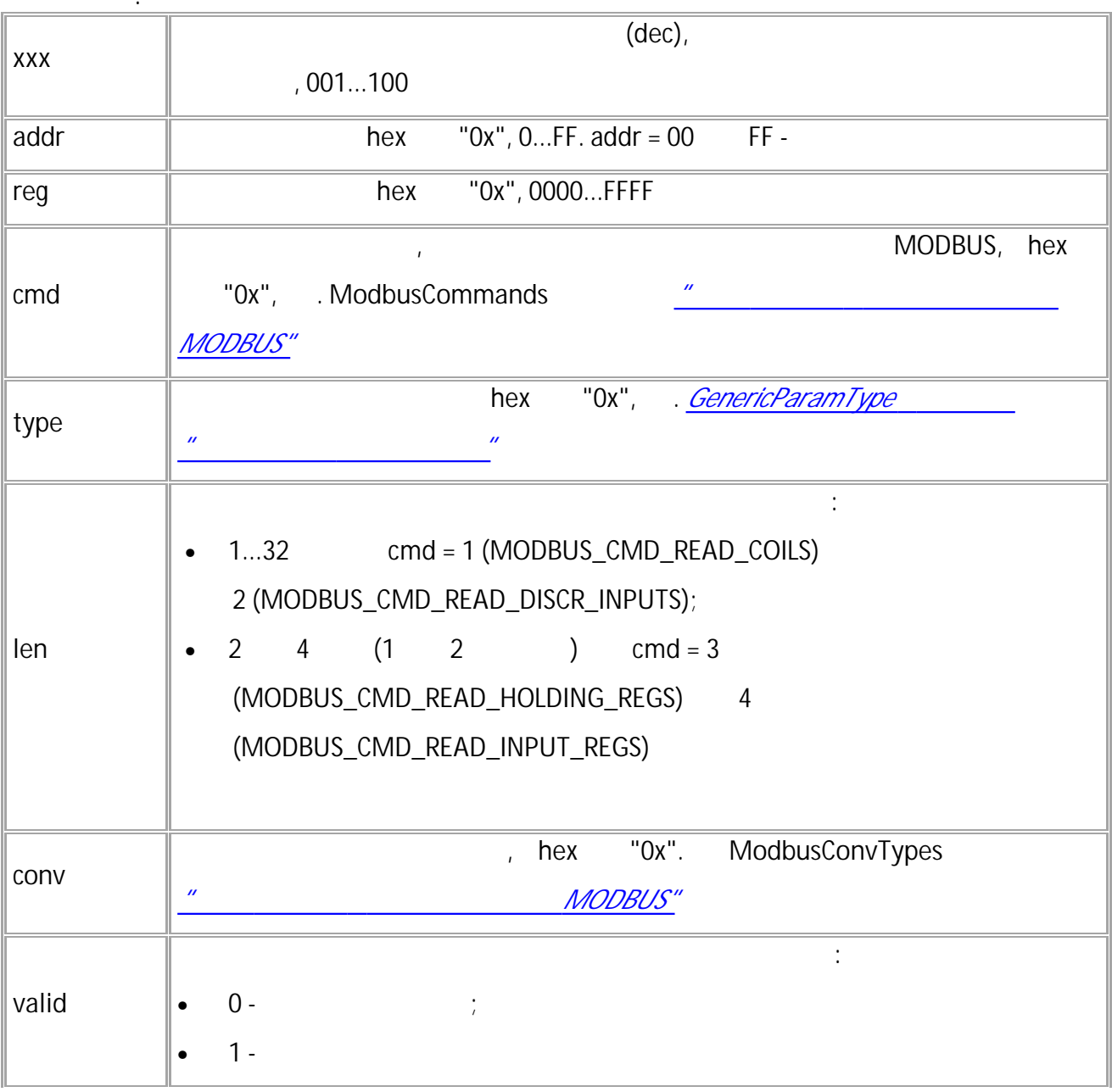

• SMS 213

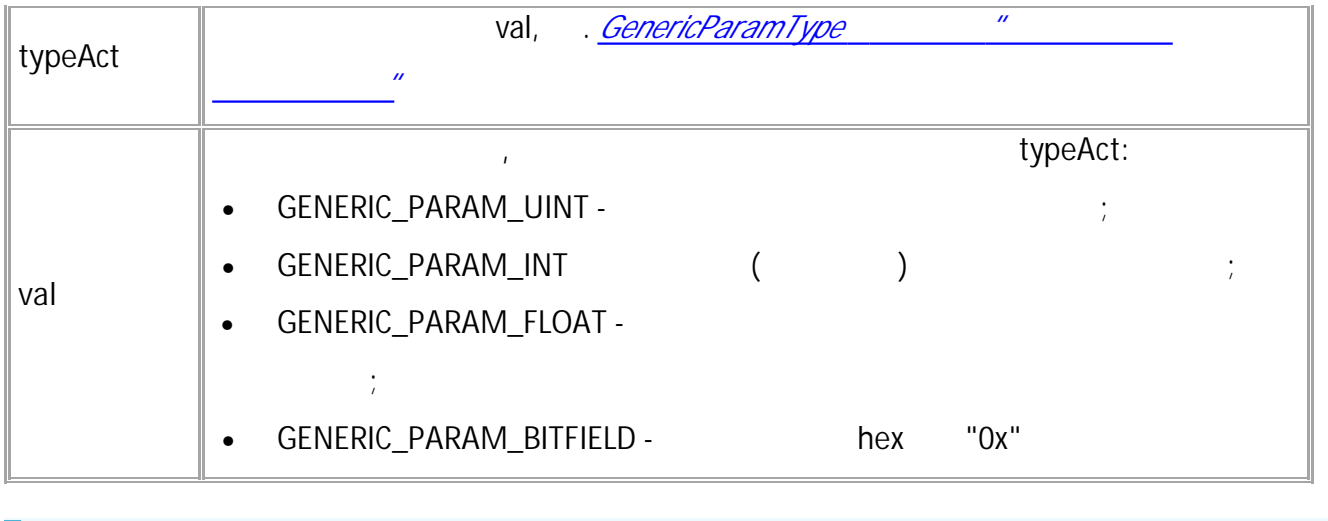

*val - 0.*

*. , typeAct GENERIC\_PARAM\_NO\_DATA,*

**( ):** GMODBUSSENPARAMS003;

**( ):** MODBUSSENPARAMS003=01,0003,5,1,2,1,0,0,0;

# <span id="page-214-0"></span>**MODBUSSENPARAMACC** MODBUS

RS-485 (MODBUS).

*.*

- SMS.
- $: 01.02 a4$
- : GMODBUSSENPARAMACCxxx.

**:**

MODBUSSENPARAMACCxxx=AARRRRCC;

**:**

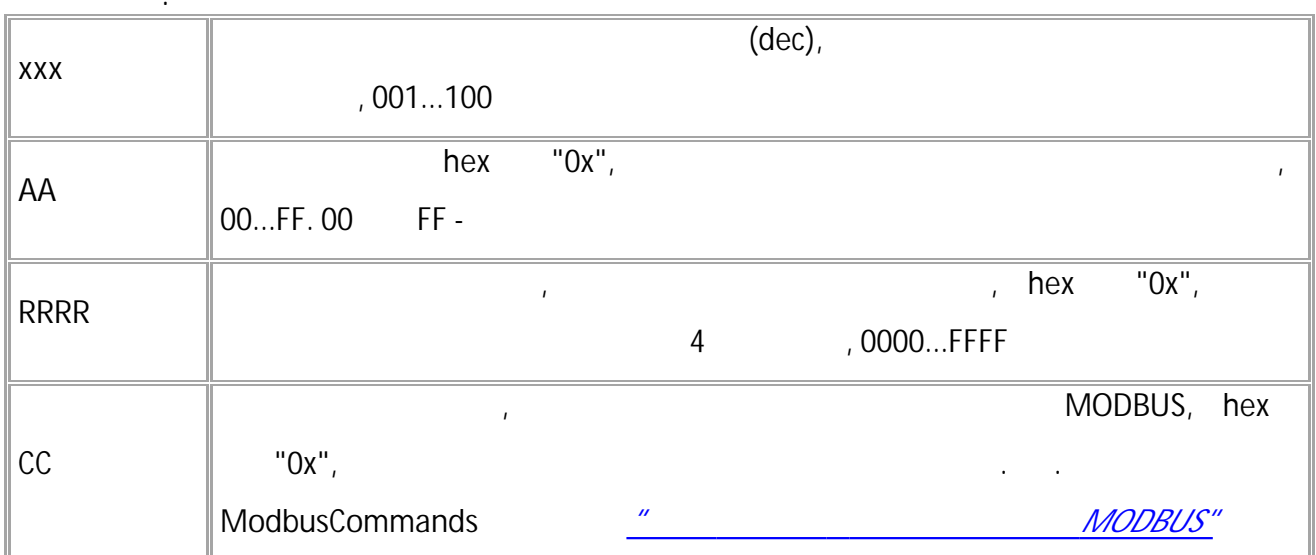

*. "WRONG FORMAT". .*

**( ):** MODBUSSENPARAMACC003=01000305;

**( ):** MODBUSSENPARAMACC003=01000305;

# <span id="page-215-0"></span>**MODBUSSENPARAMFORMAT** MODBUS

RS-485 (MODBUS).

- SMS.
	- $: 01.02 a4$ 
		- : GMODBUSSENPARAMFORMATxxx.

# **:** MODBUSSENPARAMFORMATxxx=TTLLCCCC;

**: xxx** (dec), , 001...100 **TT** , hex "0x",  $\vert$ . *[GenericParamType](#page-396-0) " "* **LL** hex "0x". • **0x01...0x20** , cmd = 1 (MODBUS\_CMD\_READ\_COILS) 2 (MODBUS\_CMD\_READ\_DISCR\_INPUTS); • **2 4** (1 2 ), cmd = 3 (MODBUS\_CMD\_READ\_HOLDING\_REGS) 4 (MODBUS\_CMD\_READ\_INPUT\_REGS) **AA**  $: 0 -$  ; 1 - $($  ) **CC** , hex "0x", . **ModbusConvTypes** *["](#page-221-0) [MODBUS"](#page-221-0)*

*. "WRONG FORMAT". .*

*.*
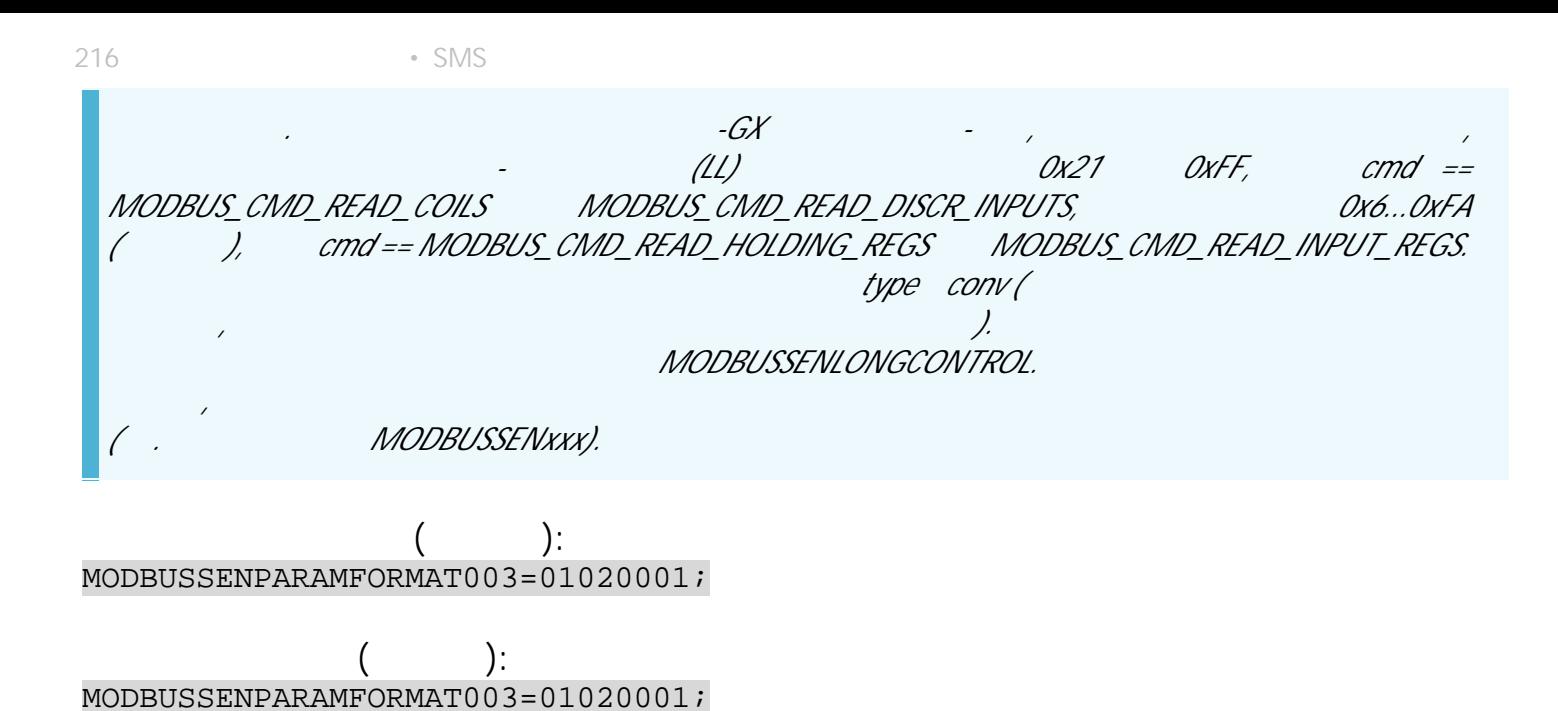

" " © 2024

#### **MODBUSSENPERIOD MODBUS**

RS-485 (MODBUS).

- SMS.
- $: 01.02 a4$
- : GMODBUSSENPERIOD.

 $\ddot{\cdot}$ 

MODBUSSENPERIOD=x;

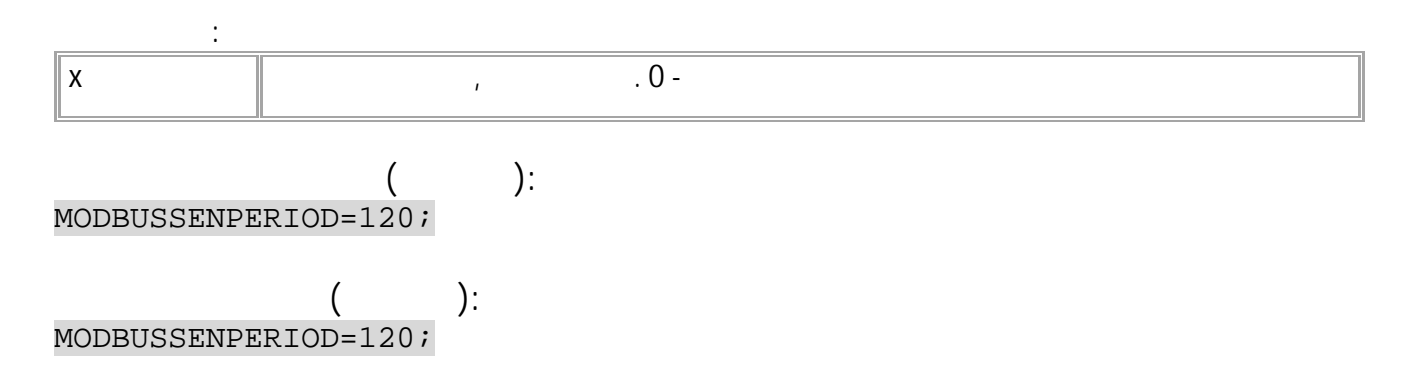

 $\overline{\phantom{a}}$ 

 $\mathbf{u}$ 

#### **MODBUSSENCONTROL** MODBUS

RS-485 (MODBUS).

• SMS.

• : 01.02-a4 .

 $\mathbf{r}$  . The set of  $\mathbf{r}$ 

**:**

• : MODBUSSENCONTROL, GMODBUSSENCONTROL.

GMODBUSSENCONTROLx;

**:**

**:** MODBUSSENCONTROLx=valid,val;

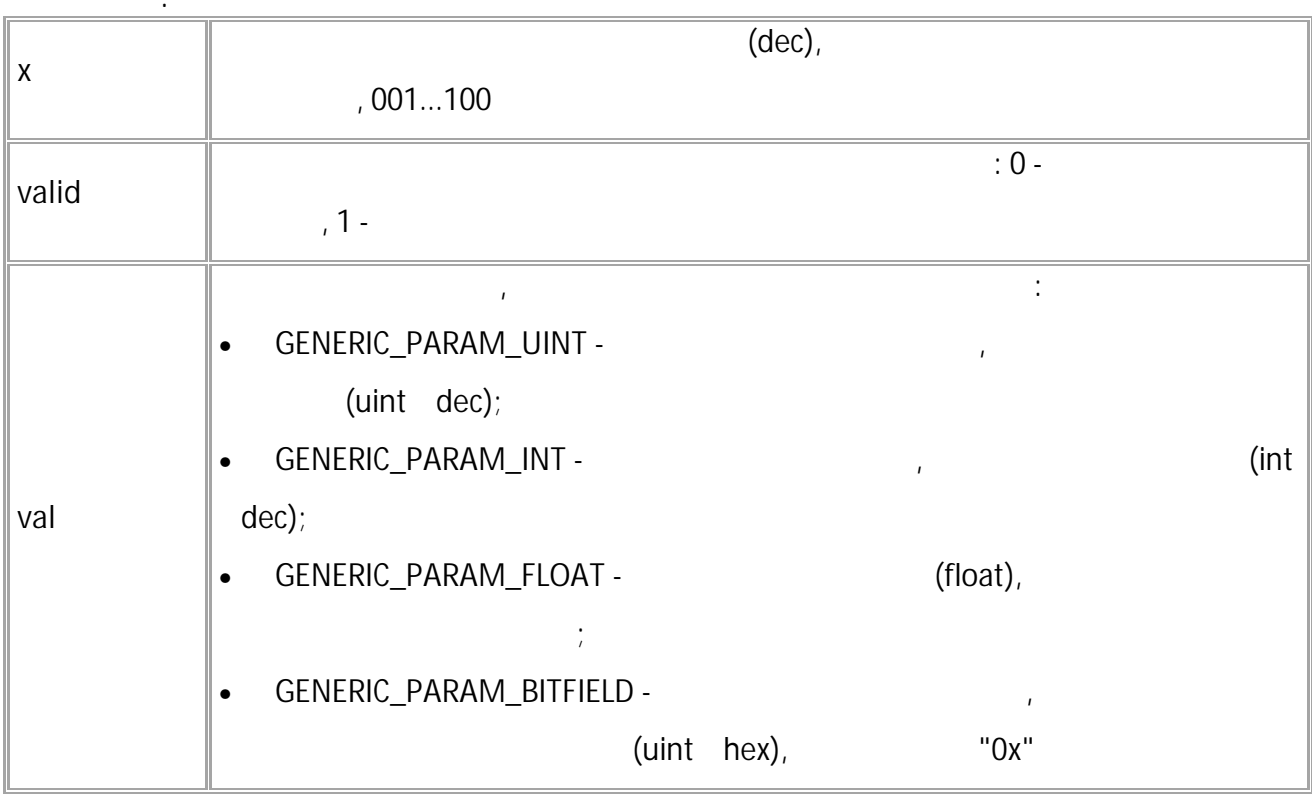

$$
\begin{array}{c}\n \text{(} \\
 \text{MODBUSSENCONTROL1}; \\
 \end{array}
$$

**( ):** MODBUSSENCONTROL1=1,-1349;

#### **MODBUSSENLONGADAPTIVE** MODBUS

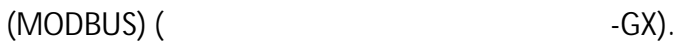

- SMS.
- $: 13.31$  .
- : MODBUSSENLONGADAPTIVExxx.

**:**

MODBUSSENLONGADAPTIVExxx=mode;

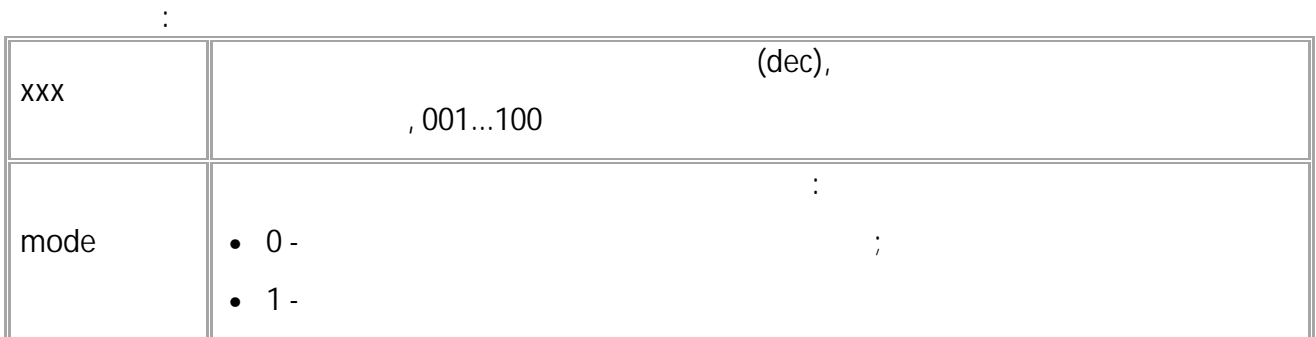

**( ):** MODBUSSENLONGADAPTIVE004=1;

**( ):** MODBUSSENLONGADAPTIVE004=1; RS-485

#### **MODBUSSENLONGCONTROL** MODBUS

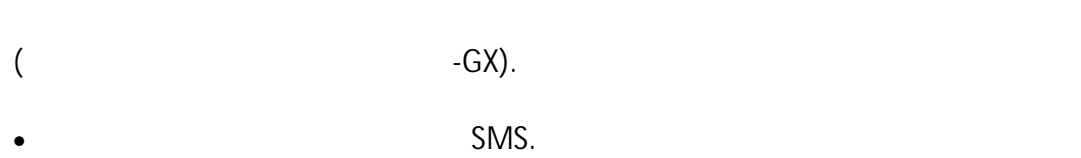

- $: 13.31$
- : MODBUSSENLONGCONTROL GMODBUSSENLONGCONTROL,

RS-485 (MODBUS)

**:** GMODBUSSENLONGCONTROLx;

**:**

**:** MODBUSSENLONGCONTROLx=valid,val(1),val(2)...val(m);

 $\mathbf{r}$  . The set of  $\mathbf{r}$ 

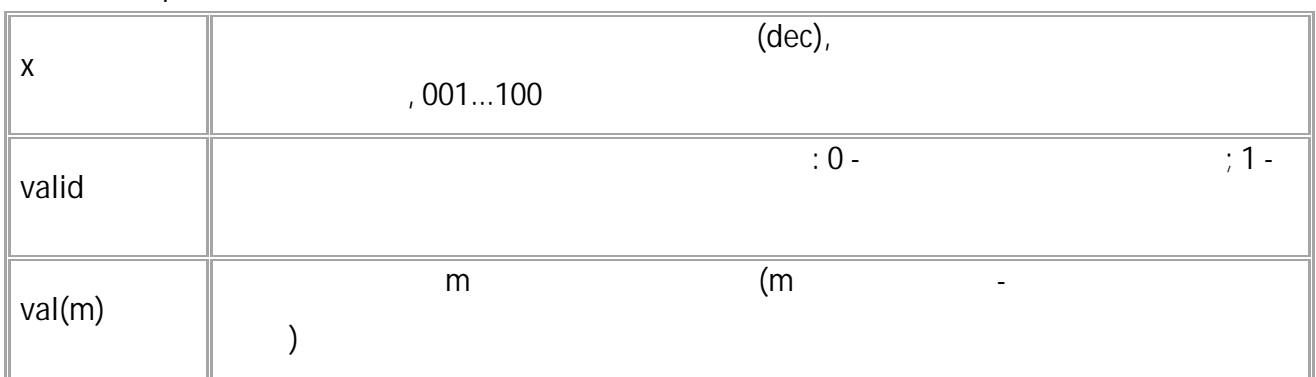

**( ):** GMODBUSSENLONGCONTROL3;

**( ):** MODBUSSENLONGCONTROL003=1,A1,01,A2,02,A3,03,A4,04,A5,05;

## **MODBUS**

## **MODBUS (MODBUSCOMMANDS)**

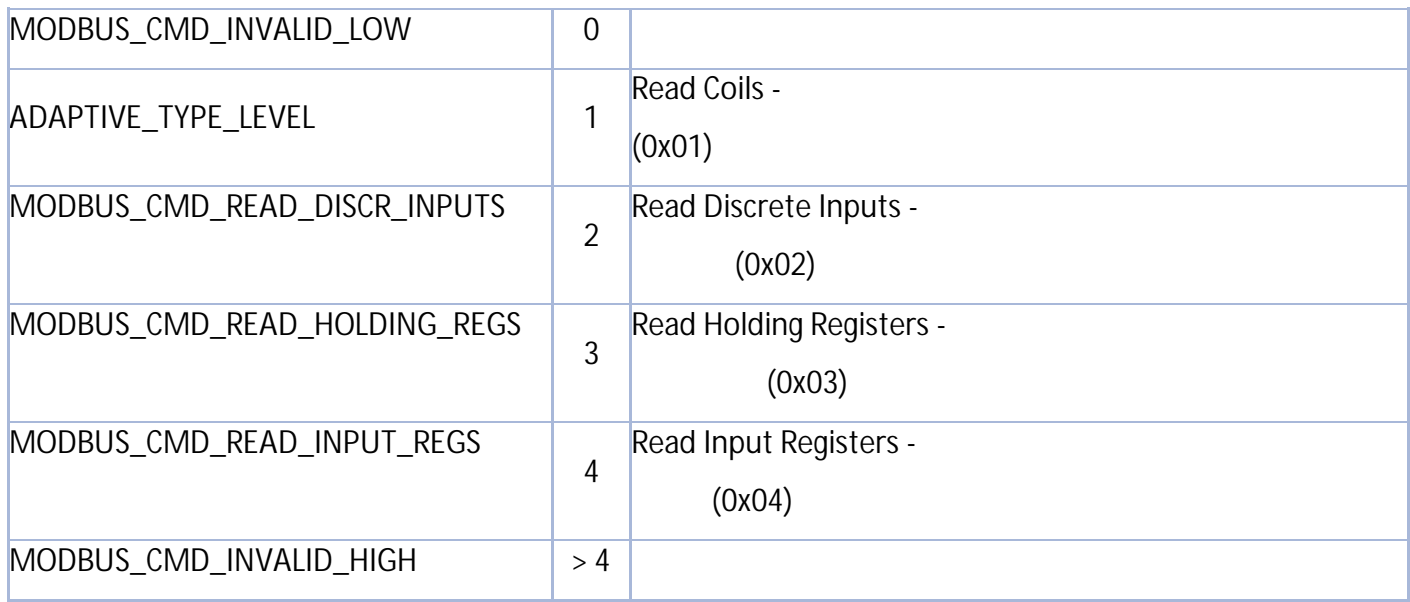

## **MODBUS (MODBUSCONVTYPES)**

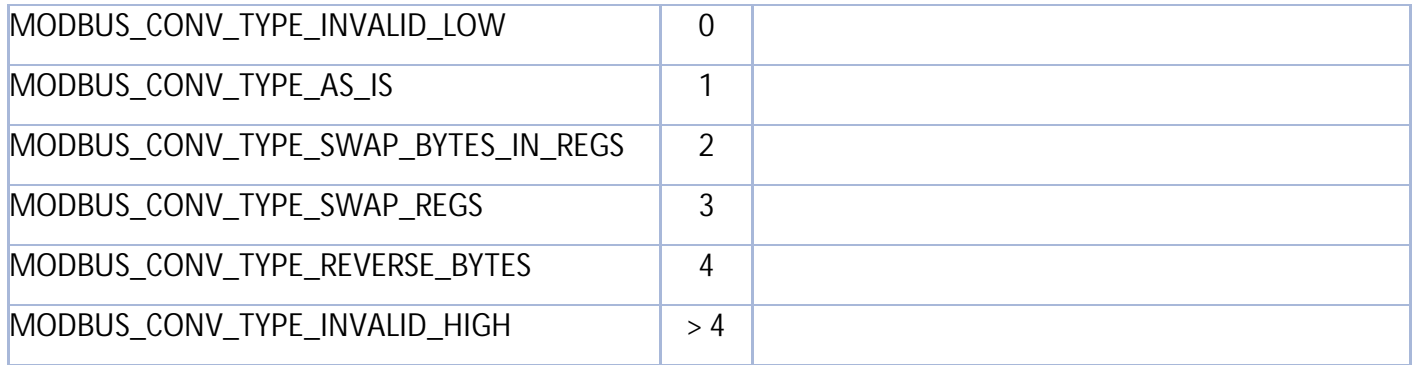

<span id="page-222-0"></span>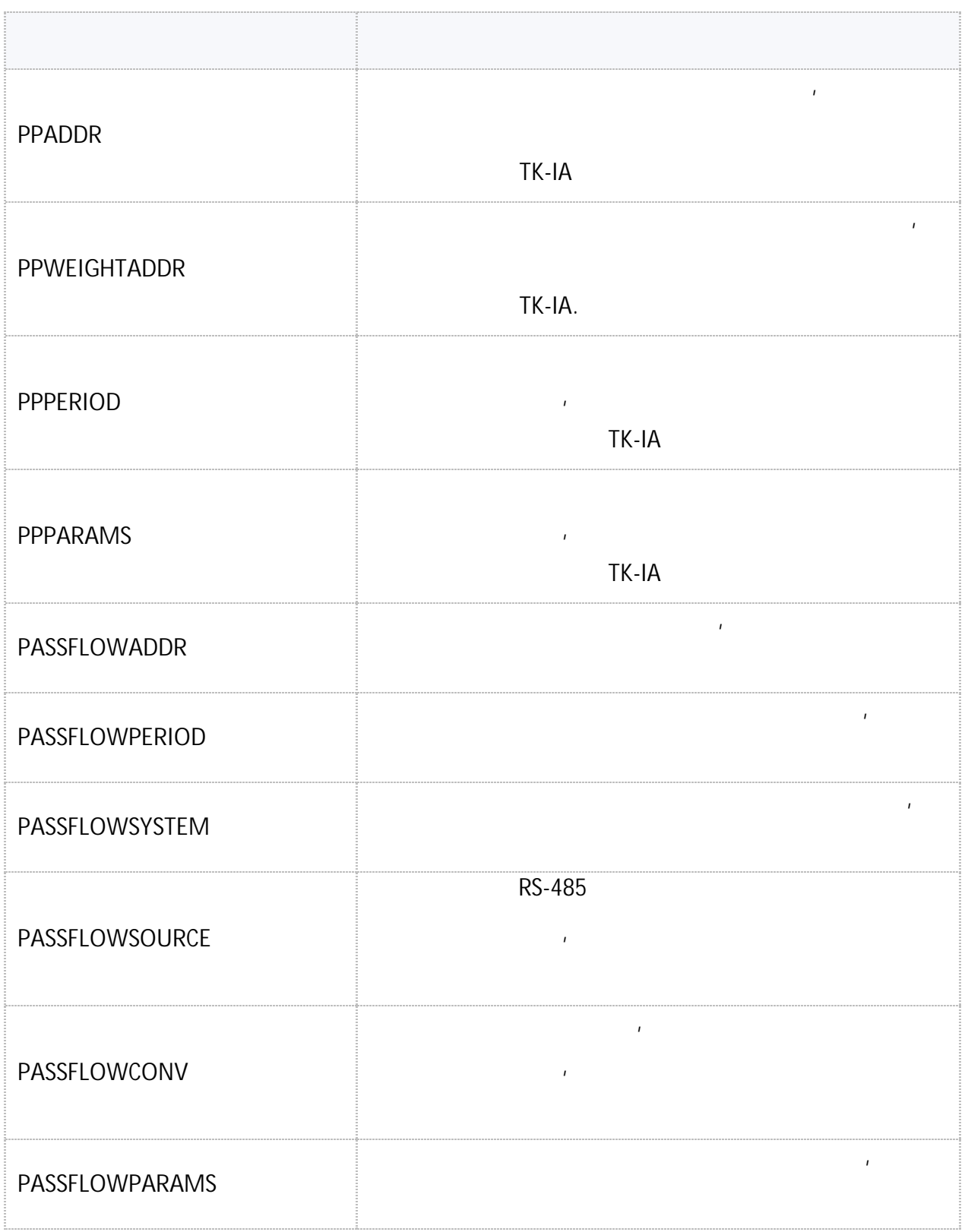

## <span id="page-223-0"></span>**PPADDR**

#### TK-IA.

- SMS.
- $: 13.17$
- : GPPADDR.

**:**

PPADDR=a1,a2,a3,a4,a5,a6,a7,a8,a9,a10,a11,a12,a13,a14,a15,a16;

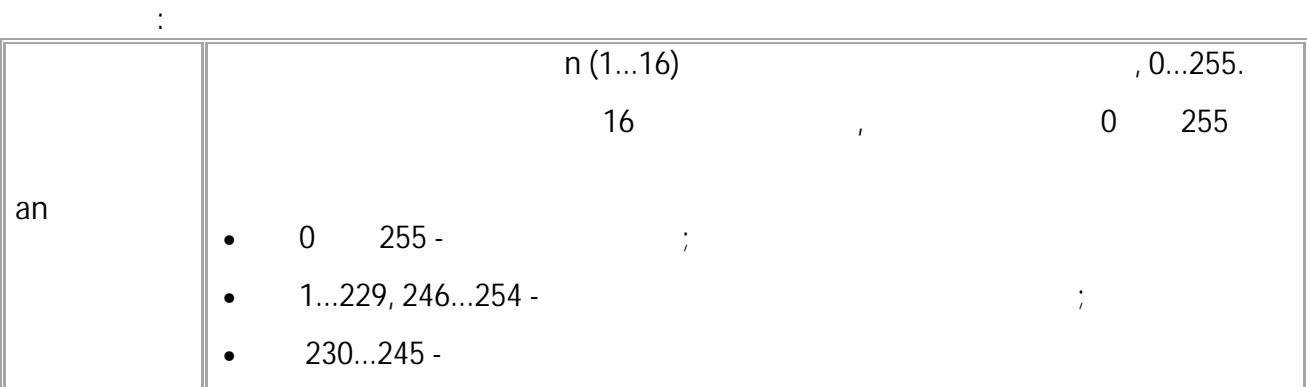

,

**( ):** PPADDR=220,221,0,0,0,0,0,0,0,0,0,0,0,0,0,0;

**( ):** PPADDR=220,221,0,0,0,0,0,0,0,0,0,0,0,0,0,0; 224

· SMS

## <span id="page-224-0"></span>PPWEIGHTADDR

TK-IA.

- SMS.
- $: 13.17$
- : GPPWEIGHTADDR.

 $\sim$   $\pm$ 

PPWEIGHTADDRx=addr;

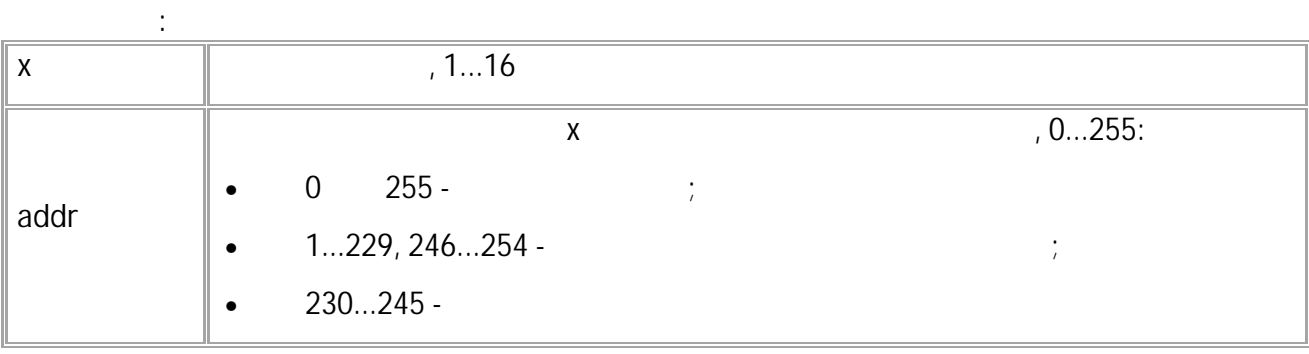

 $\sim$  .

 $\mathcal{L}_{\mathcal{A}}$ 

$$
\begin{array}{cc}\n & ( & ):\n\text{PFWEIGHTADDR1=220;} \\
 & ( & ):\n\end{array}
$$
\n
$$
\begin{array}{cc}\n & ( & ):\n\text{PFWEIGHTADDR1=220;} \\
\end{array}
$$

,

## <span id="page-225-0"></span>**PPPERIOD**

TK-IA.

**:**

- SMS.
- : 13.17 .
- : GPPPERIOD.

### PPPERIOD=period;

**: period**  $\parallel$  , 30...3600 . 0 -**( ):** PPPERIOD=30; **( ):** PPPERIOD=30;

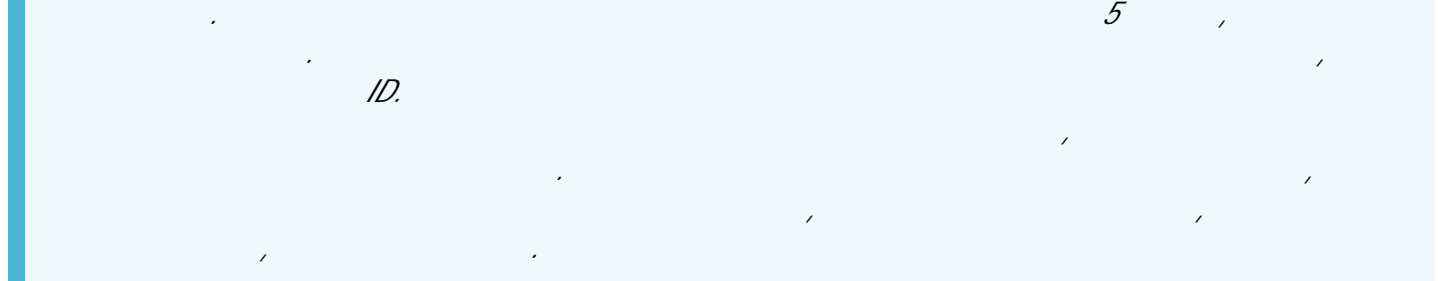

## <span id="page-226-0"></span>**PPPARAMS**

TK-IA.

- SMS.
- : 13.17<br>: GPPPARAMS. PPPARAMS GPPPARAMS .

 $\bar{I}$ 

GPPPARAMSx;

**:** PPPARAMSx=addr,new,mode,id,status,in,out,weight;

**:**

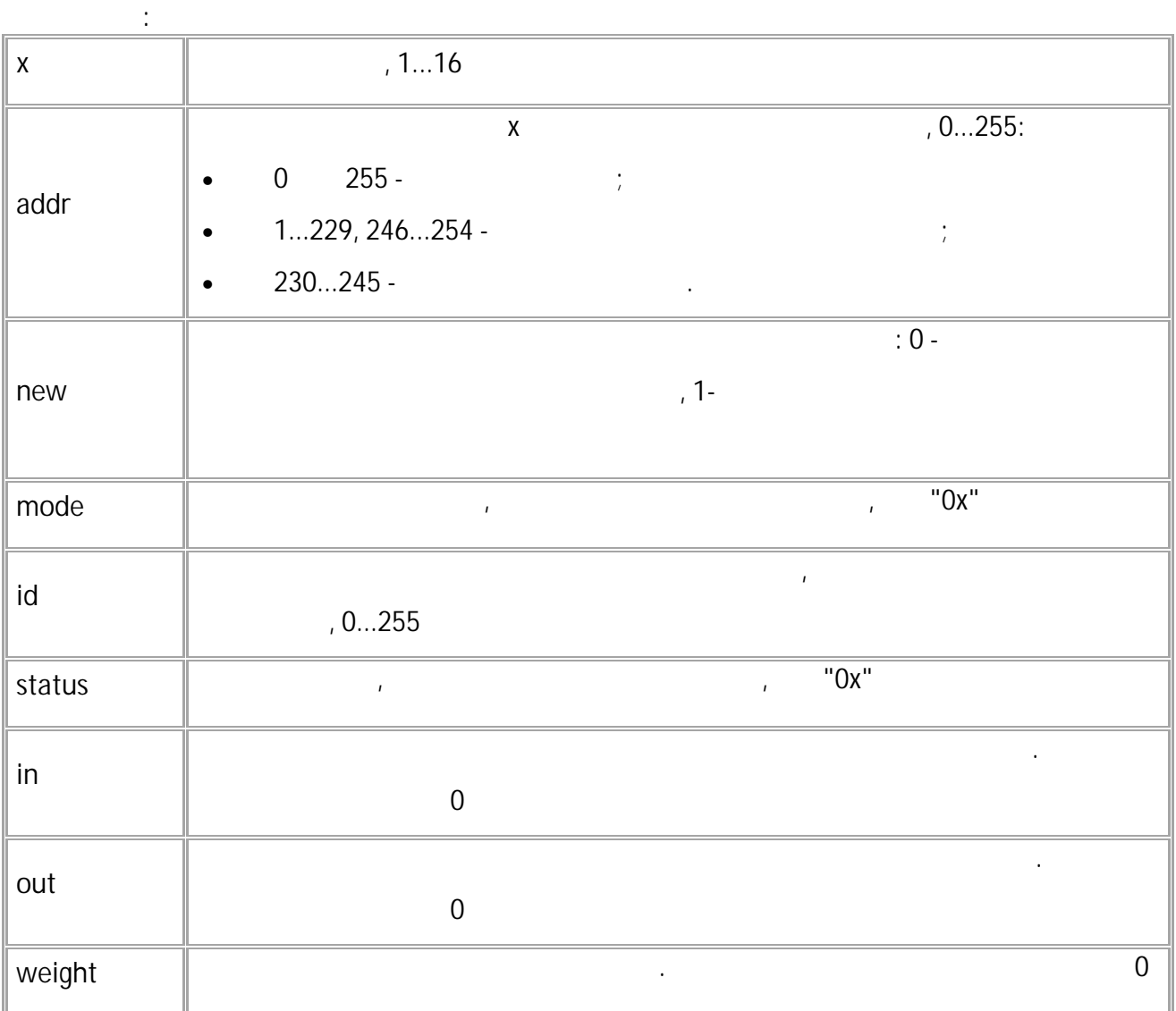

 $-SMS$ 

"GPPPARAMS1;"

 $\overline{\phantom{a}}$ 

TKIA,

<span id="page-228-0"></span>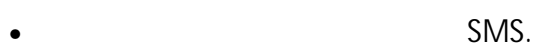

- $: 13.33$
- : GPASSFLOWADDR.

 $\ddot{\phi}$ 

 $\mathcal{L}(\mathcal{A})$ 

#### PASSFLOWADDRx=y;

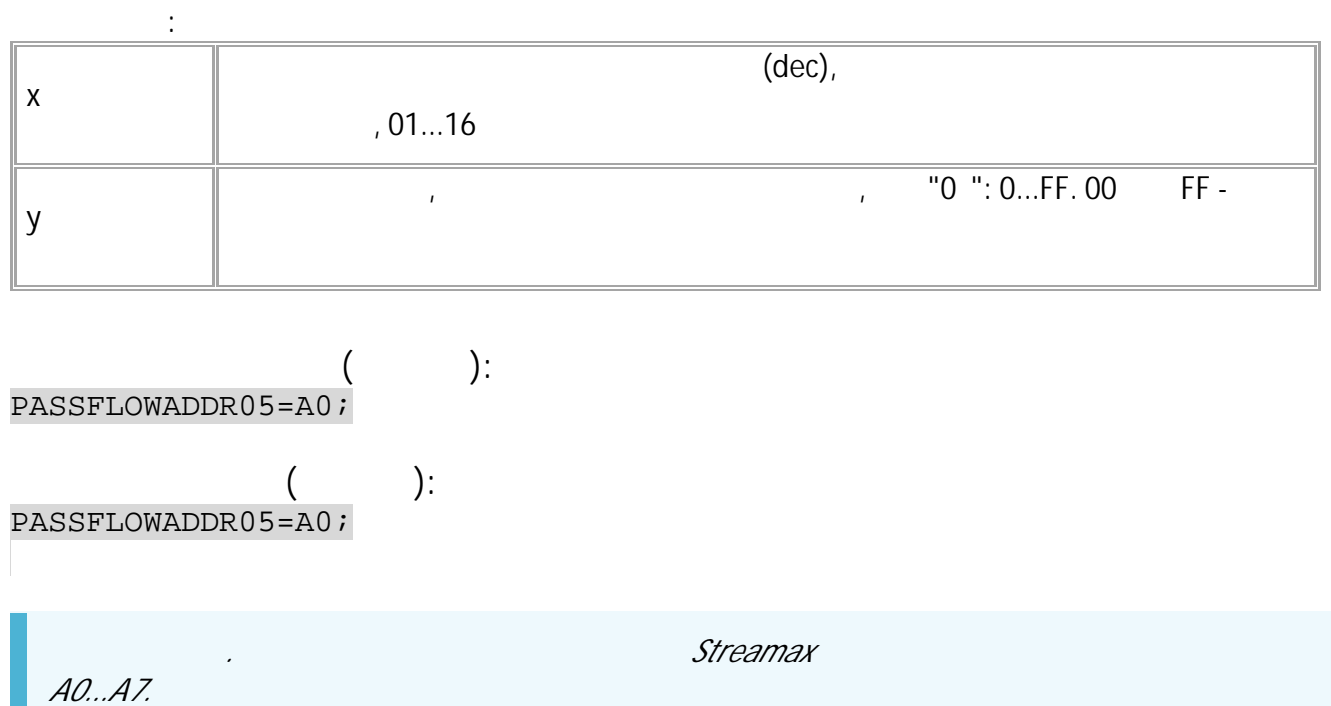

,

## <span id="page-229-0"></span>**PASSFLOWPERIOD**

- SMS.
- : 13.33 .
- : GPASSFLOWPERIOD.

**:**

*.*

#### PASSFLOWPERIOD=x;

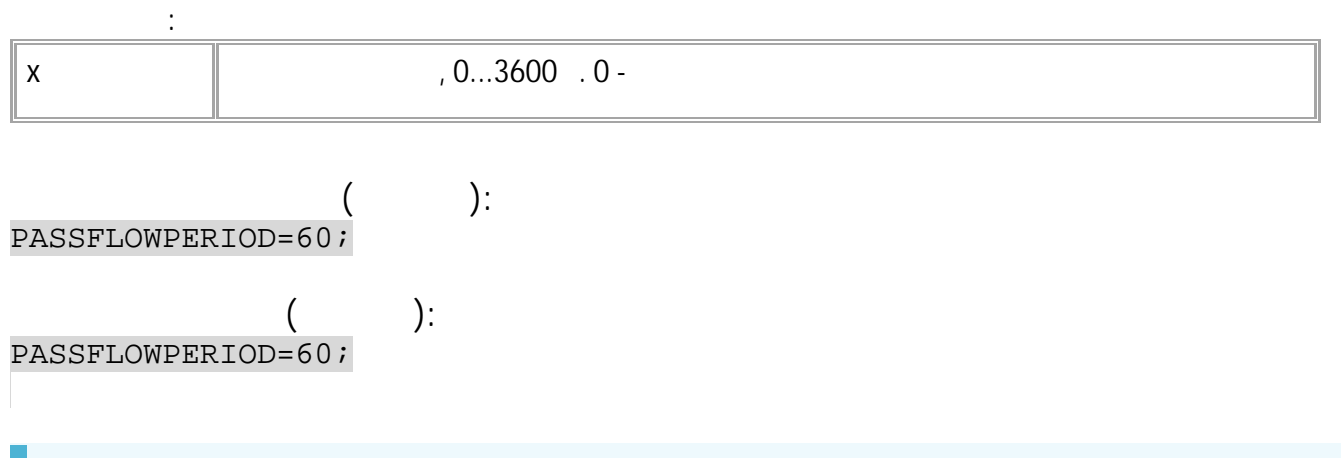

*. /*

# <span id="page-230-0"></span>PASSFLOWSYSTEM

- SMS.
- $: 13.33$
- : GPASSFLOWSYSTEM.

 $\ddot{\cdot}$ 

 $\cdot$ 

#### PASSFLOWSYSTEM=x;

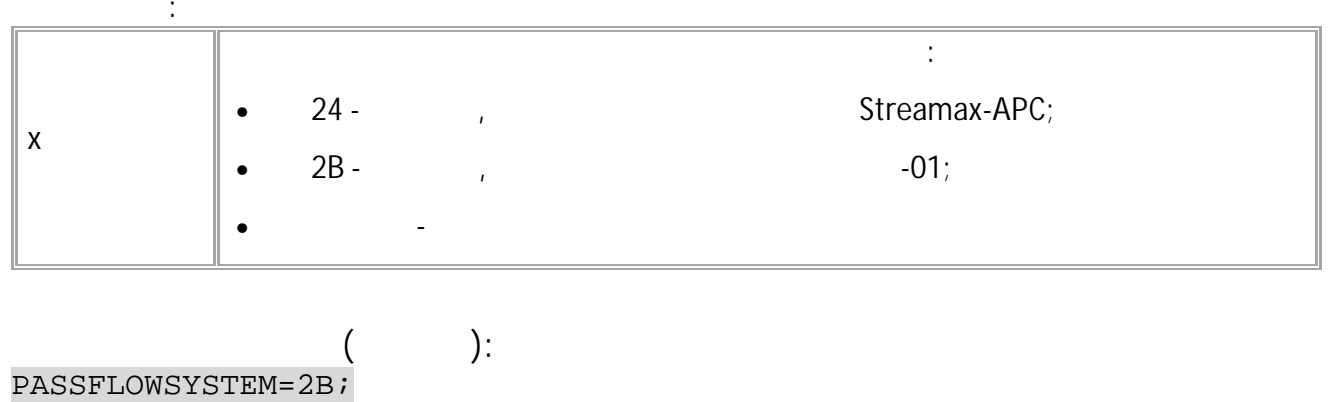

 $\ddot{\phantom{a}}$ 

 $\left($ PASSFLOWSYSTEM=2B;

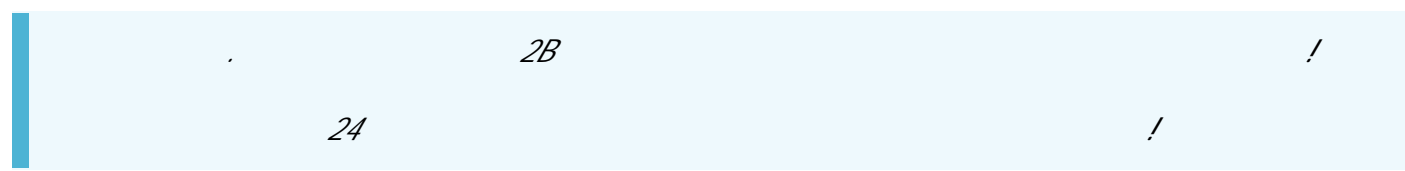

## <span id="page-231-0"></span>**PASSFLOWSOURCE**

 $RS-485$ ,  $\qquad \qquad \ldots$ 

.

- SMS.
	- $: 13.33$
- : GPASSFLOWSOURCE.

**:**

#### PASSFLOWSOURCE=id;

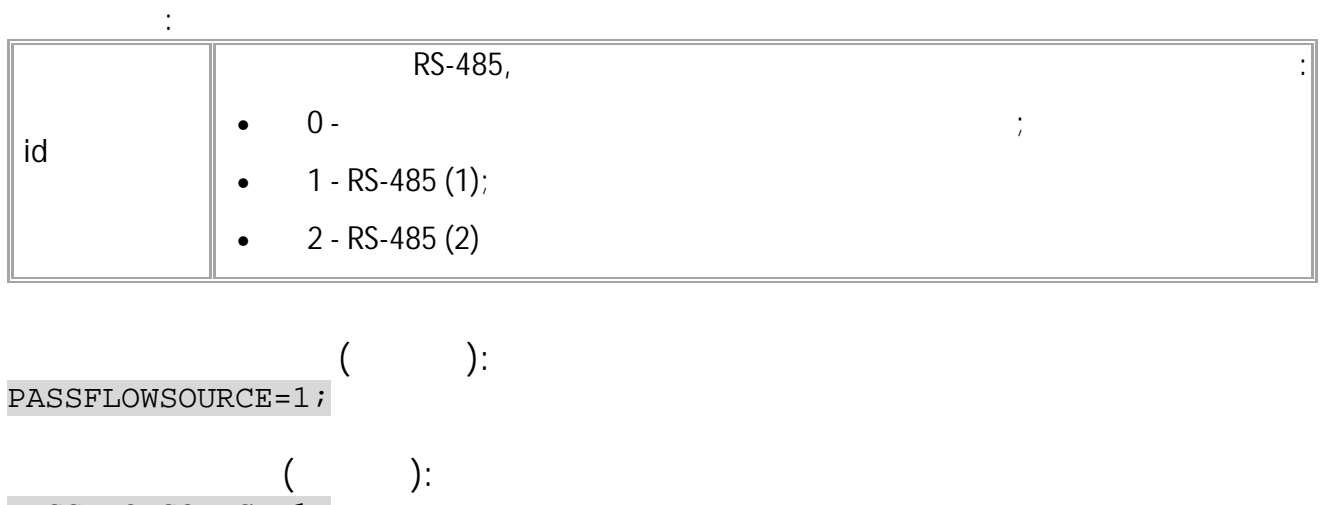

PASSFLOWSOURCE=1;

*.*

*. RS-485 "PASSFLOWSOURCE=2;"*

## <span id="page-232-0"></span>**PASSFLOWCONV**

, , .

- SMS.
- $: 13.33$
- : GPASSFLOWCONV.

**:**

#### PASSFLOWCONV=x;

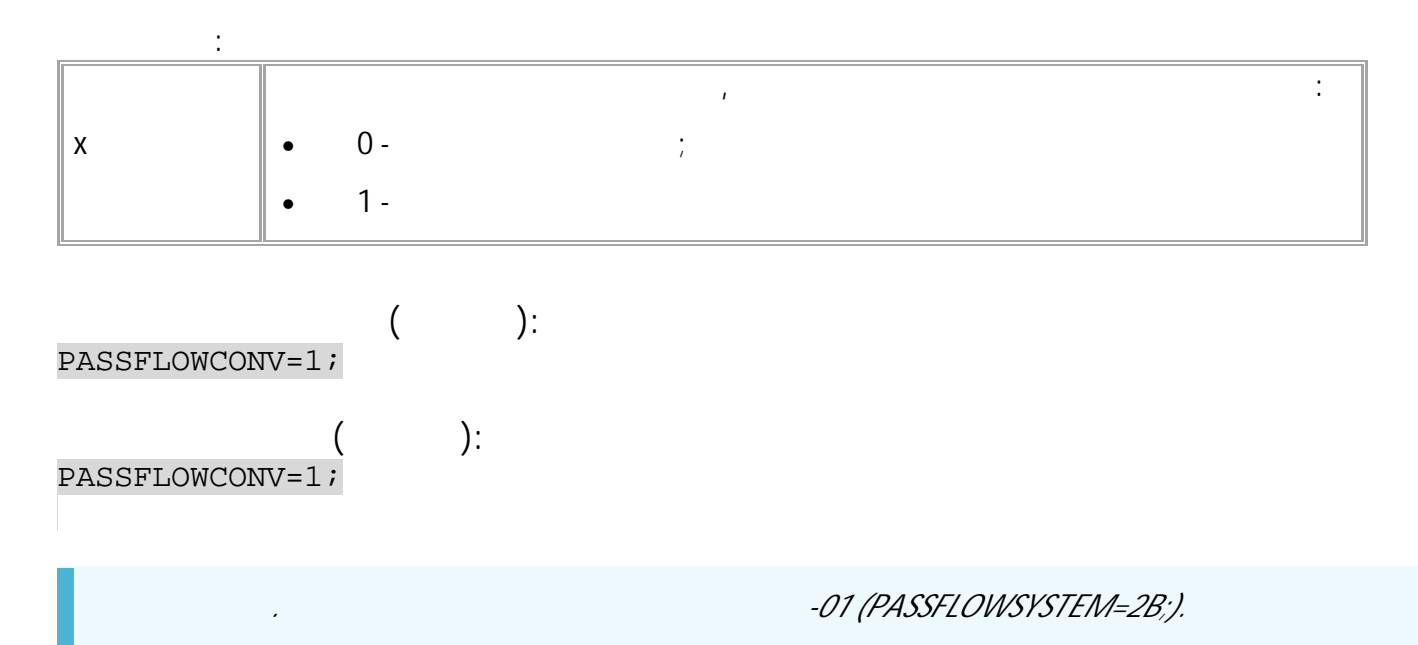

## <span id="page-233-0"></span>PASSFLOWPARAMS

SMS.

 $\bar{I}$ 

- $: 13.33$
- : GPASSFLOWPARAMS.

 $\ddot{\cdot}$ 

PASSFLOWPARAMS GPASSFLOWPARAMS

PASSFLOWPARAMSx=y,z,a,b,c;

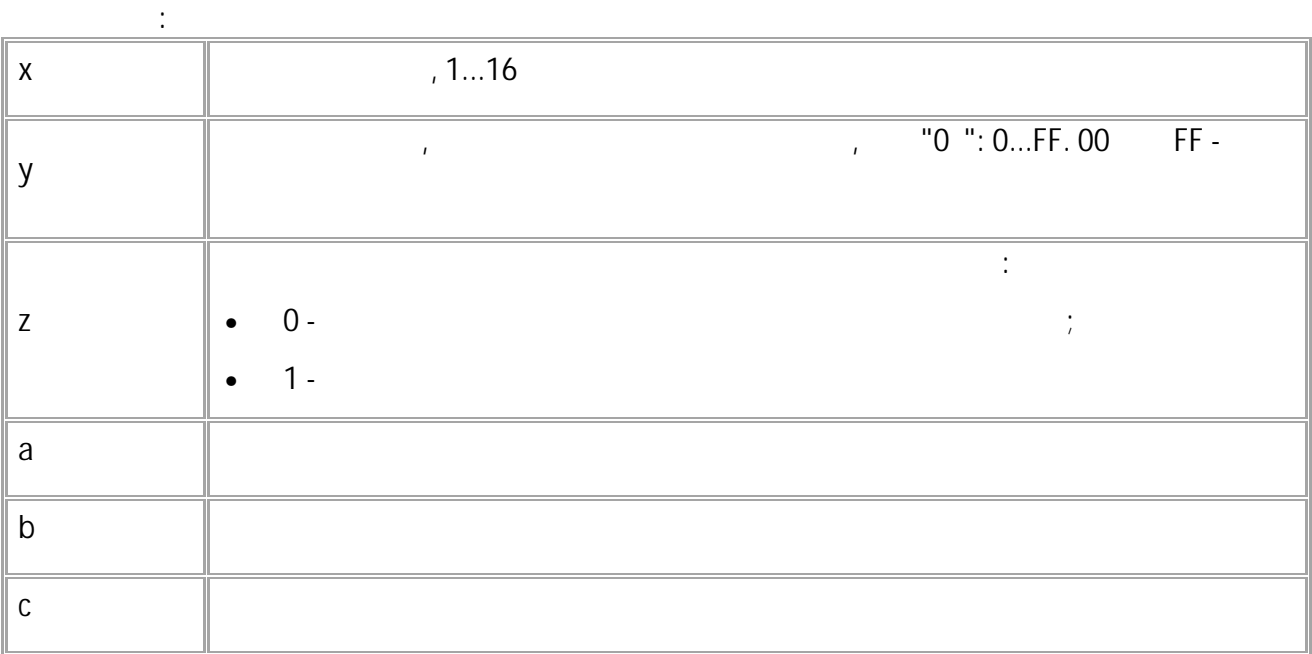

 $\cdot$ ):  $\left($ GPASSFLOWPARAMS1;

 $($  ):<br>PASSFLOWPARAMS1=A0, 1, 10, 5, 1;

 $\mathbf{H}^{\text{max}}$  and  $\mathbf{H}^{\text{max}}$ 

## **TK-CardReader**

<span id="page-234-0"></span>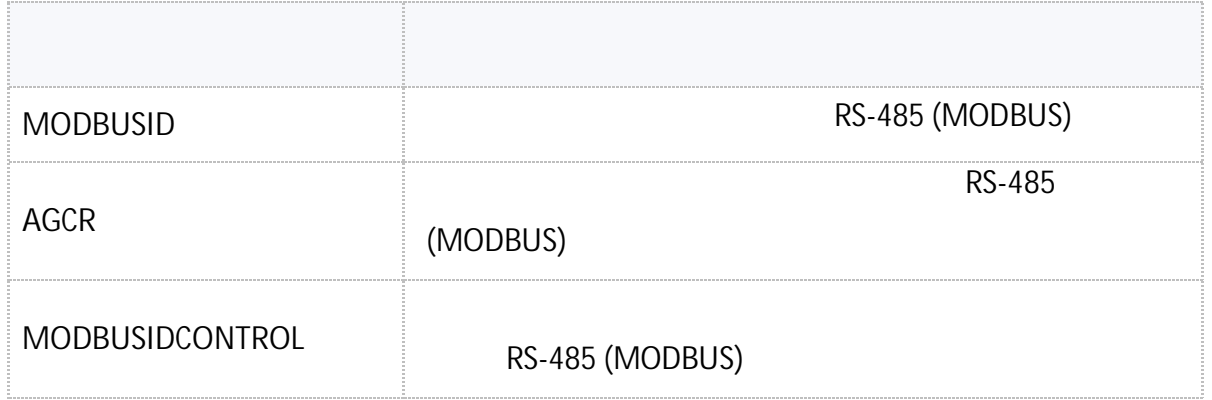

## <span id="page-235-0"></span>**MODBUSID**

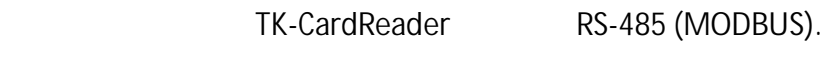

- SMS.
- $: 01.02 a4$
- : GMODBUSID.

#### MODBUSID=A1,A2,A3,A4,A5,A6,A7,A8;

 $\ddot{\cdot}$ 

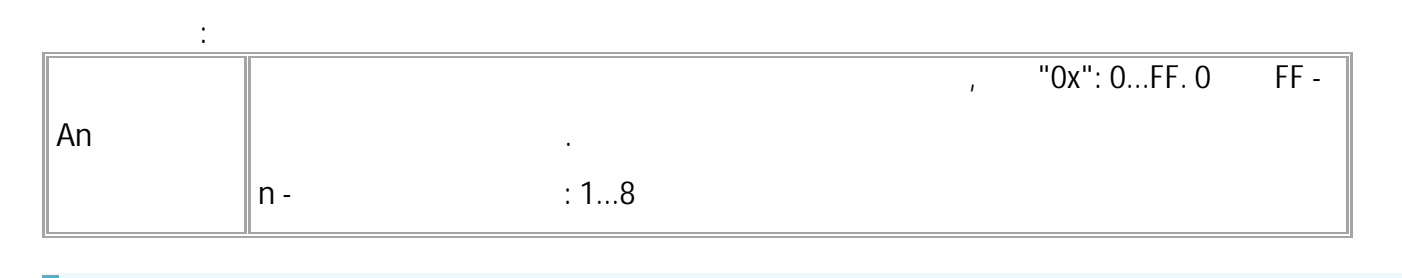

 $\mathcal S$ 

 $: 0$  FF.

 $\cdot$  $\left($ MODBUSID=F1, F2, F3, F4, F5, F6, F7, F8;

 $\left($  $\cdot$ ): MODBUSID=F1, F2, F3, F4, F5, F6, F7, F8;

 $\alpha$ 

#### <span id="page-236-0"></span>**MODBUSIDCONTROL** MODBUS

#### RS-485 (MODBUS).

- SMS.
	- : 01.08-a4 .
- : MODBUSIDCONTROL GMODBUSIDCONTROL, , .

*. .*

**:** GMODBUSIDCONTROLx;

MODBUSIDCONTROLx=a,b,c;

**:**

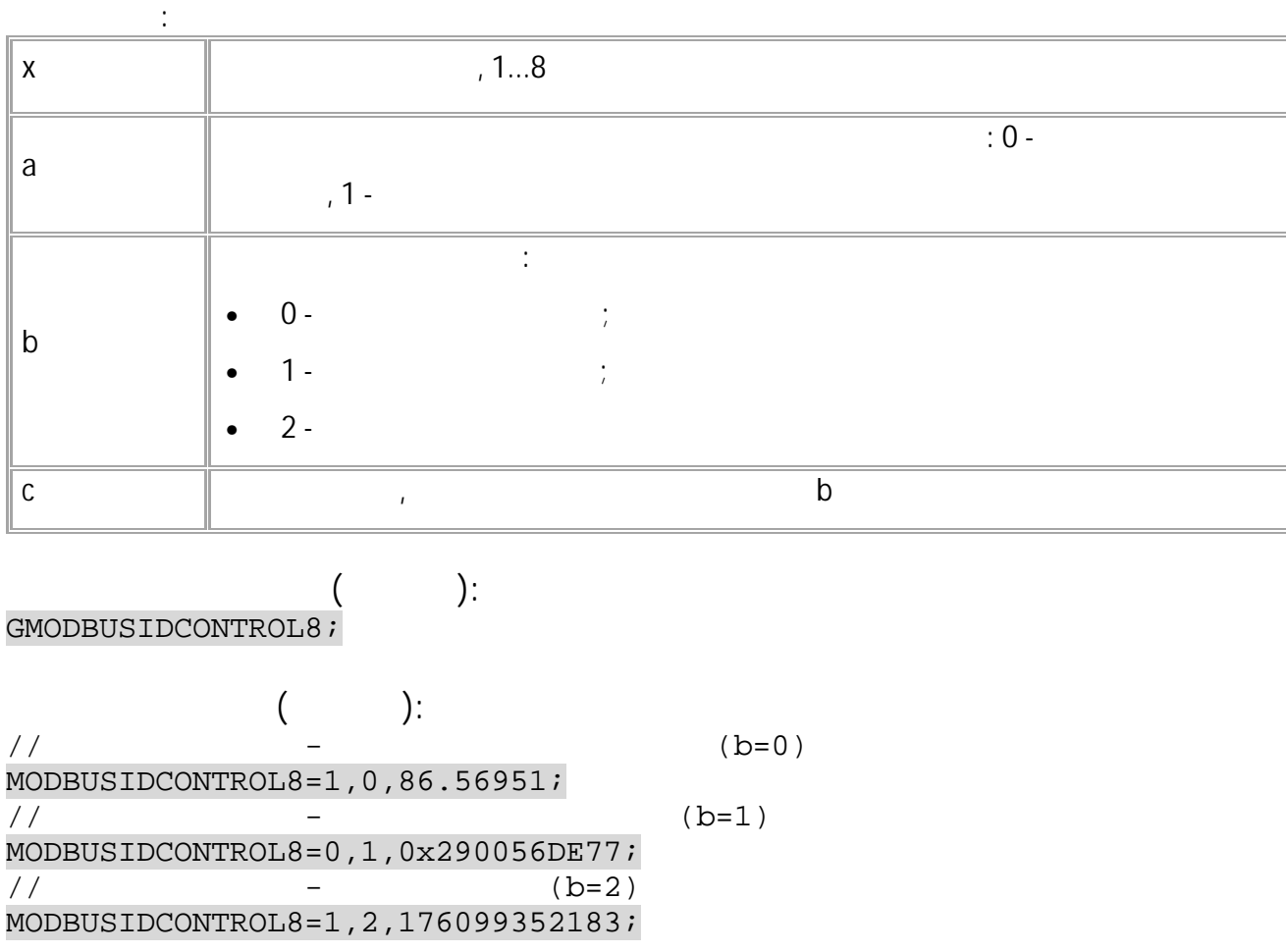

RS-485 (MODBUS).

## <span id="page-237-0"></span>AGCR

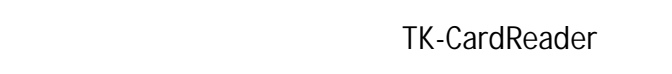

 $\ddot{\cdot}$ 

- SMS.
- $: 01.02 a4$
- :  $GAGCR$ .

AGCRxx=A;

 $\ddot{\cdot}$  $,01...08$  $\mathbf{X} \mathbf{X}$  $\bar{I}$ "0x", 0...FF. 0  $F =$  $\overline{1}$ A

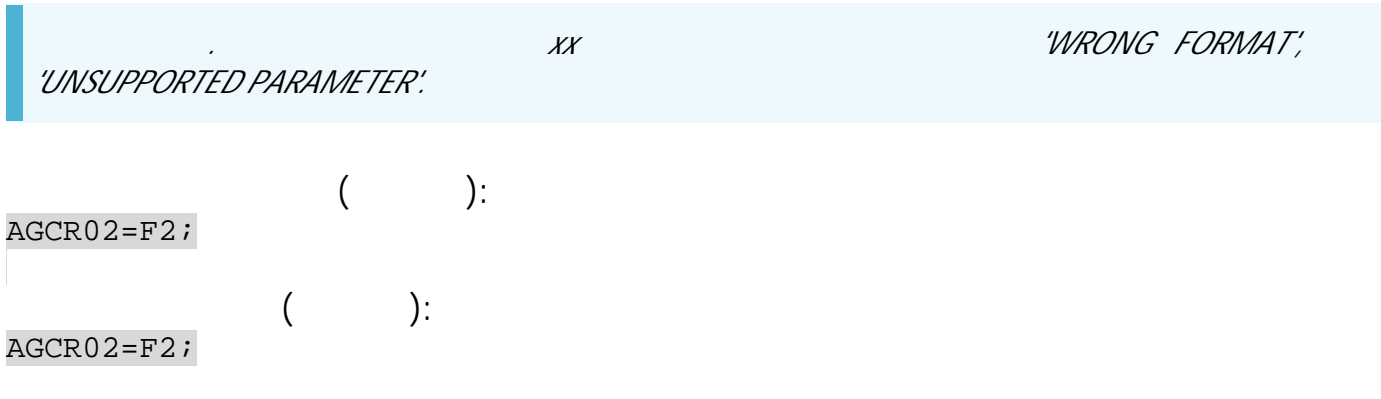

## **TK-CardReader**

<span id="page-238-0"></span>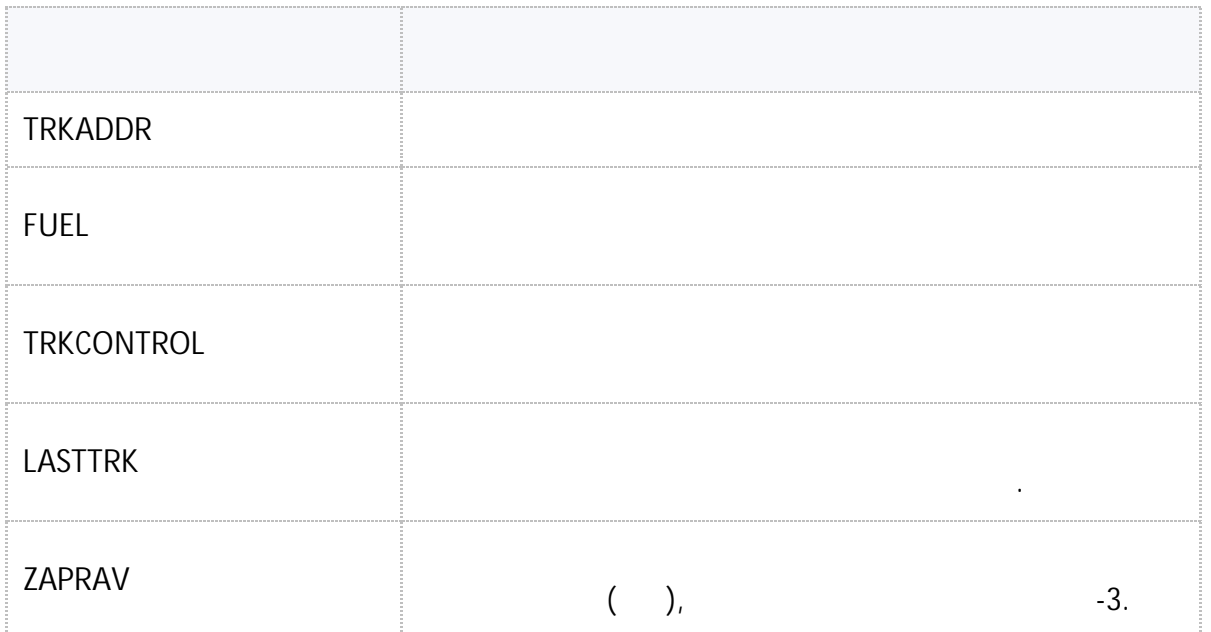

• SMS 239

## <span id="page-239-0"></span>**TRKADDR**

 $($   $)$  ).

- SMS.
- : 01.12 .
- : GTRKADDR.

**:**

#### TRKADDR=A1,A2,A3,A4,A5,A6,A7,A8,A9,A10,A11,A12,A13,A14,A15,A16;

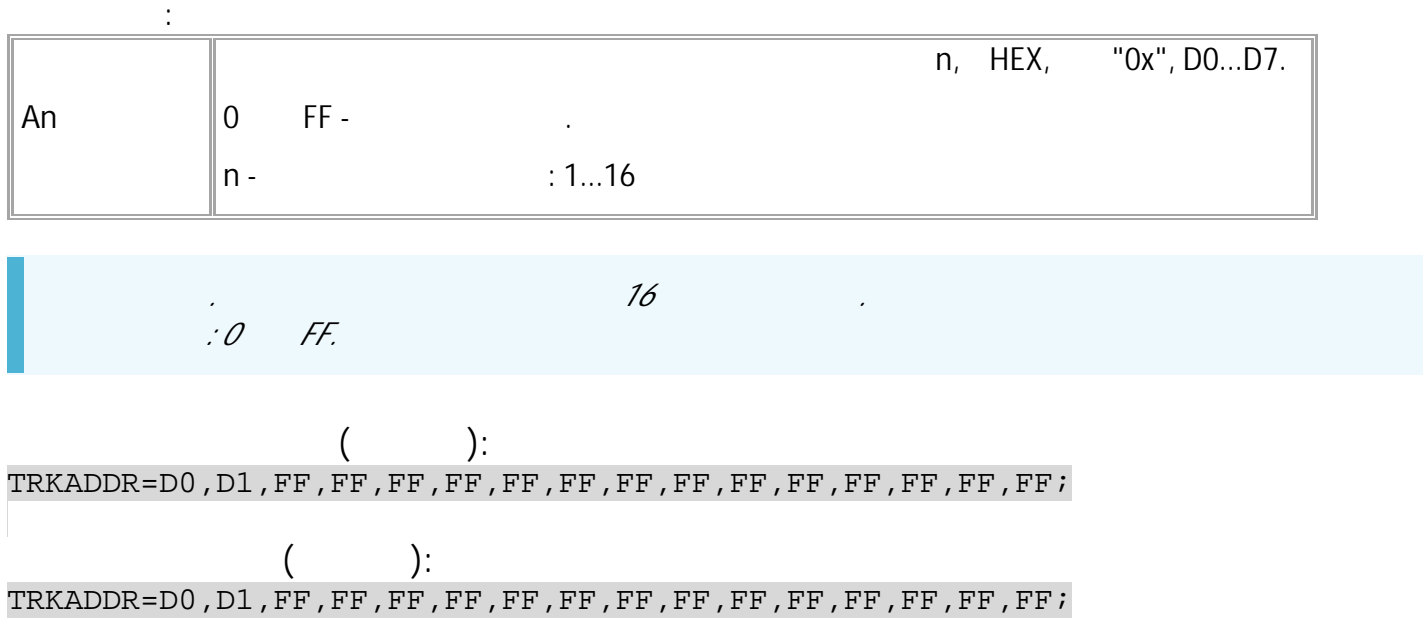

240 • SMS

## <span id="page-240-0"></span>**\$FUEL**

.

- SMS.
- $: 01.12$
- : G\$FUEL \$FUEL. , .

G\$FUEL=addr;

**:**

**:** \$FUEL=id,addr,volume,duration,card1ID,card2ID;

**:**

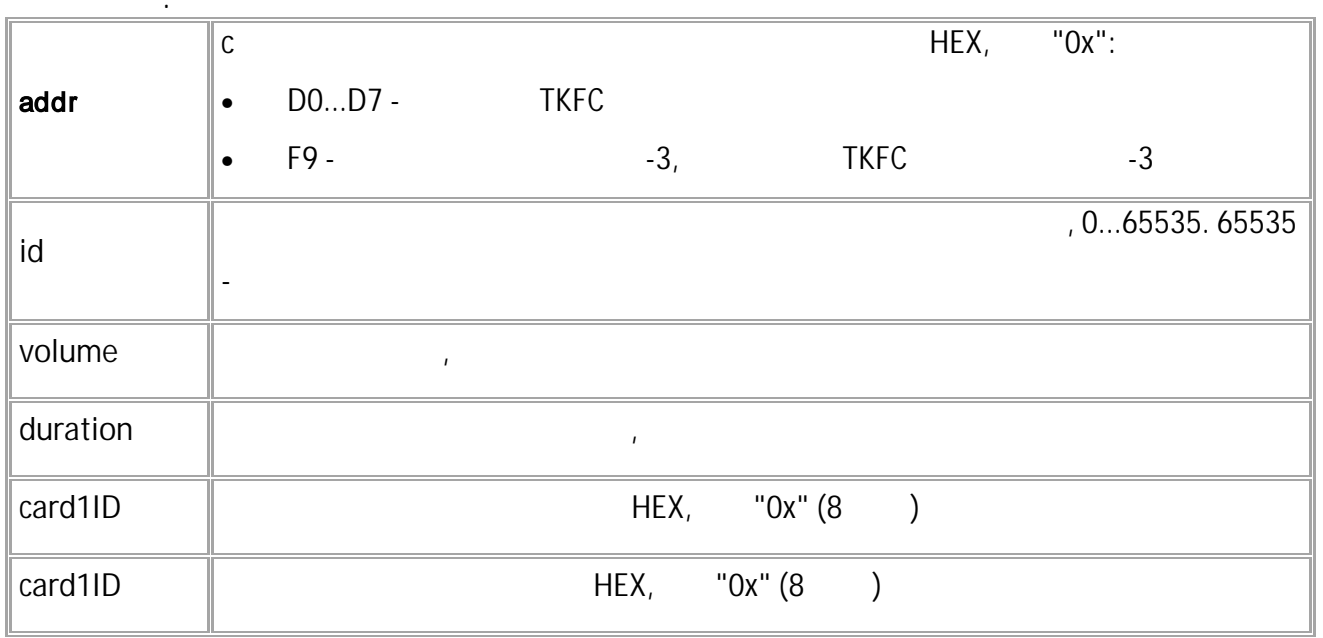

*. xx 'WRONG FORMAT', 'UNSUPPORTED PARAMETER'.* **( ):** G\$FUEL=D0; **( ):**

\$FUEL=245,D0,55556,210,7b8152,56de77;

## <span id="page-241-0"></span>**TRKCONTROL**

- SMS.
- $: 01.12$
- : GTRKCONTROL, TRKCONTROL. , .

**:**

**:**

#### GTRKCONTROLx;

**:**

GTRKCONTROL1;

TRKCONTROLx=addr,new,id,volume,duration,card1ID,card2ID;

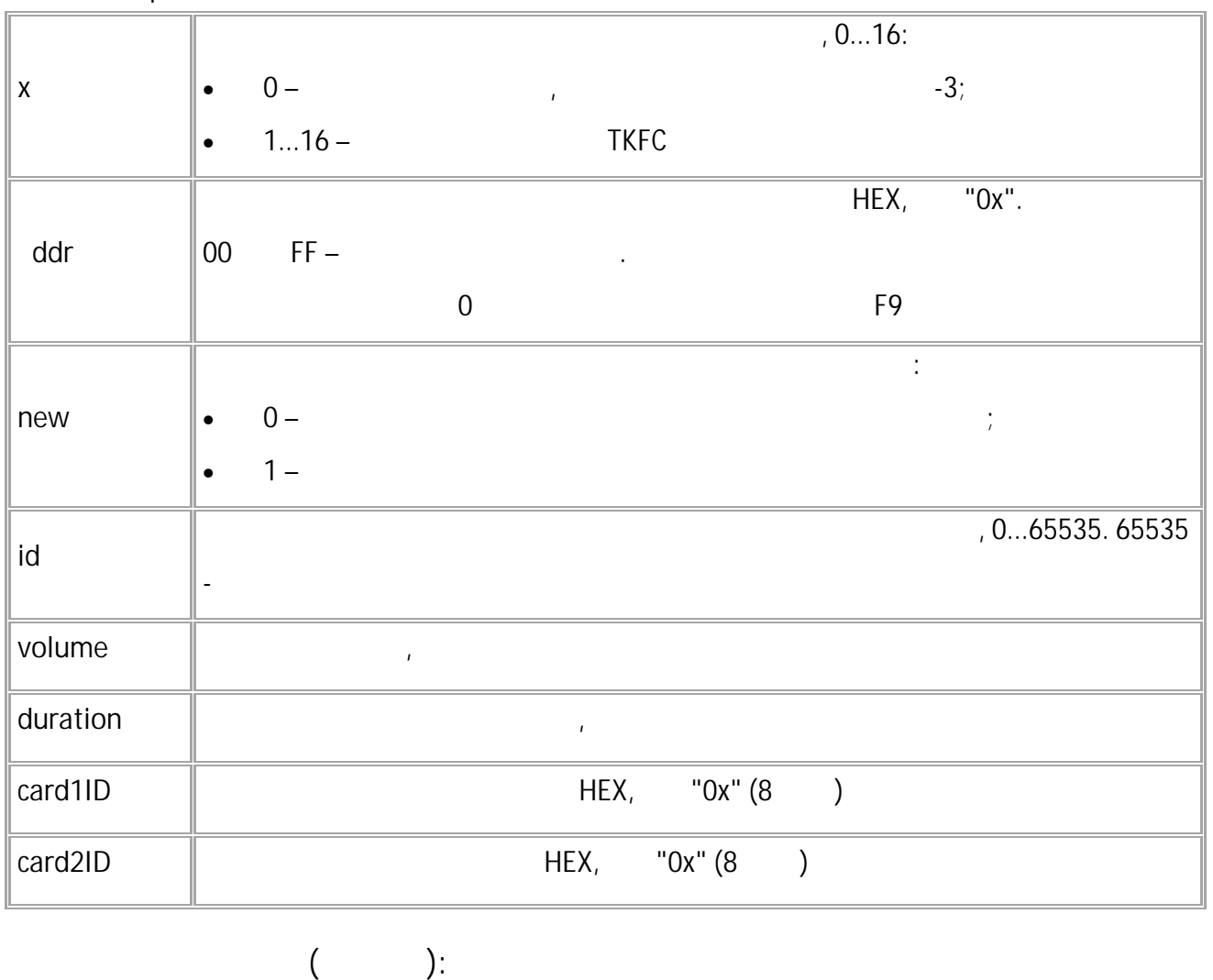

**( ):** TRKCONTROL1=D0,1,204,55556,210,7b8152,56de77; .

## <span id="page-242-0"></span>**LASTTRK**

SMS.  $: 13.17$ 

**:**

• : GLASTTRK, LASTTRK. , .

GLASTTRK=addr;

LASTTRK=id,addr,volume,duration,card1ID,card2ID;

**:**

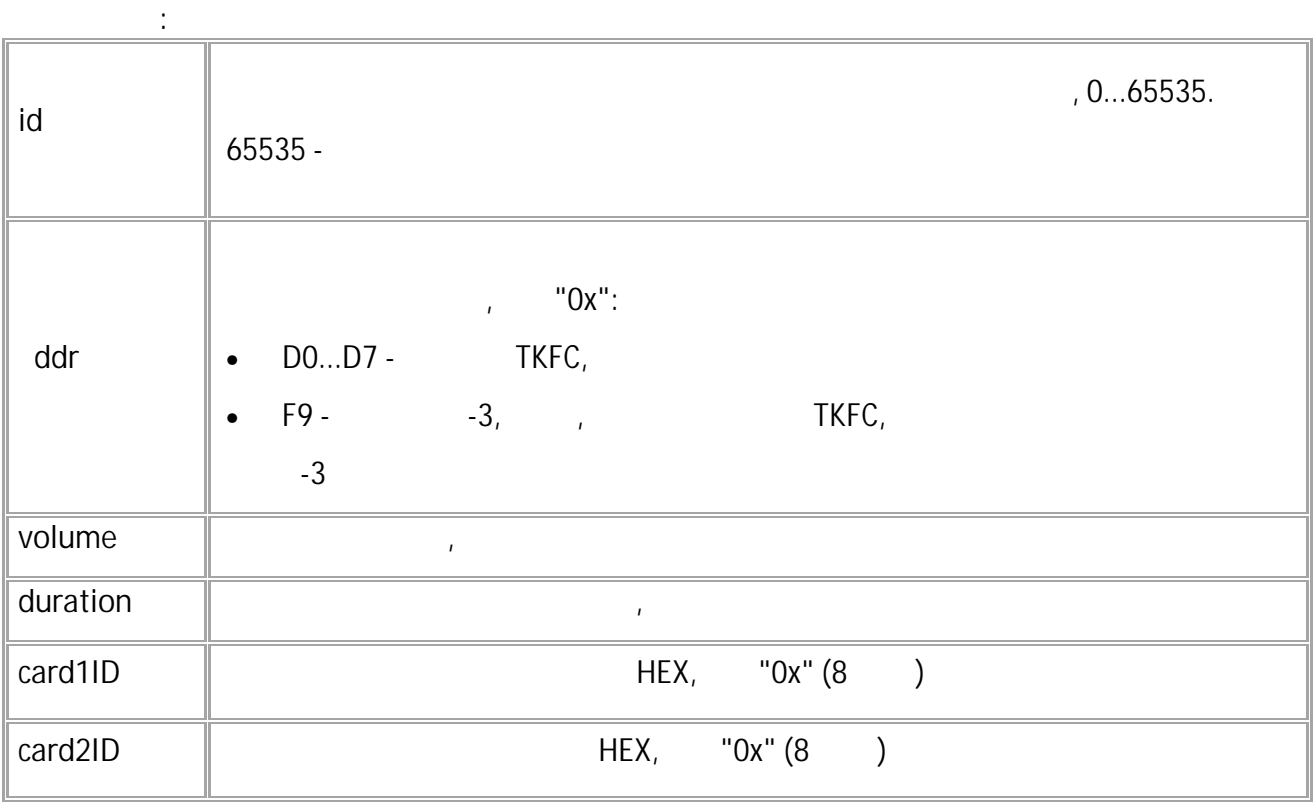

.

GLASTTRK=D0;

**( ):**

**( ):** LASTTRK=6550,D0,20550,218,7b8152,56de77;

#### <span id="page-243-0"></span>**ZAPRAV**

-3.

 $($   $),$ 

SMS. • : 13.17 . • : GZAPRAV, ZAPRAV. , .

**:**

GZAPRAV;

**:** ZAPRAV=new,id,0,vehID,volume,duration;

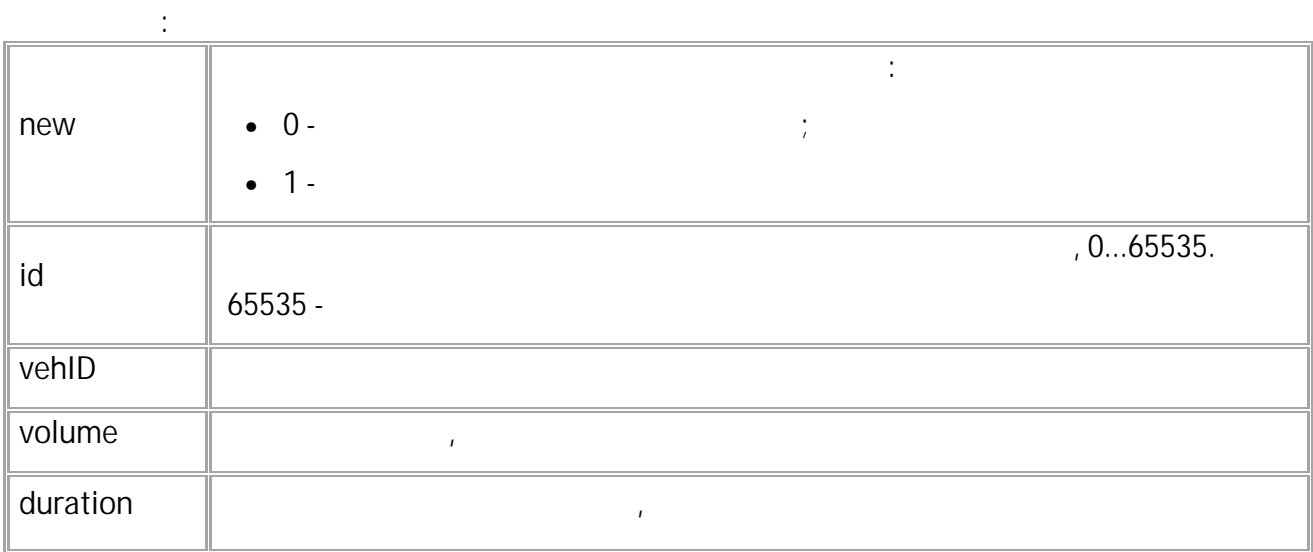

ZAPRAV;

**( ):** ZAPRAV=1,3480,0,5687,-1,13000,306;

**( ):**

**[TKKZPARAMS](#page-248-0)** TKKZ

<span id="page-244-0"></span>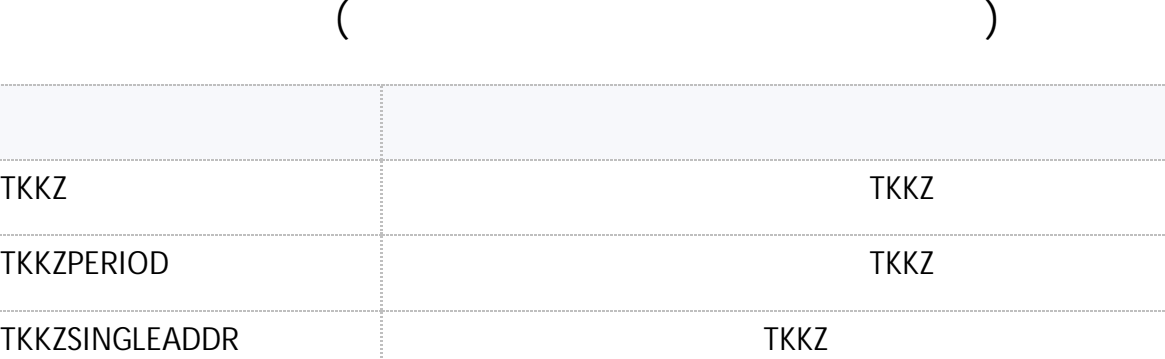

" " © 2024

<span id="page-245-0"></span>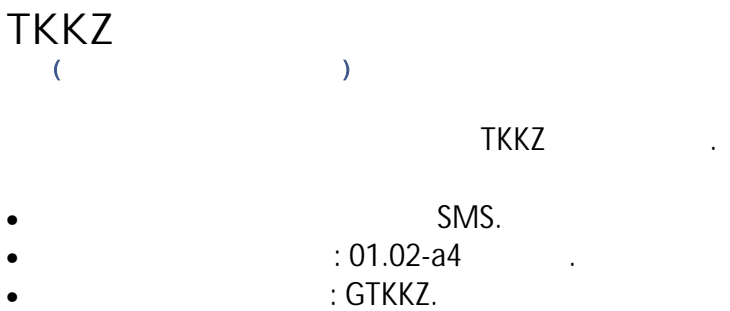

**:** TKKZ=x:Y1,Y2,Y3,Y4,Y5,Y6,Y7,Y8,Y9,Y10,Y11,Y12,Y13,Y14,Y15,Y16;

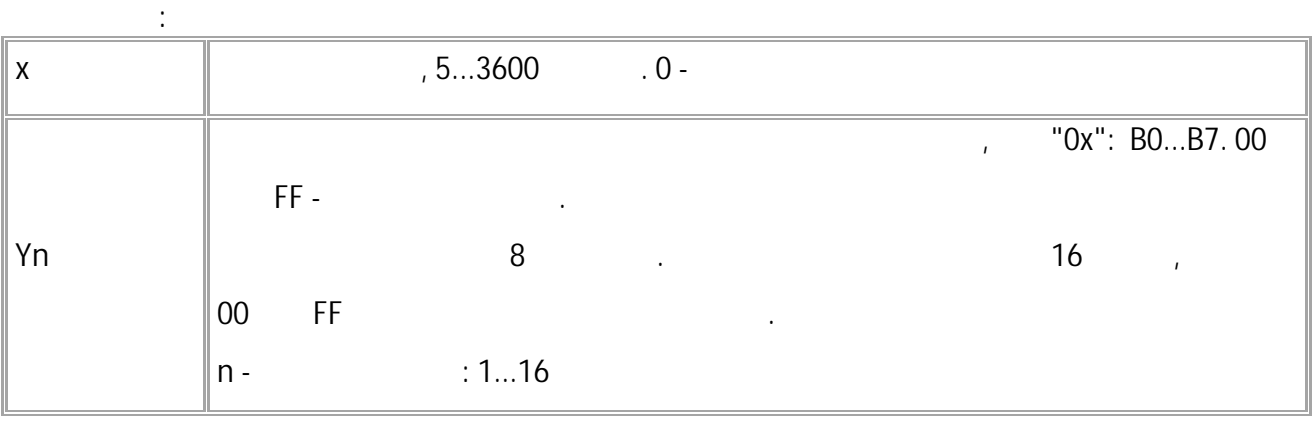

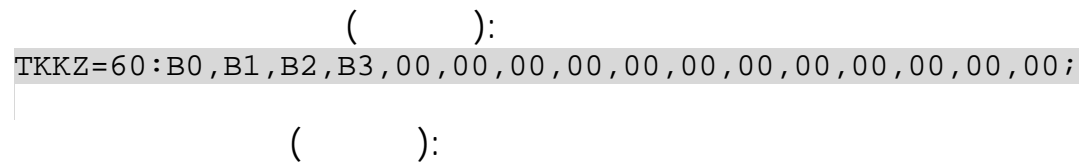

TKKZ=60:B0,B1,B2,B3,00,00,00,00,00,00,00,00,00,00,00,00;

# <span id="page-246-0"></span>**TKKZPERIOD**  $\overline{C}$  $\bar{\mathcal{Y}}$  $\bullet$

SMS.  $: 01.02 - a4$  $\bullet$  $\sim$ : GTKKZPERIOD.  $\epsilon$ 

 $\ddot{\cdot}$ 

## TKKZPERIOD=x;

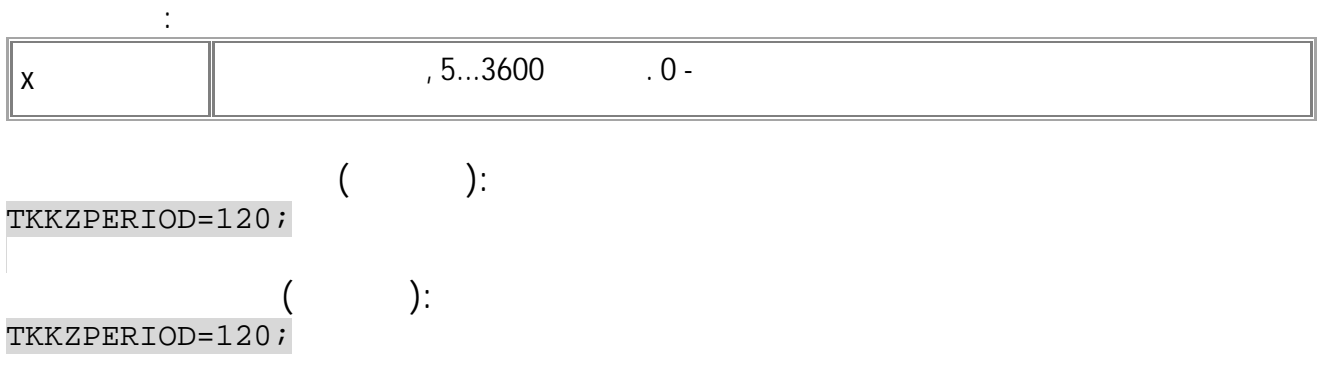

TKKZ.

#### <span id="page-247-0"></span>TKKZSINGLEADDR  $\langle$  $\mathcal{Y}$

TKKZ.

- SMS.  $: 01.02 - a4$ : GTKKZSINGLEADDR.
- 

 $\vdots$ 

TKKZSINGLEADDRx=y;

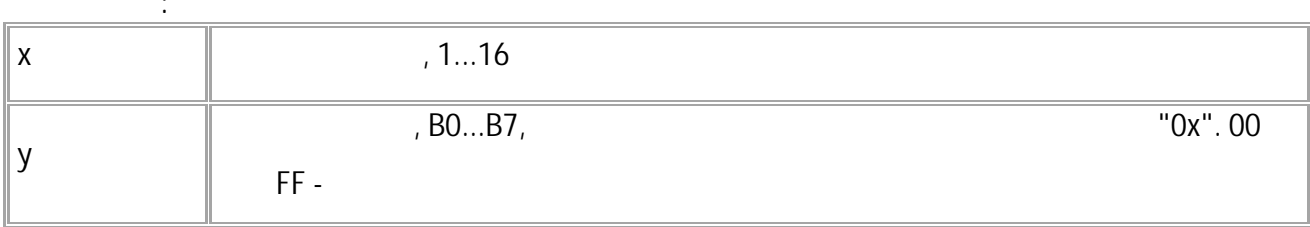

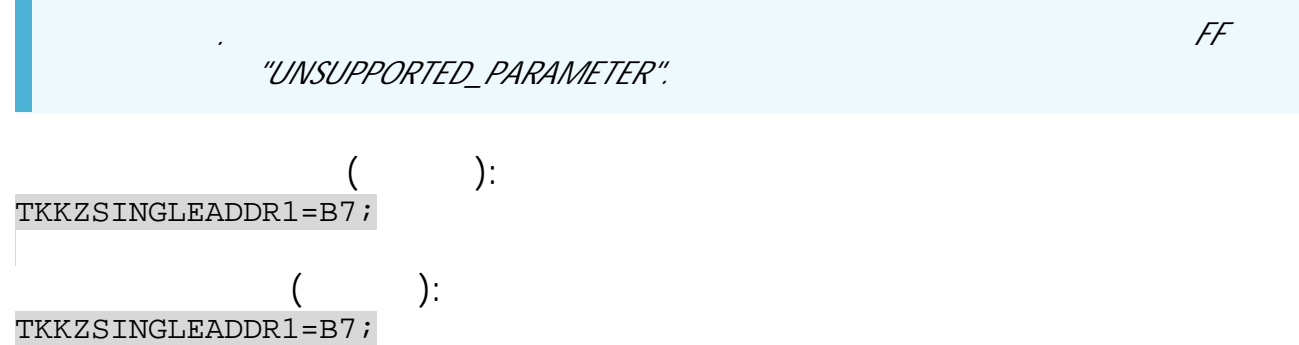

 $\mathbf{H}^{\text{max}}$  and  $\mathbf{H}^{\text{max}}$ 

# <span id="page-248-0"></span>**TKKZPARAMS** [СКЗ \(система контроля загрузки\)](#page-244-0) TKKZ. SMS. • : 01.02-a4 .

**:**

• : TKKZPARAMS. TKKZPARAMS GTKKZPARAMS , .

#### GTKKZPARAMSx;

**:** TKKZPARAMSx=a,b,c,d,e,f,g;

**:**

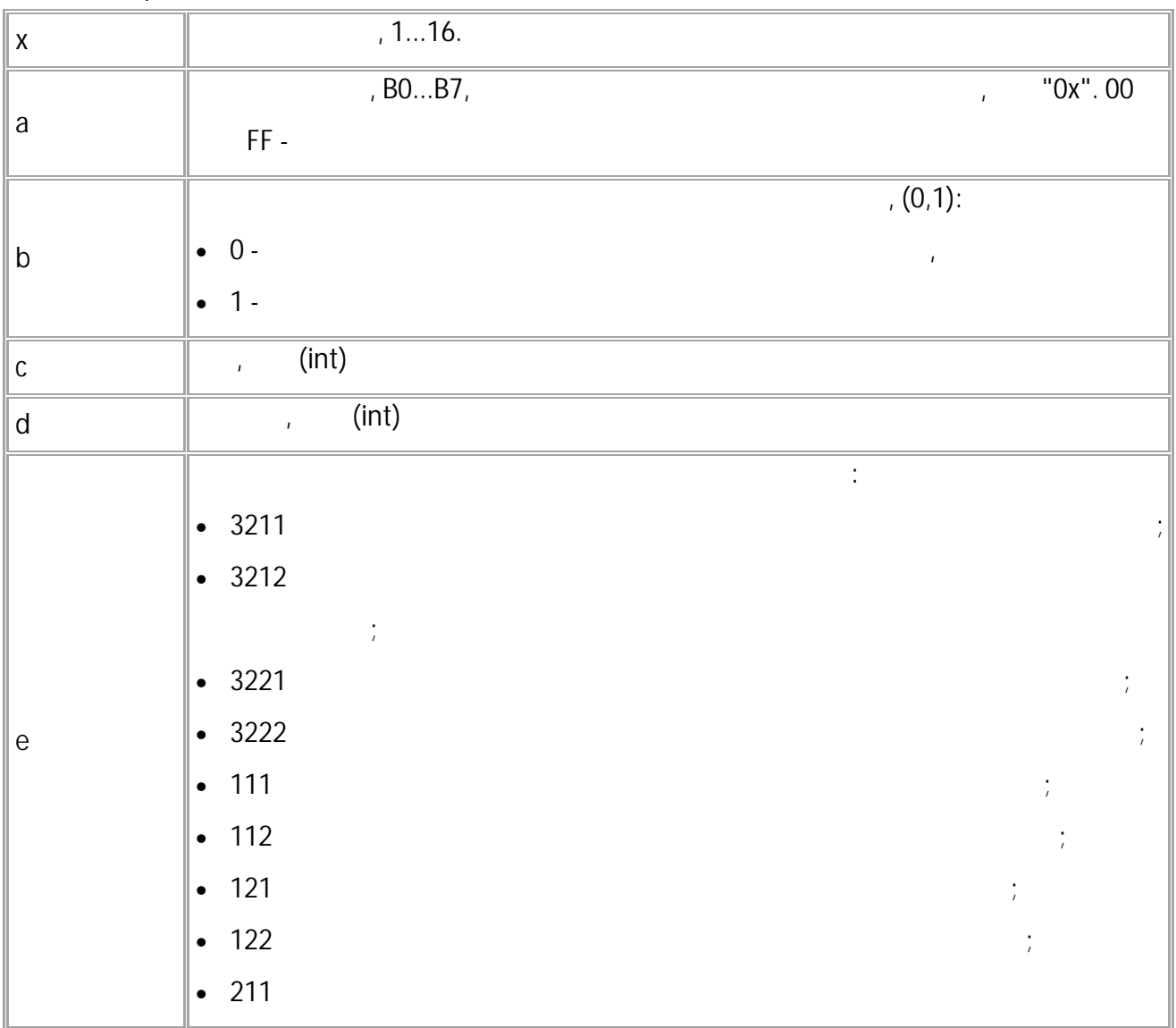

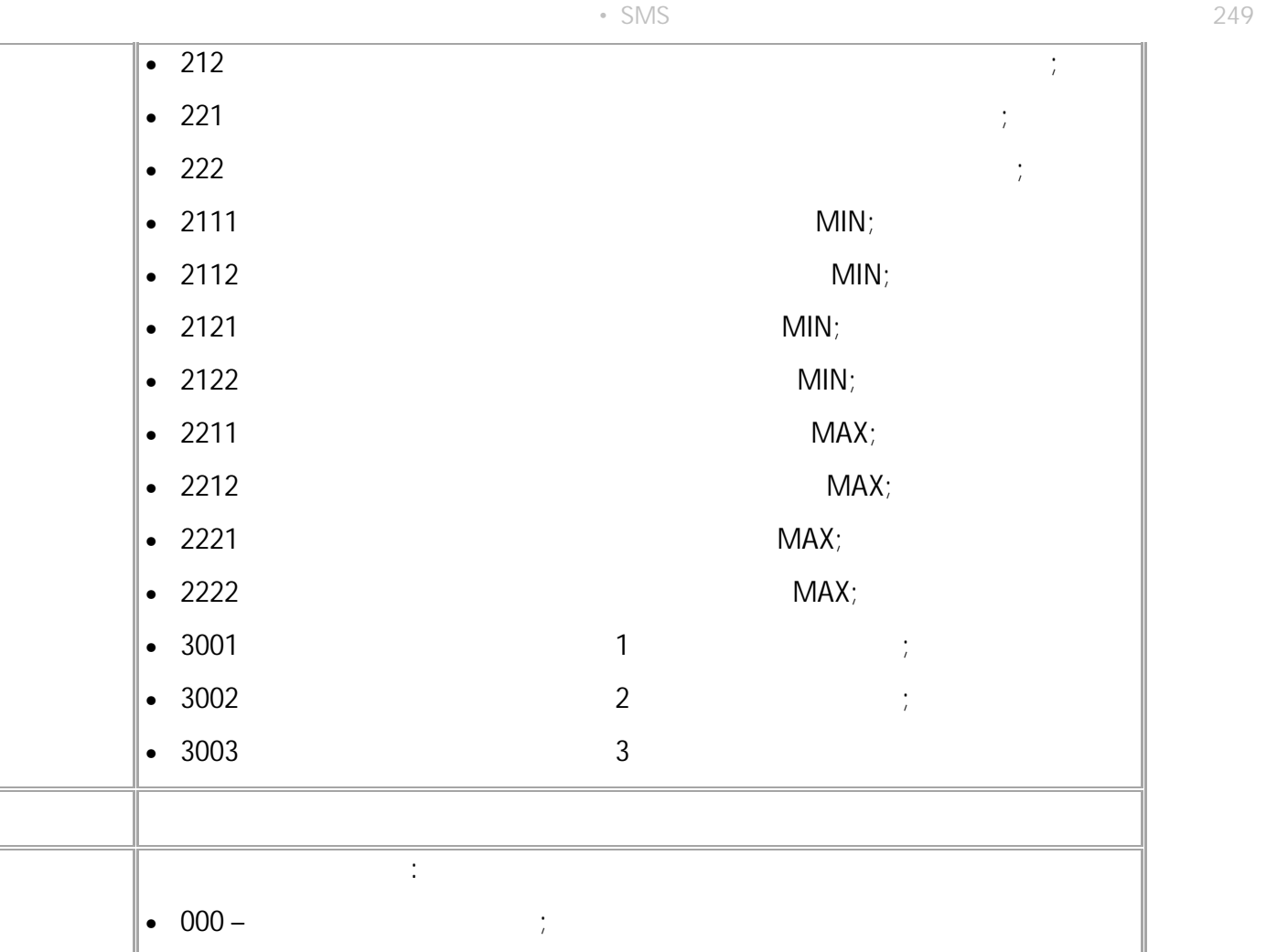

**g** •  $001 - 1$  ; •  $010 - 1$  , 2 ; •  $011 - 1$  2 ; •  $100 -$ 

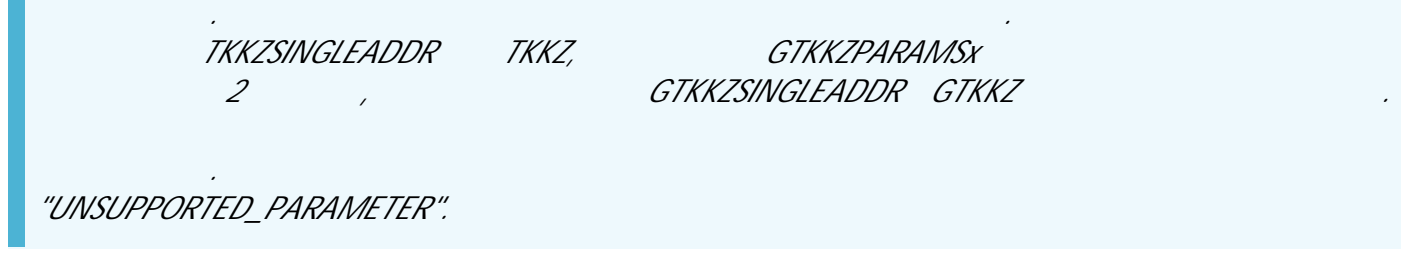

**( ):** GTKKZPARAMS1;

 $\vert f \vert$ 

**( ):** TKKZPARAMS1=B0,1,54,1056,01,1,0;

# $(RS-485)$

<span id="page-250-0"></span>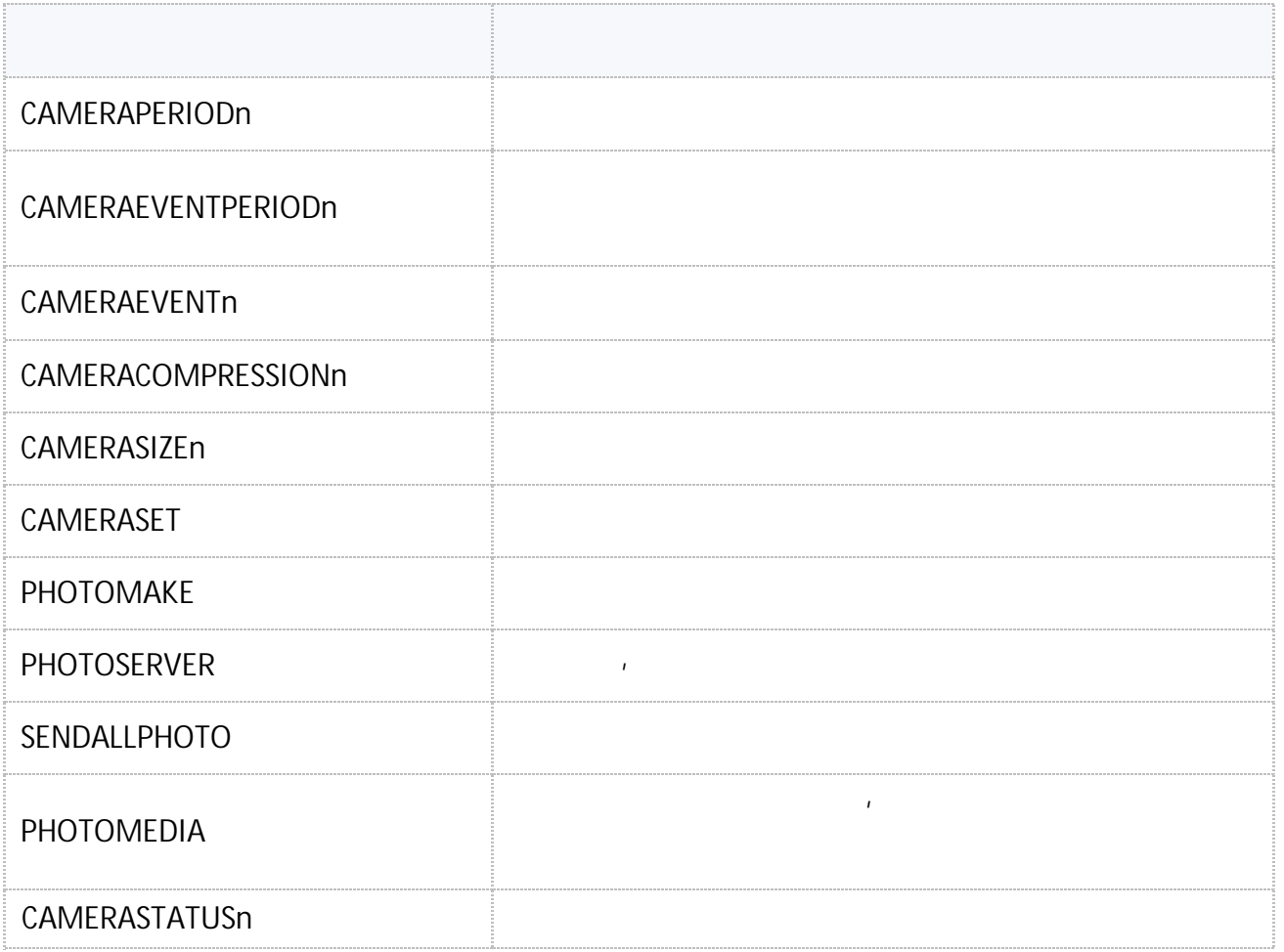

#### <span id="page-251-0"></span>**CAMERAPERIODn**  $(RS-485)$

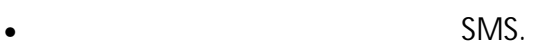

- : 13.17 .
- : GCAMERAPERIODn.

**:**

#### CAMERAPERIODn=period;

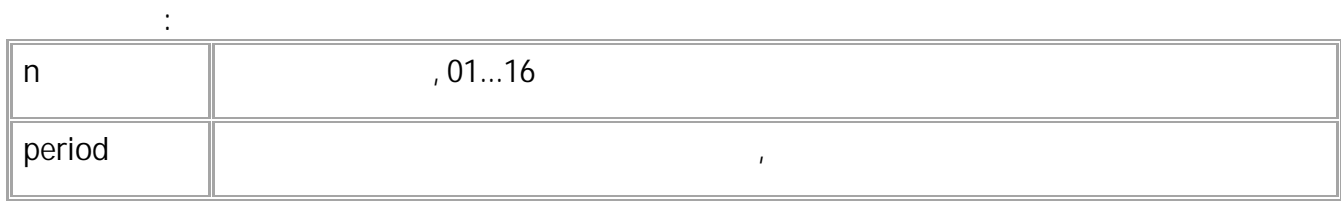

.

$$
CAMERAPERIOD01=300;
$$
\n
$$
(-20)
$$
\n
$$
(-20)
$$
\n
$$
(-20)
$$
\n
$$
(-20)
$$

CAMERAPERIOD01=300;
# CAMERAEVENTPERIODn

 $(RS-485)$ 

### CAMERAEVENTn.

- SMS.
- $: 13.17$
- : GCAMERAEVENTPERIODn.

#### $\ddot{\phantom{a}}$ CAMERAEVENTPERIODn=period;

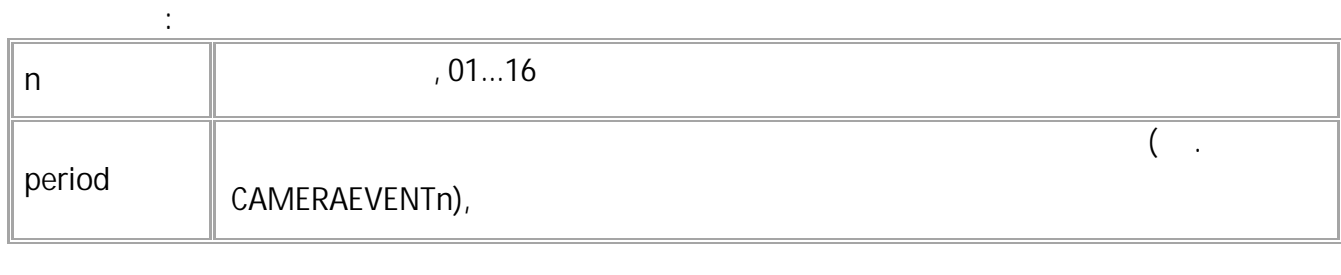

 $\ddot{\phantom{a}}$ 

 $\ddot{\phantom{a}}$ 

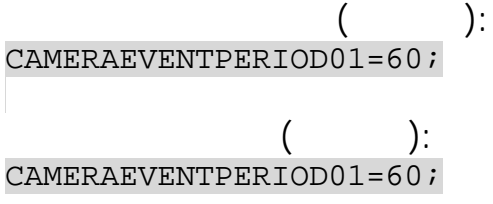

### <span id="page-253-0"></span>CAMERAEVENTn  $(RS-485)$

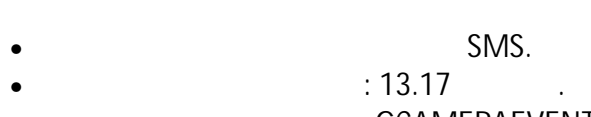

: GCAMERAEVENTn.  $\bullet$ 

 $\ddot{\cdot}$ 

 $\cdot$ 

### CAMERAEVENTn=events;

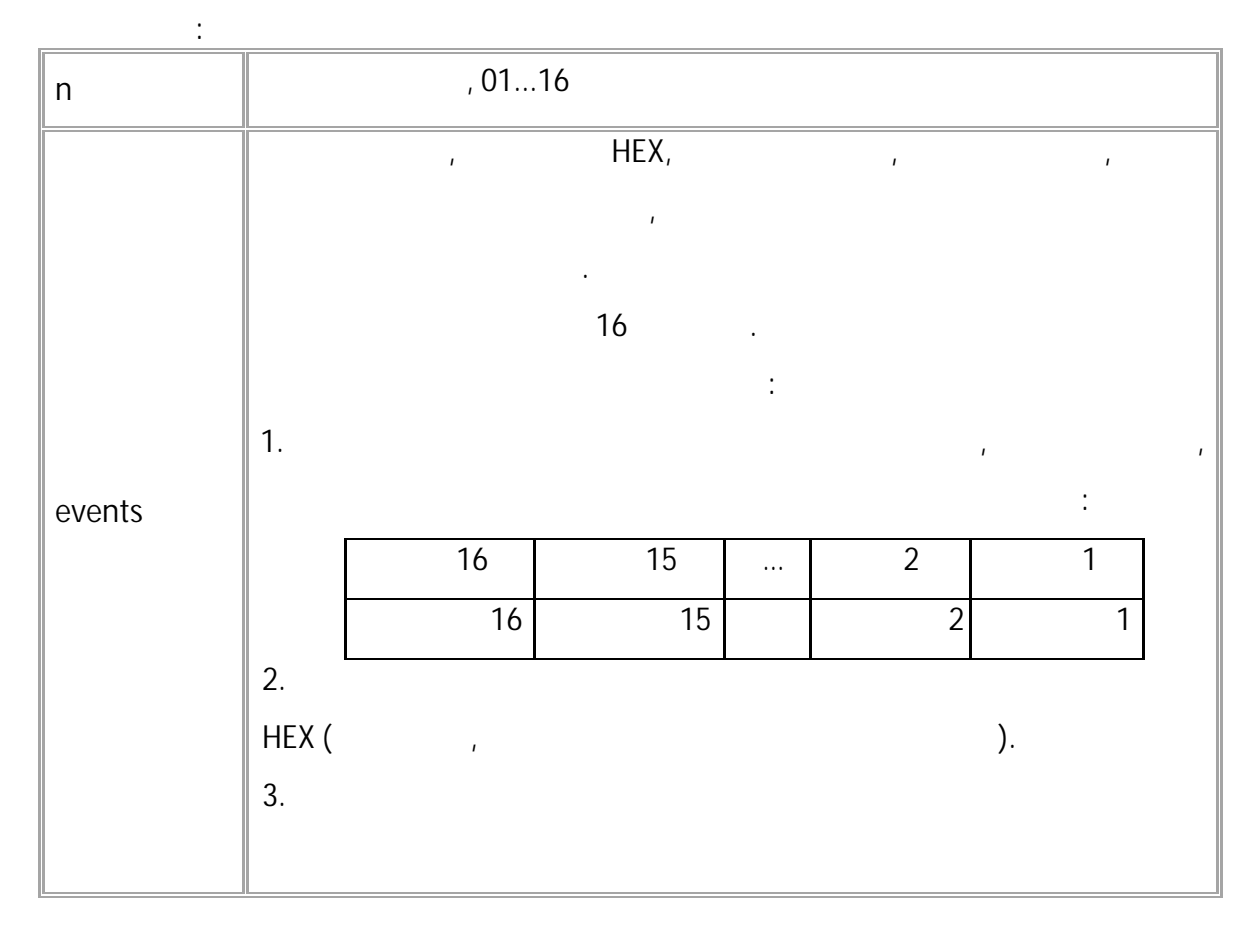

$$
\begin{array}{cc}\n & ( & ):\n\text{CAMERAEVENT01=1A;} & \\
 & ( & ):\n\text{CAMERAEVENT01=1A;} & \\
\end{array}
$$

.

#### **CAMERACOMPRESSIONn**  $(RS-485)$

- SMS.
	- $: 13.17$
- : GCAMERACOMPRESSIONn.

**:**

CAMERACOMPRESSIONn=compression;

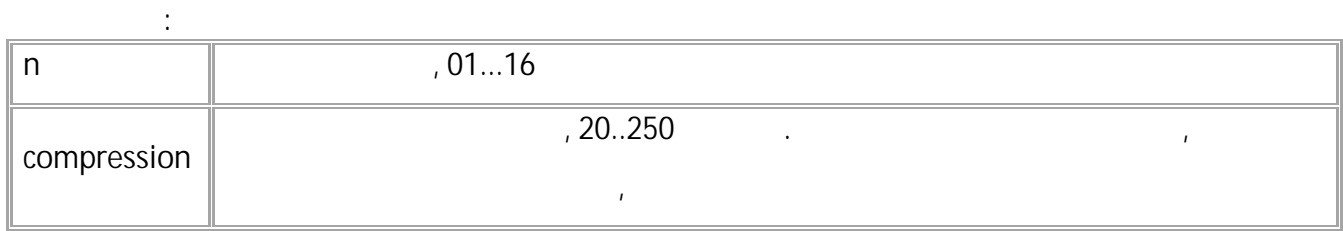

**( ):** CAMERACOMPRESSION01=160;

**( ):** CAMERACOMPRESSION01=160;

### **CAMERASIZEn** (RS-485)

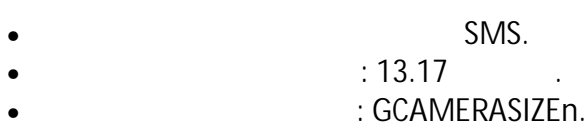

**:**

.

#### CAMERASIZEn=size;

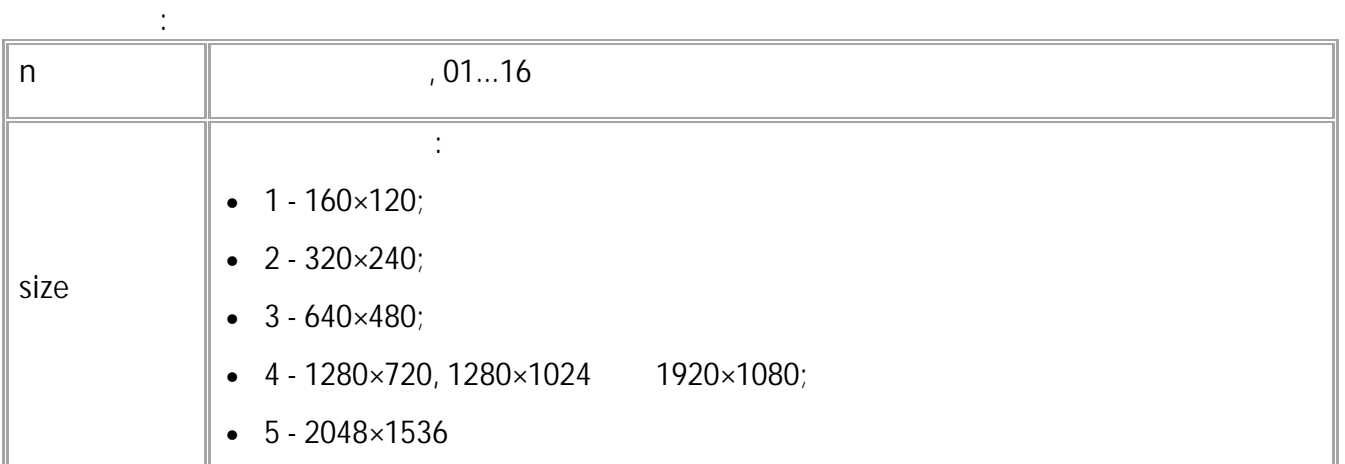

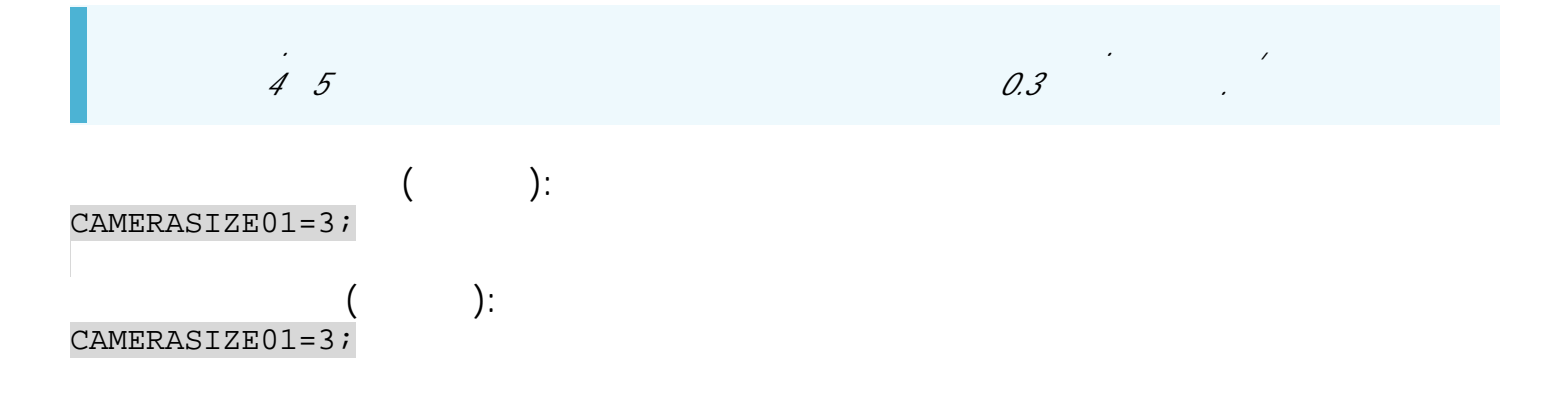

## **CAMERASET**  $(RS-485)$

• SMS.

.

**:**

- $\therefore$  13.17
- : ---.

### CAMERASET=address;

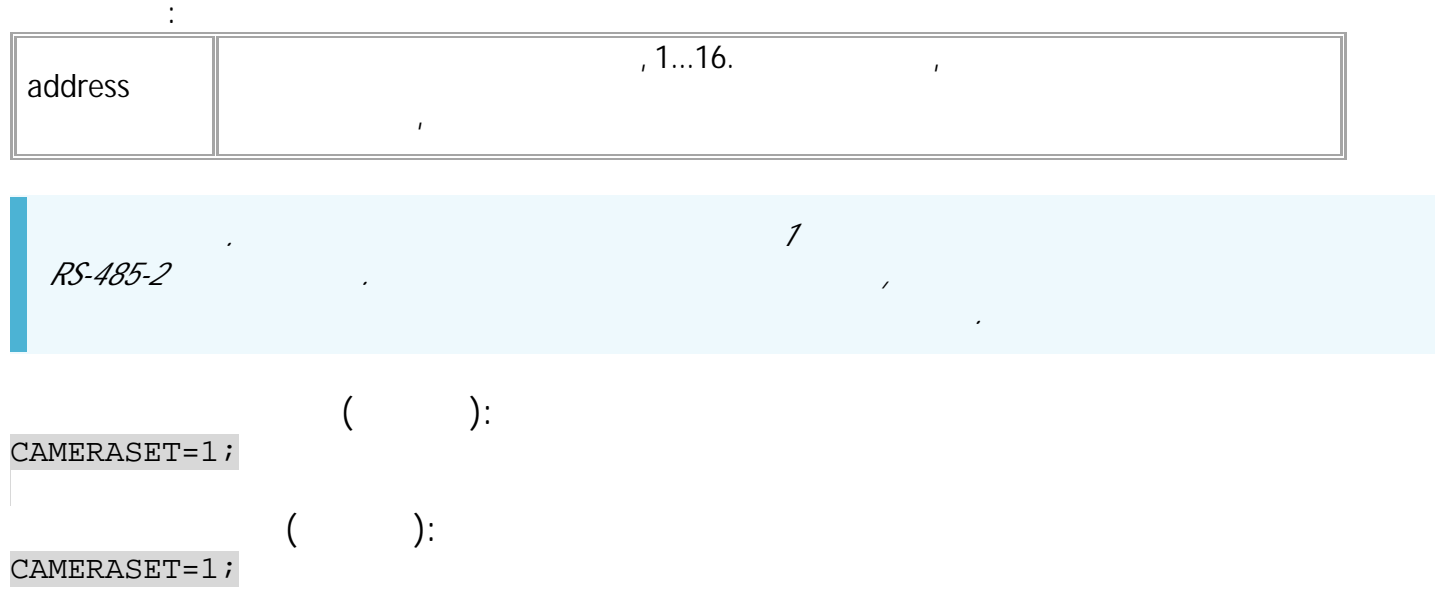

### <span id="page-257-0"></span>**PHOTOMAKE**  $(RS-485)$

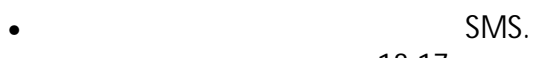

.

**:**

- $\therefore$  13.17 .
- : ---.

### PHOTOMAKE=n;

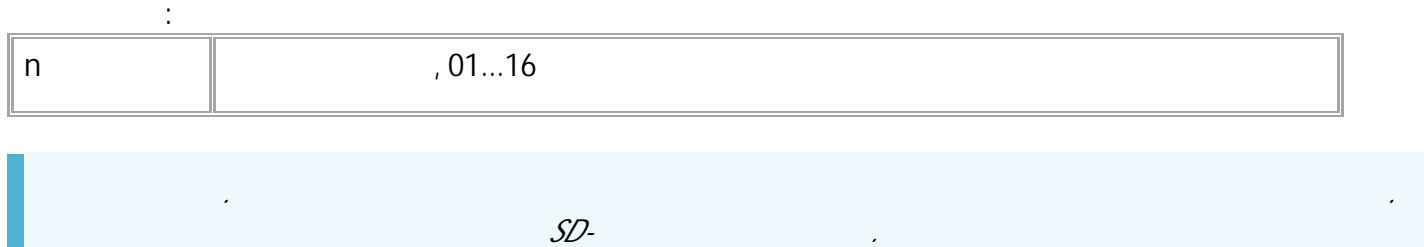

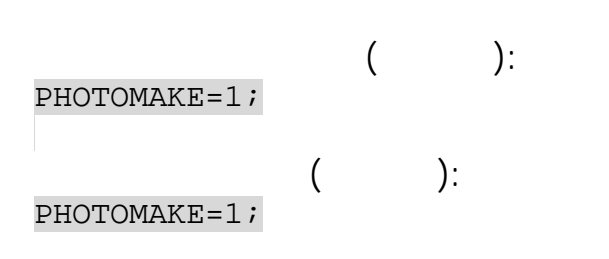

### **PHOTOSERVER**  $(RS-485)$

, and the contract of the contract of the contract of the contract of the contract of the contract of the contract of the contract of the contract of the contract of the contract of the contract of the contract of the con • SMS.

**:**

- : 01.02-a4 . • : GPHOTOSERVER.
- 

## PHOTOSERVER=x;

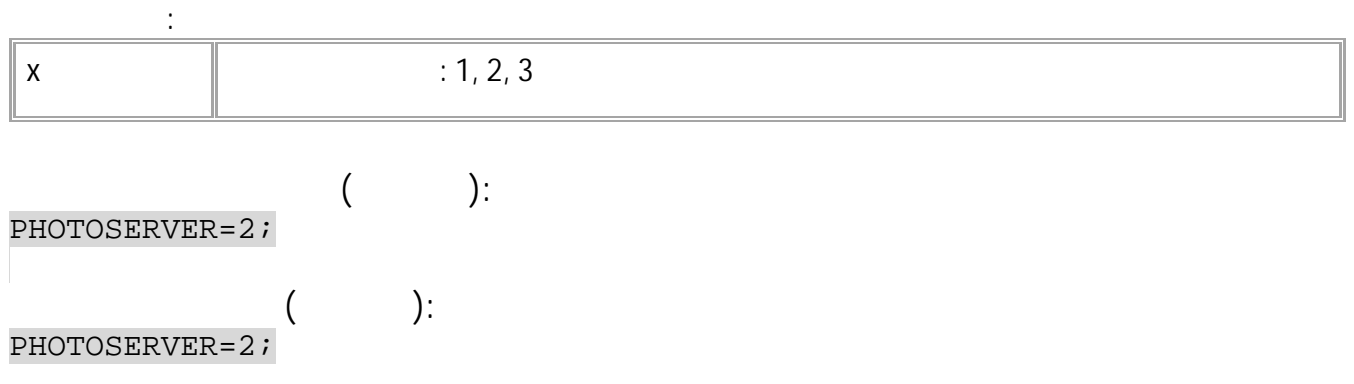

.

### **SENDALLPHOTO**  $(RS-485)$

- SMS.
- : 01.02-a4 .
- : GSENDALLPHOTO.

**:**

# SENDALLPHOTO=x;

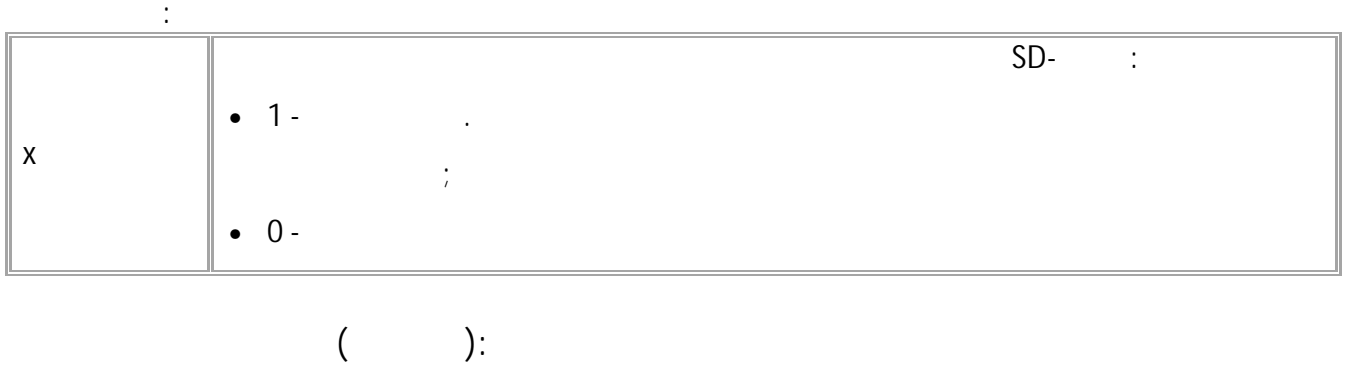

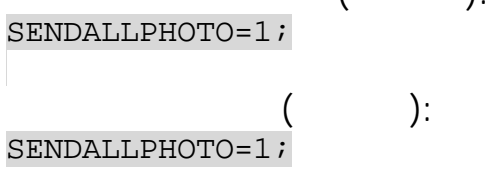

### **PHOTOMEDIA**  $(RS-485)$

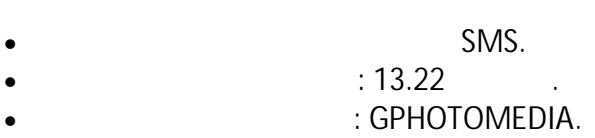

**:**

#### PHOTOMEDIA=media;

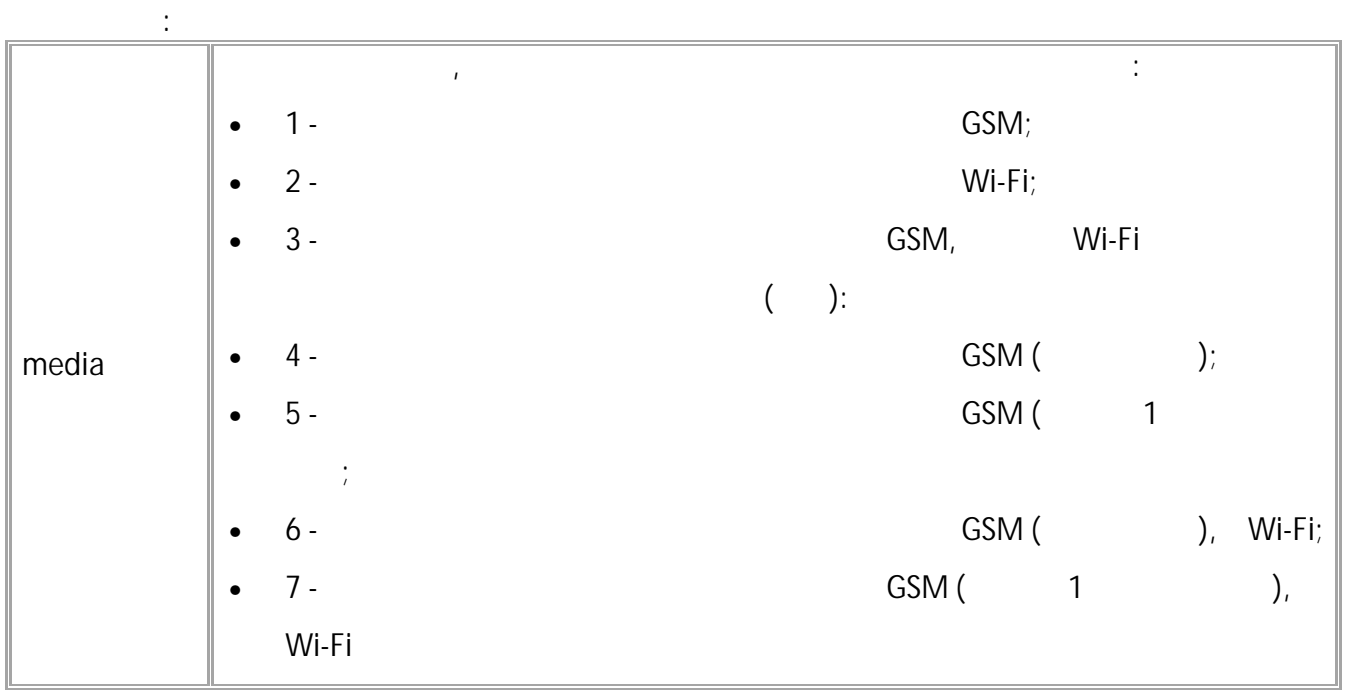

, and the contract of the contract of the contract of the contract of the contract of the contract of the contract of the contract of the contract of the contract of the contract of the contract of the contract of the con

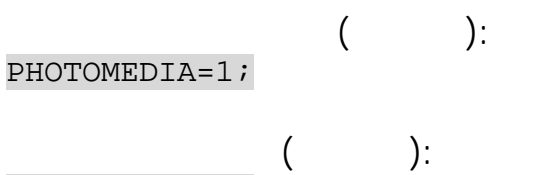

PHOTOMEDIA=1;

#### **CAMERASTATUSn**  $(RS-485)$

**:**

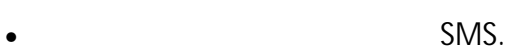

 $: 13.25$ 

**:**

• : GCAMERASTATUSn.

CAMERASTATUSn=state,imageSize,currentPage,maxPage,path;

.

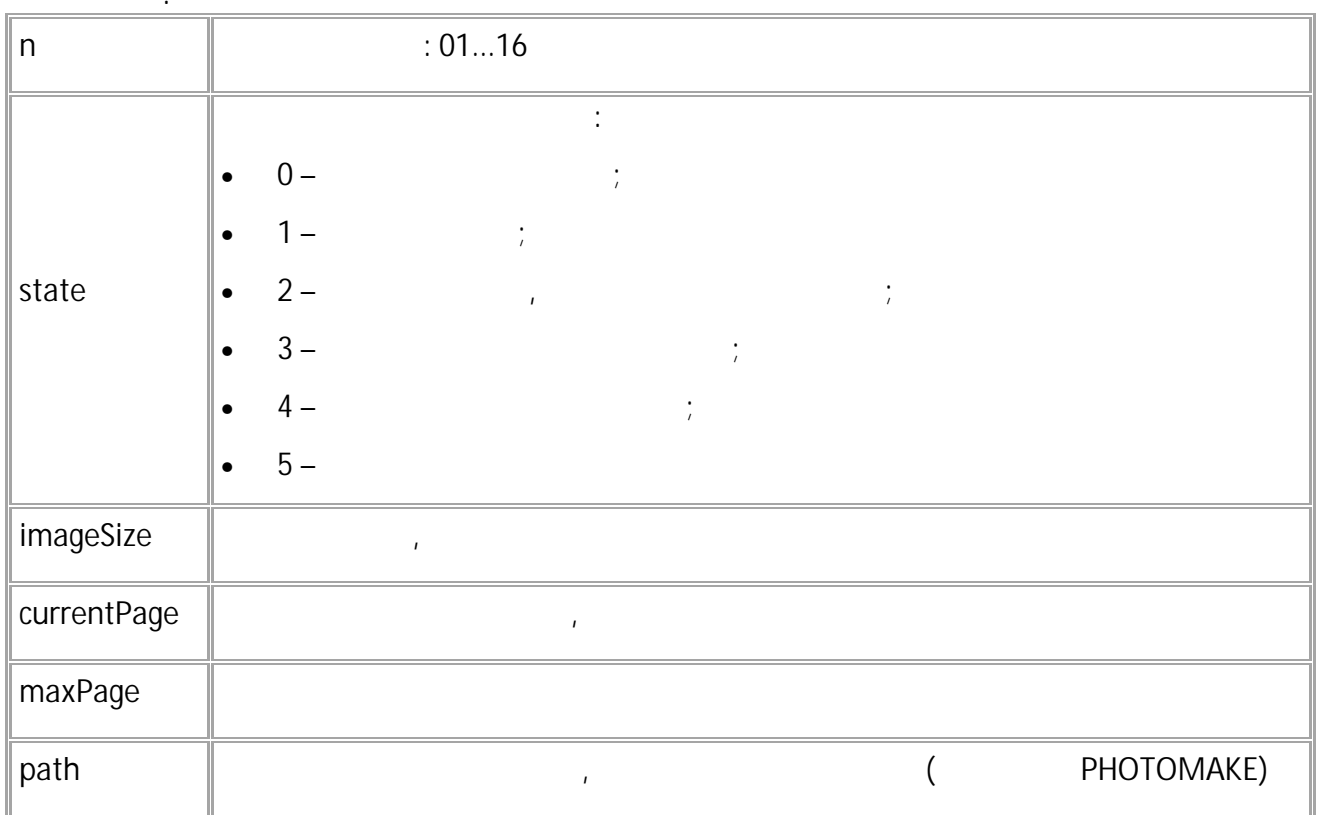

#### GCAMERASTATUS01;

**:**

**:**

CAMERASTATUS01=3,51147,70,100,TEMP\AGDS\_3199998\_01\_230505\_062428\_00002.jpg;

# **1-Wire**

<span id="page-262-0"></span>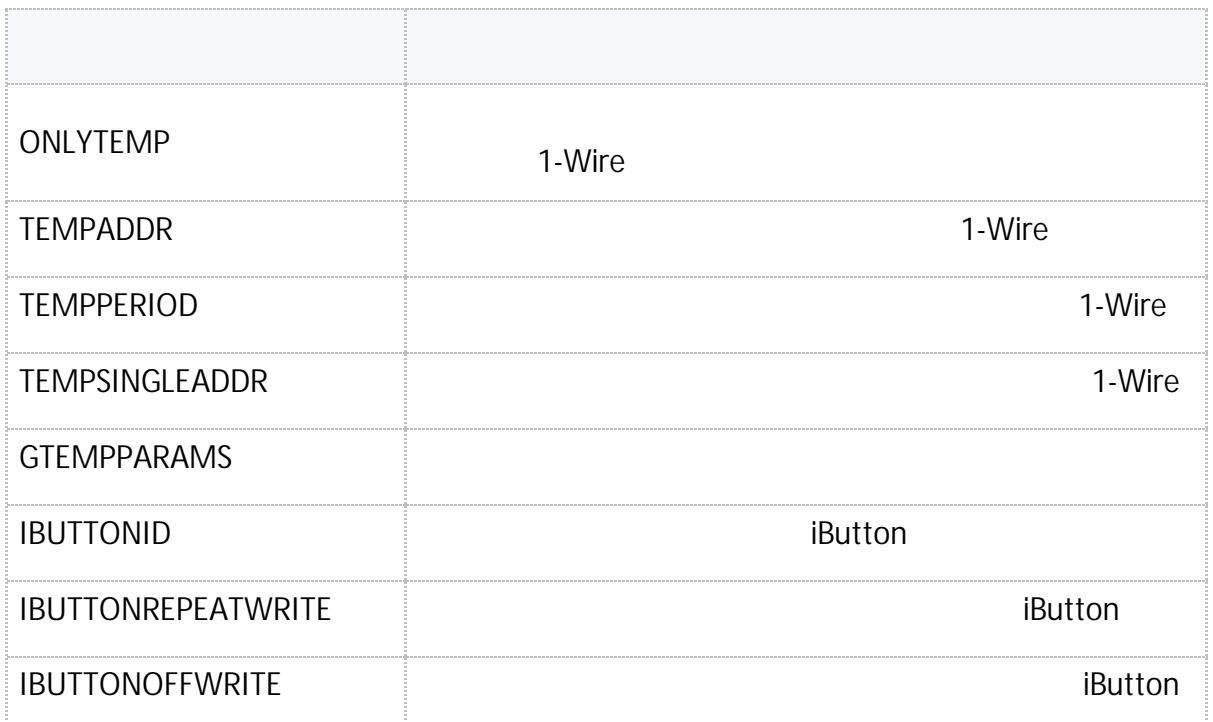

#### <span id="page-263-0"></span>**ONLYTEMP** 1-wire

#### 1-Wire.

- SMS.
- $: 01.02-a4$  .
- : GONLYTEMP.

**:**

ONLYTEMP=x;

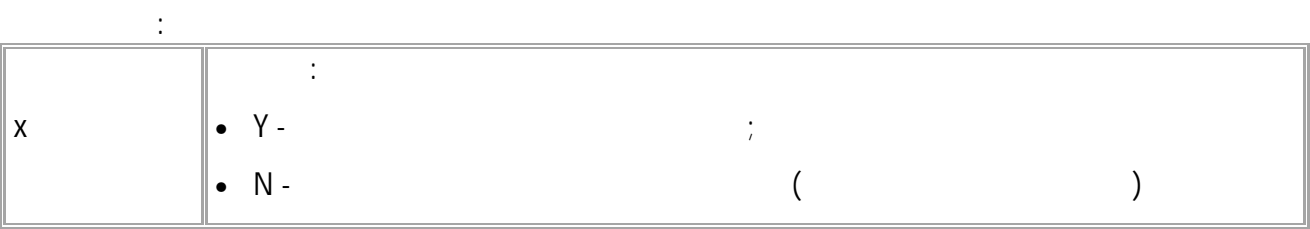

#### **( ):** ONLYTEMP=N;

**( ):** ONLYTEMP=N;

# <span id="page-264-0"></span>**TEMPADDR**

1-wire

1-Wire.

- SMS.
- $: 01.02 a4$
- : GTEMPADDR.

**:** TEMPADDR=A1,A2,A3,A4,A5,A6,A7,A8;

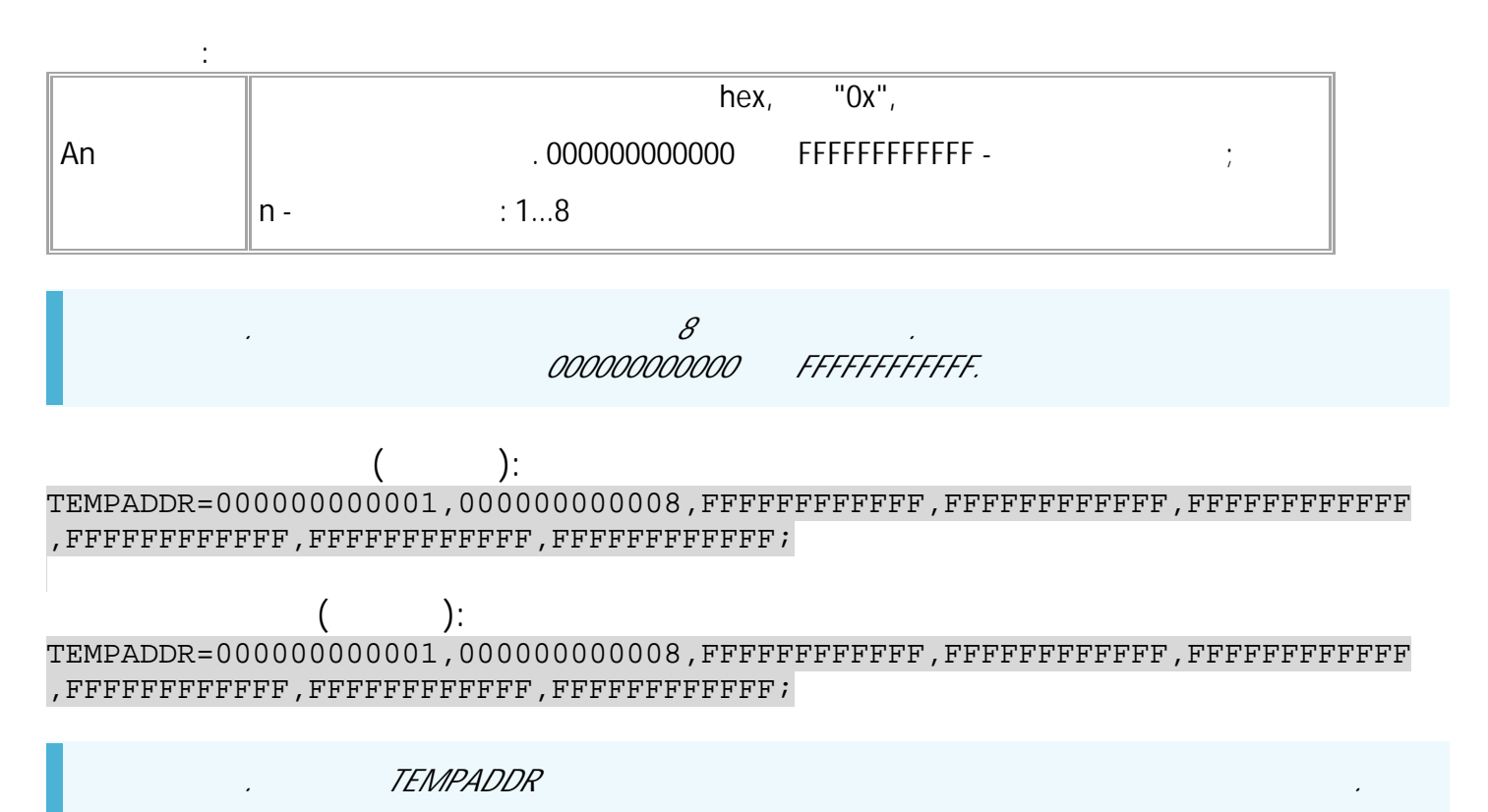

#### <span id="page-265-0"></span>**TEMPPERIOD** 1-wire

1-Wire.

- SMS  $\bullet$
- $: 01.02 a4$  $\bullet$
- : GTEMPPERIOD  $\bullet$

 $\ddot{\cdot}$ 

TEMPPERIOD=x;

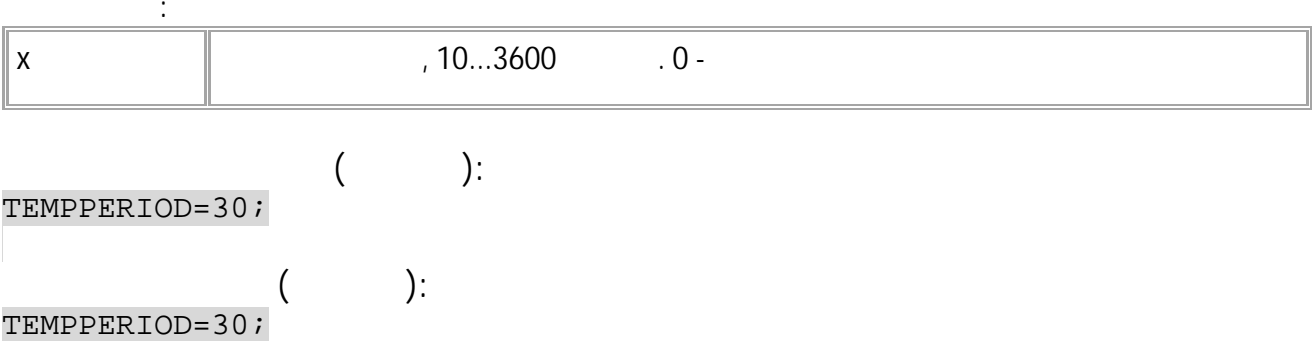

266 • SMS

# <span id="page-266-0"></span>**TEMPSINGLEADDR**

1-wire

1-Wire.

- SMS.
- : 01.02-a4 .
- : GTEMPSINGLEADDR.

**:**

TEMPSINGLEADDRx=y;

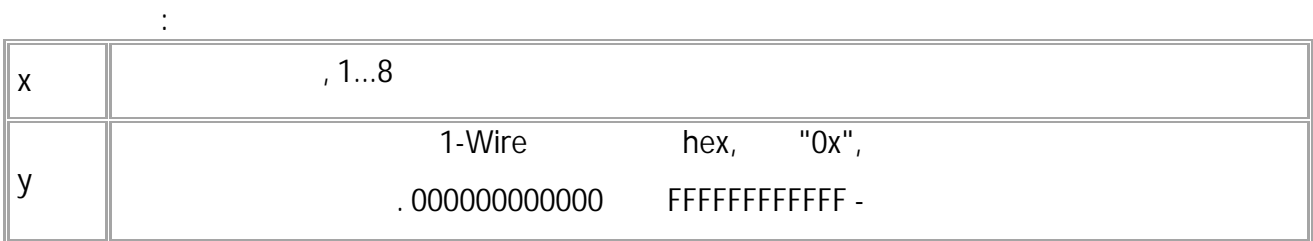

*. .*

**( ):** TEMPSINGLEADDR1=000000000008;

**( ):** TEMPSINGLEADDR1=000000000008;

*. "UNSUPPORTED\_PARAMETER".*

#### <span id="page-267-0"></span>**GTEMPPARAMS** 1-wire

• SMS.

- $: 01.02 a4$
- 

**:**

**:**

: GTEMPPARAMS. TEMPPARAMS.

GTEMPPARAMSx;

TEMPPARAMSx=a,b;

**:**

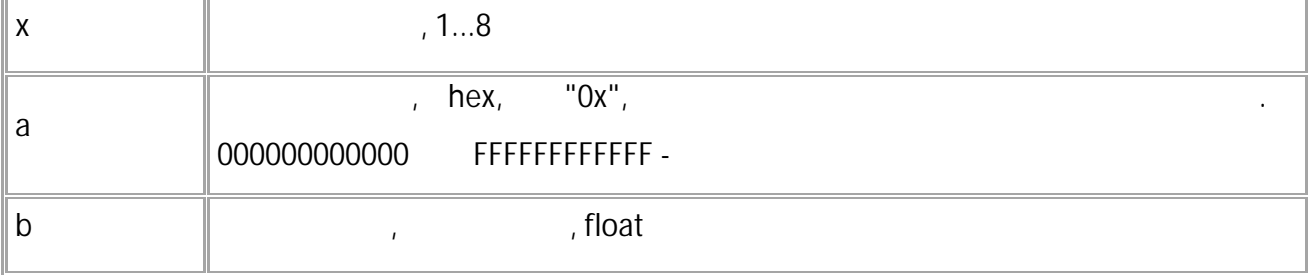

.

**( ):** GTEMPPARAMS2;

**( ):** TEMPPARAMS2=000000000006,15.0;

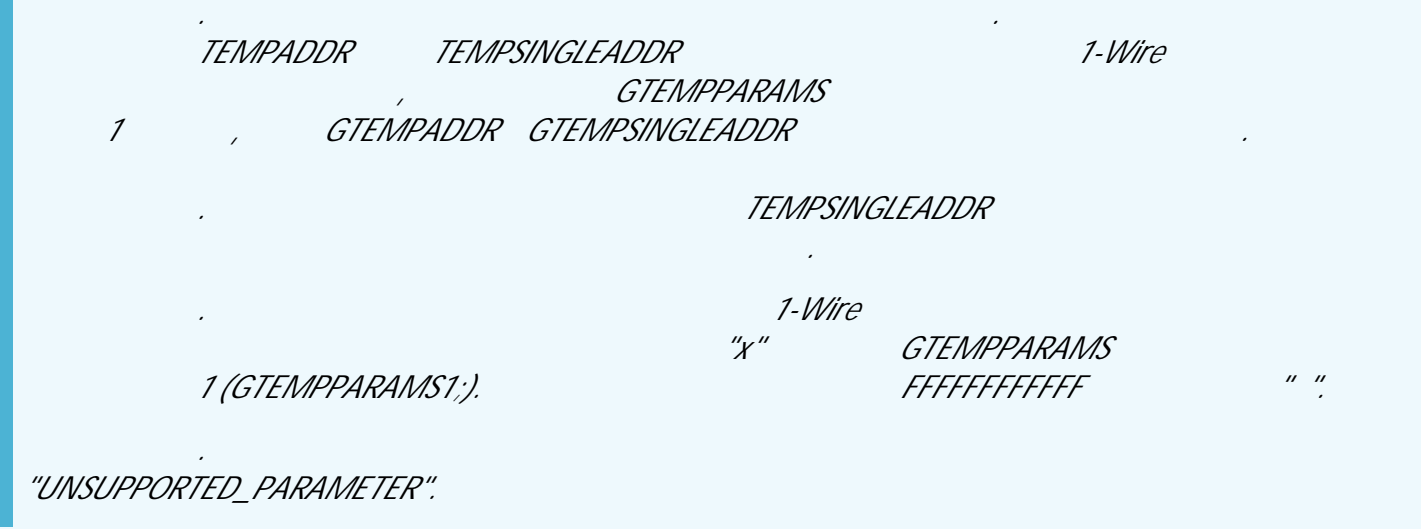

# <span id="page-268-0"></span>**IBUTTONID**

1-wire

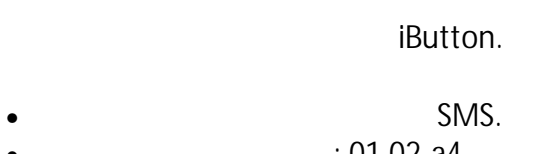

: 01.02-a4  $\bullet$  $\sim 10^4$ : GIBUTTONID.

 $\ddot{\cdot}$ 

IBUTTONID=x;

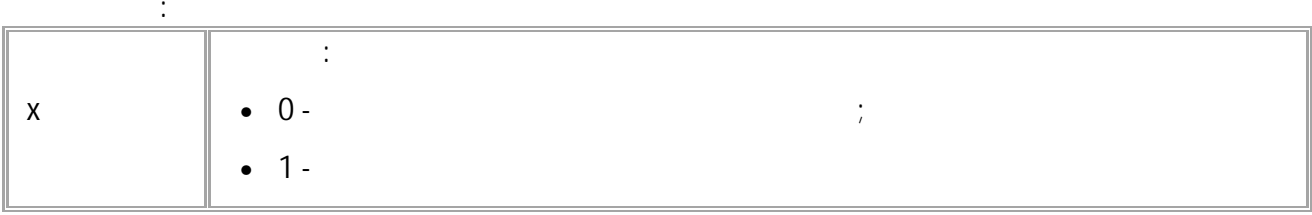

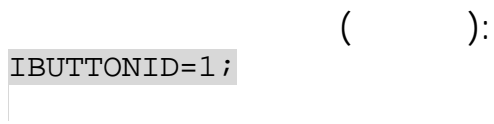

 $\overline{(\ }$  $\cdot$ IBUTTONID=1;

#### <span id="page-269-0"></span>**IBUTTONOFFWRITE** 1-wire

iButton.

- SMS.
- $: 01.02 a4$
- $\sim 10$ : GIBUTTONOFFWRITE.

 $\ddot{\cdot}$ 

 $\cdot$ 

IBUTTONOFFWRITE=x;

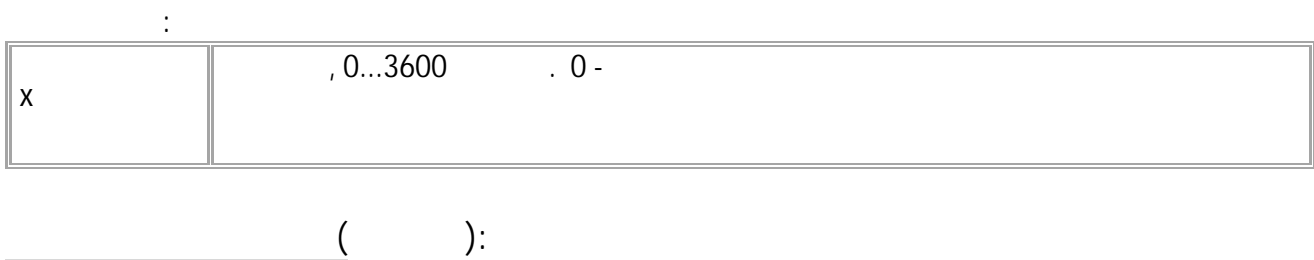

IBUTTONOFFWRITE=0;

 $\left($ IBUTTONOFFWRITE=0; <span id="page-270-0"></span>1-wire

iButton.

 $\sim$ 

- SMS.  $\bullet$
- $:01.02$ -a4
- : GIBUTTONREPEATWRITE.

 $\ddot{\cdot}$ 

IBUTTONREPEATWRITE=x;

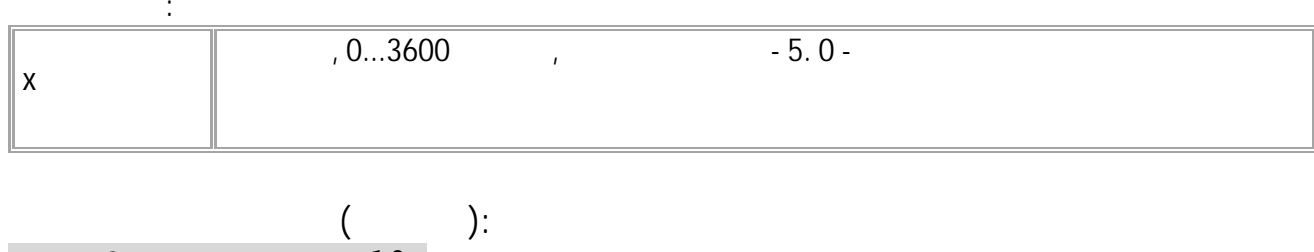

IBUTTONREPEATWRITE=10;

 $\cdot$  $\left($ IBUTTONREPEATWRITE=10;

<span id="page-271-0"></span>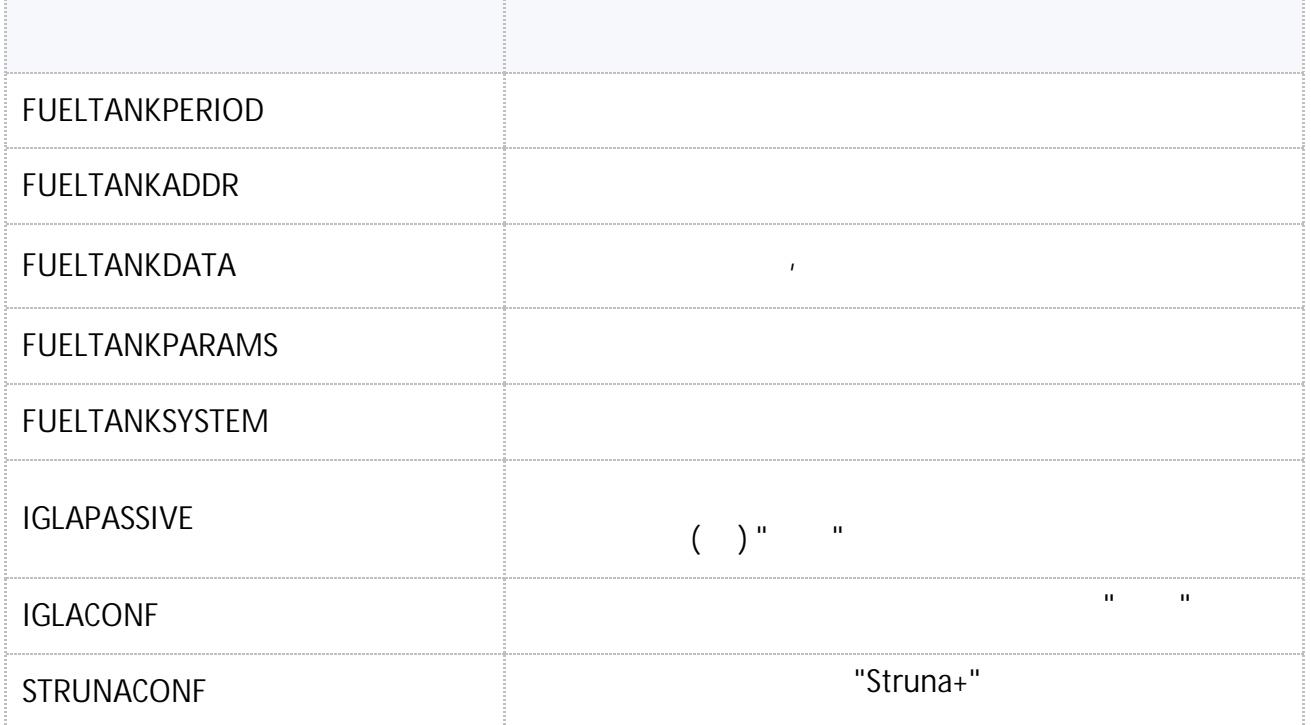

# <span id="page-272-0"></span>**FUELTANKPERIOD**

• SMS.

- $: 13.20$
- : GFUELTANKPERIOD.

**:**

.

### FUELTANKPERIOD=period;

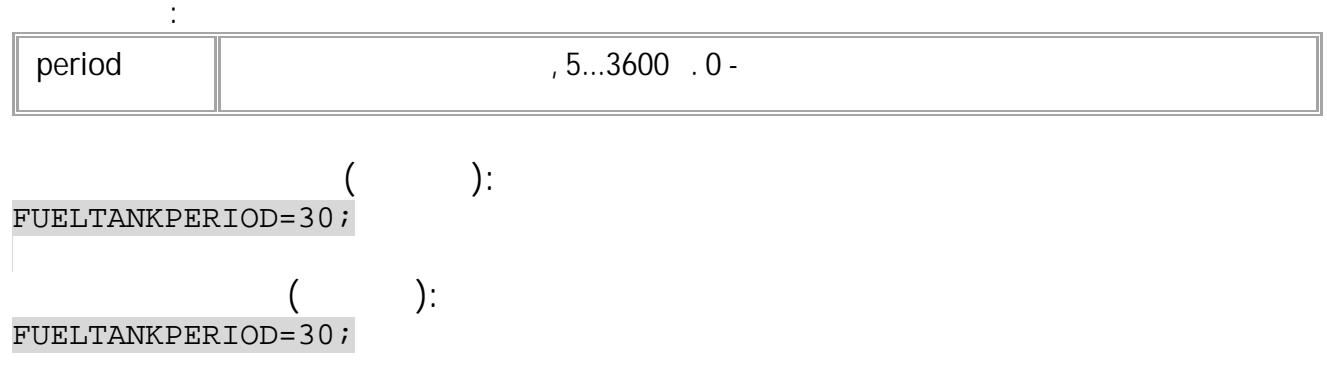

# <span id="page-273-0"></span>**FUELTANKADDR**

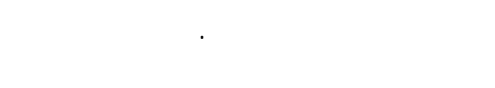

- SMS.  $: 13.20$  $\sim 10^4$
- : GFUELTANKADDR.

#### $\ddot{\cdot}$ FUELTANKADDRx=addr;

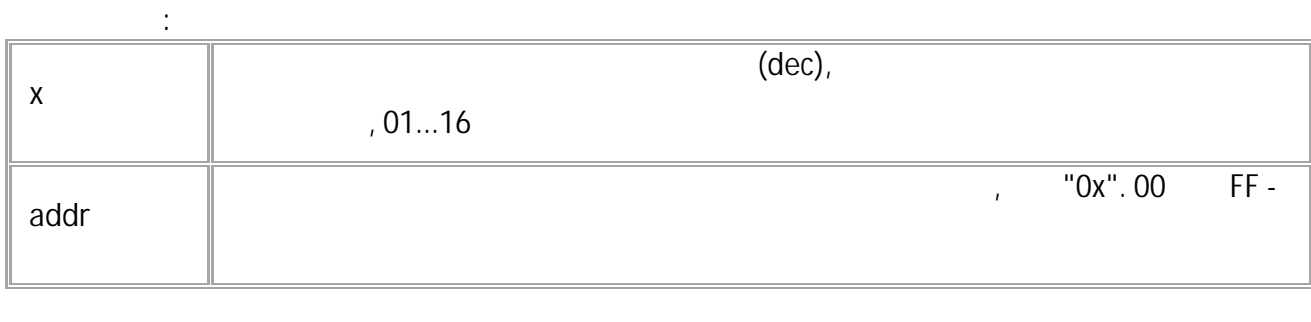

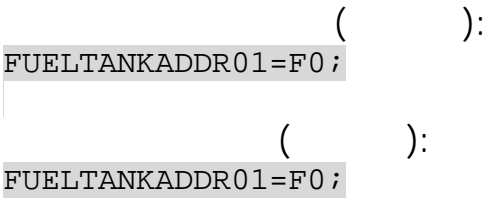

# <span id="page-274-0"></span>**FUELTANKDATA**

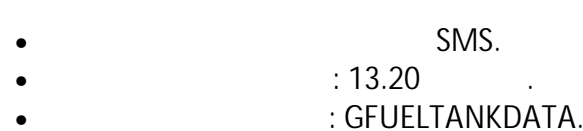

**:**

, .

### FUELTANKDATAx=data;

**: x** (dec), , 01...16 **data** , . , HEX, "0x". HEX : •  $0001 -$ , H,  $($ , Struna+); • 0002 - , M, ( , Struna+); •  $0004 -$  , V, ( , Struna+); •  $0008 -$  , P ,  $/(\sqrt{3})$  ( , Struna+); • 0010 - , T , . ( , Struna+); •  $0020 -$  , H, (, Struna+);  $\bullet$  0040 - ;  $• 0080 • 0100 -$ •  $0200 -$  ; •  $0400 -$  ;  $• 0800 -$ • 1000 - , P ,  $/(\triangle^3)()$ ; •  $2000 -$  ;  $\bullet$  4000 - ; • 8000 -

 $\bar{t}$ 

 $($ 

 $\frac{1}{2}$ 16

FUELTANKDATA16=1031;

 $\overline{1}$ 

 $\begin{array}{cc} \text{(} & \text{):} \\ \text{FUELTANKDATA16=1031}\,; \end{array}$ 

276 · SMS

# <span id="page-276-0"></span>**FUELTANKPARAMS**

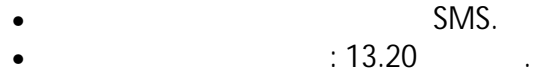

: GFUELTANKPARAMS.  $\bullet$ 

 $\ddot{\cdot}$ 

### GFUELTANKPARAMSx;

 $\bar{\mathcal{A}}$ 

#### $\ddot{\cdot}$ FUELTANKPARAMSx=addr:u1,n1,v1:u2,n2,v2:u3,n3,v3:u4,n4,v4:u5,n5,v5:u6,n6,v6:u7,n7,v7:u8,n8,v8:u9,n9,v 9:u10,n10,v10:u11,n11,v11:u12,n12,v12:u13,n13,v13:u14,n14,v14:u15,n15,v15:u16,n16,v16;

 $\ddot{\phantom{0}}$ 

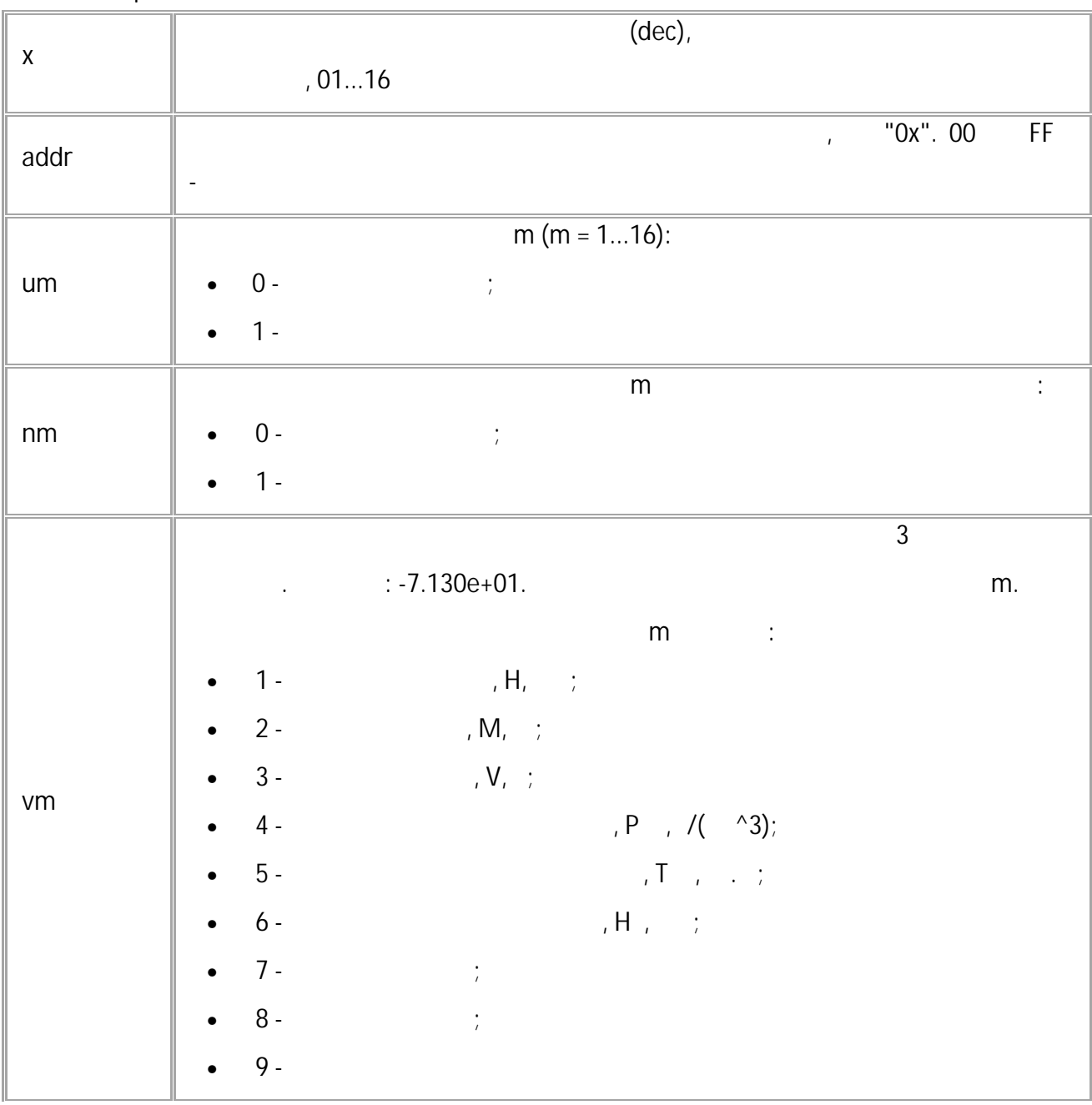

 $\bar{\rm u}$ 

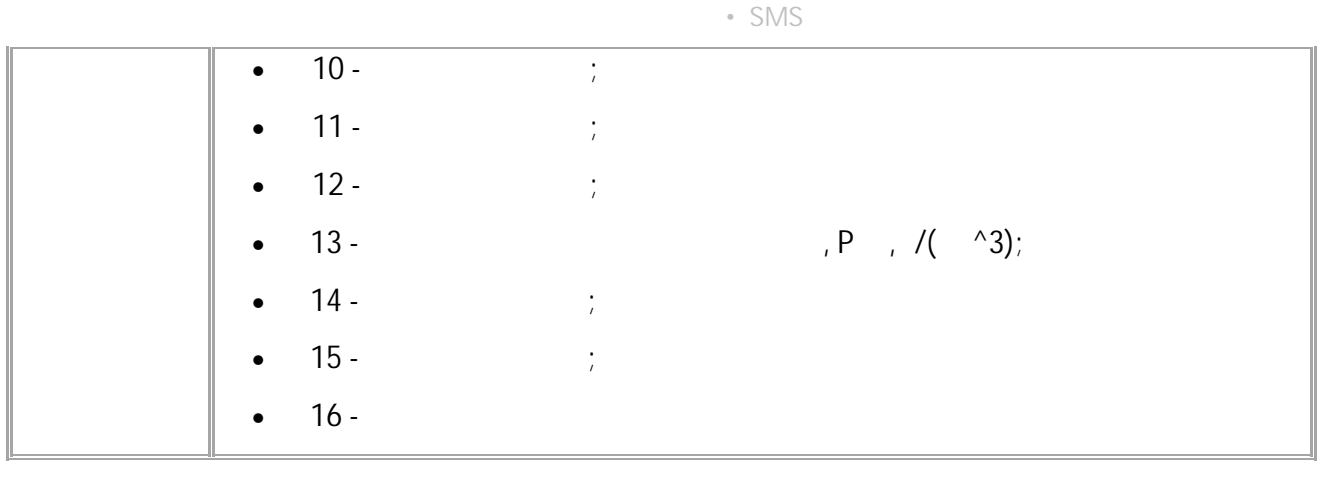

 $\left($ GFUELTANKPARAMS7;

 $):$ 

 $\left($ 

 $\cdot$ 

FUELTANKPARAMS7=36:1,1,7.555e+03:1,1,8.807e+03:1,1,6.807e+03:1,1,7.073e+0  $2:1,1,7.430e+01:1,1,7.130e+01:0,0,0.000e+00:0,0,0.000e+00:0,0,0.000e+00:0$  $, 0, 0.000e+00:0, 0, 0.000e+00:0, 0, 0.000e+00:1, 1, 8.073e+02:0, 0, 0.000e+00:0, 0, 0.000e+00:0, 0.000e+0.00e+0.00e+0.00e+0.00e+0.00e+0.00e+0.00e+0.00e+0.00e+0.00e+0.00e+0.00e+0.00e+0.00e+0.00e+0.00e+0.00e+0.00e+0.00e+0$  $0.000e+00:0,0,0.000e+00;$ 

277

 $\bar{\rm H}$ 

# <span id="page-278-0"></span>**FUELTANKSYSTEM**

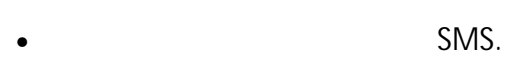

- $: 13.20$  .
- : GFUELTANKSYSTEM.

.

#### **:** FUELTANKSYSTEM=system;

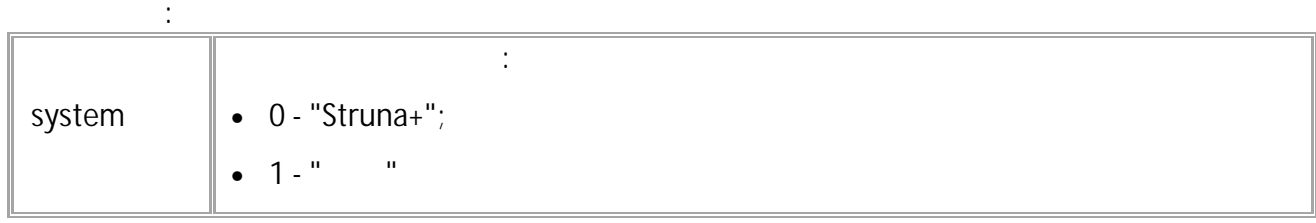

**( ):** FUELTANKSYSTEM=0;

**( ):** FUELTANKSYSTEM=0;

# <span id="page-279-0"></span>**IGLAPASSIVE**

 $\left( \begin{array}{ccc} \end{array} \right)$  "  $\begin{array}{ccc} \end{array}$ ".

- SMS.
- $: 13.20$
- : GIGLAPASSIVE.

**:**

IGLAPASSIVE=passive;

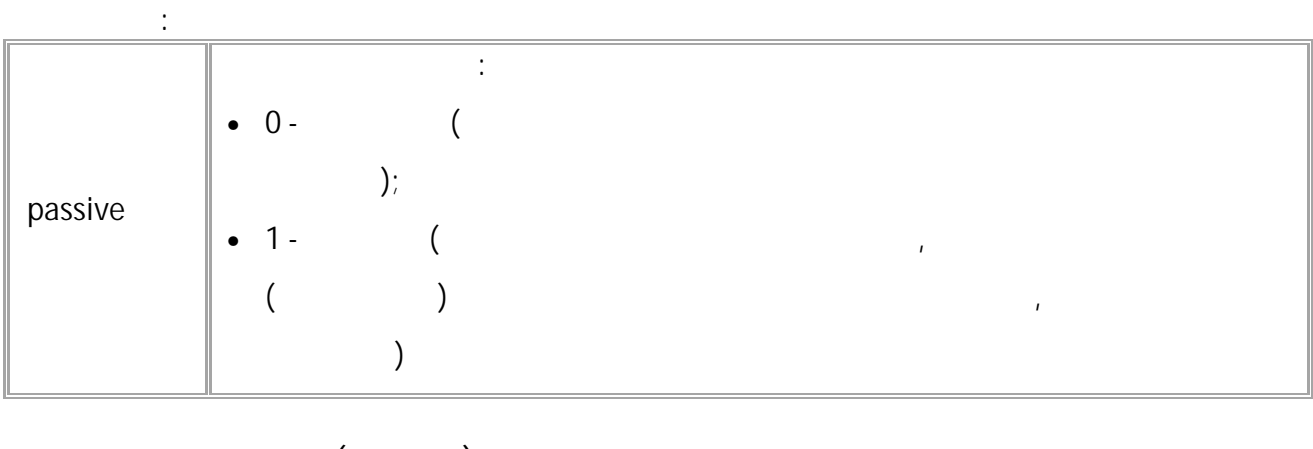

**( ):** IGLAPASSIVE=1; **( ):** IGLAPASSIVE=1;

<span id="page-280-0"></span>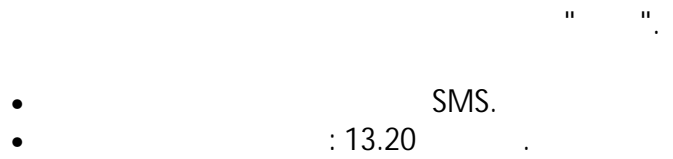

**:**

• The Superior of the Superior of the Superior of the Superior of the Superior of the Superior of the Superior of the Superior of the Superior of the Superior of the Superior of the Superior of the Superior of the Superior

IGLACONF=period,passive:a1,d1:a2,d2:a3,d3:a4,d4:a5,d5:a6,d6:a7,d7:a8,d8:a9,d9:a10,d10:a11,d11:a12,d12: a13,d13:a14,d14:a15,d15:a16,d16;

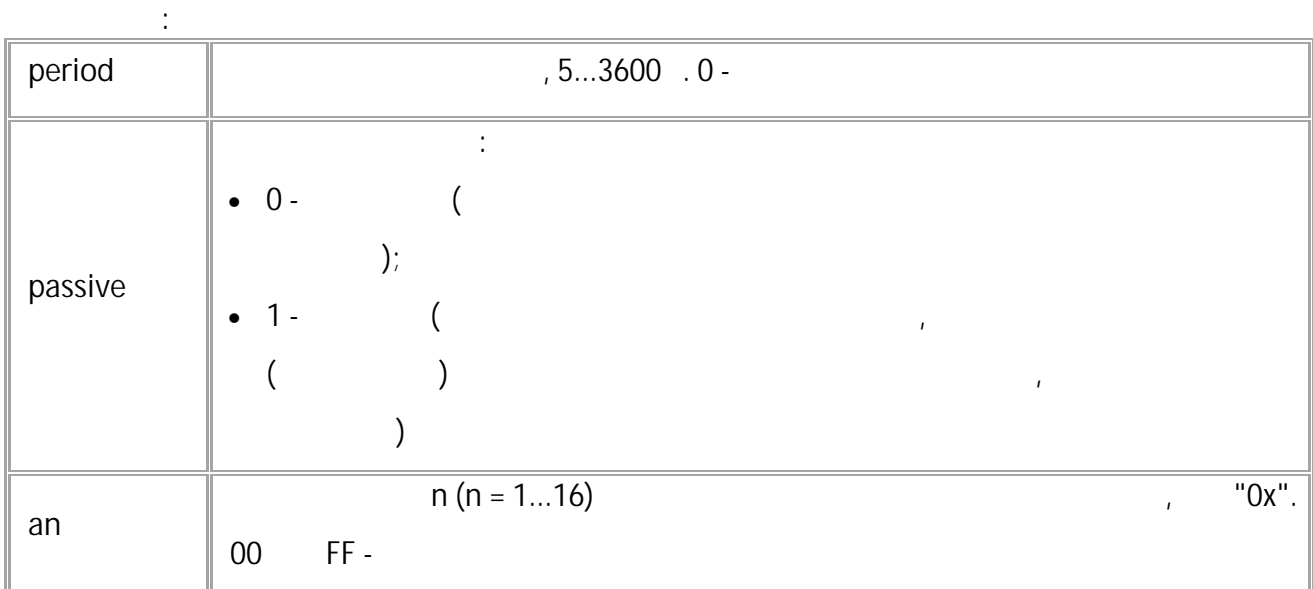

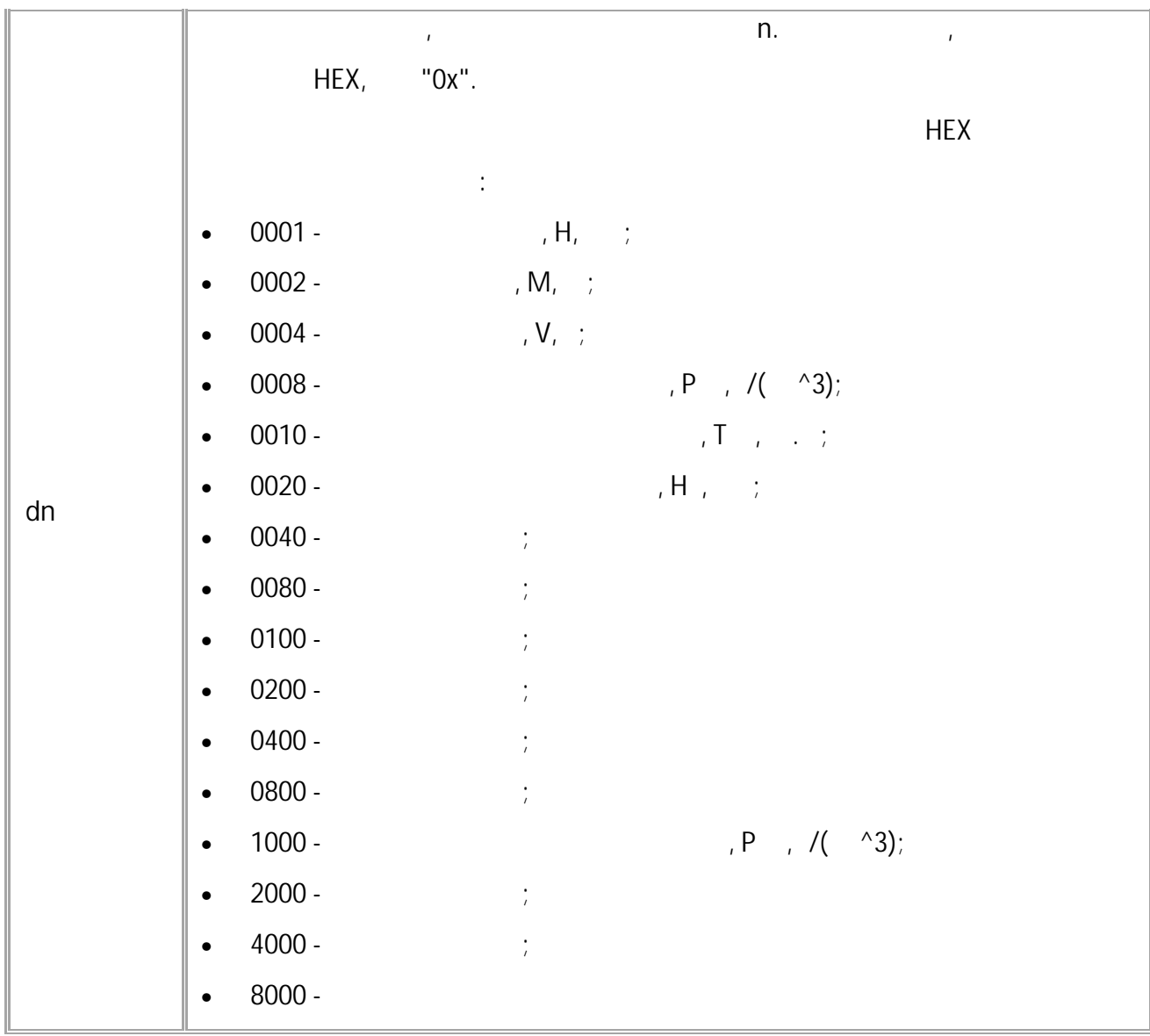

**( ):**

IGLACONF=120,1:30,103F:31,103F:32,103F:33,103F:34,103F:35,103F:36,103F:37 ,103F:38,103F:39,103F:3A,103F:3B,103F:3C,103F:3D,103F:3E,103F:3F,1031;

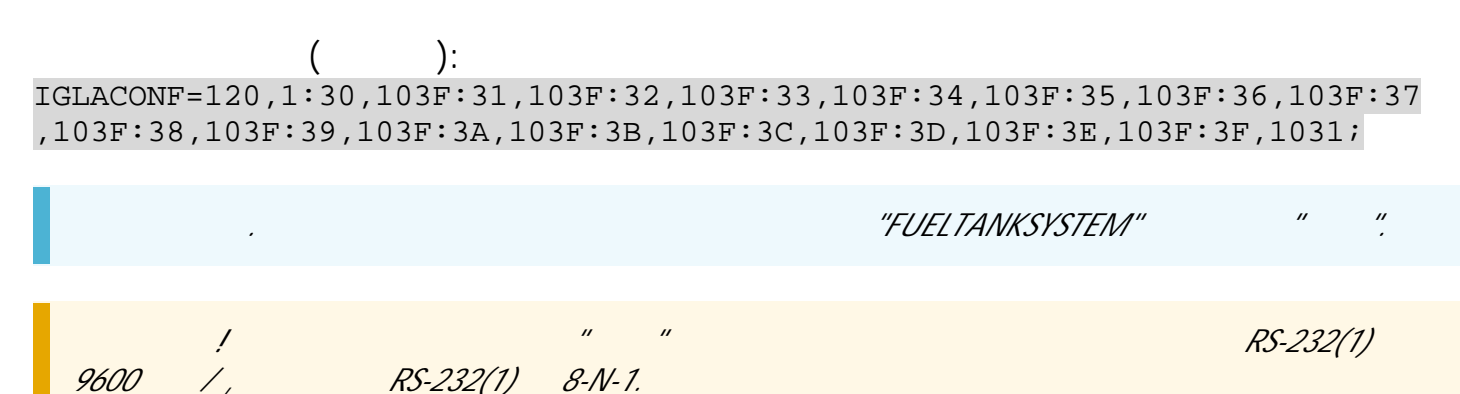

# <span id="page-282-0"></span>**STRUNACONF**

"Struna+".

SMS.

- $: 13.23$
- : GSTRUNACONF.

**:**

STRUNACONF=period:a1,d1:a2,d2:a3,d3:a4,d4:a5,d5:a6,d6:a7,d7:a8,d8:a9,d9:a10,d10:a11,d11:a12,d12:a13,d 13:a14,d14:a15,d15:a16,d16;

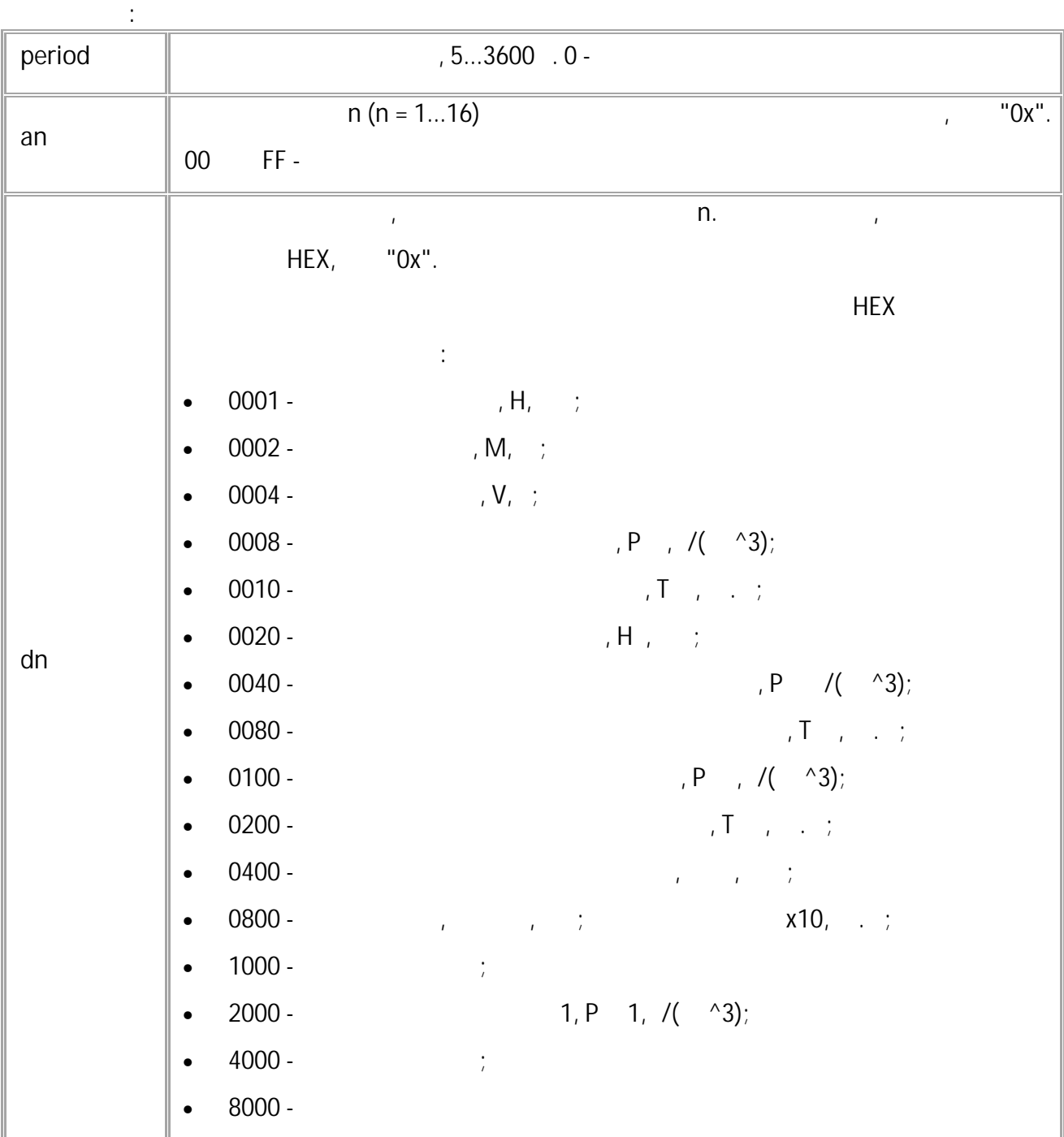

**( ):**

STRUNACONF=120:30,0FFF:31,01FE:32,0F2E:33,0FFE:34,0FFE:35,0FFE:36,0FFE:37,0 FFE:38,0FFE:39,0FFE:3A,0FFE:3B,0FFE:3C,0FFE:3D,0FFE:3E,0FFE:3F,01F0;

<span id="page-283-0"></span>**( ):** STRUNACONF=120:30,0FFF:31,01FE:32,0F2E:33,0FFE:34,0FFE:35,0FFE:36,0FFE:37,0 FFE:38,0FFE:39,0FFE:3A,0FFE:3B,0FFE:3C,0FFE:3D,0FFE:3E,0FFE:3F,01F0;

**CAN**

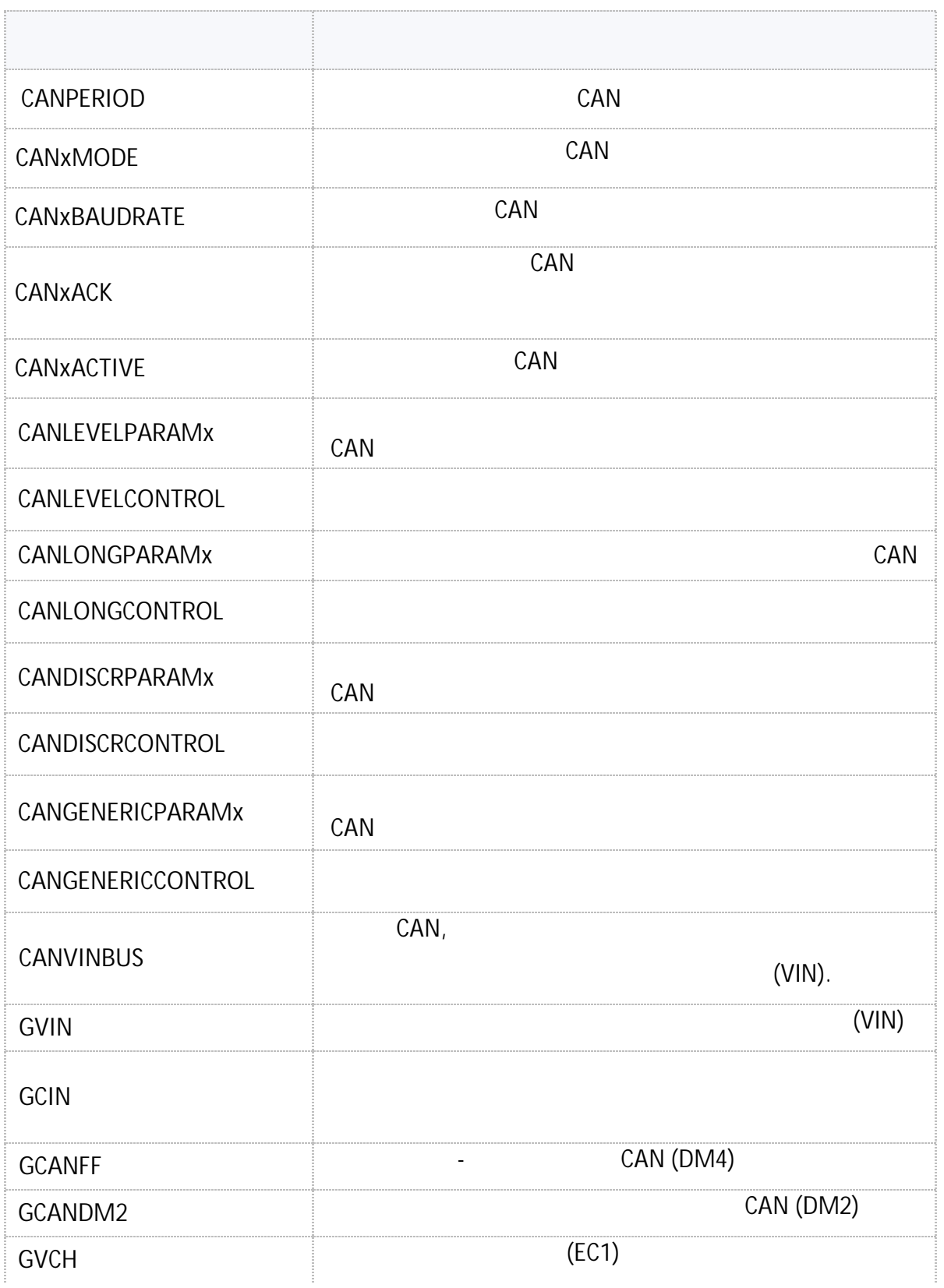

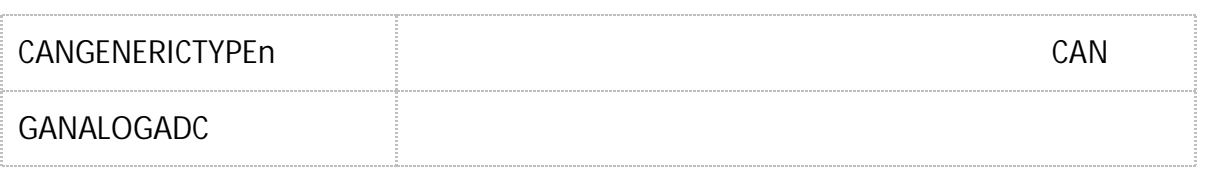

.<br>GSMConf 5.0.

 $\overline{\phantom{a}}$ 

 $\langle \cdot \rangle$ 

#### <span id="page-285-0"></span>CANPERIOD CAN

CAN

 $\ddot{\cdot}$ 

- SMS.
- $: 01.02 a4$
- : GCANPERIOD.

CANPERIOD=x;

 $\ddot{\cdot}$ :  $30...3600$  c. 0 - $\mathsf{x}$  $\ddot{\phantom{0}}$  $\cdot$ ):  $\big($ CANPERIOD=120;  $\cdot$  $\overline{\mathcal{L}}$ CANPERIOD=120;

# <span id="page-286-0"></span>CANxMODE CAN

CAN.

 $\ddot{\cdot}$ 

- SMS.  $: 01.02 - a4$  $\bar{z}$ : GCANxMODE.
- 

CANxMODE=mode;

 $\ddot{\cdot}$ CAN  $\mathsf X$  $CAN$ 

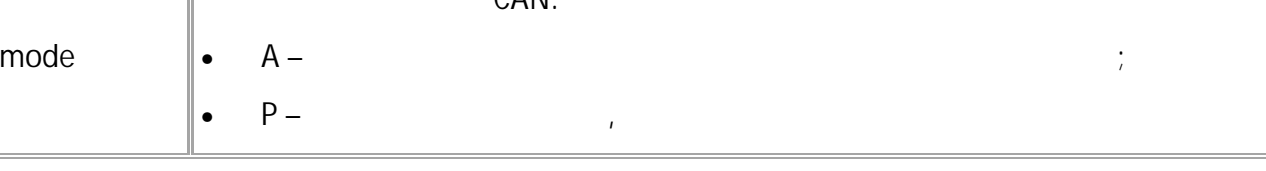

 $\big($  $\cdot$ ):  $CAN1MODE = A$ 

 $\big($  $\cdot$  $CAN1MODE=A;$ 

 $\frac{1}{2}$  (0.2024)

#### <span id="page-287-0"></span>CANxBAUDRATE **CAN**

CAN.

- SMS.  $: 01.02 - a4$
- : GCANxBAUDRATE.

 $\ddot{\cdot}$ 

CANxBAUDRATE=baudrate;

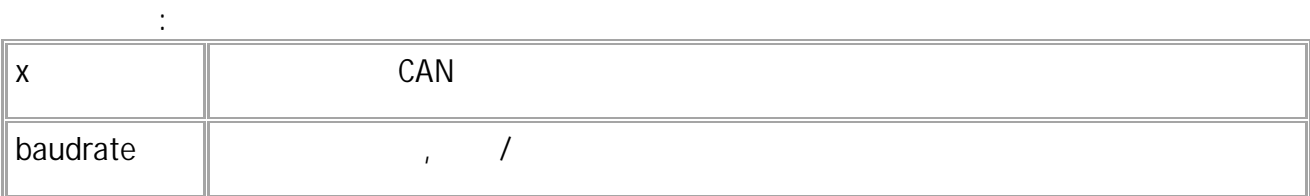

 $\overline{\phantom{a}}$ 

 $\cdot$ ):  $\left($ CAN1BAUDRATE=19200;

 $\left($  $):$ CAN1BAUDRATE=19200;
# CANxACK CAN

CAN

SMS.  $: 01.10 - a8$  $\ddot{\phantom{a}}$ : GCANxACK.

 $\ddot{\cdot}$ CANxACK=ack;

 $\ddot{\cdot}$  $CAN$  $\pmb{\mathsf{X}}$  $\div$  $|ack$  $1 \cdot$ ٠  $0$  - $\bullet$ 

 $\ddot{\phantom{0}}$ 

 $\big($  $\cdot$ ):  $CAN1ACK=1;$ 

 $\big($ 

 $\big)$  :

 $CAN1ACK=1;$ 

## <span id="page-289-0"></span>CANxACTIVE CAN

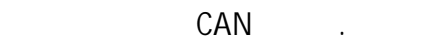

 $\sim$  :

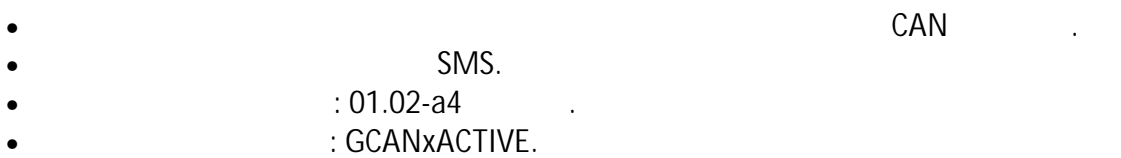

# CANxACTIVE=active;

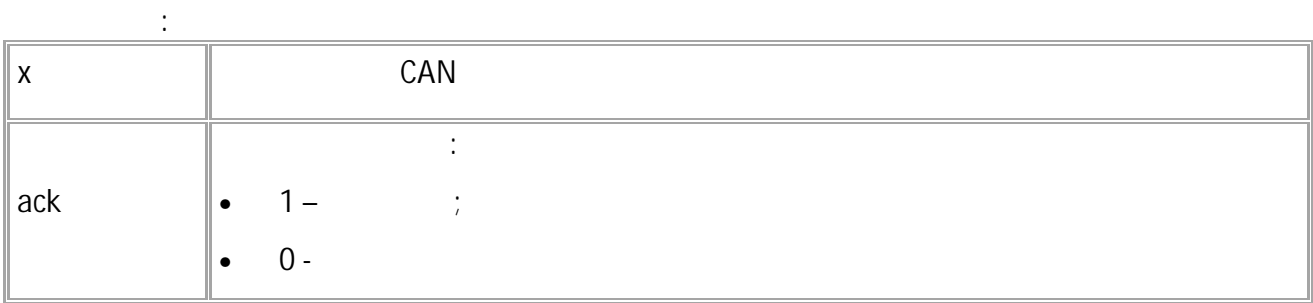

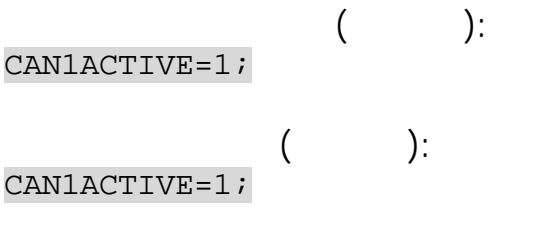

#### CANLEVELPARAMx CAN

 $\bullet$ 

CAN.

 $\overline{\phantom{a}}$ 

- SMS.  $\bullet$ 
	- $: 01.05 a4$
- : GCANLEVELPARAM.

CANLEVELPARAMn=i1,i2,i3,d1,d2,d3,c,p1,p2,p3,p4,p5,p6;

 $\ddot{\cdot}$ 

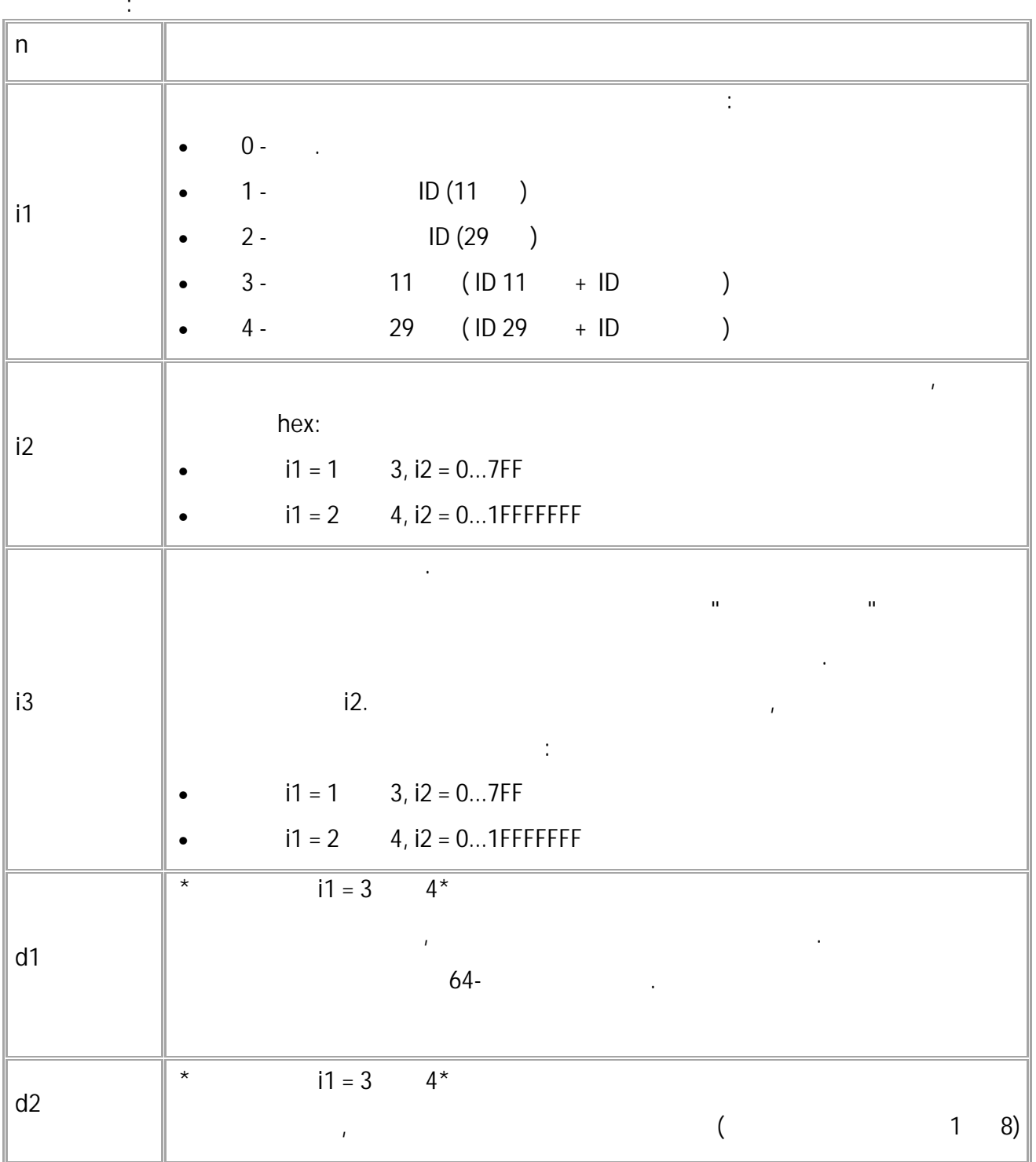

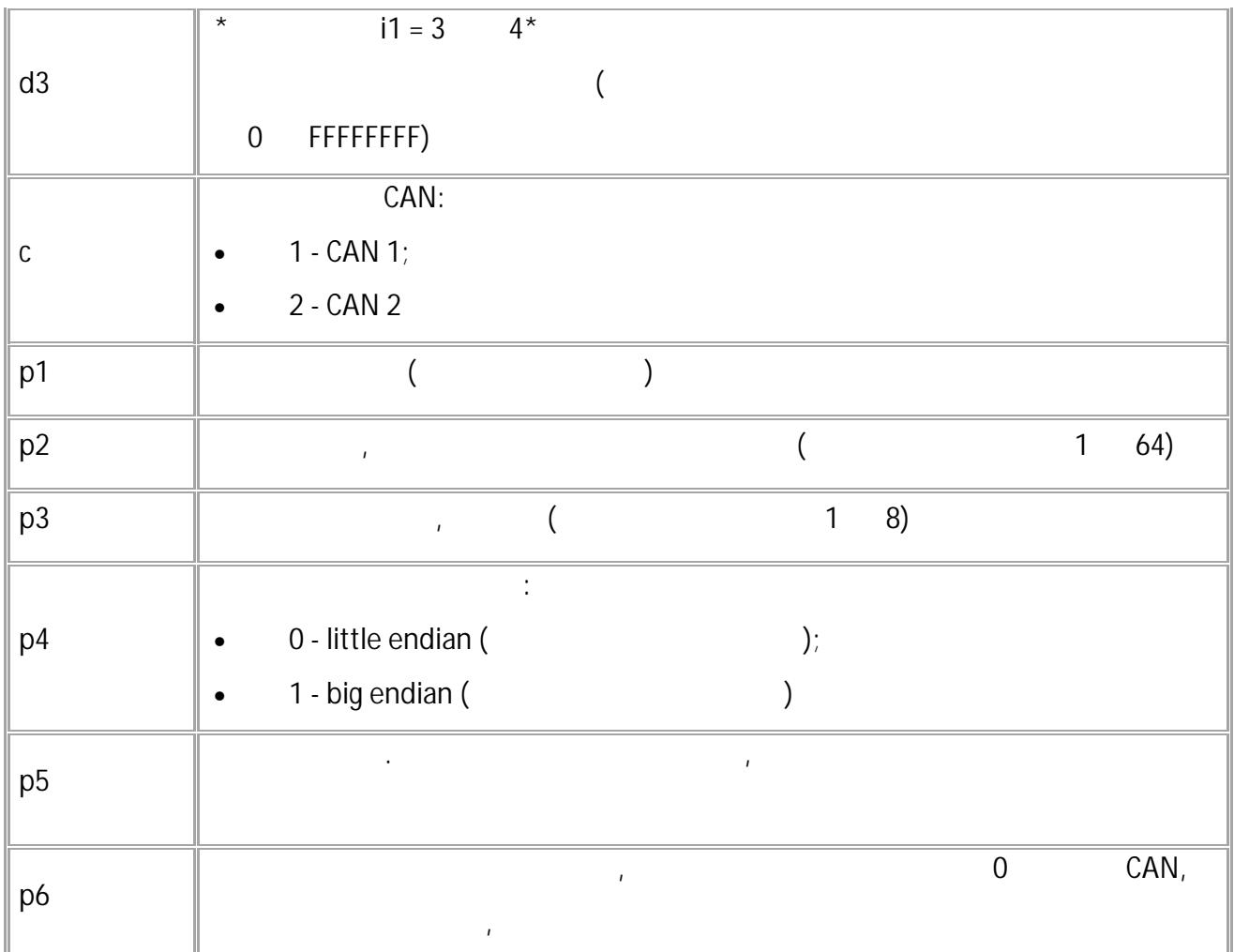

*. i1 i3.*

*. i3 .*

*.*

*.*

*.*

**( ):** CANLEVELPARAM1=2,FEF100,FFFF00,3,25,9,16,0,0.00390625,0;

**( ):** CANLEVELPARAM1=2,FEF100,FFFF00,3,25,9,16,0,0.00390625,0;

#### CANLEVELCONTROL CAN

CAN.

- SMS.
- $: 01.05 a4$

 $\ddot{\cdot}$ 

: GCANLEVELCONTROL CANLEVELCONTROL.

 $\mathbb{R}^2$ 

GCANLEVELCONTROLn;

 $\ddot{\cdot}$ CANLEVELCONTROLn=a,b;

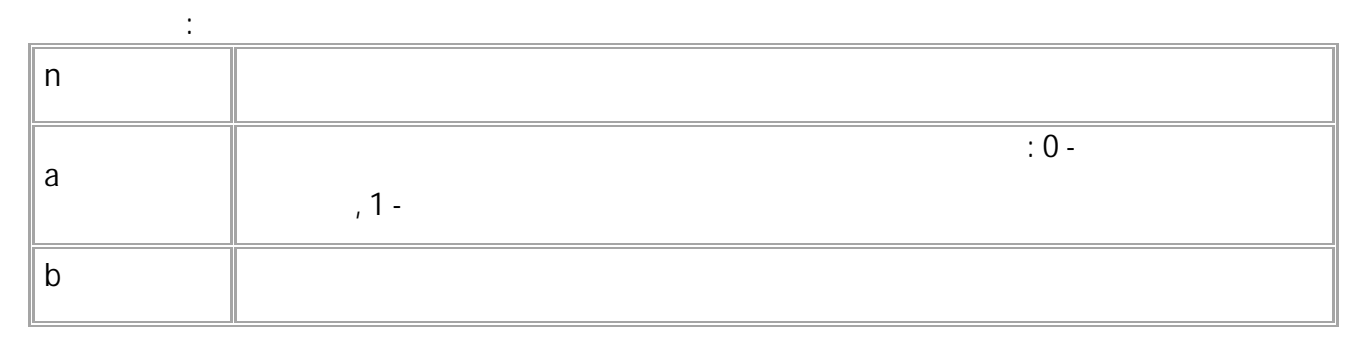

$$
\begin{array}{c}\n \text{GCANLEVELCONTROL1:}\n \end{array}
$$

 $($  ): CANLEVELCONTROL1=1,54;

#### CANLONGPARAMx CAN

CAN.

 $\mathbf{r}$ 

- SMS.  $\bullet$
- $: 01.05 a4$  $\bullet$
- : GCANLONGPARAM.  $\bullet$

CANLONGPARAMn=i1,i2,i3,d1,d2,d3,c,p1,p2,p3,p4,p5,p6;

 $\frac{1}{2}$ 

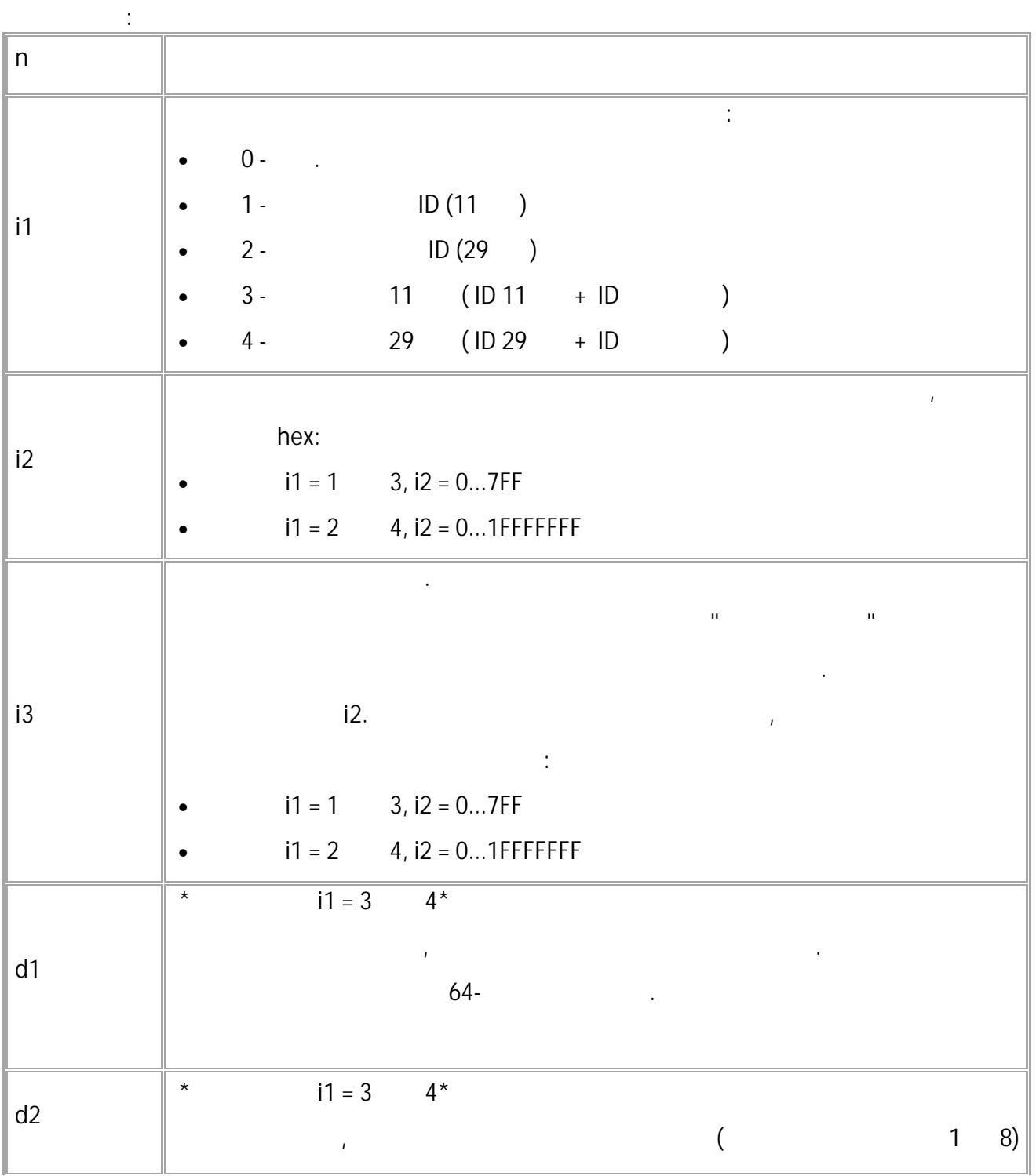

293

 $\mathbf{u} = \mathbf{u} \times \mathbf{u}$  .

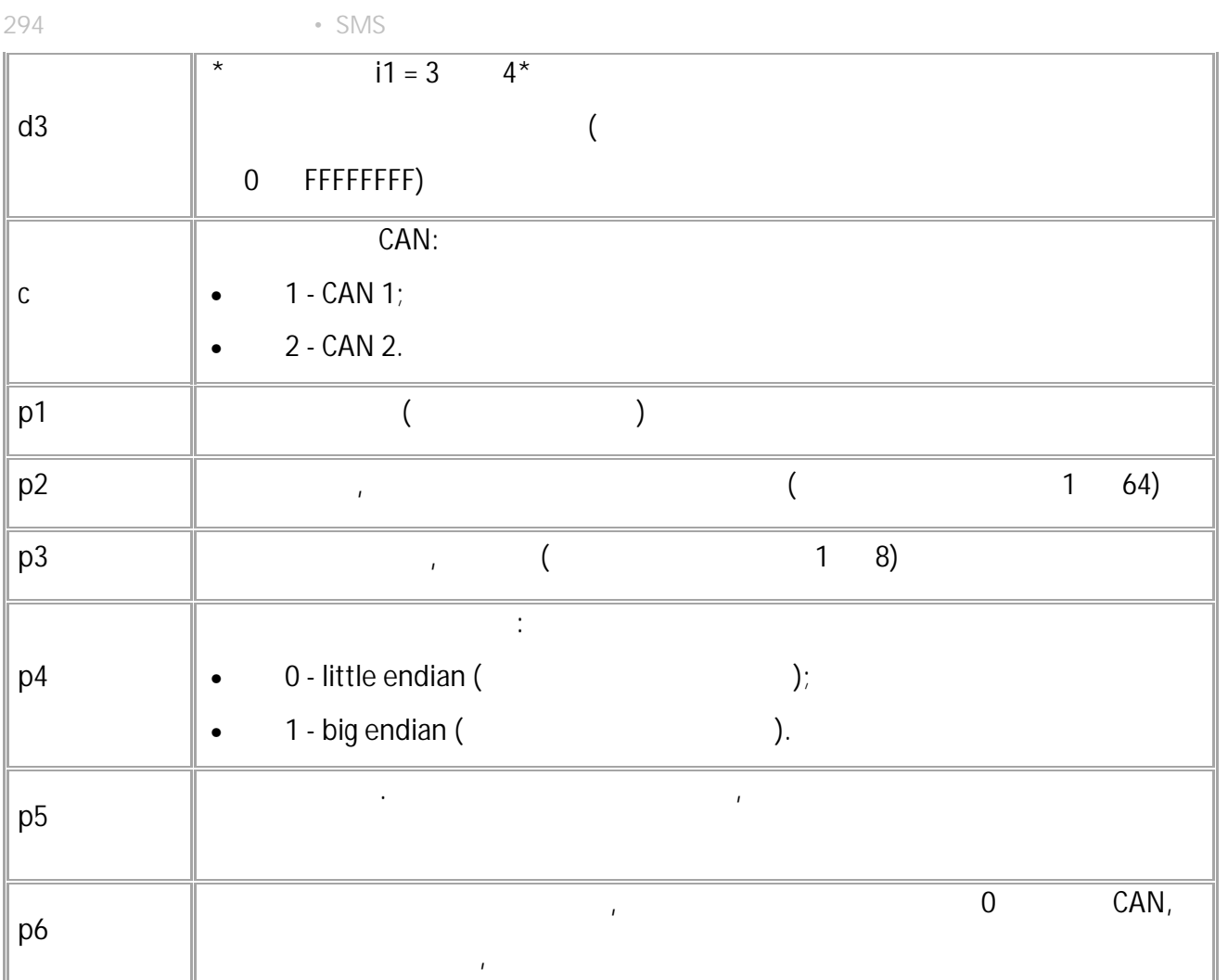

*. i1 i3.*

*. i3 .*

*.*

*.*

**( ):** CANLONGPARAM1=2,FEE900,FFFF00,3,1,33,32,0,0.5,0;

**( ):** CANLONGPARAM1=2,FEE900,FFFF00,3,1,33,32,0,0.5,0;

*.*

#### CANLONGCONTROL CAN

CAN.

- SMS.
- $: 01.05 a4$

 $\ddot{\cdot}$ 

: GCANLONGCONTROL.

 $\ddot{\cdot}$ 

 $\cdot$ 

GCANLONGCONTROLn;

## CANLONGCONTROLn=a,b;

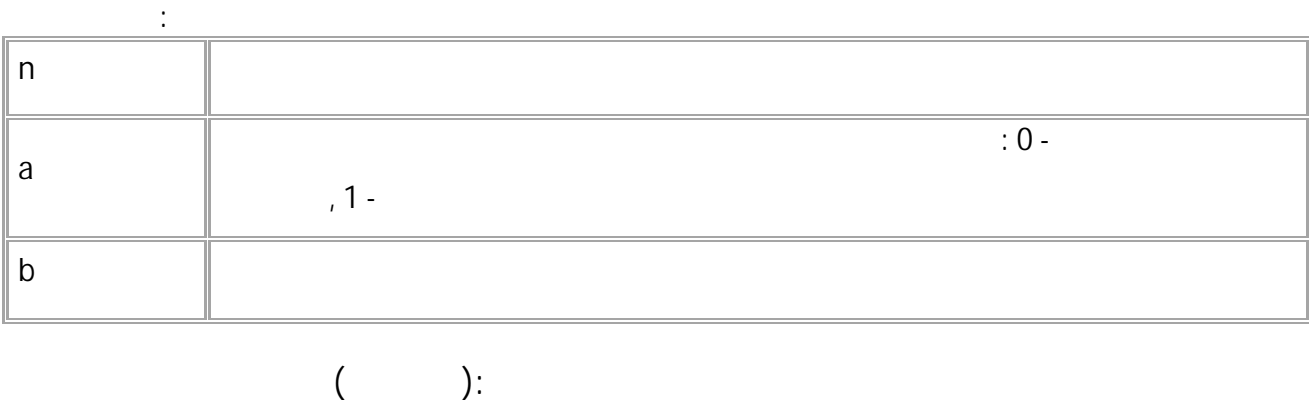

 $\mathbf{r}$ 

GCANLONGCONTROL1;

 $\left($ GCANLONGCONTROL1;

#### CANDISCRPARAMx CAN

CAN.

- SMS.  $\bullet$ 
	- $: 01.05 a4$

 $\bullet$ 

: GCANDISCRPARAM.

 $\pm$ 

CANDISCRPARAMn=i1,i2,i3,d1,d2,d3,c,p1,p2,p3,p4,p5,p6,p7;

 $\sim$ 

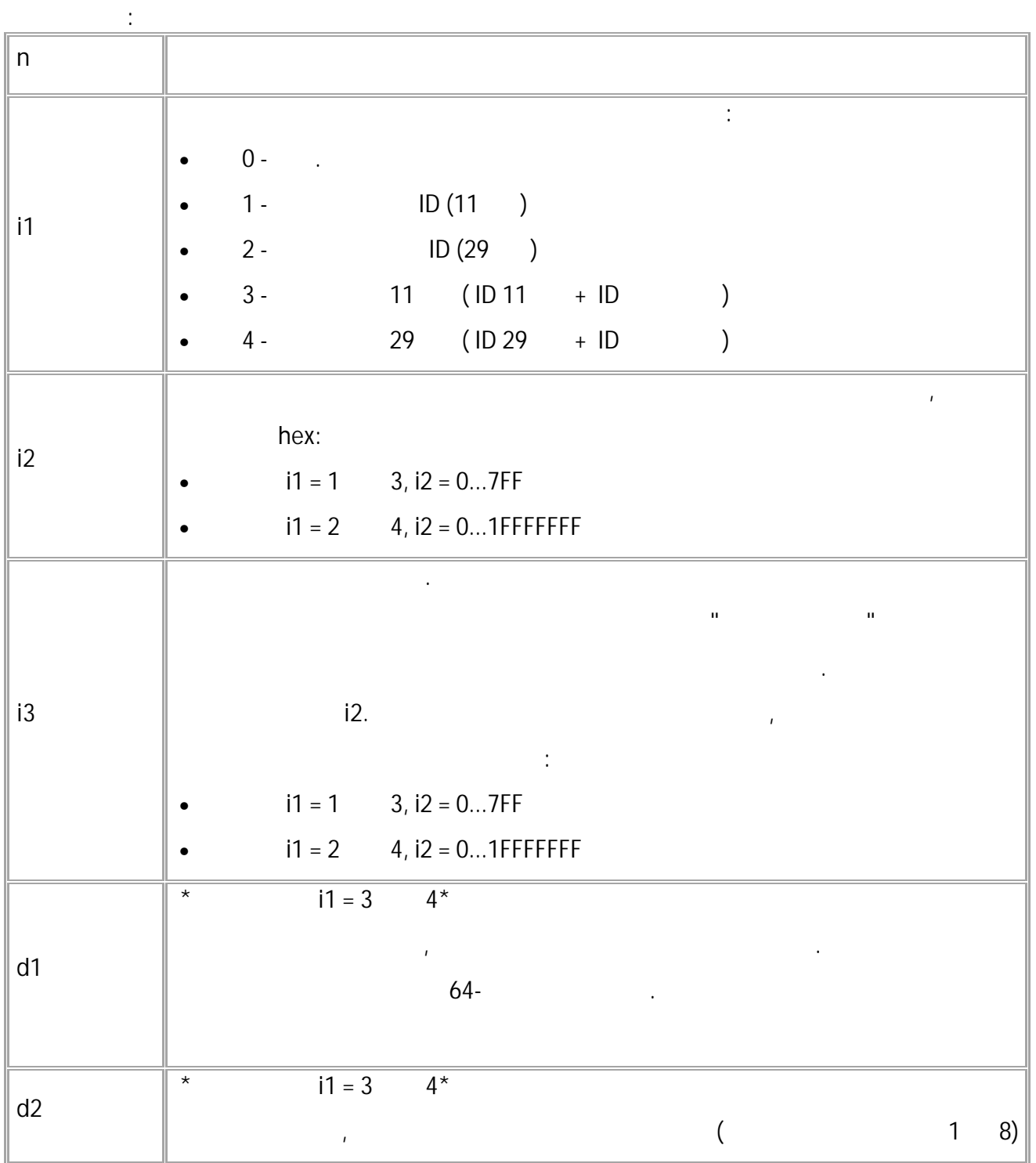

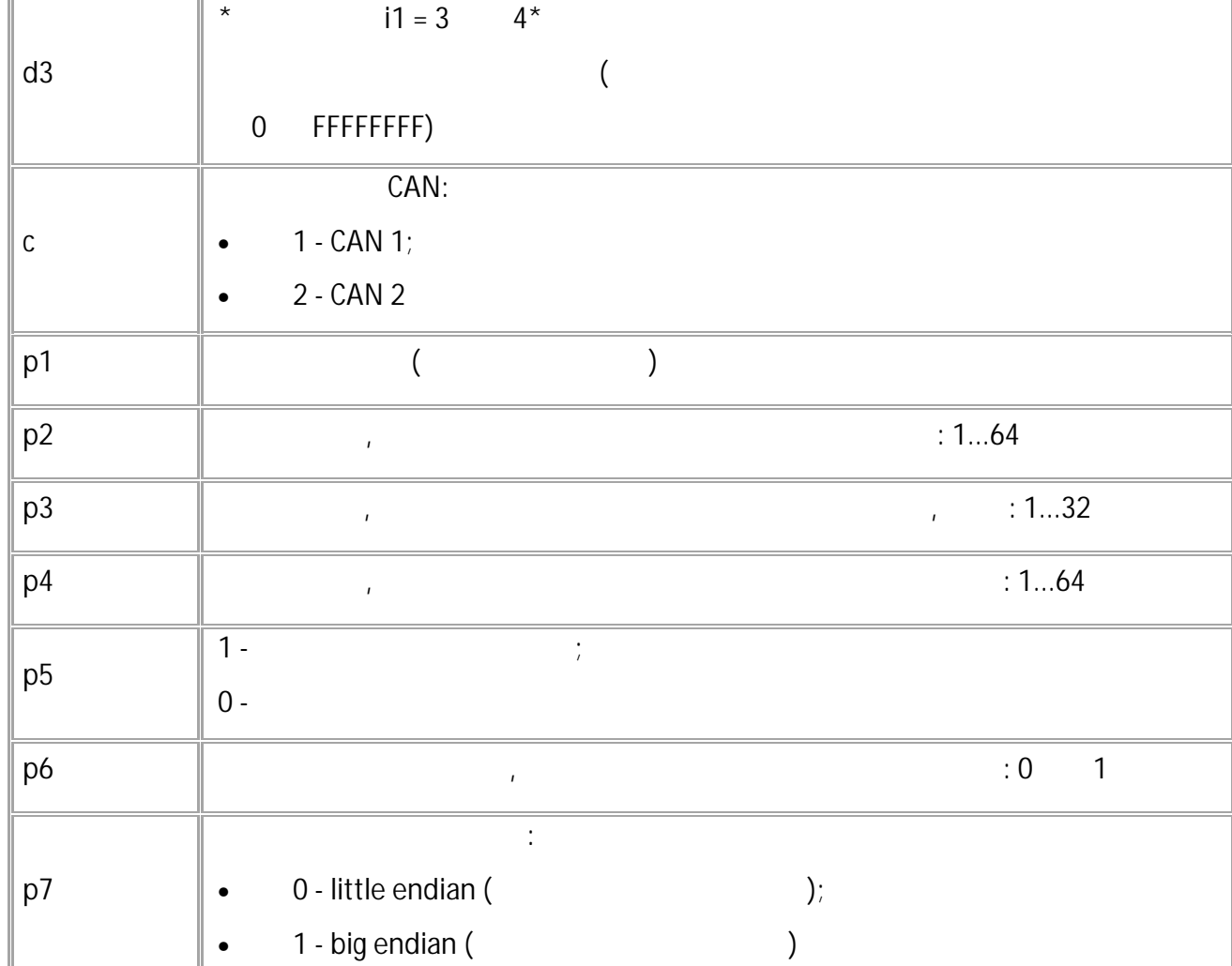

 $11 \t 13.$ 

 $\mathcal{L}$ 

 $\mathcal{L}$ 

 $\ddot{\phantom{0}}$ 

 $($  ): CANDISCRPARAM1=2, FEF100, FFFF00, 3, 1, 29, 1, 30, 1, 0, 0;

 $($  ): CANDISCRPARAM1=2, FEF100, FFFF00, 3, 1, 29, 1, 30, 1, 0, 0;

 $\bar{\rm H}$ 

## CANDISCRCONTROL CAN

CAN.

- SMS.
- $: 01.05 a4$

 $\ddot{\phantom{a}}$ 

: GCANDISCRCONTROL.

 $\ddot{\cdot}$ 

GCANDISCRCONTROLn;

## CANDISCRCONTROLn=a,b;

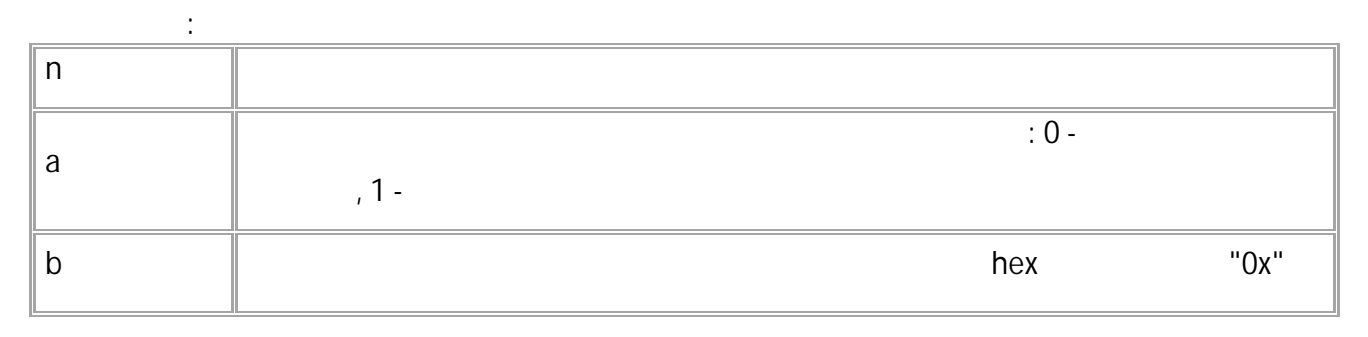

 $\mathbb{R}^2$ 

$$
\begin{array}{c}\n \text{GCANDISCRCONTROL1:}\n \end{array}
$$

 $\qquad \qquad$  $\left($ CANDISCRCONTROL1= $0,0x04;$  · SMS

#### CANGENERICPARAMx CAN

CAN.

SMS.

 $\bullet$ 

- $: 01.05-a4$
- : GCANGENERICPARAM.

 $\ddot{\cdot}$ 

CANGENERICPARAMn=t,i1,i2,i3,k1,k2,k3,c,l1(d1),l2(d2),l3(d3),l4(d4),l5(d5)(,d6);

 $\mathcal{L}^{\text{max}}$ 

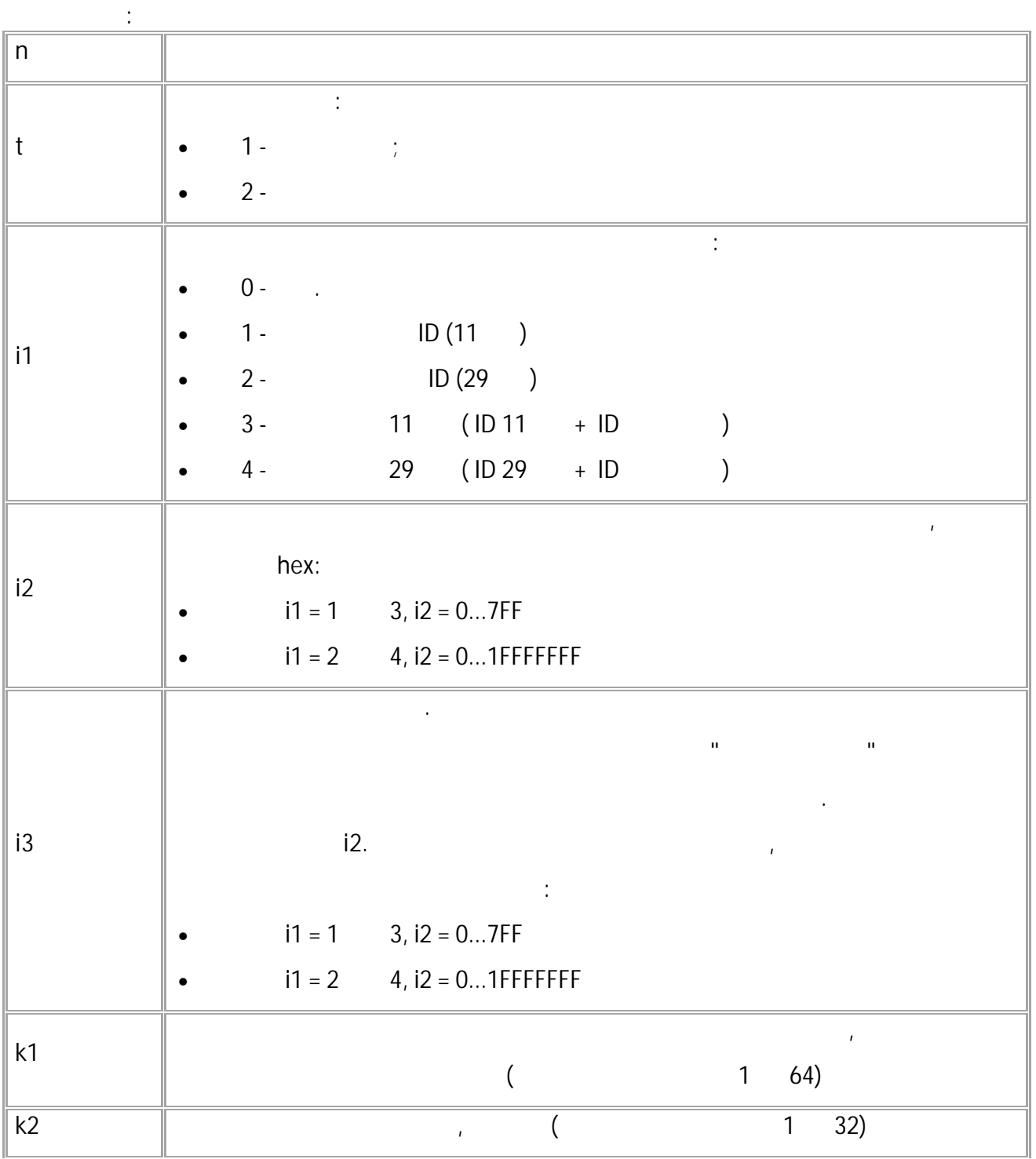

 $\mathbf{H}^{\text{max}}$  and  $\mathbf{H}^{\text{max}}$ 

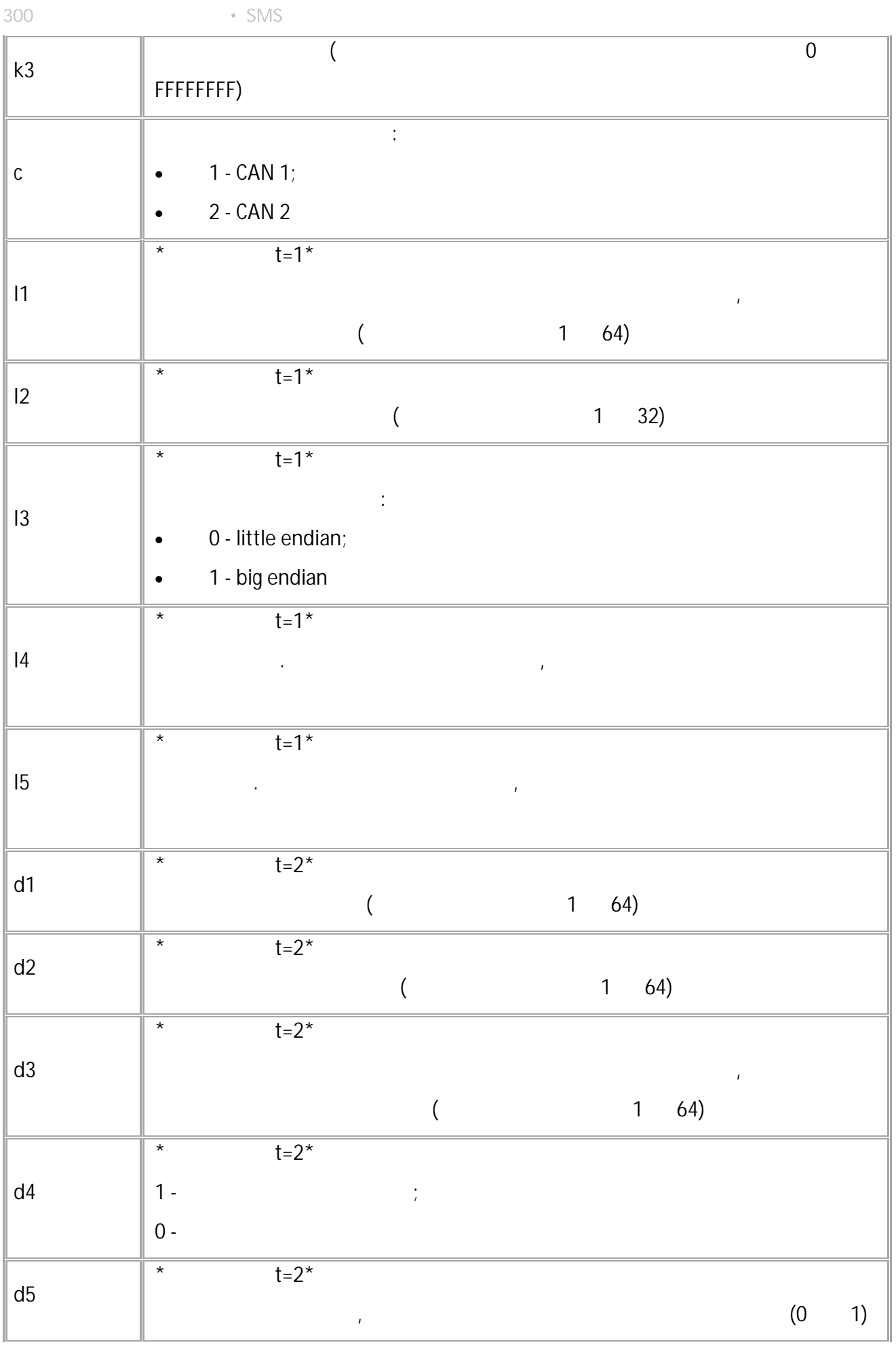

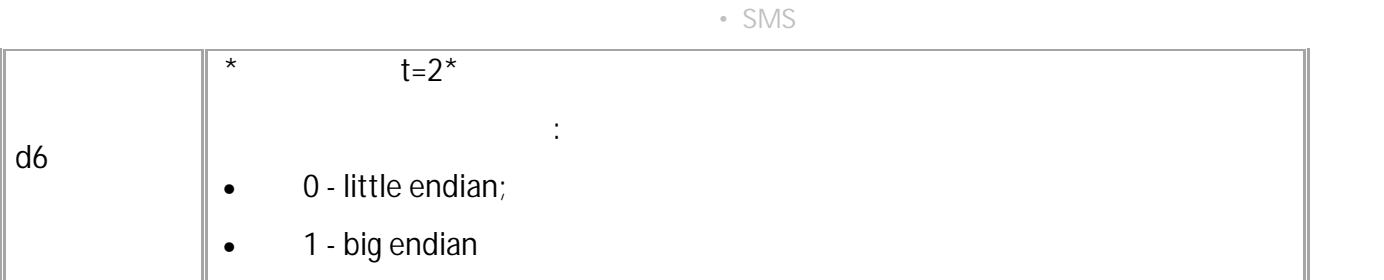

 $\hat{\boldsymbol{\beta}}$ 

 $11 \quad 13.$ 

301

 $\frac{1}{3}$ 

 $($ CANGENERICPARAM $1 = 2, 0, 0, 1, 0, 1, 0, 0, 0;$ 

 $($  ): CANGENERICPARAM1=2,0,0,1,0,1,0,0,0;

 $\mathcal{L}$ 

### CANGENERICCONTROL CAN

CAN.

- SMS.
- $: 01.05 a4$

 $\ddot{\cdot}$ 

: GCANGENERICCONTROL.

 $\ddot{\cdot}$ 

GCANGENERICCONTROLn;

CANGENERICCONTROLn=a,t,b;

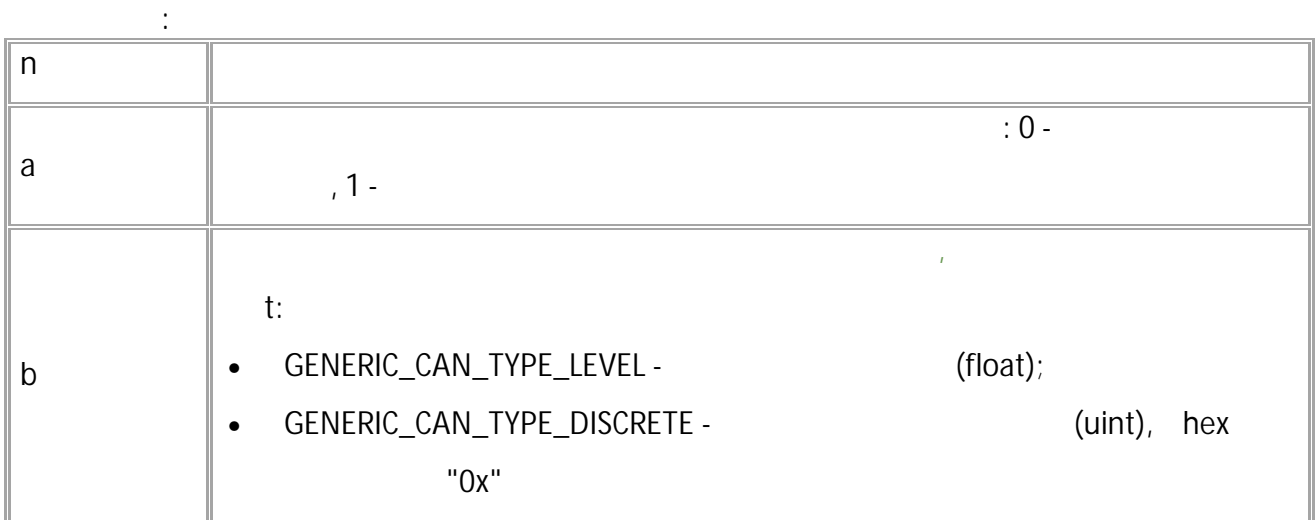

 $\mathbf{r}$ 

 $\cdot$  $\overline{ }$ GCANGENERICCONTROL1;

 $\left($  $\hspace{1.6cm}$ : CANGENERICCONTROL1=0,0x09;

#### CANVINBUS **CAN**

## CAN,

SMS.  $\bullet$ 

- $: 13.25$  $\bullet$  $\ddot{\phantom{1}}$
- : GCANVINBUS.

 $\ddot{\cdot}$ 

 $\frac{1}{2}$ 

 $\ddot{\cdot}$ 

### CANVINBUS=can;

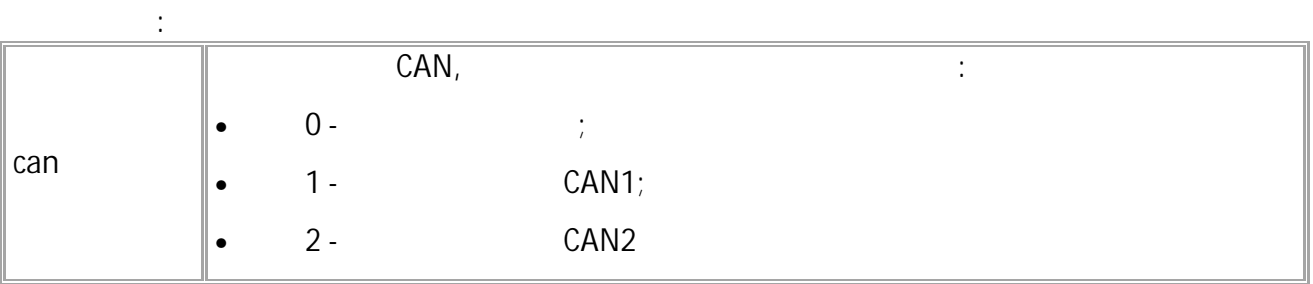

#### CANVINBUS= $1;$

#### CANVINBUS= $1;$

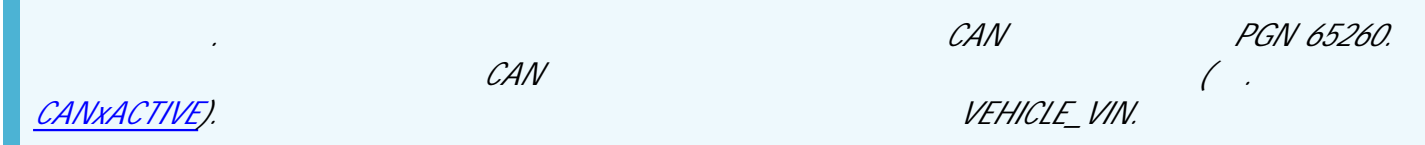

(VIN).

### **GVIN** CAN

 $(VIN)$ .

- SMS.  $\bullet$
- $: 13.25$  $\bullet$

 $\sim 10$ 

 $\frac{1}{2}$ 

 $\mathcal{L}^{\text{max}}$ 

: GVIN.

GVIN=can;

VIN=vin;

 $\sim 10^{11}$  M  $_{\odot}$ 

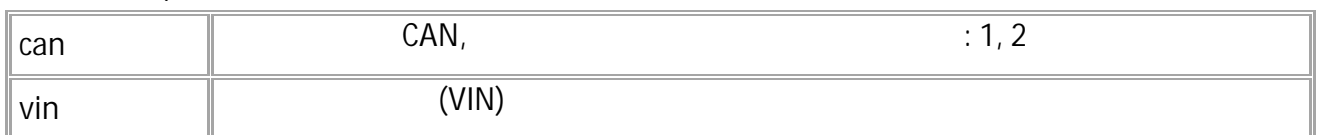

 $GVIN=1;$ 

#### $\sim 10^4$ VIN=WAUZZZ44ZEN096063;

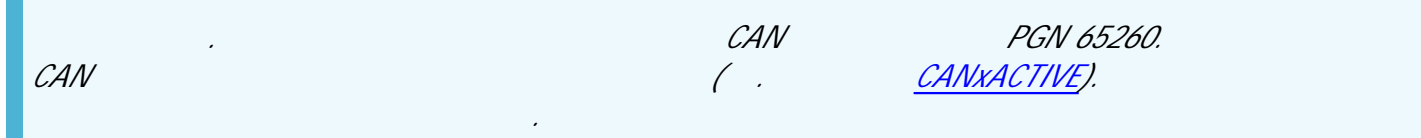

#### **GCIN** CAN

- SMS.
- $: 13.25$

 $\ddot{\cdot}$ 

 $\ddot{\cdot}$ 

 $: GCIN.$ 

GCIN=can;

 $CIN=a*b*c*d*;$ 

 $\ddot{\cdot}$  $CAN$  $: 1, 2$ can  $\mathsf{a}$  $\mathsf b$  $\mathsf C$  $|d|$ 

 $\sim$   $\sim$ 

 $GCIN=1;$ 

## $CIN = TK * AutoGRAPH * 3100000 **$

 $\ddot{\cdot}$ 

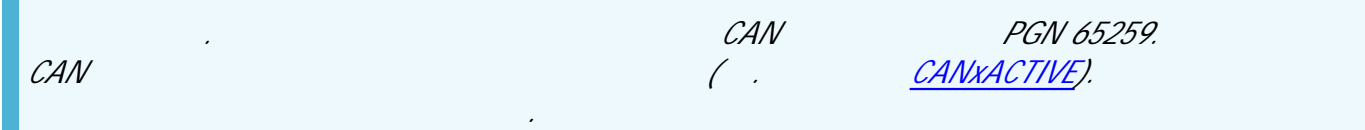

# **GCANFF** CAN

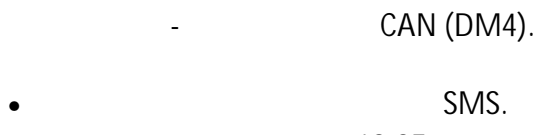

 $\pm$ 

- $: 13.25$ : GCANFF.
- 

# GCANFF=can;

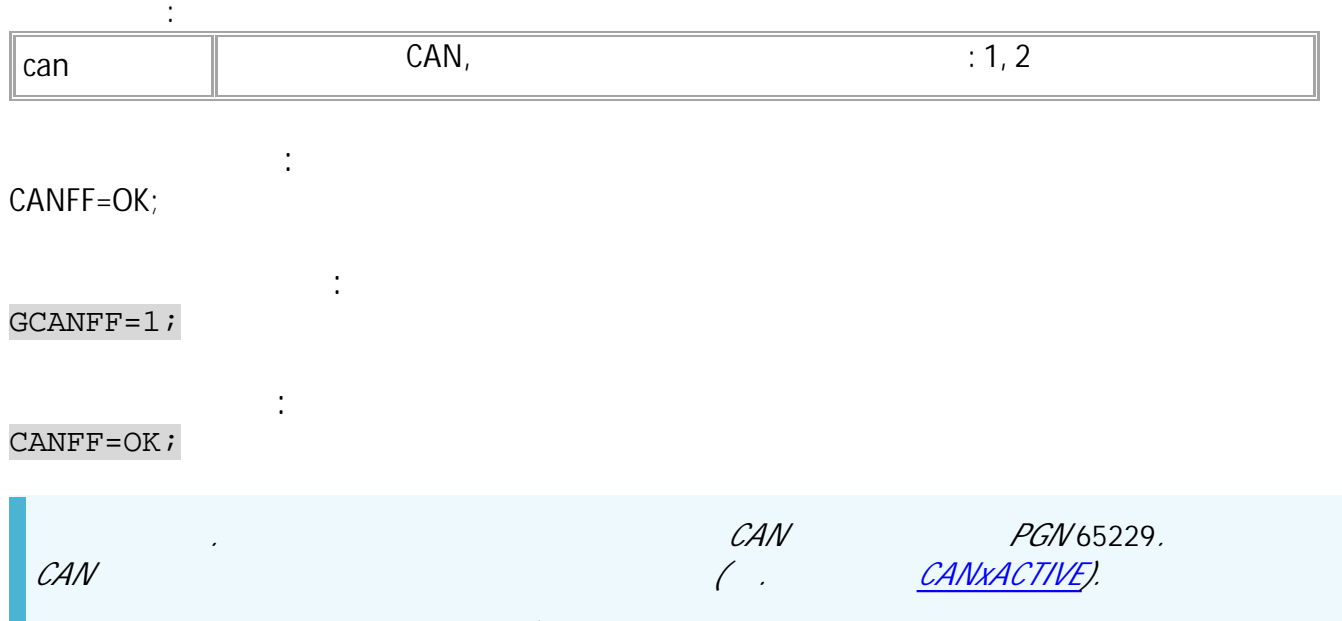

 $\ddot{\phantom{0}}$ 

#### GCANDM2 CAN

CAN (DM2).

- SMS.  $\bullet$
- $: 13.25$  $\bullet$  $\mathcal{A}$
- : GCANDM2.

 $\pm$ 

GCANDM2=can;

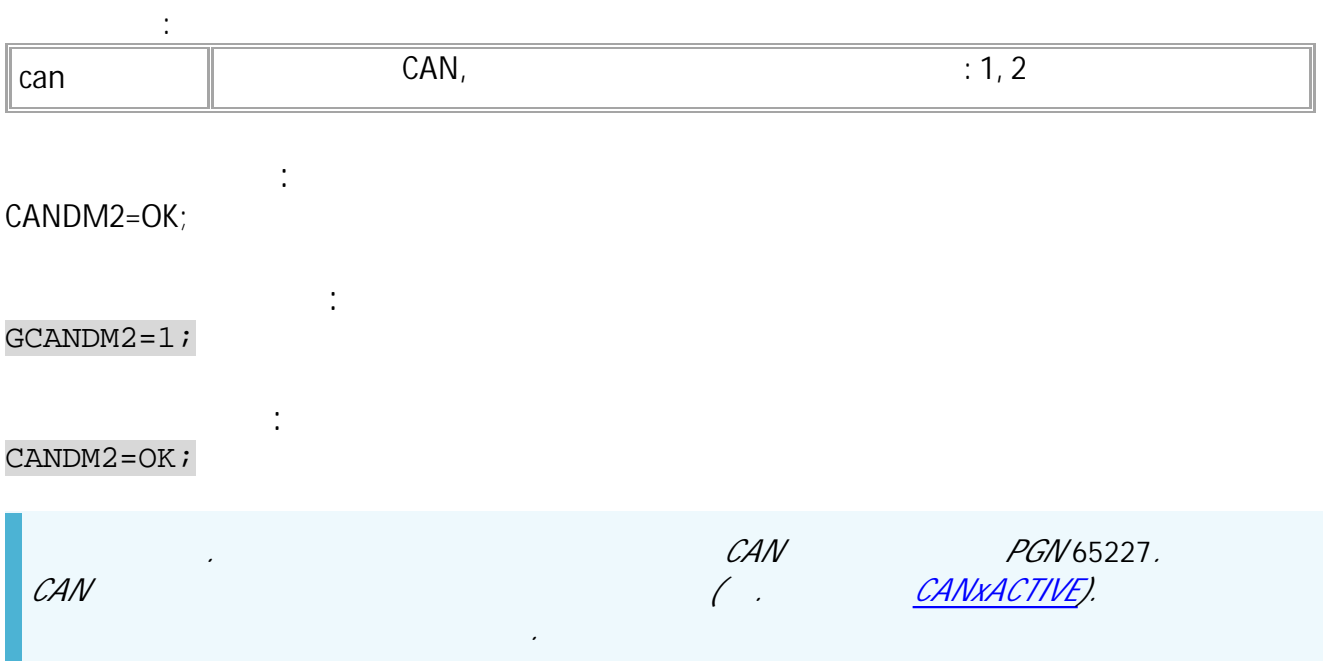

308  $\cdot$  SMS

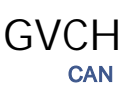

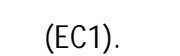

 $\mathbb{R}^{\mathbb{Z}_2}$ 

- SMS.  $\bullet$
- $: 13.25$  .  $\bullet$

GVCH=can;

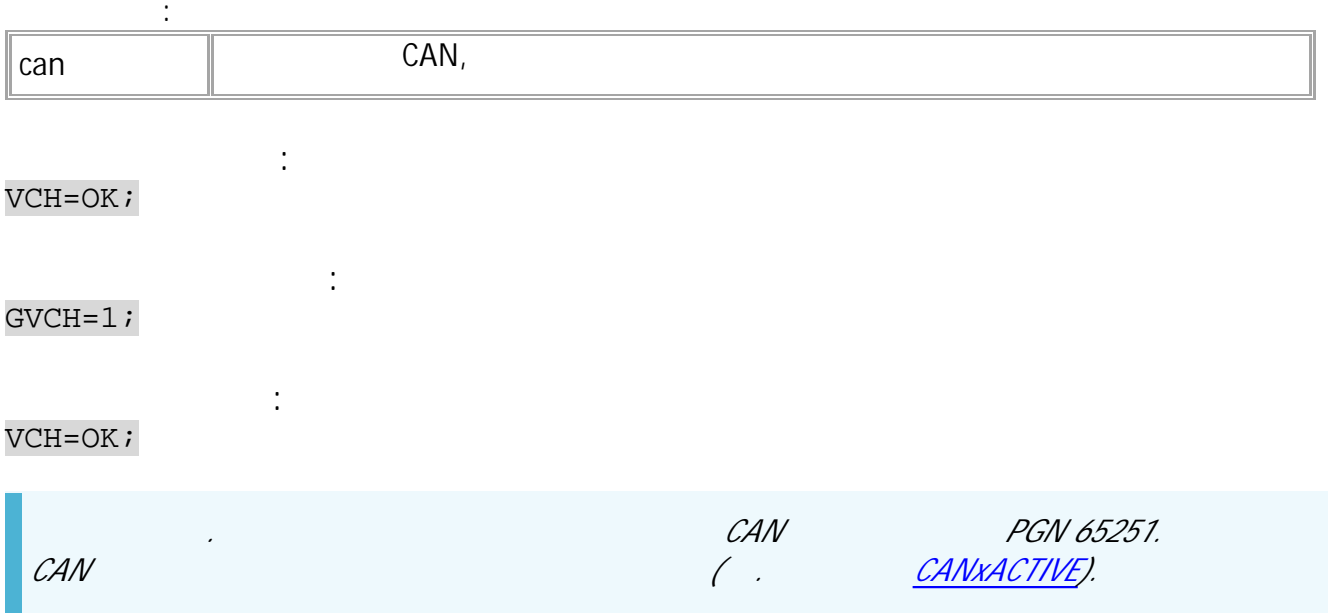

#### CANGENERICTYPEn CAN

CAN.

 $\mathcal{L}$ 

- SMS.
- $: 13.31$
- : GCANGENERICTYPEn.

 $\ddot{\cdot}$ 

CANGENERICTYPEn=type;

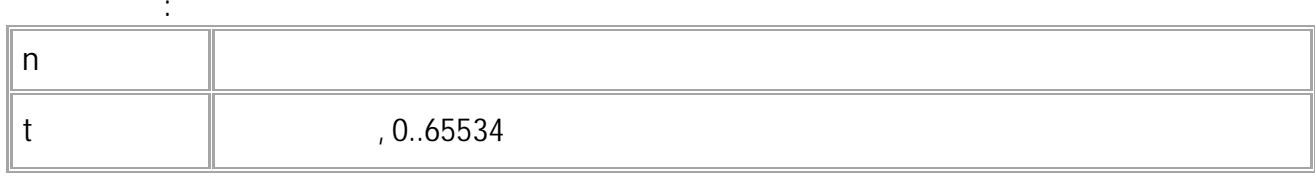

 $\ddot{\cdot}$ CANGENERICTYPE01=25;

CANGENERICTYPE01=25;

 $\ddot{\cdot}$ 

#### GANALOGADC CAN

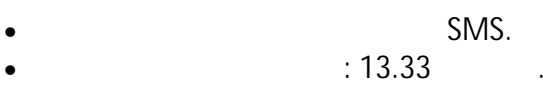

: GANALOGADC.  $\bullet$ 

 $\ddot{\cdot}$ 

 $\ddot{\cdot}$ 

 $\ddot{\cdot}$ 

# GANALOGADCx;

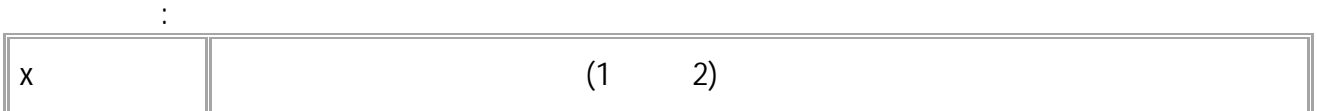

 $\ddot{\phantom{a}}$ 

# ANALOGADCx=value;

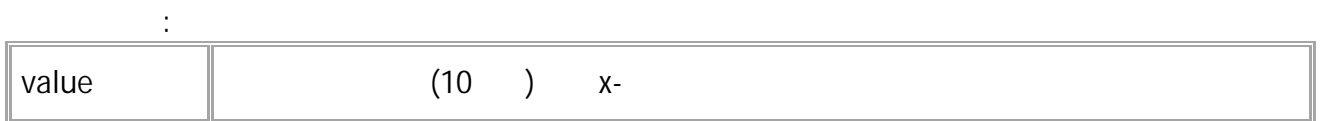

#### GANALOGADC1;

 $\ddot{\cdot}$ ANALOGADC1=1023;

<span id="page-311-0"></span>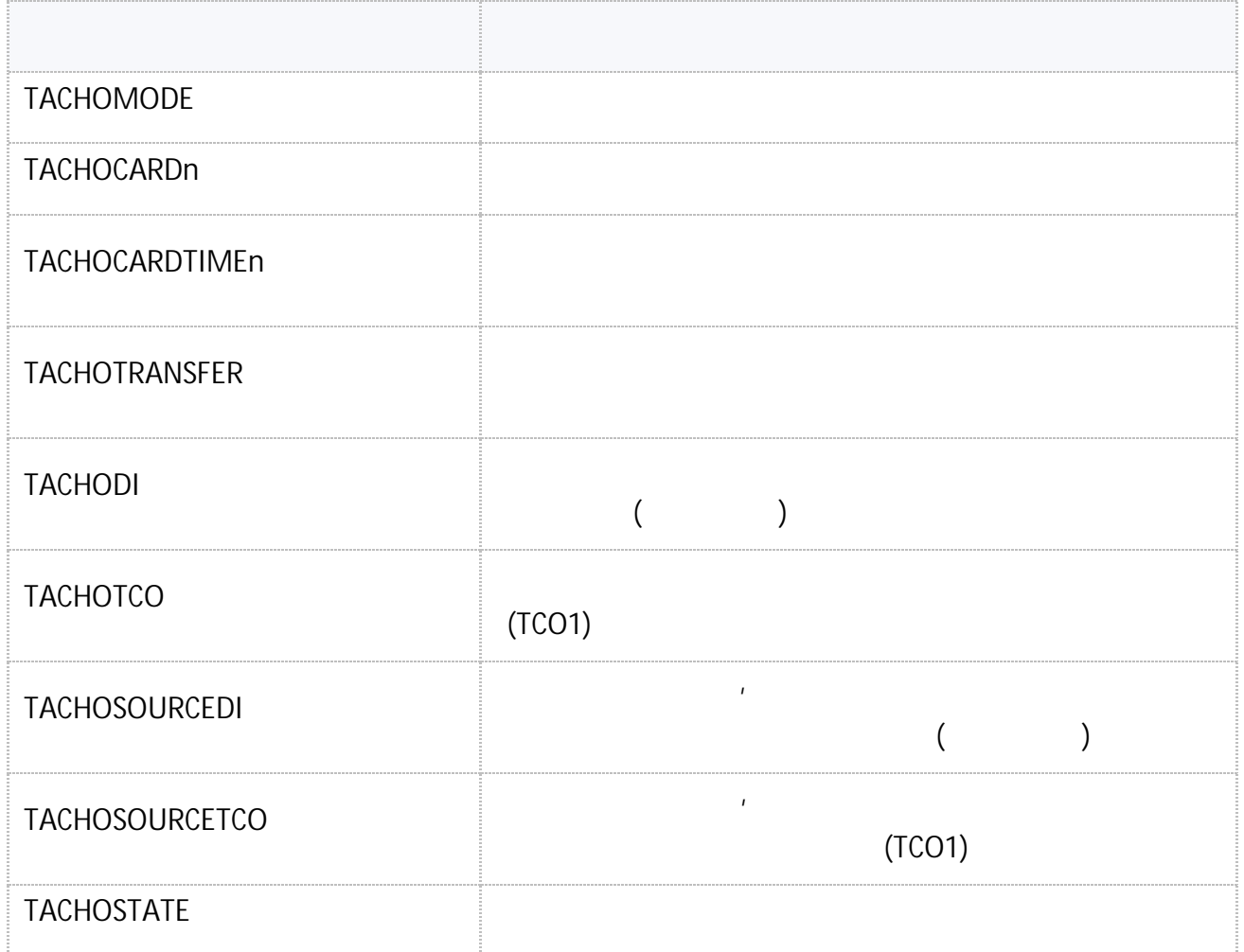

 $\mathbf{u} = \mathbf{u} \times \mathbf{u}$  .

# <span id="page-312-0"></span>**TACHOMODE**

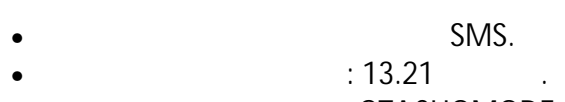

•  $\bullet$  : GTACHOMODE.

**:**

TACHOMODE=mode;

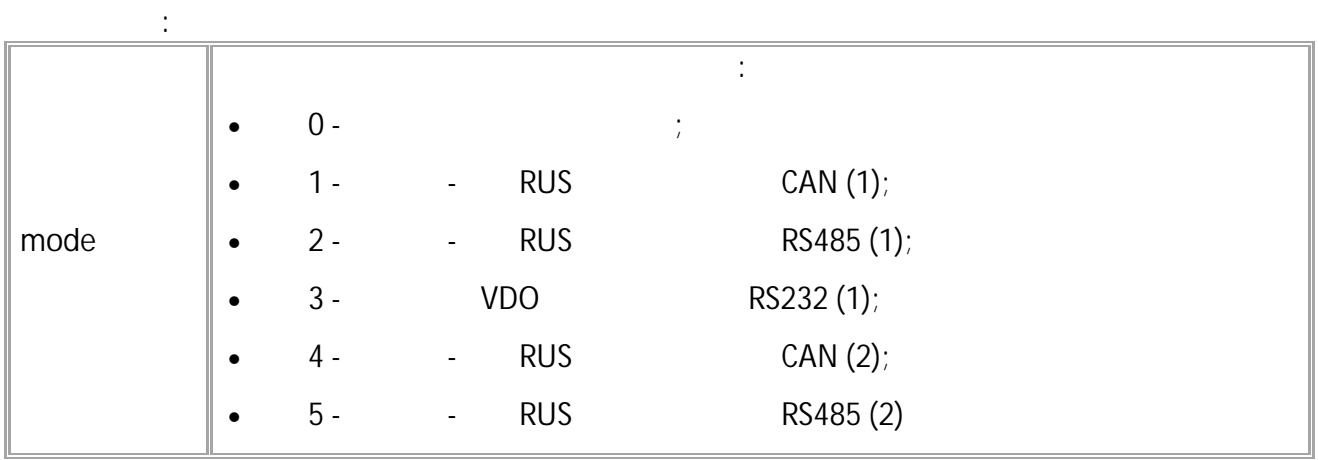

.

**( ):** TACHOMODE=3; **( ):** TACHOMODE=3;

# <span id="page-313-0"></span>**TACHOCARDn**

- SMS.
- $: 13.21$
- : GTACHOCARD.

**:**

# TACHOCARDn=card;

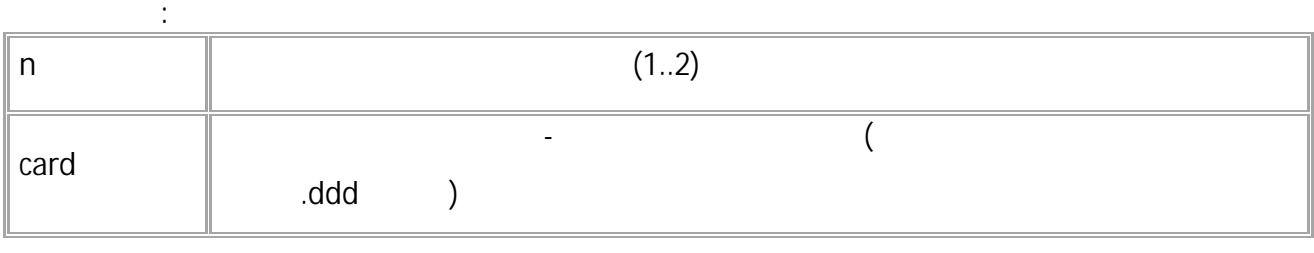

.

**( ):** GTACHOCARD1;

**( ):** TACHOCARD1=RUD0000136511200;

# <span id="page-314-0"></span>**TACHOCARDTIMEn**

- SMS.
- $: 13.21$
- : GTACHOCARDTIME.

#### **:** TACHOCARDTIMEn=time;

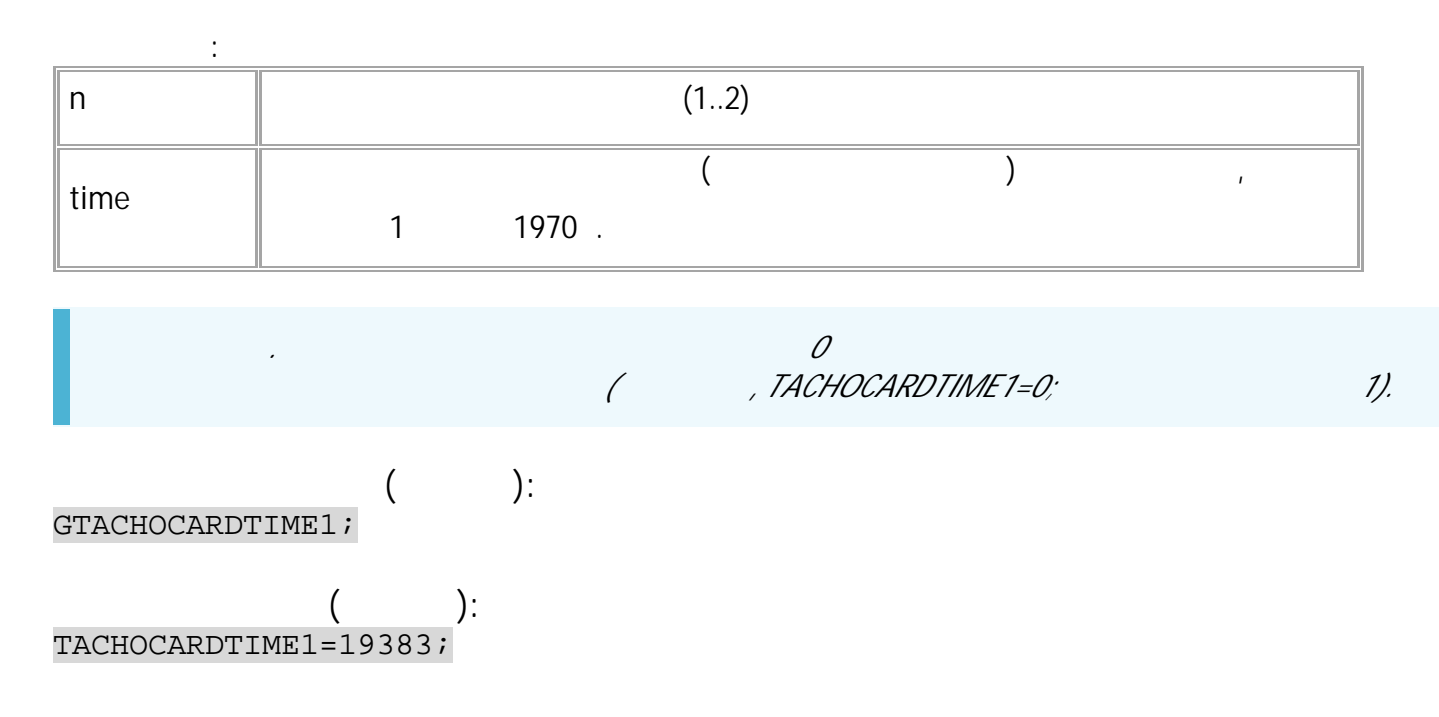

.

.

# <span id="page-315-0"></span>**TACHOTRANSFER**

- SMS.
- $: 13.21$
- : GTACHOTRANSFER.

**:**

**:**

GTACHOTRANSFER;

# TACHOTRANSFER=time1,time2;

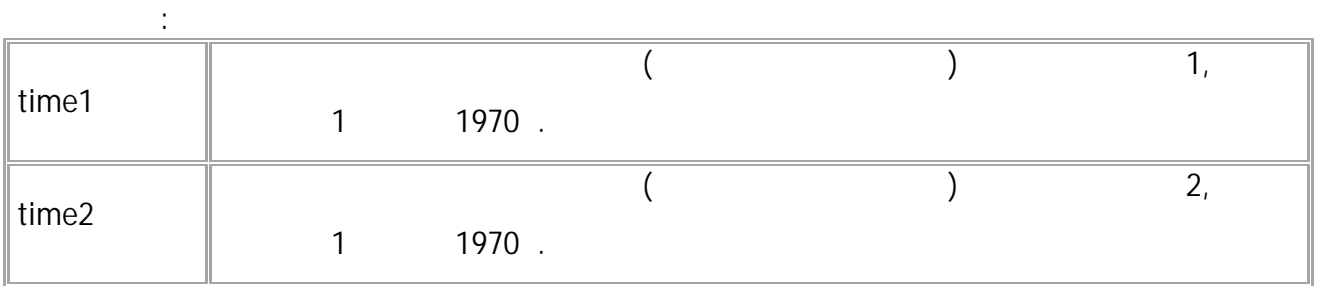

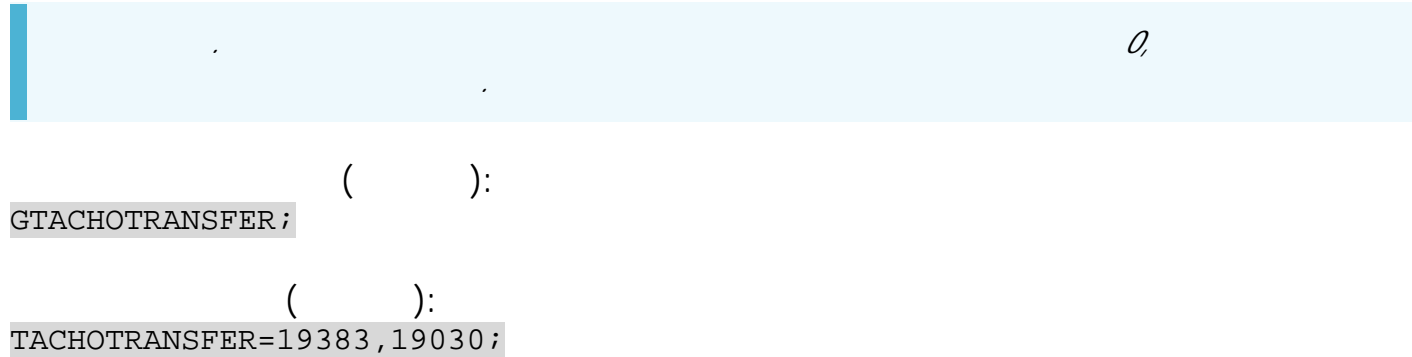

316 • SMS

# <span id="page-316-0"></span>**TACHODI**

( ).

- SMS.
- $: 13.21$
- : TACHODI, GTACHODI. , .

**:**

**:**

TACHODI=n;

# TACHODI=n,di,time;

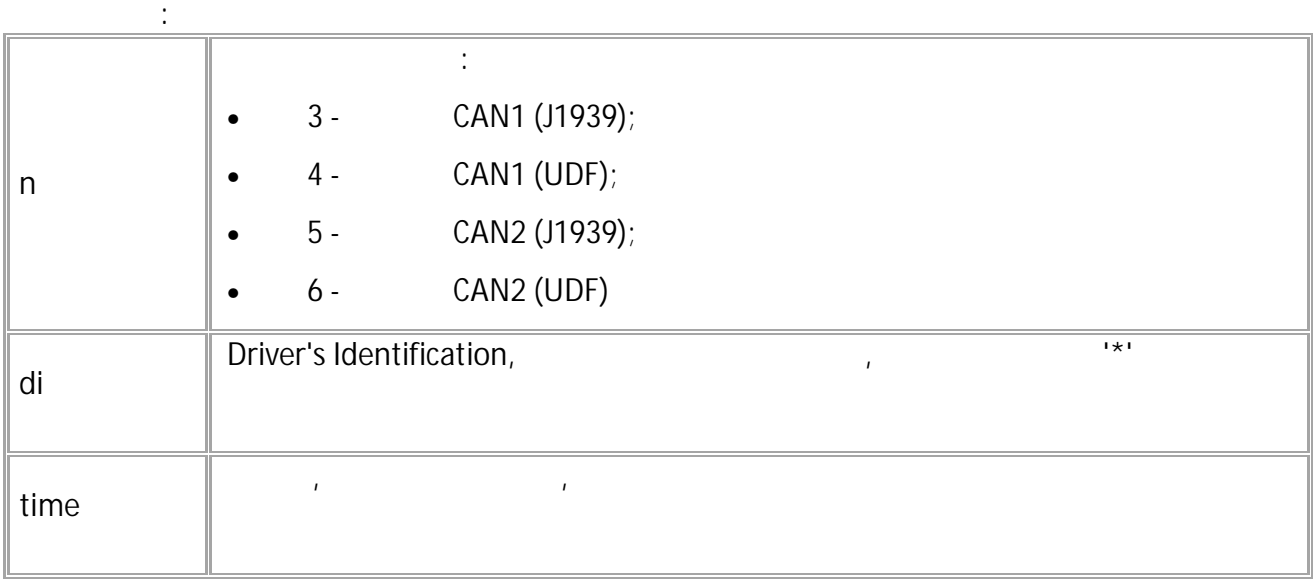

**( ):** TACHODI=0;

**( ):** TACHODI=0,RUD0000137092101\*\*,722; • SMS 317

# <span id="page-317-0"></span>**TACHOTCO**

(TCO1).

SMS.

**:**

- $: 13.21$
- : TACHOTCO, GTACHOTCO. , .

**:**

## GTACHOTCO=n;

TACHOTCO=n,recvTime,saveTime:d1ws,d2ws,dr,d1trs,dcd1,overspeed,d2trs,dcd2,se,he,tp,di,toss,tvs;

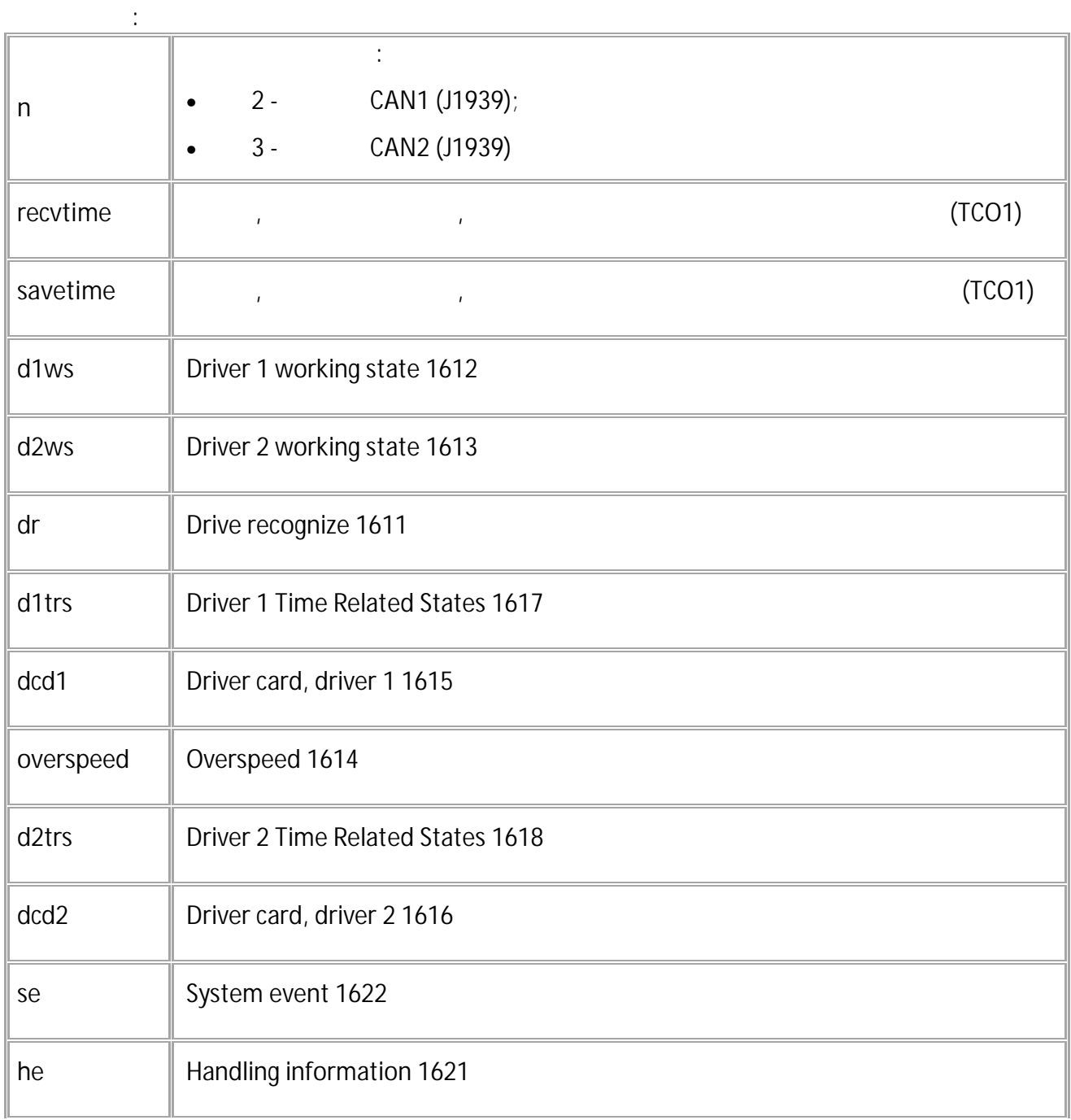

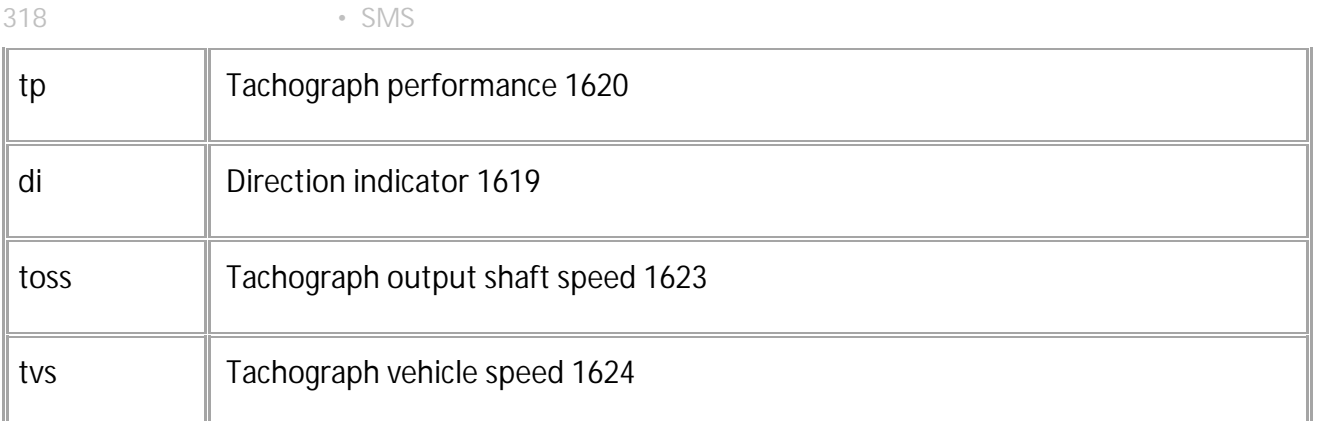

*CAN J1939.*

*. TCO1 (Tachograph)*

**( ):**

GTACHOTCO=0;

**( ):** TACHOTCO=0,563,471485:1,0,3,0,1,3,0,0,3,0,0,3,65535,0;

# <span id="page-319-0"></span>**TACHOSOURCEDI**

- SMS.  $\therefore$  13.21
- : GTACHOSOURCEDI.

#### **ФОРМАТ КОМАНДЫ:** TACHOSOURCEDI=source;

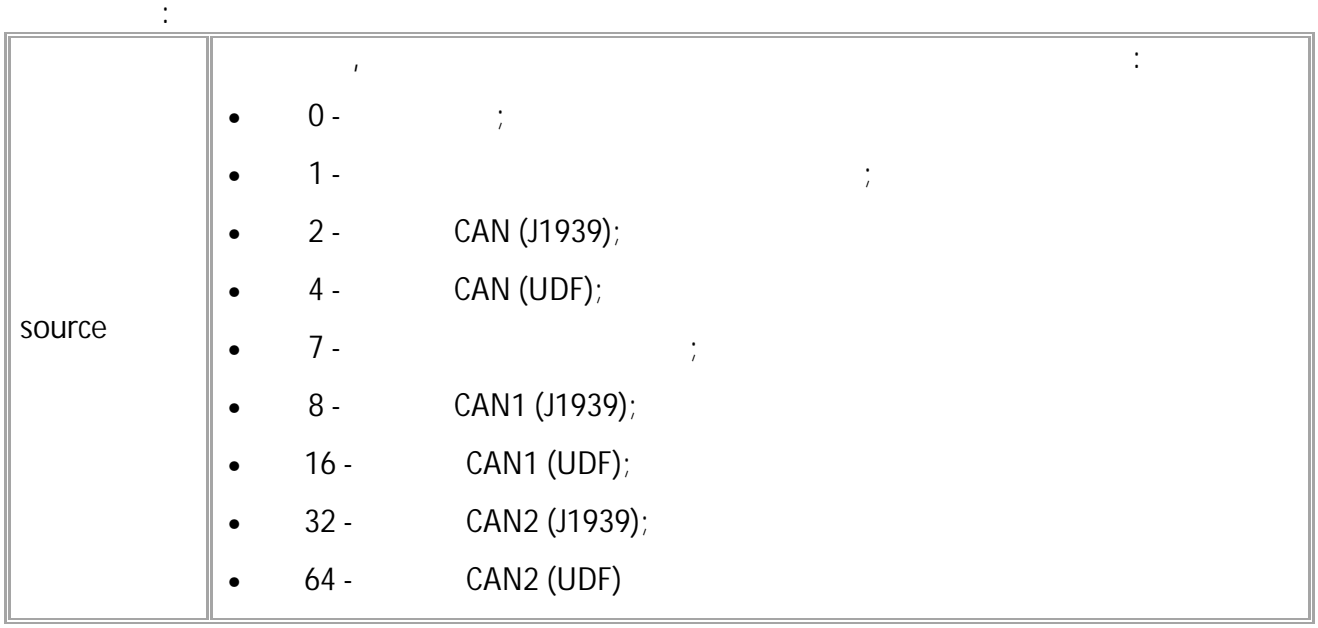

Выбрать источник, с которого контроллер будет сохранять номера карты водителя. В сохранять номера карты водите

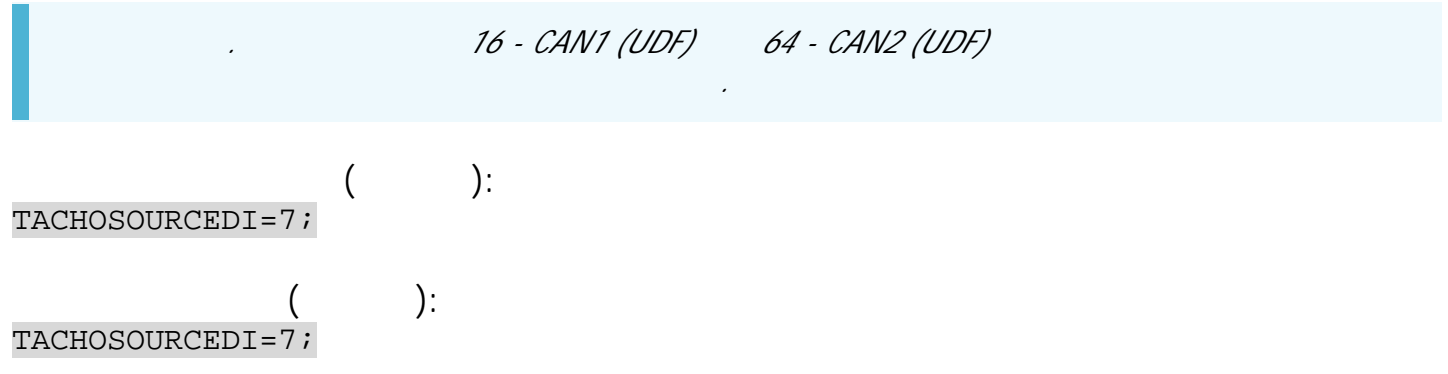

 $320$  • SMS

# <span id="page-320-0"></span>**TACHOSOURCETCO**

Выбрать источник, с которого контроллер будет сохранять данные тахографа (TCO1).

- SMS.
- $: 13.21$  .
- : GTACHOSOURCETCO.

**ФОРМАТ КОМАНДЫ:** TACHOSOURCETCO=source;

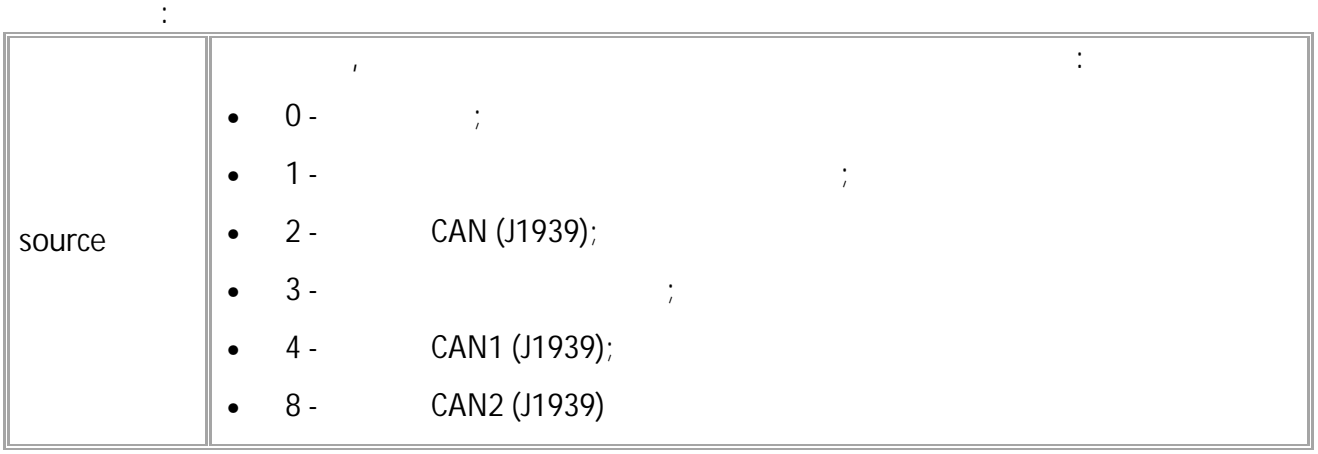

пример (сервере):<br>Серверно (сервере):<br>Серверно (сервере): TACHOSOURCETCO=3; пример (Сервергер):<br>Серверно (Сервергерер):<br>2000 година (Сервергерере): TACHOSOURCETCO=3;

# <span id="page-321-0"></span>**TACHOSTATE**

- SMS.
- $: 13.26$
- : TACHOSTATE, GTACHOSTATE. , .

**:**

**:**

TACHOSTATE;

TACHOSTATE=state,card,progress;

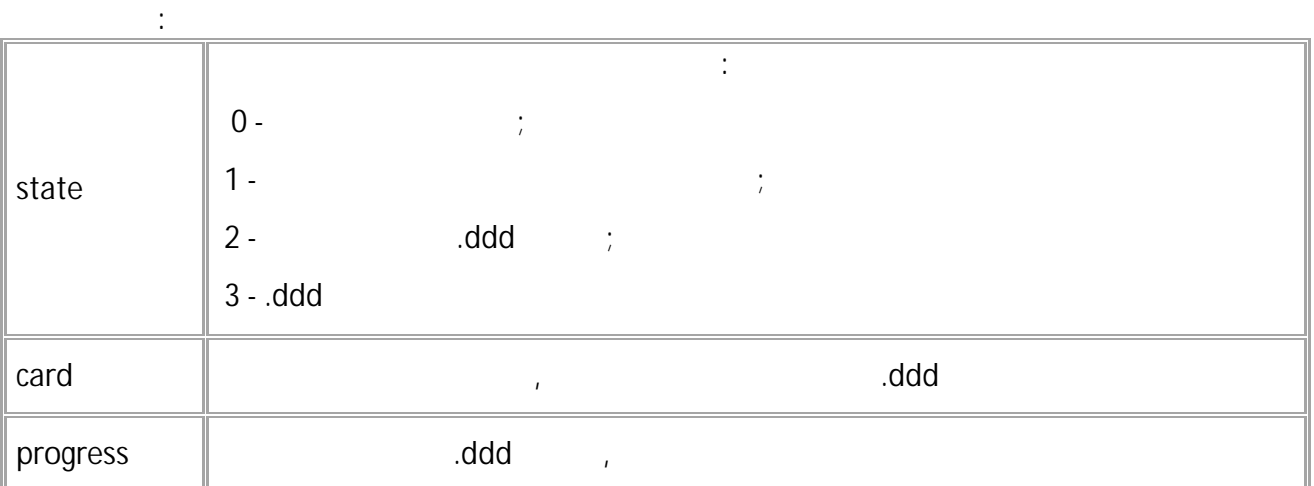

.

**( ):** GTACHOSTATE;

**( ):** TACHOSTATE=2,1,13400;

**USB**

<span id="page-322-0"></span>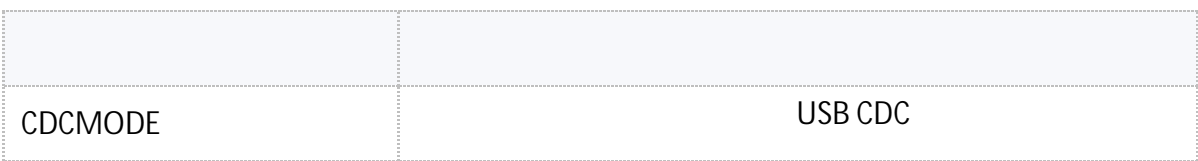

#### <span id="page-323-0"></span>**CDCMODE** USB CDC

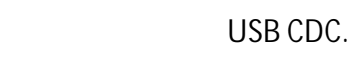

**:**

- SMS • : 01.02-a4
- : GCDCMODE
- 

## CDCMODE=mode;

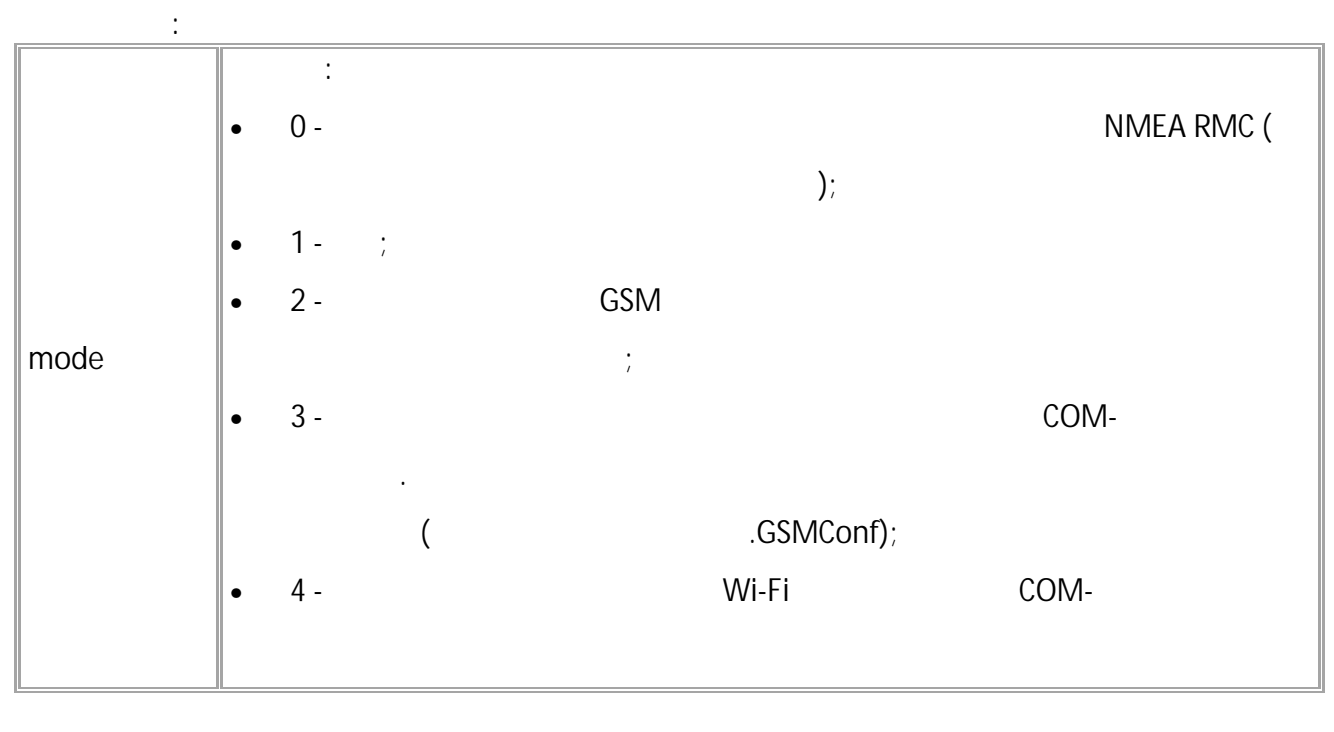

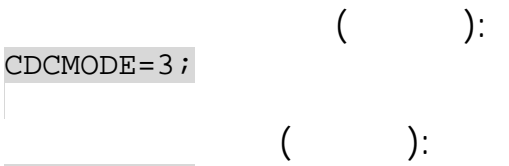

 $CDCMODE = 3;$
<span id="page-324-0"></span>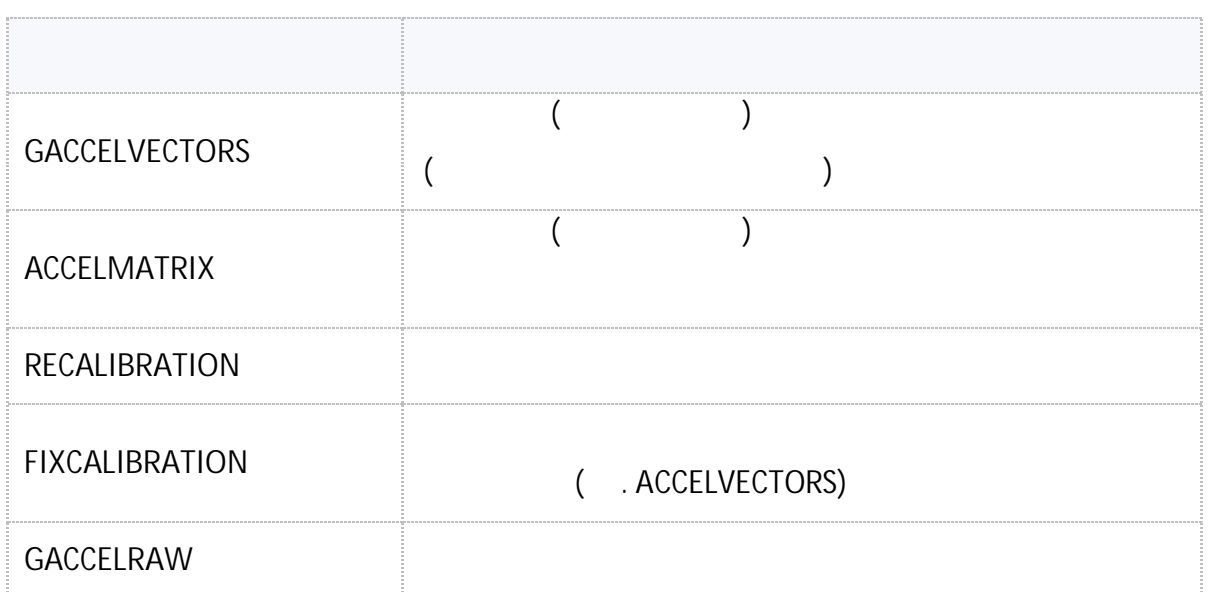

# <span id="page-325-0"></span>**GACCELVECTORS**

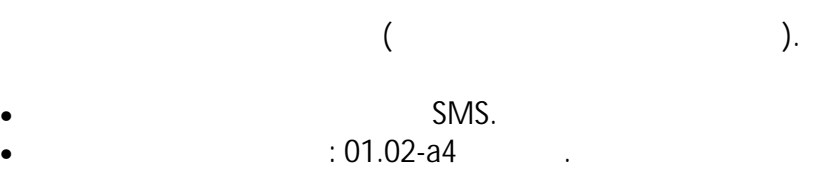

:

### ACCELVECTORS=directX,directY,directZ(directN),zeroX,zeroY,zeroZ(zeroN);

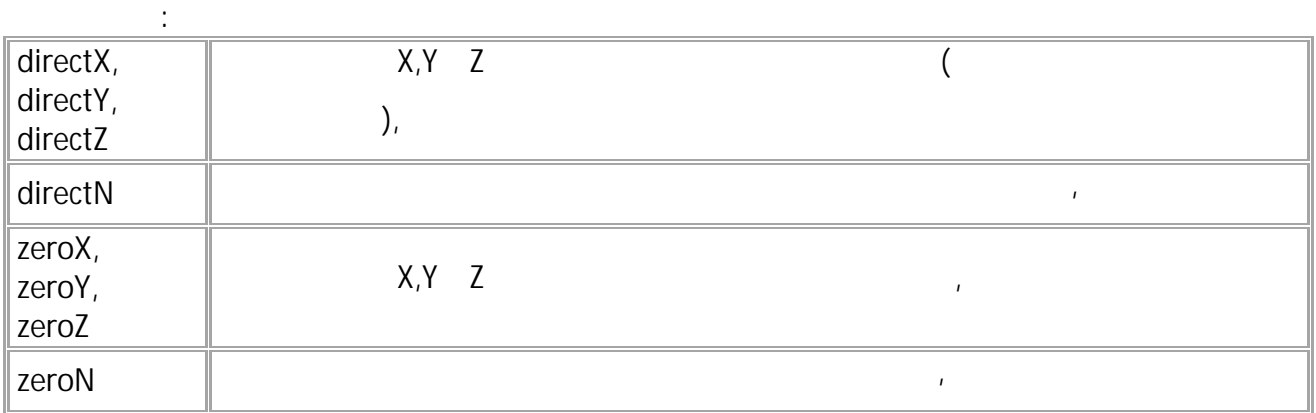

**( ):** GACCELVECTORS;

**( ):** ACCELVECTORS=-10,30,15(4),0,0,0(0);

### <span id="page-326-0"></span>**ACCELMATRIX**

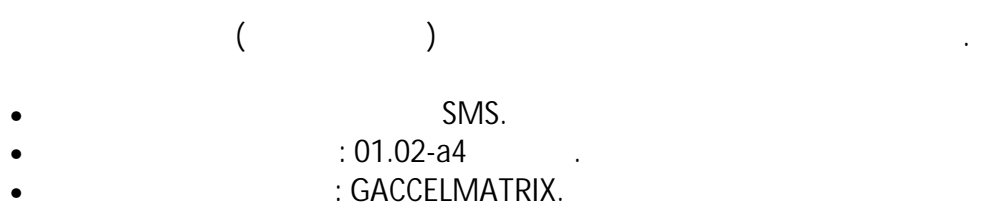

: ACCELMATRIX=isCalibrated,directN:a11,a12,a13:a21,a22,a23:a31,a32,a33;

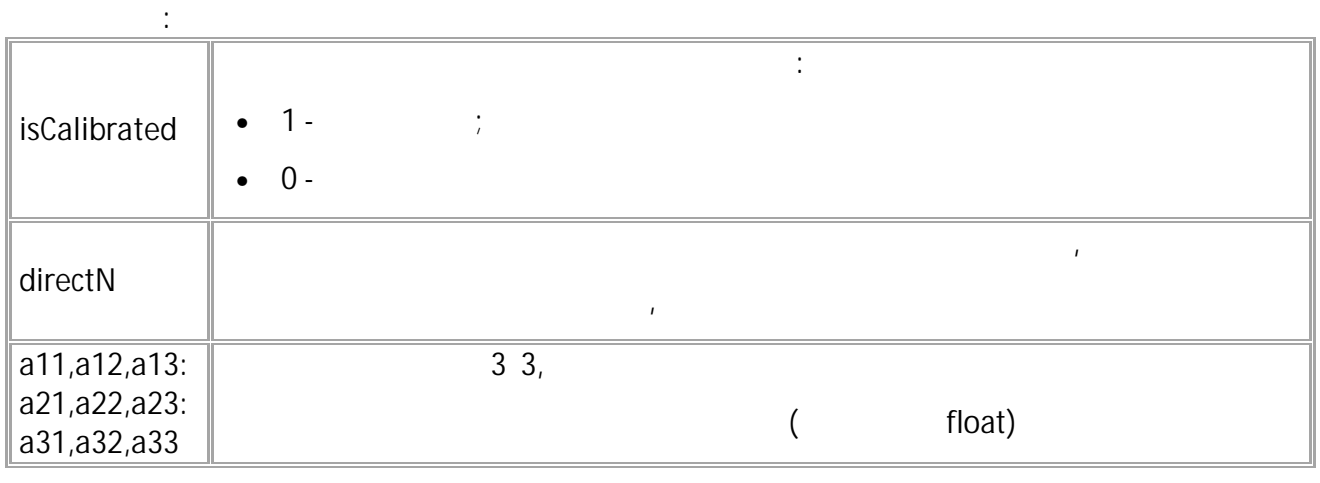

**( ):** GACCELMATRIX; **( ):**

ACCELMATRIX=1,18:0.000247838,0.00242128,-0.000282824:-0.00243428,0.00026095 7,0.000100917:0.000129842,0.000270767,0.00243183;

## <span id="page-327-0"></span>**RECALIBRATION**

 $\bullet$  Рекомендуется использовать при смене положения устройства в транспортном средстве. Положения устройства в

Сброс калибровки акселерометра в устройстве.

- $\bullet$  SMS.
- $: 01.02$ -a4  $\qquad \qquad$ •  $: 01.0$ <br>•  $: 01.0$
- 

#### **ФОРМАТ КОМАНДЫ**: RECALIBRATION;

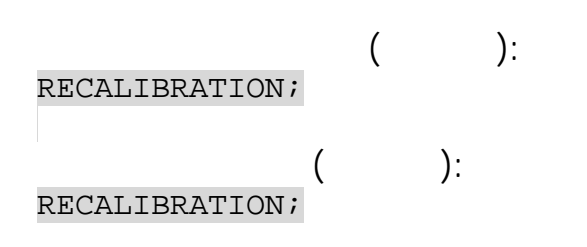

## <span id="page-328-0"></span>**FIXCALIBRATION**

( . ACCELVECTORS).

- SMS.
- $: 01.02 a4$
- : .

: FIXCALIBRATION=isCalibrated,directN;

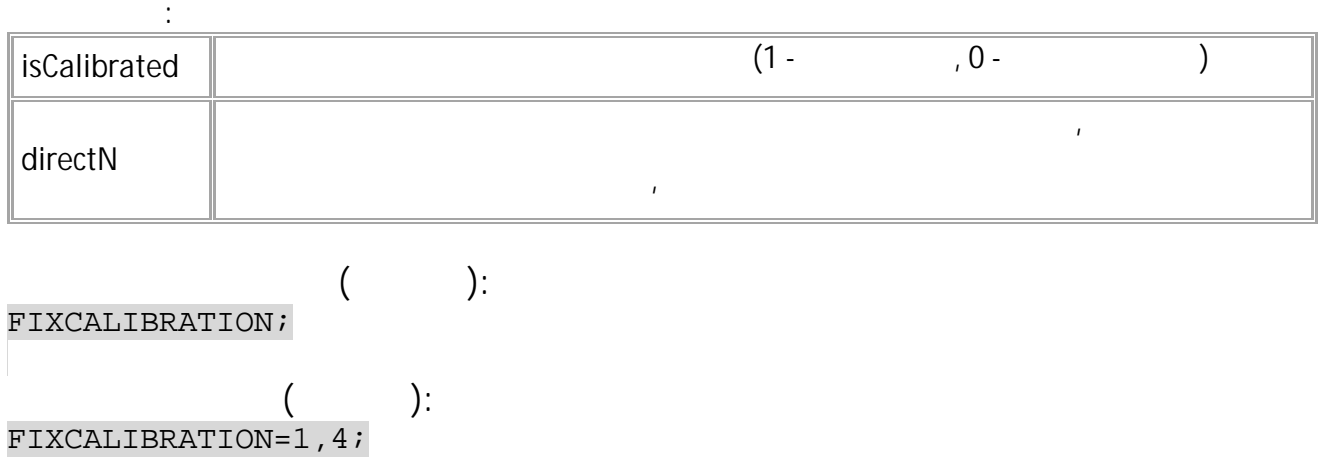

### <span id="page-329-0"></span>**GACCELRAW**

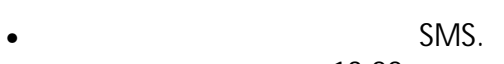

:

- $: 13.22$
- $\frac{1}{2}$   $\frac{1}{2}$

**:**

ACCELRAW=rawX,rawY,rawZ:vehicleX,vehicleY,vehicleZ

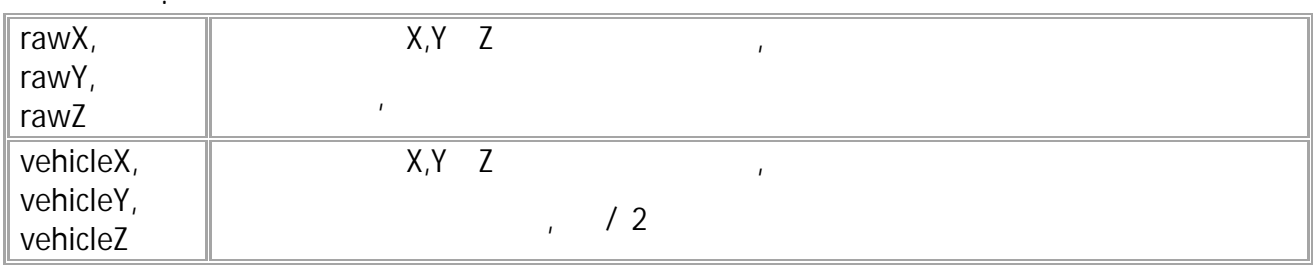

GACCELRAW;

**( ):**

**( ):** ACCELRAW=-255,-14,1287:-0.940214,0.370395,9.71189;

.

<span id="page-330-0"></span>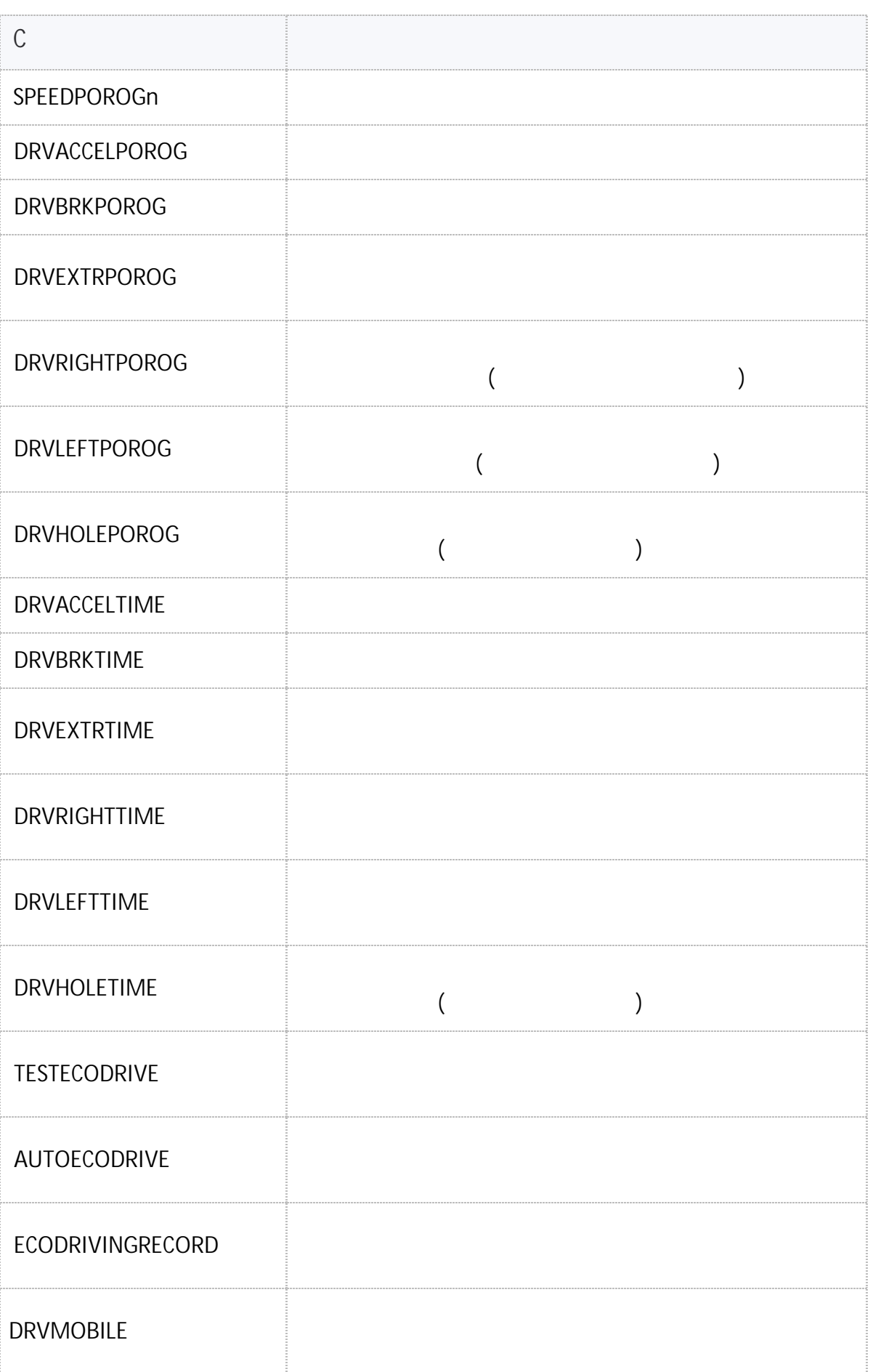

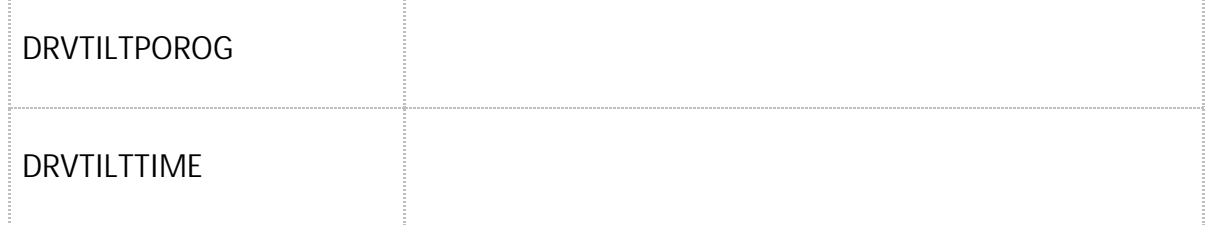

### <span id="page-332-0"></span>**SPEEDPOROGn**

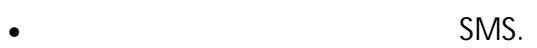

- : 01.02-a4 .
- : GSPEEDPOROGn.

**:**

.

#### SPEEDPOROGn=speed;

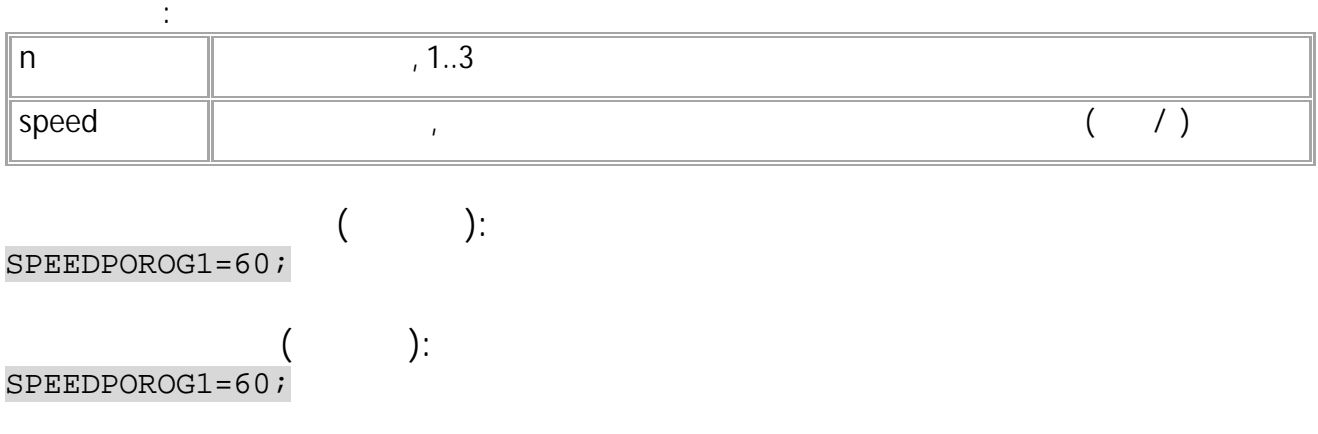

### <span id="page-333-0"></span>**DRVACCELPOROG**

- SMS.
- $: 01.02 a4$
- : GDRVACCELPOROG.

**:**

### DRVACCELPOROG=threshold;

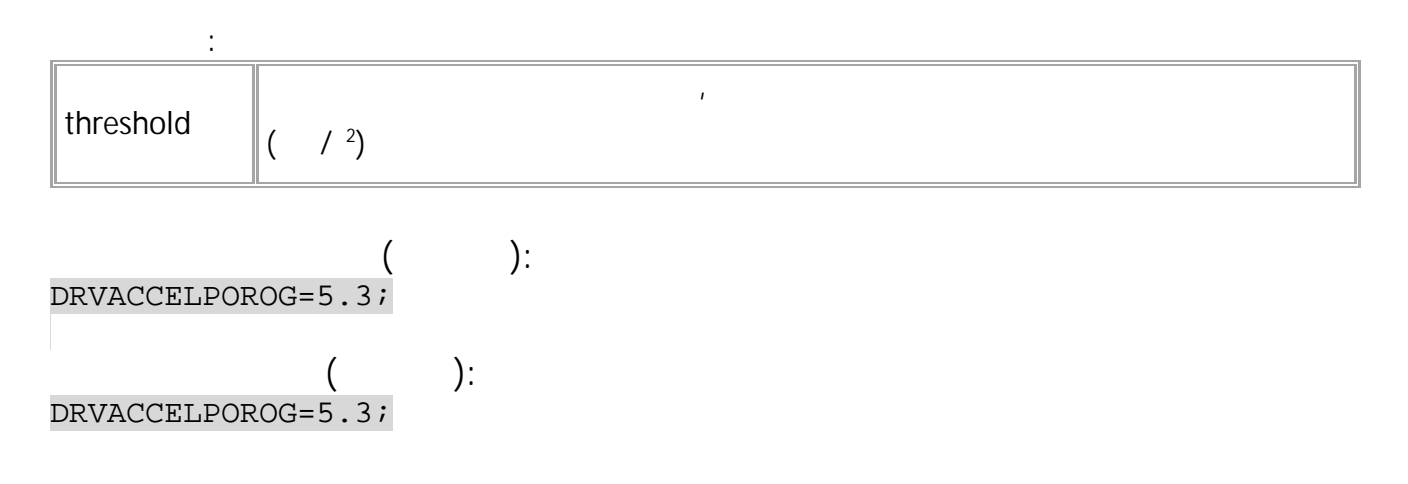

.

### <span id="page-334-0"></span>**DRVBRKPOROG**

- SMS.
- $: 01.02 a4$
- : GDRVBRKPOROG.

**:**

DRVBRKPOROG=threshold;

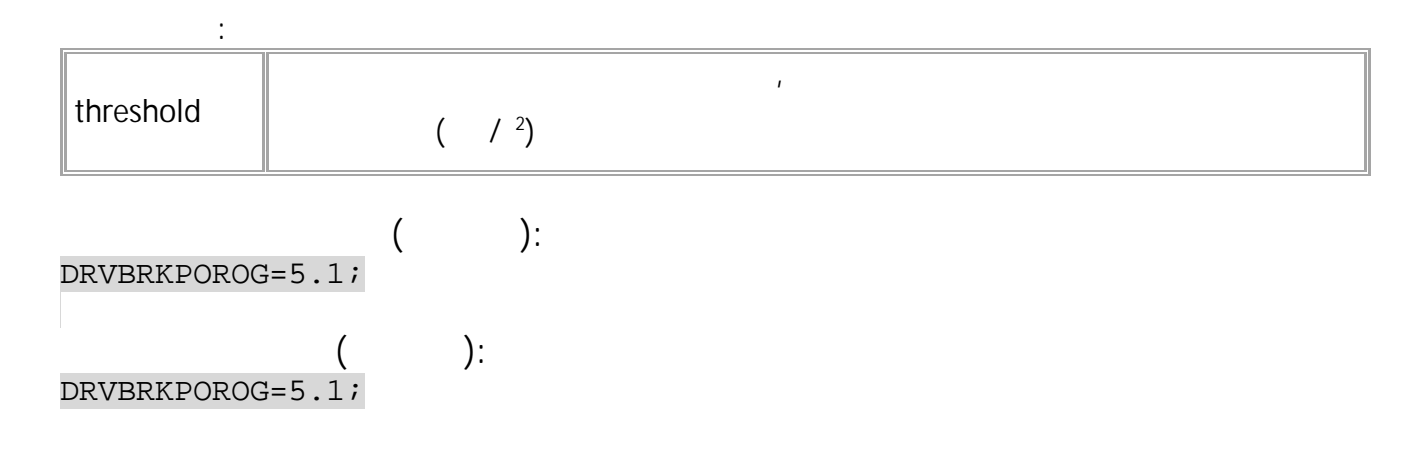

.

### <span id="page-335-0"></span>**DRVEXTRPOROG**

- SMS.
- $: 01.02-a4$  .
- : GDRVEXTRPOROG.

**:**

DRVEXTRPOROG=threshold;

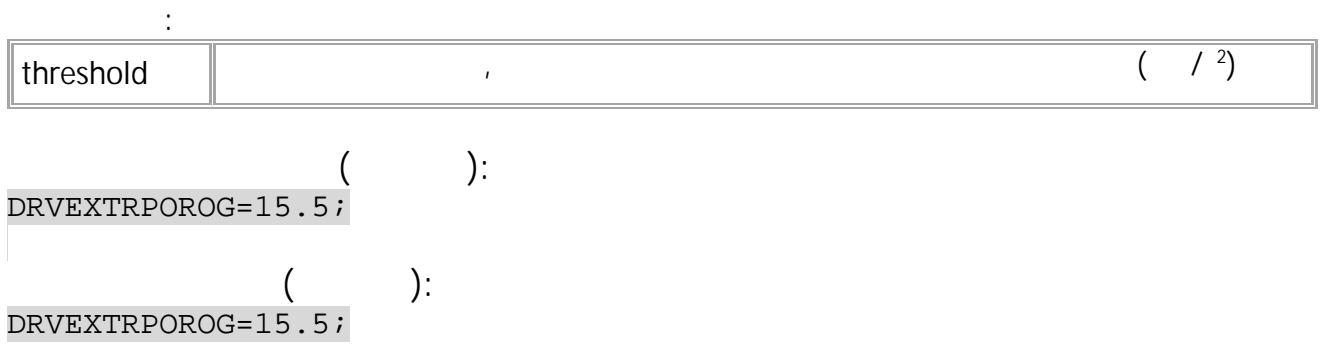

### <span id="page-336-0"></span>**DRVRIGHTPOROG**

 $($  ).

- SMS.
- $: 01.02 a4$
- : GDRVRIGHTPOROG.

**:**

DRVRIGHTPOROG=threshold;

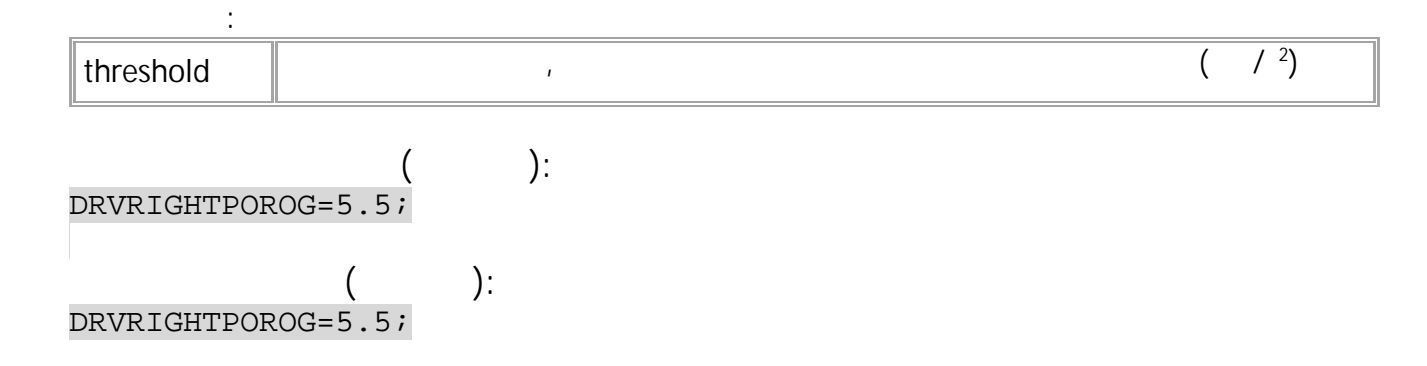

## <span id="page-337-0"></span>**DRVLEFTPOROG**

( ).

- SMS.
- $: 01.02-a4$  .
- : GDRVLEFTPOROG.

**:**

DRVLEFTPOROG=threshold;

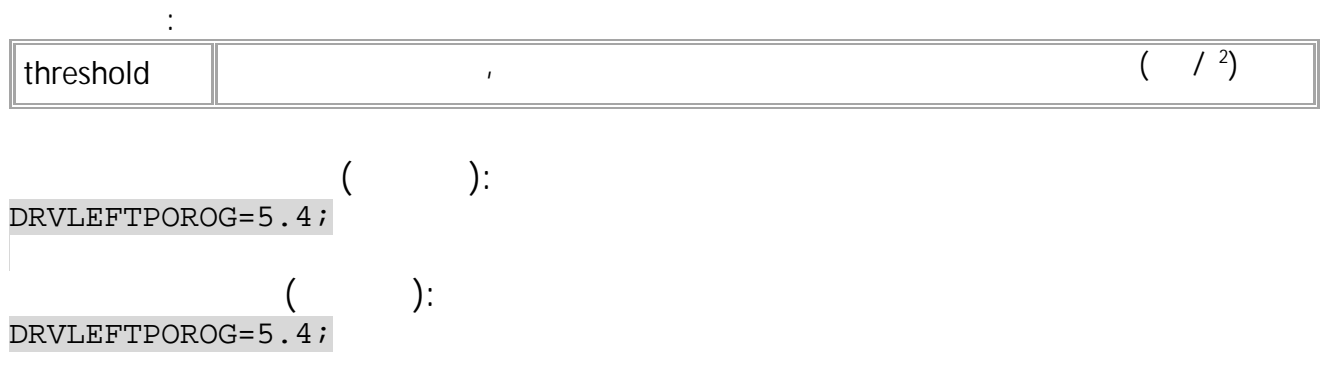

338 • SMS

### <span id="page-338-0"></span>**DRVHOLEPOROG**

• SMS.

- $: 01.02 a4$
- : GDRVHOLEPOROG.

**:**

DRVHOLEPOROG=threshold;

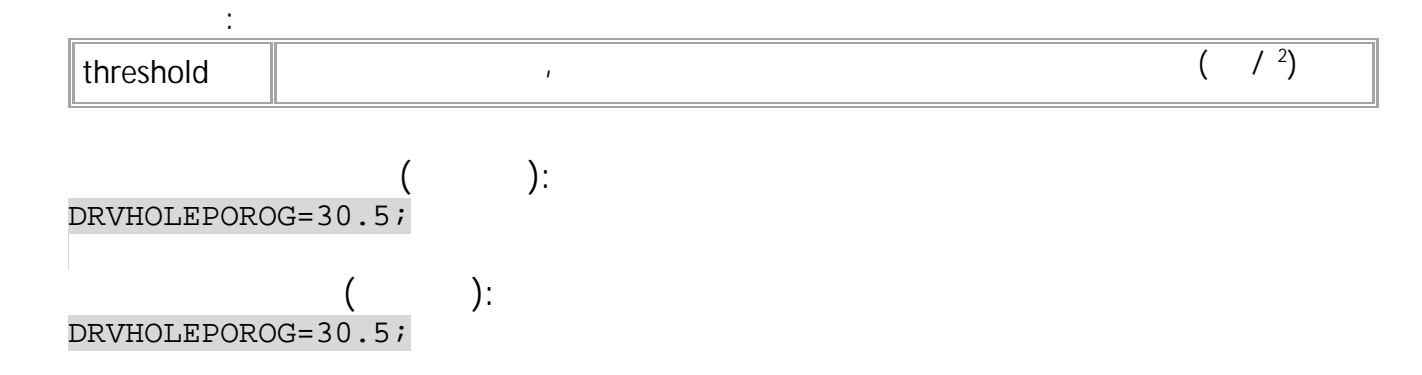

( ).

## <span id="page-339-0"></span>**DRVACCELTIME**

- SMS.
- : 01.02-a4 .
- : GDRVACCELTIME.

**:**

#### DRVACCELTIME=duration;

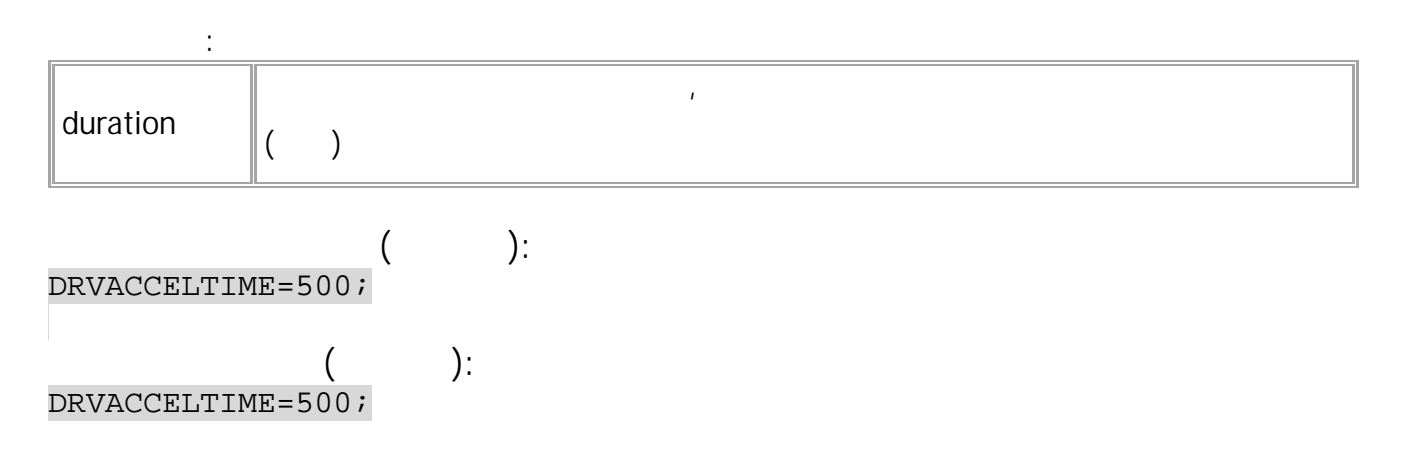

### <span id="page-340-0"></span>**DRVBRKTIME**

- SMS.
- : 01.02-a4 .
- : GDRVBRKTIME.

**:**

DRVBRKTIME=duration;

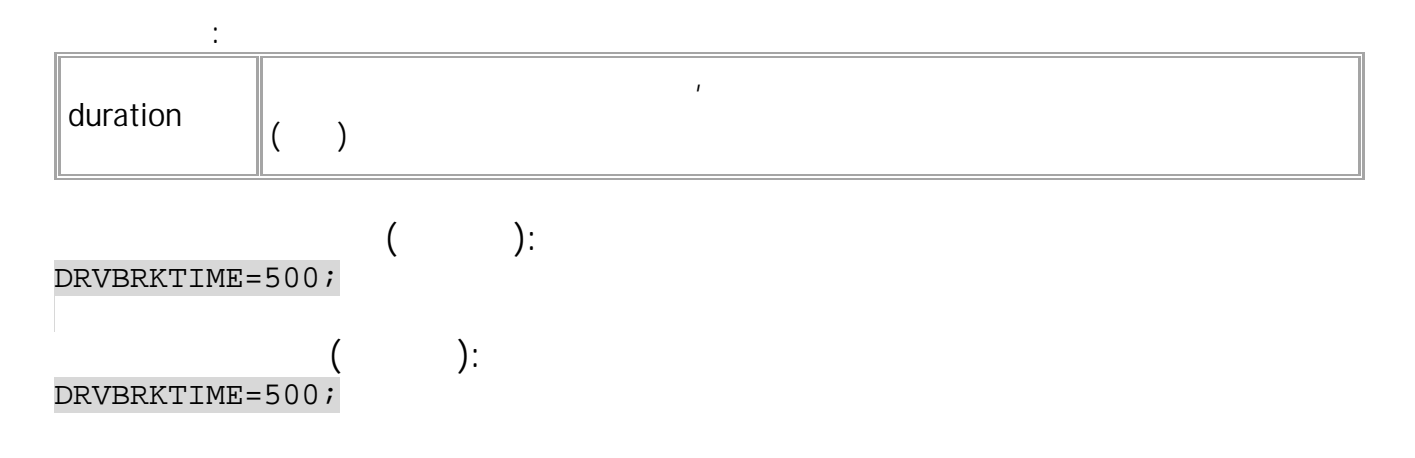

.

## <span id="page-341-0"></span>**DRVEXTRTIME**

- SMS.
- : 01.02-a4 .
- : GDRVEXTRTIME.

**:**

DRVEXTRTIME=duration;

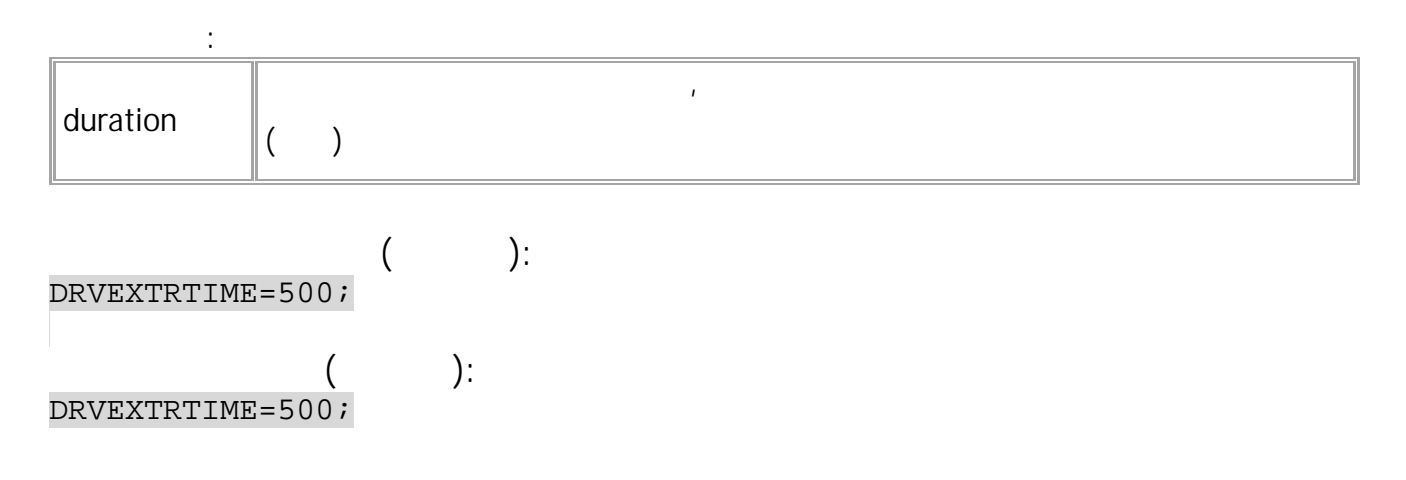

- <span id="page-342-0"></span>• SMS.
- : 01.02-a4 .
- : GDRVRIGHTTIME.

**:** DRVRIGHTTIME=duration;

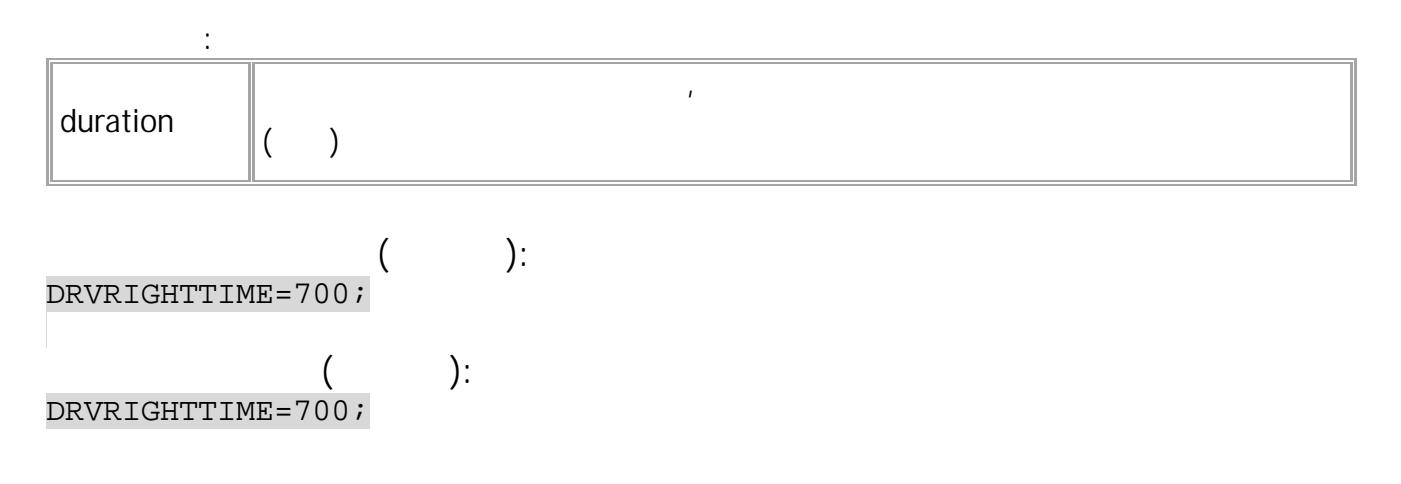

.

## <span id="page-343-0"></span>**DRVLEFTTIME**

- SMS.
- : 01.02-a4 .
- : GDRVLEFTTIME.

**:**

DRVLEFTTIME=duration;

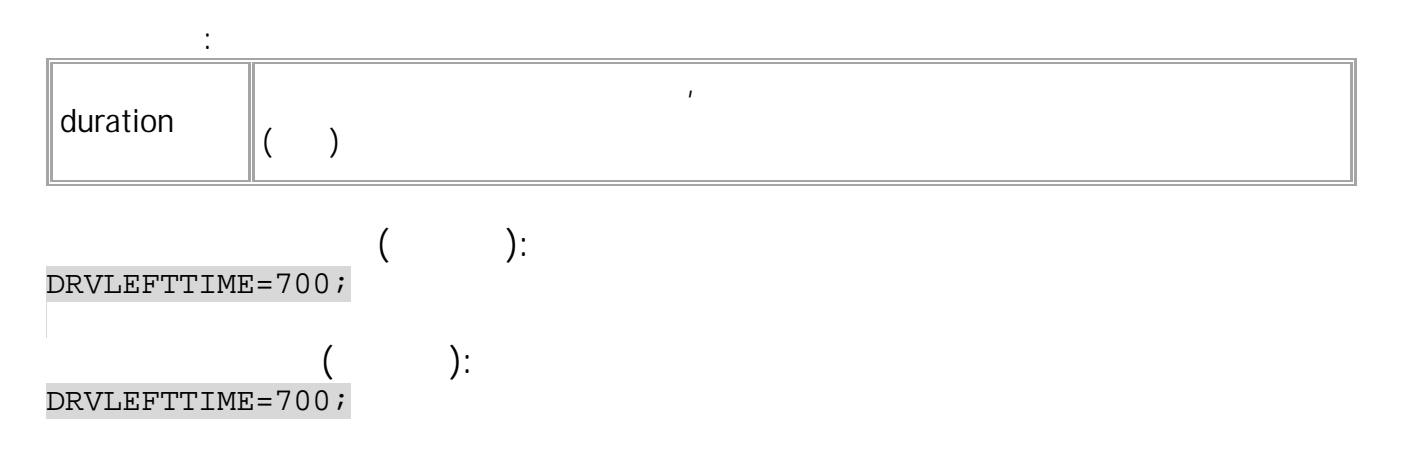

### <span id="page-344-0"></span>**DRVHOLETIME**

( ). <br>  $\tag{1.1}$ 

- SMS.
- : 01.02-a4 .
- : GDRVHOLETIME.

**:**

DRVHOLETIME=duration;

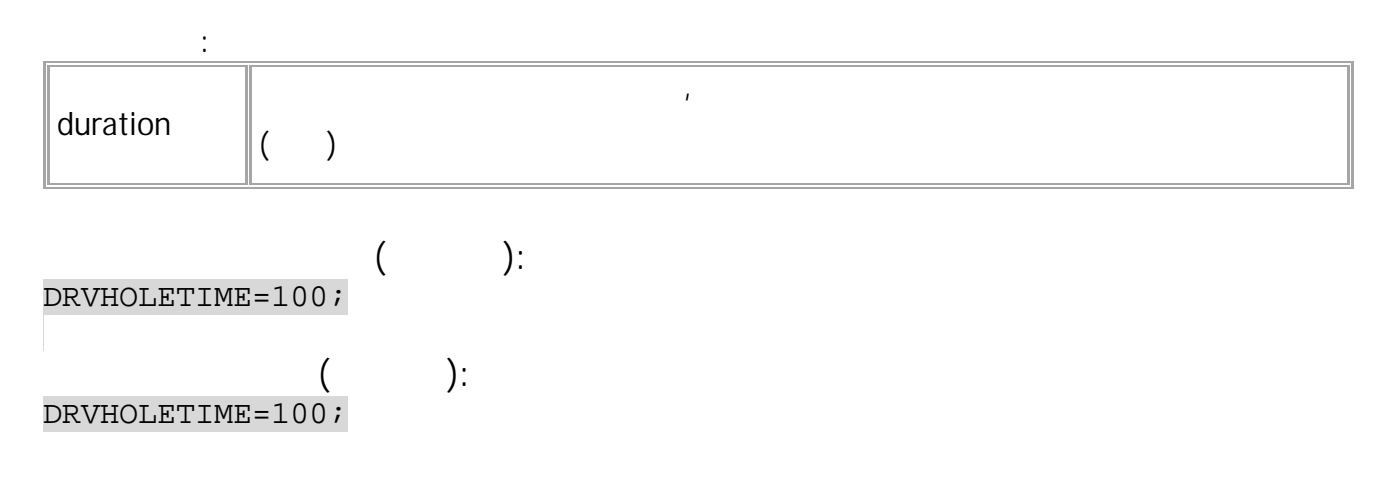

 $\bar{t}$ 

### <span id="page-345-0"></span>**TESTECODRIVE**

AUTOECODRIVE. 2002. 2003. 2004. 2006. 2012. 2013. 2014. 2015. 2016. 2017. 2018. 2017. 2018. 2018. 2017. 2018. 2017. 2018. 2017. 2018. 2017. 2018. 2018. 2018. 2018. 2018. 2018. 2018. 2018. 2018. 2019. 2018. 2018. 2019. 2019 SMS.

- $: 01.02 a4$
- : GTESTECODRIVE.

**:**

#### TESTECODRIVE=mode;

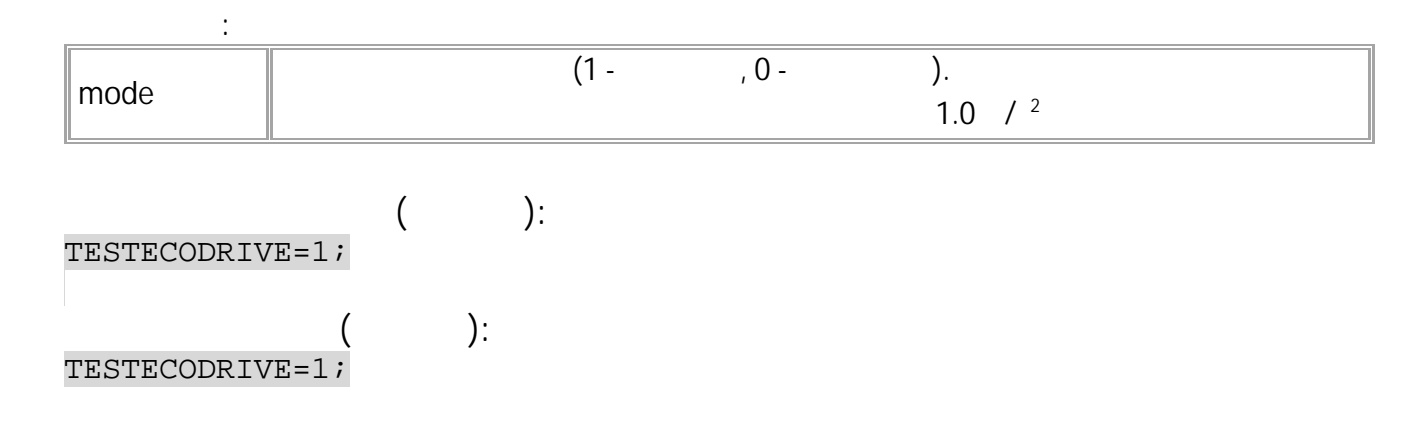

.

: .

346 • SMS

### <span id="page-346-0"></span>**AUTOECODRIVE**

.  $\mathbf{r} = \mathbf{r} \cdot \mathbf{r}$  ,  $\mathbf{r} = \mathbf{r} \cdot \mathbf{r}$  ,  $\mathbf{r} = \mathbf{r} \cdot \mathbf{r}$  ,  $\mathbf{r} = \mathbf{r} \cdot \mathbf{r}$  ,  $\mathbf{r} = \mathbf{r} \cdot \mathbf{r}$  ,  $\mathbf{r} = \mathbf{r} \cdot \mathbf{r}$  ,  $\mathbf{r} = \mathbf{r} \cdot \mathbf{r}$  ,  $\mathbf{r} = \mathbf{r} \cdot \mathbf{r}$  ,  $\mathbf{r} = \mathbf{r$ 

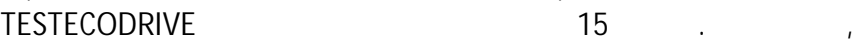

- . • SMS.
- $: 01.02 a4$
- : GAUTOECODRIVE.

**:**

AUTOECODRIVE=vehicleType;

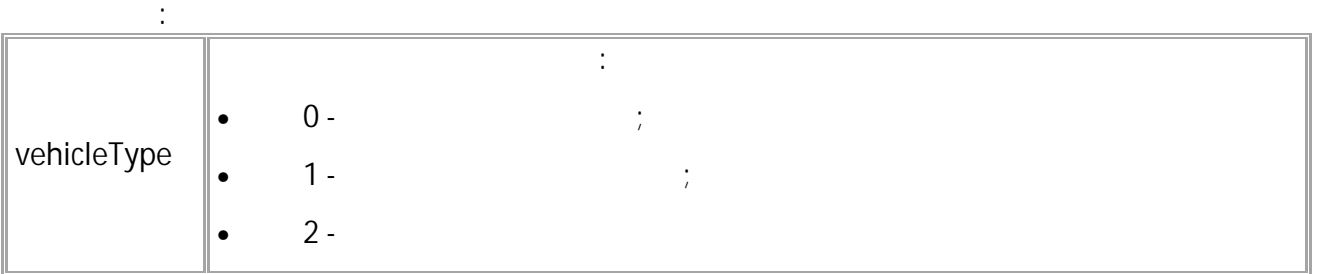

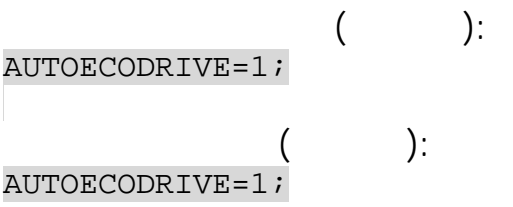

## <span id="page-347-0"></span>**ECODRIVINGRECORD**

- SMS.
- $: 01.02 a4$
- : -

**:** ECODRIVINGRECORDn;

**:** ECODRIVINGRECORDn=(N)name,isEnded,duration,accelMax,accelMedia:MAXfixed,maxDuration,maxAccel Max,macAccelMedia;

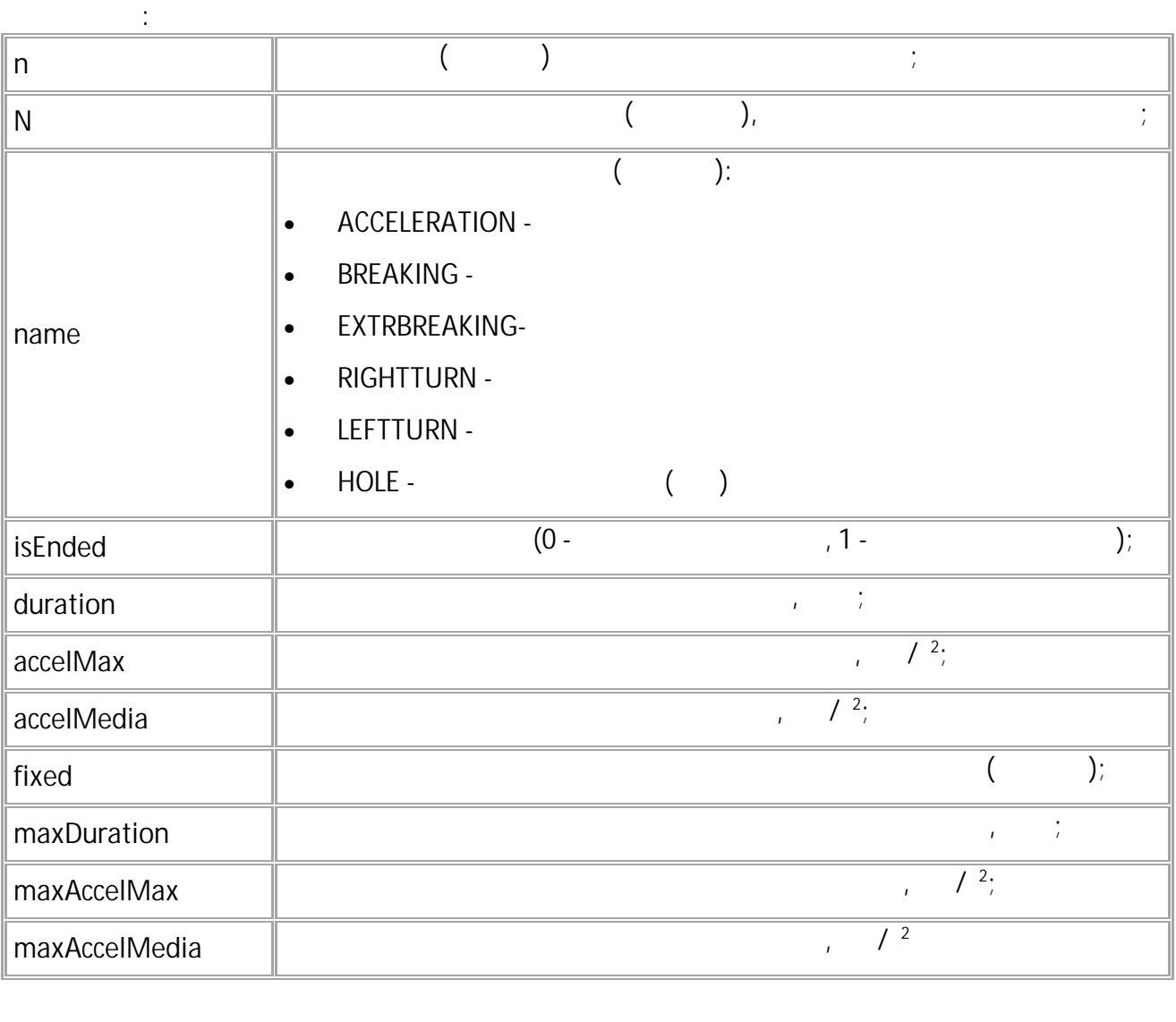

ECODRIVINGRECORD6;

**( ):** ECODRIVINGRECORD6=(6)HOLE,0,0,0.000000,0.000000:MAX0,0,0.000000,0.000000;

**( ):**

# <span id="page-348-0"></span>**DRVMOBILE**

- SMS.
- $: 13.30$
- : GDRVMOBILE.

**:**

DRVMOBILE=mode;

**: mode** : • 1 - ( ) ; • 0 -

.

*. . ( ) , . .*

**( ):** DRVMOBILE=0; **( ):** DRVMOBILE=0;

### <span id="page-349-0"></span>**DRVTILTPOROG**

- SMS.
- $: 13.30$
- : GDRVTILTPOROG.

**:** DRVTILTPOROG=slope;

**: slope** ,  $($  )

*. . , 45 1.0. .* **( ):** DRVTILTPOROG=1.0; **( ):** DRVTILTPOROG=1.0;

# <span id="page-350-0"></span>**DRVTILTTIME**

- SMS.
- $: 13.30$ • : GDRVTILTTIME.
- 

**:**

DRVTILTTIME=duration;

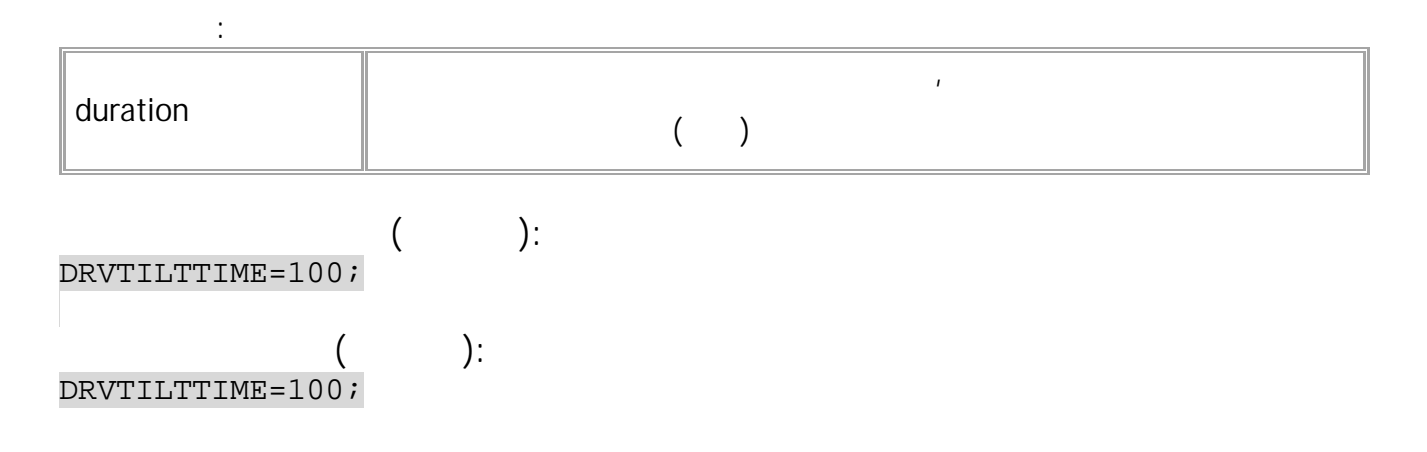

.

### **TESTECODRIVE**

.

.  $\bullet$  , and the contract of the contract of the contract of the contract of the contract of the contract of the contract of the contract of the contract of the contract of the contract of the contract of the contract of th :

15 .

#### AUTOECODRIVE.

SMS.

**:**

**( ):**

- : 01.02-a4 .
- : ---.

#### TESTECODRIVE=mode;

TESTECODRIVE=1;

**: mode** . 1.0 /  $^{\wedge}2$ :  $\overline{1}$  -  $\overline{1}$  :  $0 -$  . **( ):** TESTECODRIVE=1;

### • EVENTSOURCEn.

• (EVENTTYPEn)

.

<span id="page-352-0"></span>(EVENTCONDITIONn).

 $\bullet$  , and the set of the set of the set of the set of the set of the set of the set of the set of the set of the set of the set of the set of the set of the set of the set of the set of the set of the set of the set of t

EVENTACTIONn.

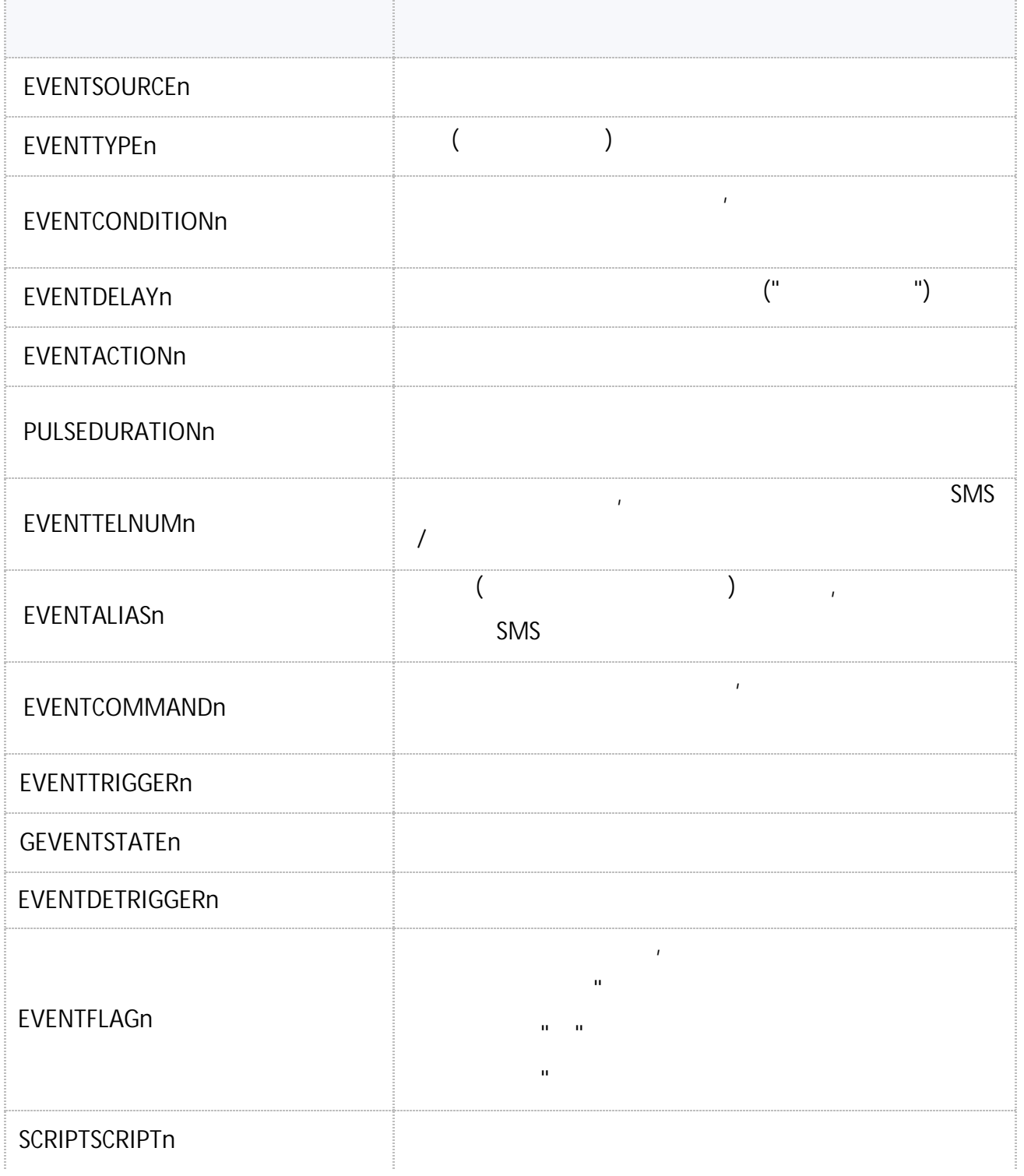

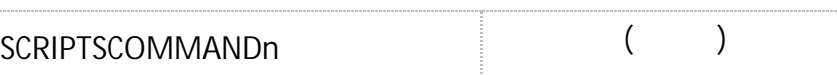

• SMS 353

## <span id="page-354-0"></span>**EVENTSOURCEn**

SMS.<br>2-a4

.

- $: 01.02 a4$
- : GEVENTSOURCE.

**:**

#### EVENTSOURCEn=source;

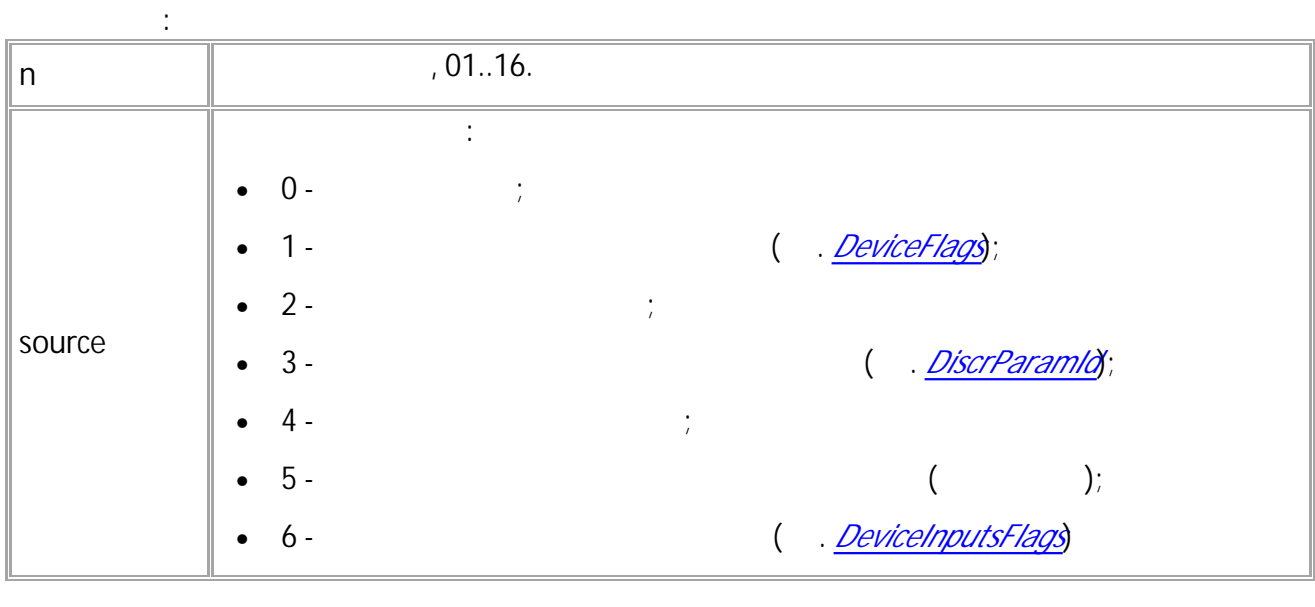

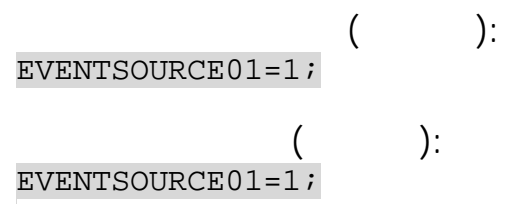

# <span id="page-355-0"></span>**EVENTTYPEn**

 $($  ) .

- SMS.
- $: 01.02 a4$  .
- : GEVENTTYPEn.

**:**

### EVENTTYPEn=type;

**:**

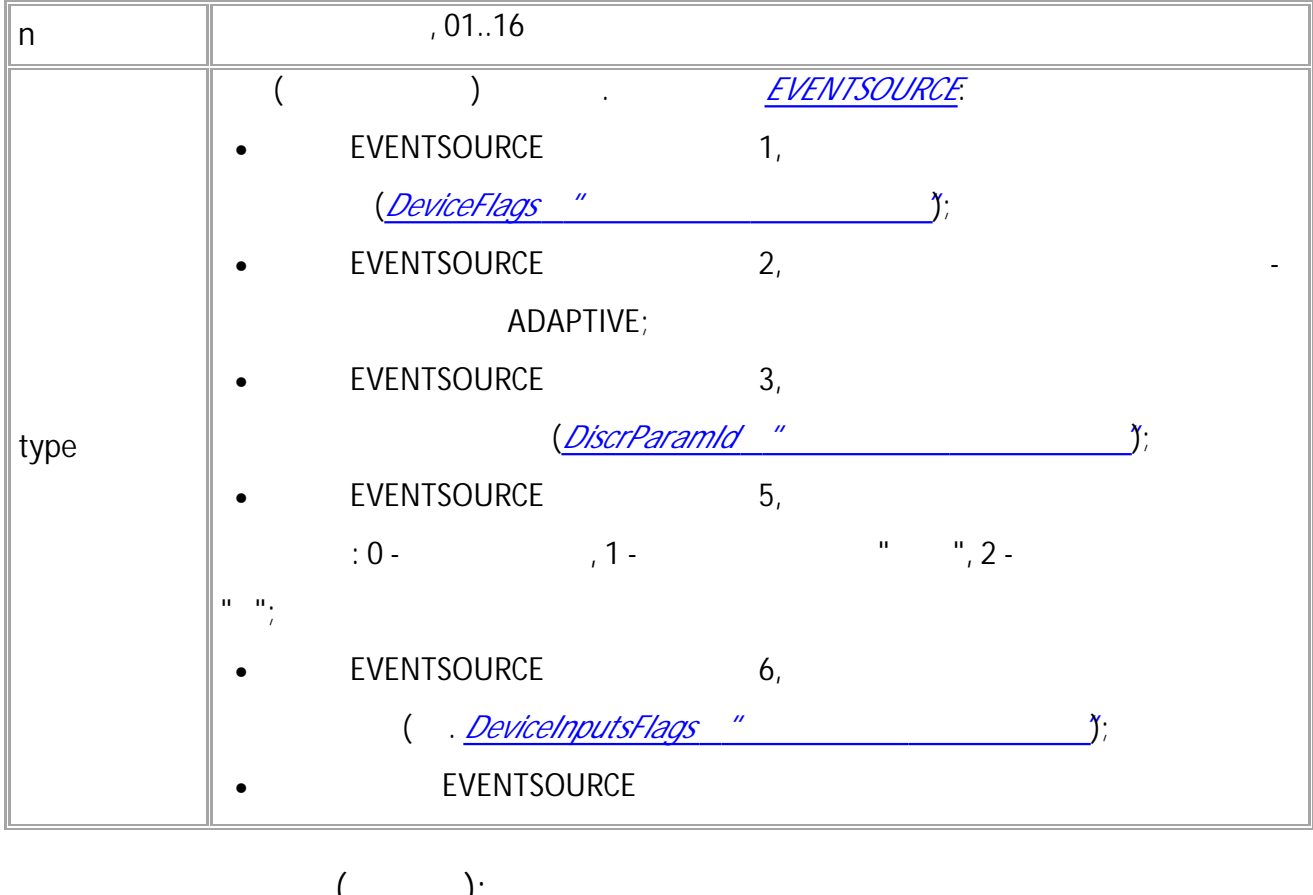

**( ):** EVENTTYPE01=1; **( ):** EVENTTYPE01=1;

## <span id="page-356-0"></span>**EVENTCONDITIONn**

- SMS.
- : 01.02-a4 .
- : GEVENTCONDITIONn.

#### **:** EVENTCONDITIONn=con;

**: n** , 01..16 **con** , and the contract of the contract of the contract of the contract of the contract of the contract of the contract of the contract of the contract of the contract of the contract of the contract of the contract of the con EVENTSOURCE: • EVENTSOURCE 1,  $(0 \t 1);$ • EVENTSOURCE 2, (*[AdaptiveLevelEvent](#page-116-0)*); • EVENTSOURCE 3, ( *[DiscrParamId](#page-396-0)*, 0 1); • EVENTSOURCE 5, ,  $(0, 0)$  $-$  1, 1 - 2 . .)

, and the contract of the contract of the contract of the contract of the contract of the contract of the contract of the contract of the contract of the contract of the contract of the contract of the contract of the con

$$
\begin{array}{cc}\n & ( & ): \\
 \text{EVENTCOMDITION01=1}; & \\
 & ( & ): \\
 \text{EVENTCOMDITION01=1}; & \\
\end{array}
$$

# <span id="page-357-0"></span>**EVENTDELAYn**

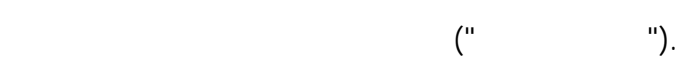

**:**

- SMS.
- : 01.02-a4 .
- : GEVENTDELAYn.

#### EVENTDELAYn=time;

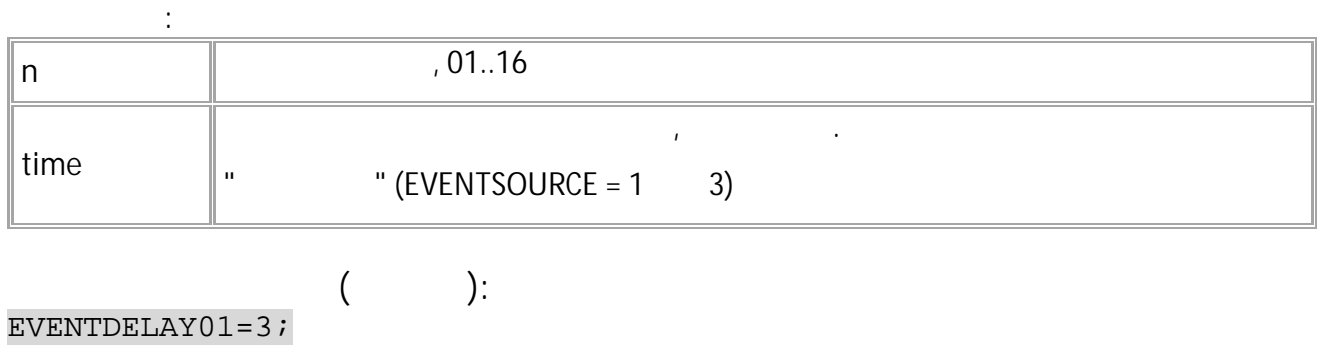

**( ):** EVENTDELAY01=3;

# <span id="page-358-0"></span>**EVENTACTIONn**

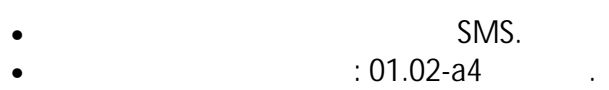

• : GEVENTACTIONn.

**:**

#### EVENTACTIONn=action;

**:**

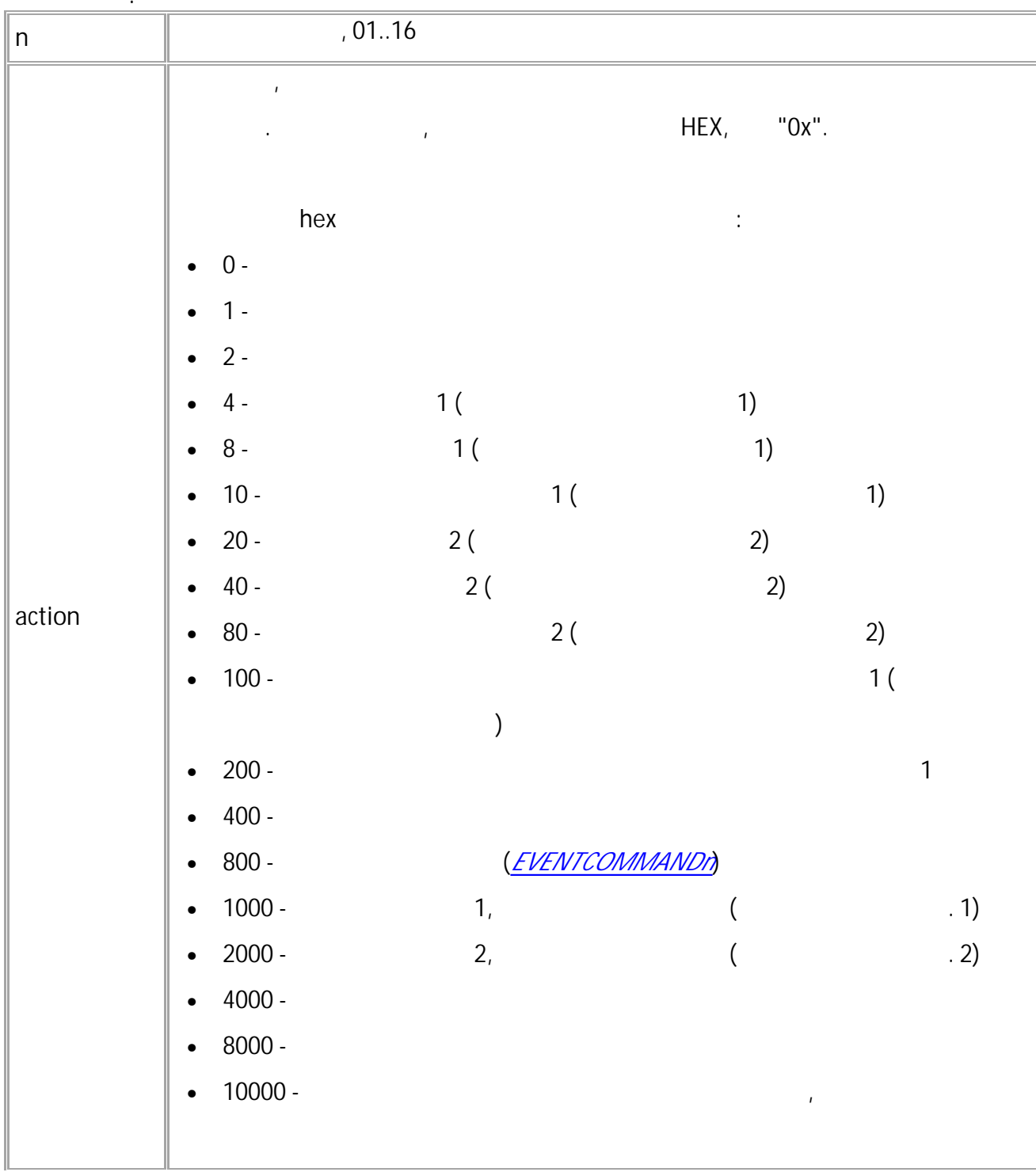

Ш

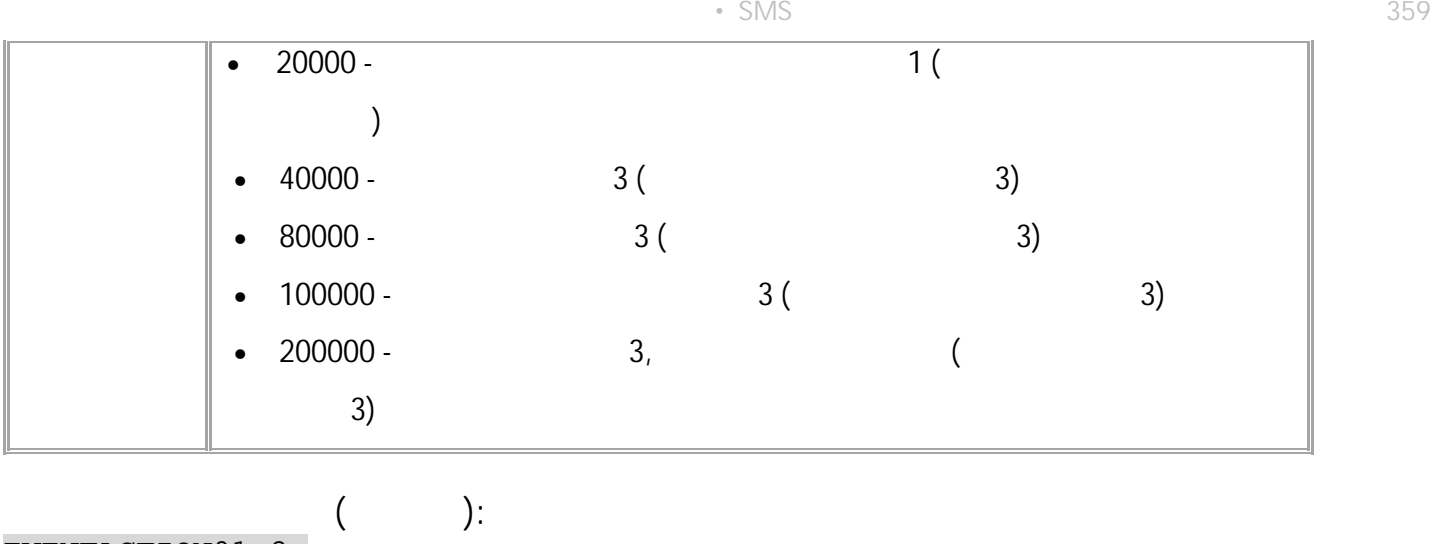

EVENTACTION01=2;

 $\begin{array}{c} \big( \\ \texttt{EVENTACTION01=2}\, \texttt{;} \end{array}$ 

**( ):**
# **PULSEDURATIONn**

- SMS.<br>-a4
- $: 01.02 a4$
- : GPULSEDURATIONn.

**:**

PULSEDURATIONn=dur;

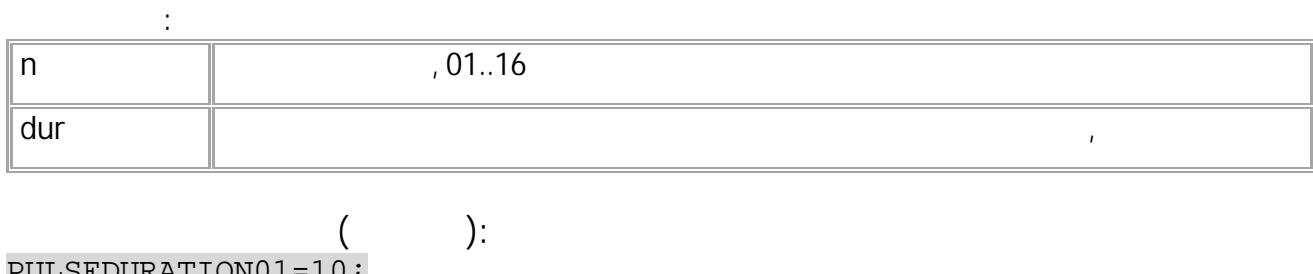

.

PULSEDURATION01=10;

**( ):** PULSEDURATION01=10;

• SMS  $361$ 

# **EVENTTELNUMn**

,  $\sim$  SMS /

- SMS.
- : 01.02-a4 .
- : GEVENTTELNUMn.

**:**

### EVENTTELNUMn=num;

.

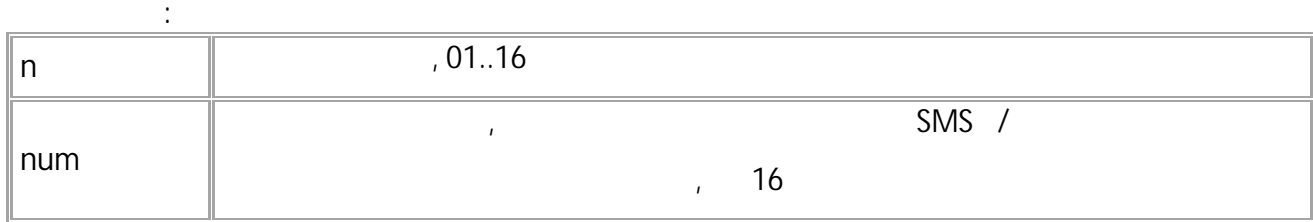

**( ):** EVENTTELNUM01=+79512346789;

**( ):** EVENTTELNUM01=+79512346789;

# **EVENTALIASn**

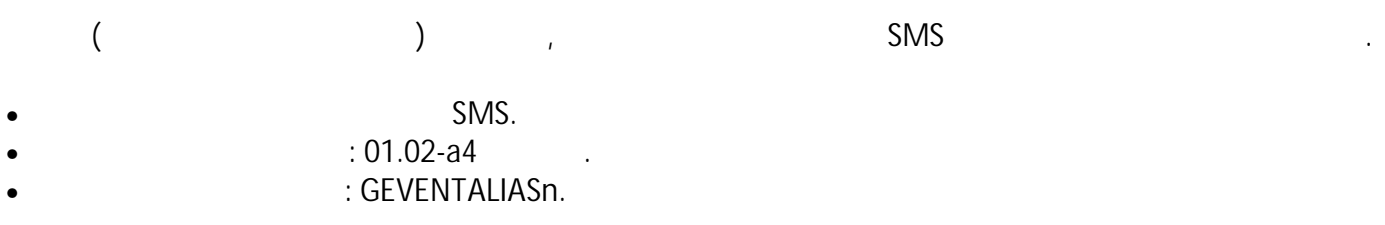

**:**

### EVENTALIASn=alias;

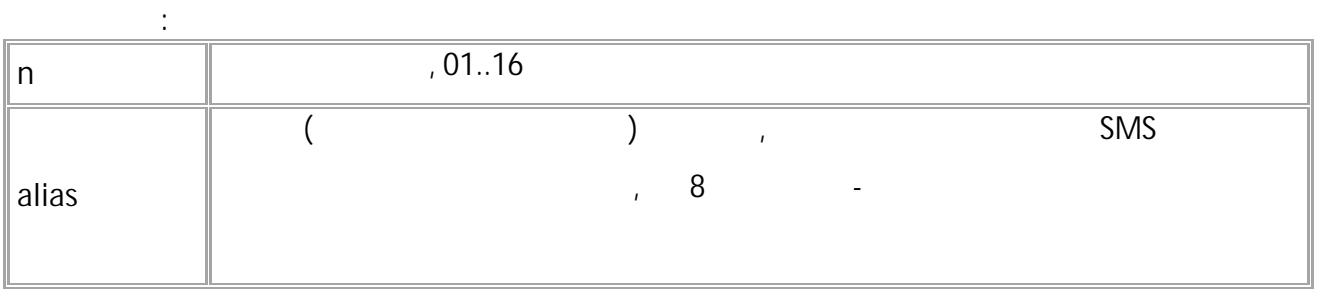

$$
\begin{array}{c}\n \text{[}\n \text{[}\n \text
$$

EVENTALIAS01=Ignition;

, and the contract of the contract of the contract of the contract of the contract of the contract of the contract of the contract of the contract of the contract of the contract of the contract of the contract of the con

# **EVENTCOMMANDn**

- SMS.
- : 01.02-a4 .
- : GEVENTCOMMANDn.

**:**

#### EVENTCOMMANDn=command;

**:**

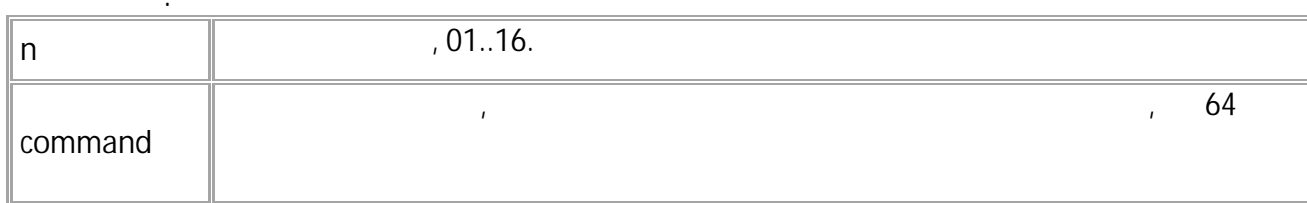

$$
\begin{array}{c}\n \text{[}} \\
\text{EVENTCOMMAND01=EVENTTRIGGER02} \\
\end{array}
$$

**( ):** EVENTCOMMAND01=EVENTTRIGGER02; 364  $-SMS$ 

 $\alpha$  and  $\alpha$  and  $\alpha$ 

 $\ddot{\cdot}$ 

# EVENTTRIGGERn

 $\mathcal{A}^{\mathcal{A}}$ 

SMS.  $: 01.02 - a4$  $\mathcal{L}^{\text{max}}$  $\mathbb{C}^{1,2}$  .

#### EVENTTRIGGERn;

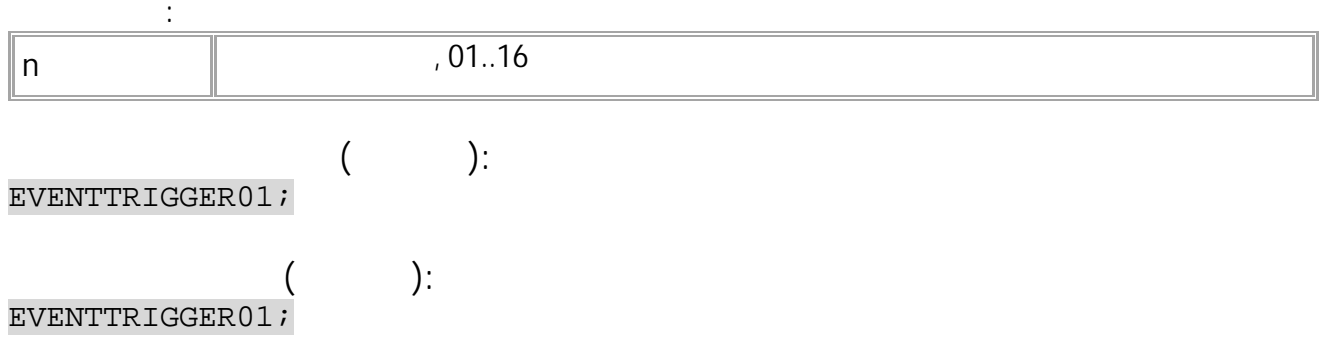

## **GEVENTSTATEn**

• SMS. • : 01.02-a4 .  $\mathbb{P}^{1}$  ---.

.

**:**

**:**

GEVENTSTATEn;

EVENTSTATEn=eventState,eventTrigger,eventDeTrigger,sourceState,eventTime;

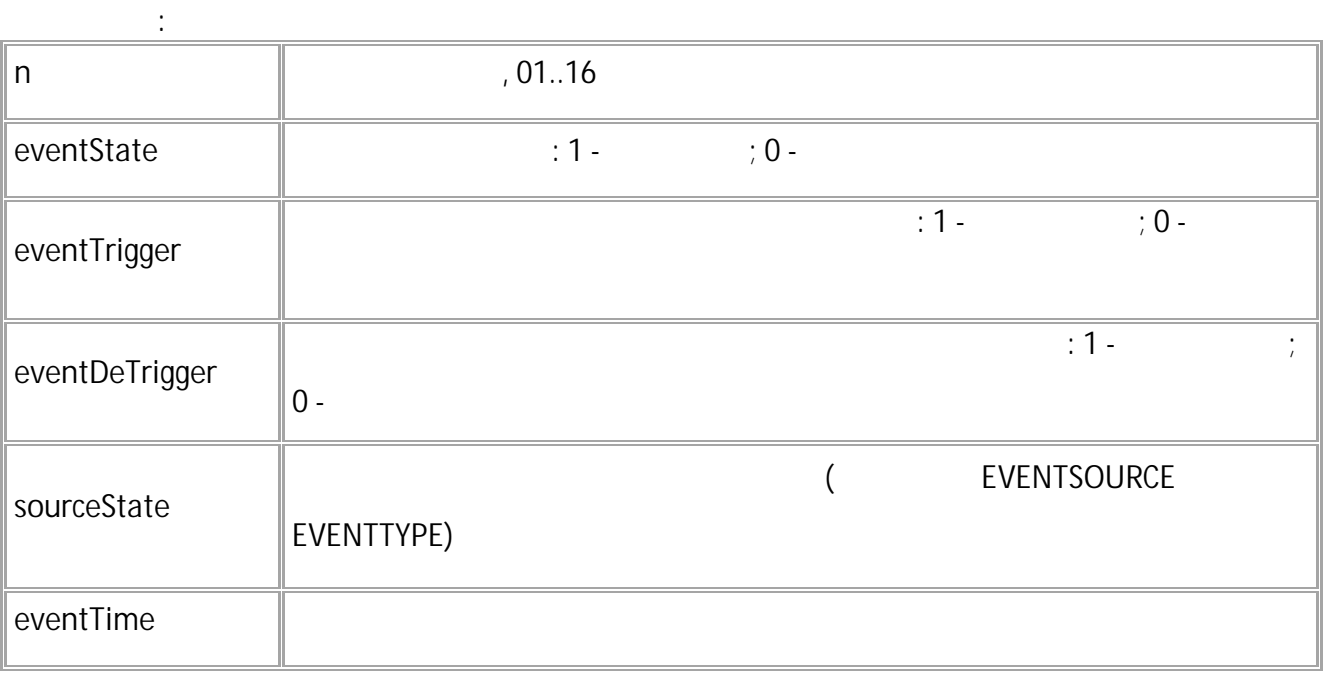

**( ):** GEVENTSTATE01;

**( ):** EVENTSTATE01=1,1,0,5,0;

# EVENTDETRIGGERn

- $\cdot$
- 
- SMS.
- $: 01.10 a4$

 $\frac{1}{2}$ 

 $\langle\cdots\rangle$ 

### EVENTDETRIGGERn;

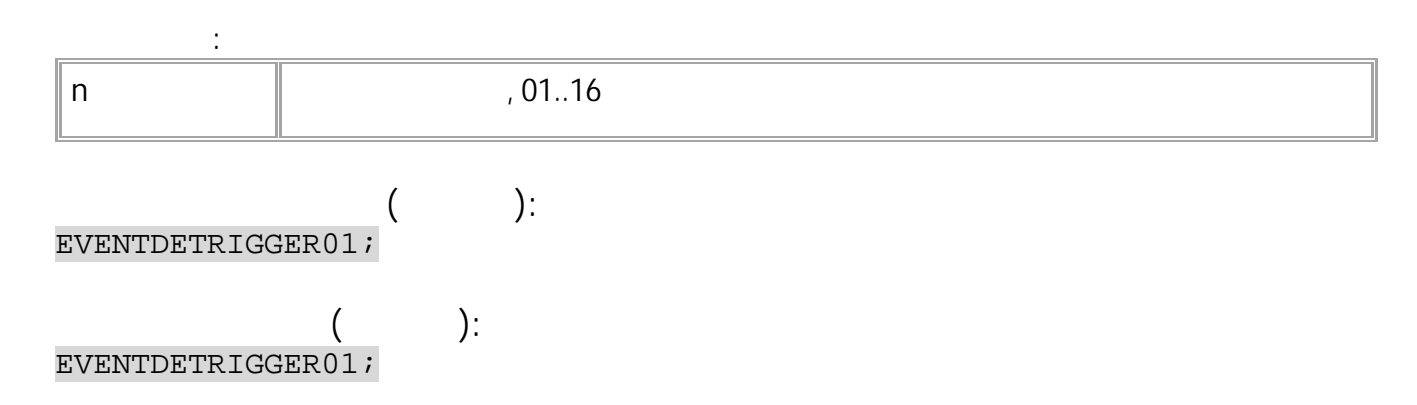

 $\overline{\phantom{a}}$ 

# **EVENTFLAGn**

- , where  $\alpha$  is a subset of the set of the set of the set of the set of the set of the set of the set of the set of the set of the set of the set of the set of the set of the set of the set of the set of the set of the se  $\mathbf{u} = \mathbf{u}$  . The contract of the contract of the contract of the contract of the contract of the contract of the contract of the contract of the contract of the contract of the contract of the contract of the contrac
- SMS.
- $\therefore$  01.02-a4  $\therefore$
- : GEVENTFLAGn

**:**

### EVENTFLAGn=flag;

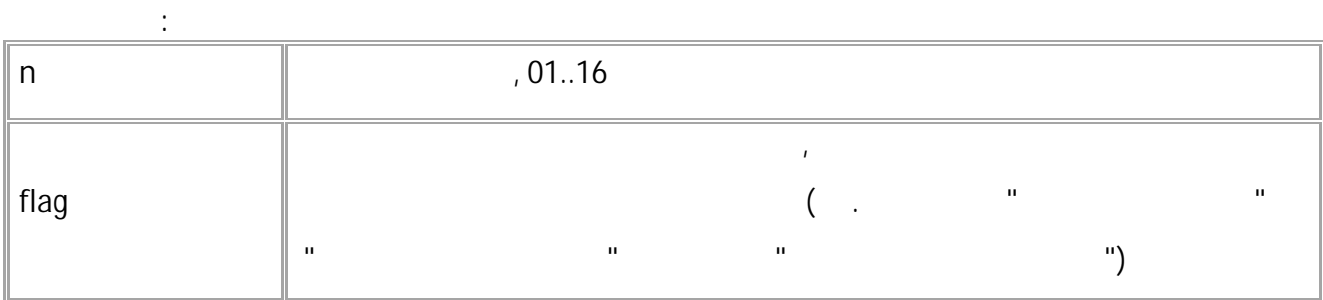

**( ):** EVENTFLAG01=3; **( ):** EVENTFLAG01=3;

### **SCRIPTSCRIPTn**

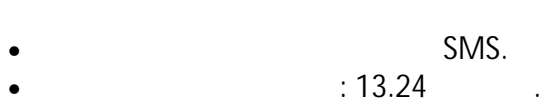

• : GSCRIPTSSCRIPT.

.

**:** SCRIPTSSCRIPTn="com1;com2;...comN;";

**:**

**:**

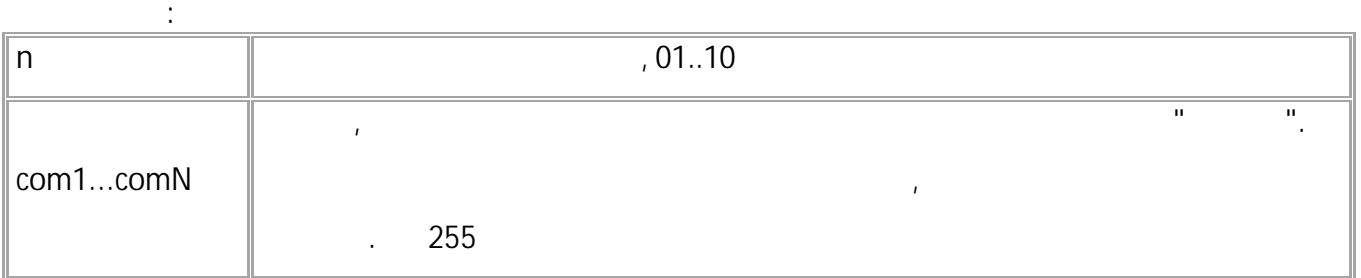

#### SCRIPTSCRIPT01="EVENTACTION01=2;EVENTSOURCE01=1;EVENTTYPE01=21;EVENTCONDITI  $ON01=1; "$

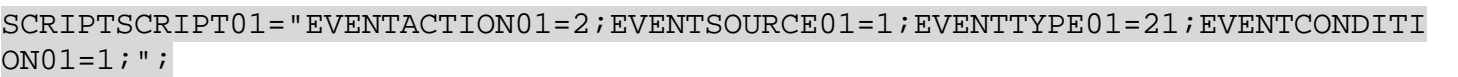

, the contract of  $\mathbf{1}, \ldots, \mathbf{1}$ 

 $\bullet$  :  $\bullet$  :  $\bullet$ SCRIPTCOMMAND01=StopCar; SCRIPTCOMMAND02=StartCar;

 $\bullet$  , and the set of the set of the set of the set of the set of the set of the set of the set of the set of the set of the set of the set of the set of the set of the set of the set of the set of the set of the set of t

.

, and the same state of the state  $\mathbb{R}^2$ SCRIPTSCRIPT01="EVENTACTION01=800;EVENTTYPE01=21;EVENTCONDITION01=1;EVENTCO MMAND01=MOUT1=1;EVENTSOURCE01=1;"; SCRIPTSCRIPT02="EVENTACTION01=0;EVENTSOURCE01=0;EVENTTYPE01=0;EVENTCONDITIO N01=0;EVENTCOMMAND01=;EVENTDETRIGGER01;MOUT1=0;"

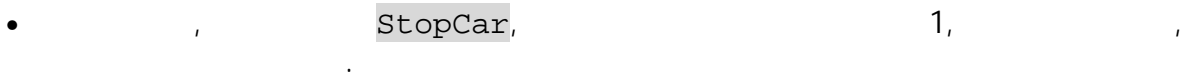

*:*

• StartCar , ,

.

### SCRIPTSCOMMANDn

#### $\overline{(\ }$  $\big)$

- SMS.
- $: 13.24$
- : GSCRIPTSCOMMAND.

 $\ddot{\cdot}$ 

### SCRIPTSCOMMANDn=command;

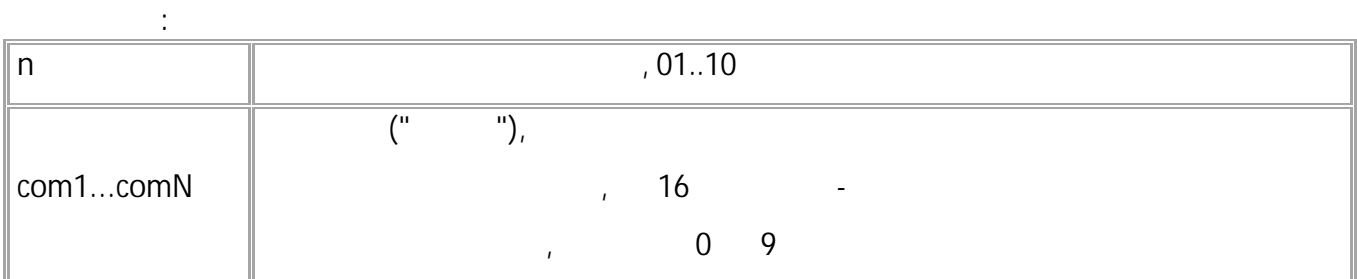

#### SCRIPTSCOMMAND01=StartScript;

 $\ddot{\phantom{a}}$ 

#### $\ddot{\cdot}$ SCRIPTSCOMMAND01=StartScript;

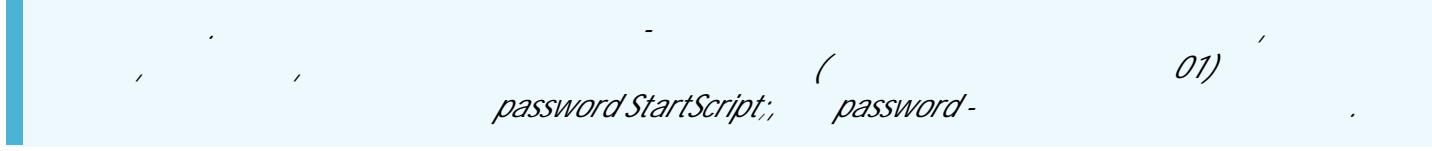

<span id="page-370-0"></span>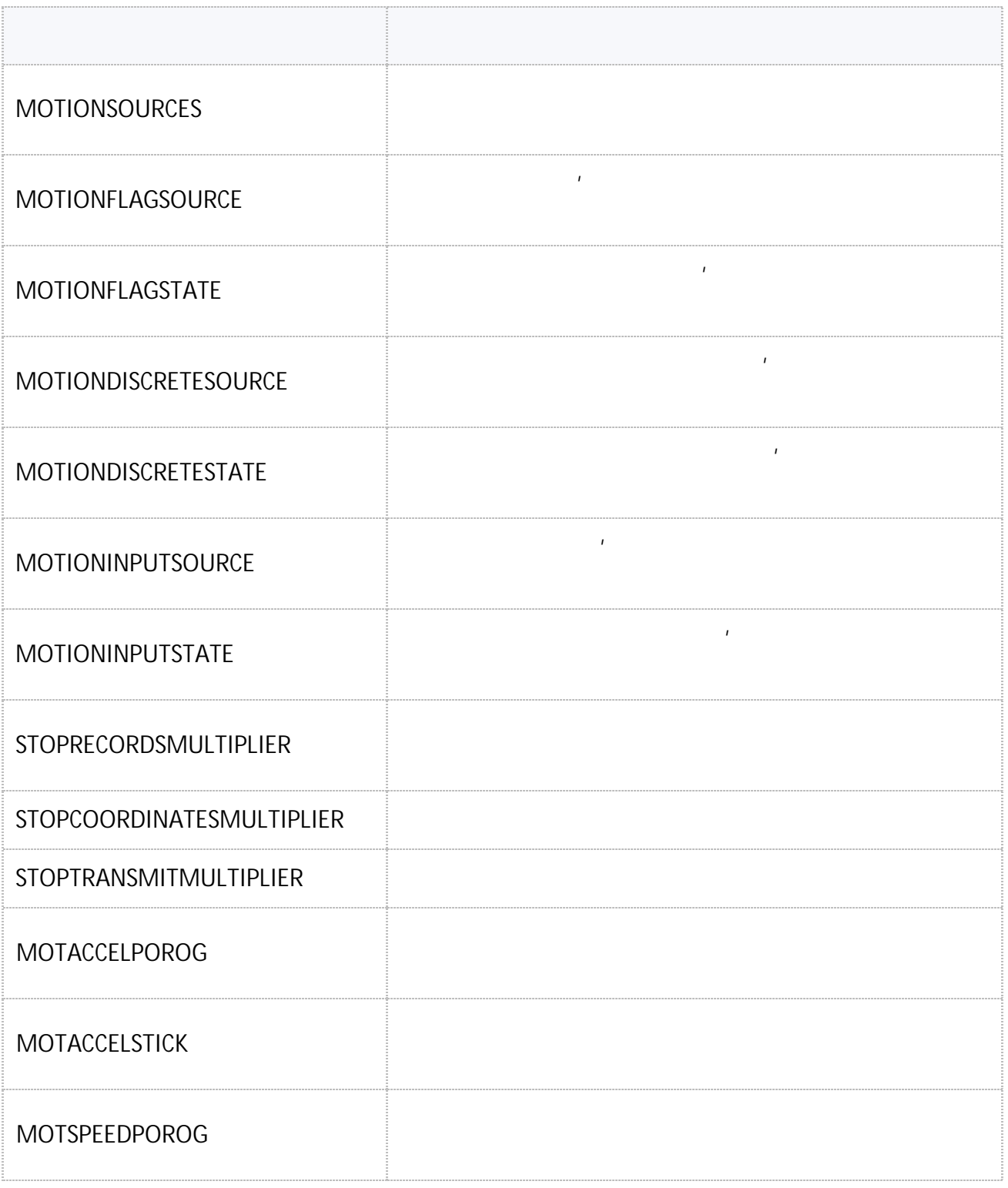

.

.

### <span id="page-371-0"></span>**MOTIONSOURCES**

- SMS.
- $: 01.04 a11$
- : GMOTIONSOURCES.

#### **:** MOTIONSOURCES=sources;

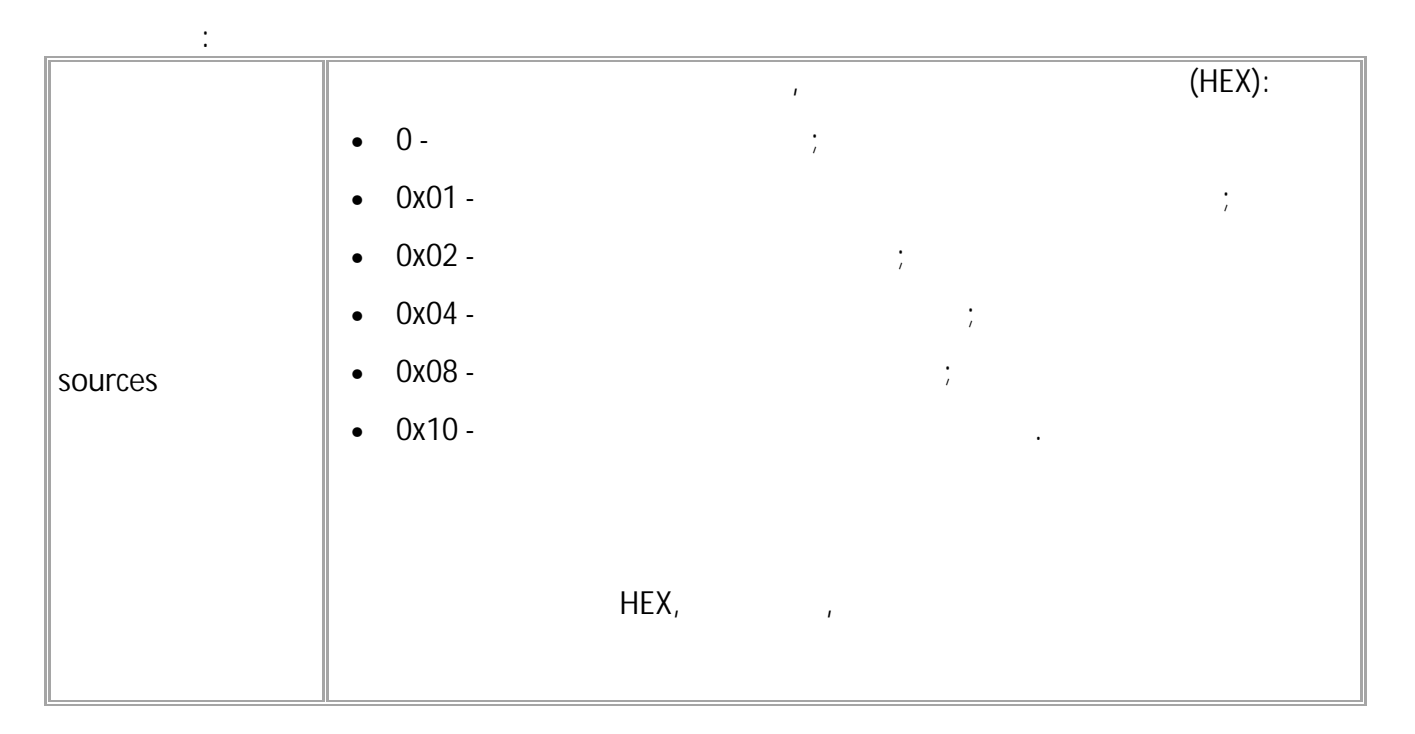

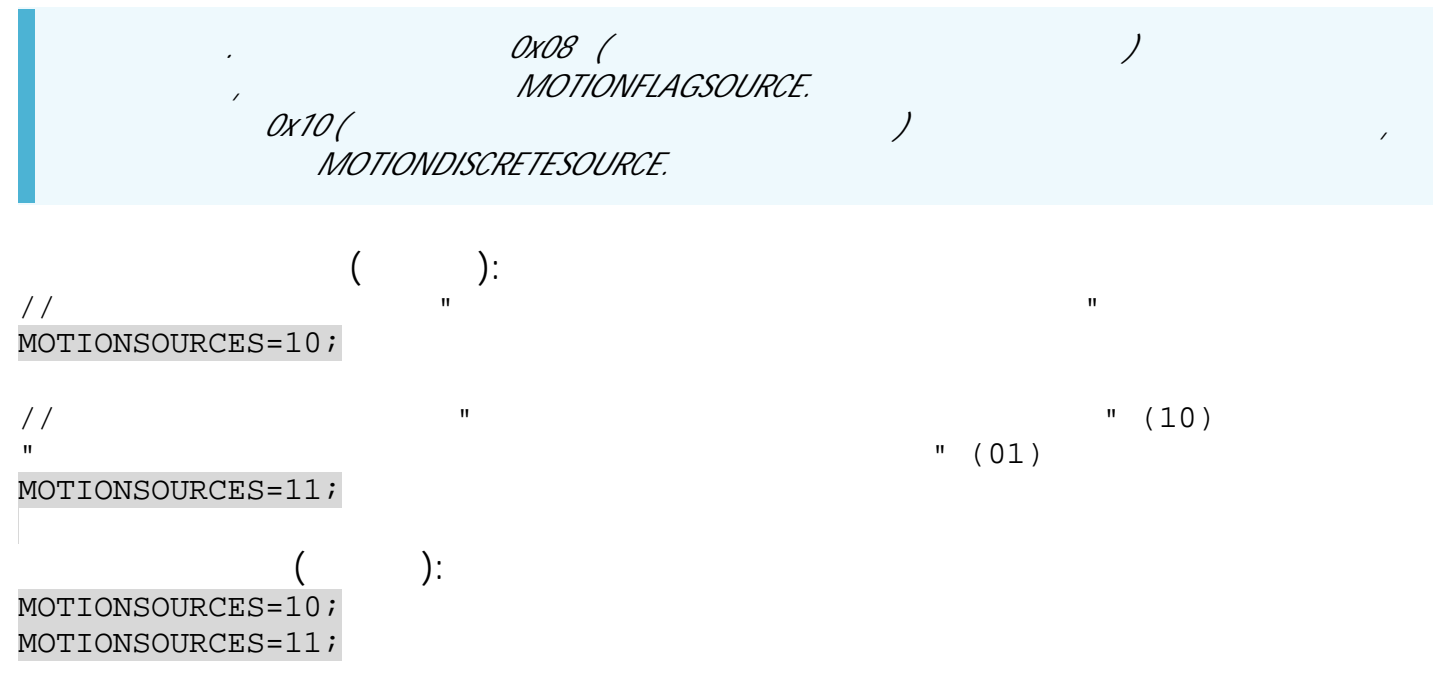

# <span id="page-372-0"></span>**MOTIONFLAGSOURCE**

• SMS.

- $: 01.04 a11$  .
- : GMOTIONFLAGSOURCE.

**:**

, and the contract of the contract of the contract of the contract of the contract of the contract of the contract of the contract of the contract of the contract of the contract of the contract of the contract of the con

### MOTIONSOURCES=flag;

**:**

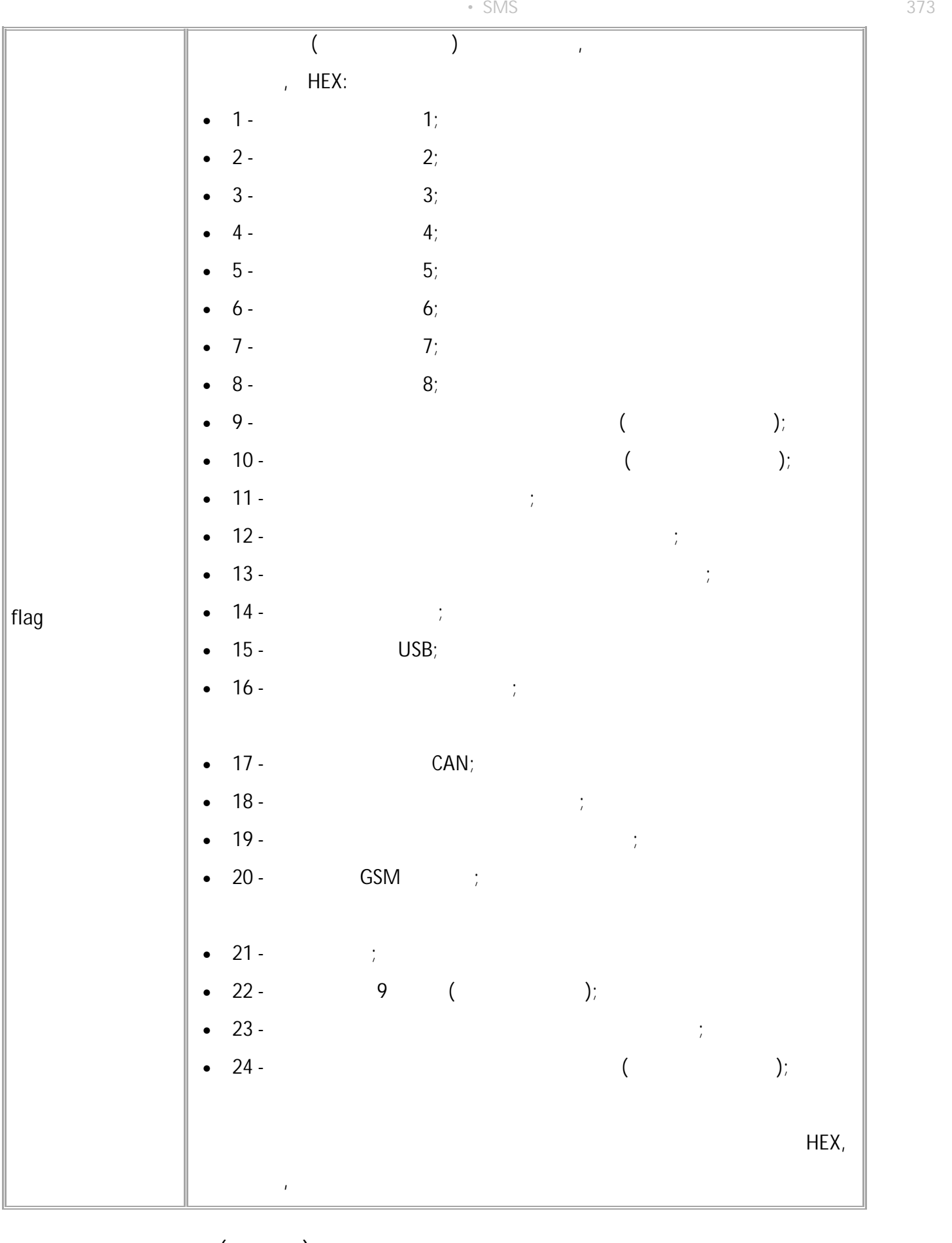

**( ):** )<br>MOTIONFLAGSOURCE=2; **( ):** MOTIONFLAGSOURCE=2;

# <span id="page-374-0"></span>**MOTIONFLAGSTATE**

- SMS.
- : 01.04-a11 .
- : GMOTIONFLAGSTATE.

**:**

### MOTIONFLAGSTATE=state;

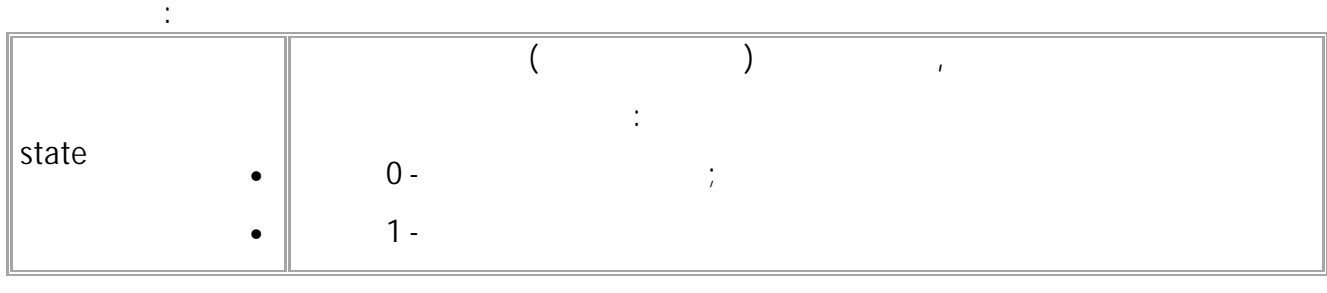

, and the contract of the contract of the contract of the contract of the contract of the contract of the contract of the contract of the contract of the contract of the contract of the contract of the contract of the con

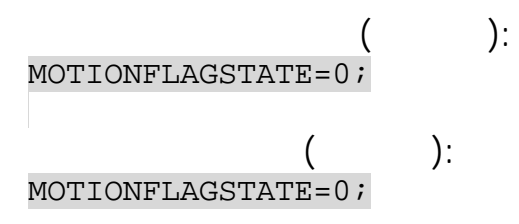

, and the contract of the contract of the contract of the contract of the contract of the contract of the contract of the contract of the contract of the contract of the contract of the contract of the contract of the con

# <span id="page-375-0"></span>**MOTIONDISCRETESOURCE**

- SMS.
- : 01.04-a11 .
- : GMOTIONDISCRETESOURCE.

**:**

MOTIONDISCRETESOURCE=discr;

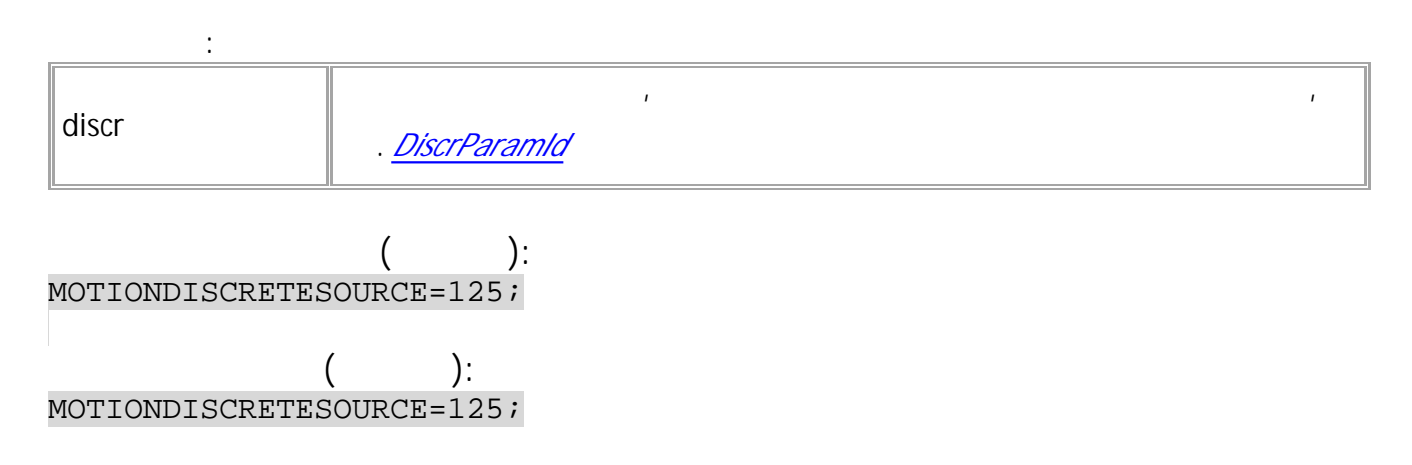

376 • SMS

# <span id="page-376-0"></span>**MOTIONDISCRETESTATE**

- SMS.
	- : 01.04-a11 .
- : GMOTIONDISCRETESTATE.

**:**

### MOTIONDISCRETESTATE=state;

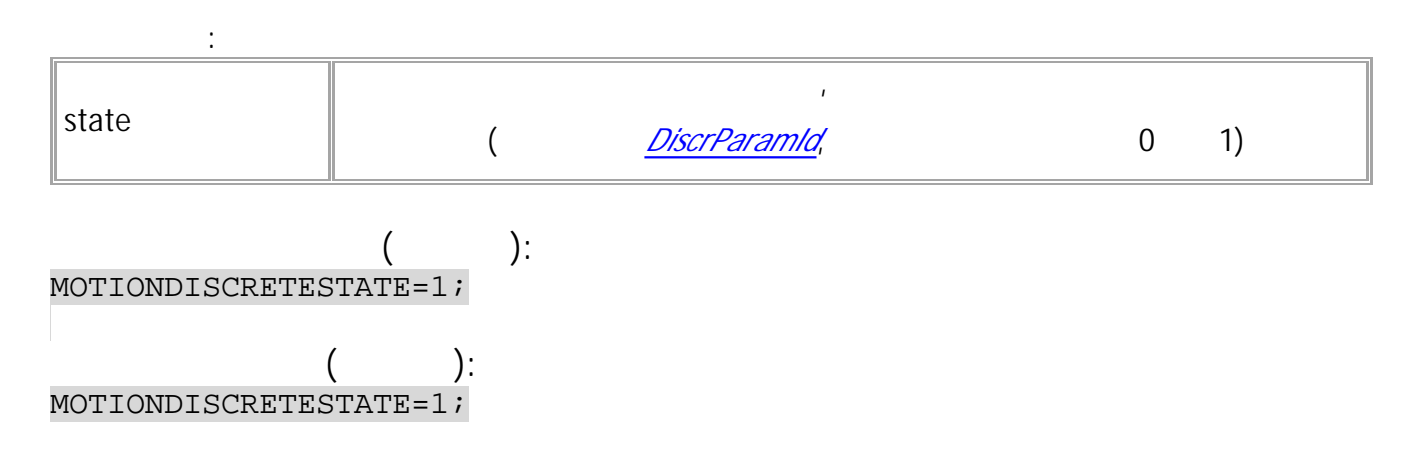

, and the contract of the contract of the contract of the contract of the contract of the contract of the contract of the contract of the contract of the contract of the contract of the contract of the contract of the con

# <span id="page-377-0"></span>**MOTIONINPUTSOURCE**

- SMS.
- : 01.04-a11 .
- : GMOTIONINPUTSOURCE.

**:**

### MOTIONINPUTSOURCE=input;

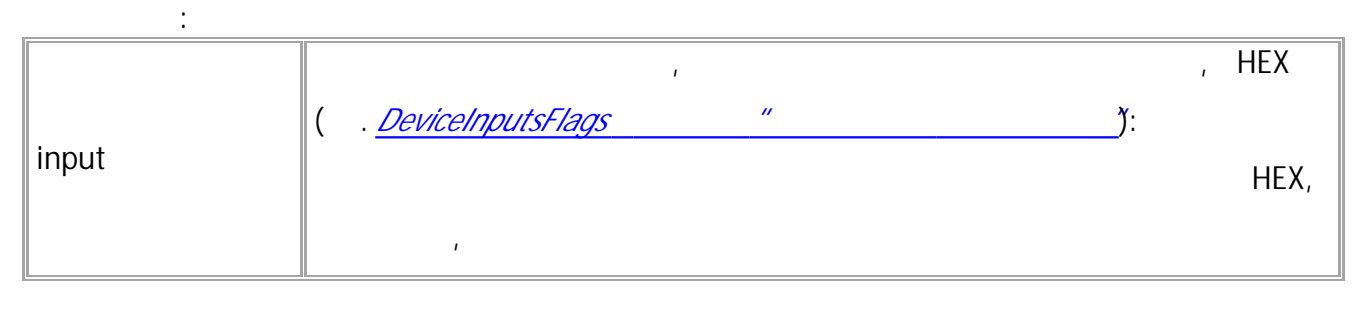

, and the contract of the contract of the contract of the contract of the contract of the contract of the contract of the contract of the contract of the contract of the contract of the contract of the contract of the con

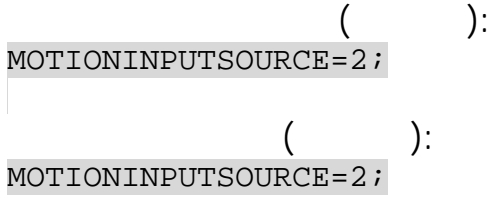

# <span id="page-378-0"></span>**MOTIONINPUTSTATE**

- SMS.
- $\cdot$  01.04-a11  $\cdot$
- : GMOTIONINPUTSTATE.

**:**

 $\mathcal{L}_{\text{max}}$ 

### MOTIONINPUTSTATE=state;

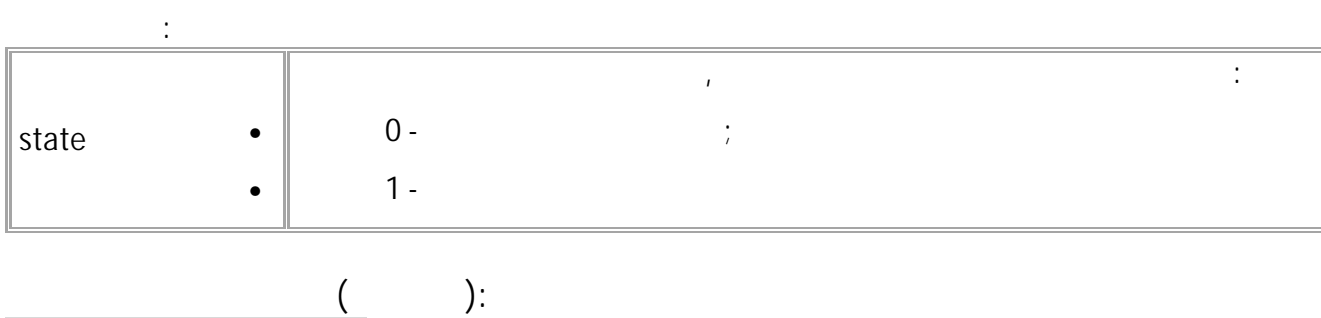

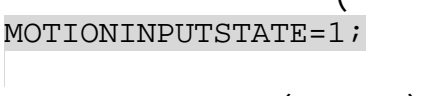

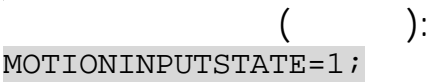

 $($  )  $)$ 

# <span id="page-379-0"></span>**STOPRECORDSMULTIPLIER**

- SMS.
- : 01.04-a11 .
- : GSTOPRECORDSMULTIPLIER.

**:**

#### STOPRECORDSMULTIPLIER=mult;

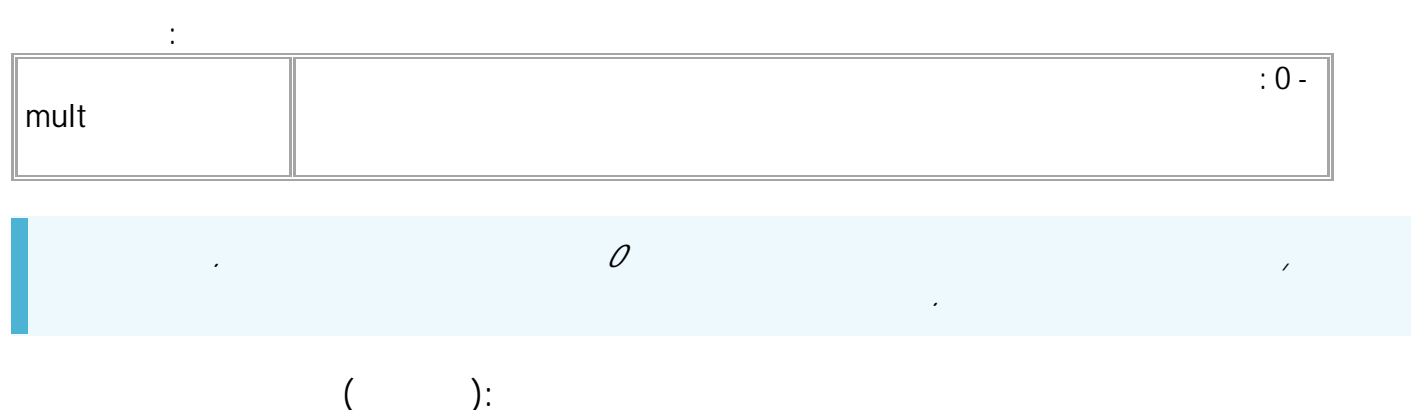

STOPRECORDSMULTIPLIER=10;

**( ):** STOPRECORDSMULTIPLIER=10;

# <span id="page-380-0"></span>**STOPCOORDINATESMULTIPLIER**

**:**

- SMS.
- $: 01.04 a11$  .
- : GSTOPCOORDINATESMULTIPLIER.

### STOPCOORDINATESMULTIPLIER=mult;

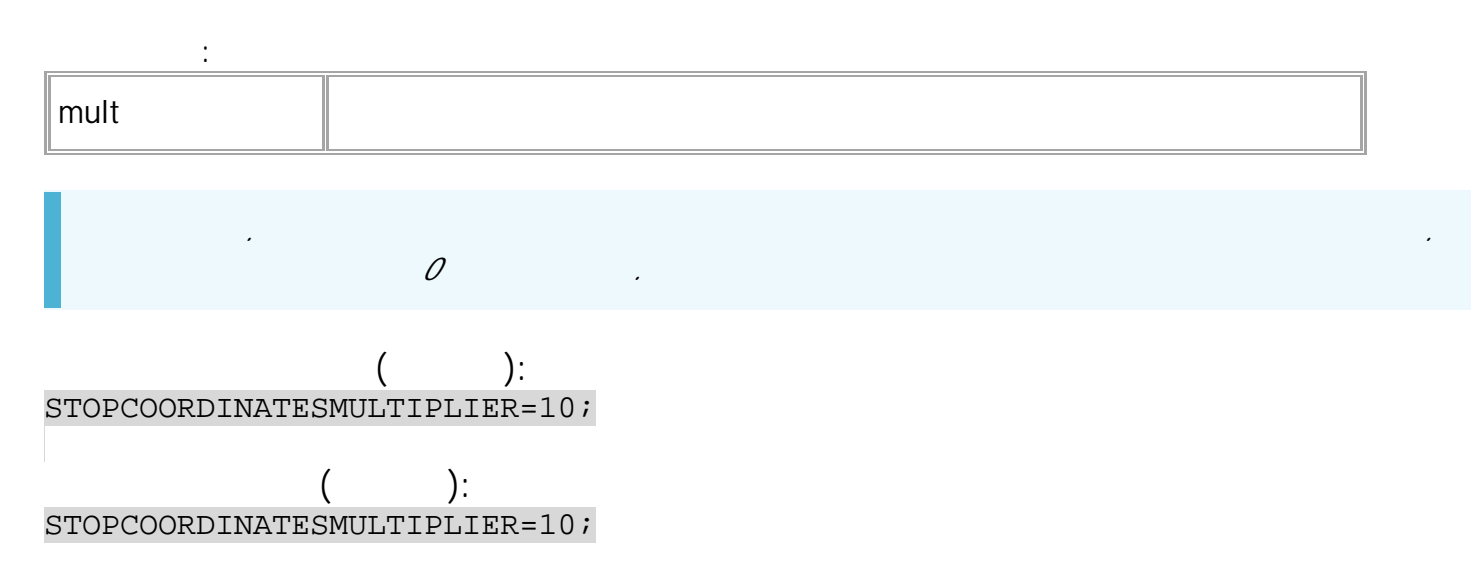

.

.

### <span id="page-381-0"></span>**STOPTRANSMITMULTIPLIER**

- SMS.
- : 01.04-a11 .
- : GSTOPTRANSMITMULTIPLIER.

**:**

#### STOPTRANSMITMULTIPLIER=mult;

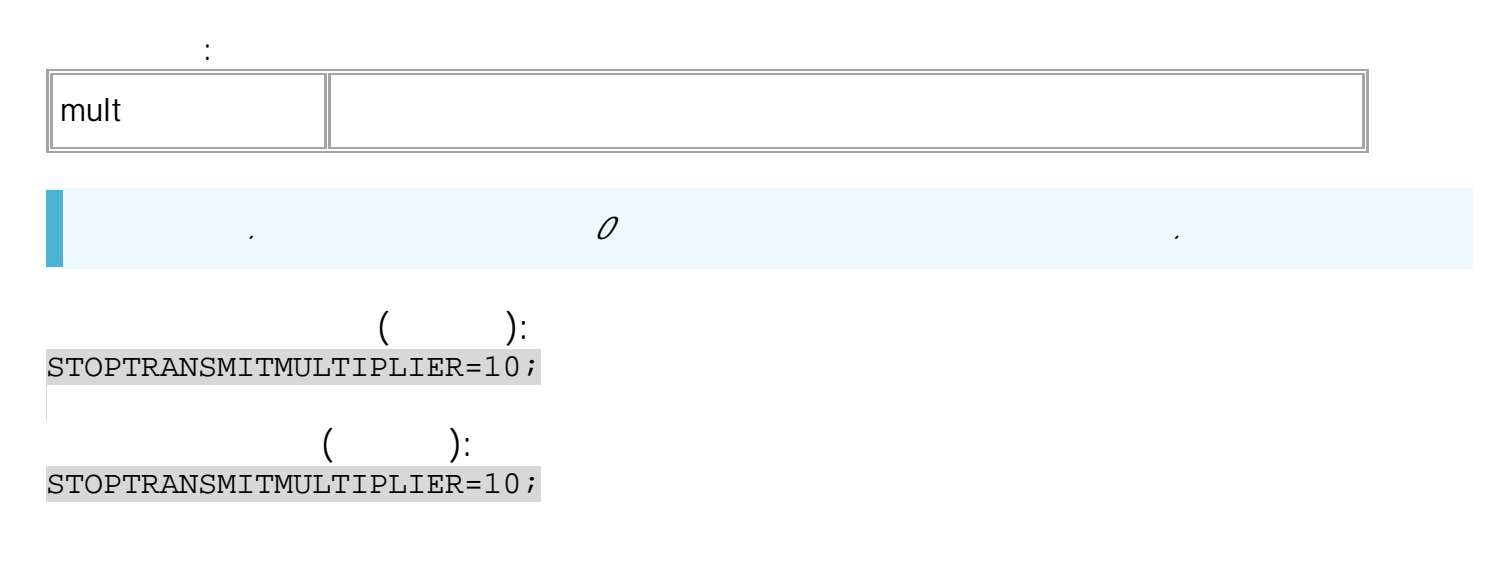

# <span id="page-382-0"></span>MOTACCELPOROG

- SMS.
- $: 13.24$
- : GMOTACCELPOROG.

 $\ddot{\cdot}$ 

MOTACCELPOROG=a;

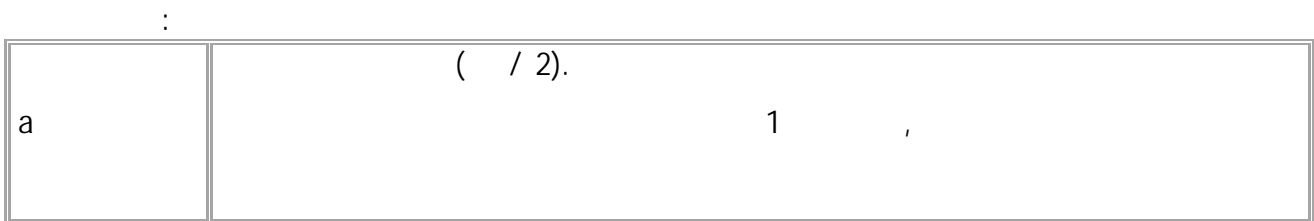

 $\mathcal{L}_{\mathcal{A}}$ 

 $\frac{1}{2}$ MOTACCELPOROG=0.1;

MOTACCELPOROG=0.1;

 $\ddot{\cdot}$ 

# <span id="page-383-0"></span>**MOTACCELSTICK**

#### • SMS.

- : 13.24 .
- : GMOTACCELSTICK.

**:**

**:**

**:**

### MOTACCELSTICK=t;

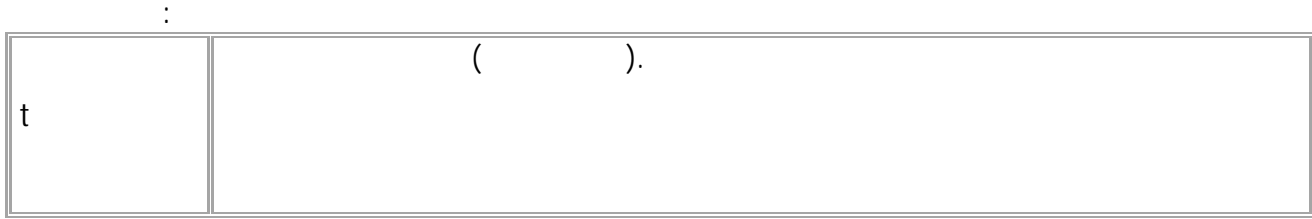

### MOTACCELSTICK=5;

MOTACCELSTICK=5;

.

### <span id="page-384-0"></span>**MOTSPEEDPOROG**

- SMS.
- $: 13.24$  .
- : GMOTSPEEDPOROG.

**:**

**:**

**:**

#### MOTSPEEDPOROG=s;

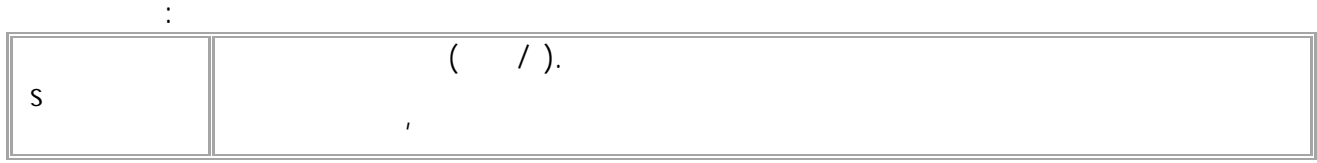

.

#### MOTSPEEDPOROG=4.0;

MOTSPEEDPOROG=4.0;

<span id="page-385-0"></span>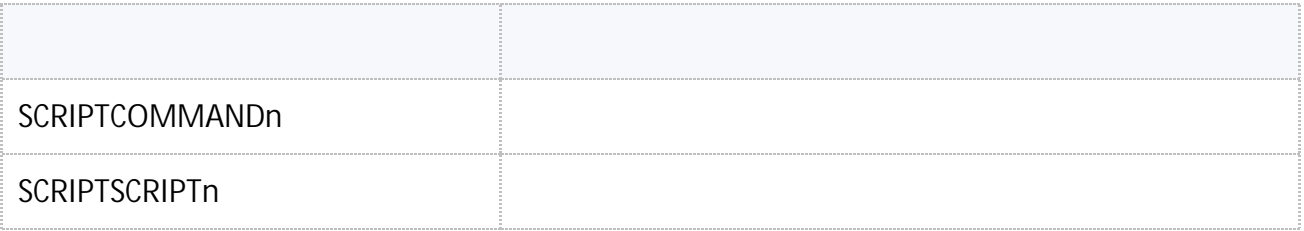

## <span id="page-386-0"></span>**SCRIPTCOMMANDn**

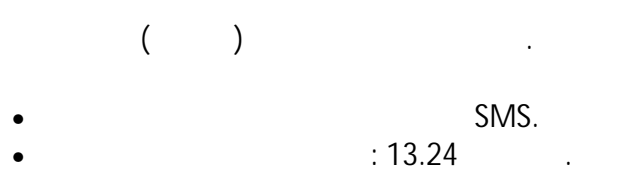

• **Example 2018** is GSCRIPTCOMMAND.

#### **:** SCRIPTCOMMANDn=command;

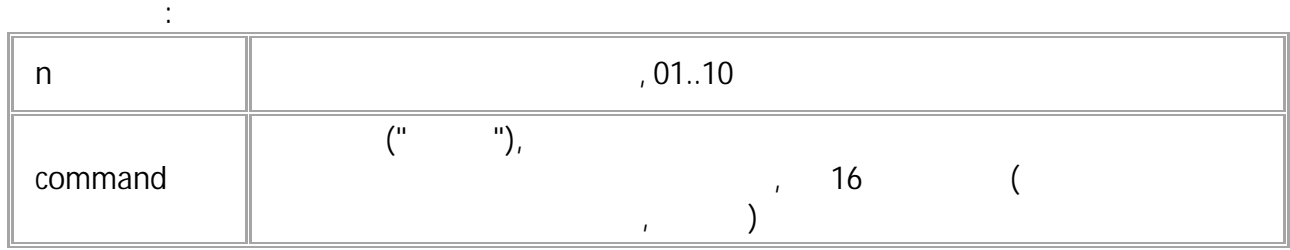

**( ):** SCRIPTCOMMAND01=StartScript;

**( ):** SCRIPTCOMMAND01=StartScript;

### <span id="page-387-0"></span>SCRIPTSCRIPTn

SMS.

- $: 13.24$
- : GSCRIPTSSCRIPT.

 $\ddot{\cdot}$ 

SCRIPTSSCRIPTn="com1;com2;...comN;

 $\ddot{\cdot}$  $n$  $,01..10$  $\mathbf{u}$  $\mathbf{u}$ (SCRIPTSCOMMANDn). com1 ... comN 255  $\overline{a}$ 

 $\cdot$ ):  $\left($ SCRIPTSCRIPT01="EVENTACTION01=2;EVENTSOURCE01=1;EVENTTYPE01=21;EVENTCONDIT  $ION01=1;$ 

 $\cdot$  $\left($ SCRIPTSCRIPT01="EVENTACTION01=2;EVENTSOURCE01=1;EVENTTYPE01=21;EVENTCONDITI  $ON01=1;$ 

 $\bar{\rm u}$ 

<span id="page-388-0"></span>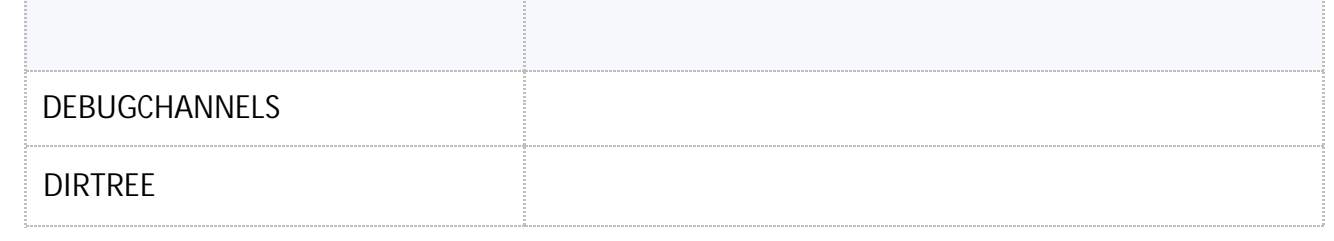

 $\sim 10^{11}$  km  $^{-1}$ 

## <span id="page-389-0"></span>**DEBUGCHANNELS**

- SMS.
- $: 01.04 a4$ 
	- : GSTOPTRANSMITMULTIPLIER.

.

#### **:** DEBUGCHANNELS=channels;

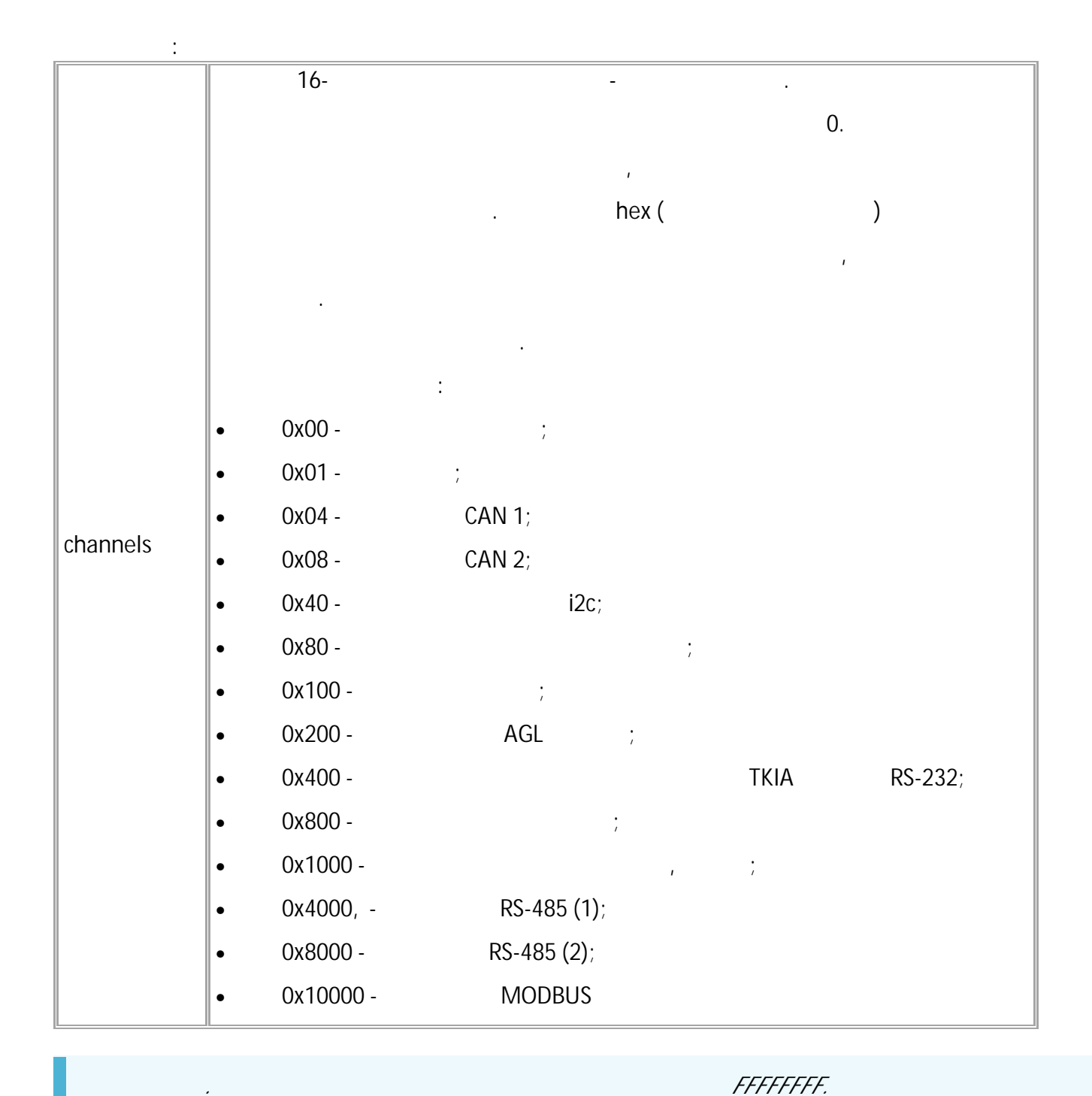

**( ):**

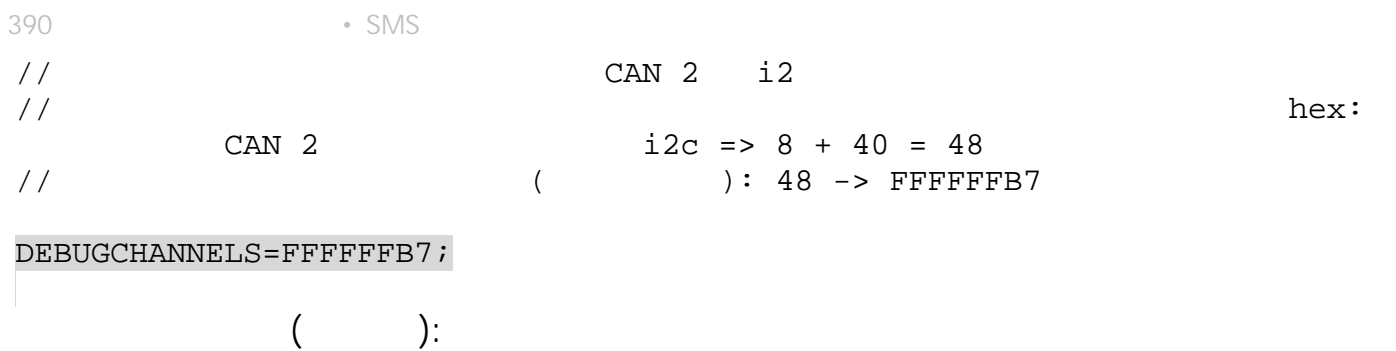

DEBUGCHANNELS=FFFFFFB7;

.

# <span id="page-391-0"></span>**DIRTREE**

- SMS.
- $: 13.23$
- : DIRTREE.

**:**

**:**

**:**

**:**

DIRTREE;

DIRTREE=OK;

DIRTREE;

DIRTREE=OK;

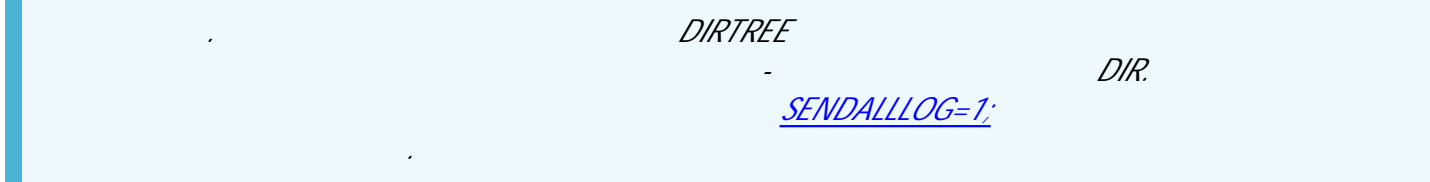

" " © 2024

<span id="page-392-0"></span>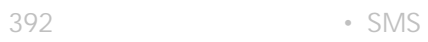

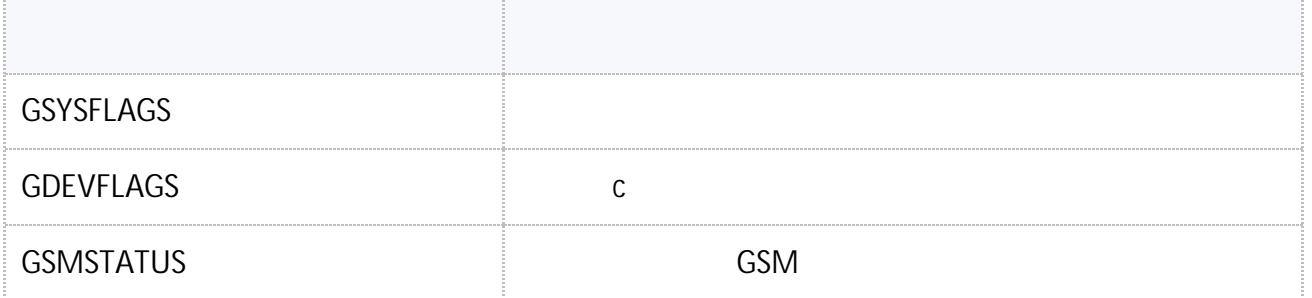

 $\sim 10^{11}$  km  $^{-1}$ 

# <span id="page-393-0"></span>**GSYSFLAGS**

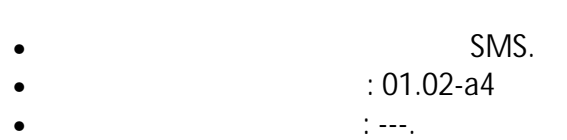

 $\frac{1}{2}$ 

 $\sim 10^{11}$  km  $^{-1}$ 

 $\sim 10^{11}$  km s  $^{-1}$ 

GSYSFLAGS;

### SYSFLAGS=S1V1,S2V2,..,SnVn;

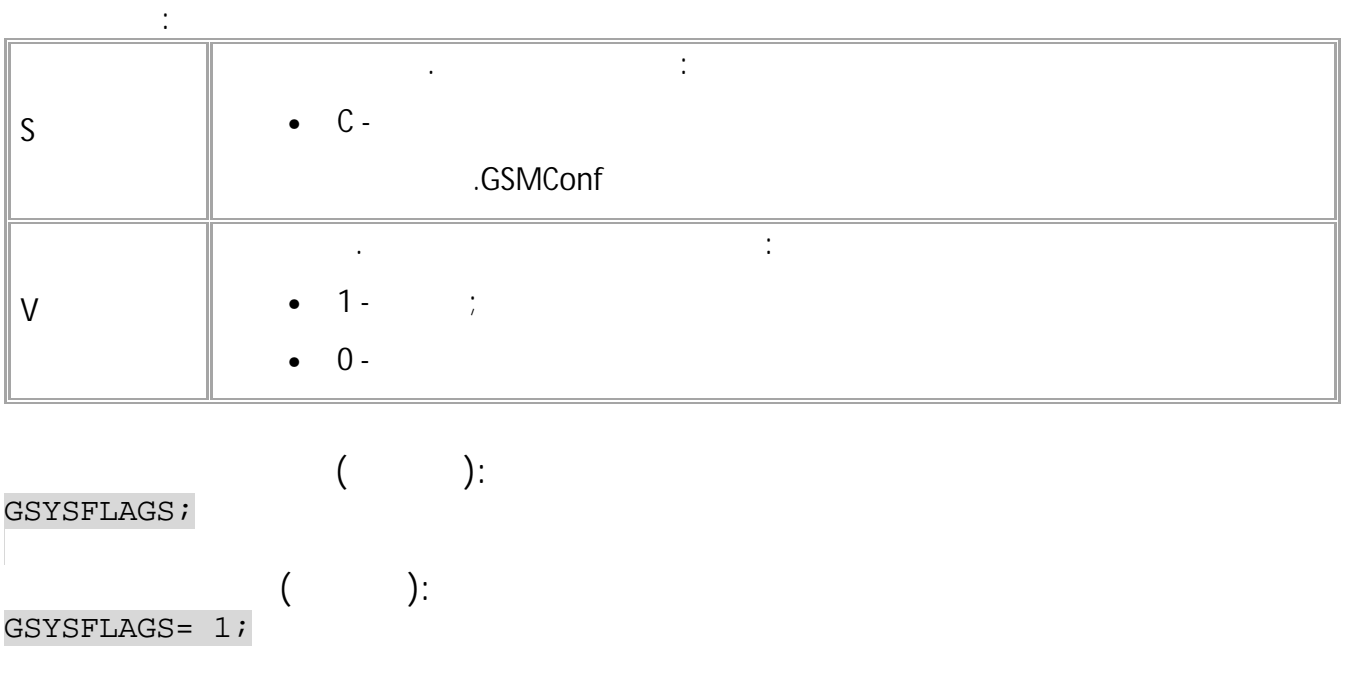

# <span id="page-394-0"></span>**GDEVFLAGS**

 $c$  . • SMS.  $\therefore$  01.02-a4  $\therefore$  $\langle \rangle$  --- . **:**

**:**

GDEVFLAGS;

### GDEVFLAGS=S1V1,S2V2,..,SnVn;

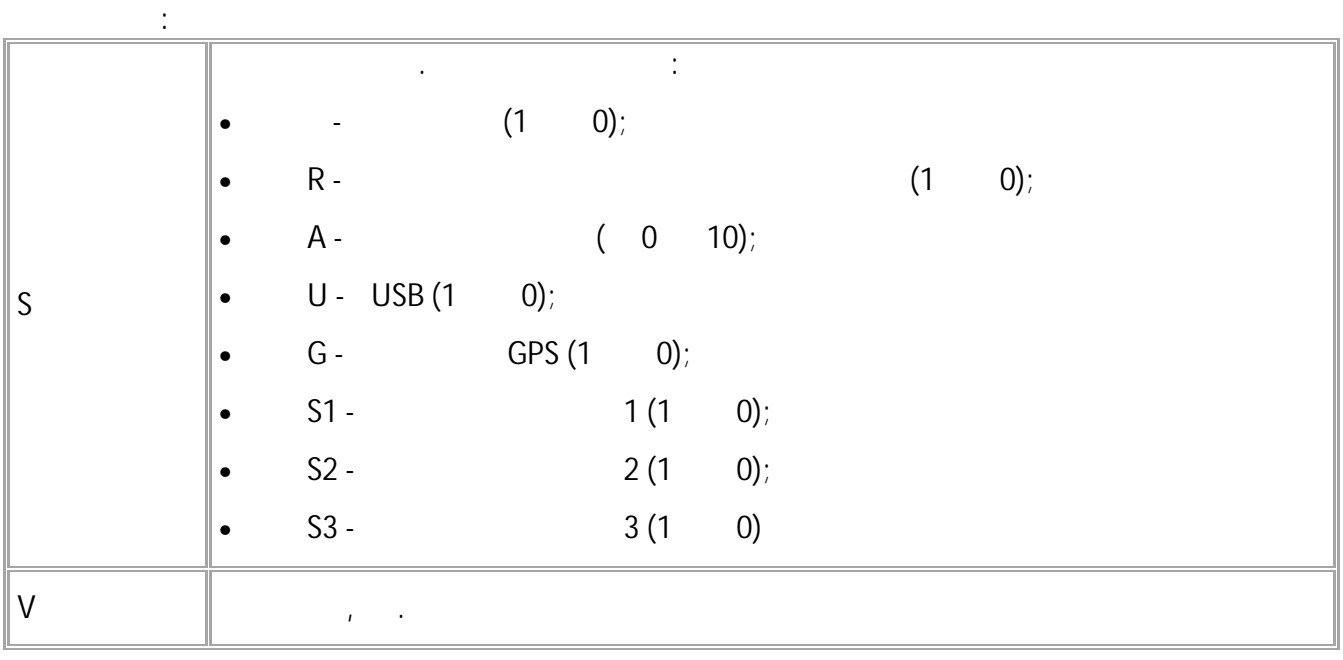

**( ):** GDEVFLAGS; **( ):** DEVFLAGS=B0,A5,U1;

# <span id="page-395-0"></span>**GSMSTATUS**

GSM .

• SMS.  $: 01.04 - a4$ • : ---.

**:**

**:**

GMODEM1STATUS;

### MODEM1STATUS=RSSI,Q,S,P,G,R;

![](_page_395_Picture_134.jpeg)

**( ):** GMODEM1STATUS; **( ):** MODEM1STATUS=0,85,1,1,1,0;
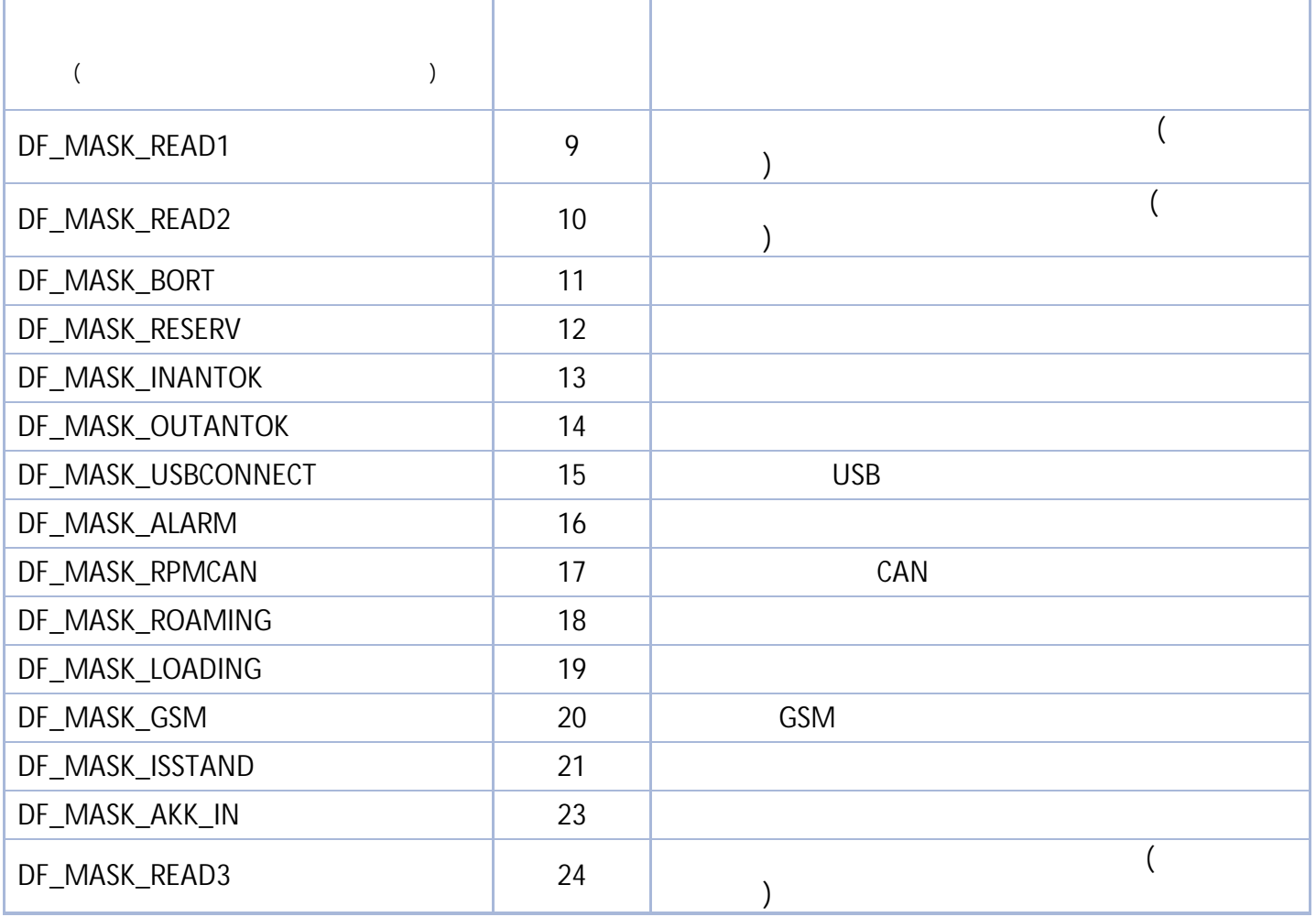

## **(DeviceFlags)**

 $\bar{t}$ 

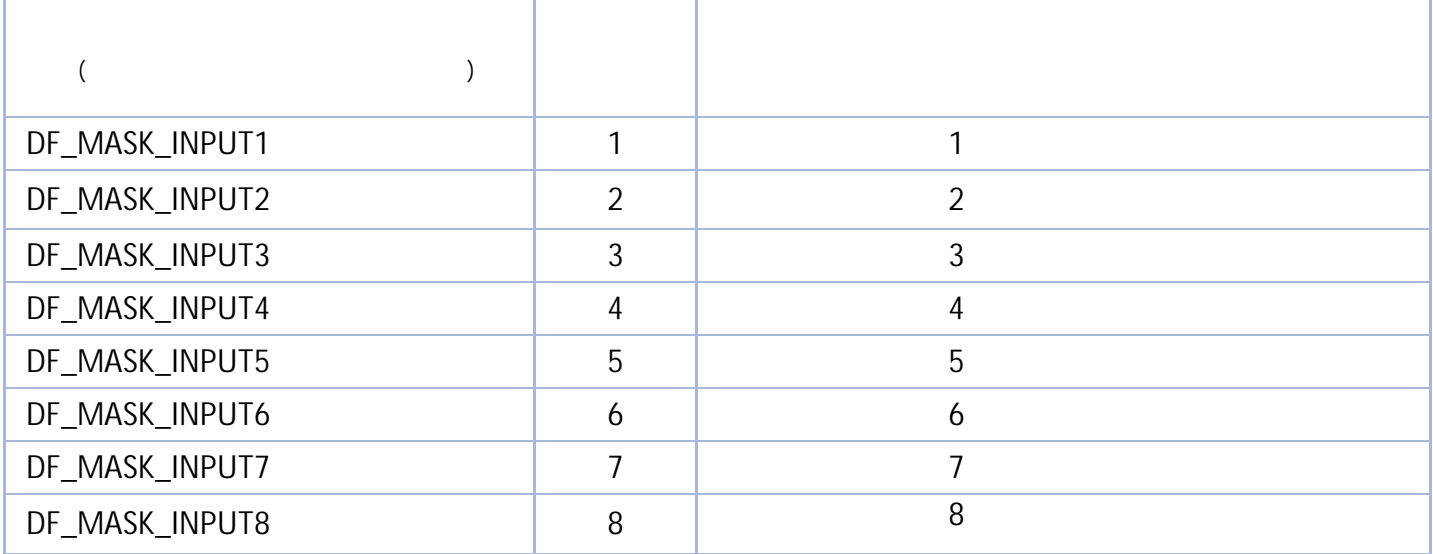

T

**(DeviceInputsFlags)**

Ť

Г

:

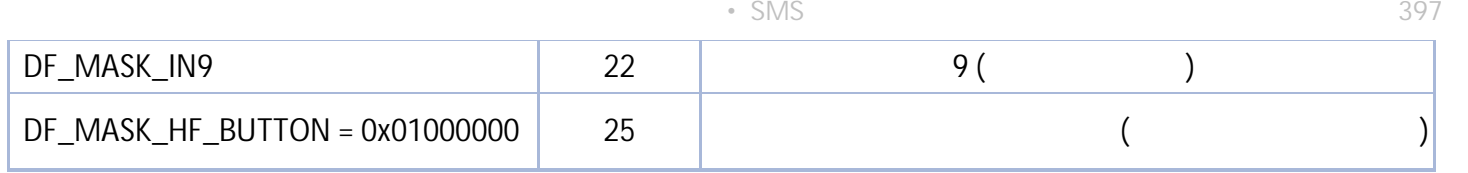

#### **(DiscrParamId)**

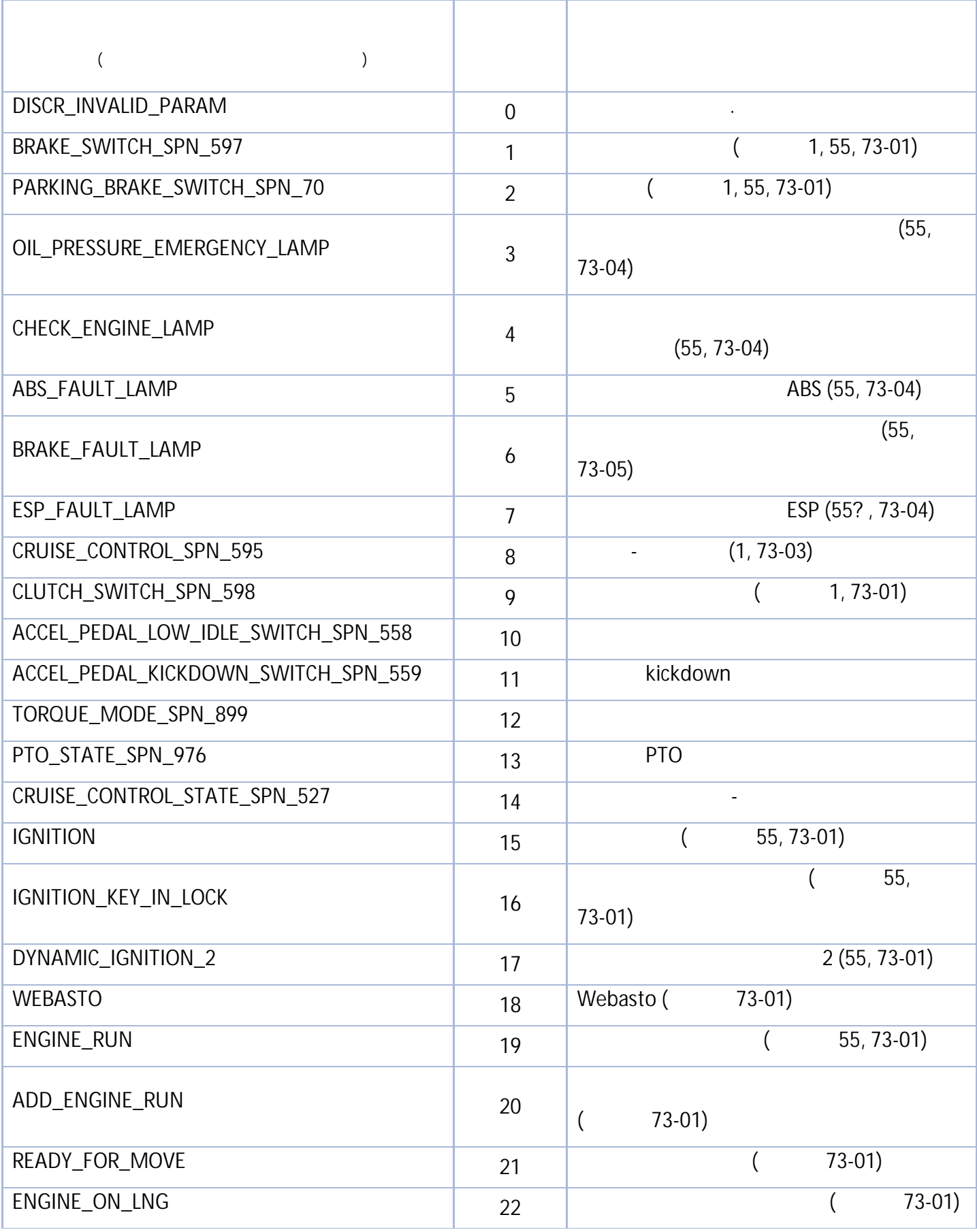

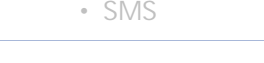

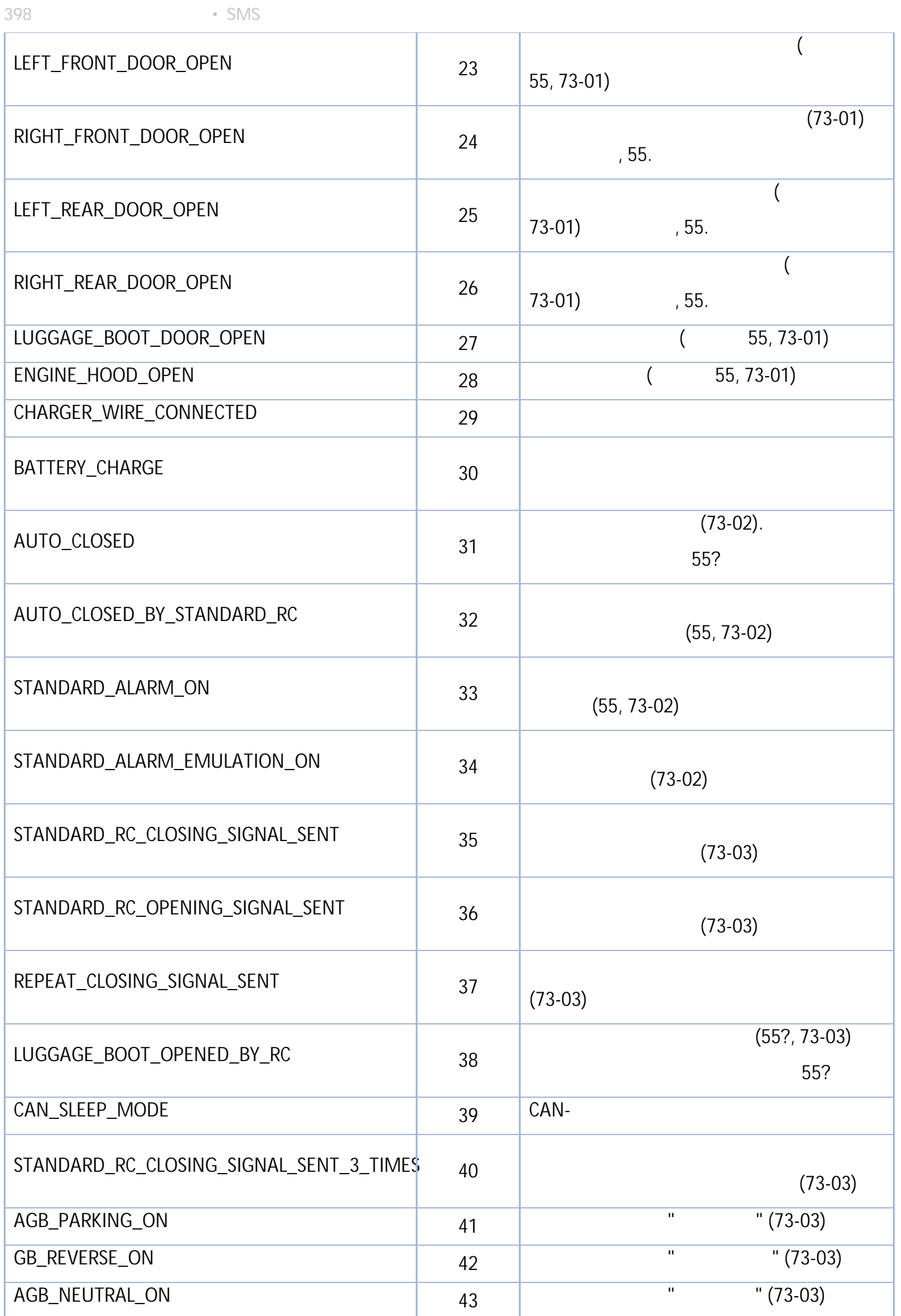

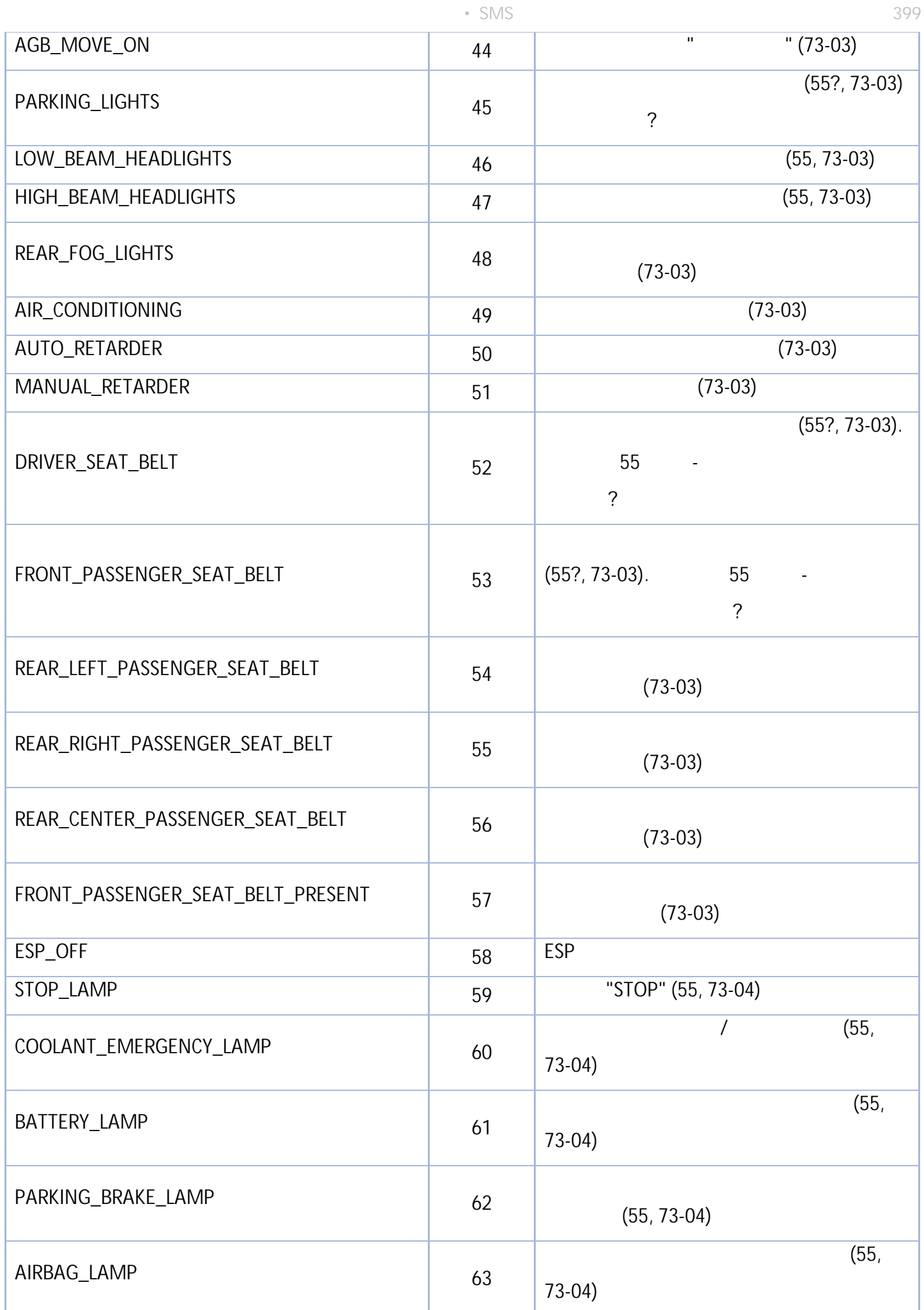

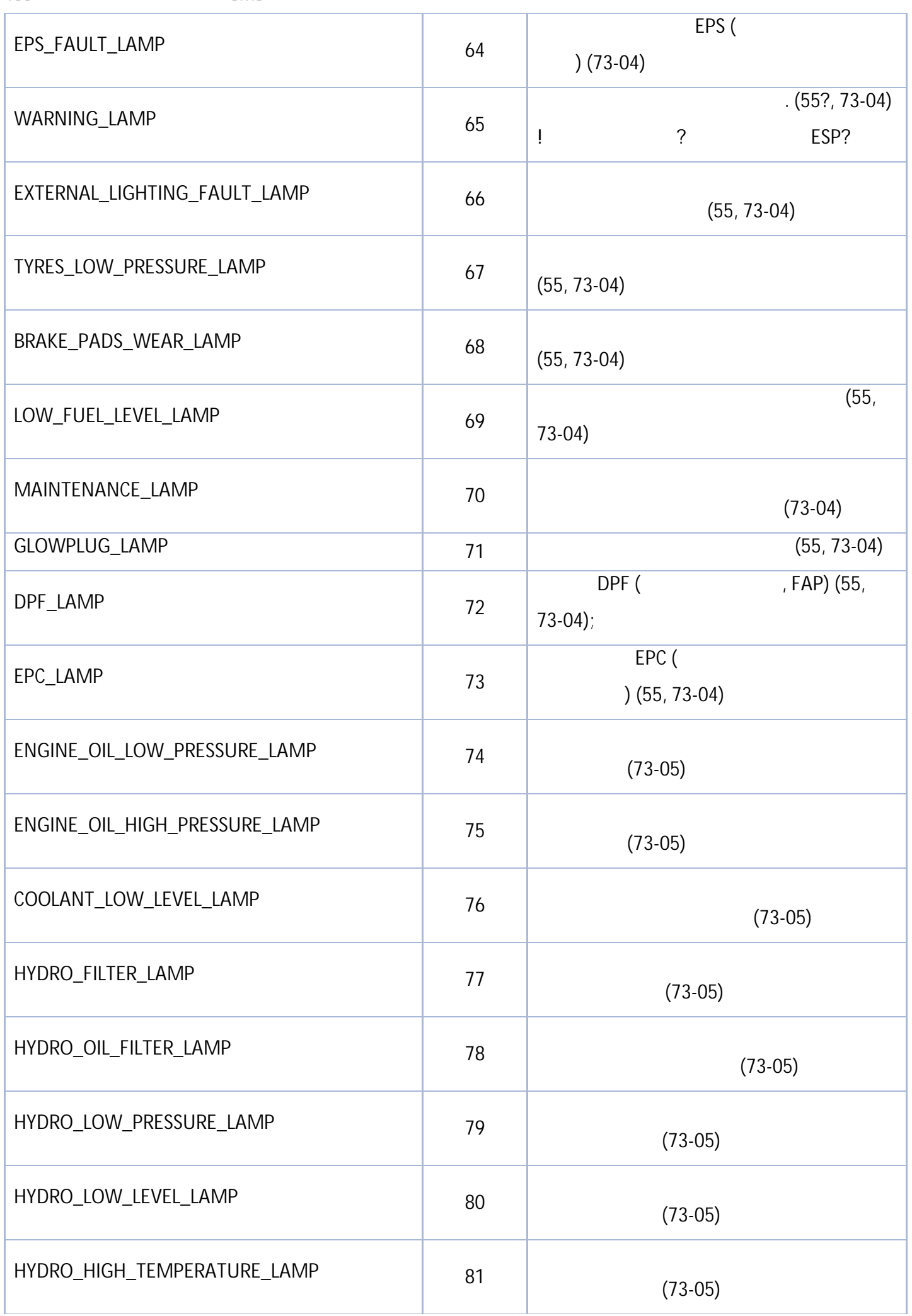

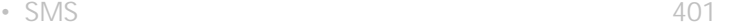

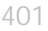

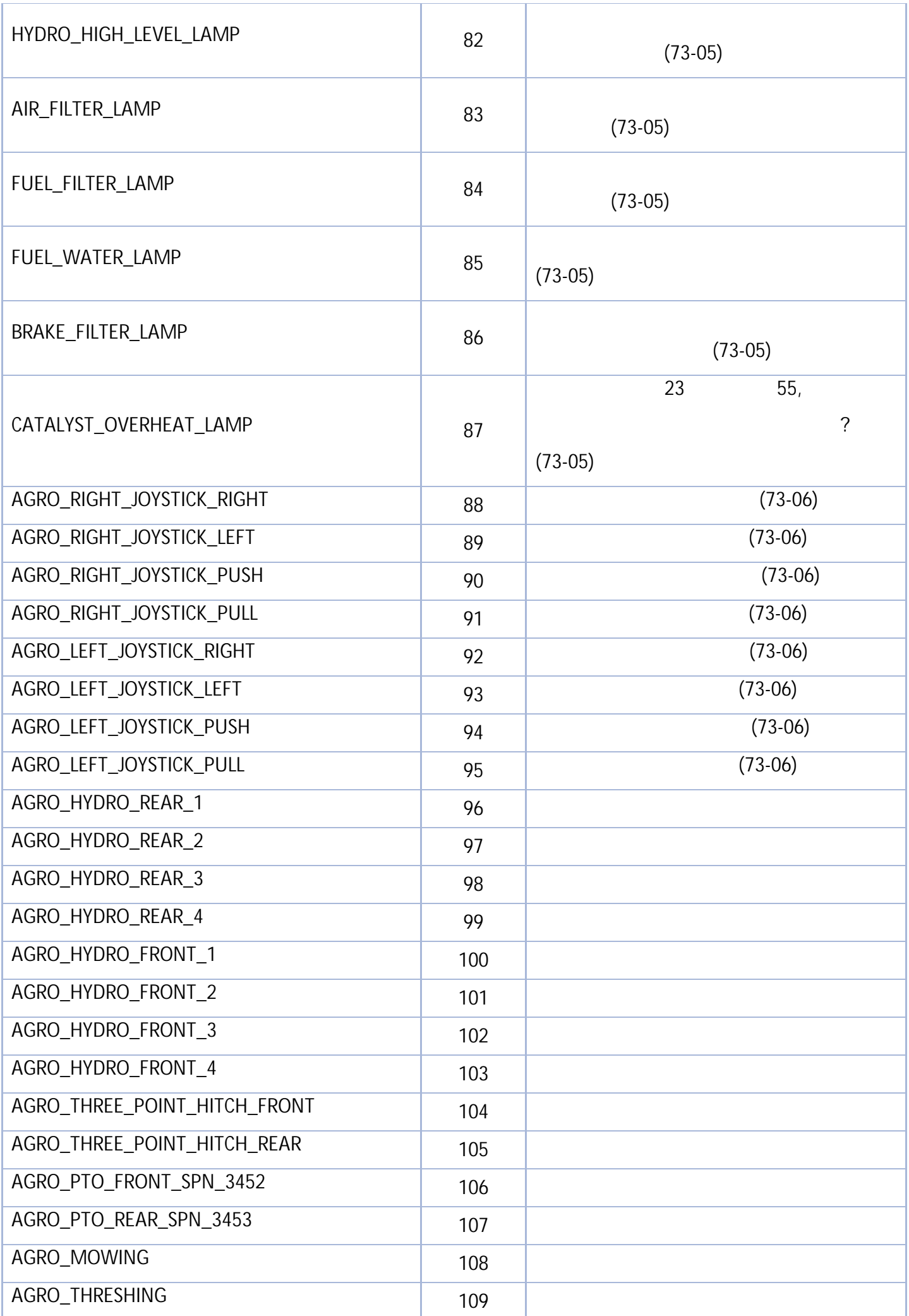

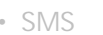

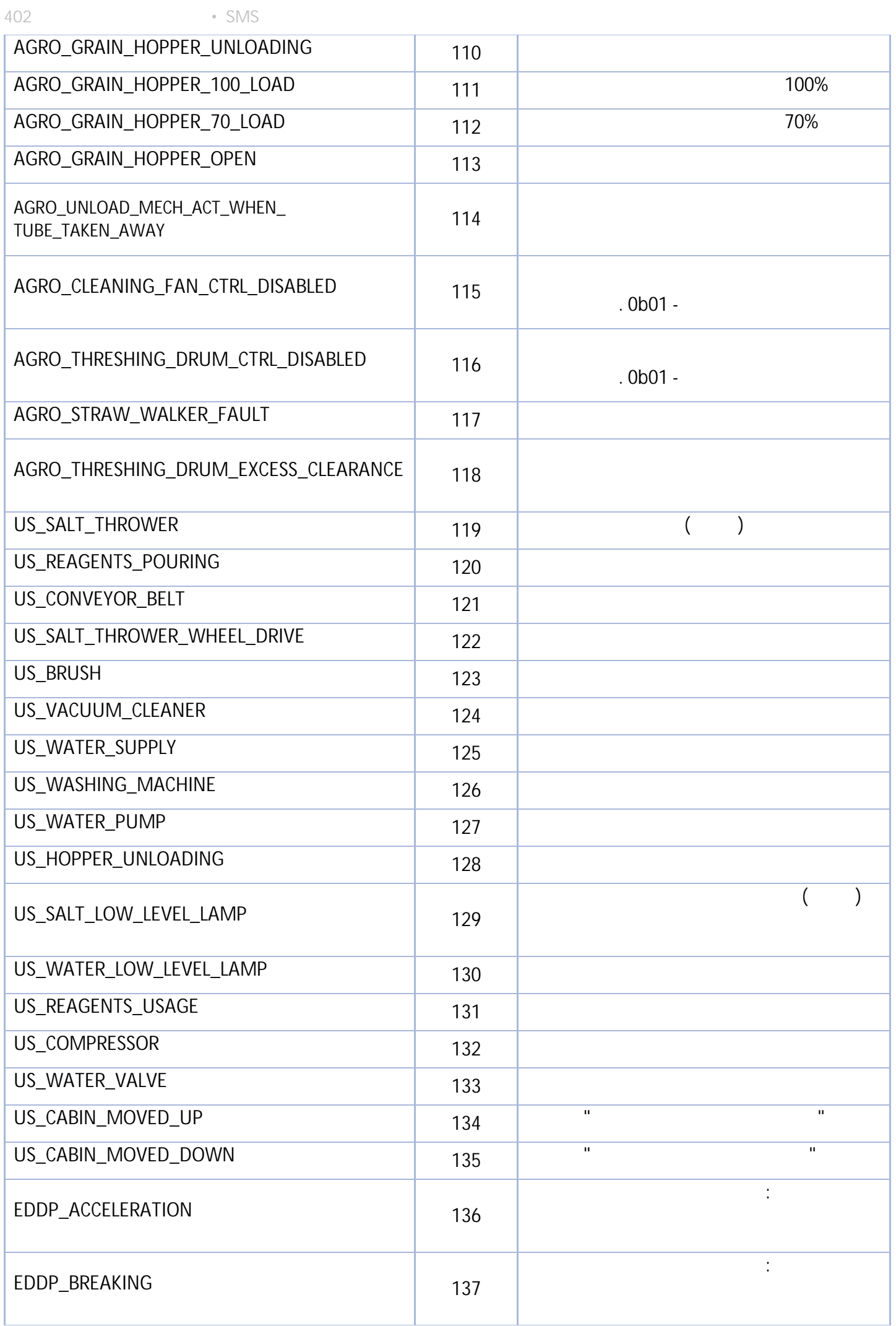

" " © 2024

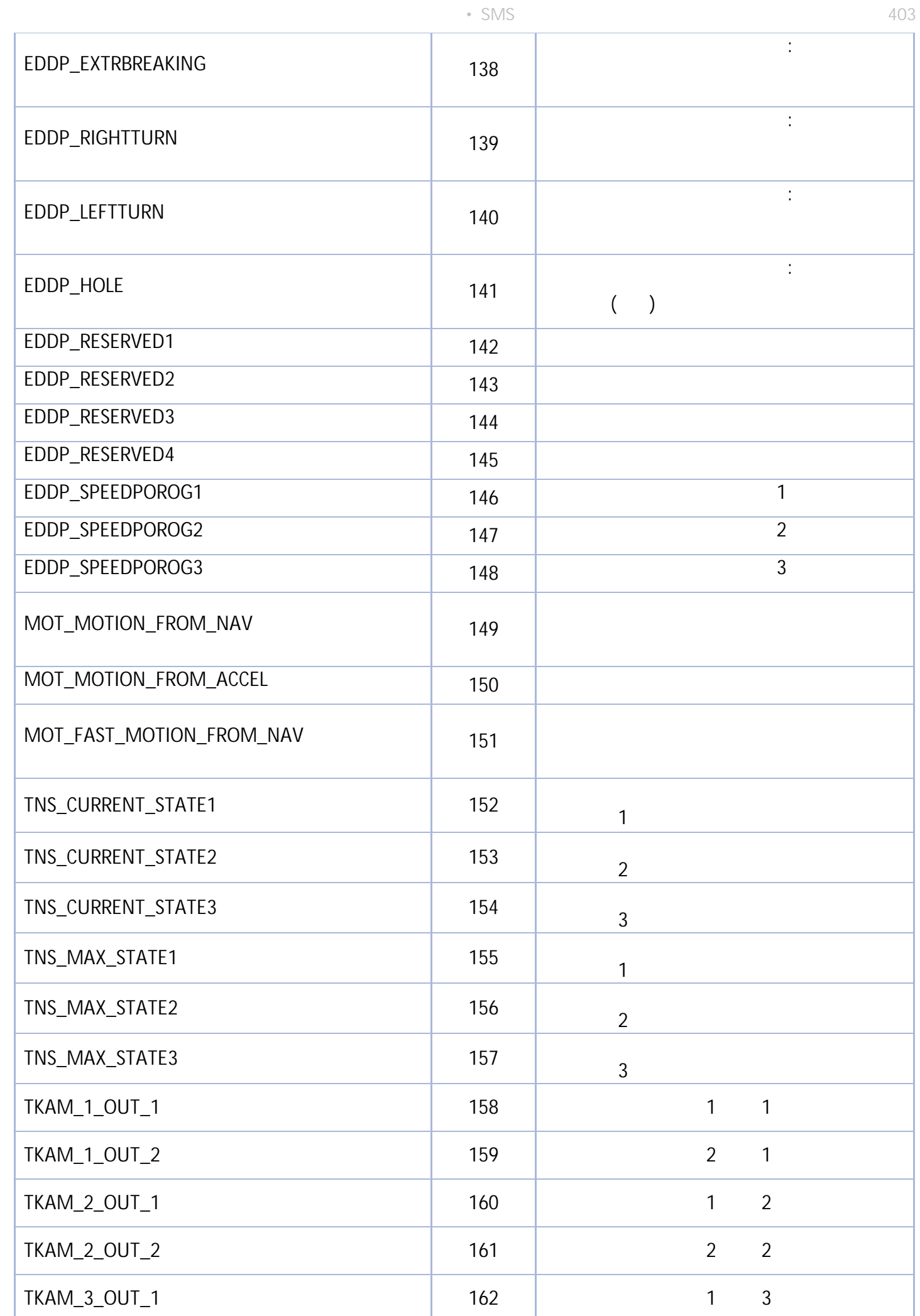

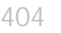

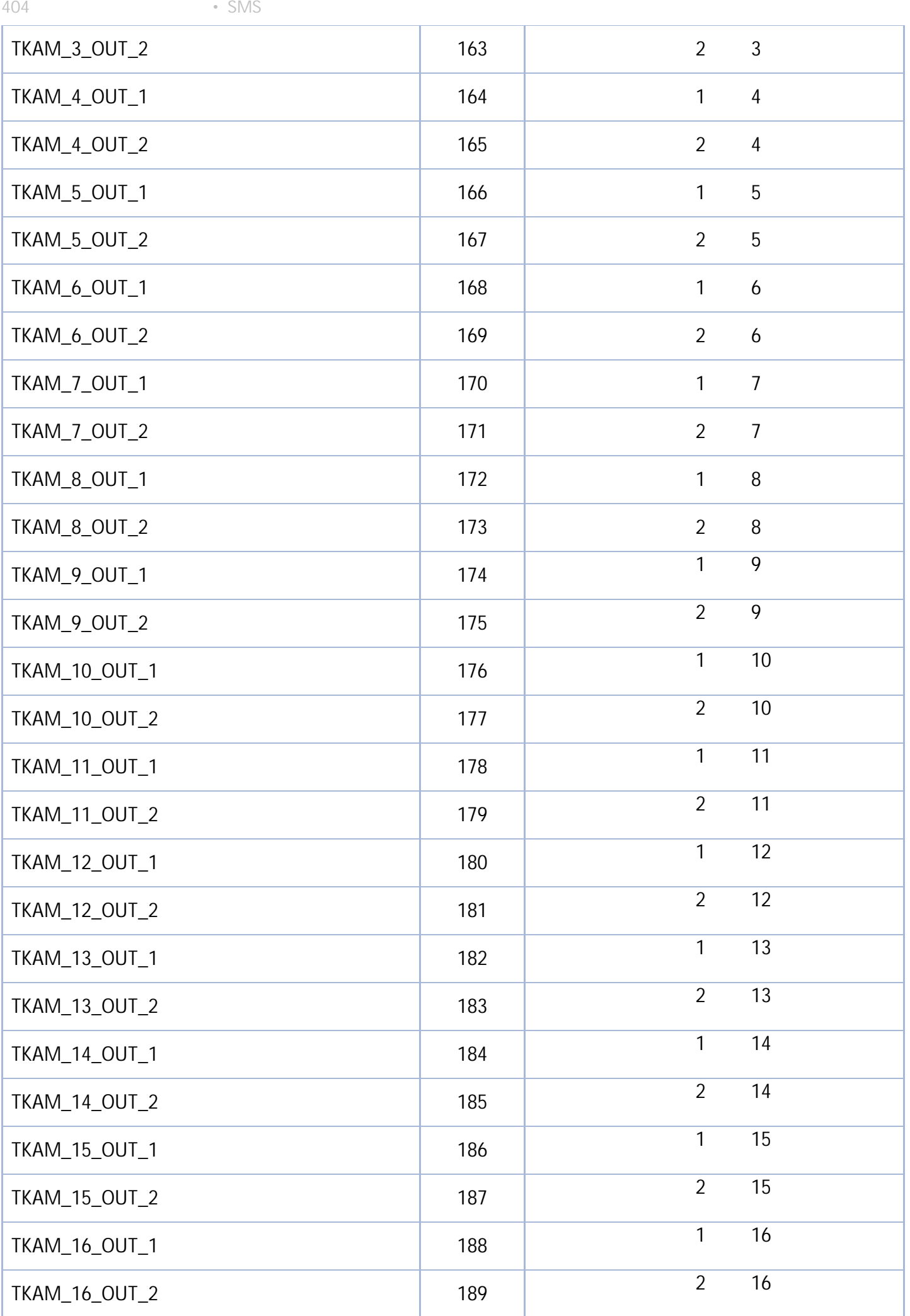

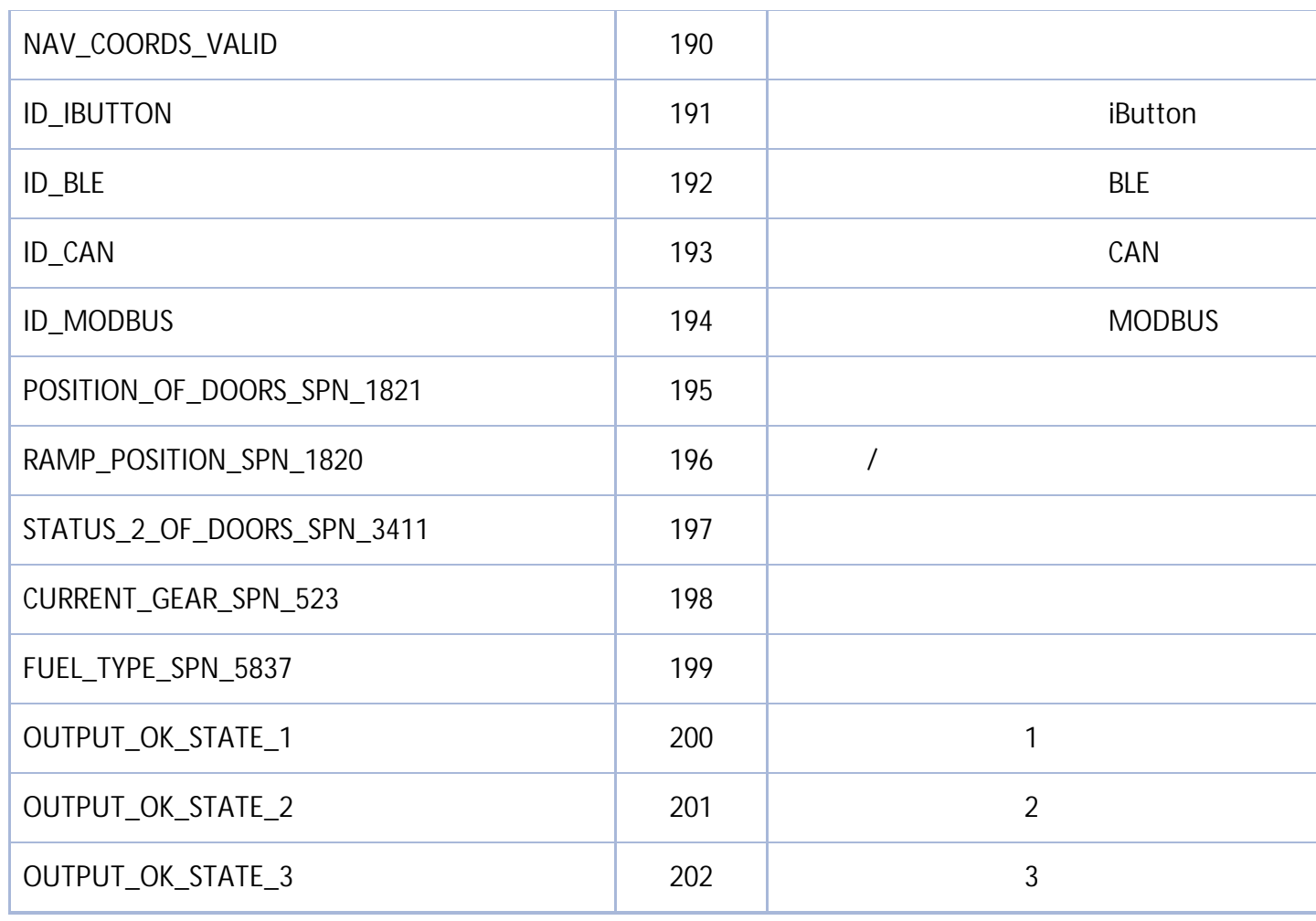

• SMS 405

#### **Modbus (GenericParamsId)**

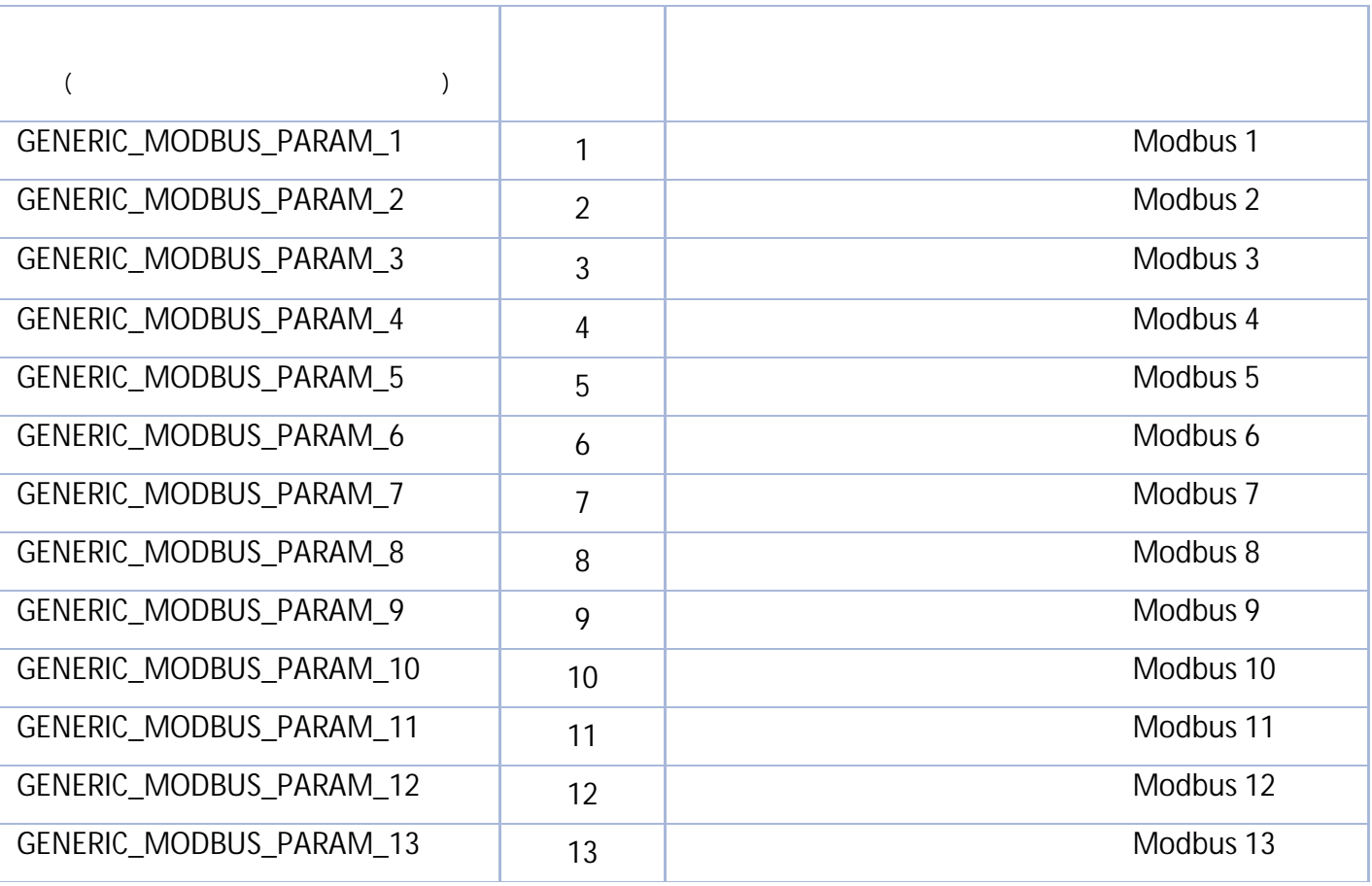

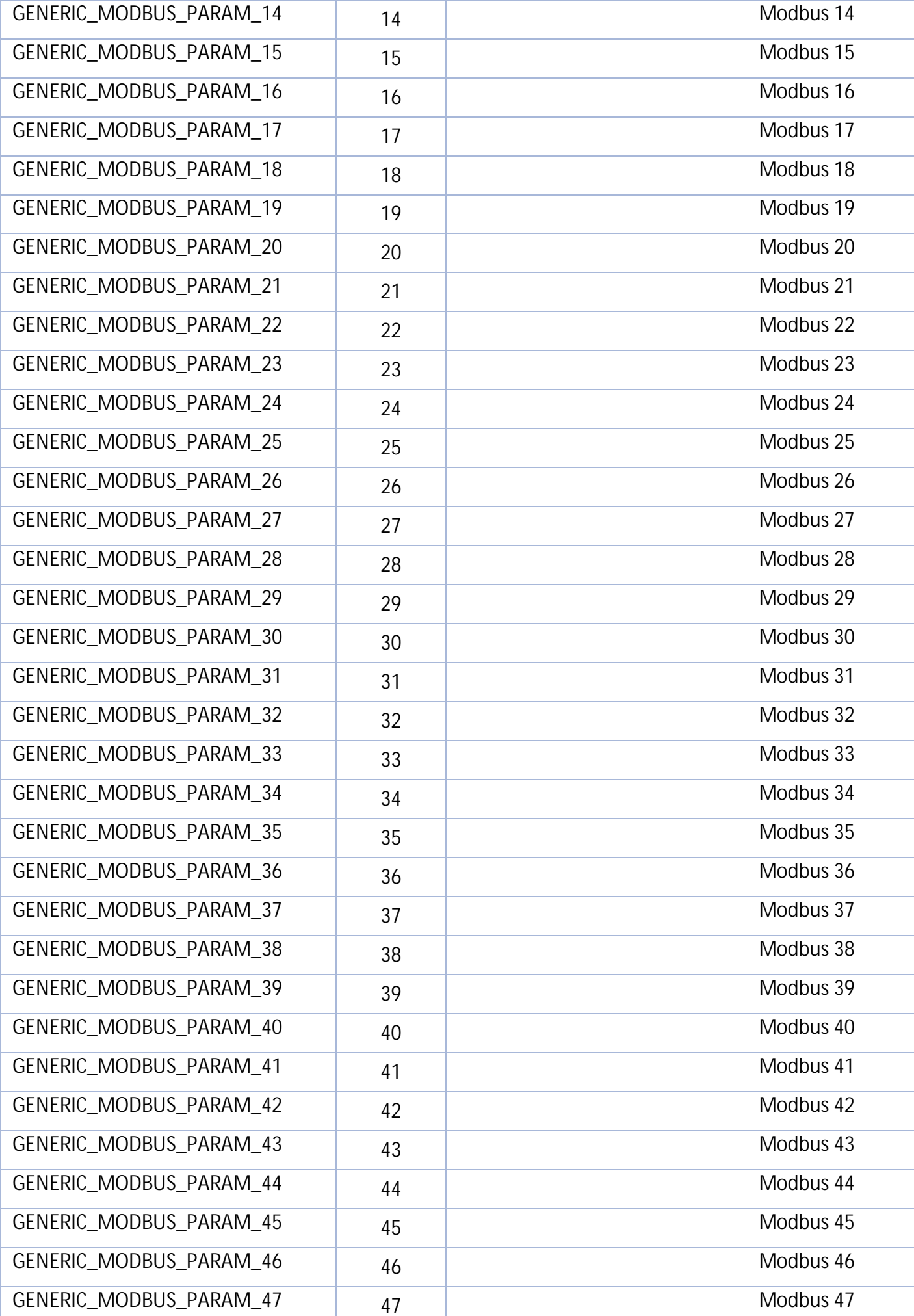

4 0

6 • S M S

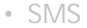

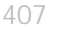

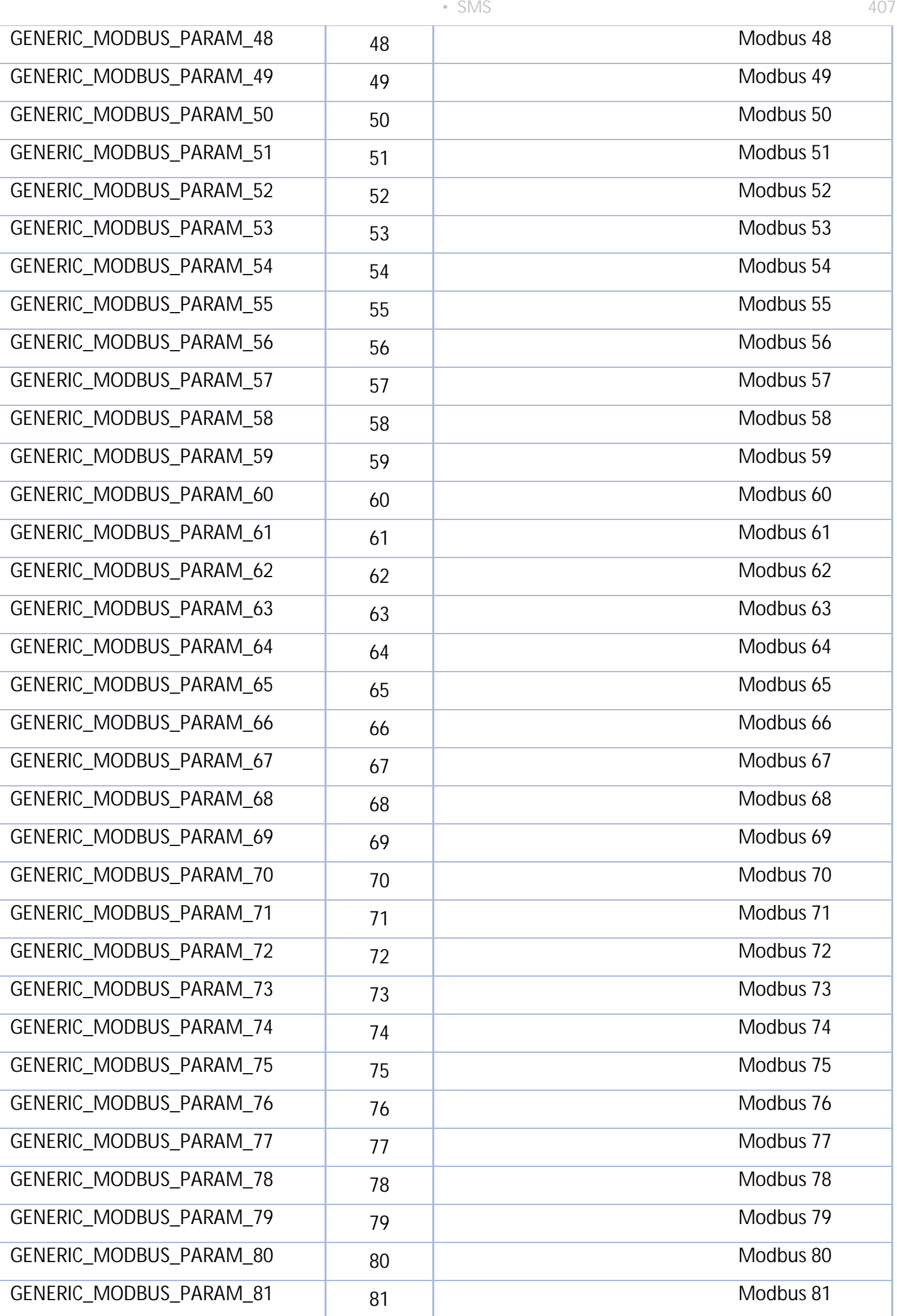

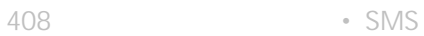

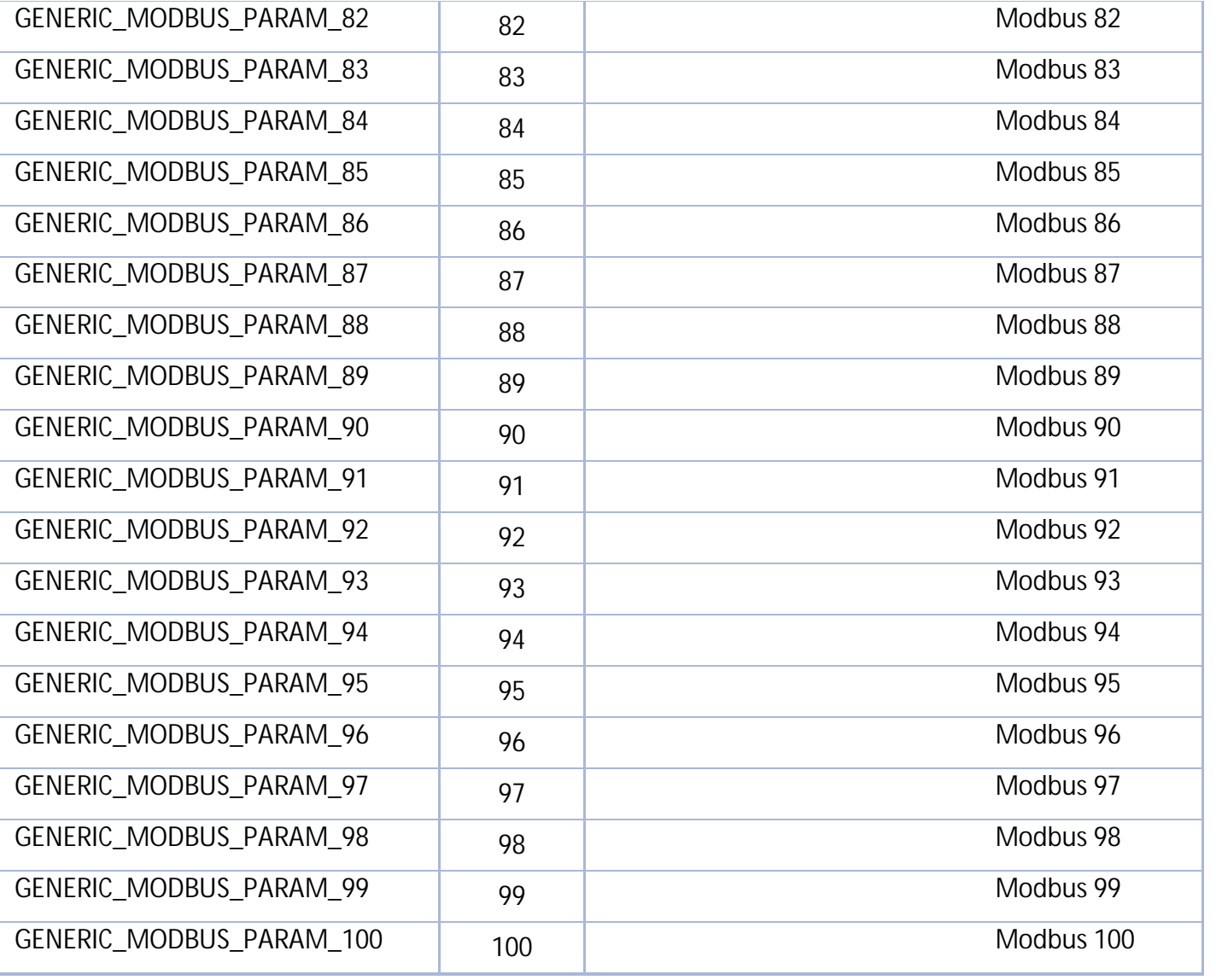

## **(GenericParamType)**

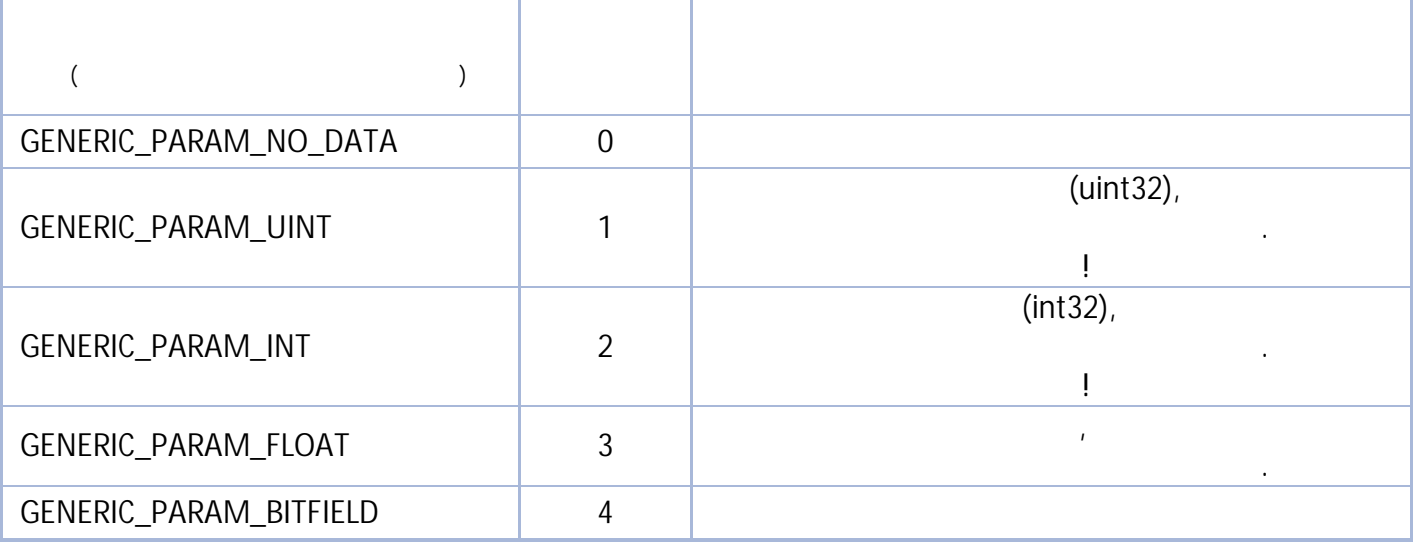

### **(LevelId)**

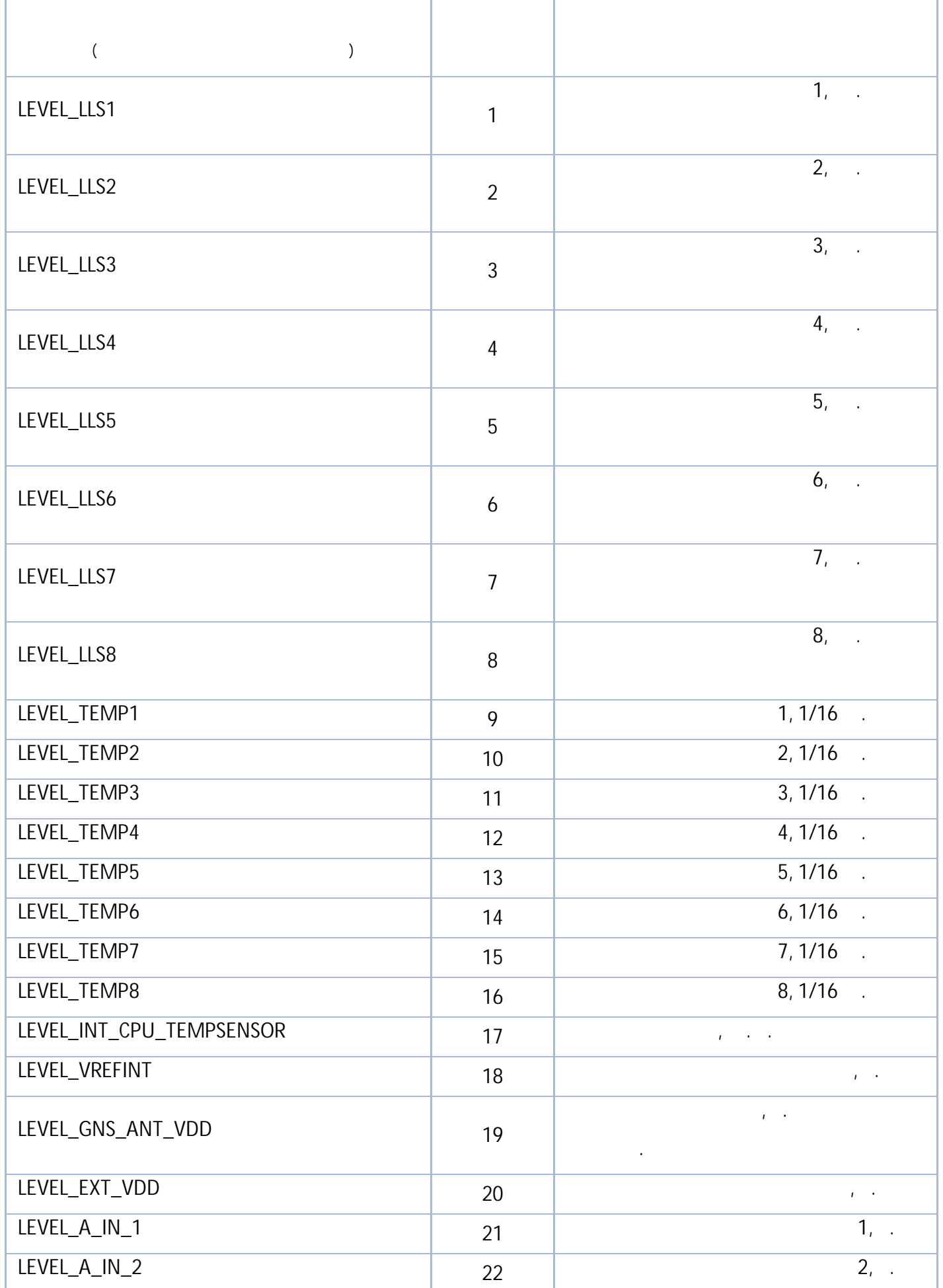

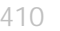

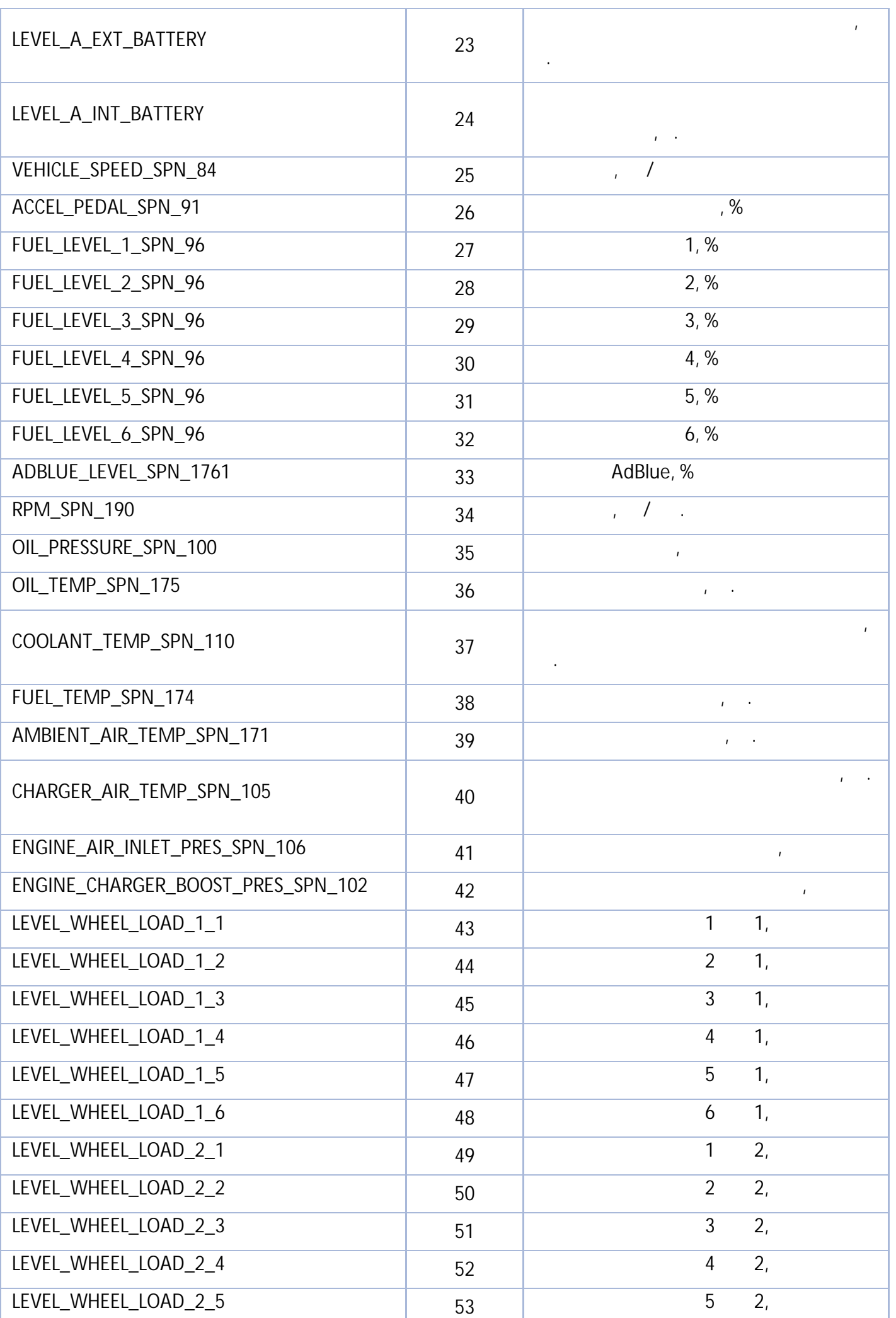

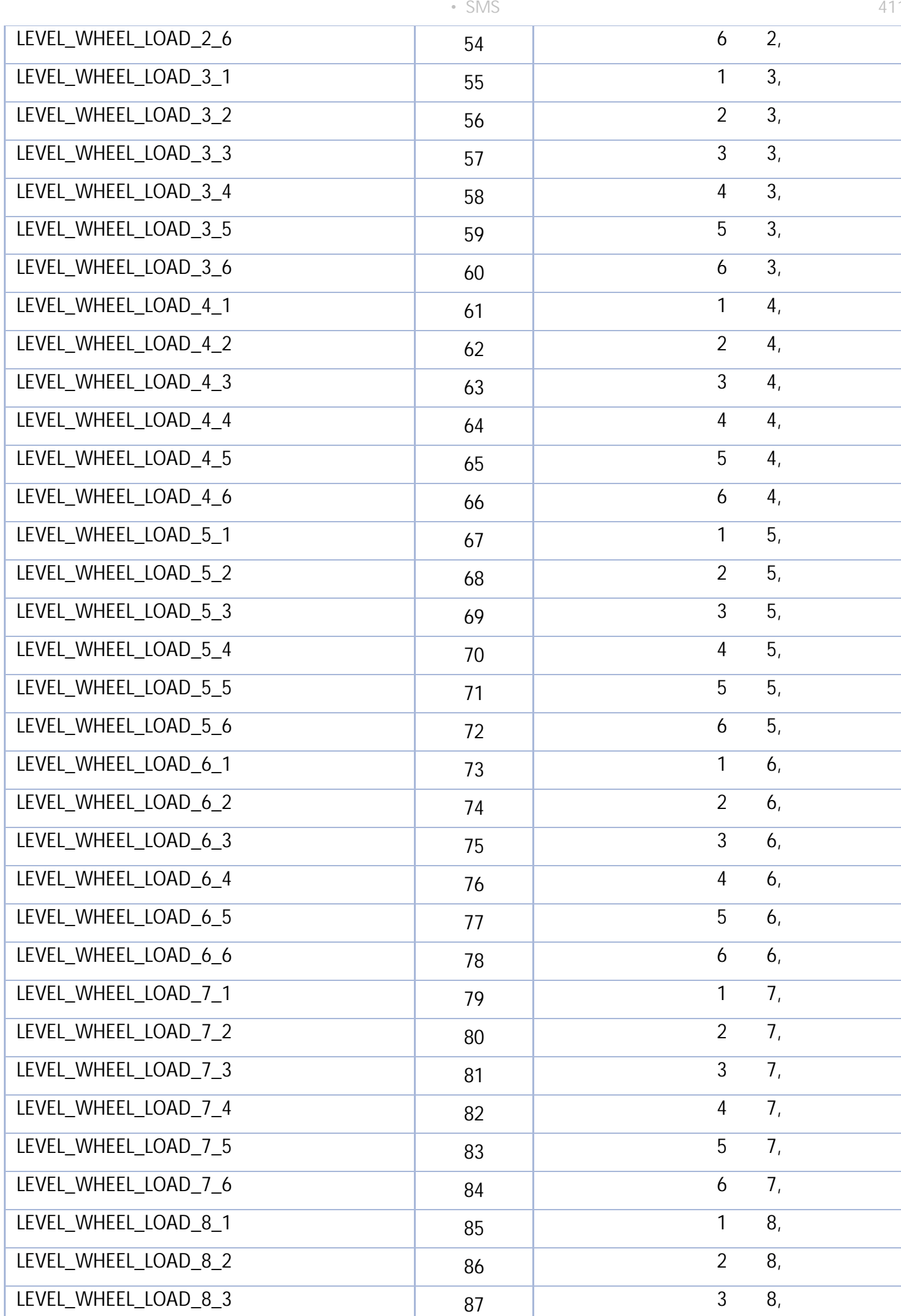

411

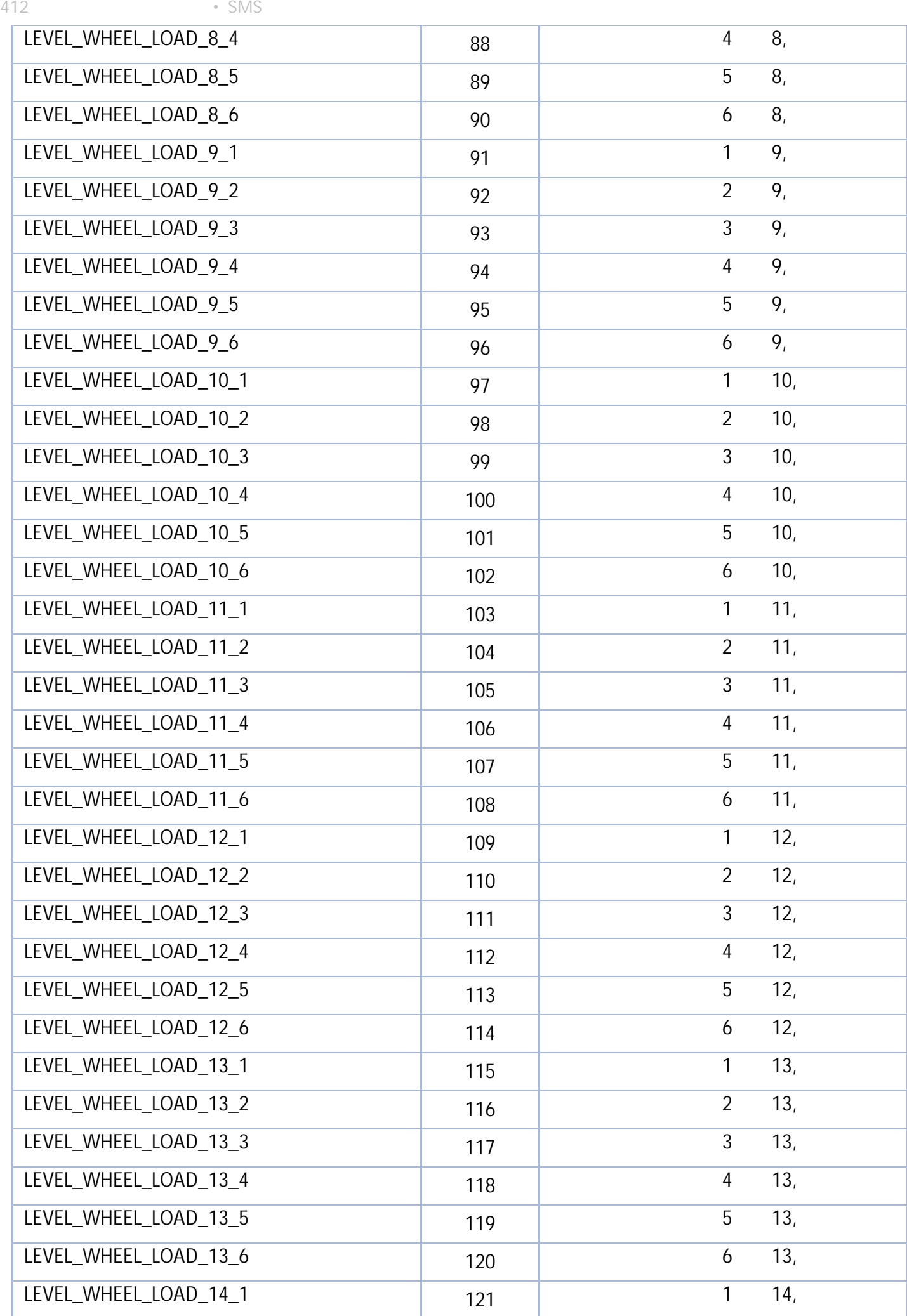

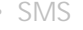

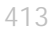

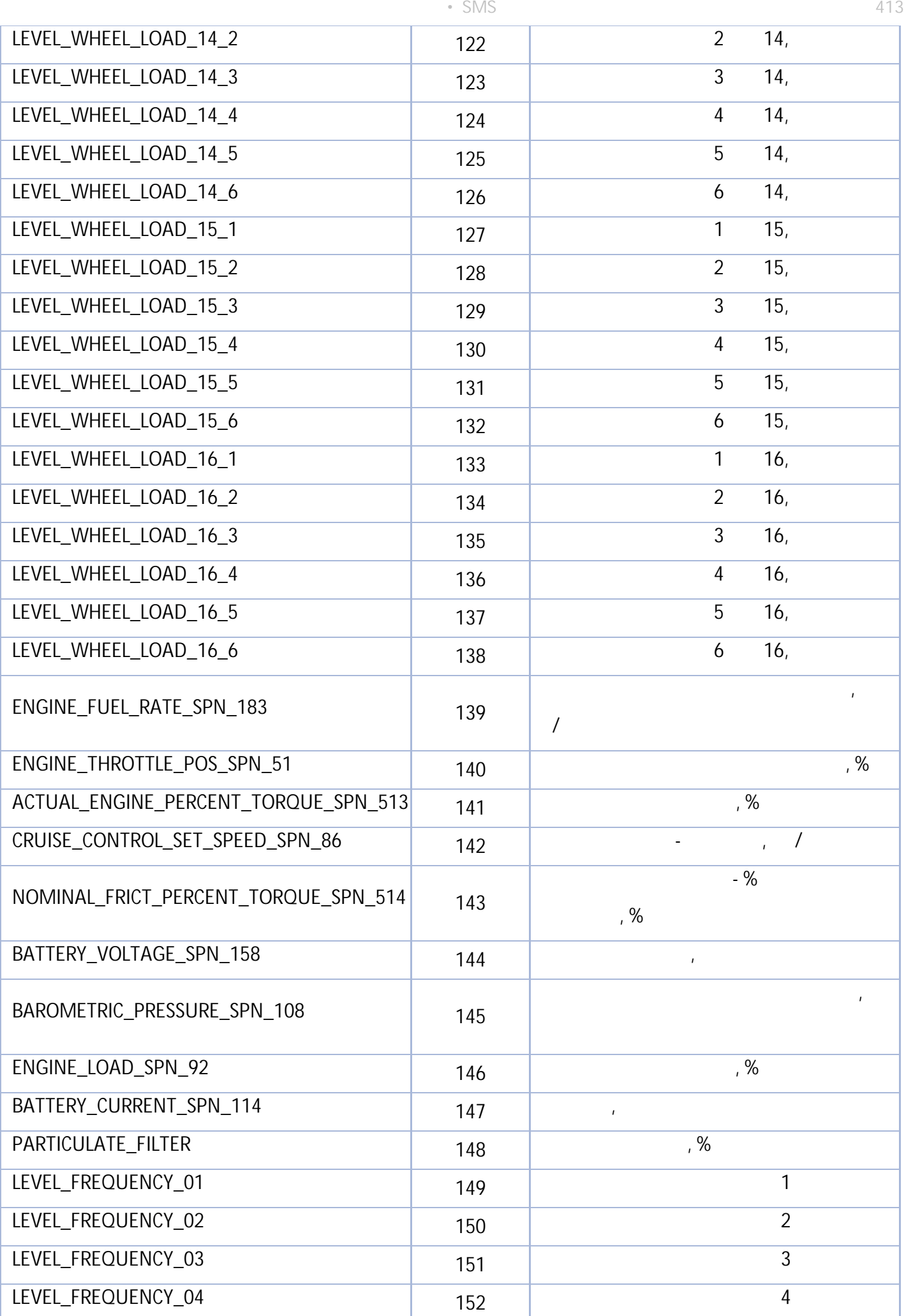

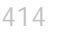

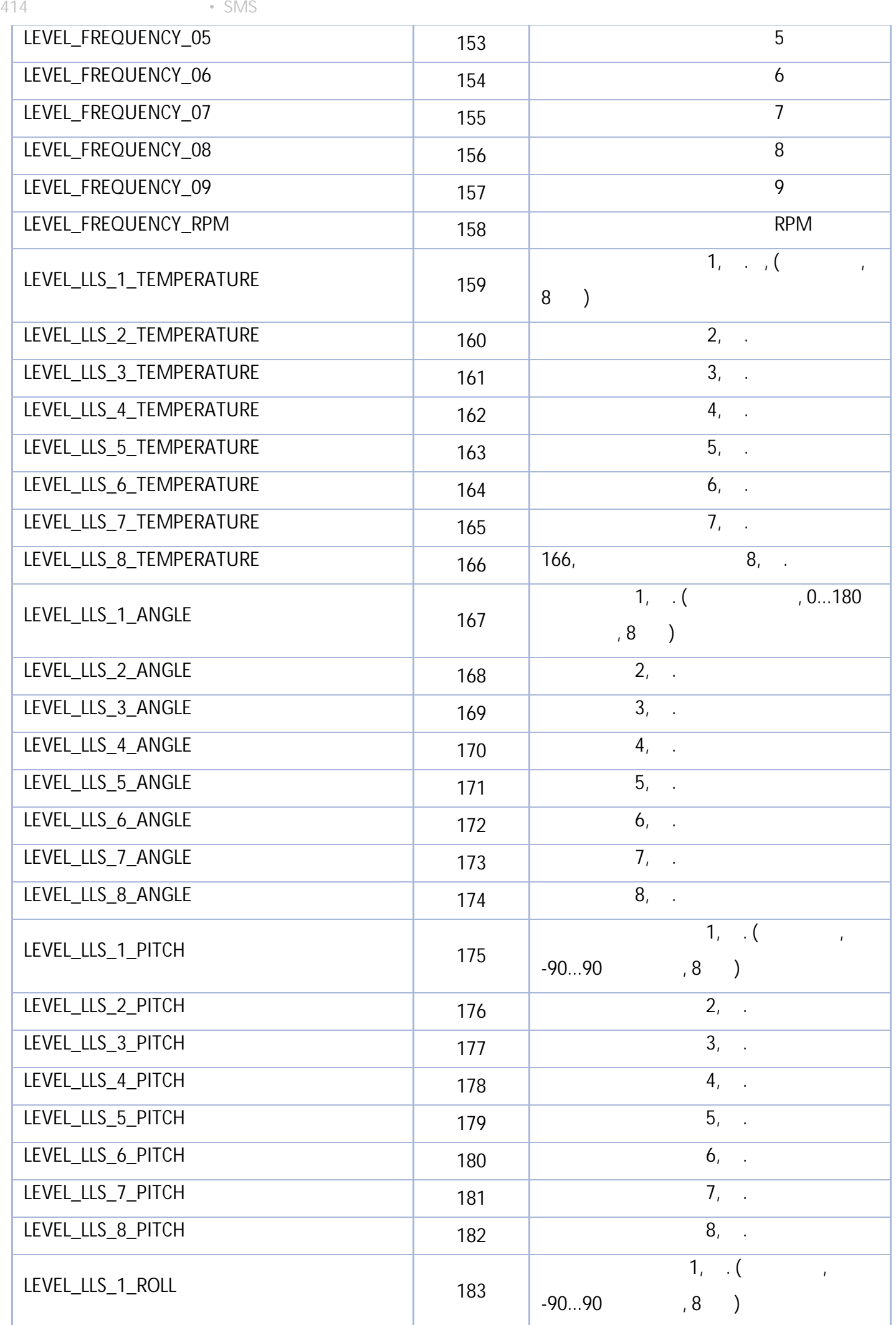

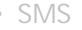

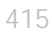

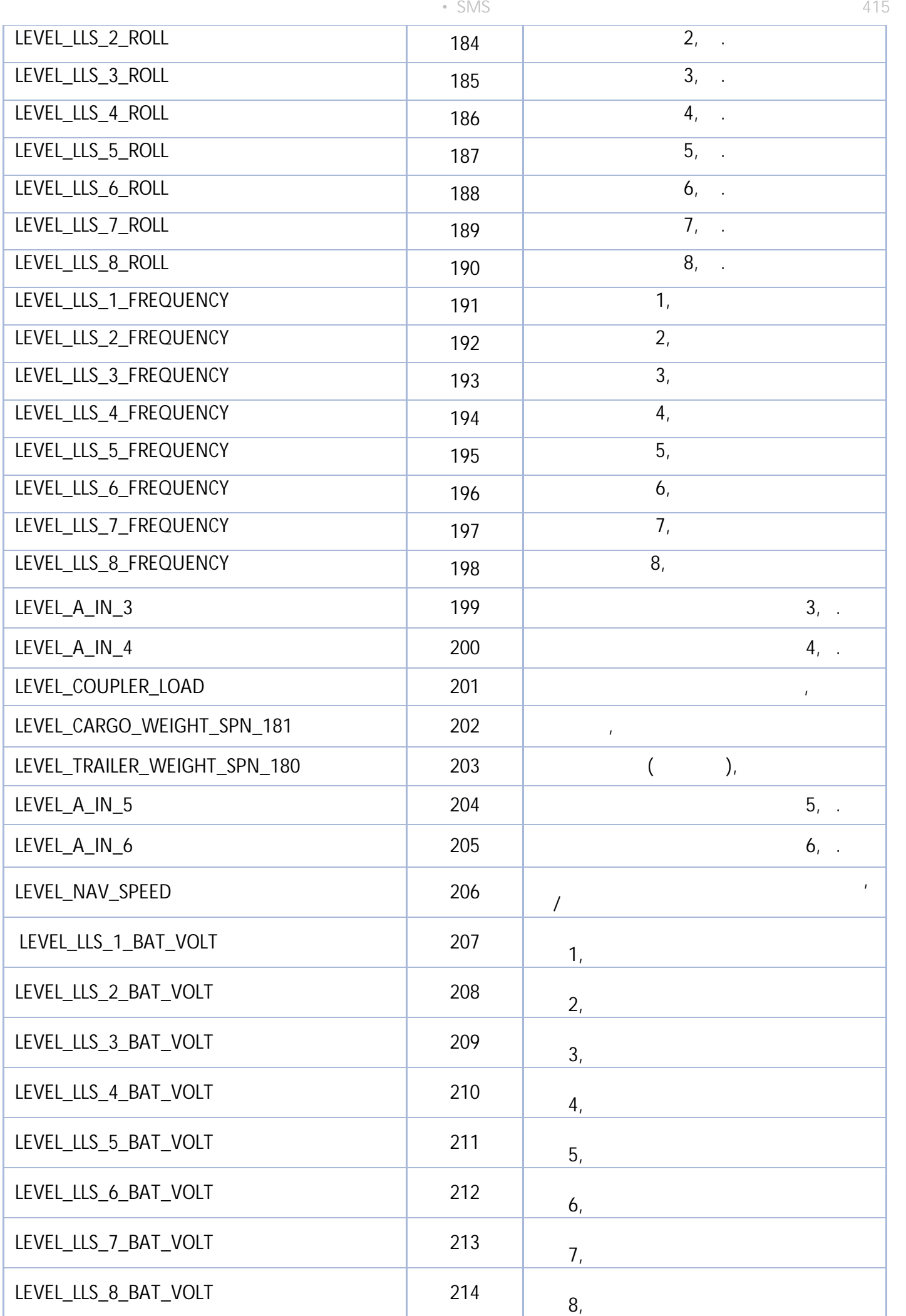

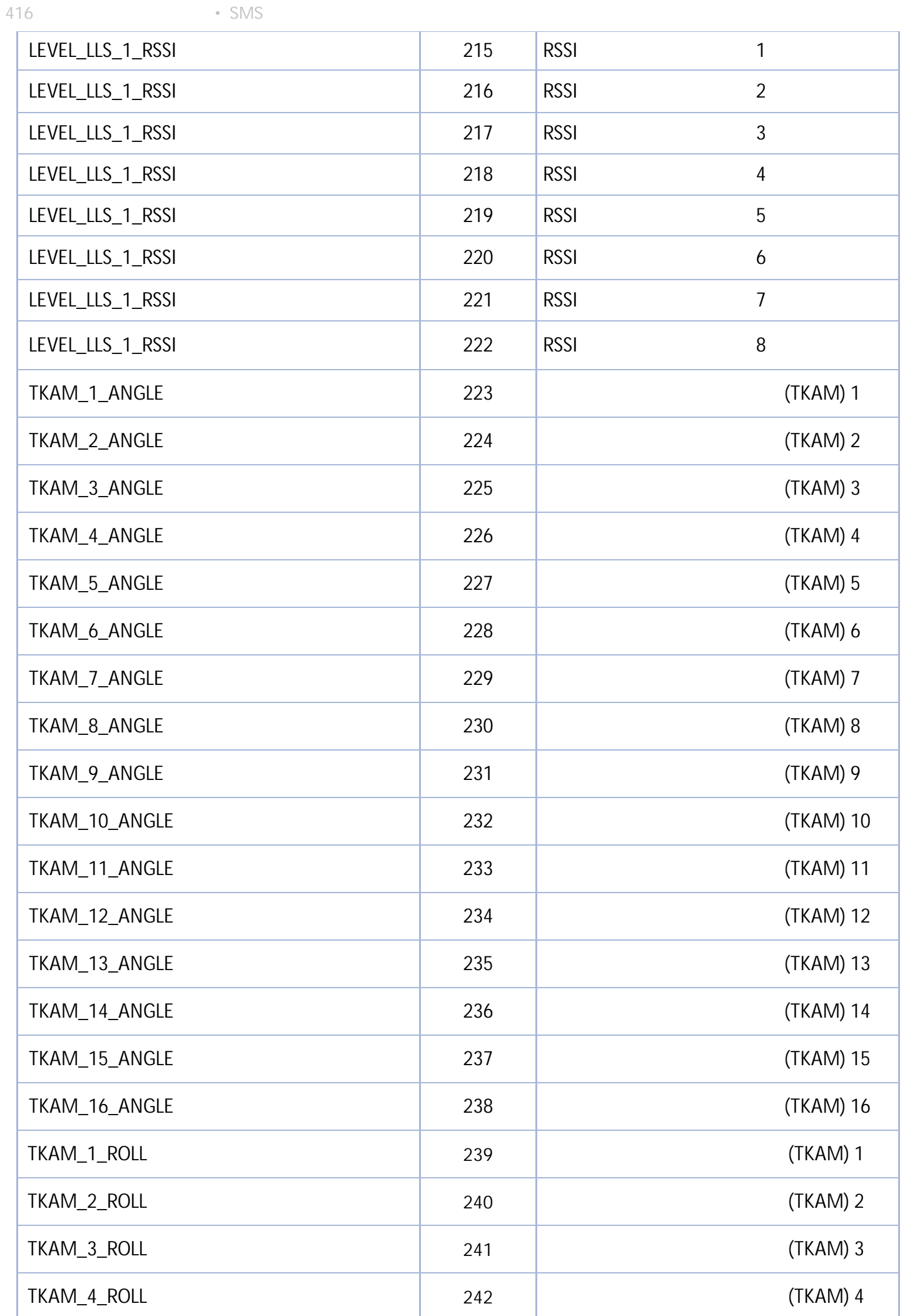

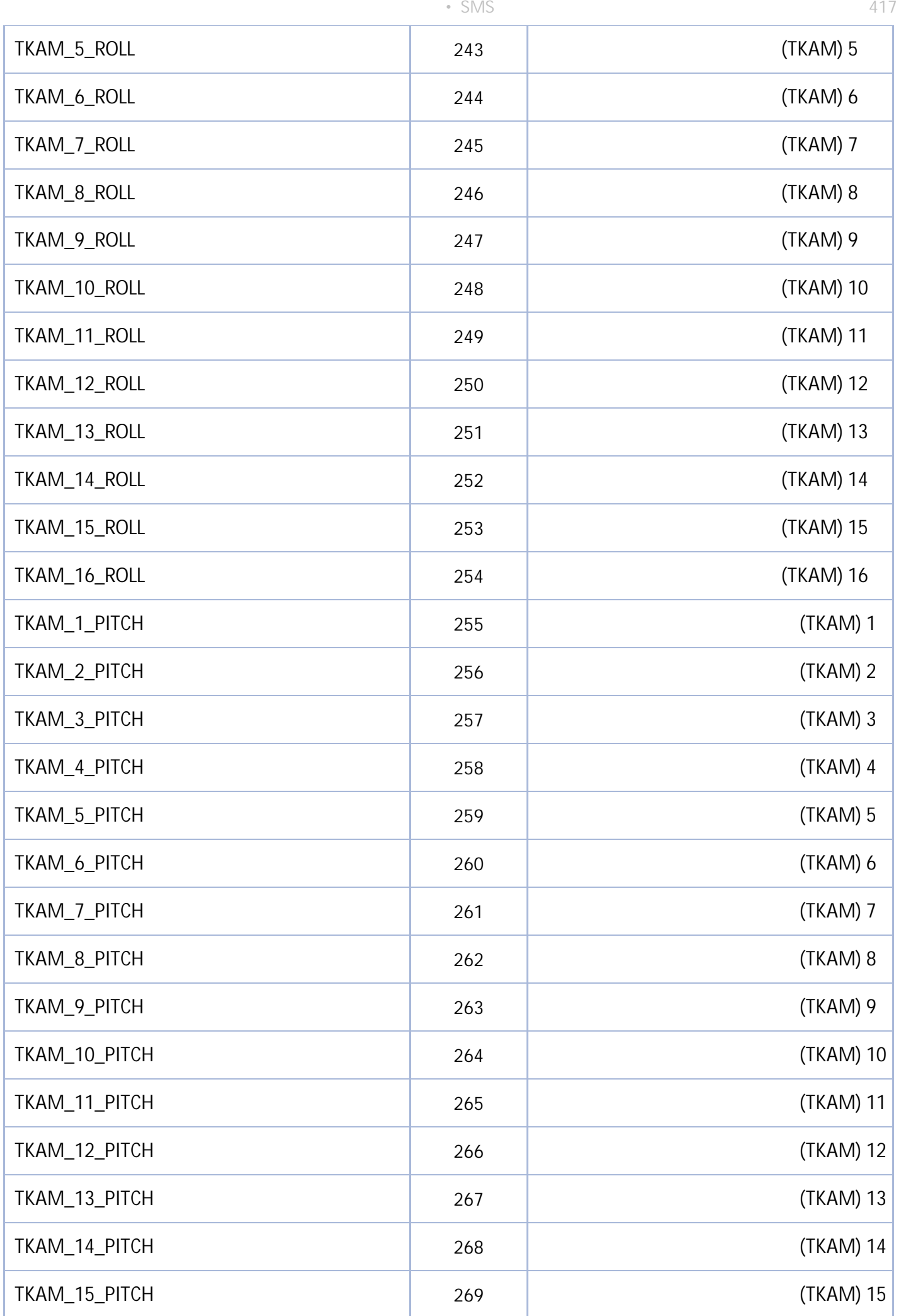

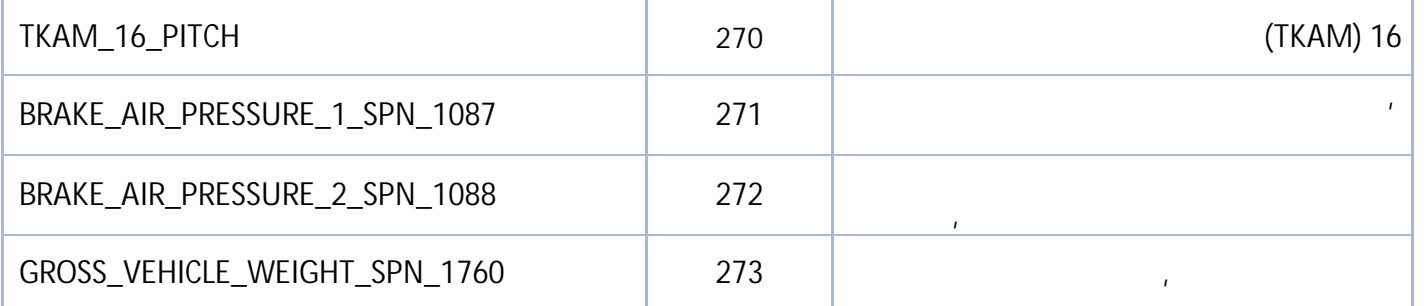

# **(LongParamId)**

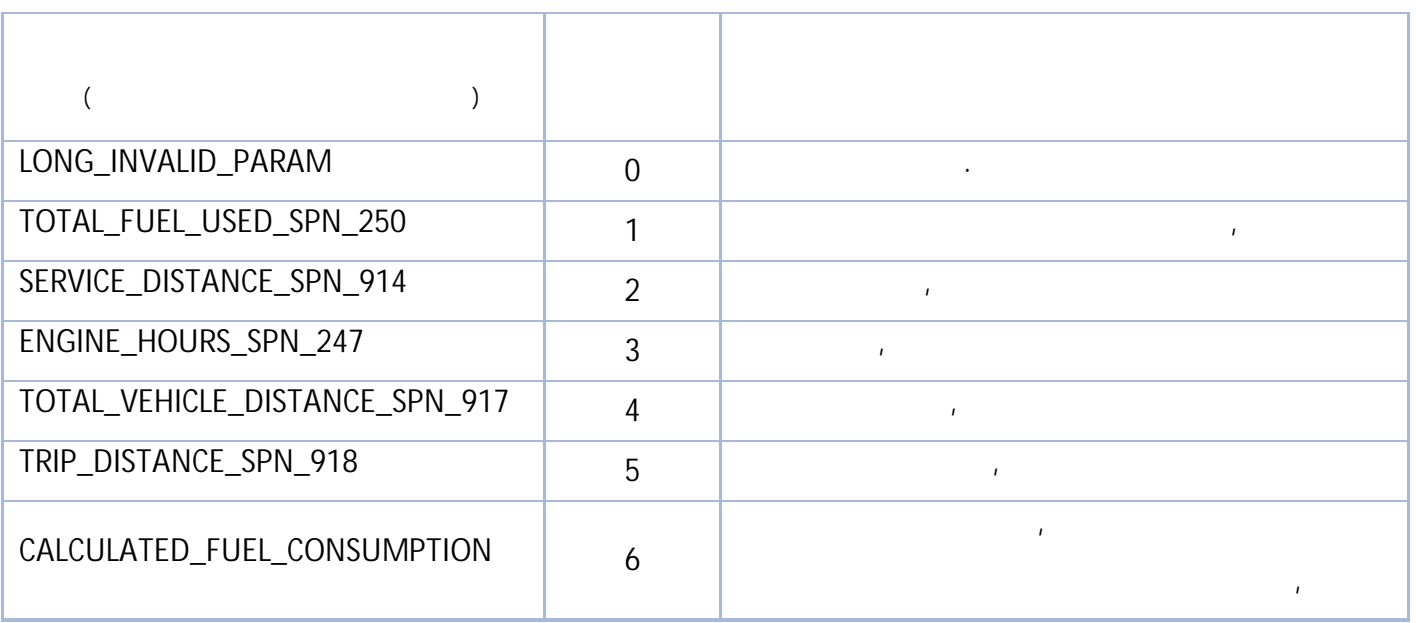

### **OOO НПО «ТехноКом»**

Все права защищены © Челябинск, 2024

www.glonassgps.com info@tk-chel.ru